# System Messages Volume 5 (EDG - GFS)

*Version 2 Release 1*

**Note**

Before using this information and the product it supports, read the information in ["Notices" on page 731.](#page-746-0)

This edition applies to Version 2 Release 1 of z/OS (5650-ZOS) and to all subsequent releases and modifications until otherwise indicated in new editions.

**© Copyright IBM Corporation 1988, 2014.**

US Government Users Restricted Rights – Use, duplication or disclosure restricted by GSA ADP Schedule Contract with IBM Corp.

# **Contents**

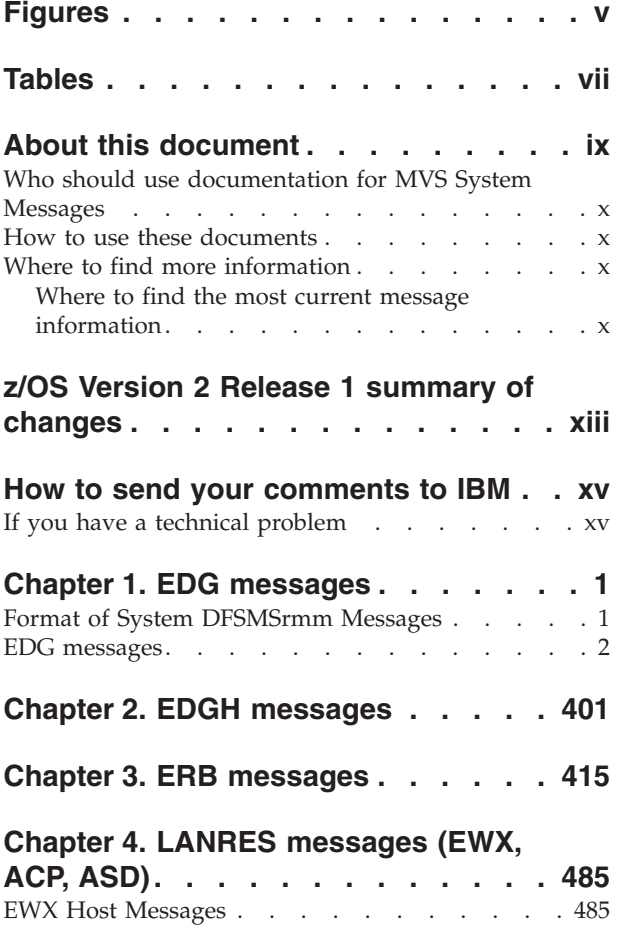

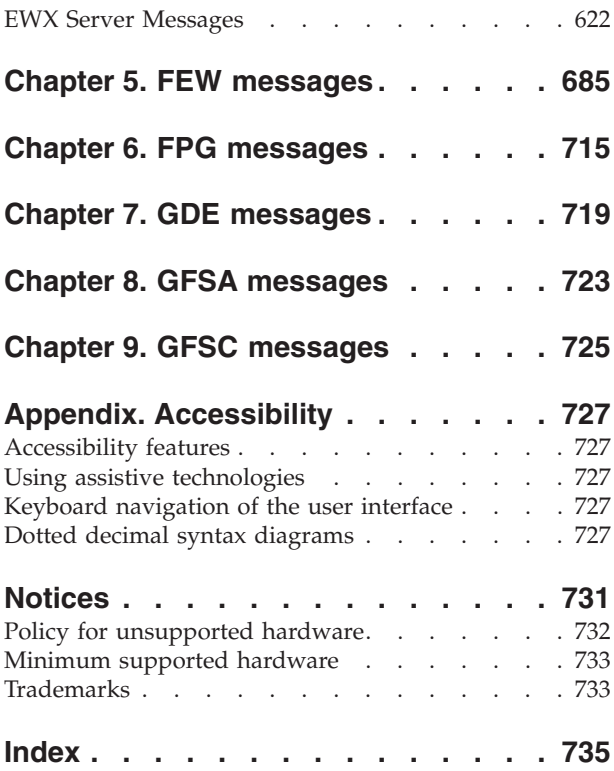

# <span id="page-4-0"></span>**Figures**

# <span id="page-6-0"></span>**Tables**

# <span id="page-8-0"></span>**About this document**

This information supports  $z/OS^{\circ}$  (5650-ZOS).

MVS™ System Messages primarily describe messages that are issued to the system operator at the system console and system messages that are logged. These include the following messages:

- Operator messages issued by the BCP and DFSMS/MVS.
- v Log messages issued by the BCP and DFSMS/MVS.
- Some SYSOUT messages issued by the BCP and DFSMS/MVS. SYSOUT messages are issued by utilities that normally run in batch, such as SPZAP.
- v Batch job messages issued by the BCP. Messages issued by JES2 or JES3 for batch jobs are in the JES messages documents.

For the most part, messages issued at interactive terminals (like  $TSO/E$  and  $CICS<sup>®</sup>$ terminals) are documented by the specific elements and products that support those terminals.

The titles of the MVS System Messages indicate the range of message prefixes in the documents:

- v *z/OS MVS System Messages, Vol 1 (ABA-AOM)*
- v *z/OS MVS System Messages, Vol 2 (ARC-ASA)*
- v *z/OS MVS System Messages, Vol 3 (ASB-BPX)*
- v *z/OS MVS System Messages, Vol 4 (CBD-DMO)*
- v *z/OS MVS System Messages, Vol 5 (EDG-GFS)*
- v *z/OS MVS System Messages, Vol 6 (GOS-IEA)*
- v *z/OS MVS System Messages, Vol 7 (IEB-IEE)*
- v *z/OS MVS System Messages, Vol 8 (IEF-IGD)*
- v *z/OS MVS System Messages, Vol 9 (IGF-IWM)*
- v *z/OS MVS System Messages, Vol 10 (IXC-IZP)*

Here are some of the other types of messages on that bookshelf:

- v *z/OS MVS Dump Output Messages*
- v *z/OS MVS System Codes*
- v *z/OS and z/VM HCD Messages*
- v *z/OS JES3 Messages*
- v *z/OS TSO/E Messages*
- v *z/OS UNIX System Services Messages and Codes*

This document also contains the routing and descriptor codes that IBM® assigns to the messages that z/OS components, subsystems, and products issue. Routing and descriptor codes are specified by the ROUTCDE and DESC keyword parameters on WTO and WTOR macros, which are the primary methods that programs use to issue messages. The routing code identifies where a message will be displayed. The descriptor code identifies the significance of the message and the color of the message on operator consoles with color.

# <span id="page-9-0"></span>**Who should use documentation for MVS System Messages**

The system messages documents are for people who receive messages from the system. Usually, these people are system operators, system programmers, and application programmers who do any of the following tasks:

- Initialize the operating system and its subsystems
- Monitor system activity
- Keep the system running correctly
- Diagnose and correct system problems
- Diagnose and correct errors in problem programs

# **How to use these documents**

The system messages contain descriptions of messages. See *z/OS MVS System Messages, Vol 1 (ABA-AOM)* for details about z/OS message formats and descriptions.

# **Where to find more information**

Where necessary, the message documents reference information in other books, using shortened versions of the book title. For complete titles and order numbers of the books for all products that are part of z/OS, see *z/OS Information Roadmap*.

Many message descriptions refer to the following terms. You need to consult the reference listed below for more information:

- v **Data areas and control blocks**: See *z/OS MVS Data Areas* in the [z/OS Internet](http://www.ibm.com/systems/z/os/zos/bkserv/) [library \(http://www.ibm.com/systems/z/os/zos/bkserv/\).](http://www.ibm.com/systems/z/os/zos/bkserv/)
- v **Dumps**: For examples of ABEND, stand-alone, and SVC dumps and how to read them, see *z/OS MVS Diagnosis: Tools and Service Aids*. For examples of component output from dumps and how to read and request it, see *z/OS MVS Diagnosis: Reference*.
- v **Identification of a component, subsystem, or product**: See the *z/OS MVS Diagnosis: Reference* to identify the component, subsystem, or product from the name of an IBM module or for a macro. The module prefix and macro tables give the program identifier to be used in a PIDS symptom in a search argument.
- System completion and wait state codes: See *z*/OS MVS System Codes.
- v **Logrec data set error records**: For the formatted records, see *z/OS MVS Diagnosis: Reference*.
- v **Trace output**: For the formats and the meaning of the information in the generalized trace facility (GTF) trace, instruction address trace, master trace, system trace, and component trace, see *z/OS MVS Diagnosis: Tools and Service Aids*.
- hardware: Use the appropriate *Principles of Operation* document for the hardware you have installed.

# **Where to find the most current message information**

The MVS System Messages documents are cumulative. As messages are added to the system they are added to the documents. Similarly, when messages are changed on the system, they are changed in the documents. However, when a message is deleted from the system (no longer issued), the message is *not* deleted from the document. This means that users can look in the most recent message documents for the most current descriptions of system messages.

To find the most current edition of a document, go to the [z/OS Internet library](http://www.ibm.com/systems/z/os/zos/bkserv/) [\(http://www.ibm.com/systems/z/os/zos/bkserv/\)](http://www.ibm.com/systems/z/os/zos/bkserv/) and use the messages and codes database to search for the message ID you are interested in.

# <span id="page-12-0"></span>**z/OS Version 2 Release 1 summary of changes**

See the following publications for all enhancements to z/OS Version 2 Release 1 (V2R1):

- v *z/OS Migration*
- v *z/OS Planning for Installation*
- v *z/OS Summary of Message and Interface Changes*
- v *z/OS Introduction and Release Guide*

# <span id="page-14-0"></span>**How to send your comments to IBM**

We appreciate your input on this publication. Feel free to comment on the clarity, accuracy, and completeness of the information or provide any other feedback that you have.

Use one of the following methods to send your comments:

- 1. Send an email to mhvrcfs@us.ibm.com.
- 2. Send an email from the ["Contact us" web page for z/OS \(http://](http://www.ibm.com/systems/z/os/zos/webqs.html) [www.ibm.com/systems/z/os/zos/webqs.html\).](http://www.ibm.com/systems/z/os/zos/webqs.html)
- 3. Mail the comments to the following address:

IBM Corporation Attention: MHVRCFS Reader Comments Department H6MA, Building 707 2455 South Road Poughkeepsie, NY 12601-5400 US

4. Fax the comments to us, as follows: From the United States and Canada: 1+845+432-9405 From all other countries: Your international access code +1+845+432-9405

Include the following information:

- Your name and address.
- Your email address.
- Your telephone or fax number.
- The publication title and order number: z/OS V2R1.0 MVS System Messages, Vol 5 (EDG-GFS) SA38-0672-01
- The topic and page number that is related to your comment.
- The text of your comment.

When you send comments to IBM, you grant IBM a nonexclusive right to use or distribute the comments in any way appropriate without incurring any obligation to you.

IBM or any other organizations use the personal information that you supply to contact you only about the issues that you submit.

# **If you have a technical problem**

Do not use the feedback methods that are listed for sending comments. Instead, take one of the following actions:

- Contact your IBM service representative.
- Call IBM technical support.
- Visit the IBM Support Portal at [IBM support portal.](http://www.ibm.com/systems/z/support/)

# <span id="page-16-0"></span>**Chapter 1. EDG messages**

# **Format of System DFSMSrmm Messages**

This topic contains the messages issued by DFSMSrmm. The format of DFSMSrmm error messages is:

v EDG*cnnnx*

where:

- v EDG is the DFSMSrmm identifier
- v *c* is an alphanumeric identifier assigned to a component of DFSMSrmm. The message component identifiers are assigned as follows:

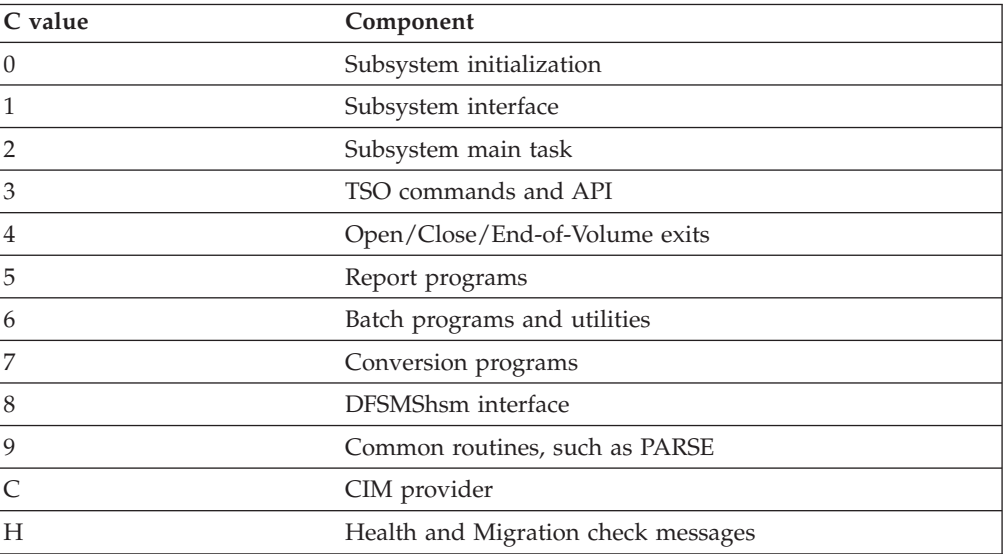

• *nnn* is a 3 or 4 digit message number

•  $x$  indicates the severity of the error. The value  $x$  can be:

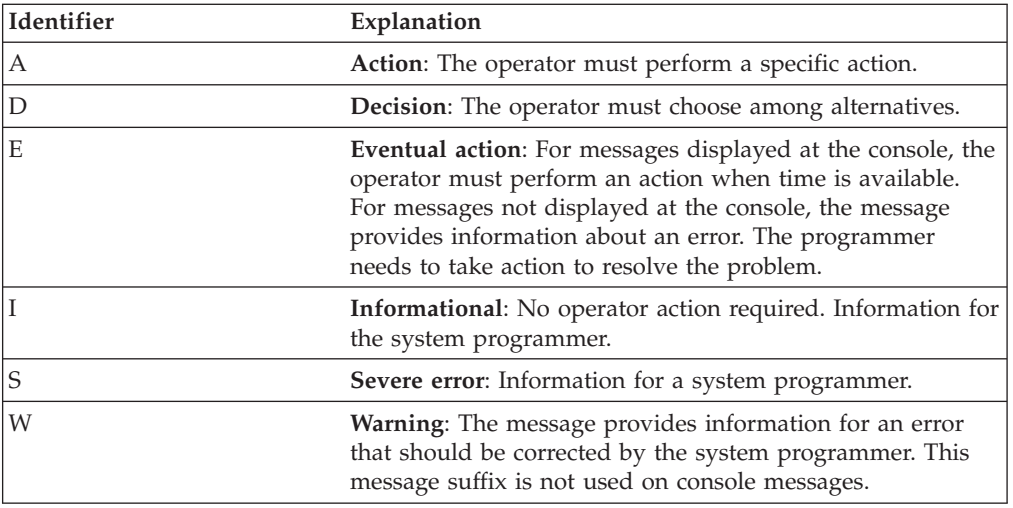

# <span id="page-17-0"></span>**EDG messages**

#### **EDG0001I DFSMSrmm SUBSYSTEM INTERFACE INITIALIZATION COMPLETE FOR ENTRY** *ssname*

**Explanation:** The DFSMSrmm subsystem initialization routine has completed successfully and is prepared for the subsystem procedure to be started with the START command.

In the message text:

*ssname*

Identifies the entry in the IEFSSNxx member in SYS1.PARMLIB that is being used

**System action:** The system will reject all tape mounts until the DFSMSrmm subsystem is started.

**Operator response:** Start the DFSMSrmm subsystem to prevent tape mounts from being rejected.

**Source:** DFSMSrmm

**Module:** EDGSSSI

**Routing code:** 2

**Descriptor code:** 4

#### **EDG0002E DFSMSrmm SUBSYSTEM INTERFACE INITIALIZATION FAILED FOR ENTRY** *ssname*

**Explanation:** The DFSMSrmm subsystem initialization routine failed to initialize the subsystem interface.

In the message text:

*ssname*

Identifies an entry in the IEFSSNxx member in SYS1.PARMLIB

**System action:** Normal use of tape volumes might not be possible unless the subsystem is initialized.

**Operator response:** Inform the system programmer. The operator can retry the request to initialize the subsystem interface when the DFSMSrmm subsystem is started by replying to Message EDG0103D.

**System programmer response:** Verify that the DFSMSrmm programs are correctly installed. If there are multiple entries in IEFSSNxx with EDGSSSI specified, then look for other messages denoting success or failure of initialization for the other subsystem names defined. If this is the only entry for DFSMSrmm in IEFSSNxx, then no automatic recording or validation of tape volumes is possible.

**Source:** DFSMSrmm

**Module:** EDGSSSI

**Routing code:** 1

**Descriptor code:** 11

#### **EDG0003E DFSMSrmm SUBSYSTEM INTERFACE INCOMPLETE - CSECT** *csect\_name* **MISSING FROM MODULE** *module\_name*

**Explanation:** A required module, *csect\_name*, was not found in the load module *module\_name*.

In the message text:

*csect\_name*

Control section name

*module\_name* Name of the load module

**System action:** Initialization continues but will be incomplete.

**Operator response:** Inform the system programmer.

**System programmer response:** Reinstall the DFSMSrmm programs.

**Source:** DFSMSrmm

# **EDG0004E • EDG0006E**

**Module:** EDGSSSI

**Routing code:** 1

**Descriptor code:** 11

#### **EDG0004E DFSMSrmm SUBSYSTEM INTERFACE INCOMPLETE - ID** *text* **MISSING FROM CSECT** *csect\_name*

**Explanation:** DFSMSrmm initialization information is incomplete.

In the message text:

*text*

Descriptive text

*csect\_name*

Control section name

**System action:** Initialization continues but the DFSMSrmm subsystem interface is set to inactive.

**Operator response:** Inform the system programmer.

**System programmer response:** Report this error to the IBM Support Center, along with the complete message text for this error.

**Source:** DFSMSrmm

**Module:** EDGSSSI

**Routing code:** 1

**Descriptor code:** 11

#### **EDG0005E DFSMSrmm SUBSYSTEM INTERFACE INITIALIZATION FAILED WITH COMPLETION CODE** *abend\_code*

**Explanation:** An abend with completion code *abend\_code* occurred during DFSMSrmm subsystem initialization. Subsystem initialization fails.

In the message text:

*abend\_code*

The abend code associated with the request

**System action:** No recovery is possible. The system writes an SVC dump to aid problem determination.

**Operator response:** Inform the system programmer.

**System programmer response:** Consult *z/OS MVS System Codes* to see if there is any immediate corrective action possible. If the error cannot be corrected, report the error to the IBM Support Center. Provide the SVC dump.

**Source:** DFSMSrmm

**Module:** EDGSSSI

**Routing code:** 1

**Descriptor code:** 11

#### **EDG0006E DFSMSrmm SUBSYSTEM INTERFACE INITIALIZATION FAILED WITH RETURN CODE** *return\_code***, ADDRESS** *address*

**Explanation:** A routine required by DFSMSrmm failed with a return code of *return\_code*.

In the message text:

*return\_code*

Value returned indicating the results of processing

*address*

The address where the subsystem initialization module failed

### **EDG0007E • EDG0009E**

**System action:** Subsystem initialization did not complete successfully.

**Operator response:** Inform the system programmer.

**System programmer response:** Report this error to the IBM Support Center, along with the complete message text.

**Source:** DFSMSrmm

**Module:** EDGSSSI

**Routing code:** 1

**Descriptor code:** 11

#### **EDG0007E DFSMSrmm SUBSYSTEM INTERFACE INITIALIZATION FAILED WITH RETURN CODE** *return\_code*

**Explanation:** A routine required by DFSMSrmm failed with a return code of *return\_code*

In the message text:

*return\_code*

An internal DFSMSrmm value returned indicating the results of processing

**System action:** Subsystem initialization did not complete successfully.

**Operator response:** Inform the system programmer.

**System programmer response:** Report this error to the IBM Support Center, along with the complete message text.

**Source:** DFSMSrmm

**Module:** EDGSSSI

**Routing code:** 1

**Descriptor code:** 11

#### **EDG0008E ESTAE CREATE FAILED**

**Explanation:** The initialization routine could not establish a recovery environment during subsystem initialization.

**System action:** Initialization failed.

**Operator response:** Inform the system programmer.

**System programmer response:** Report the error to the IBM Support Center.

**Source:** DFSMSrmm

**Module:** EDGSSSI

#### **EDG0009E DFSMSrmm SUBSYSTEM INTERFACE INITIALIZATION INCOMPLETE - MESSAGE BROADCAST REQUEST FAILED**

**Explanation:** The initialization routine could not establish a recovery environment during subsystem initialization.

**System action:** Initialization failed.

**Operator response:** Inform the system programmer.

**System programmer response:** Report the error to the IBM Support Center.

**Source:** DFSMSrmm

**Module:** EDGSSSI

**Routing code:** 1

#### **EDG0010I DFSMSrmm SUBSYSTEM INTERFACE FOR ENTRY** *ssname1* **CANNOT BE INITIALIZED, ENTRY** *ssname2* **IS ALREADY INITIALIZED**

**Explanation:** The initialization routine could not initialize the subsystem interface because a previous entry, defined in IEFSSNxx in SYS1.PARMLIB, has already been initialized.

In the message text:

*ssname1*

Is the subsystem name in IEFSSNxx in SYS1.PARMLIB that failed to be initialized

*ssname2*

Is a previous subsystem name in IEFSSNxx in SYS1.PARMLIB that has already been initialized

**System action:** Initialization for the specified subsystem *ssname1* fails.

**Operator response:** Inform the system programmer.

**System programmer response:** Review the subsystems defined in IEFSSNxx in SYS1.PARMLIB, and remove any duplicate entries that specify EDGSSSI. Only one entry in IEFSSNxx specifying EDGSSSI is supported.

**Source:** DFSMSrmm

**Module:** EDGSSSI

**Routing code:** 1/p>

**Descriptor code:** 11

#### **EDG0011E DFSMSrmm CANNOT RECORD TAPE VOLUME I/O ERRORS - INITIALIZATION CONTINUES. SVC FLAGS =** *flags*

**Explanation:** The DFSMSrmm initialization routine detected an unacceptable value in the system SVC table for the tape volume error recording interface.

In the message text:

*flags*

Is the value of the SVC flags field from the SVC table record.

**System action:** The tape volume error recording interface was not initialized. DFSMSrmm initialization continues.

**Operator response:** Inform the system programmer.

**System programmer response:** Check the SVC 83 record in the system SVC table. It should be defined as a type 3 SVC and must be APF authorized (X'C8000000').

**Source:** DFSMSrmm

**Module:** EDGMINT

**Routing code:** 2

**Descriptor code:** 11

#### **EDG0101I STARTED TASK ENDED BECAUSE THE DFSMSrmm SUBSYSTEM IS ALREADY ACTIVE**

**Explanation:** The DFSMSrmm subsystem is already active, so it is not possible to start another.

**System action:** The newly started DFSMSrmm task ends.

**Operator response:** None.

**Source:** DFSMSrmm

**Module:** EDGMAIN

**Routing code:** 2,3

#### **EDG0102E • EDG0104E**

#### **EDG0102E STARTED TASK ENDED BECAUSE THE DFSMSrmm SUBSYSTEM IS NOT DEFINED AS A SUBSYSTEM**

**Explanation:** DFSMSrmm is not defined as a subsystem in an IEFSSNxx member of SYS1.PARMLIB.

**System action:** The started task ends.

**Operator response:** Inform the system programmer.

**System programmer response:** Define DFSMSrmm as a subsystem.

**Source:** DFSMSrmm

**Module:** EDGMAIN

**Routing code:** 2,3

**Descriptor code:** 3

#### **EDG0103D DFSMSrmm SUBSYSTEM INTERFACE IS INACTIVE - ENTER "IGNORE", "CANCEL" OR "RETRY"**

**Explanation:** During initialization, the subsystem interface was not activated. The operator can reply to ignore the message and continue, cancel the DFSMSrmm subsystem, or retry subsystem interface initialization.

**System action:** If the reply is "IGNORE", DFSMSrmm initialization continues and DFSMSrmm TSO subcommands and other subsystem functions operate. DFSMSrmm might not be able to intercept all WTO messages required for mount message and VTS export or import interception, unless some other subsystem has requested WTO broadcasting.

If the reply is "CANCEL", DFSMSrmm ends and no DFSMSrmm subsystem functions are operable.

If the reply is "RETRY", subsystem interface initialization is retried.

**Operator response:** Reply as directed by the installation documentation or the system programmer.

**System programmer response:** Determine the cause of the initialization failure. Tape volume security and integrity might be compromised if tape volumes are mounted without DFSMSrmm being active.

**Source:** DFSMSrmm

**Module:** EDGMAIN, EDGMAIN, EDGMTAB

**Routing code:** 1,3

**Descriptor code:** 2

#### **EDG0104E DFSMSrmm SUBSYSTEM INITIALIZATION FAILED**

**Explanation:** Errors occurred during initialization of the DFSMSrmm subsystem. A diagnostic message precedes this one.

**System action:** The started task ends.

**Operator response:** Inform the system programmer.

**System programmer response:** Analyze the previously issued messages and retry subsystem initialization.

**Source:** DFSMSrmm

**Module:** EDGMAIN

**Routing code:** 1,3

#### **EDG0105I DFSMSrmm SUBSYSTEM INITIALIZATION COMPLETE**

**Explanation:** The DFSMSrmm subsystem is successfully initialized and active.

**System action:** The subsystem is ready to process requests.

**Operator response:** None.

**Source:** DFSMSrmm

**Module:** EDGMAIN

**Routing code:** 1,3

**Descriptor code:** 7

#### **EDG0106E DFSMSrmm SUBSYSTEM MAIN TASK HAS ABENDED** *abend\_code*

**Explanation:** The DFSMSrmm subsystem main task ended with the specified *abend\_code*.

In the message text:

*abend\_code*

The abend code associated with the request

**System action:** The system issues an abend code. When any abend code other than X'22' is issued, the system writes an SVC dump to aid problem determination and attempts to recover through re-initialization. When X'22' abend code is issued, no recovery is possible and DFSMSrmm ends. If the abend occurred during DFSMSrmm initialization, DFSMSrmm issues message EDG0107A. The operator can supply different initialization parameters to correct the error.

**Operator response:** Inform the system programmer.

**System programmer response:** If the error is not corrected with different parameters, contact the IBM Support Center.

**Source:** DFSMSrmm **Module:** EDGMAIN **Routing code:** 1,3

**Descriptor code:** 3

#### **EDG0107A ENTER SUFFIX OF INITIALIZATION MEMBER OR "CANCEL"**

**Explanation:** An abend occurred during DFSMSrmm initialization. The operator is prompted to enter different initialization parameters or cancel the DFSMSrmm subsystem.

**System action:** DFSMSrmm attempts to re-initialize with the specified parameters. Otherwise, the task ends.

**Operator response:** Reply as directed by the installation documentation or system programmer.

**System programmer response:** If the error is not corrected with different parameters, report it to the IBM Support Center.

**Source:** DFSMSrmm

**Module:** EDGMAIN

**Routing code:** 1,3

**Descriptor code:** 2

#### **EDG0108E DFSMSrmm SUBSYSTEM STARTED WITH INCORRECT EXECUTION PARAMETER** *parm\_name*

**Explanation:** The DFSMSrmm subsystem started with an incorrect parameter specified.

In the message text:

*parm\_name* Name of the incorrect parameter

# **EDG0109E • EDG0110D**

**System action:** The subsystem issues a message prompting the operator to enter the correct parameter.

**Operator response:** Reply with a valid DFSMSrmm startup parmlib member suffix. A maximum of two characters can be specified, and they must identify an existing member in the DFSMSrmm parmlib data set.

**System programmer response:** Correct the startup procedure by specifying a valid parameter, of one or two characters, to serve as a member name suffix in the DFSMSrmm parmlib member.

**Source:** DFSMSrmm

**Module:** EDGMAIN

**Routing code:** 1,3

**Descriptor code:** 3

#### **EDG0109E INCORRECT REPLY -** *text* **IT MUST BE A TWO CHARACTER SUFFIX OR "CANCEL"**

**Explanation:** During subsystem startup, a prompt for a valid member name suffix was issued. The reply was incorrect.

In the message text:

*text*

The incorrect reply

**System action:** DFSMSrmm prompts the operator to enter valid initialization parameters.

**Operator response:** Reply to the message with the correct startup parameter. Alternatively, reply "CANCEL" to stop the subsystem startup.

**System programmer response:** Ensure that the DFSMSrmm procedure has a valid parameter specified for the startup member suffix.

**Source:** DFSMSrmm

**Module:** EDGMAIN

**Routing code:** 1,3

**Descriptor code:** 2

#### **EDG0110D ENTER TODAY'S DATE WITH FORMAT** *date\_string* **OR "CANCEL"**

**Explanation:** The DFSMSrmm initialization requests that the operator verify the system date by entering the date and day of the week.

In the message text:

*date\_string*

- Is the date information entered by the operator and consists of:
- v A three-character abbreviation of the day of the week: MON, TUE, WED, THU, FRI, SAT, or SUN.
- v The date in a date format defined by the installation:
	- European format DD/MM/YYYY
	- American format MM/DD/YYYY
	- ISO or International format YYYY/MM/DD
	- Julian format YYYY/DDD

**System action:** The system verifies the date in the *date\_string* and compares it with the system date. If the dates are the same, initialization continues. Otherwise, the system waits for the operator to correct the reply or reset the system date and reissue the reply.

**Operator response:** Reply as requested with the correct date, day and date format. Enter "CANCEL" to stop the DFSMSrmm subsystem.

**System programmer response:** None.

**Source:** DFSMSrmm

### **EDG0111E • EDG0113E**

**Module:** EDGMAIN

**Routing code:** 1,3

**Descriptor code:** 2

#### **EDG0111E DATE ENTERED CONTAINS SYNTAX ERROR -** *date\_string*

**Explanation:** The *date\_string* in the message is the operator response to message EDG0110D. The *date\_string* is not in the correct format.

In the message text:

*date\_string*

Contains the date information entered by the operator

**System action:** The system prompts the operator for the correct reply.

**Operator response:** Supply the date information in the format described in message EDG0110D.

**Source:** DFSMSrmm

**Module:** EDGMAIN

**Routing code:** 1,3

**Descriptor code:** 3

#### **EDG0112E REPLIED DATE** *replied\_date* **IS NOT DAY OF WEEK** *day*

**Explanation:** The *replied\_date* in the message is the operator response to message EDG0110D. The *replied\_date* does not correspond to the day of week *day* indicated in the reply.

In the message text:

*replied\_date* The date entered by the operator

*day*

Can be: MON, TUE, WED, THU, FRI, SAT or SUN

**System action:** The system prompts the operator for the correct reply.

**Operator response:** Supply the date information in the format described in message EDG0110D.

**Source:** DFSMSrmm

**Module:** EDGMAIN

**Routing code:** 1,3

**Descriptor code:** 3

#### **EDG0113E DATE ENTERED,** *replied\_date***, DOES NOT MATCH SYSTEM DATE,** *system\_date*

**Explanation:** The *replied\_date* is not the same as the *system\_date* indicated in the reply.

In the message text:

*replied\_date* The date entered by the operator

*system\_date*

The date set for the system when it is started

**System action:** The system prompts the operator for the correct reply.

**Operator response:** Supply the correct date as requested. If the *replied\_date* was correct, reset the *system\_date* using the MVS SET DATE operator command.

**Source:** DFSMSrmm

**Module:** EDGMAIN

## **EDG0114I • EDG0116I**

**Routing code:** 1,3

**Descriptor code:** 7

#### **EDG0114I SYSTEM DATE** *system\_date* **VERIFIED**

**Explanation:** The *system\_date* has been verified as being correct.

In the message text:

*system\_date*

The date set for the system when it is started

**System action:** DFSMSrmm subsystem initialization continues.

**Operator response:** None.

**Source:** DFSMSrmm

**Module:** EDGMAIN

**Routing code:** 1,3

**Descriptor code:** 7

#### **EDG0115D THE DFSMSrmm SUBSYSTEM IS NOT RUNNING UNDER A JOB ENTRY SYSTEM - SOME DFSMSrmm FUNCTIONS ARE NOT AVAILABLE. REPLY "IGNORE" OR "CANCEL"**

**Explanation:** When you do not run the DFSMSrmm subsystem under the JES2 or JES3 subsystem, there are functions in DFSMSrmm that cannot be used because they require job entry subsystem services for successful processing. JES2 or JES3 is required if you want to use the NOTIFY function. The NOTIFY function allows you to use DFSMSrmm to notify volume and product owners when the volumes they own become eligible for release or when product volumes are added. Other functions, like displaying diagnostic messages from SORT during inventory management, also require JES2 or JES3 for successful processing.

**System action:** If you reply "IGNORE", DFSMSrmm initialization continues. The notification of owners during release processing is not performed, but DFSMSrmm TSO subcommands and other subsystem functions can be used. If you reply "CANCEL", DFSMSrmm ends and no DFSMSrmm subsystem functions can be used.

**Operator response:** Reply as directed by the installation documentation or the system programmer.

**System programmer response:** If you want to use the NOTIFY function, specify the SUB=JES2 or SUB=JES3 parameter when starting the DFSMSrmm procedure.

**Source:** DFSMSrmm

**Module:** EDGMAIN

**Routing code:** 1,3

**Descriptor code:** 2

#### **EDG0116I ATTACH OF THE PDA TRACE FACILITY FAILED RETURN CODE** *attach\_rc* **- DFSMSrmm INITIALIZATION CONTINUES WITH PDA INACTIVE**

**Explanation:** DFSMSrmm was unable to initialize the PDA environment.

In the message text:

*attach\_rc*

The return code from the ATTACH macro.

**System action:** Processing continues with PDA tracing inactive.

#### **Operator response:** None.

**System programmer response:** Refer to *z/OS MVS Programming: Authorized Assembler Services Reference ALE-DYN* for the ATTACH macro return code explanation. Examine the return code and take appropriate corrective action. If the error cannot be corrected, report the error to the IBM Support Center.

**Source:** DFSMSrmm

**Module:** EDGPDO

**Routing code:** 2,3

**Descriptor code:** 3

#### **EDG0117D DFSMSrmm DYNAMIC INSTALLATION EXITS INITIALIZATION FAILED – REPLY "IGNORE", "CANCEL" OR "RETRY"**

**Explanation:** DFSMSrmm is using the CSVDYNEX macro to define the DFSMSrmm installation exits to the Dynamic Exits Facility, and to activate the default exit routines. The request has not completed as expected.

**System action:** DFSMSrmm subsystem processing waits for the operator reply. If the reply is:

#### **IGNORE**

The DFSMSrmm subsystem initialization continues. One or more of the installation exits might not have been defined and one or more of the default installation exit modules might not have been activated.

#### **CANCEL**

DFSMSrmm ends and no DFSMSrmm subsystem functions are operable.

**RETRY** DFSMSrmm retries to initialize all installation exits.

**Operator response:** Reply as directed by the installation documentation or the system programmer.

**System programmer response:** Gather all the related error messages and use them to determine the cause of the initialization failure. Expect this message to be preceeded by one or more EDG0311I messages that contain details of the errors encountered. Also one or more of the installation exits might be defined and activated correctly: use the D PROG,EXIT,EN=EDG\_EXIT\* to display a summary of all the DFSMSrmm installation exits, or use D PROG,EXIT,EN=EDG\_EXITn00 for details of a specific installation exit and associated exit modules. See *z/OS MVS System Commands* for details about the D PROG,EXIT command. If you can identify the cause of the error and correct it, recommend the RETRY response to the operator. Only reply IGNORE if your use of DFSMSrmm is not limited by the missing installation exit. If necessary, report this error to the IBM support center.

**Source:** DFSMSrmm

**Module:** EDGMAIN

**Routing code:** 1,3

**Descriptor code:** 2,5

**EDG0120E DFSMSrmm SUBSYSTEM INITIALIZATION FAILED - NO MASTER FILE WAS SPECIFIED**

**Explanation:** The DFSMSrmm subsystem could not be started because no valid DFSMSrmm control data set was allocated.

**System action:** The DFSMSrmm task does not start.

**Operator response:** Inform the system programmer.

**System programmer response:** Ensure that a valid DFSMSrmm control data set is specified. You can specify the DFSMSrmm control data set name in the DFSMSrmm started task procedure in SYS1.PROCLIB, or by using the DSNAME operand of the OPTIONS command in the DFSMSrmm initialization parameters.

**Source:** DFSMSrmm

**Module:** EDGMAIN

**Routing code:** 1,3

**Descriptor code:** 3

**EDG0121E** *file\_name* **FILE DYNALLOC ERROR** *return\_code error\_code info\_code sms\_code***,** *dsname*

**Explanation:** An error occurred during dynamic allocation for file *file\_name*.

In the message text:

# **EDG0122I • EDG0123D**

#### *file\_name*

Can be: MASTER for the DFSMSrmm control data set, or JOURNAL for the journal.

#### *return\_code*

The return code from DYNALLOC (in hexadecimal)

#### *error\_code*

The error code (in hexadecimal)

#### *info\_code*

The information code (in hexadecimal)

#### *sms\_code*

The SMS reason code (in hexadecimal). It appears in the message only when the *error\_code* is 97*xx*.

*dsname*

The name of the data set.

For an explanation of these codes, see *z/OS MVS Programming: Authorized Assembler Services Reference ALE-DYN*.

**System action:** The DFSMSrmm started task ends.

**Operator response:** Inform the system programmer. When the error has been corrected, restart the DFSMSrmm subsystem.

**System programmer response:** Correct the allocation error and request that the DFSMSrmm subsystem is restarted. The DFSMSrmm subsystem must be active before tape mounts can be performed.

**Source:** DFSMSrmm

**Module:** EDGMAIN

**Routing code:** 1,3

**Descriptor code:** 3

#### **EDG0122I NO JOURNAL FILE ALLOCATED - JOURNALING DISABLED**

**Explanation:** No journal was allocated or defined in the DFSMSrmm startup options.

**System action:** The DFSMSrmm control data set journaling function is disabled and initialization continues.

**Operator response:** Verify that this is the correct mode of operation for the installation.

**Source:** DFSMSrmm

**Module:** EDGMAIN

**Routing code:** 1,3

**Descriptor code:** 7

**EDG0123D** *function* **FOUND TO BE ACTIVE ON SYSTEM** *system\_name* **- REPLY "Y" TO RESET STATUS OR "N"**

**Explanation:** During DFSMSrmm startup, when opening the control data set, DFSMSrmm has determined that inventory management or backup is active on system *system\_name*. Operator intervention is required because DFSMSrmm cannot automatically reset the inventory management indicators.

In the message text:

*function*

The function that is active. It can be: INVENTORY MANAGEMENT or BACKUP.

*system\_name*

The system name. It can be:

- v the DFSMSrmm system name, as defined in the DFSMSrmm startup parameters.
- v '\*UT.ssss' which indicates that a DFSMSrmm utility external to the DFSMSrmm subsystem is running. *ssss* is the SMF ID of the system where the utility was started.
- N/A which indicates that the DFSMSrmm system name is not available.

**System action:** The DFSMSrmm subsystem startup waits for a reply to the message. If both inventory management and backup are running, DFSMSrmm issues this message once for each function.

**Operator response:** Reply "N" if inventory management is in progress on the named system. Reply "Y" if you want to run inventory management on a system other than the one that failed or if backup was in progress on a system that failed.

**System programmer response:** Determine if inventory management or backup should be run on another system and recommend the correct course of action to the operator.

**Source:** DFSMSrmm

**Module:** EDGAMGR

**Routing code:** 1,3

**Descriptor code:** 2

#### **EDG0124E ERROR OPENING FILE** *file\_name*

**Explanation:** During subsystem initialization, DFSMSrmm was unable to open the file named in the message.

In the message text:

*file\_name*

The name of the file that could not be opened

**System action:** Subsystem initialization stops.

**Operator response:** When the error is corrected, restart the DFSMSrmm procedure.

**System programmer response:** Review the error messages issued and correct the error.

**Source:** DFSMSrmm

**Module:** EDGAMGR

**Routing code:** 1,3

**Descriptor code:** 3

#### **EDG0125E INCORRECT VSAM SHAREOPTIONS FOR DFSMSrmm CONTROL DATA SET**

**Explanation:** During DFSMSrmm subsystem startup, the DFSMSrmm control data set is opened. The DFSMSrmm control data set share options are checked to ensure they are valid for the current configuration.

**System action:** The subsystem startup fails.

**Operator response:** Inform the system programmer.

**System programmer response:** See *z/OS DFSMSrmm Implementation and Customization Guide* for information on setting the DFSMSrmm control data set share options. Use the AMS ALTER command to change the SHAREOPTIONS.

**Source:** DFSMSrmm

**Module:** EDGAMGR

**Routing code:** 1,3

**Descriptor code:** 3

#### **EDG0126I PARMLIB CDSID** *parm\_cds\_id* **DOES NOT MATCH THE CDSID** *cds\_id* **SET IN THE CONTROL DATA SET**

**Explanation:** During DFSMSrmm subsystem startup, the DFSMSrmm control data set is opened and the control record is validated against the known values for this system. DFSMSrmm has determined that the current DFSMSrmm control data set does not match the parameter values that were used for this startup.

In the message text:

# **EDG0127D • EDG0128I**

#### *parm\_cds\_id*

Is the value you have assigned to the CDSID operand in the parmlib member currently in use.

#### *cds\_id*

Is the value you have assigned to the CDSID in the DFSMSrmm control data set that DFSMSrmm is now opening for use.

**System action:** The subsystem startup fails.

**Operator response:** Once the error is corrected, restart the DFSMSrmm procedure specifying a valid parmlib member suffix. If you do not know of one, contact the system programmer.

**System programmer response:** Correct the CDSID value in the parmlib member or the name of the DFSMSrmm control data set on the DSNAME operand. The value of the CDSID in both the DFSMSrmm control data set and the parmlib member must be the same.

**Source:** DFSMSrmm

**Module:** EDGAMGR

**Routing code:** 1,3

**Descriptor code:** 3

#### **EDG0127D RECOVERY OF CONTROL DATA SET ON** *date* **AT** *time* **POSSIBLY INCOMPLETE - REPLY "CONTINUE" OR "CANCEL"**

**Explanation:** DFSMSrmm found that the recovery of the control data set by EDGBKUP at the time and date specified was not successful. There might be inconsistencies in the DFSMSrmm control data set.

In the message text:

*date*

Is the date set by EDGBKUP in the DFSMSrmm control data set control record, when it last restored the DFSMSrmm control data set.

*time*

Is the time set by EDGBKUP in the DFSMSrmm control data set control record, when it last restored the DFSMSrmm control data set.

**System action:** DFSMSrmm prompts the operator to reply whether initialization of the DFSMSrmm address space should continue or be canceled.

**Operator response:** Reply as directed by the system programmer.

**System programmer response:** Verify the contents of the DFSMSrmm control data set, using the EDGUTIL utility, PARM=VERIFY, to determine if any inconsistencies exist in the control data set. If the records containing the inconsistencies refer to volumes that are not critical to the installation, instruct the operator to reply CONTINUE. Otherwise, instruct the operator to reply CANCEL, and perform the corrective actions recommended by the EDGUTIL messages to correct the DFSMSrmm control data set.

**Source:** DFSMSrmm

**Module:** EDGAMGR

**Routing code:** 1,3

**Descriptor code:** 2

#### **EDG0128I DFSMSrmm IS NOT LICENSED FOR USE ON THIS SYSTEM**

**Explanation:** During DFSMSrmm subsystem startup, it was determined that the correct licensing requirements have not been met for use of DFSMSrmm.

**System action:** The subsystem startup fails.

**Operator response:** None.

| |

**System programmer response:** If you are licensed to use DFSMSrmm, update the IFAPRDxx member of PARMLIB to enable the DFSMSRMM feature. See *z/OS DFSMSrmm Implementation and Customization Guide* for details.

**Source:** DFSMSrmm **Module:** EDGMAIN **Routing code:** 1,3

**Descriptor code:** 3

#### **EDG0129I DFSMSrmm CANNOT DETERMINE IF IT IS LICENSED FOR USE ON THIS SYSTEM**

**Explanation:** During DFSMSrmm subsystem startup, DFSMSrmm failed to determine whether the correct licensing requirements are met for use of DFSMSrmm. | |

**System action:** The subsystem startup fails.

**Operator response:** None.

**System programmer response:** The DFSMSdfp callable system service for licensing compliance, IGWAMCS3, has |

either not been correctly installed on your system or it failed for environmental reasons. . Correct the installation error and restart DFSMSrmm.

**Source:** DFSMSrmm

| |

**Module:** EDGMAIN

**Routing code:** 1,3

**Descriptor code:** 3

#### **EDG0130I ERROR DETERMINING IF DFSMSrmm IS LICENSED FOR USE ON THIS SYSTEM**

**Explanation:** During DFSMSrmm subsystem startup, DFSMSrmm attempted to determine that the correct licensing requirements have been met for use of DFSMSrmm.

**System action:** The subsystem startup fails.

**Operator response:** None.

**System programmer response:** DFSMSrmm is calling the DFSMSdfp callable system service IGWAMCS3 for licensing compliance with an incorrect parameter. Report the error to the IBM Support Center. |  $\blacksquare$ 

**Source:** DFSMSrmm

**Module:** EDGMAIN EDGSSSI

**Routing code:** 1,3

**Descriptor code:** 3

#### **EDG0131E DFSMSrmm DID NOT FREE APPROXIMATELY** *xxx***K OF ECSA BECAUSE OF ERRORS - OBTAINING NEW COMMON STORAGE**

**Explanation:** During a previous DFSMSrmm subsystem startup, DFSMSrmm detected a storage overlay. The current DFSMSrmm subsystem startup allocates new storage areas to circumvent the problem. You might need to IPL the system to recover the lost storage if there is a shortage of common storage on the system.

In the message text:

*xxx*

This is the amount of ECSA storage that has been lost in kilobytes.

**System action:** DFSMSrmm subsystem startup continues with initialization. DFSMSrmm did not free the overlaid storage and obtained new areas in common storage.

**Operator response:** Consult your operational procedures to determine when an IPL of the system is possible. An IPL is not essential but is required to release the unused storage. An IPL might be necessary if there are shortages of common storage. Inform the system programmer.

**System programmer response:** Determine how much common storage is not allocated on the system and decide if an IPL is required to recover the lost storage. Gather information from the previous subsystem startups such as

#### **EDG0132E • EDG0150E**

messages and dumps so that the storage overlay problem can be investigated. Report the error to the IBM Support Center.

**Source:** DFSMSrmm

**Module:** EDGMAIN

**Routing code:** 1,3

**Descriptor code:** 3

#### **EDG0132E FAILED TO ESTABLISH HEALTH CHECKER ENVIRONMENT** *service* **RETURN CODE** *return code* **REASON CODE** *reason code*

**Explanation:** The DFSMSrmm initialization routine could not establish the DFSMSrmm health checker exit. In the message text:

*service* One of :

• CSVDYNEX dynamic exit service load

• HZSCHECK health checker exit call

*return code*

This is the return code, in decimal, set by either the CSVDYNEX macro or by HZSCHECK.

#### *reason code*

This is the reason code, in hexadecimal, set by either the CSVDYNEX macro or by HZSCHECK.

**System action:** Initialization continues. The DFSMSrmm health checker exit is not activated.

**Operator response:** Inform the system programmer.

**System programmer response:** Determine if there is any installation or configuration error by referring to the return and reason code in the message. If you cannot resolve the problem, report the error to the IBM Support Center.

**Source:** DFSMSrmm

**Module:** EDGMAIN

**Routing code:** 1,3

**Descriptor code:** 5,7

#### **EDG0150E ABEND S***system\_code* **U***user\_code* **IN SECTION** *section\_id* **DETECTED DURING RECOVERY, DFSMSrmm CLOSING DOWN**

**Explanation:** The subsystem failed during recovery from a previous error.

In the message text:

*system\_code*

A code issued by a system component

*user\_code*

A code issued by DFSMSrmm

*section\_id*

Identifies a section of the load module

**System action:** The subsystem stops.

**Operator response:** Inform the system programmer.

**System programmer response:** Report the error to the IBM Support Center along with the full text of the error message.

**Source:** DFSMSrmm

**Module:** EDGRCVR

**Routing code:** 1

#### **EDG0151E ESTAE LOOP DETECTED DURING RECOVERY - CLEANUP ABANDONED**

**Explanation:** The subsystem failed while attempting to recover from a previous error.

**System action:** The subsystem stops.

**Operator response:** Inform the system programmer.

**System programmer response:** Report the error to the IBM Support Center.

**Source:** DFSMSrmm

**Module:** EDGRCVR

**Routing code:** 1

**Descriptor code:** 11

#### **EDG0152E FUNCTION** *function* **FAILED WITH RETURN CODE** *return\_code*

**Explanation:** The subsystem failed during recovery from a previous error.

In the message text:

*function*

The name of the recovery activity that failed

*return\_code*

Value returned indicating the results of processing

**System action:** The subsystem stops.

**Operator response:** Inform the system programmer.

**System programmer response:** Report the error to the IBM Support Center with the full text of the error message.

**Source:** DFSMSrmm

**Module:** EDGRCVR

**Routing code:** 1

**Descriptor code:** 11

#### **EDG0154I SHUTDOWN OF DFSMSrmm DELAYED BY ANOTHER ADDRESS SPACE**

**Explanation:** DFSMSrmm cannot stop because it has detected that a component of DFSMSrmm is running in another address space. Continuing with shutdown could impact the other address space, so shutdown is delayed until the other address space completes running the DFSMSrmm function.

**System action:** Shutdown processing waits.

**Operator response:** Determine which address space is delaying shutdown, by referring to the EDG0155I multiline message. If the reason for the delay is an outstanding WTOR, reply to the outstanding WTOR for the address space holding the resource so the DFSMSrmm function in that address space can complete.

**System programmer response:** None.

**Source:** DFSMSrmm

**Module:** EDGRCVR

**Routing code:** 1

**Descriptor code:** 11

#### **EDG0155I ADDRESS SPACE LIST BY JOBNAME:** *jobname jobname jobname jobname jobname* **NUMBER OF JOBNAMES DELAYING SHUTDOWN =** *jobname\_count*

**Explanation:** The DFSMSrmm subsystem is attempting to stop, but the shutdown processing is delayed because there are tasks, on the current system, still using DFSMSrmm resources. This message is preceded by EDG0154I.

### **EDG0156E • EDG0181I**

In the message text,

*jobname* Is the name of an address space delaying the DFSMSrmm shutdown. Up to 5 job names are listed in each of up to 6 lines of this multiline message. A maximum of 30 job names is listed. If more than 30 address spaces are delaying DFSMSrmm shutdown, the 30th job name is displayed as '....'

*jobname\_count*

Is the count of all the address spaces delaying the DFSMSrmm shutdown not just those listed.

**System action:** The DFSMSrmm subsystem waits for the subsystem requests to be completed.

**Operator response:** If the reason for the delay is an outstanding WTOR, reply to the outstanding WTOR for the address space holding the resource so the DFSMSrmm function in that address space can complete. If you need to view the complete list of address spaces at any time, you can enter the following command to determine which address space is holding the resource SYSZRMM/SHUTDOWN:

GRS,RES=(SYSZRMM,SHUTDOWN),DET,SCOPE=SYSTEM

**System programmer response:** None.

**Source:** DFSMSrmm

**Module:** EDGRCVR

**Routing code:** 1

**Descriptor code:** 11

**EDG0156E SYSTEM SERVICE** *routine\_name* **FAILED RETURN CODE** *return\_code* **REASON CODE** *reason\_code*

**Explanation:** DFSMSrmm issues this message when the system service or macro ends with a return code greater than 0.

In the message text,

#### *routine\_name*

Is the name of the system service or macro that has failed. It can be either STORAGE or ISGQUERY.

*return\_code*

Is the return code from the system service.

*reason\_code*

Is the reason code from the system service.

**System action:** DFSMSrmm shutdown continues, but skips message EDG0155I.

**Operator response:** Inform the system programmer. Because message EDG0155I is skipped, you must enter the following command to determine which address space is holding the resource SYSZRMM/SHUTDOWN: D GRS,RES=(SYSZRMM,SHUTDOWN),DET,SCOPE=SYSTEM

**System programmer response:** See the return codes and reason codes of STORAGE/ISGQUERY macro in *z/OS MVS Programming: Assembler Services Reference IAR-XCT*. If the problem is caused by an IBM product, report the problem to the IBM Support Center.

**Source:** DFSMSrmm

**Module:** EDGRCVR

**Routing code:** 3,5,11

**Descriptor code:** 7

#### **EDG0181I DFSMSrmm SUBSYSTEM INTERFACE SUCCESSFULLY INACTIVATED**

**Explanation:** The DFSMSrmm utility EDGRESET has successfully deactivated the subsystem interface.

**System action:** DFSMSrmm no longer processes any subsystem requests such as TSO subcommands, and recording and validation of tape processing, unless DFSMSrmm is restarted.

**Operator response:** None.

**System programmer response:** The DFSMSrmm subsystem can be restarted in any mode to enable the subsystem

interface. DFSMSrmm is not involved in tape processing while running in manual mode because no recording is done while running in manual mode. Setting the running mode is described in *z/OS DFSMSrmm Implementation and Customization Guide*.

**Source:** DFSMSrmm

**Module:** EDGRESET

**Routing code:** 2,3

**Descriptor code:** 4

#### **EDG0182I USER NOT AUTHORIZED TO INACTIVATE THE DFSMSrmm SUBSYSTEM INTERFACE**

**Explanation:** The user attempted to use the EDGRESET utility to reset the subsystem interface, without authorization to do so.

**System action:** The program ends.

**Operator response:** Inform the system programmer.

**System programmer response:** Update the access list of the security resource described in *z/OS DFSMSrmm Implementation and Customization Guide* to authorize the user.

**Source:** DFSMSrmm

**Module:** EDGRESET

**Routing code:** 1,3

**Descriptor code:** 3

#### **EDG0183I THE DFSMSrmm SUBSYSTEM INTERFACE IS NOT PERMITTED TO BE INACTIVATED**

**Explanation:** The user attempted to use the EDGRESET utility to reset the subsystem interface without authorization to do so. Until a security resource has been created, no one is permitted to use the utility.

**System action:** The program ends.

**Operator response:** Inform the system programmer.

**System programmer response:** Update the security resource access list as described in *z/OS DFSMSrmm Implementation and Customization Guide* to authorize the user and enable requests.

**Source:** DFSMSrmm

**Module:** EDGRESET

**Routing code:** 1,3

**Descriptor code:** 3

#### **EDG0201E PARMLIB DYNAMIC ALLOCATION ERROR** *return\_code error\_code info\_code*

**Explanation:** An error occurred during dynamic allocation or unallocation for the SYS1.PARMLIB data set.

In the message text:

*return\_code*

The return code from DYNALLOC expressed in hexadecimal

*error\_code*

The error code expressed in hexadecimal

*info\_code*

The information code expressed in hexadecimal

For an explanation of these codes, see *z/OS MVS Programming: Authorized Assembler Services Reference ALE-DYN*.

**System action:** DFSMSrmm subsystem initialization stops. This message is followed by message EDG0107A, prompting the operator for new startup parameters. If the DYNALLOC code is for unallocation, the error has been

### **EDG0202E • EDG0204I**

detected during DFSMSrmm shutdown or restart processing.

**Operator response:** Inform the system programmer. When the error has been corrected, reply to message EDG0107A as directed.

**System programmer response:** Correct the allocation error and request that the DFSMSrmm subsystem is restarted. The DFSMSrmm subsystem must be active before tape mounts can be performed.

**Source:** DFSMSrmm

**Module:** EDGPARM

**Routing code:** 3

**Descriptor code:** 3

**EDG0202E PARAMETER PARSING HAS FAILED - FUNCTION** *function\_name* **RETURN CODE** *return\_code*

**Explanation:** While processing the DFSMSrmm initialization parameters, an unidentified parameter or a parameter with incorrect data was found.

In the message text:

*function\_name*

The name of the failing function, which can be: PARSE, IKJPARS or IKJSCAN

*return\_code*

Value returned indicating the results of processing

**System action:** DFSMSrmm ignores the parameter and attempts to continue initialization.

**Operator response:** Inform the system programmer.

**System programmer response:** Correct the error and, if necessary, see to it that DFSMSrmm is reinitialized.

**Source:** DFSMSrmm

**Module:** EDGPARM

**Routing code:** 3

**Descriptor code:** 3

#### **EDG0203E CONTINUATION RECORD DETECTED ON LAST RECORD OF PARMLIB**

**Explanation:** One or more parameter statements contains a syntax error.

**System action:** DFSMSrmm initialization continues using defaults where appropriate. The operator is prompted whether to continue or not.

**Operator response:** Inform the system programmer. DFSMSrmm issues message EDG0215D. The operator can reply to continue with the defaults or to stop the job.

**System programmer response:** Correct the error and, if necessary, ensure that DFSMSrmm is reinitialized.

**Source:** DFSMSrmm

**Module:** EDGPARM

**Routing code:** 3

**Descriptor code:** 3

#### **EDG0204I DFSMSrmm BEING INITIALIZED FROM MEMBER** *member\_name* **IN** *parmlib\_dataset*

**Explanation:** DFSMSrmm is using the indicated member to obtain initialization parameters.

In the message text:

*member\_name*

Lists the member of parmlib data set being used for initialization
*parmlib\_dataset*

Lists the name of the current parmlib data set

**System action:** Initialization continues.

**Operator response:** None.

**Source:** DFSMSrmm

**Module:** EDGPARM

**Routing code:** 3

**Descriptor code:** 7

## **EDG0205E ABEND S***system\_code* **U***user\_code ab\_reason* **DURING PARAMETER PROCESSING**

**Explanation:** An abend with the specified *system\_code* or *user\_code* occurred during processing of the initialization parameters.

In the message text:

## *system\_code*

A code issued by a system component

*user\_code*

|

| | | A code issued by DFSMSrmm

*ab\_reason*

Is a reason code value of the occurred abend. If the user abend took place, the abend reason code value is an internal value set by DFSMSrmm.

**System action:** DFSMSrmm initialization stops. This message is followed by message EDG0107A.

**Operator response:** Inform the system programmer. When the error has been corrected, reply to message EDG0107A as directed.

**System programmer response:** Determine the cause of the abend and retry. See *z/OS MVS System Codes* for information about the abend code.

**Source:** DFSMSrmm

**Module:** EDGPARM

**Routing code:** 3

**Descriptor code:** 3

## **EDG0206E MEMBER** *member\_name* **NOT PRESENT IN** *parmlib\_dataset*

**Explanation:** During subsystem initialization, DFSMSrmm did not find the member, *member\_name*, containing startup parameters in the named *parmlib\_dataset*.

In the message text:

*member\_name*

Lists the member of parmlib data set being used for initialization

*parmlib\_dataset*

Lists the name of the current parmlib data set

**System action:** The subsystem will suspend its operations. Message EDG0107A is issued to provide an opportunity to specify a different member name.

**Operator response:** Report the error to the system programmer.

**System programmer response:** Make sure that a valid member exists in the parmlib data set.

**Source:** DFSMSrmm

**Module:** EDGPARM

**Routing code:** 3

# **EDG0207E • EDG0209E**

### **Descriptor code:** 3

## **EDG0207E SMF NUMBER FOR SMFAUD CANNOT EQUAL THAT FOR SMFSEC - NO AUDIT RECORDS WILL BE PRODUCED**

**Explanation:** The SMFAUD and SMFSEC operands provided as startup parameters to DFSMSrmm have the same SMF number. The SMF numbers must be different for DFSMSrmm to write SMF records.

**System action:** DFSMSrmm accepts the SMFSEC value and ignores the SMFAUD value. No SMF audit records are produced. DFSMSrmm issues message EDG0215D which prompts the operator to reply Y or N.

**Operator response:** Report the error to the system programmer. Reply Y to ignore the error and continue processing without correcting the SMFAUD or SMFSEC value. Reply N to stop DFSMSrmm to correct the parmlib values and then restart DFSMSrmm. When the error is corrected, you can restart the subsystem with the MODIFY command.

**System programmer response:** Correct the supplied parameters if SMF records are required. You must restart the DFSMSrmm subsystem by using the MVS operator MODIFY command. See *z/OS MVS System Commands* for information about the MODIFY command.

**Source:** DFSMSrmm

**Module:** EDGPARM

**Routing code:** 3

**Descriptor code:** 3

#### **EDG0208I RECORD INPUT:-** *text*

**Explanation:** A syntax error was detected in the DFSMSrmm startup parameters.

In the message text:

*text*

Descriptive text containing the incorrect statement

**System action:** This message lists the incorrect input statement.

**Operator response:** Report the error to the system programmer. After the error is corrected, restart the DFSMSrmm procedure using the MODIFY command.

**System programmer response:** Correct the errors in the startup parameters. See *z/OS DFSMSrmm Implementation and Customization Guide* for information on coding the startup parameters.

**Source:** DFSMSrmm

**Module:** EDGPARM

**Routing code:** 3

**Descriptor code:** 3

#### **EDG0209E PARSE MESSAGE:-** *text*

**Explanation:** A syntax error was detected in the DFSMSrmm startup parameters. The message shows the results of parsing the incorrect record.

In the message text:

*text*

Error message from IKJPARSE describing the error found during parsing.

**System action:** DFSMSrmm issues all related error messages and prompts for a decision to continue initialization.

**Operator response:** Report the error to the system programmer. After the error is corrected, restart the DFSMSrmm procedure using the MODIFY command.

**System programmer response:** Correct the errors in the startup parameters. See *z/OS DFSMSrmm Implementation and Customization Guide* for information on coding the startup parameters.

**Source:** DFSMSrmm

**22** z/OS V2R1.0 MVS System Messages, Vol 5 (EDG-GFS)

<span id="page-38-0"></span>**Module:** EDGPARM

**Routing code:** 3

**Descriptor code:** 3

# **EDG0210E RECORD CONTAINS INCORRECT SYNTAX**

**Explanation:** A syntax error has been detected in the DFSMSrmm startup parameters.

**System action:** A startup parameter is either not supported or not coded correctly.

**Operator response:** Report the error to the system programmer. When the error is corrected, restart the DFSMSrmm procedure using the MODIFY command.

**System programmer response:** Correct the errors in the startup parameters. See *z/OS DFSMSrmm Implementation and Customization Guide* for information on coding the startup parameters.

**Source:** DFSMSrmm

**Module:** EDGPARM

**Routing code:** 3

**Descriptor code:** 3

# **EDG0215D ERRORS DETECTED IN INITIALIZATION PARAMETERS - ENTER "Y" TO CONTINUE OR "N" TO CANCEL**

**Explanation:** Errors were encountered during subsystem initialization while processing the startup parameters. DFSMSrmm issues an error message describing each error.

**System action:** The subsystem waits for an operator reply to continue initialization or to stop the job.

**Operator response:** Report the error to the system programmer. Reply "Y" if initialization should continue using the same information already provided. Reply "N" to stop the subsystem-started task.

**System programmer response:** Decide whether initialization should continue based on the error messages DFSMSrmm issued during initialization.

**Source:** DFSMSrmm

**Module:** EDGPARM

**Routing code:** 3

**Descriptor code:** 2

## **EDG0216E INCORRECT REPLY TO MESSAGE EDG0215D**

**Explanation:** The operator has replied to message EDG0215D, but did not use an acceptable value.

**System action:** Message EDG0215D is reissued.

**Operator response:** Reply with either "Y" or "N" as requested by message EDG0215D.

**Source:** DFSMSrmm

**Module:** EDGPARM

**Routing code:** 3

**Descriptor code:** 3

## **EDG0219E ERROR IN MESSAGE PROCESSING ROUTINE**

**Explanation:** An attempt to issue a message failed.

**System action:** Processing continues.

**Operator response:** Inform system programmer.

# **EDG0220I • EDG0222E**

**System programmer response:** Contact the IBM Support Center.

**Source:** DFSMSrmm

**Module:** EDGPARM

**Routing code:** 3

**Descriptor code:** 7

## **EDG0220I DUPLICATE DSNAME MASK** *dsname\_mask*

**Explanation:** While processing the SECCLS startup command, a duplicate data set security mask was found.

In the message text:

*dsname\_mask* Data set name mask

**System action:** Processing continues. DFSMSrmm issues message EDG0215D which prompts the operator to reply "Y" or "N".

**Operator response:** Report the error to the system programmer. Reply Y to ignore the errors and continue processing without correcting the parmlib error. Reply N to stop processing. After the parmlib value has been corrected, restart DFSMSrmm using the MODIFY command.

**System programmer response:** Correct the error in the startup parameters. See *z/OS DFSMSrmm Implementation and Customization Guide* for information on setting the parmlib parameters.

**Source:** DFSMSrmm

**Module:** EDGPARM

**Routing code:** 3

**Descriptor code:** 3

## **EDG0221E INCORRECT DSNAME MASK** *dsname\_mask*

**Explanation:** While processing the SECCLS startup command, DFSMSrmm found an incorrect data set security mask specification.

In the message text:

*dsname\_mask*

Data set name mask

**System action:** Processing continues. DFSMSrmm issues message EDG0215D which prompts the operator to reply "Y" or "N".

**Operator response:** Report the error to the system programmer. Reply Y to ignore the errors and continue processing without correcting the parmlib error. Reply N to stop processing. After the parmlib value has been corrected, restart DFSMSrmm using the MODIFY command.

**System programmer response:** Correct the error in the startup parameters. See *z/OS DFSMSrmm Implementation and Customization Guide* for information on the DFSMSrmm parmlib options.

**Source:** DFSMSrmm

**Module:** EDGPARM

**Routing code:** 3

**Descriptor code:** 3

## **EDG0222E ERROR VALIDATING DSNAME MASK - RETURN CODE** *return\_code*

**Explanation:** While processing the SECCLS startup command for a data set security mask, an internal error was encountered within DFSMSrmm subsystem support code.

In the message text:

*return\_code*

Value returned indicating the results of processing

**System action:** Processing continues. DFSMSrmm issues message EDG0215D which prompts the operator to reply "Y" or "N".

**Operator response:** Report the error to the system programmer. Reply Y to ignore the errors and continue processing without correcting the parmlib error. Reply N to stop processing. After the parmlib value has been corrected, restart DFSMSrmm using the MODIFY command.

**System programmer response:** Report the error to the IBM Support Center along with the return code value and the data set range masks used.

**Source:** DFSMSrmm

**Module:** EDGPARM

**Routing code:** 3

**Descriptor code:** 3

#### **EDG0223E DUPLICATE SECURITY CLASS NUMBER** *number*

**Explanation:** While processing the SECCLS startup command, a duplicate security level specification was found.

In the message text:

*number*

The duplicate security class number

**System action:** Processing continues. DFSMSrmm issues message EDG0215D which prompts the operator to reply "Y" or "N".

**Operator response:** Report the error to the system programmer. Reply Y to ignore the errors and continue processing without correcting the parmlib error. Reply N to stop processing. After the parmlib value has been corrected, restart DFSMSrmm using the MODIFY command.

**System programmer response:** Correct the error in the startup parameters. See *z/OS DFSMSrmm Implementation and Customization Guide* for information on the DFSMSrmm parmlib options.

**Source:** DFSMSrmm

**Module:** EDGPARM

**Routing code:** 3

**Descriptor code:** 3

## **EDG0224E MAXRETPD MUST NOT BE LESS THAN RETPD - RETPD VALUE HAS BEEN USED**

**Explanation:** While processing the OPTION startup command, DFSMSrmm found that the maximum retention period set in the DFSMSrmm parmlib member is lower than the default retention period.

**System action:** Processing continues. DFSMSrmm uses the RETPD retention value instead of the MAXRETPD value. DFSMSrmm issues message EDG0215D which prompts the operator to reply Y or N.

**Operator response:** Report the error to the system programmer. Reply Y if you want to ignore the error and continue processing without correcting the MAXRETPD value or the RETPD value. Reply N to stop DFSMSrmm to correct the parmlib values and then restart DFSMSrmm using the MODIFY command.

**System programmer response:** Correct the parameters for future subsystem start ups. See *z/OS DFSMSrmm Implementation and Customization Guide* for information on the DFSMSrmm parmlib options.

**Source:** DFSMSrmm

**Module:** EDGPARM

**Routing code:** 3

**Descriptor code:** 3

# **EDG0225E • EDG0227E**

#### **EDG0225E** *operand\_name* **VALUE** *value* **DUPLICATES VALUE IN PREVIOUS** *parm\_name* **PARAMETER**

**Explanation:** During parsing of the startup parameters, DFSMSrmm found a duplicate operand and value.

In the message text:

#### *operand\_name*

The name of the duplicate operand

*value*

Value specified for the operand

*parm\_name*

The name of the startup parameter

**System action:** Parsing continues and the duplicate entry is ignored. DFSMSrmm issues message EDG0215D which prompts the operator to reply "Y" or "N".

**Operator response:** Report the error to the system programmer. Reply Y to ignore the errors and continue processing without correcting the parmlib error. Reply N to stop processing. After the parmlib value has been corrected, restart DFSMSrmm using the MODIFY command.

**System programmer response:** Correct the error in the startup parameters. See *z/OS DFSMSrmm Implementation and Customization Guide* for information on the DFSMSrmm parmlib options.

**Source:** DFSMSrmm

**Module:** EDGPARM

**Routing code:** 3

**Descriptor code:** 3

# **EDG0226I THE STARTED TASK FOR DFSMSrmm IS NOT DEFINED TO RACF - OPTION TPRACF(N) HAS BEEN FORCED**

**Explanation:** While processing the OPTION startup command, a value of "P" or "A" was detected for the TPRACF operand. DFSMSrmm is not defined to RACF®.

**System action:** Processing continues after the TPRACF operand value has been overridden to TPRACF(N).

**Operator response:** Report the error to the system programmer. DFSMSrmm issues message EDG0215D to prompt you to ignore the error or shutdown DFSMSrmm. Reply Y to ignore the errors and continue processing without correcting the parmlib error. Reply N to stop processing. After the parmlib value has been corrected, restart DFSMSrmm using the MODIFY command.

**System programmer response:** DFSMSrmm must be defined to RACF if you want to use DFSMSrmm to provide RACF tape security profile management. Refer to the *z/OS DFSMSrmm Implementation and Customization Guide* for information on installing DFSMSrmm with RACF. If you do not want DFSMSrmm to manage RACF tape security profiles, change the startup parameters to TPRACF(N). Restart DFSMSrmm with the correct startup parameter.

**Source:** DFSMSrmm

**Module:** EDGPARM

**Routing code:** 3

**Descriptor code:** 3

## **EDG0227E NO SMFSEC VALUE SPECIFIED FOR SECCLS SMF(Y) VALUE - NO SMF SECURITY RECORDS WILL BE WRITTEN**

**Explanation:** DFSMSrmm detected a conflict in the startup parameters needed to produce SMF records. At least one SECCLS command has an SMF(Y) operand specified in parmlib member EDGRMMxx but the SMFSEC operand of the parmlib member OPTION command was not provided. The SMFSEC operand is needed for DFSMSrmm to write SMF records.

**System action:** Processing continues. No SMF security records are produced. DFSMSrmm issues message EDG0215D which prompts the operator to reply "Y" or "N".

**Operator response:** Report the error to the system programmer. Reply Y to ignore the errors and continue processing without correcting the parmlib error. Reply N to stop processing. After the parmlib value has been corrected, restart DFSMSrmm using the MODIFY command.

**System programmer response:** Correct the supplied startup parameters. If security records are required, specify SMFSEC(YES), or SMFSEC with a user-assigned record type on the OPTION command in parmlib. Otherwise use the SMF(N) operand for the SECCLS command. See *z/OS MVS System Commands* for information about the MODIFY command.

**Source:** DFSMSrmm

**Module:** EDGPARM

**Routing code:** 3

**Descriptor code:** 3

# **EDG0228D REUSEBIN(STARTMOVE) REQUIRES EXTENDED BIN ENABLED - USING (CONFIRMMOVE) - REPLY "CONTINUE" OR "CANCEL"**

**Explanation:** DFSMSrmm detected that parmlib option REUSEBIN(STARTMOVE) is specified, but extended bin support is not enabled.

**System action:** Processing continues. DFSMSrmm waits for the operator reply.

**Operator response:** Report the error to the system programmer. Reply "CONTINUE" if you want to start DFSMSrmm with parmlib option REUSEBIN(CONFIRMMOVE). Reply "CANCEL" to stop DFSMSrmm.

**System programmer response:** Correct either the OPTION REUSEBIN operand or enable extended bin support using EDGUTIL UPDATE. See *z/OS DFSMSrmm Implementation and Customization Guide* for information on the DFSMSrmm parmlib options and on using the EDGUTIL utility.

**Source:** DFSMSrmm

**Module:** EDGAMGR

**Routing code:** 3

**Descriptor code:** 3

# **EDG0229E NO CDSID WAS SPECIFIED FOR OPTION IN PARMLIB**

**Explanation:** DFSMSrmm initialization did not find a CDSID specified in the EDGRMMxx parmlib member. A CDSID is required for systems at the z/OS R9 level and above.

**System action:** Processing continues.

**Operator response:** Notify the systems programmer.

**System programmer response:** You must add a CDSID to your OPTION statement in EDGRMMxx before attempting to start DFSMSrmm on a release at z/OS R9 or higher. IBM suggests that you implement a CDSID now and not wait until you migrate to z/OS V1R9. You can do this by adding a CDSID operand to the OPTION command in parmlib.

**Source:** DFSMSrmm

**Module:** EDGPARM

**Routing code:** 3

**Descriptor code:** 3,7

# **EDG0231E ERROR IN LOCDEF FOR LOCATION** *location* **- MEDIANAME MUST NOT BE SUPPLIED WITH TYPE(LIBRARY)**

**Explanation:** A LOCDEF parameter in the DFSMSrmm parmlib contains the MEDIANAME operand and a TYPE of LIBRARY.

In the message text

# **EDG0232E • EDG0233E**

*location*

Identifies the location definition being processed.

**System action:** Parsing continues and the entry in error is ignored.

**Operator response:** Reply to message EDG0215D, which asks whether initialization should continue despite errors in parameters. Reply Y to ignore the errors and continue processing without correcting the parmlib error. Reply N to stop processing. After the parmlib value has been corrected, restart DFSMSrmm using the MODIFY command.

**System programmer response:** Correct the LOCDEF parameters for future subsystem start ups. See *z/OS DFSMSrmm Implementation and Customization Guide* for information on the DFSMSrmm parmlib options.

**Source:** DFSMSrmm

**Module:** EDGPARM

**Routing code:** 3

**Descriptor code:** 3

## **EDG0232E ERROR IN LOCDEF FOR LOCATION** *location* **- MANAGEMENTTYPE AND MEDIANAME MUST BOTH BE SUPPLIED OR NEITHER SUPPLIED**

**Explanation:** A LOCDEF parameter in the DFSMSrmm parmlib has specified either the MEDIANAME or MANAGEMENTTYPE operands. For a TYPE(STORAGE) LOCDEF you must specify both operands. For a TYPE(LIBRARY) LOCDEF, these operands are not allowed.

In the message text

*location*

Identifies the location definition being processed.

**System action:** Parsing continues and the entry in error is ignored.

**Operator response:** Reply to message EDG0215D, which asks whether initialization should continue despite errors in parameters. Reply Y to ignore the errors and continue processing without correcting the parmlib error. Reply N to stop processing. After the parmlib value has been corrected, restart DFSMSrmm using the MODIFY command.

**System programmer response:** Correct the LOCDEF parameters for future subsystem startups. See *z/OS DFSMSrmm Implementation and Customization Guide* for information on the DFSMSrmm parmlib options.

**Source:** DFSMSrmm

**Module:** EDGPARM

**Routing code:** 3

**Descriptor code:** 3

## **EDG0233E ERROR IN LOCDEF FOR LOCATION** *location* **- LOCATION DUPLICATES A SYSTEM MANAGED LIBRARY**

**Explanation:** A LOCDEF parameter in the DFSMSrmm parmlib has specified the name of a system-managed library for a location of TYPE(STORAGE). To define system-managed libraries using LOCDEF you can only specify TYPE(LIBRARY) and the PRIORITY operand.

In the message text

*location*

Identifies the location definition being processed.

**System action:** Parsing continues. DFSMSrmm issues message EDG0215D prompting the operator to reply "Y" or "N".

**Operator response:** Reply to message EDG0215D, which asks whether initialization should continue despite errors in parameters. Reply Y to ignore the errors and continue processing without correcting the parmlib error. Reply N to stop processing. After the parmlib value has been corrected, restart DFSMSrmm using the MODIFY command.

**System programmer response:** Correct the LOCDEF parameters for future subsystem start ups. See *z/OS DFSMSrmm Implementation and Customization Guide* for information on the DFSMSrmm parmlib options.

**Source:** DFSMSrmm **Module:** EDGPARM **Routing code:** 3

**Descriptor code:** 3

# **EDG0234E ERROR IN LOCDEF FOR LOCATION** *location* **- MEDIANAME MUST BE SUPPLIED WITH TYPE(STORAGE)**

**Explanation:** A LOCDEF parameter in the DFSMSrmm parmlib has specified a location of TYPE(STORAGE) but provided no media name information. For a storage location you must specify both MEDIANAME and MANAGEMENTTYPE operands.

In the message text

*location*

Identifies the location definition being processed.

**System action:** Parsing continues. DFSMSrmm issues message EDG0215D prompting the operator to reply "Y" or "N".

**Operator response:** Reply to message EDG0215D, which asks whether initialization should continue despite errors in parameters. Reply Y to ignore the errors and continue processing without correcting the parmlib error. Reply N to stop processing. After the parmlib value has been corrected, restart DFSMSrmm using the MODIFY command.

**System programmer response:** Correct the LOCDEF parameters for future subsystem start ups. See *z/OS DFSMSrmm Implementation and Customization Guide* for information on the DFSMSrmm parmlib options.

**Source:** DFSMSrmm

**Module:** EDGPARM

**Routing code:** 3

**Descriptor code:** 3

# **EDG0235E ERROR IN LOCDEF FOR LOCATION** *location* **- DISTRIBUTED LIBRARIES CANNOT BE SPECIFIED**

**Explanation:** A LOCDEF parameter in the DFSMSrmm parmlib has specified a location name which matches the name of a system-managed library which is distributed. You cannot use the names of distributed libraries with DFSMSrmm.

In the message text

*location*

Identifies the location definition being processed.

**System action:** Parsing continues. DFSMSrmm issues message EDG0215D prompting the operator to reply "Y" or "N".

**Operator response:** Reply to message EDG0215D, which asks whether initialization should continue despite errors in parameters. Reply Y to ignore the errors and continue processing without correcting the parmlib error. Reply N to stop processing. After the parmlib value has been corrected, restart DFSMSrmm using the MODIFY command.

**System programmer response:** Correct the LOCDEF parameters for future subsystem start ups. See *z/OS DFSMSrmm Implementation and Customization Guide* for information on the DFSMSrmm parmlib options.

**Source:** DFSMSrmm **Module:** EDGPARM

**Routing code:** 3

**Descriptor code:** 3

# **EDG0236E • EDG0238E**

## **EDG0236E ERROR IN LOCDEF FOR LOCATION** *location* **- HOME OPERAND CANNOT BE SUPPLIED WITH TYPE(LIBRARY)**

**Explanation:** A LOCDEF command in the DFSMSrmm EDGRMMxx parmlib has been specified with a TYPE(LIBRARY,HOME). The HOME operand cannot be specified with the LIBRARY operand. All libraries are valid home locations by default.

In the message text:

*location*

Identifies the location definition being processed.

**System action:** Parsing continues. DFSMSrmm issues message EDG0215D prompting the operator to reply "Y" or "N".

**Operator response:** Reply to message EDG0215D, which asks whether initialization should continue despite errors in parameters. Reply Y to ignore the errors and continue processing without correcting the parmlib error. Reply N to stop processing. After the parmlib operand has been corrected, restart DFSMSrmm using the MODIFY command.

**System programmer response:** Correct the LOCDEF parameters for future subsystem start-ups. See *z/OS DFSMSrmm Implementation and Customization Guide* for information on the DFSMSrmm parmlib options.

**Source:** DFSMSrmm

**Module:** EDGPARM

**Routing code:** 3

**Descriptor code:** 3

# **EDG0237E MISSING IDENTIFIER FOR THE CONTROL DATA SET**

**Explanation:** During initialization DFSMSrmm checks to ensure that you have a CDSID specified in the EDGRMMxx parmlib member. A CDSID is mandatory.

**System action:** DFSMSrmm initialization stops. This message is followed by message EDG0107A.

**Operator response:** Notify the system programmer. Reply to message EDG0107A as directed when the system programmer has corrected the error.

**System programmer response:** You must add a CDSID to the OPTION statement in EDGRMMxx before attempting to start DFSMSrmm on a release at z/OS R9 or higher. Correct the error in the startup parameters. See *z/OS DFSMSrmm Implementation and Customization Guide* for information on the DFSMSrmm parmlib options.

**Source:** DFSMSrmm

**Module:** EDGPARM

**Routing code:** 3

**Descriptor code:** 3

## **EDG0238E OVERLAPPING VOLUME SET DEFINED FOR** *command* **TYPE(***type***).** *value1* **OVERLAPS** *value2*

**Explanation:** A PRTITION or OPENRULE command has specified volume selection operands that conflict with another command.

In the message text:

*command*

Is one of the following: PRTITION, or OPENRULE.

*type*

Is one of the following: ALL, RMM or NORMM.

*value1*

Is one of the following: a volume serial number, a volume prefix specified through the VOLUME operand, or a volume range specified with the VOLUMERANGE operand.

*value2*

Is one of the following: a volume serial number, a volume prefix specified through the VOLUME operand, or a volume range specified with the VOLUMERANGE operand.

**System action:** DFSMSrmm initialization stops. This message is followed by message ["EDG0215D" on page 23.](#page-38-0)

**Operator response:** Notify the system programmer. Reply to message ["EDG0215D" on page 23](#page-38-0) as directed. Restart DFSMSrmm when the system programmer has corrected the error.

**System programmer response:** Correct the VOLUME and VOLUMERANGE operands so that overlaps do not exist. Volume sets must be unique within command and type; for example, PRTITION TYPE(RMM) with VOLUME(A\*) and PRTITION TYPE(RMM) with VOLUMERANGE(A:B99999) is an overlap because the volume range A:B99999 begins within the A\* set but extends beyond it. When the message includes TYPE(ALL) the overlap could be with another command specifying a type of ALL or it could be with RMM or NORMM. DFSMSrmm ignores the overlapping values if initialization continues.

**Source:** DFSMSrmm

**Module:** EDGSUSE

**Routing code:** 3

**Descriptor code:** 3

## **EDG0239E REJECT COMMAND FOUND IN PARMLIB AND NO LONGER SUPPORTED**

**Explanation:** This message is issued during initialization when a REJECT command has been found, but one or more PRTITION and OPENRULE commands are also specified. You must use either REJECT commands or OPENRULE and PRTITION commands.

**System action:** DFSMSrmm initialization stops. This message is followed by message ["EDG0215D" on page 23.](#page-38-0)

**Operator response:** Notify the system programmer. Reply to message ["EDG0215D" on page 23](#page-38-0) as directed. Restart DFSMSrmm when the system programmer has corrected the error.

**System programmer response:** Do not attempt to use both REJECT commands and PRTITION or OPENRULE commands in parmlib. If you are implementing PRTITION and OPENRULE commands, you must remove the REJECT commands from parmlib. To continue and ignore the REJECT commands, reply "Y" to message ["EDG0215D"](#page-38-0) [on page 23.](#page-38-0)

**Source:** DFSMSrmm

**Module:** EDGPARM

**Routing code:** 3

**Descriptor code:** 3

## **EDG0240E YOU CANNOT MIX IBM AND USER SMF RECORD TYPES FOR SMFAUD AND SMFSEC**

**Explanation:** This message is issued during initialization when both the SMFAUD and SMFSEC operands have been specified. One of the operands specifies "YES" and the other specifies a SMF record type from the user-assigned range.

**System action:** DFSMSrmm initialization stops. This message is followed by message EDG0215D.

**Operator response:** Notify the system programmer. Reply to message ["EDG0215D" on page 23](#page-38-0) as directed. Restart DFSMSrmm when the system programmer has corrected the error.

**System programmer response:** Do not mix SMF record types with DFSMSrmm; either specify "YES" for both, or select a different user-assigned record type for each. DFSMSrmm ignores the user-assigned SMF record type if initialization continues.

**Source:** DFSMSrmm

**Module:** EDGPARM

**Routing code:** 3

**Descriptor code:** 3

# **EDG0241E • EDG0242E**

## **EDG0241E PRTITION COMMAND TYPE(***type***)** *volumeorrange* **LOCATION(***location***) IS NOT A STORAGE HOME LOCATION**

**Explanation:** This message is issued during initialization when NOSMT (ACCEPT) has been specified with the LOCATION operand.. The location name that you specify must match that of a LOCDEF defined location of TYPE (STORAGE, HOME).

In the message text:

*type*

Is one of the following: RMM, NORMM, or ALL.

*volumeorrange*

Is one of the following: a volume, a volume prefix, both specified by the VOLUME operand, or a volume range specified with the VOLUMERANGE operand.

*location*

Is the location name specified with the LOCATION operand.

**System action:** DFSMSrmm initialization stops. This message is followed by message ["EDG0215D" on page 23.](#page-38-0)

**Operator response:** Notify the system programmer. Reply to message ["EDG0215D" on page 23](#page-38-0) as directed. Restart DFSMSrmm when the system programmer has corrected the error.

**System programmer response:** Ensure that each storage location you want to use as a home location is defined through a LOCDEF command in parmlib. DFSMSrmm ignores the PRTITION command if initialization continues.

**Source:** DFSMSrmm

**Module:** EDGSUSE

**Routing code:** 3

**Descriptor code:** 3

## **EDG0242E DUPLICATE MEDINF COMMAND FOR NAME** *name* **MEDIATYPE** *type\_id***,***type\_name* **RECORDINGFORMAT** *format\_id***,***format\_name*

**Explanation:** This message is issued during initialization when duplicate MEDINF commands have been specified.

In the message text:

*name*

Is the value specified for the MEDINF NAME operand.

## *type\_id*

Is a number in the range 0 to 255; it is the internal value specified for the MEDIATYPE operand.

## *type\_name*

Is the external value specified for the MEDIATYPE operand.

*format\_id*

Is a number in the range 0 to 255; it is the internal value specified for the RECORDINGFORMAT operand.

*format\_name*

Is the external value specified for the RECORDINGFORMAT operand.

**System action:** DFSMSrmm initialization stops. This message is followed by message EDG0215D.

**Operator response:** Notify the system programmer. Reply to message EDG0215D as directed. Restart DFSMSrmm when the system programmer has corrected the error.

**System programmer response:** Ensure that each MEDINF command specifies a unique combination of NAME, MEDIATYPE, and RECORDINFORMAT values. DFSMSrmm ignores the MEDINF command if initialization continues.

**Source:** DFSMSrmm

**Module:** EDGPARM

**Routing code:** 3

# **Descriptor code:** 3

# **EDG0243I** *operand* **IGNORED FOR SYNONYM MEDINF COMMAND FOR NAME** *name* **MEDIATYPE** *type\_id***,***type\_name* **RECORDINGFORMAT** *format\_id***,***format\_name*

**Explanation:** This message is issued during initialization when multiple MEDINF commands have been specified that specify synonym names for MEDIATYPE or RECORDINGFORMAT. You do not need to specify CAPACITY or REPLACE operands for synonym entries and these are ignored.

#### In the message text:

*operand*

Is the command operand name, and is either CAPACITY or REPLACE.

*name*

Is the value specified for the MEDINF NAME operand.

*type\_id*

Is a number in the range 0 to 255; it is the internal value specified for the MEDIATYPE operand.

## *type\_name*

Is the external value specified for the MEDIATYPE operand.

*format\_id*

Is a number in the range 0 to 255; it is the internal value specified for the RECORDINGFORMAT operand.

*format\_name*

Is the external value specified for the RECORDINGFORMAT operand.

**System action:** DFSMSrmm initialization continues. DFSMSrmm uses the CAPACITY and REPLACE values from the non-synonym entry.

**Operator response:** Notify the system programmer.

**System programmer response:** Ensure that each MEDINF command specifies a unique combination of NAME, MEDIATYPE, and RECORDINFORMAT values and ensure that CAPACITY and REPLACE are not specified for synonym entries. DFSMSrmm ignores the operands if you do specify them.

**Source:** DFSMSrmm

**Module:** EDGPARM

**Routing code:** 3

**Descriptor code:** 3

## **EDG0300I INSTALLATION EXIT** *exit\_name* **HAS FAILED - COMPLETION CODE S***sss* **U***uuuu*

**Explanation:** DFSMSrmm called an installation exit that abnormally ended.

In the message text:

*sss*

This is the system completion code.

*uuuu*

This is the user abend code.

**System action:** DFSMSrmm takes the action appropriate for the exit that has failed.

**Operator response:** None.

**System programmer response:** Correct the error that caused your installation exit to fail. Then you can stop and restart the DFSMSrmm procedure to use your new exit or you can issue the MODIFY DFRMM,REFRESH EXITS command to refresh the exit.

**Source:** DFSMSrmm

**Module:** EDGCMUX

**Routing code:** 2,3

## **Descriptor code:** 3

## **EDG0301I INSTALLATION EXIT** *exit\_name* **PARAMETER LIST IS INCORRECT**

**Explanation:** DFSMSrmm called an installation exit that has passed back a return code of 16, indicating that the parameter list passed to it is not acceptable.

In the message text:

#### *exit\_name*

This is the name of the installation exit

**System action:** DFSMSrmm takes the action appropriate for the exit that failed.

**Operator response:** None.

**System programmer response:** Check that the parameter list you are using. It might be of a newer format than supported by your exit. Once the problem is corrected, you can stop and restart the DFSMSrmm procedure to use your new exit or you can issue the MODIFY DFRMM,REFRESH EXITS command to refresh the exit.

**Source:** DFSMSrmm

**Module:** EDGUX100

**Routing code:** 2,3

**Descriptor code:** 3

## **EDG0302I INSTALLATION EXIT** *exit\_name* **IS NOW DISABLED**

**Explanation:** DFSMSrmm disabled an installation exit.

In the message text:

*exit\_name*

This is the name of the installation exit.

**System action:** DFSMSrmm disables the exit and will no longer call the named installation exit.

**Operator response:** None.

**System programmer response:** You should identify the reason for the exit being disabled, from the preceding EDG0300I or EDG0301I message. Follow the response documented for that message.

**Source:** DFSMSrmm

**Module:** EDGCMUX

**Routing code:** 2,3

**Descriptor code:** 3

**EDG0303D INSTALLATION EXIT** *exit\_name* **HAS FAILED - REPLY "RETRY", "CANCEL", "DISABLE" OR "CONTINUE",** *volser***,** *jobname***,** *stepname*

**Explanation:** DFSMSrmm called an installation exit and detected that the exit either abnormally ended or set an unsupported return code.

In the message text:

*exit\_name*

This is the name of the installation exit that failed.

*volser*

This is the volume serial number that DFSMSrmm is processing.

*jobname*

This is the name of the job that is running.

*stepname*

This is the name of the current job step.

**System action:** DFSMSrmm waits for the operator to reply to this message.

**Operator response:** Reply as described in the following table.

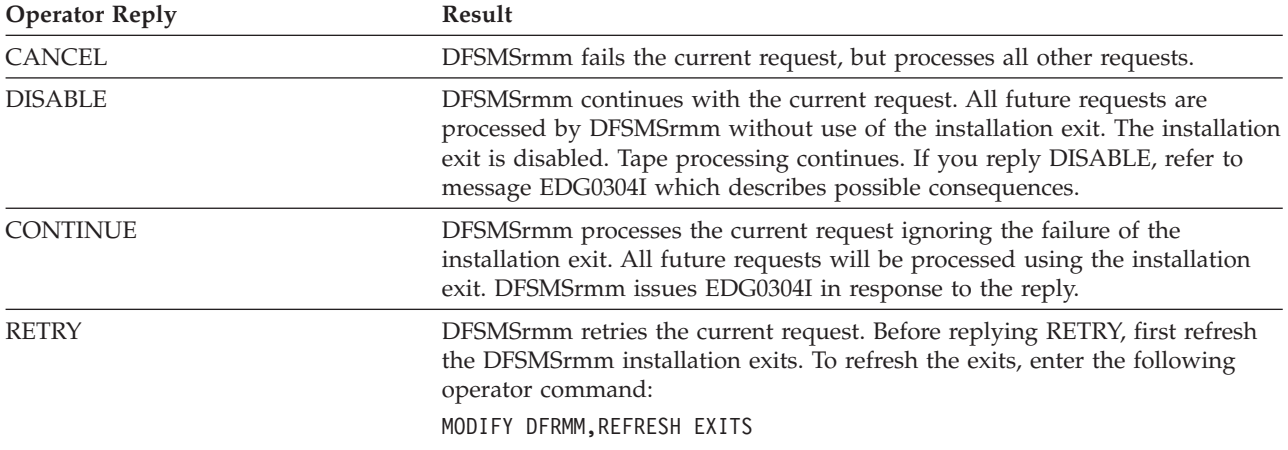

DFSMSrmm reissues this message if your reply is not: CANCEL, DISABLE, CONTINUE, or RETRY.

**System programmer response:** After correcting the error that caused your installation exit to fail, refresh LLA if necessary, then issue the following operator command to refresh the DFSMSrmm installation exit: MODIFY DFRMM,REFRESH EXITS

**Source:** DFSMSrmm

**Module:** EDGCMUX

**Routing code:** 1,3

**Descriptor code:** 3

# **EDG0304I CONTINUING WITH REQUEST - INFORMATION RECORDED BY DFSMSrmm MAY BE INCOMPLETE FOR** *volser***,** *jobname***,** *stepname*

**Explanation:** This message is issued in response to the CONTINUE or DISABLE operator reply to message EDG0303D. Since the installation exit either abnormally ended or set an unsupported return code, processing might be incomplete. For example, a vital record specification management value was not set as expected or volume information exists although DFSMSrmm was requested to ignore the volume.

In the message text:

*volser*

This is the volume serial number that DFSMSrmm is processing.

*jobname*

This is the name of the job that is running.

*stepname*

This is the name of the current job step.

**System action:** Processing continues using available information.

**Operator response:** None.

**System programmer response:** If incomplete information is recorded, you might correct information for the volume by ensuring that a vital record specification is defined for the volume. You can use the DFSMSrmm ISPF dialog or DFSMSrmm TSO subcommands to correct information that was incorrectly updated or when a volume record was created in error.

**Source:** DFSMSrmm

**Module:** EDGCMUX

**Routing code:** 3,5,11

**Descriptor code:** 3

# **EDG0305I • EDG0311I**

#### **EDG0305I INSTALLATION EXITS REFRESHED**

**Explanation:** The operator issued the DFSMSrmm operator command to request that the installation exits be refreshed. The current exits have been deleted and reloaded.

**System action:** Processing continues.

**Operator response:** None.

**System programmer response:** None.

**Source:** DFSMSrmm

**Module:** EDGMCMD

**Routing code:** 2,3,11

**Descriptor code:** 3

## **EDG0306I INSTALLATION EXIT SERIALIZATION RESET AFTER CALL TO** *user-exit*

**Explanation:** During call to an DFSMSrmm user exit, DFSMSrmm found an active enqueue on major name SYSZRMM, minor name EXIT\_*id*\_UNAVAIL that was not expected; *id* is the number part of the exit name, either EDGUX100 or EDGUX200.

DFSMSrmm was able to recover from this situation that was most likely caused by an abend in the referenced user-exit.

In the message text:

#### *user-exit*

Describes the name of the DFSMSrmm user-exit invoked, either EDGUX100 or EDGUX200.

**System action:** DFSMSrmm processing continues.

**Operator response:** Check for occurrences of message EDG0303D and respond according to the recommendation for this message.

**System programmer response:** Check for any abend codes related to the referenced user-exit.

**Source:** DFSMSrmm

**Module:** EDGCMUX

**Routing code:** 2,3

**Descriptor code:** 3

# **EDG0311I DYNAMIC EXIT SERVICES REQUEST FAILED – EXIT** *exit\_name* **EXIT MODULE** *module\_name* **REQUEST** *request\_type* **RETURN CODE** *code* **REASON CODE** *reason*

**Explanation:** DFSMSrmm is using the CSVDYNEX macro to communicate with dynamic exit services. The request has not completed as expected.

#### In the message text:

*exit\_name*

The name of the DFSMSrmm installation exit. It can be one of EDG\_EXIT100, EDG\_EXIT200, and EDG\_EXIT300.

*module\_name*

The name of the exit routine. It can be one of EDGUX100, EDGUX200, EDGUX300, any valid load module name, or N/A if the *request\_type* is not ADD.

*request\_type*

The dynamic exit services function requested. It can be one of DEFINE, LIST, and ADD.

*code*

The return code *nn* in hexadecimal from CSVDYNEX. See *z/OS MVS Programming: Authorized Assembler Services Reference ALE-DYN*.

*reason*

Is the reason code *nnnn* in hexadecimal from CSVDYNEX. See *z/OS MVS Programming: Authorized Assembler Services Reference ALE-DYN*.

**System action:** DFSMSrmm processing continues but without the function related to installation exits being performed. This message might be followed by related messages from the affected functions.

**Operator response:** Notify the system programmer.

**System programmer response:** Gather all the related error messages and report this error to the IBM support center.

**Source:** DFSMSrmm

**Module:** EDGCMIX

**Routing code:** 2,3

**Descriptor code:** 3,7

# **EDG0312I DYNAMIC EXIT SERVICES REQUEST FAILED – EXIT** *exit\_name* **REQUEST** *request\_type* **VOLUME** *volser* **RETURN CODE** *code* **REASON CODE** *reason*

**Explanation:** DFSMSrmm is using the CSVDYNEX macro to call the exit routines associated with one of the DFSMSrmm installation exits. The request has not completed as expected.

In the message text:

*exit\_name*

Is the name of the DFSMSrmm installation exit. It can be one of EDG\_EXIT100, EDG\_EXIT200, and EDG\_EXIT300.

*request\_type*

Is the dynamic exit services function requested. It can be CALL.

*volser*

Is the volume serial number being processed.

*code*

Is the return code *nn* in hexadecimal from CSVDYNEX. See *z/OS MVS Programming: Authorized Assembler Services Reference ALE-DYN*.

#### *reason*

Is the reason code *nnnn* in hexadecimal from CSVDYNEX. See *z/OS MVS Programming: Authorized Assembler Services Reference ALE-DYN*.

**System action:** DFSMSrmm processing continues. If the exit is EDG\_EXIT200, DFSMSrmm disables return to scratch processing for the remainder of the inventory management run.

**Operator response:** Notify the system programmer.

**System programmer response:** Gather all the related error messages and report this error to the IBM support center.

**Source:** DFSMSrmm

**Module:** EDGCMIX

**Routing code:** 2,3

**Descriptor code:** 3,7

## **EDG0313I UNEXPECTED COMPLETION FROM DYNAMIC EXIT MODULE – EXIT** *exit\_name* **EXIT MODULE** *module\_name* **VOLUME** *volser* **RETURN CODE** *code* **REASON CODE** *reason*

**Explanation:** DFSMSrmm is using the CSVDYNEX macro to call the exit routines associated with one of the DFSMSrmm installation exits. The request has not completed as expected.

In the message text:

*exit\_name*

Is the name of the DFSMSrmm installation exit. It can be one of EDG\_EXIT100, EDG\_EXIT200, and EDG\_EXIT300.

# **EDG0314I**

*module\_name*

Is the name of the exit routine. It can be one of EDGUX100, EDGUX200, EDGUX300, and any valid load module name.

*volser*

Is the volume serial number being processed.

*code*

Is the return code in decimal from the exit routine *module\_name*. See *z/OS DFSMSrmm Implementation and Customization Guide* for supported return codes.

*reason*

Is the reason code in decimal from the exit routine *exit\_module*. See *z/OS DFSMSrmm Implementation and Customization Guide* for supported return codes.

**System action:** DFSMSrmm processing continues. If the exit is EDG\_EXIT200, DFSMSrmm writes a PDA trace record and skips return to scratch processing for the current volume. Message EDG2448I is issued at the end of processing. When the problem occurs for multiple volumes in the same inventory management run, only the first occurrence results in a message.

**Operator response:** Notify the system programmer.

**System programmer response:** Review your exit routine, and ensure that only supported return codes are set.

**Source:** DFSMSrmm

**Module:** EDGCMIX

**Routing code:** 2,3

**Descriptor code:** 3,7

## **EDG0314I EXIT MODULE** *module\_name* **ENDED ABNORMALLY – EXIT** *exit\_name* **VOLUME** *volser* **ABEND CODE** *abend\_code* **ABEND REASON CODE** *abend\_reason*

**Explanation:** DFSMSrmm is using the CSVDYNEX macro to call the exit routines associated with one of the DFSMSrmm installation exits. The request has not completed as expected.

In the message text:

*module\_name*

Is the name of the exit routine. It can be one of EDGUX100, EDGUX200, EDGUX300, and any valid load module name.

*exit\_name*

Is the name of the DFSMSrmm installation exit. It can be one of EDG\_EXIT100, EDG\_EXIT200, and EDG\_EXIT300.

*volser*

Is the volume serial number being processed.

*abend\_code*

Is the abend code in hexadecimal from the exit routine *exit\_name*. This might be a system or user completion code.

## *abend\_reason*

Is the abend reason code in hexadecimal from the exit routine *exit\_name*.

**System action:** DFSMSrmm processing continues. If the exit is EDG\_EXIT200, DFSMSrmm disables return to scratch processing for the remainder of the inventory management run.

**Operator response:** Notify the system programmer.

**System programmer response:** Review your exit routine, and ensure that its processing does not result in system or user abends.

**Source:** DFSMSrmm

**Module:** EDGCMIX

**Routing code:** 2,3

**Descriptor code:** 3,7

### **EDG0350E UNABLE TO OBTAIN IP ADDRESS FOR SERVER** *server\_name*

**Explanation:** The DFSMSrmm subsystem initialization could not successfully look up the host name specified in the DFSMSrmm EDGRMM*xx* parmlib member to obtain an IP address.

In the message text:

## *server\_name*

Identifies the server host name you specified in the DFSMSrmm EDGRMM*xx* parmlib member.

**System action:** DFSMSrmm startup fails.

**Operator response:** Inform the system programmer. After the error has been corrected, restart the DFSMSrmm subsystem.

**System programmer response:** Verify that the correct server host name has been specified in the DFSMSrmm EDGRMM*xx* parmlib member and that a DNS name server is configured correctly to resolve the server host name. If you specify the server name as a host name or a fully qualified domain name, ensure that the TCP/IP domain name service is configured to resolve the correct IP address.

**Source:** DFSMSrmm

**Module:** EDGIPC, EDGIPSL

**Routing code:** 1,3

**Descriptor code:** 3,5,7

**EDG0351E ERROR PROCESSING NETWORK REQUEST. ABEND CODE** *abend\_code*

**Explanation:** The DFSMSrmm subsystem detected the *abend\_code* while processing a network request for a client system.

In the message text:

*abend\_code*

Identifies the abend code associated with the request.

**System action:** DFSMSrmm fails the current network request.

**Operator response:** Inform the system programmer.

**System programmer response:** Evaluate the error information available and, if possible, correct the error.

**Source:** DFSMSrmm

**Module:** EDGIPST

**Routing code:** 1,3

**Descriptor code:** 3,5,7

**EDG0352E UNABLE TO CONNECT TO SERVER** *server\_name* **ON PORT NUMBER** *port\_number*

**Explanation:** The DFSMSrmm subsystem initialization could not connect to the DFSMSrmm server. DFSMSrmm issues message EDG0356E prior to this message to identify the details of the TCP/IP error.

In the message text:

*server\_name*

Identifies the server host name you specified in the DFSMSrmm EDGRMM*xx* parmlib member.

*port\_number*

Identifies the TCP/IP port number you specified in the DFSMSrmm EDGRMM*xx* parmlib member.

**System action:** DFSMSrmm startup fails.

**Operator response:** Inform the system programmer. After the error has been corrected, restart the DFSMSrmm subsystem.

**System programmer response:** Verify that the correct server host name and port number are defined to DFSMSrmm and that you have configured TCP/IP on the client and server systems to enable the connection. Also consider your firewall configuration and how it might impact communications. Refer to EDG0356E for details of the TCP/IP error message.

**Source:** DFSMSrmm

**Module:** EDGIPC

**Routing code:** 1,3

**Descriptor code:** 3,7

# **EDG0353I SERVER LISTENER TASK HAS ENDED - USE THE MODIFY COMMAND WITH "RESTART LISTENER" TO RESTART**

**Explanation:** The DFSMSrmm server subsystem TCP/IP listener task has ended. The error might have occurred because DFSMSrmm was unable to set up TCP/IP communication, an unrecoverable error has occurred, or you have used the operator command.

F DFRMM,STOP LISTENER

DFSMSrmm issues message EDG0352E or EDG0356E to describe the error before issuing this message.

**System action:** DFSMSrmm processing continues.

**Operator response:** If you require the DFSMSrmm subsystem to run as a server, use the operator command after the errors are corrected.

F DFRMM,RESTART LISTENER

**System programmer response:** DFSMSrmm runs as a standard system with no server task running. To retry communications, you can use the operator command

F DFRMM,RESTART LISTENER

or use a DFSMSrmm EDGRMM*xx* parmlib member to restart DFSMSrmm.

**Source:** DFSMSrmm

**Module:** EDGIPSL

**Routing code:** 1,3

**Descriptor code:** 2

**EDG0354I CONNECTION TO SERVER** *server\_name* **SUCCESSFUL. IP ADDRESS** *ip\_address* **PORT NUMBER** *port\_number*

**Explanation:** The DFSMSrmm client subsystem initialization successfully connected to the DFSMSrmm server.

In the message text:

*server\_name*

Identifies the server host name you specified in the DFSMSrmm EDGRMM*xx* parmlib member on the client system.

*port\_number*

Identifies the TCP/IP port number you specified in the DFSMSrmm EDGRMM*xx* parmlib member on the client system.

*ip\_address*

Identifies the IP address.

**System action:** DFSMSrmm startup continues.

**Operator response:** None.

**System programmer response:** None.

**Source:** DFSMSrmm

**Module:** EDGIPC **Routing code:** 1,3

**Descriptor code:** 3,7

## **EDG0355E CDSID MISMATCH - CLIENT CDSID** *client\_cdsid* **DOES NOT MATCH SERVER CDSID** *server\_cdsid*

**Explanation:** The DFSMSrmm subsystem initialization is verifying that the CDSID of the CDS on the server system matches the value you specified in the DFSMSrmm EDGRMM*xx* parmlib member on the client system.

In the message text:

*client\_cdsid*

Identifies the CDSID you specified in the DFSMSrmm EDGRMM*xx* parmlib member on the client system *port\_number*.

*server\_cdsid*

Identifies the CDSID value read from the DFSMSrmm control data set control record on the DFSMSrmm server system.

**System action:** DFSMSrmm startup fails.

**Operator response:** Inform the system programmer. After the error has been corrected, restart the DFSMSrmm subsystem.

**System programmer response:** Verify that the correct CDSID is defined to DFSMSrmm and that the correct server system host name has been specified.

**Source:** DFSMSrmm

**Module:** EDGAMGR

**Routing code:** 1,3

**Descriptor code:** 3,5,7

## **EDG0356E** *system* **COMMUNICATION ERROR - FUNCTION** *function* **RETURN CODE** *return\_code* **REASON CODE** *reason\_code*

**Explanation:** The DFSMSrmm subsystem is communicating with another DFSMSrmm system and encountered an error.

In the message text:

*system*

Is one of these values: CLIENT or SERVER. When *system* is CLIENT, it is the server system that encountered the error communicating with the client system. When *system* is SERVER, it is the client system that encountered the error communicating with the server.

*function*

Is one of the TCP/IP communication server functions used by DFSMSrmm.

*return\_code*

Is the TCP/IP communications error code.

*reason\_code*

Is the TCP/IP communications reason code.

**System action:** DFSMSrmm processing continues.

**Operator response:** Inform the system programmer.

**System programmer response:** Identify the cause of the error using the codes specified in the message.

**Source:** DFSMSrmm

**Module:** EDGIPC, EDGIPSL, EDGIPST

**Routing code:** 2,3

**Descriptor code:** 3,7

## **EDG0358D SERVER** *server\_name* **COMMUNICATION ERROR - REPLY "CANCEL", OR "RETRY"**

**Explanation:** The DFSMSrmm subsystem is communicating between the DFSMSrmm client and the DFSMSrmm server. DFSMSrmm issues message EDG0352E or EDG0356E to describe the error before issuing this message.

In the message text:

*server\_name*

Identifies the server host name you specified in the DFSMSrmm EDGRMM*xx* parmlib member on the client system. If the server host name is not available, the IP address is used because you specified an IP address in the DFSMSrmm EDGRMM*xx* parmlib member.

**System action:** DFSMSrmm processing waits for an operator response. While DFSMSrmm waits for you to respond to the message, it periodically retries the failed request. If the retry is successful, DFSMSrmm cancels the outstanding reply.

**Operator response:** Reply to message EDG0358D with one of the valid responses.

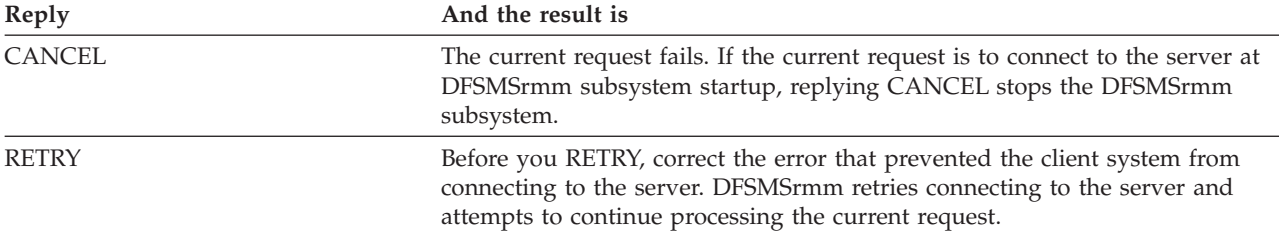

**System programmer response:** Ensure that the operator knows the correct response to use. When this message is issued at startup time because the server is not available, and you have an alternate parmlib member available containing an alternate server host name to be used when the primary DFSMSrmm server host is unavailable, you can select a new parmlib member in response to EDG0107A. When this message is issued while DFSMSrmm is running, you can switch to an alternate server by using the operator command.

F DFRMM,M=*xx*

**Source:** DFSMSrmm

**Module:** EDGIPC

**Routing code:** 1,3

**Descriptor code:** 2

## **EDG0359E UNSUPPORTED REQUEST FROM CLIENT** *client\_name ip\_address*

**Explanation:** The DFSMSrmm server subsystem has received TCP/IP socket communication from an unidentifiable source and cannot process the data being sent from the client system.

In the message text:

*client\_name*

Is the host name of the client that initiated the request.

*ip\_address*

Is the IP address of the client that initiated the request.

**System action:** DFSMSrmm fails the request.

**Operator response:** Inform the system programmer.

**System programmer response:** Identify the client that made the request by using the host name or the IP address from the message text. The most likely cause of this error message is that a non-DFSMSrmm client attempted to initiate a request.

**Source:** DFSMSrmm

**Module:** EDGIPSL, EDGIPST

**Routing code:** 2,3

**Descriptor code:** 3,7

# **EDG0360E REQUEST FROM CLIENT** *client\_name ip\_address* **IS TOO HIGH A LEVEL TO BE PROCESSED BY THIS SERVER**

**Explanation:** The DFSMSrmm server subsystem has received TCP/IP socket communication from a DFSMSrmm client system but the data sent from the client is known to be a level not yet supported by this server system.

In the message text:

*client\_name*

Is the host name of the client that initiated the request.

*ip\_address*

Is the IP address of the client that initiated the request.

**System action:** DFSMSrmm fails the request.

**Operator response:** Inform the system programmer.

**System programmer response:** Identify the client that made the request by using the host name or the IP address from the message text. Ensure that the server has the required toleration maintenance installed to enable it to correctly support the client request.

**Source:** DFSMSrmm

**Module:** EDGIPSL, EDGIPST

**Routing code:** 2,3

**Descriptor code:** 3,7

## **EDG0361D SERVER STARTUP ERROR - REPLY "RETRY" OR "IGNORE"**

**Explanation:** The DFSMSrmm server subsystem is starting up and has been unable to set up TCP/IP communication. DFSMSrmm issues message EDG0352E or message EDG0356E to describe the error before issuing this message.

**System action:** DFSMSrmm waits for the operator reply. While DFSMSrmm waits for a response to this message, DFSMSrmm periodically retries the failed request. If the retry is successful, DFSMSrmm cancels the outstanding reply.

**Operator response:** Reply to message EDG0361D with one of the valid responses.

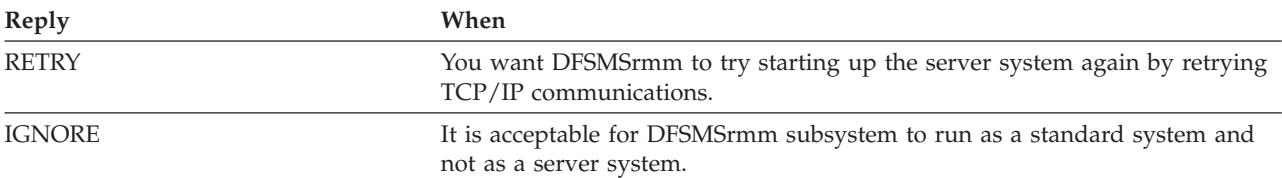

**System programmer response:** Ensure that the operator knows the correct response to use. When the operator replies with IGNORE, DFSMSrmm runs as a standard system; there is no server task running. To retry communications, use the operator command

F DFRMM,RESTART LISTENER

or restart DFSMSrmm with an available parmlib member.

F DFRMM,M=*xx*

**Source:** DFSMSrmm

**Module:** EDGIPSL

**Routing code:** 1,3

**Descriptor code:** 2

# **EDG0362I • EDG0364E**

## **EDG0362I TCP/IP COMMUNICATION SUCCESSFULLY INITIALIZED FOR** *system\_type* **- HOST NAME** *host\_name* **ADDRESS** *ip\_address* **PORT NUMBER** *port\_number*

**Explanation:** The DFSMSrmm subsystem initialization successfully established the TCP/IP communication. The message lists the information for the current system

In the message text:

*system\_type*

Identifies whether this is a CLIENT or SERVER system.

*host\_name*

Identifies the host name for the current system.

*ip\_address* Is the IP address.

*port\_number* Identifies the TCP/IP port number.

**System action:** DFSMSrmm startup continues.

**Operator response:** None.

**System programmer response:** None.

**Source:** DFSMSrmm

**Module:** EDGIPC, EDGIPSL

**Routing code:** 2,3

**Descriptor code:**

#### **EDG0363E CLIENT REQUEST UNSUPPORTED BY SERVER** *server\_name*

**Explanation:** The DFSMSrmm server subsystem has received TCP/IP socket communication from an unidentifiable source and cannot understand the data being sent from the client system.

In the message text:

*server\_name*

Identifies the host name for the current server.

**System action:** DFSMSrmm fails the request.

**Operator response:** Inform the system programmer.

**System programmer response:** The most likely cause of this error message is a programming error in the DFSMSrmm client attempting to initiate a request.

**Source:** DFSMSrmm

**Module:** EDGIPC

**Routing code:** 2,3

**Descriptor code:** 3,7

#### **EDG0364E CLIENT REQUEST TO SERVER** *server\_name* **IS TOO HIGH A LEVEL TO BE PROCESSED**

**Explanation:** The DFSMSrmm server subsystem has been sent TCP/IP socket communication from this DFSMSrmm client system but the data sent from the client is known to be a level not yet supported by the server system.

In the message text:

*server\_name*

Identifies the host name for the current server.

**System action:** DFSMSrmm fails the request.

**Operator response:** Inform the system programmer.

**System programmer response:** Ensure that the server and client systems have the required toleration maintenance installed to enable them to correctly support the client request.

**Source:** DFSMSrmm

**Module:** EDGIPC

**Routing code:** 2,3

**Descriptor code:** 3,7

# **EDG1001A DFSMSrmm ADDRESS SPACE ENDING - RESTART IT**

**Explanation:** The DFSMSrmm address space has been stopped by other than normal means.

**System action:** No calls can be made to the subsystem interface. The current request fails.

**Operator response:** Unless the address space was canceled deliberately (in preparation for an IPL or similar activity), you should inform the system programmer, and attempt to re-start DFSMSrmm.

**System programmer response:** Determine the cause of the error. If it is other than an operator FORCE of the address space, report the error to the IBM Support Center.

**Source:** DFSMSrmm

**Module:** EDGSXMC

**Routing code:** 1

**Descriptor code:** 2

# **EDG1002I ADDRESS SPACE IDENTIFICATION NUMBER OUT OF RANGE**

**Explanation:** The ASID exceeds the maximum expected by DFSMSrmm. This message is issued if more address spaces are created than MVS allows.

**System action:** The request issued from the address space with the unacceptable ASID fails with a return code of 16.

**Operator response:** Inform the system programmer.

**System programmer response:** Report the error to the IBM Support Center. Save any associated dumps.

**Source:** DFSMSrmm

**Module:** EDGSXMC

**Routing code:** 3

**Descriptor code:** 7

## **EDG1003I ASCB ADDRESS DOES NOT MATCH DFSMSrmm SAVED ADDRESS - NEW ADDRESS USED**

**Explanation:** The ASCB address for the current address space does not match the current ASCB address for the same ASID defined to DFSMSrmm.

**System action:** The ASCB address is updated and processing continues.

**Operator response:** Inform the system programmer.

**System programmer response:** Report the error to the IBM Support Center. Save any associated dumps.

**Source:** DFSMSrmm

**Module:** EDGSXMC

**Routing code:** 3

**Descriptor code:** 7

# **EDG1101I • EDG1104I**

## **EDG1101I DFSMSrmm** *command* **COMMAND ACCEPTED**

**Explanation:** This message is issued for information only. The operator issued the MVS STOP or MODIFY command.

In the message text:

*command*

Can be: MODIFY or STOP

**System action:** The subsystem has accepted the operator request.

**Operator response:** None.

**Source:** DFSMSrmm

**Module:** EDGMCMD

**Routing code:** 1,3

**Descriptor code:** 5

#### **EDG1102E INCORRECT DFSMSrmm COMMAND OPERAND -** *parm\_name*

**Explanation:** The operator issued the MODIFY command with a parameter that is not a supported value. The command is not processed.

In the message text:

*parm\_name*

A parameter not supported by DFSMSrmm

**System action:** The subsystem does not acknowledge the operator request and does not perform the requested action.

**Operator response:** Refer to *z/OS DFSMSrmm Implementation and Customization Guide* for a description of the MVS commands supported by DFSMSrmm.

**Source:** DFSMSrmm

**Module:** EDGMCMD

**Routing code:** 1,3

**Descriptor code:** 3

# **EDG1104I** *cmd* **COMMAND REJECTED - INVENTORY MANAGEMENT IS IN PROGRESS**

**Explanation:** DFSMSrmm cannot process a MODIFY or STOP command while inventory management is in progress. Only the MODIFY command with M=xx is rejected when inventory management is in progress. DFSMSrmm rejects the STOP or MODIFY command.

In the message text:

*cmd*

Either STOP or MODIFY operator command that was entered.

**System action:** The command is rejected.

**Operator response:** Do either one of the following:

- v Enter the STOP or MODIFY command again when inventory management has completed.
- v Enter the F DFRMM,CANCEL(HSKP) command to interrupt inventory management, and then issue STOP or MODIFY command again.

**Source:** DFSMSrmm

**Module:** EDGMCMD

**Routing code:** 1,3

**Descriptor code:** 5

## **EDG1105I STOP COMMAND ENTERED WHILE DFSMSrmm IS QUIESCED AND REQUESTS ARE WAITING TO BE PROCESSED**

**Explanation:** The STOP DFSMSrmm command has been entered, but DFSMSrmm is already quiesced. Either DFSMSrmm manual recovery is in progress, or the QUIESCE DFSMSrmm command was entered previously.

**System action:** The system issues message EDG1107D and the STOP command processing depends on the reply to EDG1107D.

**Operator response:** Notify the system programmer.

**Source:** DFSMSrmm

**Module:** EDGMCMD

**Routing code:** 1,3

**Descriptor code:** 3

# **EDG1106I STOP COMMAND ENTERED WHILE DFSMSrmm IS QUIESCED AND REQUESTS ARE WAITING TO BE PROCESSED - INCLUDING CATALOG STATUS TRACKING**

**Explanation:** The STOP DFSMSrmm command has been entered, but DFSMSrmm is already quiesced. Either DFSMSrmm manual recovery is in progress, or the QUIESCE DFSMSrmm command was entered previously. The requests waiting to be processed include one or more requests to update the DFSMSrmm control data set with data set catalog status.

**System action:** The system issues message EDG1107D and the STOP command processing depends on the reply to EDG1107D.

**Operator response:** Notify the system programmer.

**System programmer response:** Determines whether or not to stop DFSMSrmm. If you choose to stop DFSMSrmm and not process the requests, you must re-synchronize the DFSMSrmm control data set with the system catalogs before running inventory management.

**Source:** DFSMSrmm

**Module:** EDGMCMD

**Routing code:** 1,3

**Descriptor code:** 2

# **EDG1107D REQUESTS WAIT TO BE PROCESSED - REPLY "STOP", "QUIESCE", "RESTART", OR "M=***xx***"**

**Explanation:** The STOP DFSMSrmm command has been entered, but DFSMSrmm is already quiesced. Either DFSMSrmm manual recovery is in progress, or the QUIESCE DFSMSrmm command was entered previously. Message EDG1105I or EDG1106I precede this message. If the preceding message is EDG1106I, the requests that wait to be processed include one or more requests to update the DFSMSrmm control data set with data set catalog status.

**System action:** STOP command processing depends on the reply to this message.

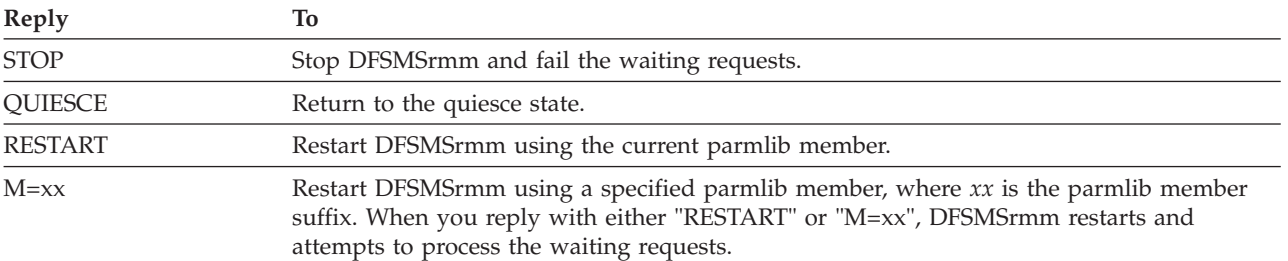

**Operator response:** Reply to message EDG1107D.

**System programmer response:** Determines how to reply to this message. If you choose to stop DFSMSrmm and not process the requests, you must re-synchronize the DFSMSrmm control data set with the system catalogs before running inventory management.

# **EDG1108E • EDG1113I**

**Source:** DFSMSrmm

**Module:** EDGMCMD

**Routing code:** 1,3

**Descriptor code:** 2

# **EDG1108E** *cmd* **REJECTED WHILE TASKS ARE HELD**

**Explanation:** You cannot issue STOP or MODIFY command while one or more tasks are held or while new requests are held.

In the message text:

*cmd*

Either STOP or MODIFY operator command.

**System action:** DFSMSrmm fails the command.

**Operator response:** Do the following:

- 1. Use the F DFRMM,QUERY ACTIVE command to display the tasks that are held.
- 2. See messages EDG1122I and EDG1123I to see which type of requests are held.
- 3. See message EDG1113I to see which specific requests are held.
- 4. Use the F DFRMM,RELEASE operator command with ALL or NEW or a token to allow held requests to continue, or use the F DFRMM,CANCEL operator command with ACTIVE or a token to interrupt running tasks.

**System programmer response:** None.

**Source:** DFSMSrmm

**Module:** EDGMCMD

**Routing code:** 1,3

**Descriptor code:** 3,5

**EDG1113I** *function system requestor\_type***=***requestor\_name time token\_value s ip\_status*

**Explanation:** DFSMSrmm issues this message as part of a multiline display in response to the operator MODIFY command with QUERY ACTIVE.

In the message text:

## *function*

Identifies the requested DFSMSrmm function. The value of *function* can be one of the following:

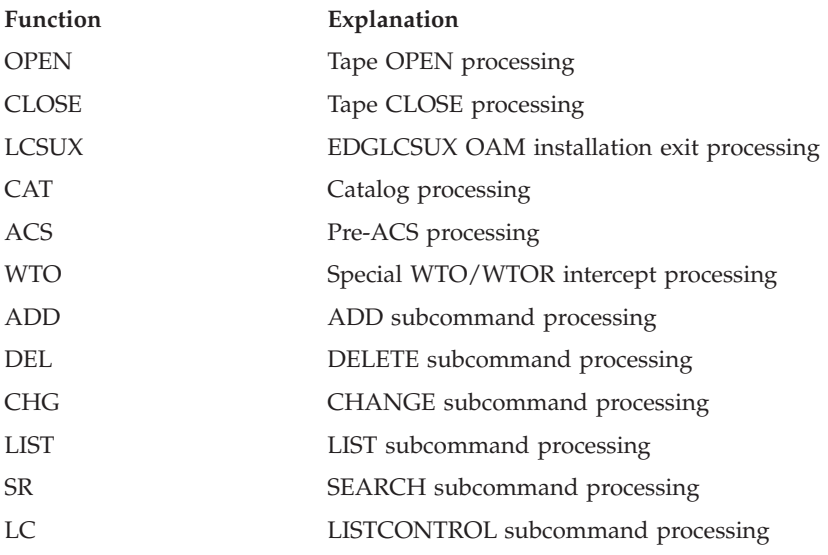

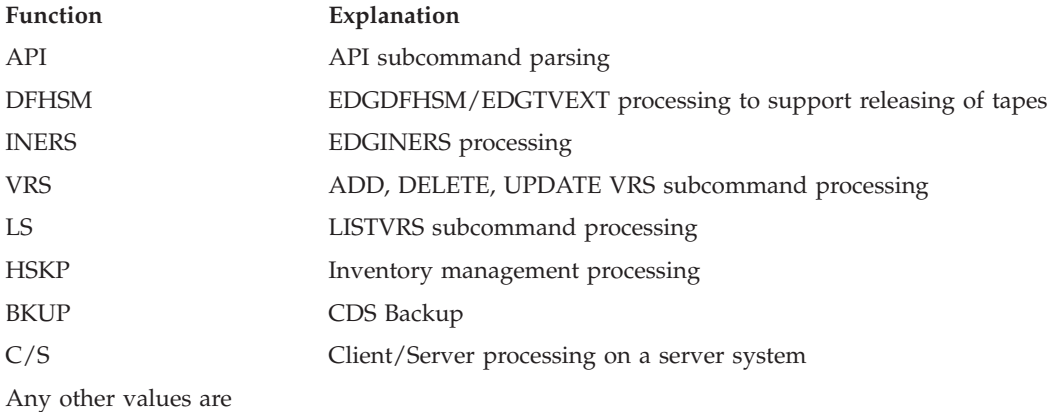

internal to DFSMSrmm.

# *system*

Identifies the DFSMSrmm SYSID value defined in the EDGRMM*xx* parmlib member of the originating system. A SYSID is only shown when the request originates on a client system. Local system tasks are listed without a system ID. You can use the HOLD, RELEASE, and CANCEL operator commands only for local system tasks.

# *requestor\_type*

Identifies the requestor. The values can be one of:

JOB - the requestor is a batch job.

STC - the requestor is a started task.

TSU - the requestor is a time sharing user.

#### *requestor\_name*

Identifies the requestor by name.

#### *time*

Lists the time that the request was started in hh:mm:ss. For client requests, this is the request start time from the client.

## *token\_value*

Uniquely identifies the request. The token is 8 alphanumeric characters.

*s* The s column indicates special processing information for the DFSMSrmm task. It can be one of the following values:

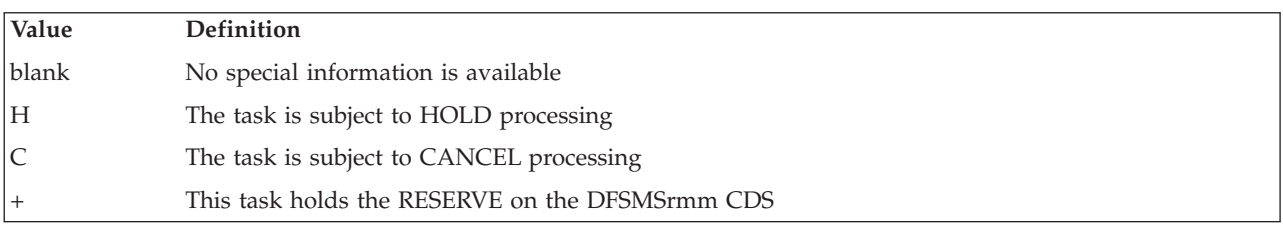

## *ip\_status*

Identifies the status of IP processing. The value consists of three parts:

The status code, which can be Co (Connect), Wr (Write), Re (Read), or Cl (Close).

A < or > symbol, where < indicates that the request has started, and > indicates that the request has been completed.

The time that indicates when the *ip\_status* last changed.

**System action:** Command processing continues.

**Operator response:** None.

**System programmer response:** None.

## **Source:** DFSMSrmm

**Module:** EDGMCMD

# **EDG1114I • EDG1116I**

**Routing code:** 1,3

**Descriptor code:** 5

**EDG1114I LOCAL TASKS** *local\_count***, ACTIVE** *active\_count* **SERVER TASKS** *server\_count* **ACTIVE** *active\_count*

**Explanation:** DFSMSrmm issues this message as part of a multiline display in response to the operator MODIFY command with QUERY ACTIVE.

In the message text:

*local\_count*

Is the number of tasks available to process DFSMSrmm requests.

*active\_count*

Is the number of tasks currently processing DFSMSrmm requests.

*server\_count*

Is the number of tasks available to process requests from DFSMSrmm client systems.

**System action:** Command processing continues.

**Operator response:** None.

**System programmer response:** None.

**Source:** DFSMSrmm

**Module:** EDGMCMD

**Routing code:** 1,3

**Descriptor code:** 5

# **EDG1115I SPECIFIED TOKEN WAS NOT FOUND**

**Explanation:** The operator issued the MODIFY DFRMM command with ABEND, HOLD, RELEASE, or CANCEL, and an incorrect token was used. The task you wish to fail, hold, release or end is either no longer running or you specified an incorrect token. If you specified HSKP as the token, either no inventory management (HSKP) task is running or you have tried to affect a server task running on behalf of a client system.

**System action:** Command processing is completed and no task is affected by the command.

**Operator response:** None.

**System programmer response:** Issue the MODIFY DFRMM,QUERY ACTIVE command again to list the active tasks. Verify that the task is still active and that the task is a local system task, and also check that you specified the correct token value. A local system task is identified by having no 'system' ID in the QUERY ACTIVE result EDG1113I message.

**Source:** DFSMSrmm

**Module:** EDGMCMD

**Routing code:** 1

**Descriptor code:** 3,5,7

# **EDG1116I ABEND COMMAND COMPLETE**

**Explanation:** DFSMSrmm issues this message in response to the operator MODIFY command for information only.

**System action:** Command processing completes.

**Operator response:** None.

**System programmer response:** None.

**Source:** DFSMSrmm

**Module:** EDGMCMD

**Routing code:** 1,3

**Descriptor code:** 5

# **EDG1117I SPECIFIED TOKEN CONTAINS INVALID HEX**

**Explanation:** DFSMSrmm issues this message in response to the operator MODIFY command with an incorrect token.

**System action:** Command processing is completed and no task is failed.

**Operator response:** None.

**System programmer response:** Reissue the QUERY ACTIVE command to list the active tasks. Verify that the task is still active and that you specified the correct token value.

**Source:** DFSMSrmm

**Module:** EDGMCMD

**Routing code:** 1,3

**Descriptor code:** 3

## **EDG1118I** *queued\_count* **QUEUED REQUESTS, INCLUDING** *nowait\_count* **NOWAIT** *catalog\_count* **CATALOG**

**Explanation:** DFSMSrmm issues this message in response to the operator MODIFY command with QUERY ACTIVE.

In the message text:

#### *queued\_count*

Is the number of requests waiting to be processed by DFSMSrmm. The count includes the count of nowait requests.

*nowait\_count*

Is the number of requests waiting to be processed by DFSMSrmm for which the requestor does not wait for the results. The count includes the count of catalog requests.

## *catalog\_count*

Is the number of requests waiting to be processed by DFSMSrmm to reflect catalog update activity in the DFSMSrmm control data set.

**System action:** Command processing continues.

**Operator response:** None.

**System programmer response:** None.

**Source:** DFSMSrmm

**Module:** EDGMCMD

**Routing code:** 1,3

**Descriptor code:**

#### **EDG1119I DFSMSrmm STATUS IS** *status* **JOURNAL** *journal\_status***.** *listener\_status*

**Explanation:** DFSMSrmm issues this message as part of a multiline display in response to the operator MODIFY command with QUERY ACTIVE.

In the message text:

*status*

Can be: ACTIVE, or QUIESCED.

*journal\_status*

Can be: ENABLED, LOCKED, or DISABLED.

*listener\_status*

Can be: LISTENER ACTIVE, or LISTENER INACTIVE, or blank for standard and client systems.

# **EDG1120I • EDG1122I**

**System action:** Command processing continues.

**Operator response:** None.

**System programmer response:** None.

**Source:** DFSMSrmm

**Module:** EDGMCMD

**Routing code:** 1,3

**Descriptor code:** 5

# **EDG1120I Function System Task Name Started Token S IP Status**

**Explanation:** DFSMSrmm issues this message as part of a multiline display in response to the operator MODIFY command with QUERY ACTIVE.

**System action:** DFSMSrmm processing continues

**Operator response:** None.

**System programmer response:** None.

**Source:** DFSMSrmm

**Module:** EDGMCMD

**Routing code:** 1,3

**Descriptor code:** 5

# **EDG1121I DEBUG IS** *status***, PDA TRACE LEVEL:** *1x2x3x4x* **RESERVE:+***hh:mm:ss*

**Explanation:** DFSMSrmm issues this message as part of a multiline display in response to the operator MODIFY command with QUERY ACTIVE.

In the message text:

*status*

Is one of the following values: DISABLED, OCE+SNAP, OCE, or SNAP.

- *x* Indicates whether the trace level is active. indicates the level is not active. + indicates the level is active.
- *+* Indicates whether this DFSMSrmm procedure holds a RESERVE on the CDS.

*hh:mm:ss*

This is the time the RESERVE was obtained.

**System action:** DFSMSrmm processing continues.

**Operator response:** None.

**System programmer response:** None.

**Source:** DFSMSrmm

**Module:** EDGMCMD

**Routing code:** 1,3

**Descriptor code:** 5

## **EDG1122I HELD** *local\_number* **HELD** *server\_number*

**Explanation:** DFSMSrmm issues this message as part of a multi-line display in response to the operator MODIFY command with QUERY ACTIVE.

In the message text:

*local\_number*

This is the number of local tasks subject to HOLD processing.

*server\_number*

This is the number of server tasks subject to HOLD processing.

**System action:** DFSMSrmm processing continues.

**Operator response:** None.

**System programmer response:** None.

**Source:** DFSMSrmm

**Module:** EDGMCMD

**Routing code:** 1,3

**Descriptor code:** 5

#### **EDG1123I NEW REQUESTS ARE HELD**

**Explanation:** DFSMSrmm issues this message as part of a multi-line display in response to the operator MODIFY command with QUERY ACTIVE.

**System action:** DFSMSrmm processing continues.

**Operator response:** None.

**System programmer response:** None.

**Source:** DFSMSrmm

**Module:** EDGMCMD

**Routing code:** 1,3

**Descriptor code:** 5

## **EDG1124I TASK WITH TOKEN** *token\_value* **IS ALREADY PROCESSING AN EARLIER** *cmd* **COMMAND**

**Explanation:** DFSMSrmm issues this message when you attempt to affect the processing of a subsystem task which you cannot currently affect.

In the message text:

*token\_value*

Uniquely identifies the request. The token is 8 alphanumeric characters.

*cmd*

Is one of the following values: CANCEL, HOLD, or RELEASE.

**System action:** DFSMSrmm processing continues. Your operator command fails.

**Operator response:** None.

**System programmer response:** None.

**Source:** DFSMSrmm

**Module:** EDGMCMD

**Routing code:** 1,3

**Descriptor code:** 3,5

## **EDG1125I TASK WITH TOKEN** *token\_value* **IS NOT HELD**

**Explanation:** DFSMSrmm issues this message when you attempt to release a subsystem task which is not held.

In the message text:

*token\_value*

Uniquely identifies the request. The token is 8 alphanumeric characters.

**System action:** DFSMSrmm processing continues. Your operator command fails.

# **EDG1126I • EDG1128I**

**Operator response:** None.

**System programmer response:** None.

**Source:** DFSMSrmm

**Module:** EDGMCMD

**Routing code:** 1,3

**Descriptor code:** 3,5

# **EDG1126I NEW TASKS ARE ALREADY HELD**

**Explanation:** DFSMSrmm issues this message when you attempt to hold new tasks or to hold all tasks when new tasks are already held.

**System action:** DFSMSrmm processing continues.

- Your operator command fails if you specified HOLD(NEW).
- Your operator command continues if you specified HOLD(ALL).

**Operator response:** None.

**System programmer response:** None.

**Source:** DFSMSrmm

**Module:** EDGMCMD

**Routing code:** 1,3

**Descriptor code:** 3,5

# **EDG1127I** *number* **ACTIVE TASKS PROCESSED BY** *cmd* **COMMAND**

**Explanation:** DFSMSrmm issues this message when you CANCEL, HOLD, or RELEASE all active subsystem tasks. You may have specified ALL or ACTIVE.

In the message text:

*number*

The number of subsystem tasks that were affected by your command.

*cmd*

Is one of the following values: CANCEL, HOLD, or RELEASE.

**System action:** DFSMSrmm processing continues.

**Operator response:** None.

**System programmer response:** None.

**Source:** DFSMSrmm

**Module:** EDGMCMD

**Routing code:** 1,3

**Descriptor code:** 3,5

#### **EDG1128I NEW TASKS ARE NOT HELD**

**Explanation:** DFSMSrmm issues this message when you attempt to release new tasks or release all tasks but new tasks are not currently held.

**System action:** DFSMSrmm processing continues.

- Your operator command fails if you specified HOLD(NEW).
- Your operator command continues if you specified HOLD(ALL).

**Operator response:** None.

**System programmer response:** None.

**Source:** DFSMSrmm

**Module:** EDGMCMD

**Routing code:** 1,3

**Descriptor code:** 3,5

# **EDG1200D I/O ERROR ON CONTROL DATA SET WHEN PROCESSING MESSAGE** *msg\_number***, REPLY EITHER "RETRY" OR "CANCEL"**

**Explanation:** DFSMSrmm intercepted a message and has experienced an I/O error on the DFSMSrmm control data set while processing the message in the subsystem.

In the message text:

*msg\_number*

Is the message identifier and number of the intercepted message DFSMSrmm is currently processing. Possible values include:

• CBR3660A - Short-on-scratch 3495 Tape Library Dataserver condition

**System action:** The DFSMSrmm subsystem waits for the operator's response: RETRY or CANCEL. Enter RETRY to make another attempt to access the DFSMSrmm control data set information. Enter CANCEL if no further action should be taken.

**Operator response:** Check your installation's procedures for handling the identified message and I/O errors on the DFSMSrmm control data set. If the error can be corrected, follow the steps outlined for the correction, and enter RETRY. If the error cannot be corrected, enter CANCEL.

**System programmer response:** If the operator entered CANCEL, advise your tape librarian or storage administrator that a condition that DFSMSrmm tried to intercept might need to be dealt with manually.

**Source:** DFSMSrmm

**Module:** EDGWTO

**Routing code:** 1,3

**Descriptor code:** 2

**EDG1201E REPLY** *reply\_text* **INVALID, PLEASE REPLY WITH EITHER RETRY OR CANCEL**

**Explanation:** The reply to the operator prompt was neither RETRY nor CANCEL, which are the only valid replies.

In the message text:

*reply\_text*

Is the invalid reply text entered by the operator.

**System action:** DFSMSrmm reissues message EDG1200D or EDG1203D to prompt the operator for the correct response.

**Operator response:** When the message is displayed again, enter either RETRY or CANCEL.

**Source:** DFSMSrmm

**Module:** EDGWTO

**Routing code:** 1,3

**Descriptor code:** 2

# **EDG1202I SCRATCH PROCEDURE** *name* **NOT STARTED**

**Explanation:** The DFSMSrmm subsystem attempted to process one of the messages CBR3660A, CBR3792E, and CBR3794A and start the procedure used to recover from the low-on-scratch, and low-on-cache space conditions. The low-on-scratch procedure has already been run and did not correct the low-on-scratch or low-on-cache situation.

# **EDG1203D • EDG1204I**

Intervention is required by the tape librarian or system programmer to ensure that there are enough scratch volumes or enough cache space in the library.

In the message text:

*name*

This is the name of the scratch procedure specified with the SCRATCHPROC parameter in PARMLIB. If you have not specified this in PARMLIB, it will default to EDGXPROC.

**System action:** Processing continues.

**Operator response:** Inform the system programmer.

**System programmer response:** The scratch procedure has been run since the last running of inventory management, and scratch volumes or cache space are still low. Consider releasing some volumes back to scratch, or adding some new scratch volumes to resolve the low-on-scratch condition, or see messages CBR3792E and CBR3794A for the resolution of the low-on-cache condition.

**Source:** DFSMSrmm

**Module:** EDGMWTO

**Routing code:** 1,3

**Descriptor code:** 2

# **EDG1203D INVENTORY MANAGEMENT PREVENTED PROCESSING OF MESSAGE** *msg\_number***, REPLY EITHER "RETRY" OR "CANCEL"**

**Explanation:** DFSMSrmm intercepted a message. If inventory management is in progress, messages cannot be processed.

In the message text:

*msg\_number*

Is the message identifier and number of the intercepted message DFSMSrmm is currently processing. Possible values include:

• CBR3660A - Short on scratch 3495 Tape Library Dataserver condition

**System action:** The DFSMSrmm subsystem waits for the operator's response: RETRY or CANCEL. Enter RETRY to make another attempt to process the message in the subsystem. Enter CANCEL if no further action should be taken.

**Operator response:** Check your installation's procedures for handling the identified message and inventory management in-progress condition. If you can wait for inventory management to complete, wait until the batch job requesting inventory management completes, and enter RETRY. If you cannot wait, enter CANCEL.

**System programmer response:** If the operator entered CANCEL, advise your tape librarian or storage administrator that a condition that DFSMSrmm tried to intercept might need manual intervention.

**Source:** DFSMSrmm

**Module:** EDGWTO

**Routing code:** 1,3

**Descriptor code:** 2

## **EDG1204I BACKUP PROCEDURE** *name* **NOT STARTED**

**Explanation:** The DFSMSrmm subsystem attempted to process the message EDG2107E and start the procedure used to backup the control data set and journal and reset the journal. A control data set backup is already running at the time the message is processed.

In the message text:

*name*

This is the name of the backup procedure specified with the BACKUPPROC operand in PARMLIB.

**System action:** Processing continues.

**Operator response:** Inform the system programmer.

**56** z/OS V2R1.0 MVS System Messages, Vol 5 (EDG-GFS)
**System programmer response:** A control data set backup was already running, so the backup procedure was not started.

**Source:** DFSMSrmm

**Module:** EDGMWTO

**Routing code:** 1,3

**Descriptor code:** 2

## **EDG1300I UNABLE TO CREATE ACEE. RETURN CODE** *racf\_return\_code* **REASON CODE** *racf\_reason\_code***. SAF RETURN CODE** *saf\_return\_code*

**Explanation:** DFSMSrmm is processing a request and must check that the user is authorized to make the request. Because the requestor has the OPERATIONS attribute or is PRIVILEGED, DFSMSrmm attempts to create an ACEE for use in the authorization check. The RACROUTE REQUEST=VERIFY,ENVIRON=CREATE request to create the ACEE failed.

In the message text:

*racf\_return\_code*

The return code from RACF or your security product describing the failure to create an ACEE.

*racf\_reason\_code*

The reason code from RACF or your security product describing the failure to create an ACEE.

*saf\_return\_code*

The contents of register 15 after the RACROUTE request.

**System action:** The current request fails as if it failed the authorization check.

**Operator response:** Inform the system programmer.

**System programmer response:** Ensure that the requestor is authorized to create an ACEE. See *z/OS DFSMSrmm Implementation and Customization Guide* for information about SAF calls for authorization checking.

**Source:** DFSMSrmm

**Module:** EDGAUTH

**Routing code:** 3,11

**Descriptor code:** 7

## **EDG2001E DFSMSrmm SUBTASK ABENDED CODE** *abend\_code*

**Explanation:** A DFSMSrmm subtask abnormally ended with the specified *abend\_code* while processing a subsystem request.

In the message text:

*abend\_code*

The abend code associated with the request

**System action:** The task fails.

**Operator response:** Inform the system programmer.

**System programmer response:** Report the error to the IBM Support Center. Save any SYS1.DUMPxx resulting from the task abend.

**Source:** DFSMSrmm

**Module:** EDGQMGR

**Routing code:** 3

**Descriptor code:** 3

# **EDG2002I • EDG2011I**

#### **EDG2002I SUBSYSTEM REQUEST FAILED - DFSMSrmm SUBSYSTEM CANCELLED BY OPERATOR**

**Explanation:** DFSMSrmm issues this message when the operator has used the CANCEL command for the DFSMSrmm subsystem address space. The message is issued by the issuer of the subsystem request and does not appear on the console or SYSLOG.

**System action:** DFSMSrmm fails your request.

**Operator response:** Inform the system programmer.

**Programmer response:** Reissue your request when the DFSMSrmm subsystem is restarted.

**Source:** DFSMSrmm

**Module:** EDGQMGR

**Routing code:** 3

**Descriptor code:** 3

**EDG2003E ABEND S***sss* **U***uuuu* **RSN** *reason\_code* **DURING DFSMSrmm SUBSYSTEM PROCESSING AT** *offset* **IN MODULE** *module\_name*

**Explanation:** DFSMSrmm issues this message when a subsystem request abends.

In the message text:

**S***sss*

The system completion code.

#### **U***uuuu*

The user completion code. For DFSMSrmm user completion codes, refer to the *z/OS DFSMSrmm Diagnosis Guide*.

**RSN** *reason\_code*

The reason code for the completions code S*sss* and U*uuuu*.

#### *offset*

The hexadecimal offset in module *module\_name*.

#### **MODULE** *module\_name*

The name of the failing load module.

**System action:** DFSMSrmm ends the failing subsystem request.

**Operator response:** Inform the system programmer.

**System programmer response:** Reissue your request when the DFSMSrmm subsystem is restarted.

**Source:** DFSMSrmm

**Module:** EDGQMGR

**Routing code:** 3

**Descriptor code:** 3

#### **EDG2011I VOLUME** *volser* **HAS A SECURITY CLASS NUMBER** *security\_number* **WHICH IS NO LONGER DEFINED TO DFSMSrmm**

**Explanation:** During report extract processing, the security level assigned to the volume does not match any existing value.

In the message text:

*volser*

Volume serial number

*security\_number*

A number defining a security classification

**System action:** Report extract processing continues. DFSMSrmm uses the lowest security level for the specified volume.

**Operator response:** Report the message to the system programmer.

**System programmer response:** Check the security class numbers defined for your installation. Enter a valid security class for the volume to correct the error. Use the DFSMSrmm parmlib member SECCLS command to add the security class that matches the security class number in the message. Or issue RMM CHANGEVOLUME subcommand to change the security level of the volume to one that is currently defined.

**Source:** DFSMSrmm **Module:** EDGRPTX **Routing code:** 2,3,11

**Descriptor code:** 3

## **EDG2020I DFSMSrmm PROCESSING IS HELD BY OPERATOR COMMAND**

**Explanation:** DFSMSrmm issues this message to the requesters address space when the subsystem request is subject to HOLD processing.

**System action:** DFSMSrmm processing continues. This means that processing of the request starts to wait until the operator issues either the RELEASE or CANCEL command, or the TSO user uses the attention key to cause an attention interrupt of the RMM command.

**Operator response:** None.

**System programmer response:** None.

**Source:** DFSMSrmm

**Module:** EDGMFIO, EDGMFIC

**Routing code:** 11

#### **EDG2021E TASK** *token* **IS HELD** *number* **MINUTES**

**Explanation:** DFSMSrmm issues this message to the console every 20 minutes to remind the operator that an DFSMSrmm subsystem request has been held.

In the message text:

*token*

This is the identifier for the subsystem request that is waiting. The token is the value in the operator QUERY ACTIVE display.

*number*

This is the number of minutes that the task has waited.

**System action:** DFSMSrmm processing continues to wait.

**Operator response:** If the request should no longer be held, issue the F DFRMM,RELEASE(token) command.

**System programmer response:** None.

**Source:** DFSMSrmm

**Module:** EDGMFIO, EDGMFIC

**Routing code:** 2,3

**Descriptor code:** 3

## **EDG2022E NEW TASKS ARE HELD** *number* **MINUTES**

**Explanation:** DFSMSrmm issues this message to the console every five minutes to remind the operator that new DFSMSrmm subsystem requests are held.

In the message text:

*number*

This is the number of minutes that the new tasks have been waiting.

# **EDG2050I • EDG2051I**

**System action:** DFSMSrmm processing of new subsystem requests continues to wait.

**Operator response:** If new requests should no longer be held, issue the F DFRMM,RELEASE(NEW) command.

**System programmer response:** None.

**Source:** DFSMSrmm

**Module:** EDGMFIO, EDGMFIC

**Routing code:** 2,3

**Descriptor code:** 3

## **EDG2050I DFSMSrmm RECEIVED AN UNEXPECTED RETURN CODE** *return\_code* **AND REASON CODE** *reason\_code* **WHEN REQUESTING** *function* **INFORMATION**

**Explanation:** The DFSMSrmm subsystem issued a request for information from another DFSMS facility and received an unexpected return code.

In the message text:

*return\_code*

Value returned indicating the results of processing.

*reason\_code*

Value returned indicating the results of processing.

*function*

Can be: ACS, LIBCNTL, LIBRARY, VOLUME, SMSLEV, STORGRP, or TCDB.

**System action:** The request fails.

**Operator response:** Inform the system programmer.

**System programmer response:** Report the problem to the IBM Support Center.

**Source:** DFSMSrmm

**Module:** EDGLOCV

**Routing code:** 1

**Descriptor code:** 3

## **EDG2051I** *date\_type* **DATE IN VOLUME CATALOG ENTRY FOR VOLUME** *volser* **IS INVALID**

**Explanation:** The DFSMSrmm subsystem was converting a date from the tape configuration database entry into internal format. Conversion was not possible because the date was not in the correct format.

In the message text:

*date\_type* Can be: LAST-WRITE or EXPIRATION.

*volser*

Volume serial number

**System action:** DFSMSrmm writes the date as all zeros.

**Operator response:** Inform the system programmer.

**System programmer response:** Correct the date in the tape configuration database entry for the volume identified.

**Source:** DFSMSrmm

**Module:** EDGLOCV

**Routing code:** 1,3

**Descriptor code:** 3

**EDG2100I** *file\_name* **FILE ERROR IN FUNCTION** *function* **- RC=***return\_code***, REAS=***reason\_code***, KEY=***vsam\_key*

**Explanation:** The DFSMSrmm subsystem encountered an error performing an I/O operation on the DFSMSrmm control data set or journal.

In the message text:

*file\_name*

Can be MASTER or JOURNAL.

## *function*

An internal representation of the requested function

## *return\_code*

The code returned by VSAM in register 15 or an DFSMSrmm internal return code. Possible values for DFSMSrmm internal return codes are:

- **F0** Error in SHOWCAT
- **F1** Error in BLDVRP
- **F2** Error in DLVRP
- **F3** Error in DYNALLOC
- **FC** DFSMSrmm does not support the record read from the control data set
- **FF** DFSMSrmm does not support the I/O request made

*reason\_code*

The RPL reason code returned by VSAM, or zero for DFSMSrmm internal return codes.

*vsam\_key*

The key of the requested VSAM record

**System action:** The current I/O request fails.

**Operator response:** Report the error to the system programmer.

**System programmer response:** The error occurred during VSAM processing. If the DFSMSrmm control data set is damaged, DFSMSrmm issues message EDG2101I to describe physical errors. For logical errors, you might have to recreate the DFSMSrmm control data set using the latest backup copy, along with the journal. For DFSMSrmm internal return codes, the action depends on the return code. For F1, there was insufficient storage to satisfy the request. Increase the region size to correct the problem. For FC, your control data set contains records that are not supported by DFSMSrmm. You should ensure that the VSAM data set being used contains only valid records. Ensure you use the DFSMSrmm-supplied utilities to perform functions against the DFSMSrmm control data set. For FF, report the error to the IBM Support Center

For interpretation of Record Management Return Codes and Reason Codes for OPEN and CLOSE, refer to the *z/OS DFSMS Macro Instructions for Data Sets*.

**Source:** DFSMSrmm

**Module:** EDGMFIO

**Routing code:** 1

**Descriptor code:** 3

**EDG2101I** *file\_name* **I/O ERROR -** *msg\_text*

**Explanation:** The DFSMSrmm subsystem has encountered a physical error performing I/O to the DFSMSrmm control data set or the journal.

In the message text:

*file\_name*

Which can be: MF for DFSMSrmm control data set, or JN for DFSMSrmm journal.

*msg\_text*

Is either the VSAM SYNAD error message or the non-VSAM SYNADAF error message.

# **EDG2102E • EDG2103D**

**System action:** The current request for I/O to the DFSMSrmm control data set fails.

**Operator response:** Report the error to the system programmer.

**System programmer response:** For information about "Record Management Return Codes and Reason Codes" for physical errors, see *z/OS DFSMS Macro Instructions for Data Sets* for details about how to interpret the contents of *msg\_text*. When the *file\_name* is MF, see "Reason Code (Physical Errors)" in the topic "VSAM Record Management Return and Reason Codes" for detail. When the file\_name is JN, see "Message Buffer Format" in the topic "non-VSAM Macro Instructions, SYNADAF" for detail. Then correct the error.

**Source:** DFSMSrmm

**Module:** EDGMFIO

**Routing code:** 1

**Descriptor code:** 3

## **EDG2102E ERROR PROCESSING CONTROL/JOURNAL DATA SET. ABEND CODE** *abend\_code*

**Explanation:** The DFSMSrmm subsystem abnormally ends with the specified *abend\_code* while performing an update to the DFSMSrmm control data set or the journal.

In the message text:

*abend\_code*

The abend code associated with the request

**System action:** If the error occurred during journal processing, and the journal has not been disabled, a message is issued to provide the options for disabling the journal and for resuming the I/O procedure.

**Operator response:** Report the error to the system programmer.

**System programmer response:** Evaluate the error information and select the appropriate disabling option, if so requested. Correct the error identified by the error message.

**Source:** DFSMSrmm

**Module:** EDGMFIO

**Routing code:** 1

**Descriptor code:** 3

## **EDG2103D PERMANENT JOURNAL ERROR - REPLY "R" TO RETRY, "I" TO IGNORE, "D" TO DISABLE OR "L" TO LOCK**

**Explanation:** The DFSMSrmm subsystem encountered an error performing I/O to the journal. If the journal is full, DFSMSrmm issues message EDG2104E.

**System action:** The current task waits for a reply.

### **Operator response:**

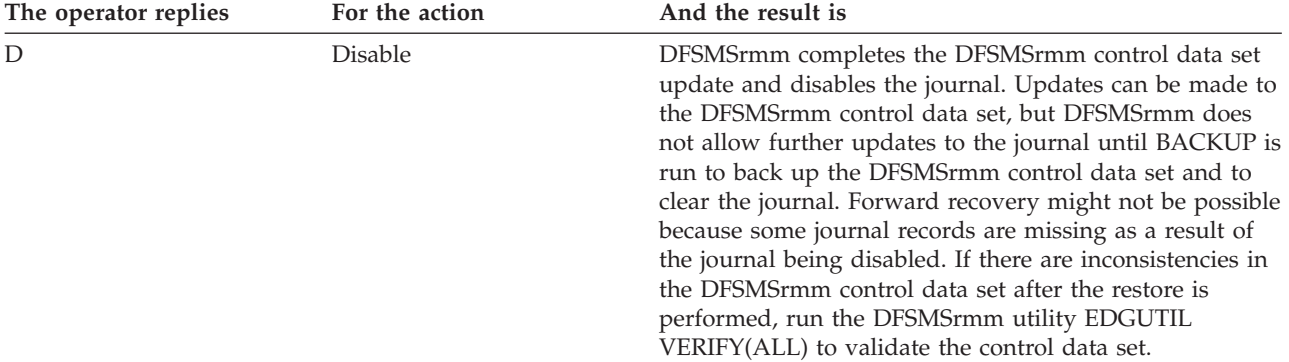

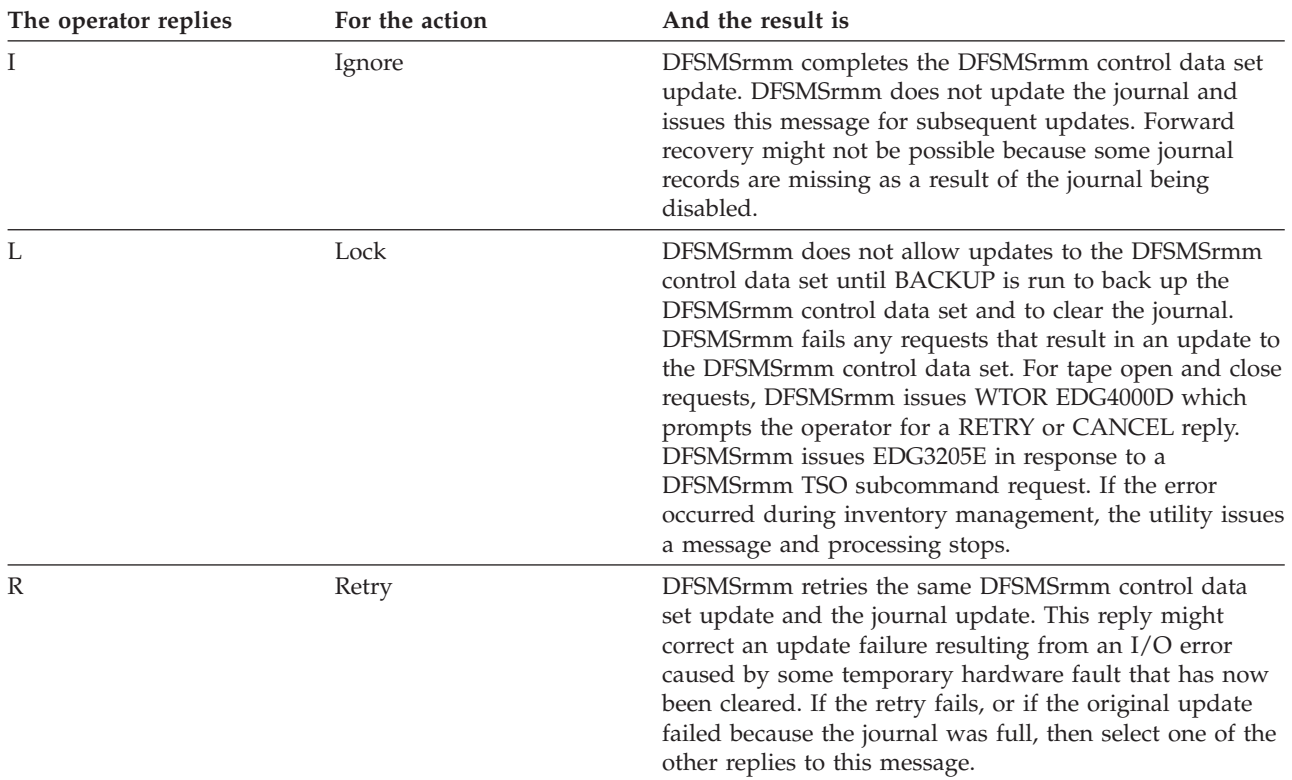

**System programmer response:** Use the DFSMSrmm EDGHSKP utility with the BACKUP parameter to back up the DFSMSrmm control data set and clear the journal. You must reply to this message before the DFSMSrmm control data set can be backed up. The control data set remains reserved until you reply to this message. The recommended reply is L. If the journal is deleted and reallocated to recover from the error, you must stop and start DFSMSrmm before journaling can resume.

**Source:** DFSMSrmm

**Module:** EDGMFIO

**Routing code:** 1

**Descriptor code:** 2

## **EDG2104E JOURNAL FILE IS FULL - SCHEDULE CONTROL DATA SET BACKUP TO CLEAR IT**

**Explanation:** The DFSMSrmm subsystem detected that the journal is full.

**System action:** When backup is already in progress, DFSMSrmm locks the journal until the backup is completed. If backup is not in progress, DFSMSrmm issues message EDG2103D which prompts the operator for a reply.

**Operator response:** Report the message to the system programmer. If DFSMSrmm issues message EDG2103D, reply as directed. If you have procedures set up for backing up the control data set and clearing the journal, perform the procedures in response to the message.

**System programmer response:** Ensure that a procedure is in place to back up the control data set and clear the journal. The procedure can be started automatically through message automation or manually by the operator. Use the DFSMSrmm EDGHSKP utility with the BACKUP parameter to back up the control data set and clear the journal. Provide the operator with guidance for responding to message EDG2103D.

**Source:** DFSMSrmm

**Module:** EDGMFIO

**Routing code:** 1

**Descriptor code:** 3

## **EDG2105E JOURNAL FILE IS** *status* **- SCHEDULE CONTROL DATA SET BACKUP TO CLEAR IT**

**Explanation:** During initialization, the DFSMSrmm subsystem found that the journal was not available as a result of the response to either message EDG2103D or EDG2106D.

In the message text:

*status*

- Can be:
- DISABLED
- LOCKED

**System action:** The control data set status remains unchanged. DFSMSrmm cannot perform requested functions or recovery processing if the journal is locked or disabled.

**Operator response:** Inform the system programmer.

**System programmer response:** Schedule control data set backup processing using the DFSMSrmm EDGHSKP utility. Use EDGHSKP to back up the control data set and clear the journal.

**Source:** DFSMSrmm

**Module:** EDGMFIO

**Routing code:** 1

**Descriptor code:** 3

## **EDG2106D JOURNAL AND CONTROL DATASET DO NOT MATCH - REPLY "C" TO CANCEL, "D" TO DISABLE OR "L" TO LOCK**

**Explanation:** During initialization, the DFSMSrmm subsystem found that the journal does not match the current control data set because

• The control data set was restored without using the journal

or

v The journal selected by the DFSMSrmm parameters has changed and is not empty

**System action:** The current task waits for a reply.

**Operator response:** Reply as described in the following table.

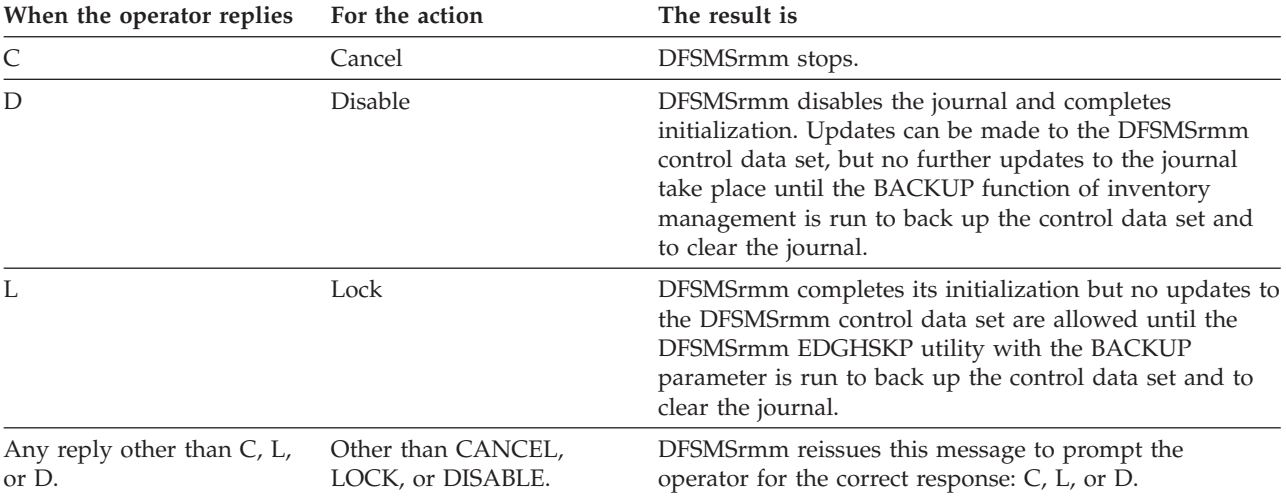

**System programmer response:** Instruct the operator to respond as follows:

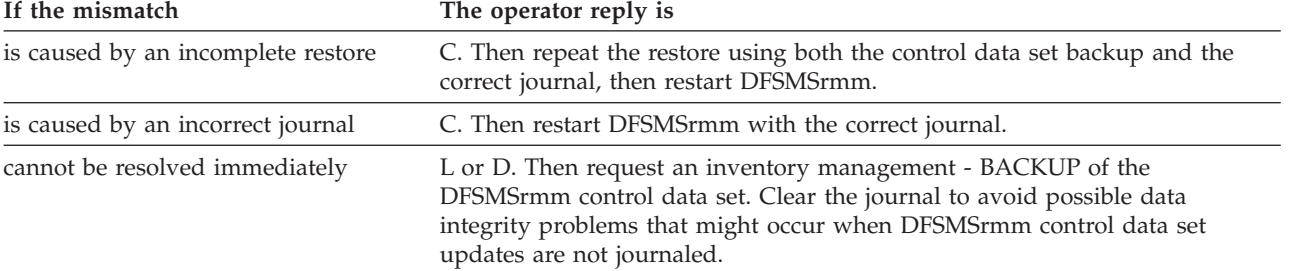

You must reply to this message before the DFSMSrmm control data set can be backed up. The control data set remains reserved until you reply to this message.

**Source:** DFSMSrmm

**Module:** EDGMFIO

**Routing code:** 1,3

**Descriptor code:** 2

## **EDG2107E JOURNAL THRESHOLD REACHED - JOURNAL IS** *percentage\_value***% FULL.** *tracks* **TRACKS (***kilobytes***K) AVAILABLE**

**Explanation:** During journal write activity, the journal data set reached the percentage full threshold defined on the JOURNALFULL operand in the EDGRMMxx parmlib member. DFSMSrmm also issues this message during startup if the journal is already at or past the threshold specified.

In the message text:

*percentage\_value*

Is how full the journal data set is, in percentage terms.

*tracks*

Is the amount of space remaining in the journal data set, expressed in tracks.

*kilobytes*

Is the amount of space remaining in the journal data set, expressed in kilobytes.

**System action:** Processing continues. If a backup procedure name is defined in BACKUPPROC operand in parmlib, DFSMSrmm issues the START command to start the backup procedure defined in BACKUPPROC operand in parmlib.

**Operator response:** If the backup procedure is not started by DFSMSrmm, follow your installation-defined procedure or inform the system programmer.

**System programmer response:** If a backup procedure has not been defined using BACKUPPROC operand in parmlib and started automatically, use the DFSMSrmm EDGHSKP utility with the BACKUP parameter to backup the control data set and clear the journal.

**Source:** DFSMSrmm

**Module:** EDGMVSM

**Routing code:** 3

**Descriptor code:** 2

### **EDG2108E JOURNAL IS** *percentage\_value***% FULL.** *tracks* **TRACKS (***kilobytes***K) AVAILABLE**

**Explanation:** DFSMSrmm previously issued message EDG2107E to indicate that the journal data set has reached the percentage full threshold defined on the JOURNALFULL operand in the EDGRMMxx parmlib member. DFSMSrmm issues this message again each time the journal fills up an additional 5% or each time the journal is 1% over 90% full. When the journal is 100% full, DFSMSrmm issues message EDG2104E.

In the message text:

# **EDG2109I**

*percentage\_value*

Is how full the journal data set is, in percentage terms.

#### *tracks*

Is the amount of space remaining in the journal data set, expressed in number of tracks.

#### *kilobytes*

Is the amount of space remaining in the journal data set, expressed in kilobytes.

**System action:** Processing continues.

**Operator response:** Follow your installation-defined procedure or inform the system programmer.

**System programmer response:** Make sure the journal is backed up and cleared. If the journal is not already backed up in response to message EDG2107E or if you do not have BACKUPPROC defined in the parmlib, schedule the DFSMSrmm EDGHSKP utility with the BACKUP parameter to back up the control data set and clear the journal. DFSMSrmm stops issuing this message when the journal is backed up and cleared.

**Source:** DFSMSrmm

**Module:** EDGMVSM

**Routing code:** 3

**Descriptor code:** 2

## **EDG2109I MASTER FILE IS FULL FOR FUNCTION** *function* **- RC=***return\_code,* **REAS=***reason\_code,* **KEY=***vsam\_key*

**Explanation:** The DFSMSrmm subsystem discovered that the DFSMSrmm control data set is full when attempting to add or update a record. If the control data set is allocated with no secondary extents, or there is no free space left on the current volume, VSAM is unable to extend the size of the control data set to accommodate additional records. The DFSMSrmm subsystem starts control data set recovery processing.

In the message text:

*function*

An internal representation of the requested function

*return\_code*

The code returned by VSAM in register 15

*reason\_code*

The RPL reason code returned by VSAM

*vsam\_key*

The key of the requested VSAM record

**System action:** The current I/O request to the DFSMSrmm control data set fails.

**Operator response:** Follow the actions required for message EDG2116A which is also issued.

**System programmer response:** Manual recovery of the DFSMSrmm control data set is necessary. If the control data set is full because the records are badly organized and there are many CI and CA splits, reorganize the control data set using the EDGBKUP utility with the BACKUP(REORG) parameter. If the control data set needs to be larger, either allocate a new larger CDS and use IDCAMS REPRO to copy the contents, or take a backup copy of the contents with IDCAMS REPRO, delete the current DFSMSrmm control data set, and reallocate it with more space and REPRO the copy of the CDS back in. See the *z/OS DFSMSrmm Implementation and Customization Guide* for information on calculating the size of the control data set.

An alternative method is to use the EDGBKUP utitilty to restore the DFSMSrmm control data set from the most recent backup copy to a new, larger control data set. Specify the JOURNAL DD statement naming the most recent journal backup and the active DFSMSrmm journal so that forward recovery includes the updates for the DFSMSrmm request that was in progress at the time the control data set became full. Refresh the DFSMSrmm subsystem by issuing the MODIFY DFRMM,M=xx command.

Recommendation: Use BACKUP(REORG) with the existing CDS and refresh the DFSMSrmm subsystem using the MODIFY operator command.

**Source:** DFSMSrmm

**Module:** EDGMFIO **Routing code:** 2

**Descriptor code:** 4

## **EDG2110I DFSMSrmm DETECTED A FAILED CONTROL DATA SET UPDATE**

**Explanation:** DFSMSrmm detected that a previous update to the DFSMSrmm control data set did not complete successfully. At this point, the contents of the DFSMSrmm control data set are unpredictable.

**System action:** DFSMSrmm determines if there is sufficient information to attempt automatic recovery of the failed update. DFSMSrmm issues messages to the operator, either EDG2111I or EDG2115I, to describe the action to be taken. See the explanation for message EDG2115I for reasons why automatic recovery might not be attempted.

**Operator response:** Determine, from the subsequent message, the action to be taken.

**Source:** DFSMSrmm

**Module:** EDGMFIO

**Routing code:** 2

**Descriptor code:** 4

### **EDG2111I DFSMSrmm STARTING AUTOMATIC RECOVERY OF THE CONTROL DATA SET**

**Explanation:** DFSMSrmm has determined that the journal is active, and provides enough information to recover.

**System action:** DFSMSrmm attempts to recover the DFSMSrmm control data set updates, using the changed records stored in the journal.

**Operator response:** Determine, from the subsequent message, either EDG2112I or EDG2115I, whether the attempt is successful.

**Source:** DFSMSrmm

**Module:** EDGMFIO

**Routing code:** 2

**Descriptor code:** 4

# **EDG2112I AUTOMATIC RECOVERY OF CONTROL DATA SET SUCCESSFUL**

**Explanation:** DFSMSrmm has succeeded in making updates to the DFSMSrmm control data set that were previously interrupted.

**System action:** The DFSMSrmm address space continues with normal processing.

**Operator response:** If you have only a single system using the DFSMSrmm control data set, recovery is now complete. If multiple systems are sharing the DFSMSrmm control data set and recovery has already failed on one of the other systems, DFSMSrmm issues message EDG2116A. Reactivate DFSMSrmm by issuing the MODIFY DFRMM,M=xx command with the correct parmlib member suffix. See *z/OS DFSMSrmm Implementation and Customization Guide* for information about using the MODIFY operator command to reactivate DFSMSrmm.

**Source:** DFSMSrmm

**Module:** EDGMFIO

**Routing code:** 2

**Descriptor code:** 4

## **EDG2113I AUTOMATIC RECOVERY OF CONTROL DATA SET COMPLETED BY ANOTHER SYSTEM**

**Explanation:** Another system completed the recovery of the detected failed DFSMSrmm control data set update.

**System action:** The DFSMSrmm address space continues with normal processing.

**Operator response:** None.

# **EDG2114I • EDG2116A**

**Source:** DFSMSrmm **Module:** EDGMFIO **Routing code:** 2

**Descriptor code:** 4

## **EDG2114I AUTOMATIC RECOVERY OF CONTROL DATA SET HAS FAILED**

**Explanation:** An I/O error on the journal or the DFSMSrmm control data set prevented recovery from the failed update to the DFSMSrmm control data set. This message is immediately preceded by message EDG2110I or EDG2111I.

**System action:** The DFSMSrmm address space quiesces before issuing message EDG2116A.

**Operator response:** DFSMSrmm issues message EDG2116A, which notifies you when to start manual recovery processing. If the DFSMSrmm control data set is shared with multiple systems, the DFSMSrmm address space on each system must issue message EDG2116A before you can start recovery processing. If the EDG2116A message has not yet been issued on a system, and the EDG2110I message has not been issued on that system, restart the DFSMSrmm address space to cause it to prepare for recovery.

**System programmer response:** None.

**Source:** DFSMSrmm

**Module:** EDGMFIO

**Routing code:** 2

**Descriptor code:** 4

## **EDG2115I RECOVERY OF CONTROL DATA SET IS REQUIRED**

**Explanation:** Recovery from the failed update to the DFSMSrmm control data set is not possible, for one of the following reasons:

- v The journal was not defined in the initialization parameters.
- v The journal was disabled in response to message EDG2103D.
- The journal update was ignored in response to message EDG2103D.
- The journal and DFSMSrmm control data set do not match.

**System action:** The DFSMSrmm address space quiesces before issuing message EDG2116A.

**Operator response:** DFSMSrmm issues message EDG2116A, which notifies you when to start manual recovery processing. If the DFSMSrmm control data set is shared with multiple systems, the DFSMSrmm address space on each system must issue message EDG2116A before you can start recovery processing. If the EDG2116A message has not yet been issued on a system, and the EDG2110I message has not been issued on that system, restart the DFSMSrmm address space to cause it to prepare for recovery.

**Source:** DFSMSrmm

**Module:** EDGMFIO

**Routing code:** 2

**Descriptor code:** 4

## **EDG2116A DFSMSrmm QUIESCED - START CONTROL DATA SET RECOVERY PROCEDURE**

**Explanation:** DFSMSrmm has freed resources and recovery processing is ready to begin.

**System action:** The DFSMSrmm address space waits to be reactivated. DFSMSrmm can be reactivated by issuing the MODIFY DFRMM,M=xx command or the START DFRMM,M=xx

**Operator response:** Verify that all DFSMSrmm systems sharing the DFSMSrmm control data set are ready for manual recovery. DFSMSrmm must issue this message on all sharing systems before you can start manual recovery. Start the recovery procedure documented in your installation's recovery procedures. See the *z/OS DFSMSrmm Managing and Using Removable Media* for information about using the MODIFY or START command.

**System programmer response:** Once recovery is successful, ensure that any DFSMSrmm requests that failed are resubmitted. You might need to restart inventory management processing or rerun any utility active at the time of the failure. Users can reissue any failed requests.

**Source:** DFSMSrmm

**Module:** EDGMAIN

**Routing code:** 1

**Descriptor code:** 3

### **EDG2117I JOURNAL AND CONTROL DATA SETS DO NOT MATCH**

**Explanation:** During automatic recovery of the DFSMSrmm control data set, DFSMSrmm found that the journal did not contain the expected record. This error is the result of using the wrong DFSMSrmm control data set or the wrong journal. The error probably occurred during the startup of the DFSMSrmm address space after manual recovery of the DFSMSrmm control data set, where an incorrect recovery procedure was used.

**System action:** The DFSMSrmm address space issues message EDG2115I and then prepares for manual recovery.

**Operator response:** Inform the system programmer.

**System programmer response:** Check that the correct DFSMSrmm control data set and journal have been used for this startup of DFSMSrmm. Only use EDGBKUP to restore the DFSMSrmm control data set, as this utility validates the control data set during the restore.

**Source:** DFSMSrmm

**Module:** EDGMFIO

**Routing code:** 2

**Descriptor code:** 4

### **EDG2118E DFSMSrmm CONTROL DATA SET CONTROL RECORD NOT FOUND**

**Explanation:** The DFSMSrmm subsystem detected that the control data set control record does not exist.

**System action:** DFSMSrmm initialization or subsystem request fails.

**Operator response:** Inform the system programmer.

**System programmer response:** Check that the correct DFSMSrmm control data set has been used. If the DFSMSrmm control data set has not been initialized, run the DFSMSrmm EDGUTIL PARM=CREATE to create a DFSMSrmm control data set control record. If EDGUTIL=MEND is running, you must wait until it finishes before creating the control data set control record. If a previous run of EDGUTIL PARM=MEND failed, you need to restore the control data set and forward recover the control data set using the correct journal backups and the active journal.

**Source:** DFSMSrmm

**Module:** EDGMFIO

**Routing code:** 1

**Descriptor code:** 3

#### **EDG2119E DFSMSrmm UTILITY EDGUTIL PARM=MEND IN PROGRESS**

**Explanation:** The DFSMSrmm subsystem detected that the utility EDGUTIL PARM=MEND is in progress. DFSMSrmm MEND should never be run on an active control data set. When MEND is processing, the control data set cannot be used normally.

**System action:** DFSMSrmm initialization or subsystem request fails.

**Operator response:** Inform the system programmer.

**System programmer response:** Check that the correct DFSMSrmm control data set has been used. If the DFSMSrmm control data set has not been initialized, run the DFSMSrmm EDGUTIL PARM=CREATE to create a DFSMSrmm control data set control record. If EDGUTIL=MEND is running, you must wait until it finishes before creating the

# **EDG2121I • EDG2130I**

control data set control record. If a previous run of EDGUTIL PARM=MEND failed, you need to restore the control data set and forward recover the control data set using the correct journal backups and the active journal.

**Source:** DFSMSrmm

**Module:** EDGMFIO

**Routing code:** 1

**Descriptor code:** 3

## **EDG2121I DFSMSrmm JOURNAL FILE IS NOW** *journal\_status*

**Explanation:** DFSMSrmm changed the status of the journal data set. DFSMSrmm issues this message for information only.

In the message text:

*journal\_status*

Can be:

- v ENABLED The journal was previously disabled or locked.
- v CLEARED The journal has been backed up and cleared by DFSMSrmm inventory management.
- LOCKED The journal has been locked by operator request.
- DISABLED The journal has been disabled by operator request.

**System action:** DFSMSrmm processing continues.

**Operator response:** None.

**System programmer response:** None.

**Source:** DFSMSrmm

**Module:** EDGMFIO

**Routing code:** 2

**Descriptor code:** 4

### **EDG2130I ERROR TYPE** *type\_number* **DETECTED IN RECORD FOR VOLUME** *volser*

**Explanation:** The DFSMSrmm subsystem detected a volume record containing incorrect information.

In the message text:

*type\_number*

- **1** The expiration date field for the volume did not contain valid packed decimal.
- **2** The assigned date field for the volume did not contain valid packed decimal.
- **3** The assigned time field for the volume did not contain valid packed decimal.
- **4** There is an inconsistency between location and bin numbers for the volume.
- **5** There is an inconsistency between the 2 location fields for the volume.
- **6** The current location field is null.

*volser*

| | | Volume serial number

**System action:** The system writes a dump of the volume record and the record is updated to correct the error. This could result in a date, time, or location field having a value different from that which the installation expected.

**Operator response:** Inform the system programmer.

**System programmer response:** Run EDGUTIL with the VERIFY(VOLUME) parameter to ensure the consistency of the DFSMSrmm control data set. Run the EDGUTIL utility with the MEND(VOLUME) parameter to correct the volume information if needed. If the error cannot be identified and corrected report the problem to the IBM Support Center.

**Source:** DFSMSrmm

**Module:** EDGMFCNV

**Routing code:** 1

**Descriptor code:** 3

## **EDG2158I** *function* **FAILED FOR DATA SET** *data-set-name* **ON VOLUME** *volser* **CATALOG RETURN CODE** *return\_code* **REASON CODE** *reason\_code*

**Explanation:** During an update to information for a volume, DFSMSrmm failed to locate or uncatalog a data set. The failure occurred when DFSMSrmm was in the process of deleting information about the data set from the control data set, or when DFSMSrmm was changing the volume status to SCRATCH.

In the message text:

*function*

The possible values for this string are LOCATE or UNCATALOG

*data-set-name*

The name of the data set being located or uncataloged

#### *volser*

The volume serial number containing the data set

#### *return\_code*

The return code, in decimal, returned from catalog processing is documented is under message IDC3009I

#### *reason-code*

The reason code, in decimal, returned from catalog processing is documented is under message IDC3009I

**System action:** Processing continues.

**Operator response:** Inform the system programmer.

**System programmer response:** Determine the cause of the problem from the return and reason codes given. One reason for the failure might be that locating the dataset required access to a volume and catalog which is unavailable. After the problem has been fixed, arrange with the tape librarian to uncatalog the dataset if it is catalogued on the specified volume.

**Source:** DFSMSrmm

**Module:** EDGRACF

**Routing code:** 1,3

**Descriptor code:** 3

## **EDG2159I INCOMPLETE DATA RETURNED FROM RACROUTE AUTH REQUEST**

**Explanation:** The RACROUTE facility did not return the Resource Profile Area (RPF) requested because RACF, or an equivalent, does not support the ENTITY=(...,PRIVATE) option of the RACROUTE TYPE=AUTH call. The information in the RPF is required to distinguish resources protected by discrete profiles from those protected by generic, as well as to identify DSTYPE=T data set profiles and TAPEVOL profiles containing TVTOC data. RACF level 1.8.1, or higher, or a functionally equivalent security product, is required for DFSMSrmm to manage security profiles.

**System action:** The routine abnormally ends. The system writes a dump and RACF processing for the volume ends. The system continues as if no RACF processing were appropriate for the volume.

**Operator response:** Inform the system programmer.

**System programmer response:** Ensure RACF 1.8.1 or higher, or an equivalent security product, is installed and supports all the options of the RACROUTE TYPE=AUTH parameters. Alternatively, system support can specify that DFSMSrmm should not maintain the RACF profiles, by specifying the initialization parameter TPRACF(N), at least until the security system can be enhanced to the required level.

**Source:** DFSMSrmm

**Module:** EDGRACF

**Routing code:** 1

**Descriptor code:** 3

## **EDG2200E JOURNAL FILE IS LOCKED - INVENTORY MANAGEMENT INCOMPLETE**

**Explanation:** Inventory management cannot update information in the DFSMSrmm control data set because the journal data set is locked. The journal data set was locked when the operator replied 'L' to message EDG2103D.

**System action:** DFSMSrmm vital record processing is interrupted. The current inventory management request, which might include other functions, stops.

**Operator response:** Inform the system programmer.

**System programmer response:** Schedule the control data set back up processing to clear the journal. Use EDGHSKP,PARM=BACKUP to back up the control data set and to clear the journal. Do not specify any other EDGHSKP parameters. Then resubmit the inventory management job.

**Source:** DFSMSrmm

**Module:** EDGVRECI

## **EDG2201E ERROR ACCESSING THE CONTROL DATA SET - FUNCTION=** *function* **RC=***return\_code* **REAS=***reason\_code* **KEY=***identifier*

**Explanation:** During vital record processing, DFSMSrmm unsuccessfully requested an action against the DFSMSrmm control data set.

In the message text:

*function*

An internal representation of the requested function

*return\_code*

An internal return code from the function requested

*reason\_code*

An internal reason code from the function requested

*identifier*

This is the key of the record processed for read, delete, and update requests. The identifier is not provided for other function types.

**System action:** Vital record processing ends. The current inventory management request, which includes other functions, stops.

**Operator response:** Inform the system programmer.

**System programmer response:** Run EDGUTIL with the VERIFY parameter to ensure the consistency of the DFSMSrmm control data set. If the error cannot be identified and corrected, report the problem to the IBM Support Center. Provide the function, return codes, and reason codes displayed in this message to the IBM Support Center.

**Source:** DFSMSrmm

**Module:** EDGVRECI

**Routing code:** 3

**Descriptor code:** 7

## **EDG2202E NO VITAL RECORDS SPECIFICATIONS FOUND**

**Explanation:** During vital record processing, DFSMSrmm found no vital record specifications defined in the DFSMSrmm control data set. To run vital record processing, at least one vital record specification must be defined.

**System action:** DFSMSrmm inventory management vital record processing ends. The current inventory management request, which includes other functions, stops.

**Operator response:** Report the problem to the system programmer.

**System programmer response:** Define at least one vital record specification. Then reissue the request. If this error occurs even when there are vital record specifications in the DFSMSrmm control data set, report the problem to the IBM Support Center.

**Source:** DFSMSrmm

**Module:** EDGVREC

**Routing code:** 3

**Descriptor code:** 7

#### **EDG2217I LOCATE FOR DATA SET** *dsname* **FAILED RETURN CODE** *code*

**Explanation:** During inventory management, DFSMSrmm tried to determine if a data set is cataloged. The locate request failed.

In the message text:

*dsname*

Is the name of the data set.

*code*

The return code returned by the catalog locate request.

**System action:** DFSMSrmm assumes that the data set is cataloged and continues processing.

**Operator response:** None.

**System programmer response:** Determine from the catalog return code what corrective action is required. The next run of inventory management uses the correct catalog status when the error is corrected.

**Source:** DFSMSrmm

**Module:** EDGVREC

**Routing code:** 11

**Descriptor code:** 7

# **EDG2218I RETAIN WHILE CATALOGED OPTION IGNORED - NOT SUPPORTED IF SATUPD(Y) OPTION IN USE**

**Explanation:** During inventory management, DFSMSrmm found a data set that matches vital records specification that has the WHILECATALOG option. WHILECATALOG is only supported on a DFSMSrmm master system that has no satellite systems.

**System action:** DFSMSrmm continues processing, but does not do any catalog checking. Data sets are retained using the count values only.

**Operator response:** None.

**System programmer response:** If you want to use the retain-while-cataloged option, you must change the DFSMSrmm option SATUPD to SATUPD(N).

**Source:** DFSMSrmm

**Module:** EDGVREC

**Routing code:** 3

**Descriptor code:** 7

## **EDG2219I FILTER PROCESSING FAILED RETURN CODE** *code* **- SKIPPING DATA SET VRS** *dsname*

**Explanation:** During EDGHSKP vital records processing, DFSMSrmm checks the data set name mask and job name mask specified in a data set vital record specification. If the data set name or job name mask is not specified correctly, DFSMSrmm issues this message and sets a return code informing you that policies defined by the vital record specification were not processed.

In the message text:

# **EDG2220E • EDG2222E**

*dsname*

The vital record specification data set name mask.

*code*

The return code from DFSMSrmm filter processing support.

**System action:** DFSMSrmm ignores the data set vital record specification and continues processing. DFSMSrmm sets the inventory management return code to 4. If other errors are encountered during inventory management processing, DFSMSrmm might set the return code to 8 or 12.

#### **Operator response:** None.

**System programmer response:** Check the return code displayed in the message. DFSMSrmm sets the return code to 8 when the data set name mask or job name mask is not a valid fully qualified or generic data set name or job name. For all return codes other than 4 or 8, contact the IBM Support Center.

When DFSMSrmm sets return code 4 or 8, redefine the vital record specification using a valid fully qualified or generic data set name mask or job name mask that is acceptable to DFSMSrmm. Then rerun inventory management to use the corrected vital record specification policies. See *z/OS DFSMSrmm Managing and Using Removable Media* for information about defining vital record specifications.

**Source:** DFSMSrmm

**Module:** EDGVREC

**Routing code:** 11

**Descriptor code:** 7

#### **EDG2220E SORT PROCESSING FAILED RETURN CODE** *return\_code*

**Explanation:** During EDGHSKP vital records processing, the external sort failed.

In the message text:

*return\_code*

The return code set by SORT.

**System action:** Vital records processing ends. The current inventory management request, which might include other functions, stops. DFSMSrmm issues ABEND U2201.

**Operator response:** Report this error to the system programmer.

**System programmer response:** Determine the cause of the sort error and resubmit the job. Refer to the documentation for your SORT product for details on how to obtain diagnostic messages and information. See *z/OS DFSMSrmm Diagnosis Guide* for information on code U2201. If you cannot correct the error, report the problem to the IBM Support Center.

**Source:** DFSMSrmm

**Module:** EDGVREC

**Routing code:** 11

**Descriptor code:** 7

**EDG2222E LOCATION** *value* **DETERMINATION FOR LOCATION** *location* **FAILED WITH RETURN CODE** *return\_code* **REASON CODE** *reason\_code additional\_information*

**Explanation:** The DFSMSrmm subsystem issued a request to determine the location priority or location type for the specified location from another DFSMS facility and received an unexpected return code and reason code.

In the message text:

*value*

This is either TYPE or PRIORITY.

*location*

This is the location name.

*return\_code* This is the value returned from an internal request.

*reason\_code*

This is the value returned from an internal request.

*additional\_information*

Values that you should provide to the IBM Support Center.

**System action:** Processing continues. When the problem is with PRIORITY, DFSMSrmm uses the lowest priority value. When the problem is with TYPE, DFSMSrmm uses LOCATION(CURRENT). DFSMSrmm sets a minimum inventory management return code of 4.

**Operator response:** Report the problem to the system programmer.

**System programmer response:** If the location displayed in the message text is a system-managed library, ensure that the library is attached to the system when DFSMSrmm is started. If the library is attached and the problem is still not resolved, report the problem to the IBM Support Center.

**Source:** DFSMSrmm

**Module:** EDGVRECB, EDGVREC0

**Routing code:** 11

**Descriptor code:** 7

**EDG2223E DYNAMIC ALLOCATION OF VITAL RECORDS SELECTION SORT FILE** *dd\_name* **FAILED ERROR CODE** *return\_code function\_code error\_code info\_code sms\_code*

**Explanation:** During vital record processing, DFSMSrmm attempted to allocate or deallocate its sort input/output work files. These files are used during sorts to contain records selected from the DFSMSrmm control data set.

The size of the sort files is determined at execution time as follows:

## **SRTINOUT**

Is determined by estimating the maximum number of possible data set records in the used space of the CDS.

### **DATUPD**

Is determined by counting the number of data set records to be processed. Normally, non-scratch data sets are processed. For CATSYNCH processing all data set records are processed.

## **VOLCON**

Is determined by estimating the maximum number of possible data set records in the used space of the CDS.

## **VOLSET**

Is determined by estimating the maximum number of possible data set records in the used space of the CDS.

## **CONSET**

Is determined by counting the number of volume records to be processed. Only non-scratch, non-pending release volumes are processed.

Some file sizes are estimated because they must be allocated and opened before the record numbers can be counted.

The allocation uses AVGREC=U and the size of the DFSMSrmm sort record. The primary space is set to half the determined value, and the secondary space is set equal to the primary space to enable flexible file size, and the allocation is rounded to the nearest cylinder.

## In the message text:

*dd\_name*

The name of the file to be allocated. It can be one of the following:

- SRTINOUT
- DATUPD
- VOLCON
- v VOLSET
- CONSET

# **EDG2224I**

# *return\_code*

The DYNALLOC return code expressed in hexadecimal.

## *function\_code*

One of the following codes:

- 01 dynamic allocation failed
- v 02 dynamic de-allocation failed

## *error\_code*

The error code expressed in hexadecimal.

## *info\_code*

The information code expressed in hexadecimal.

*sms\_code*

The SMS reason code in hexadecimal. It appears in the message only when the *error\_code* is 97*xx*.

For an explanation of these codes, see *z/OS MVS Programming: Authorized Assembler Services Guide*.

**System action:** DFSMSrmm inventory management vital record processing ends with ABEND code U2220 and DFSMSrmm writes a system dump.

**Operator response:** Inform the system programmer.

**System programmer response:** Use the dynamic allocation error and information codes to determine the reason for the failure and correct the problem if possible. You can check the LOGREC for additional SMS messages that describe the error. Use the AMS LISTC command to check used space in the CDS (High Used RBA - Available Space) and the number of free rack numbers available. DFSMSrmm dynamically allocates the sort files if one is not pre-allocated. If you add a sort file to the DFSMSrmm started procedure, DFSMSrmm uses it and dynamic allocation and de-allocation are skipped. If the problem cannot be identified, report the error to the IBM Support Center.

**Source:** DFSMSrmm

**Module:** EDGVRECK

**Routing code:** 11

**Descriptor code:** 7

## **EDG2224I REPEATED NAME VRS** *name\_vrs* **STARTS A LOOP IN** *type* **VRS CHAIN** *vrs\_entry*

**Explanation:** During inventory management vital record processing, DFSMSrmm has detected that a NAME vital record specification specifies the same name as used previously in the chain. DFSMSrmm cannot process the loop in the chain because it includes a retention NAME vital record specification. You can only have a loop in a vital record specification chain when the NAME vital record specifications contain no retention information.

In the message text:

### *type*

This is the type of vital record specification and can be one of the following:

## **DSN**

DSN is a data set name in *vrs\_entry*

## **VOL**

VOL is a specific or generic volume serial number in *vrs\_entry*

### *vrs\_entry*

*vrs\_entry* is either the data set name and jobname, or the generic volume serial number of the vital record specification at the start of the chain.

### *name\_vrs*

*name\_vrs* is the name of the NAME vital record specification that was already used earlier in the vital record specification chain.

**System action:** Processing continues as if the NEXTVRS field in the NAME VRS was not specified. DFSMSrmm sets a minimum return code of 4.

### **Operator response:** None.

**System programmer response:** Correct the vital record specification chain so that NAME vital record specifications are used only once in a chain that includes retention type NAME vital record specifications.

**Source:** DFSMSrmm

**Module:** EDGVREC0

**Routing code:** 11

**Descriptor code:** 7

# **EDG2226I RETENTION INFORMATION FOUND IN NAME VRS — NAME** *name* **COUNT** *count* **RETENTION TYPE** *types*

**Explanation:** DFSMSrmm lists unsupported or incorrect records. Incorrect records are those with retention type or count specified.

In the message text:

*name*

The vital record specification name.

*count*

The vital record specification COUNT value.

*types*

The retention types specified in the NAME vital record specification and can be:

• UNKNOWN

And optionally one or both of:

- UNTILEXPIRED
- WHILECATALOG

**System action:** Processing continues. DFSMSrmm sets a minimum return code of 4.

**Operator response:** None.

**System programmer response:** Check that the NAME vital record specifications are all correctly defined. If the NAME vital record specifications are not correctly defined, you can use the REXX procedure EDGRVCLN to ensure that the NAME vital record specifications are valid.

**Source:** DFSMSrmm

**Module:** EDGVREC0

**Routing code:** 11

**Descriptor code:** 7

### **EDG2227I RETENTION INFORMATION FOUND FOR NAME VRS** *name* **IN CHAIN FOR VOLUME VRS** *volser*

**Explanation:** An unsupported vital record specification chain has been detected. A volume vital record specification chain cannot include a retention NAME vital record specification.

In the message text:

*name*

The vital record specification name.

*volser*

The volume vital record specification.

**System action:** Processing continues but ignores the retention type and count from the NAME VRS. A minimum return code of 4 is set.

**Operator response:** None.

**System programmer response:** Check that the vital record specifications are all correctly defined. Remove the

# **EDG2228I • EDG2229I**

retention NAME vital record specification from the vital record specifications chained from the named volume vital record specification.

**Source:** DFSMSrmm

**Module:** EDGVREC0

**Routing code:** 11

**Descriptor code:** 7

## **EDG2228I UNSUPPORTED CHAIN FOR NAME VRS** *name\_vrs* **IN** *type* **VRS CHAIN** *vrs\_entry*

**Explanation:** An unsupported vital record specification chain has been detected. The following chains are not supported but cannot be detected at the time a VRS is created:

- v A volume VRS chain cannot use ANDVRS.
- v A vital record specification with EXTRADAYS cannot be chained to using the ANDVRS operand.
- v A vital record specification with the EXTRADAYS retention type cannot chain to a non-retention NAME vital record specification.
- v ANDVRS cannot chain to a NAME VRS which has no retention information.
- A NAME VRS without retention information cannot specify ANDVRS.
- An EXTRADAYS NAME VRS cannot specify ANDVRS.

In the message text:

*name\_vrs*

The name of the vital record specification that identifies the point in the chain where the error occurs.

*type*

This is the type of vital record specification.

One of the following:

- v DSN It is a data set name in *vrs\_entry*
- v VOL It is a specific or generic volume serial number in *vrs\_entry*

### *vrs\_entry*

This is either the data set name and jobname, or generic volume serial number of the vital record specification at the start of the chain.

**System action:** Processing continues. A minimum return code of 4 is set. If ANDVRS was used in error, DFSMSrmm processes as if NEXTVRS was specified. If a non-retention vital record specification is chained from an EXTRADAYS vital record specification, the non-retention NAME vital record specification is ignored.

### **Operator response:** None.

**System programmer response:** Check that the vital record specifications are all correctly defined. If ANDVRS is used to chain to an EXTRADAYS vital record specification, re-define the vital record specification specifying NEXTVRS rather than ANDVRS. If the EXTRADAYS vital record specification chains to a vital record specification that does not include retention information you must remove the non-retention NAME vital record specification from the vital record specification chain. If ANDVRS is used in a volume vital record specification chain, correct the chain to use NEXTVRS.

**Source:** DFSMSrmm

**Module:** EDGVREC0

**Routing code:** 11

**Descriptor code:** 7

## **EDG2229I NUMBER OF VRS RECORDS READ IS** *number*

**Explanation:** During inventory management vital record processing, DFSMSrmm counts the number of vital record specifications in the control data set, and issues this message. DFSMSrmm then checks the count against the limit specified by the VRSMIN parmlib option before performing any further processing. DFSMSrmm uses the action

value specified for the VRSMIN parmlib option to determine whether to continue processing or to fail processing, if the minimum number of vital record specifications is not available for processing.

In the message text:

*number*

Is the number of vital record specifications read from the control data set.

**System action:** Processing continues based on the action value specified for the VRSMIN parmlib option.

The EDGHSKP return code is set based on the VRSMIN option:

- For FAIL, the return code is 12.
- For WARN, the return code is 4.
- v For INFO, there is no effect on the return code.

#### **Operator response:** None.

**System programmer response:** If the number of vital record specifications is less than the minimum number specified in the VRSMIN parmlib option, determine why the number of vital record specifications is too low. Add the vital record specifications required to satisfy the minimum number of vital record specifications or correct the parmlib option to specify a lower number.

**Source:** DFSMSrmm

**Module:** EDGVREC0

**Routing code:** 11

**Descriptor code:** 7

**EDG2230I NEXTVRS** *name\_vrs* **DOES NOT EXIST. CHAINING** *vrs\_type* **VRS IS** *vrs\_mask.*

**Explanation:** During inventory management vital record processing, DFSMSrmm checks all vital record specification chains by following the chain using the NEXTVRS and ANDVRS values. The vital record specification displayed in the message does not exist in the DFSMSrmm control data set.

In the message text:

*name\_vrs*

Is the NAME vital record specification defined by NEXTVRS or ANDVRS.

*vrs\_type*

Is the type of vital record specification that specifies the NEXTVRS or ANDVRS value. It can be one of:

- DSN DSNAME vital record specification
- v VOL VOLUME vital record specification
- NAME NAME vital record specification

*vrs\_mask*

Is the mask that uniquely identifies the vital record specification with the chaining error. For DSNAME vital record specifications the mask includes the data set name and optionally job name.

**System action:** Processing continues and DFSMSrmm sets a minimum return code of 4. DFSMSrmm retains additional data sets in the current location, permanently.

**Operator response:** None.

**System programmer response:** Add the missing vital record specification or correct the NEXTVRS or ANDVRS value specified on the vital record specification displayed in the message.

**Source:** DFSMSrmm

**Module:** EDGVREC0

**Routing code:** N/A

**Descriptor code:**

# **EDG2232E • EDG2233E**

#### **EDG2232E CATALOG SEARCH INTERFACE REQUEST FAILED RETURN CODE** *return\_code* **REASON CODE** *reason\_code* **MODULE ID** *module*

**Explanation:** During DFSMSrmm synchronization processing, DFSMSrmm encountered an error in the catalog search interface.

In the message text:

*return\_code*

Is the catalog processing return code.

*reason\_code*

Is the catalog processing reason code.

*module* Is the catalog module information.

**System action:** Processing stops and subsystem inventory management processing abends with a code of U2201. EDGHSKP ends with return code 12.

**Operator response:** Notify the system programmer.

**System programmer response:** See message IDC3009I for information on the reason and return codes. Also, see *z/OS DFSMS Managing Catalogs* for information on possible return codes from the catalog search interface IGGCSI00. If the problem cannot be resolved, report the problem to the IBM Support Center.

**Source:** DFSMSrmm

**Module:** EDGVREC

**Routing code:** 11

**Descriptor code:** 7

#### **EDG2233E DFSMSrmm CDS CATALOG STATUS** *status* **FOR** *data\_set\_name* **VOLUME** *volser* **FILE** *file\_number* **CONFLICTS WITH CATALOG STATUS** *catalog\_status*

**Explanation:** During CATSYNCH VERIFY processing, DFSMSrmm has determined that there is a difference between the catalog status recorded in the DFSMSrmm control data set and the current ICF catalog information.

In the message text:

*status* The DFSMSrmm recorded catalog status.

*data\_set\_name*

The data set name.

*volser* The volume serial number.

*file\_number*

The physical file number for the data set.

*catalog\_status*

The current catalog status.

**System action:** Processing continues and DFSMSrmm sets a minimum return code of 4.

**Operator response:** Notify the system programmer.

**Source:** DFSMSrmm

**Module:** EDGVREC

**Routing code:** 11

**Descriptor code:** 7

**Storage Administrator Response:** Run EDGHSKP with the CATSYNCH parameter to synchronize the DFSMSrmm control data set catalog information with the current ICF catalog information.

## **EDG2234I DFSMSrmm CDS CATALOG STATUS** *status* **FOR** *data\_set\_name* **VOLUME** *volser* **FILE** *file\_number* **SYNCHRONIZED TO CATALOG STATUS** *catalog\_status*

**Explanation:** During DFSMSrmm inventory management CATSYNCH processing, DFSMSrmm determined that the catalog status recorded in the DFSMSrmm control data set is different from the current catalog information. DFSMSrmm uses the status from the catalog to correct the recorded status in the DFSMSrmm control data set.

In the message text:

*status* The DFSMSrmm recorded catalog status.

*data\_set\_name*

The data set name.

*volser* The volume serial number.

*file\_number*

The physical file number for the data set.

*catalog\_status*

The current catalog status.

**System action:** DFSMSrmm corrects the status recorded in the control data set, then continues processing.

**Operator response:** Notify the system programmer.

**Source:** DFSMSrmm

**Module:** EDGVREC

**Routing code:** 11

**Descriptor code:** 7

## **EDG2235E CATALOG SEARCH INTERFACE REQUEST FAILED RETURN CODE** *return\_code* **REASON CODE** *reason\_code* **MODULE ID** *module* **FOR CATALOG** *catalog\_name*

**Explanation:** During DFSMSrmm synchronization processing, DFSMSrmm encountered an error in the catalog search interface. The catalog search interface was not able to access the user catalog named in the message text.

In the message text:

*return\_code* The catalog processing return code.

*reason\_code*

The catalog processing reason code.

*module*

The catalog module information.

*catalog\_name*

The name of the inaccessible catalog.

**System action:** Catalog search continues to allow more catalog errors to be detected. At the end of catalog search processing, DFSMSrmm inventory management processing stops. DFSMSrmm abnormally ends and issues a code of U2201. DFSMSrmm utility EDGHSKP ends with return code of 12.

### **Operator response:** None.

**System programmer response:** See *z/OS DFSMS Managing Catalogs* for information on possible return codes from the catalog search interface IGGCSI00. If the named user catalog is no longer needed on this system, disconnect it from the master catalog. Otherwise, make sure the catalog is available and accessible. If the problem cannot be resolved, report the problem to the IBM Support Center.

**Source:** DFSMSrmm

**Module:** EDGVREC

**Routing code:** 11

**Descriptor code:** 7

# **EDG2236I • EDG2237E**

### **EDG2236I DATA SET** *data\_set\_name* **VOLUME** *volser* **DSSEQ** *data\_set\_sequence\_number* **IN CATALOG** *catalog\_name* **IS NOT DEFINED TO DFSMSrmm**

**Explanation:** DFSMSrmm issues this message for information only.

In the message text:

*data\_set\_name*

The cataloged data set name.

*volser*

The cataloged volume serial number.

*data\_set\_sequence\_number*

The logical data set sequence number for the cataloged data set.

*catalog\_name*

The name of the catalog.

**System action:** Processing continues and DFSMSrmm sets a minimum return code of 4.

**Operator response:** None.

**System programmer response:** The catalog entry is probably for a data set which no longer exists. If DFSMSrmm manages the volume, delete the catalog entry or correct the data set information in the DFSMSrmm control data set.

**Source:** DFSMSrmm

**Module:** EDGVREC

**Routing code:** 11

**Descriptor code:** 7

### **EDG2237E CATALOG SEARCH INTERFACE REQUEST FAILED RETURN CODE** *return\_code* **REASON CODE** *reason\_code* **MODULE ID** *module* **FOR DATA SET** *data\_set\_name* **IN CATALOG** *catalog\_name*

**Explanation:** During DFSMSrmm synchronization processing, DFSMSrmm encountered an error in the catalog search interface.The catalog search interface accessed a catalog that is not correctly defined.

In the message text:

*return\_code*

The catalog processing return code.

*reason\_code*

The catalog processing reason code.

*module*

The catalog module information.

*data\_set\_name*

The name of the catalog entry in error.

*catalog\_name*

The name of the catalog.

**System action:** Catalog search continues to allow further errors to be detected. Then subsystem inventory management processing stops and abends with U2201. EDGHSKP ends with return code of 12.

**Operator response:** None.

**System programmer response:** See *z/OS DFSMS Managing Catalogs* for information on possible return codes from the catalog search interface IGGCSI00. If the named catalog entry is no longer needed, delete it from the catalog. Otherwise, make sure the catalog entry is defined correctly. If the problem cannot be resolved, report the problem to the IBM Support Center.

**Source:** DFSMSrmm

**Module:** EDGVREC

**Routing code:** 11

**Descriptor code:** 7

#### **EDG2238I NUMBER OF UNUSED VRS RECORDS IS** *number*

**Explanation:** During inventory management vital record processing, DFSMSrmm tracks which vital record specifications are used by existing data sets and volumes. The message is issued to aid VRS management.

In the message text:

*number*

Is the number of vital record specifications that were unused on this run.

**System action:** Processing continues.

**Operator response:** None.

**System programmer response:** If there are many unused vital record specifications, consider reviewing them and cleanup the vital record specifications that are no longer required. VRS chains that are unused are listed in detail in the REPORT file created each time you run vital records selection. You can also use the VRS extract record, last reference date field, to determine when a VRS was last used.

**Source:** DFSMSrmm

**Module:** EDGVRECM

**Routing code:** -

**Descriptor code:** -

### **EDG2240I VOLUME** *volser* **IS RECORDED TO BE IN CONTAINER** *container\_name* **- THE STACKED VOLUME IS NOT DEFINED OR IS EMPTY**

**Explanation:** During vital record processing, DFSMSrmm found a physical or logical volume that is recorded in the DFSMSrmm control data set as having an association with a container. Although container support is enabled, the stacked volume with the container name is not defined to DFSMSrmm or the stacked volume is recorded as being empty.

In the message text:

*volser*

The volume serial number being processed.

*container\_name*

The name of container recorded for the volume in the DFSMSrmm control data set.

**System action:** DFSMSrmm inventory management vital record processing continues. No container processing is performed for this volume.

**Operator response:** None.

**System programmer response:** Run the DFSMSrmm EDGUTIL utility with the VERIFY(VOLUME) parameter to check the information recorded in the DFSMSrmm control data set. Run the EDGUTIL utility with the MEND parameter to update the stacked volume information if needed.

If the problem cannot be identified, report the error to the IBM Support Center.

**Source:** DFSMSrmm

**Module:** EDGVRECC

**Routing code:** 11

**Descriptor code:** 7

#### **EDG2241E UNSUPPORTED LOCATION TYPE DETECTED FOR** *type* **VRS** *vrs\_identifier*

**Explanation:** During inventory management VRSEL processing, DFSMSrmm found a vital record specification in the control data set with an unsupported location type.

In the message text:

# **EDG2242I**

*type*

The type of vital record specification. It can be VOLUME, DSNAME, or NAME.

*vrs\_identifier*

The vital record specification identifier:

- v For volume vital record specifications, a generic or specific volume serial number.
- v For dsname vital record specifications, a data set name mask and optionally job name
- For name vital record specifications, a VRS name

**System action:** DFSMSrmm inventory management vital record processing continues. It processes the vital record specification as if the location is CURRENT but it does not change the vital record specification. DFSMSrmm sets a minimum return code of 4.

### **Operator response:** None.

**System programmer response:** Correct the error by deleting the vital record specification using the RMM DELETEVRS subcommand. Then add the correct vital record specification by using the RMM ADDVRS subcommand. You could also use the DFSMSrmm ISPF CHANGE VRS dialog to cause the vital record specification to be deleted and redefined using the correct location information. For example, add or alter the description field and the dialog takes care of adding and deleting the vital record specification.

You can also run the DFSMSrmm EDGUTIL utility with the VERIFY(VRS) parameter to check that the information recorded in the DFSMSrmm control data set is correct. Then run EDGUTIL with the MEND parameter to update the vital record specification information if needed. If you have just converted to DFSMSrmm, rerun the conversion after correcting the SYSIN statements for EDGCNVT, or report the problem to IBM Support Center so that the conversion tools can be corrected.

**Programmer response:** Inform the system programmer. After the error has been corrected, rerun the inventory management job.

**Source:** DFSMSrmm

**Module:** EDGVREC0

**Routing code:** 11

**Descriptor code:** 7

### **EDG2242I INITIAL NUMBER OF VRS RETAINED VOLUMES =** *number percent***%**

**Explanation:** DFSMSrmm issues this message to the MESSAGE file during VRSEL inventory management. This message is issued for information only.

In the message text:

*number*

Is the number of physical and logical volumes retained by VRS control when EDGHSKP VRSEL starts. This number includes volumes that are retained by VRS (or-VRS retained) because RETAINBY(SET) and another volume was retained by VRS. This number also includes volumes that contain data sets that have been retained by VRS.

*percent*

Is the percentage of the total number of physical and logical volumes read from the CDS.

**System action:** DFSMSrmm inventory management processing continues.

**Operator response:** None.

**System programmer response:** You can use this information to determine a good setting for the VRSDROP parmlib option.

**Source:** DFSMSrmm

**Module:** EDGVRECM

### **EDG2243I INITIAL NUMBER OF NEWLY ASSIGNED VOLUMES =** *number percent***%**

**Explanation:** DFSMSrmm issues this message to the MESSAGE file during VRSEL inventory management. This message is issued for information only.

In the message text:

*number*

Is the number of physical and logical volumes that are newly assigned when EDGHSKP VRSEL starts. A newly assigned volume is one that has a volume assignment date and time that is higher than the run date and time of the previous VRSEL processing and is not VRS retained.

#### *percent*

Is the percentage of the total number of physical and logical volumes read from the CDS.

**System action:** DFSMSrmm inventory management processing continues.

**Operator response:** None.

**System programmer response:** You can use this information to help determine a good setting for the VRSRETAIN parmlib option.

**Source:** DFSMSrmm

**Module:** EDGVRECM

**Routing code:** -

**Descriptor code:** -

### **EDG2244I NUMBER OF VRS RETAINED VOLUMES TO BE DROPPED =** *number percent***%**

**Explanation:** DFSMSrmm issues this message to the MESSAGE file during VRSEL inventory management. This message is issued for information only.

In the message text:

*number*

Is the number of physical and logical volumes to be removed from VRS control. This number includes volumes that were VRS retained because RETAINBY(SET) and another volume was VRS retained, and volumes that contained VRS retained data sets or were VRS retained.

*percent*

Is the percentage of the total number of physical and logical volumes removed from VRS control expressed as a percentage of the physical and logical volumes VRS retained at the start of VRSEL processing. See message EDG2242I for the initial count of VRS retained volumes.

**System action:** DFSMSrmm inventory management processing continues based on the action value specified for the VRSDROP parmlib option. If the VRSDROP limit is reached, the EDGHSKP return code is set based on the VRSDROP action:

- v For FAIL, the return code is 12 and no volumes are dropped from VRS retention.
- For WARN, the return code is 4.
- v For INFO, there is no effect on the return code.

#### **Operator response:** None.

**System programmer response:** You can use this information to determine a good setting for the VRSDROP parmlib option. If the limit is reached, review the inventory management processing to determine if an error occurred and why the limit is triggered. If the limit is triggered incorrectly, you might have to adjust your limit.

**Source:** DFSMSrmm

**Module:** EDGVRECM

### **EDG2245I NUMBER OF NEWLY ASSIGNED VOLUMES TO BE RETAINED =** *number percent***%**

**Explanation:** DFSMSrmm issues this message to the MESSAGE file during VRSEL inventory management. This message is issued for information only.

In the message text:

*number*

Is the number of physical and logical volumes to be retained by VRS control. This number includes all newly assigned volumes that are now VRS retained. This might be because RETAINBY(SET) and another volume was VRS retained, and includes all volumes that contain VRS retained data sets or are now VRS retained.

*percent*

Is the number of physical and logical volumes retained by VRS control expressed as a percentage of the newly assigned physical and logical volumes VRS at the start of VRSEL processing. See message EDG2243I for the initial count of newly assigned volumes.

**System action:** DFSMSrmm inventory management processing continues based on the action value specified for the VRSRETAIN parmlib option. If the VRSRETAIN limit is reached, the EDGHSKP return code is set based on the VRSRETAIN action:

- v For FAIL, the return code is 12 and DFSMSrmm makes no updates to the CDS as a result of VRSEL processing.
- For WARN, the return code is 4.
- v For INFO, there is no effect on the return code.

### **Operator response:** None.

**System programmer response:** You can use this information to determine a good setting for the VRSRETAIN parmlib option. If the limit is reached, review the inventory management processing to determine if an error occurred and why the limit is triggered. If the limit is triggered incorrectly, you might have to adjust your limit.

**Source:** DFSMSrmm

**Module:** EDGVRECM

### **EDG2246I NUMBER OF DATA SET RECORDS EXCLUDED FROM VRSEL =** *number percent***%**

**Explanation:** During inventory management vital record processing, DFSMSrmm counts the number of data set records to be processed. The message is issued to aid vital record specification (VRS) management.

In the message text:

*number*

Is the number of data set records excluded from management by VRSEL processing.

*percent***%**

Is the percentage of the total number of data set records eligible for management by a VRS.

**System action:** DFSMSrmm inventory management processing continues.

**Operator response:** None.

**System programmer response:** Use the values to validate your policy management expectations.

**Source:** DFSMSrmm

**Module:** EDGVRECM

**EDG2301E** *ddname* **FILE DYNAMIC ALLOCATION ERROR** *return\_code error\_code info\_code sms\_code***,** *dsname*

**Explanation:** An error occurred during dynamic allocation or deallocation for data set *dsname*. The files or data set names which appear in this message are all related to those which are required to be pre-allocated, cataloged data sets.

In the message text:

*ddname*

Can be:

## **ACTIVITY**

The activity file.

# **EDGSPLCS** The EDGSPLCS file.

## **MESSAGE**

The message file.

## **REPORT**

The report file.

# **REPTEXT**

The report extract file.

## **XREPTEXT**

The extended report extract file.

### **BLANK**

The ddname was not generated by the system. Refer to the dsname that is provided in the message.

### **SYSnnnnn**

A system-generated ddname for the report extract file, where nnnnn is a number that is unique within the system.

#### *return\_code*

The return code from DYNALLOC (in hexadecimal).

## *error\_code*

The error code (in hexadecimal).

# *info\_code*

The information code (in hexadecimal).

#### *sms\_code*

The SMS reason code (in hexadecimal). It appears in the message only when the *error\_code* is 97*xx*.

#### *dsname*

The name of the data set.

For information about these DD names and their specific requirements, see the topic of Allocating Data Sets for Inventory Management in *z/OS DFSMSrmm Implementation and Customization Guide*.

For an explanation of these codes, see *z/OS MVS Programming: Authorized Assembler Services Reference ALE-DYN*.

**System action:** The DFSMSrmm inventory management job stops.

**Operator response:** Inform the system programmer. After the error has been corrected, rerun the inventory management job.

**System programmer response:** Correct the allocation error and resubmit the inventory management job.

**Source:** DFSMSrmm

**Module:** EDGMHKP, EDGXRPTX

**Routing code:** 11

**Descriptor code:** 7

## **EDG2302E** *ddname* **OPEN ERROR,** *text*

**Explanation:** An error occurred during OPEN processing for data set *ddname*.

In the message text:

*ddname*

Can be:

**ACTIVITY**

The activity file

# **EDG2303E • EDG2304E**

### **MESSAGE**

The message file

# The report file

## **REPTEXT**

**REPORT**

The report extract file

#### *text*

Descriptive text

**System action:** DFSMSrmm inventory management stops.

**Operator response:** Inform the system programmer. After the error has been corrected, rerun the inventory management job.

**System programmer response:** Correct the OPEN error and resubmit the inventory management job.

**Source:** DFSMSrmm

**Module:** EDGMHKP

**Routing code:** 11

**Descriptor code:** 7

## **EDG2303E DFSMSrmm INVENTORY MANAGEMENT TASK ABEND** *abend\_code dd\_name*

**Explanation:** An abend occurred during DFSMSrmm subsystem processing of the inventory management functions.

In the message text:

#### *abend\_code*

The abend code associated with the request

*dd\_name*

DFSMSrmm optionally provides the DD name associated with an *x*37 abend.

**System action:** The system writes an SVC dump and the DFSMSrmm inventory management function stops.

**Operator response:** Inform the system programmer. After the error has been corrected, rerun the inventory management job.

**System programmer response:** Determine the cause of any I/O errors or VSAM logical errors and resubmit the job. If necessary, report the problem to the IBM Support Center.

**Source:** DFSMSrmm

**Module:** EDGMHKP

**Routing code:** 11

**Descriptor code:** 7

#### **EDG2304E SUBSYSTEM FILE I/O ERROR -** *synadef\_text*

**Explanation:** An I/O error occurred during DFSMSrmm subsystem inventory management function processing.

In the message text:

### *synadef\_text*

78 characters of text provided by the SYNADAF macro

For an explanation of this text, refer to *z/OS DFSMS Macro Instructions for Data Sets*.

**System action:** The DFSMSrmm inventory management function stops.

**Operator response:** Inform the system programmer. After the error has been corrected, rerun the inventory management job.

**System programmer response:** Determine the cause of the I/O error, correct it, and resubmit the job.

**Source:** DFSMSrmm **Module:** EDGMHKP **Routing code:** 11 **Descriptor code:** 7

## **EDG2305E INVENTORY MANAGEMENT TASK** *task\_name* **FAILED WITH RETURN CODE** *return\_code*

**Explanation:** A DFSMSrmm inventory management task failed with a non-zero return code.

In the message text:

*task\_name*

Can be:

- DSTORE Storage location processing
- EXPROC Expiration processing
- RPTEXT Report extract processing
- VRSEL Vital records selection

#### *return\_code*

Value returned indicating the results of processing

**System action:** The DFSMSrmm inventory management function fails.

**Operator response:** Inform the system programmer. After the error has been corrected, rerun the inventory management job.

**System programmer response:** Correct the error and resubmit the inventory management job. Check the system console log for additional diagnostic messages.

**Source:** DFSMSrmm

**Module:** EDGMHKP

**Routing code:** 11

**Descriptor code:** 7

## **EDG2306I ONLY SATELLITE AND BACKUP PROCESSING ALLOWED ON A SATELLITE FILE - OTHER REQUESTS IGNORED**

**Explanation:** The DFSMSrmm utility EDGHSKP requested processing other than satellite update or backup on a satellite file. Only satellite update and backup are allowed on a satellite file.

**System action:** Requests for supported requests will be attempted.

**Operator response:** Inform the system programmer.

**System programmer response:** Remove the incorrect requests from the JCL EXEC statement and PARM field to the EDGHSKP inventory management job.

**Source:** DFSMSrmm

**Module:** EDGMHKP

**Routing code:** 11

**Descriptor code:** 7

## **EDG2307I INVENTORY MANAGEMENT TASK** *task\_name* **HAS COMPLETED SUCCESSFULLY**

**Explanation:** A DFSMSrmm inventory management task completed with a zero return code.

In the message text:

*task\_name*

Can be one of:

# **EDG2308I • EDG2309I**

- EXPROC Expiration processing
- DSTORE Storage location processing
- v VRSEL Vital records selection
- RPTEXT Report extract processing
- CATSYNCH Catalog synchronization

**System action:** The DFSMSrmm inventory management task completes successfully and processing continues.

**Operator response:**

None.

**Source:** DFSMSrmm

**Module:** EDGMHKP

**Routing code:** 11

**Descriptor code:** 7

## **EDG2308I CHANGES HAVE BEEN MADE TO VRS POLICIES SINCE THE PREVIOUS INVENTORY MANAGEMENT RUN**

**Explanation:** During inventory management processing, DFSMSrmm checks to see if any vital record specifications have been added or deleted by DFSMSrmm commands since the previous successful run of inventory management vital record processing, storage location management, or expiration processing. DFSMSrmm processing depends on the VRSCHANGE parmlib option.

**System action:** Processing continues based on the value of the VRSCHANGE parmlib option.

**Operator response:** None.

**System programmer response:** If the VRSCHANGE(INFO) parmlib option is in use, DFSMSrmm continues processing and no special action is required. If the VRSCHANGE(VERIFY) parmlib option is in use, DFSMSrmm stops processing and prevents this run of inventory management from continuing.

You can list the parmlib options currently in use by using the RMM LISTCONTROL OPTION subcommand, or using the CONTROL ISPF dialog.

You can run inventory management BACKUP or RPTEXT functions as long as you do not run any other inventory management functions. To run VRSEL, DSTORE, or EXPROC, you must first successfully run EDGHSKP vital record processing using the VERIFY parameter. DFSMSrmm issues return code zero for a successful run. Check the REPORT and ACTIVITY files from the VERIFY run and ensure that DFSMSrmm is performing the required retention and movement actions.

**Source:** DFSMSrmm

**Module:** EDGMHKP

**Routing code:** 11

**Descriptor code:** 7

## **EDG2309I THE PARMLIB OPTIONS CURRENTLY IN USE ARE** *parmlib\_options*

**Explanation:** At the start of inventory management processing, DFSMSrmm checks the inventory management options that are in use and lists them in the MESSAGE file.

In the message text:

*parmlib\_options*

DFSMSrmm returns parmlib options that are currently in use that affect inventory management processing. See *z/OS DFSMSrmm Implementation and Customization Guide* for information about the parmlib options you can specify in the DFSMSrmm EDGRMMxx parmlib member.

**System action:** Processing continues.

**Operator response:** None.

**System programmer response:** None.

**Source:** DFSMSrmm

**Module:** EDGMHKP

**Routing code:** 11

**Descriptor code:** 7

## **EDG2310I INVENTORY MANAGEMENT STOPPING BECAUSE OF** *operand***(***limit***, FAIL) OPTION**

**Explanation:** During inventory management processing, DFSMSrmm checks to see if any limits have been exceeded or thresholds have been reached. DFSMSrmm issues this message because a threshold or limit condition is not met and you have requested that inventory management fails when the threshold or limit is not met.

In the message text:

*operand*

Is one of the following: VRSMIN, VRSDROP, VRSRETAIN, or EXPDTDROP.

*limit*

Lists the limit required for inventory management processing to continue. It can be a number or a keyword, such as COUNT (*count*) or PERCENT (*percent*).

**System action:** The current inventory management function ends, and DFSMSrmm makes no updates to the control data set. Report extract is processed if requested, and any remaining inventory management processing is skipped. The EDGHSKP return code is set to 12.

**Operator response:** None.

**System programmer response:** See the messages in the MESSAGE file to identify the cause of the failure and the limit that triggered the failure. You can use the ACTIVITY file and the report extract to analyze the reason for the trigger using EDGJACTP. When the condition is resolved you can rerun inventory management.

**Source:** DFSMSrmm

**Module:** EDGVREC, EDGMUPD

**Routing code:** 11

**Descriptor code:** 7

## **EDG2311I INVENTORY MANAGEMENT STOPPING BECAUSE OF VRSCHANGE(***change\_option***) OPTION**

**Explanation:** During inventory management processing, DFSMSrmm checks to see if any changes have been made to vital record specifications. DFSMSrmm issues this message if changes have been made and you specified an option for the VRSCHANGE parmlib option to prevent further processing.

In the message text:

*change\_option*

One of the following:

• VERIFY

**System action:** Processing of inventory management ends prematurely, and no updates are made to the control data set.

**Operator response:** None.

**System programmer response:** When the VRSCHANGE(VERIFY) parmlib option is in use, DFSMSrmm stops processing and prevents this run of inventory management from continuing. You can run inventory management BACKUP or RPTEXT functions. To run VRSEL, DSTORE, or EXPROC you must first successfully run EDGHSKP vital record processing using the VERIFY parameter. Successful processing ends with return code zero. Check the REPORT and ACTIVITY files from the VERIFY run and ensure that DFSMSrmm is performing the required retention and movement actions.

**Source:** DFSMSrmm

**Module:** EDGMHKP

**Routing code:** 11

**Descriptor code:** 7

## **EDG2312I CHANGES HAVE BEEN MADE TO VRS POLICIES SINCE THE START OF THE VERIFY RUN - A FURTHER VERIFY RUN IS REQUIRED**

**Explanation:** During inventory management processing, DFSMSrmm checks to see if any vital record specifications have been added or deleted by DFSMSrmm commands. DFSMSrmm has detected that vital record specifications have been added or deleted since this VERIFY run was started.

**System action:** Processing continues based on the value of the VRSCHANGE parmlib option.

**Operator response:** None.

**System programmer response:** If the VRSCHANGE(INFO) parmlib option is in use, DFSMSrmm continues processing and no special action is required. If the VRSCHANGE(VERIFY) parmlib option is in use, DFSMSrmm fails this run of inventory management. Another VERIFY inventory management run is required to verify the changes made to vital record specifications.

You can list the parmlib options currently in use by using the RMM LISTCONTROL OPTION subcommand, or using the DFSMSrmm ISPF System Options Display panel.

You can run inventory management BACKUP or RPTEXT functions as long as they are not run with any other inventory management functions. To run VRSEL, DSTORE, or EXPROC, you must first successfully run EDGHSKP vital record processing using the VERIFY parameter.

**Source:** DFSMSrmm

**Module:** EDGMHKP

**Routing code:** 11

**Descriptor code:** 7

## **EDG2313I VITAL RECORD SELECTION CANNOT RUN UNTIL THE CATALOGS ARE SYNCHRONIZED.**

**Explanation:** You have attempted to run EDGHSKP with the VRSEL parameter. VRSEL relies on correct catalog status. Because the parmlib member specified the CATSYSID with specific system IDs, DFSMSrmm knows that catalogs are not shared. Thus, DFSMSrmm cannot determine the correct catalog status because the control data set and user catalogs are not currently synchronized.

**System action:** Processing of EDGHSKP ends with return code 12.

**Operator response:** Notify the system programmer.

**System programmer response:** To run DFSMSrmm with unshared user catalogs, you must maintain the synchronization of the control data set with the user catalogs. Run EDGHSKP CATSYNCH on each DFSMSrmm system and then rerun inventory management.

**Source:** DFSMSrmm

**Module:** EDGMHKP

**Routing code:** 11

**Descriptor code:** 7

## **EDG2314I INVENTORY MANAGEMENT CANNOT RUN BECAUSE THE CATALOGS ARE SYNCHRONIZED AND CATSYSID IS NOT SPECIFIED IN PARMLIB.**

**Explanation:** Without specifying CATSYSID, you have attempted to run EDGHSKP while the control data set and user catalogs are synchronized. Without the CATSYSID operand to specify how catalogs are shared, DFSMSrmm cannot determine exactly what sort of processing you want to run.

**System action:** Processing ends with return code 12.

**Operator response:** Notify the system programmer.

**System programmer response:** To correct this problem, you can take one of these actions.
# **EDG2315E • EDG2318I**

v Add the CATSYSID operand to the DFSMSrmm EDGRMMxx parmlib member and refresh DFSMSrmm.

• Run EDGUTIL with PARM=UPDATE to mark the control data set as not synchronized using the CATSYNC(NO) SYSIN option.

**Source:** DFSMSrmm

**Module:** EDGMHKP

**Routing code:** 11

**Descriptor code:** 7

#### **EDG2315E INVENTORY MANAGEMENT CANNOT RUN BECAUSE CONTAINER INFORMATION IS NOT CONSISTENT**

**Explanation:** You have enabled the DFSMSrmm stacked volume support using EDGUTIL. DFSMSrmm issues this message when container information is not consistent. You might have used a lower level system to add container information for a volume since stacked volume support was enabled. You can run EDGUTIL with the MEND parameter to make the existing container information consistent.

**System action:** Inventory management ends.

**Operator response:** None.

**System programmer response:** Run the DFSMSrmm EDGUTIL utility with the MEND parameter to make the information consistent.

**Source:** DFSMSrmm

**Module:** EDGMHKP

**Routing code:** 11

**Descriptor code:** 7

# **EDG2316E INVENTORY MANAGEMENT CANNOT RUN BECAUSE EXTENDED BIN SUPPORT IS ENABLED**

**Explanation:** You have enabled extended bin support using the EDGUTIL utility on a higher-level system. You are trying to run inventory management on this down level system that does not support extended bin.

**System action:** Inventory management ends.

**Operator response:** None.

**System programmer response:** Run inventory management on a system where extended bin support is enabled.

**Source:** DFSMSrmm

**Module:** EDGMHKP

**Routing code:** 11

**Descriptor code:** 7

#### **EDG2318I PROCESSING RELEASED BY OPERATOR COMMAND AT** *hh:mm:ss*

**Explanation:** DFSMSrmm issues this message to the MESSAGE file when the subsystem request for inventory management is subject to operator RELEASE command processing.

In the message text:

*hh:mm:ss*

This is the time that processing was released.

**System action:** DFSMSrmm processing continues.

**Operator response:** None.

**System programmer response:** None.

# **EDG2319I • EDG2403E**

**Source:** DFSMSrmm

**Module:** EDGHSKP, EDGVREC, EDGMUPD, EDGRPTX, EDGXRPTX

#### **EDG2319I PROCESSING CANCELLED BY OPERATOR COMMAND AT** *hh:mm:ss*

**Explanation:** DFSMSrmm issues this message to the MESSAGE file when the subsystem request for inventory management is subject to operator CANCEL command processing.

In the message text:

*hh:mm:ss*

This is the time that processing was ended.

**System action:** DFSMSrmm inventory management processing ends.

**Operator response:** None.

**System programmer response:** None.

**Source:** DFSMSrmm

**Module:** EDGHSKP, EDGVREC, EDGMUPD, EDGRPTX, EDGXRPTX

#### **EDG2320I PROCESSING HELD BY OPERATOR COMMAND AT** *hh:mm:ss*

**Explanation:** DFSMSrmm issues this message to the MESSAGE file when the subsystem request for inventory management is subject to operator HOLD command processing.

In the message text:

*hh:mm:ss*

This is the time that processing detected it should be held.

**System action:** DFSMSrmm processing waits.

**Operator response:** None.

**System programmer response:** None.

**Source:** DFSMSrmm

**Module:** EDGMFIO, EDGMFIC

### **EDG2403E MOVE OF VOLUME** *volser* **DEFERRED - NO AVAILABLE EMPTY BIN NUMBERS FOR MEDIANAME** *medianame* **IN LOCATION** *location*

**Explanation:** The named volume is required to be moved to the named storage location, but there are no empty bin numbers available.

In the message text:

*medianame*

This is the media name, determined from the volume media name and the LOCDEF definition, for which there are no empty bin numbers. If the move is to a DFSMSrmm built-in storage location, the media name is not considered and is listed as *N/A*.

*location*

This is the name of the location to which the volume must move.

*volser*

This is the volume serial number of the volume to be moved.

**System action:** Processing continues. A minimum return code of 4 is set. The named volume is not moved, but the required move is left pending.

**Operator response:** None.

**System programmer response:** Use the RMM SEARCHBIN subcommand to see if there are any empty bin numbers for the named location. Some bin numbers might have been freed by later inventory management storage location management processing. If there are too few empty bin numbers, use the RMM ADDBIN subcommand to define

more bin numbers. When adding bin numbers for storage locations defined using LOCDEF, remember to specify the correct media name on the ADDBIN subcommand.

**Source:** DFSMSrmm

**Module:** EDGMUPD

**Routing code:** 11

**Descriptor code:** 7

# **EDG2404W VOLUME** *volser* **FOR JOB** *job\_name* **IS OPEN - VOLUME HAS EXPIRATION DATE** *expiration\_date* **ASSIGNED DATE** *assigned\_date*

**Explanation:** DFSMSrmm issues this message when it is possible that a job failed to close a data set as a result of a system error. The message includes the expiration date of the volume and the assigned date of the volume so that you can determine if any action is required to recover the volume. Only volumes assigned before the previous day are listed in this message. If the job writing to the named volume is still running from the previous day, no action is required.

In the message text:

*volser*

Volume serial number

*job\_name*

Name of a job identified to a system

*expiration\_date* Volume expiration date

*assigned\_date*

For a master or user volume, the *assigned\_date* is the date when the volume was assigned to a user. For a scratch volume, *assigned\_date* is the date when the volume was returned to scratch status.

**System action:** Inventory management continues and the volume status is not changed.

**Operator response:** Inform the system programmer.

**System programmer response:** If you do not want the OPEN volume to be retained, use the RMM CHANGEVOLUME subcommand with the RETPD or EXPDT operands, or the RMM DELETEVOLUME subcommand with the RELEASE option, to release the volume if it is no longer required.

**Source:** DFSMSrmm

**Module:** EDGMUPD

**Routing code:** 11

**Descriptor code:** 7

# **EDG2405I VOLUME** *volser* **REJECTED. INSTALLATION OPTION PREVENTS OVERWRITE OF FILES ON MASTER VOLUMES**

**Explanation:** The current request is to open an existing tape data set for output. Although you have specified the correct data set name, the installation option MASTEROVERWRITE(ADD) prevents existing data sets being overwritten. The installation option allows you to either extend the current last file on a volume or to add a new file to the volume.

In the message text:

*volser*

Volume serial number

**System action:** If DFSMSrmm is running in warning mode, the volser is used and EDG4004I is issued. Otherwise, the volser is rejected and EDG4005E or EDG4006E is issued.

**Operator response:** See the operator response for message EDG4004I or EDG4005E.

**System programmer response:** Ensure that the tape request specifies either a data set sequence number in the JCL

# **EDG2410I • EDG2412E**

higher that or equal to the last recorded file on the volume. If the volume was rejected because of incorrect DFSMSrmm control data set information, update the DFSMSrmm control data set.

**Source:** DFSMSrmm

**Module:** EDGSOCE

**Routing code:** 11

**Descriptor code:** 7

# **EDG2410I EXPIRATION PROCESSING NOT STARTED - SATELLITE UPDATE PROCESSING RUN REQUIRED FIRST**

**Explanation:** Satellite update processing has not been performed for more than the default retention period. If expiration processing is allowed to continue, volumes with the default retention period created since the previous satellite update might be released, even though they are required for vital records.

**System action:** Expiration and any further inventory management processing stops.

**Operator response:** Inform the system programmer.

**System programmer response:** Resubmit the inventory management job (program EDGHSKP) and request satellite processing, as well as expiration.

**Source:** DFSMSrmm

**Module:** EDGMUPD

**Routing code:** 11

**Descriptor code:** 7

### **EDG2411I VOLUME** *volser* **HAS A SECURITY CLASS NUMBER** *security\_number* **WHICH IS NO LONGER DEFINED TO DFSMSrmm**

**Explanation:** During expiration processing, the security number assigned to the volume does not match any existing value.

In the message text:

*volser*

Volume serial number

*security\_number*

A number defining a security classification

**System action:** Expiration processing continues. DFSMSrmm uses the lowest security level for the specified volume.

**Operator response:** Report the message to the system programmer.

**System programmer response:** Correct the error by entering a security level that has been defined for your installation. Use the DFSMSrmm parmlib member SECCLS command to add the security class that matches the security class number in the message. Or issue RMM CHANGEVOLUME subcommand to change the security level of the volume to one that is currently defined.

**Source:** DFSMSrmm

**Module:** EDGMUPD

**Routing code:** 2,3,11

**Descriptor code:** 3

# **EDG2412E MOVE OF VOLUME** *volser* **DEFERRED - VOLUME MEDIANAME** *medianame* **IS NOT ELIGIBLE FOR LOCATION** *location*

**Explanation:** A volume is identified to be moved to a storage location. That storage location is not defined to accommodate a volume with the listed *media\_name*. The LOCDEF parameters must include either the volume's media name or \* coded in the MEDIANAME operand.

In the message text:

*volser*

The volume serial number that could not be moved.

*medianame*

The media name of the volume.

*location*

The location to which the volume should be moved.

**System action:** Processing continues. A minimum return code of 4 is set.

**Operator response:** None.

**System programmer response:** Use the RMM LISTCONTROL LOCDEF subcommand to view the currently defined locations. If the volume should move to the named location, you must add its media name or \* to the MEDIANAME operand on the LOCDEF parameters in parmlib for *location*. If the volume should not move to *location*, update the vital record specification which caused the move, create a new vital record specification to move the volume elsewhere, or issue the RMM CHANGEVOLUME *volser* LOCATION to cancel the current move and optionally specify a new destination location.

If you update the LOCDEF parameters you can use the MODIFY operator command to refresh the parameters that DFSMSrmm is using.

**Source:** DFSMSrmm

**Module:** EDGMUPD

**Routing code:** 11

**Descriptor code:** 7

#### **EDG2413E MOVE OF VOLUME** *volser* **DEFERRED - STORAGE LOCATION** *location* **IS NOT DEFINED TO DFSMSrmm**

**Explanation:** A volume has been marked to be moved to a storage location which is not defined to DFSMSrmm. Storage locations are defined using the LOCDEF parameters in the DFSMSrmm parmlib.

In the message text:

*volser*

The volume serial number that could not be moved.

*location*

The location to which the volume should be moved.

**System action:** Processing continues. A minimum return code of 4 is set.

**Operator response:** None.

**System programmer response:** Use the RMM LISTCONTROL LOCDEF subcommand to view the currently defined locations. Ensure that the location named in the EDG2413E message text is defined as a storage location. If the volume should move to the named location, you must add a LOCDEF command using TYPE(STORAGE) to the DFSMSrmm parmlib defining the location. If the volume should not move to *location*, update the vital record specification which names the invalid location, or cancel the move using the RMM CHANGEVOLUME subcommand with the LOCATION operand.

**Source:** DFSMSrmm

**Module:** EDGMUPD

**Routing code:** 11

# **EDG2414E • EDG2420I**

#### **EDG2414E MOVE OF VOLUME** *volser\_1* **DEFERRED - VOLUME** *volser\_2* **IS STILL MOVING OUT OF LOCATION** *location***, MEDIANAME** *media\_name***, BIN** *bin\_number*

**Explanation:** Inventory management DSTORE processing cannot start the move of a volume from a bin-managed storage location. Another volume is still moving out of the same bin.

In the message text:

*volser\_1* The volume serial number of the volume which cannot yet be moved.

*volser\_2* The volume serial number of the volume that is currently moving out of the bin.

*location* The name of a bin-managed storage location.

The media name of the bin.

*bin\_number*

*media\_name*

The bin number.

**System action:** Processing continues. A minimum return code of 4 is set. The named volume (*volser\_1*) has not been moved and the required move is left pending.

**Operator response:** None.

**System programmer response:** Complete the move of the volume (*volser\_2*). If the destination is a system-managed library, enter the volume into the library. Otherwise, use the RMM CHANGEVOLUME subcommand to confirm the completion of the move.

**Source:** DFSMSrmm

**Module:** EDGMUPD

**Routing code:** 11

**Descriptor code:** 7

**EDG2420I** *volume\_type* **VOLUMES READ =** *number percent***%**

**Explanation:** DFSMSrmm issues this message when the number of volumes read is greater than zero.

In the message text:

*volume\_type*

This is the volume type and can be:

- PHYSICAL
- LOGICAL
- STACKED
- RM\_VRSEL
- v RM\_EXPDT
- TOTAL

*number*

This is the number of *volume\_type* volumes read during inventory management.

#### *percent*

This is the percentage of total volumes read by DFSMSrmm inventory management processing.

**System action:** Processing continues.

**Operator response:** None.

**Source:** DFSMSrmm

**Module:** EDGMUPD

**Routing code:** 11

**EDG2421I** *volume\_type* **VOLUMES UPDATED =** *number percent***%**

**Explanation:** DFSMSrmm issues this message when the number of volumes updated is greater than zero.

In the message text:

# *volume\_type*

This is the volume type and can be:

- PHYSICAL
- LOGICAL
- STACKED
- v RM\_VRSEL
- v RM\_EXPDT
- TOTAL

### *number*

This is the number of *volume\_type* volumes that were updated in the DFSMSrmm control data set.

### *percent*

The percentage of the *volume\_type* volumes read by DFSMSrmm inventory management processing.

**System action:** Processing continues.

**Operator response:** None.

**Source:** DFSMSrmm

**Module:** EDGMUPD

**Routing code:** 11

**Descriptor code:** 7

# **EDG2422I** *volume\_type* **VOLUMES, THIS RUN, KEPT FOR VRS =** *number percent***%**

**Explanation:** DFSMSrmm issues this message when the number of volumes kept for VRS is greater than zero.

In the message text:

*volume\_type*

This is the volume type and can be:

- PHYSICAL
- LOGICAL
- $\cdot$  STACKED
- TOTAL

*number*

This is the number of volumes that were retained as a result of vital record processing.

*percent*

This is the percentage of the volume\_type volumes read by DFSMSrmm inventory management processing.

**System action:** Processing continues.

**Operator response:** None.

**Source:** DFSMSrmm

**Module:** EDGMUPD

**Routing code:** 11

# **EDG2423I • EDG2424I**

# **EDG2423I** *volume\_type* **VOLUMES, THIS RUN, ASSIGNED TO STORES =** *number percent***%**

**Explanation:** DFSMSrmm issues this message when the number of volumes assigned to stores is greater than zero.

In the message text:

### *volume\_type*

This is the type of volume and can be:

- PHYSICAL
- LOGICAL
- STACKED
- TOTAL

*number*

This is the number of volumes that DFSMSrmm has assigned to a new destination storage location.

*percent*

This is the percentage of the volume\_type volumes read by DFSMSrmm inventory management processing.

**System action:** Processing continues.

**Operator response:** None.

**Source:** DFSMSrmm

**Module:** EDGMUPD

**Routing code:** 11

**Descriptor code:** 7

#### **EDG2424I** *volume\_type* **TOTAL VOLUMES, THIS RUN, SET PENDING RELEASE =** *number percent***%**

**Explanation:** This message is issued for information only.

In the message text:

*volume\_type*

*volume\_type* is one of the following:

- PHYSICAL
- LOGICAL
- RM\_VRSEL
- v RM\_EXPDT
- TOTAL

*number*

The number of *volume\_type* volumes set pending release in this run of inventory management.

*percent*

This is the percentage of volume\_type volumes selected for EXPROC processing (see message EDG2435I).

**System action:** Processing continues.

**Operator response:** None.

**Source:** DFSMSrmm

**Module:** EDGMUPD

**Routing code:** 11

# **EDG2425I** *volume\_type* **TOTAL VOLUMES RETURNED TO SCRATCH =** *number percent***%**

**Explanation:** This message is issued for information only.

In the message text:

#### *volume\_type*

*volume\_type* is one of the following:

- PHYSICAL
- LOGICAL
- RM\_VRSEL
- RM EXPDT
- TOTAL

*number*

the number of *volume\_type* volumes returned to scratch status after all release actions have been completed.

*percent*

This is the percentage of volume\_type volumes selected for EXPROC processing (see message EDG2435I).

**System action:** Processing continues.

**Operator response:** None.

**Source:** DFSMSrmm

**Module:** EDGMUPD

**Routing code:** 11

**Descriptor code:** 7

# **EDG2426I** *volume\_type* **TOTAL NUMBER OF SCRATCH RECORDS WRITTEN =** *number percent***%**

**Explanation:** DFSMSrmm issues this message to the MESSAGE file when EXPROC processing for system managed volumes requests deferred processing of volumes to scratch.

In the message text:

*volume\_type*

*volume\_type* is one of the following:

- PHYSICAL
- $\cdot$  LOGICAL
- RM\_VRSEL
- v RM\_EXPDT
- $\cdot$  TOTAL

*number*

The number of system managed *volume\_type* volumes that are ready for returning to scratch on this system, for which a record has been written to the EDGSPLCS output file.

#### *percent*

The percentage of volume\_type volumes selected for EXPROC processing (see message EDG2435I).

**System action:** DFSMSrmm inventory management processing continues.

**Operator response:** None.

**System programmer response:** Run the EDGSPLCS utility to process the scratch statements produced by EDGHSKP EXPROC processing for system managed volumes.

**Source:** DFSMSrmm

**Module:** EDGMUPD

#### **EDG2427I INITIAL NUMBER OF EXPDT RETAINED VOLUMES =** *number percent***%**

**Explanation:** DFSMSrmm issues this message to the MESSAGE file during inventory management expiration processing. EXPDT retained volumes can be managed by either the EXPDT or the VRSEL retention method. This message is issued for information only.

In the message text:

*number*

This is the number of processed physical and logical volumes that are retained by EXPDT retention. This number includes volumes that are expiration retained because RETAINBY(SET) and another volume was EXPDT retained. VRS retained and newly assigned volumes are excluded.

*percent*

This is the percentage of the total number of processed physical and logical volumes read from the CDS by EXPROC processing and as restricted by the EXPROC SYSIN command.

**System action:** DFSMSrmm inventory management processing continues.

#### **Operator response:** None.

**System programmer response:** You can use this information to help determine a good setting for the EXPDTDROP parmlib option.

**Source:** DFSMSrmm

**Module:** EDGMUPD

### **EDG2428I NUMBER OF EXPDT RETAINED VOLUMES TO BE DROPPED =** *number percent***%**

**Explanation:** DFSMSrmm issues this message to the MESSAGE file during inventory management expiration processing. EXPDT retained volumes can be managed by either the EXPDT or the VRSEL retention method. This message is issued for information only.

In the message text:

*number*

This is the number of physical and logical volumes to be removed from EXPDT retention. This number includes volumes that were expiration retained because RETAINBY(SET) and another volume was EXPDT retained. Volumes removed from VRS retention during this process and those newly assigned are excluded.

*percent*

This is the number of physical and logical volumes removed from EXPDT retention expressed as a percentage of the physical and logical volumes retained by expiration date at the start of EXPROC processing.

**System action:** DFSMSrmm EXPROC inventory management processing continues based on the action value specified for the EXPDTDROP parmlib option. If the EXPDTDROP limit is reached, the EDGHSKP return code is set based on the EXPDTDROP action:

- v For FAIL, the return code is 12 and no volumes are dropped from EXPDT retention and no volume updates occur as a result of VRSEL or any other inventory management processing. VRSEL data set updates have been completed.
- For WARN, the return code is 4.
- For INFO, there is no effect on the return code.

#### **Operator response:** None.

**System programmer response:** You can use this information to help determine a good setting for the EXPDTDROP parmlib option. If the limit is reach, review the inventory management processing to determine if an error occurred and why the limit is reached. If the limit is triggered incorrectly, you might have to adjust your limit.

**Source:** DFSMSrmm

**Module:** EDGMUPD

#### **EDG2429I MAIN INVENTORY MANAGEMENT UPDATES HAVE COMPLETED SUCCESSFULLY**

**Explanation:** This message is issued for information only.

**System action:** Processing continues.

**Operator response:** None.

**Source:** DFSMSrmm

**Module:** EDGMUPD

### **EDG2430I ERROR DETERMINING VOLUME ACTIONS AND MOVEMENTS STATUS - RETURN CODE** *return-code* **REASON CODE** *reason-code*

**Explanation:** During inventory management expiration processing, DFSMSrmm could not determine the status of volume actions and movements from the DFSMSrmm control data set.

In the message text:

*return\_code*

Is the return code from the DFSMSrmm inventory management function.

*reason-code*

Is the reason code from the DFSMSrmm inventory management function.

**System action:** Inventory management processing stops. DFSMSrmm abnormally ends with abend code U2440, and the system writes an SVC dump.

**Operator response:** Inform the system programmer.

**System programmer response:** If the *return\_code* is 20, this relates to a problem while performing I/O to the DFSMSrmm control data set. If this is a problem that you can identify and correct, do so. Otherwise, report the problem to the IBM Support Center. See *z/OS DFSMSrmm Diagnosis Guide* for information on the code U2440.

**Source:** DFSMSrmm

**Module:** EDGMUPD

**Routing code:** 11

**Descriptor code:** 7

# **EDG2431I ERROR SETTING ACTION OR MOVEMENT STATUS TO PENDING WHILE PROCESSING VOLUME** *volser* **- RETURN CODE** *return\_code* **REASON CODE** *reason-code*

**Explanation:** During inventory management, DFSMSrmm could not set a release action or movement pending for a volume in the DFSMSrmm control data set.

In the message text:

*volser*

Volume serial number of the volume being updated

*return\_code*

Is the return code from the DFSMSrmm inventory management function

*reason-code*

Is the reason code from the DFSMSrmm inventory management function

**System action:** Inventory management processing stops. DFSMSrmm abnormally ends with abend code U2440 and the system writes an SVC dump.

**Operator response:** Inform the system programmer.

**System programmer response:** If the *return\_code* is 20, this relates to a problem while performing I/O to the DFSMSrmm control data set. If this is a problem that you can identify and correct, do so. Otherwise, report the problem to the IBM Support Center. See *z/OS DFSMSrmm Diagnosis Guide* for information on code U2440.

**Source:** DFSMSrmm

# **EDG2432I • EDG2433I**

**Module:** EDGMUPD

**Routing code:** 11

**Descriptor code:** 7

# **EDG2432I ERROR UPDATING VOLUME ACTIONS AND MOVEMENTS STATUS - RETURN CODE** *return-code* **REASON CODE** *reason-code*

**Explanation:** DFSMSrmm was able to update information for all volumes processed. DFSMSrmm could not update the status of volume actions and movements in the DFSMSrmm control data set.

In the message text:

*return\_code*

Is the return code from the DFSMSrmm inventory management function

*reason-code*

Is the reason code from the DFSMSrmm inventory management function

**System action:** Inventory management processing stops. All volumes have been successfully updated in the DFSMSrmm control data set. However, the results of LISTCONTROL ACTIONS and LISTCONTROL MOVES requests might not be correct. DFSMSrmm abnormally ends with abend code U2440, and the system writes an SVC dump.

**Operator response:** Inform the system programmer.

**System programmer response:** If the *return\_code* is 20, this relates to a problem while performing I/O to the DFSMSrmm control data set. If this is a problem that you can identify and correct, do so. Otherwise, report the problem to the IBM Support Center. See *z/OS DFSMSrmm Implementation and Customization Guide* for information on the DFSMSrmm parmlib options.

**Source:** DFSMSrmm

**Module:** EDGMUPD

**Routing code:** 11

**Descriptor code:** 7

# **EDG2433I ERROR REQUESTING LCS FUNCTION** *function* **FOR VOLUME** *volser* **- RETURN CODE** *return\_code* **REASON CODE** *reason\_code*

**Explanation:** During inventory management, DFSMSrmm unsuccessfully attempted to request an OAM function for the named volume.

In the message text:

*function*

Is the OAM function being requested and can be:

- **CUA** Change Use Attribute. An attempt to change a volume to scratch status.
- **MCE** Manual Cartridge Entry. An attempt to define a volume in a manual tape library as part of move confirmation processing.
- **QVR** Query Volume Residency. An attempt to determine if a volume is currently resident in the library.

#### *volser*

Volume serial number of the volume being processed at the time.

*return\_code*

This is the return code that is set by the CBRXLCS macro.

*reason\_code*

This is the reason code that is set by the CBRXLCS macro.

**System action:** When the *return\_code* is 8, then DFSMSrmm abnormally ends with abend code U2430, and the system writes an SVC dump. Otherwise DFSMSrmm sets a minimum return code of 4 and processing continues. The current volume is not returned to scratch and no move is confirmed. Rerun inventory management to try processing again.

**Operator response:** Inform the system programmer.

**System programmer response:** If the *return\_code* is 8, report the problem to the IBM Support Center. Otherwise, refer to the *z/OS DFSMSdfp Diagnosis* for OAM return and reason code explanations.

**Source:** DFSMSrmm

**Module:** EDGMUPD

**Routing code:** 11

**Descriptor code:** 7

### **EDG2434I UNSUPPORTED VOLUME TYPE DETECTED FOR VOLUME** *volser*

**Explanation:** During inventory management, DFSMSrmm found a volume in the control data set with an unsupported volume type. DFSMSrmm does not process the volume.

In the message text:

*volser*

Volume serial number of the volume being processed at the time.

**System action:** DFSMSrmm skips the volume. DFSMSrmm inventory management processing sets a minimum return code of 4.

**Operator response:** None.

**System programmer response:** Use the RMM CHANGEVOLUME subcommand to change the volume type.

**Source:** DFSMSrmm

**Module:** EDGMUPD

#### **EDG2435I** *volume\_type* **VOLUMES SELECTED FOR EXPROC =** *number percent***%**

**Explanation:** DFSMSrmm issues this message to the MESSAGE file during inventory management EXPROC processing. This message is issued for information only.

In the message text:

*volume\_type*

This is the type of volume and can be:

- PHYSICAL
- LOGICAL
- STACKED
- RM\_VRSEL
- RM EXPDT
- TOTAL

*number*

the number of *volume\_type* volumes read during inventory management.

*percent*

This is the percentage of total volumes read by DFSMSrmm inventory management processing.

**System action:** DFSMSrmm inventory management processing continues.

**Operator response:** None.

**System programmer response:** None.

**Source:** DFSMSrmm

**Module:** EDGMUPD

# **EDG2440I • EDG2441I**

#### **EDG2440I ERROR PROCESSING CONTROL DATA SET. FUNCTION** *function record\_type identifier* **RETURN CODE** *return\_code* **REASON CODE** *reason\_code*

**Explanation:** During inventory management, DFSMSrmm unsuccessfully requested an action against the DFSMSrmm control data set.

In the message text:

*function* The DFSMSrmm control data set function requested which can be:

**CHNG** Update a record in the control data set

**GETD** Read a record by key from the control data set

**GETS** Read the next record from the control data set

**GTKG** Read a record with the named or next higher key from the control data set

**LDEL** Delete a record from the control data set

**LOCK** Obtain exclusive use of the control data set

**SETP** Position within the control data set

**UNLK** Release exclusive use of the control data set

#### *record\_type*

The type of record for read, delete, and update requests. It is not provided for other function types. *record\_type* can be: VOLUME, BIN, or OWNER.

#### *identifier*

The record for read, delete, and update requests. It is not provided for other function types.

#### *return\_code*

The return code set by EDGMFIO.

*reason\_code*

The reason code set by EDGMFIO.

**System action:** DFSMSrmm abnormally ends with abend code U2410, and the system writes an SVC dump.

**Operator response:** Inform the system programmer.

**System programmer response:** Run the EDGUTIL VERIFY function to ensure the consistency of the DFSMSrmm control data set. If the error cannot be identified and corrected, report the problem to the IBM Support Center.

**Source:** DFSMSrmm

**Module:** EDGLCSUX

**Routing code:** 11

**Descriptor code:** 7

# **EDG2441I ERROR CHECKING SMS ENVIRONMENT. FUNCTION** *function identifier* **- RETURN CODE** *return\_code* **REASON CODE** *reason\_code*

**Explanation:** During inventory management, DFSMSrmm validates the execution environment prior to using OAM services. DFSMSrmm detected an error during validation.

In the message text:

#### *function*

This is the DFSMSrmm control data set function requested and can be:

#### **LOCATION**

Checks that a volume destination is valid and that the volume is defined in the volume catalog.

#### **MEDIACNV**

Checks that the required location of the volume is a known store location which supports the volume's media name.

### **SMSLEVEL**

Checks that DFSMS/MVS is installed and that the SMS subsystem is active.

# **TCDBVOL**

Checks that a TCDB exists and contains at least one volume.

### **VOLUME**

Checks that a volume is defined in the volume catalog.

# *identifier*

*identifier* is provided only for the LOCATION function, the MEDIACNV function, the VOLUME function and identifies the volume being processed. DFSMSrmm does not provide the identifier for the SMSLEVEL and TCDBVOL functions.

*return\_code*

This is the return code set by either the CBRXLCS macro or SMS or DFSMSrmm.

*reason\_code*

This is the reason code set by either the CBRXLCS macro or SMS or DFSMSrmm.

**System action:** Inventory management abnormally ends with abend code U2450 and DFSMSrmm writes an SVC dump in the following cases:

- v For the LOCATION function if the return code is greater than 8.
- v For the MEDIACNV function if the return code is greater than 8.
- v For the SMSLEVEL function if the return code is greater than 4.
- For the VOLUME function if the return code is not equal to zero.

If DFSMSrmm does not issue an abend, the current volume is skipped and inventory management processing continues with the next volume.

**Operator response:** Inform the system programmer.

**System programmer response:** If the return code is 8, report the problem to the IBM Support Center. Otherwise, refer to *z/OS DFSMS OAM Planning, Installation, and Storage Administration Guide for Tape Libraries* for OAM return code and reason code explanations.

**Source:** DFSMSrmm

**Module:** EDGMUPD

**Routing code:** 11

**Descriptor code:** 7

## **EDG2442E FILTER PROCESSING FAILED RETURN CODE** *return\_code* **- DSTORE PROCESSING ENDED**

**Explanation:** DFSMSrmm issues this message to the MESSAGE file when DSTORE by location processing for generic location names detects a problem with filter processing services.

In the message text:

*return\_code*

The return code from DFSMSrmm internal filter services.

**System action:** DFSMSrmm inventory management processing ends with user completion code U2460.

**Operator response:** None.

**System programmer response:** If no other diagnostic information is available to resolve the problem, inform the IBM Support Center.

**Source:** DFSMSrmm

**Module:** EDGMUPD

**Routing code:** –

#### **EDG2443I EXIT PROCESSING DISABLED FOR THIS EXPROC RUN – EXIT** *exit\_name* **NOT DEFINED**

**Explanation:** DFSMSrmm inventory management EXPROC processing is checking if the EDG\_EXIT200 installation exit is defined. The exit is not defined.

In the message text:

*exit\_name*

Is the name of the DFSMSrmm installation exit. It can be EDG\_EXIT200.

**System action:** DFSMSrmm processing continues, but the installation exit is not called for any of the volumes eligible for return to scratch.

**Operator response:** N/A

**System programmer response:** Determine why the EDG\_EXIT200 exit is not defined. DFSMSrmm defines the exit at startup time so the exit should be defined for the life of the IPL. Use earlier messages issued during startup to determine the cause.

**Source:** DFSMSrmm

**Module:** EDGCMIX

**Routing code:** –

**Descriptor code:** –

# **EDG2444I EXIT PROCESSING DISABLED FOR THIS EXPROC RUN – NO ACTIVE EXIT MODULE FOR EXIT** *exit\_name*

**Explanation:** DFSMSrmm inventory management EXPROC processing is checking if there is at least one active exit module associated with the EDG\_EXIT200 installation exit. No active exit module has been found.

In the message text:

*exit\_name*

Is the name of the DFSMSrmm installation exit. It can be EDG\_EXIT200.

**System action:** DFSMSrmm processing continues, but the installation exit is not called for any of the volumes eligible for return to scratch.

#### **Operator response:** N/A

**System programmer response:** If you have no exit modules for the EDG\_EXIT200 installation exit, this message is for information only. If you have an exit module for this exit, determine why the exit is not active. If you are using the default exit module EDGUX200, use earlier messages that might have been issued during startup to determine the cause. If your exit module is not the default exit module, review how your exit module is to be activated and whether any operator command has deactivated the exit module.

**Source:** DFSMSrmm

**Module:** EDGCMIX

**Routing code:** –

**Descriptor code:** –

#### **EDG2445I EXIT PROCESSING ENABLED FOR THIS EXPROC RUN – ACTIVE EXIT MODULES FOR EXIT** *exit\_name***:** *list\_of\_exit\_module\_names*

**Explanation:** DFSMSrmm inventory management EXPROC processing is checking if the EDG\_EXIT200 installation exit is defined and active. The exit is defined and there are active exit modules.

In the message text:

*exit\_name*

The name of the DFSMSrmm installation exit. It can be EDG\_EXIT200.

*list\_of\_exit\_module\_names*

A list of active exit module names. This is the list at the start of EXPROC processing. The exit modules that are active might change during EXPROC processing depending on dynamic exit services processing used by other programs in the system or by operator command.

**System action:** DFSMSrmm processing continues.

**Operator response:** N/A

**System programmer response:** This message is issued for information only.

**Source:** DFSMSrmm

**Module:** EDGCMIX

**Routing code:** –

**Descriptor code:** –

#### **EDG2446I SCRATCH PROCESSING DISABLED FOR THIS EXPROC RUN**

**Explanation:** DFSMSrmm inventory management EXPROC processing is checking if the EDG\_EXIT200 installation exit is defined and active. An error has occurred during processing.

**System action:** DFSMSrmm EXPROC processing continues, but no volumes are returned to scratch status. The installation exit is not called for any of the volumes eligible for return to scratch.

**Operator response:** N/A

**System programmer response:** A preceding message has been issued either in the MESSAGE file or to the SYSLOG. Use the message to determine the cause.

**Source:** DFSMSrmm

**Module:** EDGCMIX

**Routing code:** –

**Descriptor code:** –

# **EDG2447I SCRATCH PROCESSING DISABLED FOR THE REMAINDER OF THIS EXPROC RUN**

**Explanation:** DFSMSrmm inventory management EXPROC processing has attempted to call the EDG\_EXIT200 installation exit, but an error has occurred during processing.

**System action:** DFSMSrmm EXPROC processing continues, but no further volumes are returned to scratch status. The installation exit is no longer called for any of the remaining volumes eligible for return to scratch.

**Operator response:** N/A

**System programmer response:** A preceding EDG0314I message has been issued either in the MESSAGE file or to the SYSLOG. Use the message to determine the cause.

**Source:** DFSMSrmm

**Module:** EDGCMIX

**Routing code:** –

**Descriptor code:** –

#### **EDG2448I UNEXPECTED RESULTS FOR THIS EXPROC RUN FROM EXIT exit\_name - ONE OR MORE VOLUMES NOT RETURNED TO SCRATCH**

**Explanation:** DFSMSrmm inventory management EXPROC processing attempted to call the EDG\_EXIT200 installation exit, but an error has occurred during processing.

**System action:** DFSMSrmm EXPROC processing has completed, but one or more volumes that were eligible for return to scratch remain in pending release status.

**Operator response:** N/A

# **EDG2501E • EDG2502E**

**System programmer response:** An exit module for the EDG\_EXIT200 installation exit has returned an unsupported return or reason code. DFSMSrmm issues the relevant EDG0313I message for the first occurrence and writes a PDA trace entry for each occurrence. See message EDG0313I that is written to the MESSAGE file and to the system log. If you need to refer to all the errors, use ARCPRPDO to format the PDA trace entries created by module EDGCMIX during EXPROC processing. The PDA trace entry gives details of the exit name, exit module name and the values returned. Ensure that the exit module returns only supported return codes as defined in the *z/OS DFSMSrmm Implementation and Customization Guide*.

**Source:** DFSMSrmm

**Module:** EDGCMIX

**Routing code:** –

**Descriptor code:** –

#### **EDG2501E SORT OF SATELLITE UPDATE INPUT RECORDS FAILED RETURN CODE** *return\_code*

**Explanation:** Satellite file update processing failed while input records were being sorted.

In the message text:

*return\_code*

Value returned indicating the results of processing.

**System action:** The current inventory management activities stop.

**Operator response:** None.

**System programmer response:** Identify the cause of the error based on the sort program return code, and resubmit the job.

**Source:** DFSMSrmm

**Module:** EDGSUPD

**Routing code:** 11

**Descriptor code:** 7

# **EDG2502E ERROR PROCESSING CONTROL DATA SET. RETURN CODE** *return\_code***, FUNCTION** *function***, OFFSET** *hex\_offset***, RECORD KEY** *record\_key*

**Explanation:** During satellite update processing, a request to read, write, or serialize the DFSMSrmm control data set failed.

In the message text:

#### *return\_code*

Value returned indicating the results of processing.

# *function*

Reading, writing, or serializing.

*hex\_offset*

The hexadecimal offset where the error occurred within the program issuing the message

#### *record\_key*

The key of the record being read or written. If no key is specified, the DFSMSrmm control data set was being serialized.

**System action:** Satellite processing abnormally ends with abend code U2500. The current inventory management activities end.

**Operator response:** None.

**System programmer response:** Report the error, along with the text of this message to the IBM Support Center. Once corrected, resubmit the job.

**Source:** DFSMSrmm

**Module:** EDGSUPD

**Routing code:** 11

**Descriptor code:** 7

### **EDG2503E PROCESSING OF VOLUME** *volser1* **FAILED. RACK** *rack\_number* **ALREADY IN USE FOR VOLUME** *volser2* **STATUS** *status*

**Explanation:** During satellite update processing, the rack *rack\_number* assigned to the volume is already occupied by another volume *volser2*.

In the message text:

*volser1*

The volume serial number from the satellite file

*rack\_number*

The shelf location, which should be empty but has been assigned to another volume

*volser2*

The volume serial number already assigned to *rack\_number* in the current DFSMSrmm control data set.

*status*

The status of *volser2* defined in the current DFSMSrmm control data set

**System action:** Satellite processing abnormally ends with abend code U2500. The current inventory management activities end.

**Operator response:** None.

**System programmer response:** This message is issued because the same rack number was assigned to two different volumes from two different systems.

To correct this error, decide which volume you want assigned to the rack number provided in the message text. Move the other volume to a different rack using the RMM CHANGEVOLUME subcommand with the RACK operand. Use the RMM ADDVOLUME subcommand to assign the new rack number.

Because satellite update processing uses the volume information with the most recent date, change the volume date and time information on the system where you issued the move request. Use a date and time higher than the other systems where the volume has been added, to ensure the volume information is updated correctly. We suggest changing the description information as well, to avoid changing any significant data. Also check for any other volume that might have been added on this system.

Rerun the current satellite update processing with the same input data.

**Source:** DFSMSrmm

**Module:** EDGSUPD

**Routing code:** 11

**Descriptor code:** 7

### **EDG2504E PROCESSING OF VOLUME** *volser1* **FAILED. BIN** *bin\_number* **ALREADY IN USE FOR VOLUME** *volser2*

**Explanation:** During satellite update processing, a volume record found in the satellite changes input file was either being added to the DFSMSrmm control data set, or changed in the DFSMSrmm control data set. The bin number assigned to the incoming volume was found in the DFSMSrmm control data set referencing another volume.

In the message text:

*volser1*

The volume serial number being processed from the satellite changes file

*bin\_number*

The bin number assigned to *volser1* should be undefined or defined as empty on this system

# **EDG2505E • EDG2506I**

*volser2*

The volume serial number already assigned to *bin\_number* in the current DFSMSrmm control data set

**System action:** Satellite processing abnormally ends with abend code U2500. The current inventory management activities stop.

**Operator response:** None.

**System programmer response:** This error occurs because satellite update information is being exchanged between two master systems. The OPTION MASTER(Y/N) parameter should be checked and corrected as necessary. You can use DFSMSrmm TSO subcommands to correct the problem by deleting volumes from one system and adding volumes to another system.

**Source:** DFSMSrmm

**Module:** EDGSUPD

**Routing code:** 11

**Descriptor code:** 7

#### **EDG2505E PROCESSING OF VOLUME** *volser1* **FAILED. OLDBIN** *bin\_number* **ALREADY IN USE FOR VOLUME** *volser2*

**Explanation:** During satellite update processing, a volume record found in the satellite changes input file was either being added to the DFSMSrmm control data set, or changed in the DFSMSrmm control data set. The previous bin number assigned to the incoming volume was found in the DFSMSrmm control data set referencing another volume.

In the message text:

*volser1*

The volume serial number being processed from the satellite changes file

*bin\_number*

The bin number assigned to *volser1* should be undefined or defined as empty on this system

*volser2*

The volume serial number already assigned to *bin\_number* in the current DFSMSrmm control data set

**System action:** Satellite processing abnormally ends with abend code U2500. The current inventory management activities stop.

**Operator response:** None.

**System programmer response:** This error occurs because satellite update information is being exchanged between two master systems. The OPTION MASTER(Y/N) parameter should be checked and corrected as necessary. You can use DFSMSrmm TSO subcommands to correct the problem by deleting volumes from one system and re-adding volumes to another system.

**Source:** DFSMSrmm

**Module:** EDGSUPD

**Routing code:** 11

**Descriptor code:** 7

#### **EDG2506I SATUPIN RECORD NOT RECOGNIZED, RECORD KEY** *data*

**Explanation:** During satellite update processing, a record in the input data set pointed to by SATUPIN could not be recognized as a valid DFSMSrmm control data set record.

In the message text:

*data*

Up to 56 bytes of the record found in the satellite changes file that could not be identified

**System action:** Satellite processing ends with return code 12. The current inventory management activities stop.

**Operator response:** Inform the system programmer.

**System programmer response:** Ensure that data contained in the SATUPIN data set is valid output from a previous run of satellite update processing on another system. If the SATUPIN file is not one that was produced by DFSMSrmm satellite processing, replace it with the correct file.

**Source:** DFSMSrmm

**Module:** EDGSUPD

**Routing code:** 11

**Descriptor code:** 7

#### **EDG2602E ERROR READING CONTROL DATA SET. REPORT EXTRACT PROCESSING INCOMPLETE**

**Explanation:** An unrecoverable error has been encountered during report extract file record processing. An explanatory message precedes this message.

**System action:** Report extract file records processing stops.

**Operator response:** Inform the system programmer.

**System programmer response:** Correct the problem reported by the preceding error message, and resubmit the report extract file processing job using EDGHSKP.

**Source:** DFSMSrmm

**Module:** EDGRPTX

**Routing code:** 2

**Descriptor code:** 7

### **EDG2603E ERROR DURING REPORT EXTRACT PROCESSING - EXTERNAL SORT FAILED WITH RETURN CODE** *return\_code*

**Explanation:** During report extract processing, the external sort failed.

In the message text:

*return\_code*

The return code set by SORT.

**System action:** Report extract processing ends. The current inventory management request, which can include other functions, stops. DFSMSrmm issues ABEND U2603.

**Operator response:** Report this error to the system programmer.

**Programmer response:** Determine the cause of the sort error and resubmit the job. Refer to the documentation for your SORT product for details about how to obtain diagnostic messages and information. If you cannot correct the error, report the problem to the IBM Support Center.

**Source:** DFSMSrmm

**Module:** EDGXRPTX

**Routing code:** 11

**Descriptor code:** 7

**EDG2604E DYNAMIC ALLOCATION OF EDGXRPTX SORT FILE FAILED. ERROR CODE** *return\_code function\_code error\_code info\_code*

**Explanation:** During the extended extract record processing, DFSMSrmm attempted to allocate or deallocate the report extract file.

In the message text:

*return\_code*

The return code from DYNALLOC expressed in hexadecimal.

# **EDG3000E • EDG3001E**

# *function\_code*

This is one of:

- 01 dynamic allocation failed
- 02 dynamic deallocation failed

# *error\_code*

The error code expressed in hexadecimal.

*info\_code*

The information code expressed in hexadecimal.

For an explanation of these codes, see *z/OS MVS Programming: Authorized Assembler Services Reference ALE-DYN*.

**System action:** DFSMSrmm inventory management report extract processing ends with ABEND code U2604 and DFSMSrmm writes a system dump.

**Operator response:** Inform the system programmer.

**System programmer response:** Use the dynamic allocation error and information codes to determine the reason for the failure and correct the problem if possible. If the problem cannot be identified, report the error to the IBM Support Center.

**Source:** DFSMSrmm

**Module:** EDGXRPTX

# **EDG3000E RMM COMMAND IS NOT APF AUTHORIZED**

**Explanation:** The DFSMSrmm command processor is in a library that is not APF authorized, does not appear in the AUTHCMD list in the IKJTSOxx member of SYS1.PARMLIB, or does not have the AC(1) link-edit option.

**System action:** The request fails.

**Operator response:** None.

**System programmer response:** Add the command name to the AUTHCMD list in the IKJTSOxx member of SYS1.PARMLIB. If the library containing the command is not in the APF list (IEAAPFxx member of SYS1.PARMLIB), either move the command to an authorized library, or update the APF list to add the new library. If the link-edit information is incorrect, correct it, link-edit the module again, and do an LLA refresh. If DFSMSrmm is not installed correctly or LPA code is changed, you might need to re-IPL the system with the CLPA option.

**Source:** DFSMSrmm

**Module:** EDGMTSO

**Routing code:** 11

**Descriptor code:** 7

# **EDG3001E DFSMSrmm SUBSYSTEM IS NOT ACTIVE**

**Explanation:** The DFSMSrmm subsystem is not active. DFSMSrmm TSO subcommands cannot be used to display or alter information contained within the DFSMSrmm control data set.

**System action:** The request fails.

**Operator response:** Start the DFSMSrmm subsystem, using your installation's procedures.

**Programmer response:** If you expect DFSMSrmm to be active on your system, then you should inform your installation's service supplier.

**Source:** DFSMSrmm

**Module:** EDGAUD

**Routing code:** 11

### **EDG3003E UNEXPECTED RETURN CODE** *return\_code* **FROM** *routine\_name* **SERVICE ROUTINE WHILE PROCESSING** *variable\_name*

**Explanation:** During DFSMSrmm subcommand processing, an attempt to set or retrieve the value of a REXX variable failed.

In the message text:

*return\_code*

Value returned indicating the results of processing

*routine\_name* The name of a service routine

*variable\_name* The failed variable

**System action:** The request fails.

**Operator response:** None.

**Programmer response:** See *z/OS TSO/E Programming Services* for information about the *return\_code* returned.

**Source:** DFSMSrmm

**Module:** EDGMTSO

**Routing code:** 11

**Descriptor code:** 7

**EDG3004E UNEXPECTED RETURN CODE** *return\_code* **FROM** *routine\_name* **SERVICE ROUTINE**

**Explanation:** During DFSMSrmm TSO subcommand processing, one of the TSO service routines could not be used.

In the message text:

*return\_code*

Value returned indicating the results of processing

*routine\_name* The name of a service routine

**System action:** The request fails.

**Operator response:** None.

**Programmer response:** See *z/OS TSO/E Programming Services* for information about the *return\_code* returned.

**Source:** DFSMSrmm

**Module:** EDGMTSO

**Routing code:** 11

**Descriptor code:** 7

### **EDG3005E UNKNOWN SUBCOMMAND** *subcommand* **ENTERED**

**Explanation:** DFSMSrmm did not recognize the subcommand that was entered.

In the message text:

*subcommand* The subcommand that was entered

**System action:** The subcommand fails.

**Operator response:** None.

**Programmer response:** Correct the subcommand name and reissue the request. Refer to *z/OS DFSMSrmm Managing and Using Removable Media* for guidance on using the DFSMSrmm TSO subcommands.

# **EDG3008E • EDG3009I**

**Source:** DFSMSrmm **Module:** EDGMTSO **Routing code:** 11

**Descriptor code:** 7

#### **EDG3008E ABEND S***system\_code* **U***user\_code ab\_reason* **DURING COMMAND PROCESSING** |

**Explanation:** The TSO command processor abnormally ends.

In the message text:

*system\_code*

A hexadecimal code issued by a system component

*user\_code*

A decimal code issued by DFSMSrmm

*ab\_reason*

| | |

Is a reason code value of the occurred abend. If the user abend took place, the abend reason code value is an internal value set by DFSMSrmm.

**System action:** The request fails.

**Operator response:** None.

**System programmer response:** See *z/OS MVS System Codes* for information on correcting the error. If the error cannot be corrected, contact the IBM Support Center.

**Source:** DFSMSrmm

**Module:** EDGMTSO

**Routing code:** 11

**Descriptor code:** 7

# **EDG3009I OWNER IS NOT DEFINED**

**Explanation:** The owner name specified in a DFSMSrmm TSO subcommand is not defined to DFSMSrmm.

**System action:** The command fails.

**Operator response:** None.

#### **Programmer response:**

- 1. Reissue the subcommands using an owner name defined to DFSMSrmm.
- 2. Specify the owner operand and an operand value so the default value is not taken.
- 3. Define the owner to DFSMSrmm by using the RMM ADDOWNER subcommand.
- 4. Reissue the original request.

See *z/OS DFSMSrmm Managing and Using Removable Media* for guidance on using the DFSMSrmm TSO subcommands.

**Source:** DFSMSrmm

**Module:** EDGMTSO

**Routing code:** 11

#### **EDG3010I NO ENTRIES MEET SEARCH CRITERIA**

**Explanation:** An RMM TSO SEARCH subcommand found no entries that match the search arguments specified.

**System action:** The command completes.

**Operator response:** None.

**Programmer response:** Reissue the search request using a different set of operands to expand the search criteria. See *z/OS DFSMSrmm Managing and Using Removable Media* for guidance on using the RMM TSO SEARCH subcommands.

**Source:** DFSMSrmm

**Module:** EDGMTSO

**Routing code:** 11

**Descriptor code:** 7

#### **EDG3011I 1 ENTRY LISTED**

**Explanation:** The message is issued for information only. The message displays the number of entries listed by a DFSMSrmm TSO subcommand.

**System action:** The subcommand completes.

**Operator response:** None.

**Source:** DFSMSrmm

**Module:** EDGMTSO

**Routing code:** 11

**Descriptor code:** 7

#### **EDG3012I** *number* **ENTRIES LISTED**

**Explanation:** The message is issued for information only. The message displays the number of entries listed by a DFSMSrmm TSO subcommand.

In the message text:

*number*

Number of entries listed

**System action:** The subcommand completes.

**Operator response:** None.

**Source:** DFSMSrmm

**Module:** EDGMTSO

**Routing code:** 11

**Descriptor code:** 7

# **EDG3013I THE ERROR OCCURRED WHILE ADDING VOLUME** *volser*

**Explanation:** A request to add more than one scratch volume failed. The request failed while adding the *volser* shown in the message text. DFSMSrmm issues messages to indicate the reason for the failure. Any volumes in the sequence prior to the indicated volume are successfully added.

In the message text:

*volser* Volume serial number

**System action:** The command ends.

**Operator response:** None.

# **EDG3014I • EDG3016I**

**Programmer response:** Inspect the error messages issued by DFSMSrmm to resolve the problem.

**Source:** DFSMSrmm

**Module:** EDGMTSO

# **EDG3014I** *number* **VOLUME(S) ADDED**

**Explanation:** The indicated number of scratch volumes was successfully added.

In the message text:

*number*

Number of scratch volumes added

**System action:** Processing continues.

**Operator response:** None.

**Source:** DFSMSrmm

**Module:** EDGMTSO

**Routing code:** 11

**Descriptor code:** 7

#### **EDG3015I VOLUME** *volser* **ASSIGNED TO OWNER** *owner\_name*

**Explanation:** This message is issued for information only. A GETVOLUME request completed successfully. The *volser* in the message text has been assigned as a USER volume to the owner specified.

In the message text:

*volser* Volume serial number *owner\_name* The name of the user who owns the volume **System action:** Processing continues. **Operator response:** None. **Source:** DFSMSrmm **Module:** EDGMTSO

**Routing code:** 11

**Descriptor code:** 7

### **EDG3016I RACK** *rack\_number* **ASSIGNED TO VOLUME**

**Explanation:** This message is issued for information only. A volume has been assigned the specified *rack\_number* and has been added to DFSMSrmm.

In the message text:

*rack\_number* Volume shelf location identifier

**System action:** Processing continues.

**Operator response:** None.

**Source:** DFSMSrmm

**Module:** EDGMTSO

**Routing code:** 11

#### **EDG3017I THE ERROR OCCURRED WHILE ADDING RACK NUMBER** *rack\_number*

**Explanation:** A request to add more than one rack number failed. The request failed while adding the *rack\_number* shown in the message text. Message EDG3200I describes the reason for the failure. Any rack numbers in the sequence preceding the specified *rack\_number* have been added.

In the message text:

*rack\_number*

Volume shelf location identifier

**System action:** The command ends.

**Operator response:** None.

**Programmer response:** See message EDG3200I for guidance on how to resolve the problem.

**Source:** DFSMSrmm

**Module:** EDGMTSO

**Routing code:** 11

**Descriptor code:** 7

### **EDG3018I** *number* **RACK NUMBER(S) ADDED**

**Explanation:** This message is issued for information only. Multiple rack numbers were added to DFSMSrmm.

In the message text:

*number*

Number of racks added

**System action:** Processing continues.

**Operator response:** None.

**Source:** DFSMSrmm

**Module:** EDGMTSO

**Routing code:** 11

**Descriptor code:** 7

#### **EDG3019I THE ERROR OCCURRED WHILE DELETING RACK NUMBER** *rack\_number*

**Explanation:** A request to delete multiple rack numbers failed. The request failed while deleting the *rack\_number* shown in the message text. Message EDG3229 describes the reason for the failure. Any rack numbers preceding the rack number displayed in the message text have been deleted.

In the message text:

*rack\_number* Volume shelf location identifier **System action:** The command ends.

**Operator response:** None.

**Programmer response:** See message EDG3229E for guidance on how to resolve the problem.

**Source:** DFSMSrmm

**Module:** EDGMTSO

**Routing code:** 11

# **EDG3020I • EDG3022E**

# **EDG3020I** *number* **RACK(S) DELETED**

**Explanation:** This message is issued for information only. Multiple rack numbers *number* were successfully deleted.

In the message text:

*number*

Number of deleted rack numbers **System action:** Processing continues.

**Operator response:** None.

**Source:** DFSMSrmm

**Module:** EDGMTSO

**Routing code:** 11

**Descriptor code:** 7

### **EDG3021E NEWOWNER VALUE MUST NOT EQUAL OWNER TO BE DELETED**

**Explanation:** A request to delete an owner record and transfer the volumes to another owner failed. The new owner cannot be the same as the old owner name.

**System action:** The subcommand fails.

**Operator response:** None.

**Programmer response:** Correct the subcommand and reissue it.

**Source:** DFSMSrmm

**Module:** EDGMTSO

**Routing code:** 11

**Descriptor code:** 7

|

|

# **EDG3022E THE INSTALLATION DEFINED MAXIMUM RETENTION PERIOD must not be exceeded.**

**Explanation:** One of the following requests failed. |

- v The request to assign a retention period or expiration date for a volume or data set failed because the expiration date exceeds the installation retention limit. | |
- v The request to assign a LASTREF value for a data set failed because the value exceeds the installation defined maximum retention period MAXRETPD. | |

**System action:** The request fails.

**Operator response:** None. |

**Programmer response:** You can use the RMM LISTCONTROL subcommand with the OPT operand to find the maximum retention period that a user can request for data sets on volumes. Then reissue the request with the valid | retention period or expiration date or last reference days. See *z/OS DFSMSrmm Managing and Using Removable Media* for information on using the DFSMSrmm TSO subcommands.  $\blacksquare$ | |

**Source:** DFSMSrmm |

- **Module:** EDGMTSO |
- **Routing code:** 11 |
- **Descriptor code:** 7  $\blacksquare$

#### **EDG3023E VOLUME IS PENDING RELEASE**

**Explanation:** Either the RMM DELETEVOLUME subcommand specified with the RELEASE operand failed because the volume to be deleted is already released, or the RMM CHANGEVOLUME subcommand specified a storage location or the HOLD operand and the volume is already released.

**System action:** The request fails.

**Operator response:** None.

**Programmer response:** Check to see that you are processing the correct volume.

**Source:** DFSMSrmm

**Module:** EDGMTSO

**Routing code:** 11

**Descriptor code:** 7

# **EDG3024E INVENTORY MANAGEMENT CONFIRMATION OF VOLUME ACTIONS AND MOVEMENTS IS NOT ALLOWED ON SATELLITE SYSTEMS**

**Explanation:** The RMM CHANGEVOLUME subcommand cannot be issued on a satellite system.

**System action:** The request ends and no further action is performed by the system.

**Operator response:** None.

**Programmer response:** Reissue the request on the master system to confirm actions or movements for volumes.

**Source:** DFSMSrmm

**Module:** EDGMTSO

**Routing code:** 11

**Descriptor code:** 7

#### **EDG3025I** *continue\_information*

**Explanation:** An RMM TSO SEARCH subcommand specified the CONTINUE operand and more records may exist.

In the message text:

*continue\_information* This is the exact value to be used for the CONTINUE operand of the search command that continues the search.

**System action:** The command completes.

**Operator response:** None.

**Programmer response:** To get the next set of records, input the text of the message as the continuation information in the CONTINUE operand of the repeated search subcommand.

**Source:** DFSMSrmm

**Module:** EDGMTSO

#### **EDG3026E SEARCH SUBCOMMAND INTERRUPTED BY OPERATOR COMMAND**

**Explanation:** The SEARCH subcommand you issued was interrupted by a CANCEL command.

**System action:** The subcommand fails.

**Operator response:** None.

**Programmer response:** If you need more data than that returned by SEARCH, reissue the subcommand.

**Source:** DFSMSrmm

**Module:** EDGTSO

# **EDG3027E • EDG3107E**

#### **EDG3027E SUBCOMMAND INTERRUPTED BY OPERATOR COMMAND**

**Explanation:** The ADD or DELETE subcommand you issued with COUNT greater than 1 is interrupted by a CANCEL command.

**System action:** The subcommand fails.

**Operator response:** None.

**Programmer response:** Use the information returned by the command to determine how many resources were added or deleted. Adjust the subcommand for reissuing if you want to finish adding or deleting the resources.

**Source:** DFSMSrmm

**Module:** EDGTSO

### **EDG3028I PROCESSING INTERRUPTED BY ATTN**

**Explanation:** You used the attention key (ATTN) to interrupt DFSMSrmm subsystem request processing. The RMM TSO command processor cannot determine whether your command is completed or not. If you issued an ADD or DELETE subcommand with the subsystem, the request may not be completed. When you specify COUNT, the request may only be partially completed.

**System action:** The subcommand is interrupted.

**Operator response:** None.

#### **Programmer response:**

- v If you used an ADD or DELETE subcommand, use the SEARCH command to determine whether your request was processed.
- v If you specified a COUNT number greater than 1, determine how many resources were added or deleted.
- v If you issue the subcommand again, adjust the values to account for the completed processing before the attention is interrupted.

**Source:** DFSMSrmm

**Module:** EDGTSO

#### **EDG3106E UNDEFINED SECURITY CLASS. ENTER ONE OF YOUR INSTALLATION'S SECURITY CLASSES**

**Explanation:** The value supplied as the security class operand with a DFSMSrmm TSO subcommand does not correspond to any of the security classes defined for your installation.

**System action:** The TSO Parse facility prompts the user to enter a valid security class.

**Operator response:** None.

**Programmer response:** Enter a valid security class. Use the RMM LISTCONTROL subcommand to list the security classes defined for your installation.

**Source:** DFSMSrmm

**Module:** EDGMTSO

**Routing code:** 11

**Descriptor code:** 7

# **EDG3107E DO NOT SPECIFY THE 'SECLEVEL' OPERAND - YOUR INSTALLATION HAS NO SECURITY CLASSES DEFINED**

**Explanation:** A DFSMSrmm TSO subcommand was specified with the security level operand, but there are none defined for your installation.

**System action:** The request fails.

**Operator response:** None.

**Programmer response:** Reissue the subcommand without the SECLEVEL operand.

**Source:** DFSMSrmm **Module:** EDGMTSO **Routing code:** 11

**Descriptor code:** 7

### **EDG3200I THE ENTRY BEING ADDED IS ALREADY DEFINED TO DFSMSrmm**

**Explanation:** The RMM ADD subcommand cannot be used to add this entry, because it is already defined to DFSMSrmm.

**System action:** The request fails.

**Operator response:** None.

**Programmer response:** Reissue the request, correcting any errors. See *z/OS DFSMSrmm Managing and Using Removable Media* for guidance on using the RMM ADD subcommands.

**Source:** DFSMSrmm

**Module:** EDGMTSO

**Routing code:** 11

**Descriptor code:** 7

### **EDG3201I THE ENTRY IS NOT DEFINED TO DFSMSrmm**

**Explanation:** The RMM subcommand cannot be used because the specified entries that are not defined to DFSMSrmm.

**System action:** The subcommand fails.

**Operator response:** None.

**Programmer response:** Re-submit the request using the correct information. For guidance on using the RMM TSO subcommands, see *z/OS DFSMSrmm Managing and Using Removable Media*.

**Source:** DFSMSrmm

**Module:** EDGMTSO

**Routing code:** 11

**Descriptor code:** 7

# **EDG3202E USER NOT AUTHORIZED TO ISSUE THIS REQUEST**

**Explanation:** An unauthorized user attempted to list or alter data in the DFSMSrmm control data set.

**System action:** The request fails.

**Operator response:** None.

**Programmer response:** Contact your security administrator to authorize the user. See *z/OS DFSMSrmm Implementation and Customization Guide* for information on security profiles and authorizing users.

**Source:** DFSMSrmm

**Module:** EDGMTSO

**Routing code:** 11

# **EDG3203I • EDG3205E**

#### **EDG3203I SEARCH COMPLETE - MORE ENTRIES MAY EXIST**

**Explanation:** This message is issued for information only. The RMM SEARCH subcommand was specified with the LIMIT operand. DFSMSrmm returned the number of entries specified by the LIMIT operand. There might be more entries that match the search criteria.

If you issued a SEARCHVRS request with the CHAIN operand, the amount of information DFSMSrmm returns exceeds the DFSMSrmm buffer size.

**System action:** Processing continues.

**Operator response:** None.

**Programmer response:** You can reissue the subcommand specifying a higher limit value or LIMIT(\*).

To get more vital record specifications returned, reissue the SEARCHVRS request with the CHAIN operand and use the last entry shown as the starting point for the search.

**Note:** Specifying LIMIT(\*) can return an extremely large number of entries.

**Source:** DFSMSrmm

**Module:** EDGMTSO

**Routing code:** 11

**Descriptor code:** 7

#### **EDG3204E I/O ERROR OCCURRED DURING DFSMSrmm SUBSYSTEM PROCESSING**

**Explanation:** An I/O error occurred while accessing the DFSMSrmm control data set to process a DFSMSrmm TSO subcommand.

**System action:** The request fails.

**Operator response:** None.

**System programmer response:** The SYSLOG should contain error information about the I/O error encountered by the subsystem. Contact the IBM Support Center.

**Source:** DFSMSrmm

**Module:** EDGMTSO

**Routing code:** 11

**Descriptor code:** 7

# **EDG3205E JOURNAL FILE IS LOCKED DURING DFSMSrmm SUBSYSTEM PROCESSING**

**Explanation:** DFSMSrmm TSO subcommand processing cannot update the DFSMSrmm control data set because the journal data set is locked. The journal data set was locked when an operator replied 'L' to message EDG2103D.

**System action:** The request fails. DFSMSrmm cannot perform the requested functions if the journal is locked.

**Operator response:** Inform the system programmer.

**System programmer response:** Schedule the control data set back up processing to clear the journal. Use EDGHSKP,PARM=BACKUP to back up the control data set and to clear the journal. Do not specify any other EDGHSKP parameters. Then re-issue the RMM TSO subcommand.

**Source:** DFSMSrmm

**Module:** EDGMTSO

**Routing code:** 11

#### **EDG3206E DFSMSrmm SUBSYSTEM DOES NOT SUPPORT THE REQUESTED FUNCTION**

**Explanation:** An error occurred while engaging the DFSMSrmm subsystem in response to a DFSMSrmm TSO subcommand.

**System action:** The request fails.

**Operator response:** None.

**System programmer response:** Ensure the correct levels of the subsystem code are installed. Report this error to the IBM Support Center.

**Source:** DFSMSrmm

**Module:** EDGMTSO

**Routing code:** 11

**Descriptor code:** 7

#### **EDG3207E DFSMSrmm SUBSYSTEM IS NOT DEFINED TO MVS**

**Explanation:** A DFSMSrmm TSO subcommand attempted to access the DFSMSrmm subsystem, which has not been defined on your system.

**System action:** The request fails.

**Operator response:** None.

**System programmer response:** Complete the installation of DFSMSrmm. See *z/OS DFSMSrmm Implementation and Customization Guide* for guidance.

**Source:** DFSMSrmm

**Module:** EDGMTSO

**Routing code:** 11

**Descriptor code:** 7

#### **EDG3208E SEVERE ERROR PROCESSING DFSMSrmm SUBSYSTEM REQUEST**

**Explanation:** A DFSMSrmm TSO subcommand attempted to engage the DFSMSrmm subsystem, but an error occurred during subsystem processing.

**System action:** The request fails.

**Operator response:** None.

**System programmer response:** Report the error to the IBM Support Center.

**Source:** DFSMSrmm

**Module:** EDGMTSO

**Routing code:** 11

**Descriptor code:** 7

#### **EDG3209E LOGIC ERROR PROCESSING DFSMSrmm SUBSYSTEM REQUEST**

**Explanation:** A DFSMSrmm TSO subcommand attempted to engage the DFSMSrmm subsystem, but an error occurred during the subsystem processing.

**System action:** The request fails.

**Operator response:** None.

**System programmer response:** Report the error to the IBM Support Center.

**Source:** DFSMSrmm

**Module:** EDGMTSO

# **EDG3210E • EDG3213D**

**Routing code:** 11

**Descriptor code:** 7

#### **EDG3210E DFSMSrmm SUBSYSTEM IS CLOSING DOWN**

**Explanation:** The DFSMSrmm subsystem is closing down so the DFSMSrmm TSO subcommand request cannot be processed.

**System action:** The request fails.

**Operator response:** None.

**Programmer response:** Reissue the request when the subsystem is restarted.

**Source:** DFSMSrmm

**Module:** EDGMTSO

**Routing code:** 11

**Descriptor code:** 7

#### **EDG3211E ABEND DURING DFSMSrmm SUBSYSTEM PROCESSING DUE TO INCORRECT DATA**

**Explanation:** A DFSMSrmm TSO subcommand attempted to engage the DFSMSrmm subsystem, but an error occurred during subsystem processing.

**System action:** The command fails.

**Operator response:** None.

**System programmer response:** Report the error to the IBM Support Center.

**Source:** DFSMSrmm

**Module:** EDGMTSO

**Routing code:** 11

**Descriptor code:** 7

#### **EDG3212E REQUEST REJECTED - DFSMSrmm INVENTORY MANAGEMENT CURRENTLY IN PROGRESS**

**Explanation:** DFSMSrmm TSO subcommands to ADD, CHANGE, or DELETE information to the DFSMSrmm control data set cannot be processed while inventory management functions are being processed.

**System action:** The command fails.

**Operator response:** None.

**Programmer response:** Reissue the request when inventory management has completed.

**Source:** DFSMSrmm

**Module:** EDGMTSO

**Routing code:** 11

**Descriptor code:** 7

### **EDG3213D ANOTHER GETVOLUME CURRENTLY IN PROGRESS - ENTER "RETRY", "CANCEL", OR "IGNORE"**

**Explanation:** DFSMSrmm issues this message when a user invokes TSO RMM GETVOLUME subcommand, while another previously invoked GETVOLUME subcommand is being processed for a system managed volume and has not yet completed. Subcommand processing has already waited for the previous request to complete. Either there is a problem or the previous GETVOLUME has been running at a time of system problems.

**System action:** The command processor prompts the operator to reply RETRY, CANCEL or IGNORE.

When the reply is RETRY, the command processor continues to wait for the other GETVOLUME request to complete.

When the reply is CANCEL, DFSMSrmm fails the new request without waiting for the other request to complete. When the reply is IGNORE, the GETVOLUME processing continues regardless that another GETVOLUME request is in progress.

**Operator response:** Reply as described in the following table:

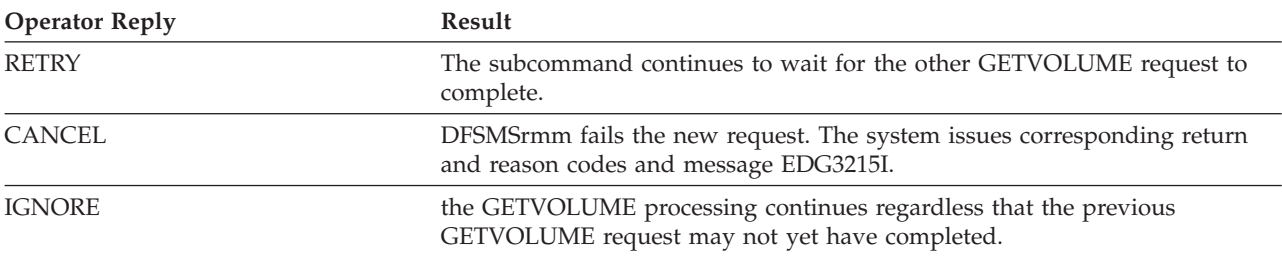

Decide which is the best reply based on your knowledge of your systems. You can use the IGNORE reply to clean up from possible error situations when a previous GETVOLUME request started and has not completed correctly. For example, the system failed in the middle of the request. Use the F DFRMM,QUERY ACTIVE operator command to see if any other subsystem requests are active on any of the systems sharing the DFSMSrmm CDS.

**System programmer response:** Advise the operator on the best response for your installation.

**Source:** DFSMSrmm

**Module:** EDGMTSO

**Routing code:** 1, 3

**Descriptor code:** 7

#### **EDG3214I** *function* **WAITING FOR AN OPERATOR REPLY**

**Explanation:** The system has issued EDG3213D WTOR to the console, which requires a reply.

In the message text:

*function* Describes the processing that DFSMSrmm attempts to perform. It can be:

#### **GETVOLUME**

TSO RMM GETVOLUME subcommand was issued and currently cannot be executed, because another GETVOLUME request is in progress.

**System action:** The system waits until the operator replies to message EDG3213D.

**Operator response:** See message EDG3213D.

**System programmer response:** None.

**Source:** DFSMSrmm

**Module:** EDGMTSO

**Routing code:** 11

**Descriptor code:** 2

# **EDG3215I REQUEST REJECTED - ANOTHER GETVOLUME CURRENTLY IN PROGRESS**

**Explanation:** DFSMSrmm TSO subcommand GETVOLUME cannot be processed while a previously invoked GETVOLUME request is being processed. The operator replied CANCEL to message EDG3213D.

**System action:** The GETVOLUME subcommand fails.

**Operator response:** None.

**System programmer response:** None.

**Programmer response:** Reissue the request after the previous GETVOLUME request has completed.

**Source:** DFSMSrmm

# **EDG3216I • EDG3222E**

**Module:** EDGMTSO

**Routing code:** 11

**Descriptor code:** 7

#### **EDG3216I DFSMSRMM IS QUIESCED**

**Explanation:** You are attempting to issue an RMM subcommand while the DFSMSrmm subsystem started task is quiesced.

**System action:** The subcommand ends with return code 12 reason code 256.

**Programmer response:** Retry the command when the operator has restarted the DFSMSrmm subsystem.

**Source:** DFSMSrmm

**Module:** EDGTSO

# **EDG3220E MISSING OPERAND. BOTH THE USERID AND THE NODE MUST BE SPECIFIED WHEN ADDING ELECTRONIC MAIL INFORMATION TO AN EXISTING OWNER**

**Explanation:** USER and NODE operands must be specified with the RMM CHANGEOWNER subcommand when defining electronic mail information for an existing owner.

**System action:** The command failed.

**Operator response:** None.

**Programmer response:** Reissue the command, specifying both the USER and NODE operands.

**Source:** DFSMSrmm

**Module:** EDGMTSO

**Routing code:** 11

**Descriptor code:** 7

#### **EDG3221E UNSUPPORTED REQUEST FOR A SCRATCH VOLUME**

**Explanation:** A DFSMSrmm TSO subcommand has requested an unsupported action against a scratch volume.

**System action:** The command fails.

**Operator response:** None.

**Programmer response:** Reissue the command, correcting the problem. See *z/OS DFSMSrmm Managing and Using Removable Media* for guidance on using the TSO subcommands.

**Source:** DFSMSrmm

**Module:** EDGMTSO

**Routing code:** 11

**Descriptor code:** 7

#### **EDG3222E THE OWNER TO BE DELETED OWNS VOLUMES - THE NEWOWNER OPERAND MUST BE SPECIFIED**

**Explanation:** The RMM DELETEOWNER subcommand requires the NEWOWNER operand whenever volumes have to be reassigned because of the deletion.

**System action:** The command fails.

**Operator response:** None.

**Programmer response:** Reissue the RMM DELETEOWNER subcommand, specifying a new owner to whom the volumes can be transferred.

**Source:** DFSMSrmm
**Module:** EDGMTSO

**Routing code:** 11

**Descriptor code:** 7

## **EDG3223I THE SPECIFIED VOLUME DOES NOT EXIST**

**Explanation:** An RMM ADDDATASET or SEARCHDATASET subcommand specified a volume serial number not defined to DFSMSrmm.

**System action:** The command fails

**Operator response:** None.

**Programmer response:** Reissue the request with the correct volume serial number. See *z/OS DFSMSrmm Managing and Using Removable Media* for guidance.

**Source:** DFSMSrmm

**Module:** EDGMTSO

**Routing code:** 11

**Descriptor code:** 7

### **EDG3224I UPDATE REQUEST DENIED AS THE VOLUME INFORMATION IS O/C/EOV RECORDED**

**Explanation:** DFSMSrmm automatically records information about data sets and the volumes on which they reside when the data set is opened or closed. Only a subset of the information about a data set or volume can be changed when DFSMSrmm automatically records the information. DFSMSrmm issued this message because a request was made that requires that the automatically recorded information be changed.

**System action:** The command fails.

**Operator response:** None.

**Programmer response:** Refer to the for a list of values that can be changed or use the FORCE operand on the RMM ADDDATASET, RMM CHANGEDATASET, RMM CHANGEVOLUME, or RMM DELETEDATASET subcommand.

**Source:** DFSMSrmm

**Module:** EDGMTSO

**Routing code:** 11

**Descriptor code:** 7

## **EDG3225I INCORRECT VOLUME SERIAL AND SEQUENCE NUMBER COMBINATION - THE DATA SET IS ALREADY DEFINED**

**Explanation:** The user issued an RMM ADDDATASET subcommand for a data set whose volume serial and sequence number combination already belong to another data set.

**System action:** The command fails.

**Operator response:** None.

**Programmer response:** Reissue the command, specifying the correct volume serial and sequence number combination.

**Source:** DFSMSrmm

**Module:** EDGMTSO

**Routing code:** 11

# **EDG3226E • EDG3229E**

#### **EDG3226E THE SPECIFIED SEQUENCE NUMBER IS TOO HIGH**

**Explanation:** The user issued the RMM ADDDATASET subcommand with an incorrect sequence number for the SEQ operand. The number must be one greater than that of the volume's last data set.

**System action:** The command fails.

**Operator response:** None.

**Programmer response:** Reissue the command, specifying the correct sequence number. Use the RMM SEARCHDATASET or RMM LISTVOLUME subcommands to determine how many data sets are on the volume. See *z/OS DFSMSrmm Managing and Using Removable Media* for guidance.

**Source:** DFSMSrmm

**Module:** EDGMTSO

**Routing code:** 11

**Descriptor code:** 7

### **EDG3227E THE RACK STATUS SPECIFIED IN THE SUBSYSTEM DATA AREA WAS INCORRECT**

**Explanation:** The user issued a DFSMSrmm TSO subcommand, but an internal error occurred during its processing.

**System action:** The command fails.

**Operator response:** None.

**System programmer response:** Report the error to the IBM Support Center.

**Source:** DFSMSrmm

**Module:** EDGMTSO

**Routing code:** 11

**Descriptor code:** 7

## **EDG3228E THE BIN STATUS SPECIFIED IN THE SUBSYSTEM DATA AREA WAS INCORRECT**

**Explanation:** The user issued a DFSMSrmm TSO subcommand, but an internal error occurred during its processing.

**System action:** The command fails.

**Operator response:** None.

**System programmer response:** Report the error to the IBM Support Center.

**Source:** DFSMSrmm

**Module:** EDGMTSO

**Routing code:** 11

**Descriptor code:** 7

#### **EDG3229E RACK NUMBER DOES NOT EXIST OR IS NOT EMPTY**

**Explanation:** The user issued a DFSMSrmm TSO subcommand to delete a rack, add volumes, or change a rack number that is either not EMPTY or undefined to DFSMSrmm.

**System action:** The command fails.

**Operator response:** None.

**Programmer response:** Use the RMM LISTRACK subcommand to determine if the rack number is either undefined or EMPTY. Correct the request and reissue the command.

**Source:** DFSMSrmm

**Module:** EDGMTSO

**Routing code:** 11

**Descriptor code:** 7

## **EDG3230E UNDEFINED POOL. ENTER ONE OF YOUR INSTALLATION'S POOL PREFIXES**

**Explanation:** A DFSMSrmm TSO subcommand was specified with a POOL operand value that does not exist.

**System action:** The command fails.

**Operator response:** None.

**Programmer response:** Reissue the command using the correct pool. Use the RMM LISTCONTROL subcommand with the VLPOOLS operand to obtain a list of pool identifiers.

**Source:** DFSMSrmm

**Module:** EDGMTSO

**Routing code:** 11

**Descriptor code:** 7

## **EDG3231E THE DELETE OPTION SPECIFIED IN THE SUBSYSTEM DATA AREA WAS INCORRECT**

**Explanation:** The user issued a DFSMSrmm TSO subcommand, but an internal error occurred during its processing.

**System action:** The command fails.

**Operator response:** None.

**System programmer response:** Report the error to the IBM Support Center.

**Source:** DFSMSrmm

**Module:** EDGMTSO

**Routing code:** 11

**Descriptor code:** 7

# **EDG3232E SPECIFIED VOLUME IS NOT A SCRATCH VOLUME**

**Explanation:** An RMM DELETEVOLUME subcommand was issued with the REMOVE operand against a volume that was not a scratch volume.

**System action:** The command fails.

**Operator response:** None.

**Programmer response:** Use the FORCE operand to remove a USER or MASTER volume from DFSMSrmm.

**Source:** DFSMSrmm

**Module:** EDGMTSO

**Routing code:** 11

**Descriptor code:** 7

# **EDG3233I THERE ARE NO EMPTY STORAGE LOCATION BINS TO DELETE**

**Explanation:** An RMM DELETERACK subcommand did not delete bins from a storage location because there are no empty bins defined for that storage location.

**System action:** The command fails.

**Operator response:** None.

**Programmer response:** Reissue the command, specifying a different storage location.

**Source:** DFSMSrmm

# **EDG3234E • EDG3238E**

**Module:** EDGMTSO **Routing code:** 11 **Descriptor code:** 7

## **EDG3234E THE DATE SPECIFIED IN THE SUBSYSTEM DATA AREA WAS AN INCORRECT FORMAT**

**Explanation:** The user issued a DFSMSrmm TSO subcommand, but an internal error occurred during its processing.

**System action:** The command fails.

**Operator response:** None.

**System programmer response:** Report the error to the IBM Support Center.

**Source:** DFSMSrmm

**Module:** EDGMTSO

**Routing code:** 11

**Descriptor code:** 7

## **EDG3235E THE TIME SPECIFIED IN THE SUBSYSTEM DATA AREA WAS AN INCORRECT FORMAT**

**Explanation:** The user issued a DFSMSrmm TSO subcommand, but an internal error occurred during its processing.

**System action:** The command fails.

**Operator response:** None.

**System programmer response:** Report the error to the IBM Support Center.

**Source:** DFSMSrmm

**Module:** EDGMTSO

**Routing code:** 11

**Descriptor code:** 7

## **EDG3237E THE MEDIANAME IS INCONSISTENT WITH THE POOL OR RACK NUMBER**

**Explanation:** The user issued a DFSMSrmm TSO subcommand to either add a volume, change a rack number, or change the pool id of a volume. The volume medianame specified does not correspond with that assigned to the specified pool or rack.

**System action:** The command fails.

**Operator response:** None.

**Programmer response:** For an RMM CHANGEVOLUME request, you must indicate a rack number or pool that has the same medianame as the volume. For an RMM ADDVOLUME request, use a matching medianame, rack number, or pool id to get a matching medianame. See *z/OS DFSMSrmm Managing and Using Removable Media* for guidance.

**Source:** DFSMSrmm

**Module:** EDGMTSO

**Routing code:** 11

**Descriptor code:** 7

### **EDG3238E NO EMPTY RACK NUMBERS IN REQUESTED POOL**

**Explanation:** The user issued an RMM ADDVOLUME or CHANGEVOLUME subcommand to add a volume to a pool, or to change the one assigned to a volume, but has specified a pool that has no empty rack numbers.

**System action:** The command fails.

**Operator response:** None.

**Programmer response:** Add more shelf space to the pool, using the RMM ADDRACK subcommand, or retry the request to add the volume to a different pool.

**Source:** DFSMSrmm

**Module:** EDGMTSO

**Routing code:** 11

**Descriptor code:** 7

# **EDG3239E THE STORAGE LOCATION SPECIFIED IN THE SUBSYSTEM DATA AREA WAS INCORRECT**

**Explanation:** The user issued a DFSMSrmm TSO subcommand, but an internal error occurred during its processing. **System action:** The command fails.

**Operator response:** None.

**System programmer response:** Report the error to the IBM Support Center.

**Source:** DFSMSrmm

**Module:** EDGMTSO

**Routing code:** 11

**Descriptor code:** 7

## **EDG3240I PRODUCT DOES NOT EXIST**

**Explanation:** The user issued a DFSMSrmm TSO subcommand to define a product volume, but has specified a product that is not defined to DFSMSrmm.

**System action:** The command fails.

**Operator response:** None.

**Programmer response:** Use the RMM ADDPRODUCT subcommand to define the product to DFSMSrmm, and reissue the request to define a product volume. See *z/OS DFSMSrmm Managing and Using Removable Media* for guidance.

**Source:** DFSMSrmm

**Module:** EDGMTSO

**Routing code:** 11

**Descriptor code:** 7

#### **EDG3241I ONE OR MORE USERS IN THE DELUSERS LIST ARE NOT IN THE CURRENT ACCESS LIST**

**Explanation:** The user issued an RMM CHANGEVOLUME subcommand with the DELUSERS operand and a list of user IDs. One or more of these user IDs were not on the current access list.

**System action:** The command fails.

**Operator response:** None.

**Programmer response:** Use the RMM LISTVOLUME subcommand with the ACCESS operand to list the current users of the volume. Then reissue the RMM CHANGEVOLUME request with a corrected list of user IDs.

**Source:** DFSMSrmm **Module:** EDGMTSO

**Routing code:** 11

### **EDG3242E TOO MANY USERS WERE SPECIFIED IN THE ADDUSERS LIST**

**Explanation:** The user issued an RMM CHANGEVOLUME subcommand with the ADDUSERS operand. The number of users specified in this request, along with the previously specified number of users, exceeds the 12-user maximum.

**System action:** The command fails.

**Operator response:** None.

**Programmer response:** Use the RMM LISTVOLUME subcommand with the ACCESS operand get a list of current user names. Use the DELUSER operand of the RMM CHANGEVOLUME subcommand to delete users from this list to make room for the new ones. See *z/OS DFSMSrmm Managing and Using Removable Media* for guidance on using the RMM CHANGEVOLUME subcommand and ADDUSER and DELUSER operands.

**Source:** DFSMSrmm

**Module:** EDGMTSO

**Routing code:** 11

**Descriptor code:** 7

## **EDG3243E BOTH POOL AND RACK NUMBER SPECIFIED IN SUBSYSTEM DATA AREA IS INCORRECT**

**Explanation:** The user issued a DFSMSrmm TSO subcommand, but an internal error occurred during its processing.

**System action:** The command fails.

**Operator response:** None.

**System programmer response:** Report the error to the IBM Support Center.

**Source:** DFSMSrmm

**Module:** EDGMTSO

**Routing code:** 11

**Descriptor code:** 7

# **EDG3244E COUNT SPECIFIED IN SUBSYSTEM DATA AREA EXCEEDS MAXIMUM VALUE FOR NUMERIC VOLUME SERIAL OR RACK NUMBER**

**Explanation:** The user issued a DFSMSrmm TSO subcommand, but an internal error occurred during its processing.

**System action:** The command fails.

**Operator response:** None.

**System programmer response:** Report the error to the IBM Support Center.

**Source:** DFSMSrmm

**Module:** EDGMTSO

**Routing code:** 11

**Descriptor code:** 7

## **EDG3245E COUNT SPECIFIED IN SUBSYSTEM DATA AREA EXCEEDS NUMERIC SUFFIX FOR VOLUME SERIAL OR RACK NUMBER**

**Explanation:** The user issued a DFSMSrmm TSO subcommand, but an internal error occurred during its processing.

**System action:** The command fails.

**Operator response:** None.

**System programmer response:** Report the error to the IBM Support Center.

**Source:** DFSMSrmm

**Module:** EDGMTSO

**Routing code:** 11

**Descriptor code:** 7

## **EDG3246I PREVIOUS VOLUME ALREADY HAS A NEXT VOLUME**

**Explanation:** The user issued a DFSMSrmm TSO subcommand to change or add a volume. The PREVVOL operand was specified for a volume that points to a succeeding one in a multiple volume sequence.

**System action:** The command fails.

**Operator response:** None.

**Programmer response:** Reissue the request, either specifying the correct volume for the PREVVOL operand, or omitting the PREVVOL operand.

**Source:** DFSMSrmm

**Module:** EDGMTSO

**Routing code:** 11

**Descriptor code:** 7

## **EDG3247E BIN NUMBER IS NOT EMPTY**

**Explanation:** The user attempted to delete a bin that is not empty.

**System action:** The command fails.

**Operator response:** None.

**Programmer response:** Use the RMM SEARCHRACK and LISTRACK subcommands to obtain a list of storage location bins. Correct the bin number and reissue the request.

**Source:** DFSMSrmm

**Module:** EDGMTSO

**Routing code:** 11

**Descriptor code:** 7

## **EDG3248I THE VOLUME IS ALREADY A SCRATCH VOLUME SO CANNOT BE RELEASED**

**Explanation:** The user attempted to release a scratch volume by issuing the RMM DELETEVOLUME subcommand. DFSMSrmm issues this message because scratch volumes cannot be released.

**System action:** The command fails.

**Operator response:** None.

**Programmer response:** To remove a scratch volume from the DFSMSrmm control data set, use the REMOVE operand.

**Source:** DFSMSrmm

**Module:** EDGMTSO

**Routing code:** 11

**Descriptor code:** 7

## **EDG3249I REQUEST REJECTED BECAUSE THE MAXIMUM NUMBER OF VOLUMES ALREADY EXIST FOR THE PRODUCT**

**Explanation:** The user issued an RMM ADDVOLUME or CHANGEVOLUME subcommand to define a volume as a product volume, but this product already has a full complement of 255 volumes.

**System action:** The command fails.

# **EDG3250E • EDG3252E**

**Operator response:** None.

**Programmer response:** Use the RMM LISTPRODUCT subcommand to list the product volumes. To delete one of them, use the RMM CHANGEVOLUME subcommand. See *z/OS DFSMSrmm Managing and Using Removable Media* for guidance.

**Source:** DFSMSrmm

**Module:** EDGMTSO

**Routing code:** 11

**Descriptor code:** 7

## **EDG3250E VOLUME STATUS WAS NOT DEFINED IN SUBSYSTEM DATA AREA**

**Explanation:** The user issued a DFSMSrmm TSO subcommand, but an internal error occurred during its processing.

**System action:** The command fails.

**Operator response:** None.

**System programmer response:** Report the error to the IBM Support Center.

**Source:** DFSMSrmm

**Module:** EDGMTSO

**Routing code:** 11

**Descriptor code:** 7

#### **EDG3251E MORE THAN ONE VOLUME STATUS DEFINED IN SUBSYSTEM DATA AREA**

**Explanation:** The user issued a DFSMSrmm TSO subcommand, but an internal error occurred during its processing.

**System action:** The command fails.

**Operator response:** None.

**System programmer response:** Report the error to the IBM Support Center.

**Source:** DFSMSrmm

**Module:** EDGMTSO

**Routing code:** 11

**Descriptor code:** 7

### **EDG3252E PREVIOUS VOLUME DOES NOT EXIST**

**Explanation:** The user issued an RMM ADDVOLUME or CHANGEVOLUME subcommand to add a volume to the end of a multiple volume sequence, but the volume specified with the PREVVOL operand is not defined to DFSMSrmm.

**System action:** The command fails.

**Operator response:** None.

**Programmer response:** Either remove the PREVVOL operand, or change the previous volume serial number to a volume defined to DFSMSrmm.

**Source:** DFSMSrmm

**Module:** EDGMTSO

**Routing code:** 11

## **EDG3253E PREVIOUS VOLUME IS A SCRATCH VOLUME**

**Explanation:** The user issued an RMM ADDVOLUME or CHANGEVOLUME subcommand to add a volume to the end of a multiple volume sequence, but the volume specified with the PREVVOL operand is a scratch volume.

**System action:** The command fails.

**Operator response:** None.

**Programmer response:** Either remove the PREVVOL operand, or indicate a previous volume that is of the MASTER or USER type.

**Source:** DFSMSrmm

**Module:** EDGMTSO

**Routing code:** 11

**Descriptor code:** 7

## **EDG3254E CHANGE REJECTED BECAUSE THE VOLUME IS ALREADY PART OF AN EXISTING MULTIVOLUME SEQUENCE**

**Explanation:** An RMM CHANGEVOLUME subcommand was issued with the PREVVOL operand. The volume specified in the request has a next volume defined. The PREVVOL operand can only be used with a volume that is not part of a multiple volume sequence, or that is at the end of a multiple volume sequence.

**System action:** The request fails.

**Operator response:** None.

**Programmer response:** Reissue the RMM CHANGEVOLUME subcommand without the PREVVOL operand, or after removing the subsequent volumes in the multiple volume sequence. To remove the subsequent volumes in the sequence, issue the RMM CHANGEVOLUME subcommand for each volume in the sequence, starting with the last volume in the sequence.

**Source:** DFSMSrmm

**Module:** EDGMTSO

**Routing code:** 11

**Descriptor code:** 7

## **EDG3255E SYSTEM HAS EITHER NO DEFAULT SCRATCH POOL OR NO SCRATCH POOL FOR THE SPECIFIED MEDIANAME - RESPECIFY THE MEDIANAME OR POOL PARAMETER**

**Explanation:** An RMM GETVOLUME subcommand was issued to obtain a scratch volume, and there was no scratch pool defined for the installation.

**System action:** The request fails.

**Operator response:** None.

**System programmer response:** Reissue the request with valid MEDIANAME and POOL values.

**Source:** DFSMSrmm

**Module:** EDGMTSO

**Routing code:** 11

**Descriptor code:** 7

### **EDG3256E THERE ARE NO SCRATCH VOLUMES IN THE SPECIFIED POOL**

**Explanation:** The user issued an RMM GETVOLUME subcommand to assign a volume to a user from a pool that had no available volumes.

**System action:** The command fails.

# **EDG3257E • EDG3260E**

**Operator response:** None.

**Programmer response:** Reissue the command that uses a different pool, or inform your tape librarian.

**Source:** DFSMSrmm

**Module:** EDGMTSO

**Routing code:** 11

**Descriptor code:** 7

## **EDG3257E RELEASE ACTION IS NOT OUTSTANDING FOR THIS VOLUME**

**Explanation:** The user issued an RMM CHANGEVOLUME subcommand with the CONFIRMRELEASE operand, and attempted to confirm actions not outstanding for the volume.

**System action:** The command fails.

**Operator response:** None.

**Programmer response:** Use the RMM LISTVOLUME subcommand to list actions outstanding for the volume. Reissue the command.

**Source:** DFSMSrmm

**Module:** EDGMTSO

**Routing code:** 11

**Descriptor code:** 7

#### **EDG3258E MOVEMENT IS NOT OUTSTANDING FOR THIS VOLUME**

**Explanation:** The user issued an RMM CHANGEVOLUME subcommand with the CONFIRMMOVE operand to confirm a movement that is not outstanding for the volume indicated.

**System action:** The command fails.

**Operator response:** None.

**Programmer response:** Correct the error. Use the RMM LISTVOLUME subcommand with the STORE operand to review the movements that are outstanding for this volume.

**Source:** DFSMSrmm

**Module:** EDGMTSO

**Routing code:** 11

**Descriptor code:** 7

## **EDG3260E RELEASE ACTIONS 'RETURN' AND 'REPLACE' CANNOT BE CONFIRMED WHILE OTHER ACTIONS ARE OUTSTANDING**

**Explanation:** The user issued an RMM CHANGEVOLUME subcommand with the CONFIRMRELEASE operand to verify REPLACE or RETURN actions. This cannot be done for a volume with a NOTIFY, ERASE or INITIALIZE action outstanding.

**System action:** The command fails.

**Operator response:** None.

**Programmer response:** Correct the error, either by confirming the rest of the outstanding actions or by correcting the volume serial number.

**Source:** DFSMSrmm

**Module:** EDGMTSO

**Routing code:** 11

**Descriptor code:** 7

**138** z/OS V2R1.0 MVS System Messages, Vol 5 (EDG-GFS)

### **EDG3263E THE COUNT VALUE MUST BE GREATER THAN OR EQUAL TO THE SUM OF DELAY AND STORENUMBER**

**Explanation:** An RMM ADDVRS subcommand was specified with an invalid combination of COUNT, DELAY, and STORENUMBER operands. The COUNT value must be greater than, or equal to, the sum of the DELAY and the STORENUMBER.

**System action:** The command fails.

**Operator response:** None.

**Programmer response:** Correct the error and reissue the command. See *z/OS DFSMSrmm Managing and Using Removable Media* for information on the RMM ADDVRS subcommand.

**Source:** DFSMSrmm

**Module:** EDGMTSO

**Routing code:** 11

**Descriptor code:** 7

## **EDG3266I COUNT MUST BE GREATER THAN OR EQUAL TO STORENUMBER WHEN NEXTVRS IS NOT SPECIFIED**

**Explanation:** The combination of COUNT and STORENUMBER values is not correct for the RMM ADDVRS subcommand issued. The value of COUNT must be greater than, or equal to, the value of STORENUMBER when a subsequent vital record specification is not being used.

**System action:** The subcommand fails.

**Operator response:** None.

**Programmer response:** Correct either the COUNT or STORENUMBER values.

**Source:** DFSMSrmm

**Module:** EDGTSO

**Routing code:** 11

**Descriptor code:** 7

## **EDG3267I COUNT MUST BE GREATER THAN STORENUMBER WHEN NEXTVRS IS SPECIFIED**

**Explanation:** The combination of COUNT and STORENUMBER values is not correct for the RMM ADDVRS subcommand issued. The value of COUNT must be greater than the value of STORENUMBER when a subsequent vital record specification is to be used.

**System action:** The subcommand fails.

**Operator response:** None.

**Programmer response:** Correct either the COUNT or STORENUMBER values, or do not use the NEXTVRS operand.

**Source:** DFSMSrmm

**Module:** EDGTSO

**Routing code:** 11

**Descriptor code:** 7

## **EDG3268I UNABLE TO OPEN CLIST DATA SET** *dsname*

**Explanation:** The RMM SEARCH subcommand specified the CLIST operand to create a data set of entries that meet the search criteria. The CLIST data set has been allocated, but can not be opened.

In the message text:

# **EDG3269I • EDG3272I**

*dsname*

The name of the allocated CLIST data set.

**System action:** The subcommand fails.

**Operator response:** None.

**Programmer response:** Determine the cause from the additional error messages issued by the system. Correct the error and rerun the subcommand.

**Source:** DFSMSrmm

**Module:** EDGTSO

**Routing code:** 11

**Descriptor code:** 7

### **EDG3269I CLIST DATA SET ORGANIZATION IS NOT SEQUENTIAL OR PARTITIONED DSN=***dsname*

**Explanation:** The RMM SEARCH subcommand specified the CLIST operand to create a data set of entries that meet the search criteria. The CLIST data set was pre-allocated but it has an unsupported data set organization. The data set must be either a physical sequential data set or a partitioned data set.

In the message text:

*dsname*

The name of the allocated CLIST data set.

**System action:** The subcommand fails.

**Operator response:** None.

**Programmer response:** If you created the data set, delete it, and reallocate it as either sequential or partitioned. If the data set was created using a data class defined by your storage administrator, the data class data set organization is incorrect. Correct the error and rerun the subcommand.

**Source:** DFSMSrmm

**Module:** EDGTSO

**Routing code:** 11

**Descriptor code:** 7

# **EDG3270I CLIST DATA SET IS TOO SMALL**

**Explanation:** The RMM SEARCH subcommand specified the CLIST operand to create a data set of entries that meet the search criteria. The CLIST data set was not large enough to contain all the entries that met the search criteria.

**System action:** The subcommand fails.

**Operator response:** None.

**Programmer response:** Delete the data set and create a larger one.

**Source:** DFSMSrmm

**Module:** EDGTSO

**Routing code:** 11

**Descriptor code:** 7

#### **EDG3272I LOCATION NAME** *locname* **IS NOT DEFINED**

**Explanation:** DFSMSrmm validates the location and library names that you use in the DFSMSrmm TSO subcommands to make sure that they have been defined to DFSMSrmm or to SMS. The location specified is not defined to either DFSMSrmm or SMS or the SMS library type is not known. You cannot use a distributed VTS library name in the DFSMSrmm subcommands.

In the message text:

#### *locname*

The name of a location that should be defined in the SMS configuration or defined as a storage location.

**System action:** The subcommand fails.

**Operator response:** If the library is defined, but is currently offline, vary the library online.

**Programmer response:** Use the names of libraries that are defined in the active SMS configuration or locations that are defined to DFSMSrmm. ISMF can be used to list libraries that are defined. If ISMF does not list the library type, the library must be varied online before DFSMSrmm allows the library name to be used. If you have more than one system, ensure that you have issued the request on the correct system, as DFSMSrmm can only process the command on the system where the library is defined.

If the location is the name of a storage location, ensure that the location is defined as a storage location using LOCDEF in the DFSMSrmm parmlib.

**Source:** DFSMSrmm

**Module:** EDGLOCV

**Routing code:** 11

**Descriptor code:** 7

### **EDG3273I STORAGE GROUP** *group* **IS NOT DEFINED TO DFSMS**

**Explanation:** DFSMSrmm validates the names of any storage groups that you use in the commands to make sure that they have been defined to SMS. This storage group is not defined to SMS.

In the message text:

*group*

The name of a storage group that should be defined in the SMS configuration.

**System action:** The subcommand fails.

**Operator response:** None.

**Programmer response:** Only use the names of valid, SMS-defined storage groups. If you have more than one system, ensure that you have issued the command on the correct system, as DFSMSrmm can only process the command on the system where the storage group is defined.

**Source:** DFSMSrmm

**Module:** EDGSGNV

**Routing code:** 11

**Descriptor code:** 7

## **EDG3274I USE OF TAPE LIBRARY DATA SERVER NAMES IS NOT SUPPORTED**

**Explanation:** The LOCATION(*library\_name*) operand is not supported at the current software level.

**System action:** The subcommand fails.

**Operator response:** None.

**Programmer response:** You can only use 3495 Tape Library Dataserver names on a system with an active SMS subsystem that supports the defining of system-managed libraries.

**Source:** DFSMSrmm

**Module:** EDGLOCV

**Routing code:** 11

# **EDG3275I • EDG3278I**

### **EDG3275I USE OF STORGRP OPERAND IS NOT SUPPORTED**

**Explanation:** The STORGRP operand is not supported at the current software level.

**System action:** The subcommand fails.

**Operator response:** None.

**Programmer response:** The STORGRP operand can only be used on a system with the SMS subsystem active that supports the defining of tape storage groups.

**Source:** DFSMSrmm

**Module:** EDGSGNV

**Routing code:** 11

**Descriptor code:** 7

## **EDG3276I USE OF STATUS(VOLCAT) OPERAND IS NOT SUPPORTED**

**Explanation:** The STATUS(VOLCAT) operand is not supported at the current software level.

**System action:** The subcommand fails.

**Operator response:** None.

**Programmer response:** The STATUS(VOLCAT) operand can only be used on a system with the SMS subsystem active that supports the defining of tape volume catalogs.

**Source:** DFSMSrmm

**Module:** EDGTSO

**Routing code:** 11

**Descriptor code:** 7

## **EDG3277I ENTRY OF VOLUME TO MANUAL LIBRARY FAILED RETURN CODE** *code* **REASON CODE** *reason\_code*

**Explanation:** You attempted to set the name of a manual tape library for a volume. DFSMSrmm attempts to get that volume defined in the volume catalog. The request failed.

In the message text:

*code*

This is the return code that is set by the CBRXLACS macro.

*reason\_code*

This is the reason code that is set by the CBRXLACS macro.

**System action:** The subcommand fails.

**Operator response:** None.

**Programmer response:** Refer to the for a description of the return and reason codes, and resubmit your request.

**Source:** DFSMSrmm

**Module:** EDGMTSO

**Routing code:** 11

**Descriptor code:** 7

## **EDG3278I STORAGE GROUP NAME REJECTED - CANNOT OVERRIDE THE VOLUME CATALOG STORAGE GROUP NAME** *storgroup*

**Explanation:** You attempted to set the name of a storage group for a volume. DFSMSrmm found the volume was already part of a storage group.

In the message text:

*storgroup*

The name of the storage group containing the volume.

**System action:** The subcommand fails.

**Operator response:** None.

**Programmer response:** You cannot use DFSMSrmm to change the storage group name for a volume already defined in an SMS volume catalog. Use ISMF or AMS facilities to achieve this task.

**Source:** DFSMSrmm

**Module:** EDGTSO

**Routing code:** 11

**Descriptor code:** 7

## **EDG3279I VOLUME CANNOT BE EJECTED - IT IS NOT IN A SYSTEM-MANAGED LIBRARY**

**Explanation:** You attempted to eject a volume that is not resident in a 3495 Tape Library Dataserver.

In the message text:

*volser*

The volume serial number that was requested to be ejected.

**System action:** The subcommand fails.

**Operator response:** None.

**Programmer response:** Retry the request without the EJECT operand.

**Source:** DFSMSrmm

**Module:** EDGTSO

**Routing code:** 11

**Descriptor code:** 7

**EDG3280I MOVE FROM** *from\_location* **TO** *to\_location* **IS NOT PENDING**

**Explanation:** You attempted to confirm the completion of all outstanding volume movements between the named locations. There are no moves outstanding.

In the message text:

*from\_location* Where the volumes have been moved from

*to\_location*

Where the volumes have been moved to

**System action:** The subcommand fails.

**Operator response:** None.

**Programmer response:** Use the RMM LISTCONTROL subcommand with the MOVES operand to identify volume movements that have yet to be confirmed. Correct the command and retry it.

**Source:** DFSMSrmm **Module:** EDGMTSO

**Routing code:** 11

# **EDG3281I • EDG3283I**

#### **EDG3281I NO MOVES FROM** *from\_location* **ARE PENDING**

**Explanation:** You attempted to confirm the completion of all outstanding volume movements from the named location. There are no moves outstanding.

In the message text:

*from\_location*

Where the volumes have been moved from

**System action:** The subcommand fails.

**Operator response:** None.

**Programmer response:** Use the RMM LISTCONTROL subcommand with the MOVES operand to determine what movements have yet to be confirmed. Correct the command and retry it.

**Source:** DFSMSrmm

**Module:** EDGMTSO

**Routing code:** 11

**Descriptor code:** 7

### **EDG3282I NO MOVES TO** *to\_location* **ARE PENDING**

**Explanation:** You attempted to confirm the completion of all outstanding volume movements to the named location. There are no moves outstanding.

In the message text:

*to\_location* Where the volumes have been moved to

**System action:** The subcommand fails.

**Operator response:** None.

**Programmer response:** Use the RMM LISTCONTROL subcommand with the MOVES operand to determine what volume movements have yet to be confirmed. Correct the command and retry it.

**Source:** DFSMSrmm

**Module:** EDGMTSO

**Routing code:** 11

**Descriptor code:** 7

# **EDG3283I CONFIRM MOVE FAILED - THE VOLUME IS NOT LIBRARY RESIDENT**

**Explanation:** You attempted to confirm the completion of the move for a single volume that is being moved to an automated tape library. DFSMSrmm has checked the volume catalog, and the volume has not yet been entered into the library.

**System action:** The subcommand fails.

**Operator response:** None.

**Programmer response:** Enter the volume into the target library, and the move will be automatically confirmed by DFSMSrmm.

**Source:** DFSMSrmm

**Module:** EDGMTSO

**Routing code:** 11

## **EDG3284I USE OF RACK OR POOL OPERANDS NOT SUPPORTED FOR VOLUMES RESIDENT IN A SYSTEM MANAGED LIBRARY**

**Explanation:** You attempted to change the external volume name (the rack number) for a volume that is resident in a system-managed tape library. DFSMSrmm does not support the changing of a volume's external label while it is in a library.

**System action:** The subcommand fails.

**Programmer response:** To change the rack number, you first have to eject the volume by using the RMM CHANGEVOLUME subcommand with the EJECT operand.

If you change the external volume serial number the volume is no longer accepted in a system-managed tape library because the internal and external volume serial numbers must be the same.

**Source:** DFSMSrmm

**Module:** EDGMTSO

**Routing code:** 11

**Descriptor code:** 7

### **EDG3285I MOVE FROM** *from\_location* **TO** *to\_location* **IS NOT CONFIRMED**

**Explanation:** You attempted to reverse an earlier decision confirming a move as completed. DFSMSrmm does not currently show the move as having been confirmed.

In the message text:

*from\_location* Where the volumes have been moved from

*to\_location* Where the volumes have been moved to

**System action:** The subcommand fails.

### **Operator response:** None.

**Programmer response:** Use the RMM LISTCONTROL subcommand with the MOVES operand to obtain the status of all the current move requests. Correct the command and retry it.

**Source:** DFSMSrmm

**Module:** EDGMTSO

**Routing code:** 11

**Descriptor code:** 7

# **EDG3286I RELEASE ACTION** *action* **IS NOT CONFIRMED**

**Explanation:** You attempted to reverse an earlier decision confirming actions as completed. DFSMSrmm does not currently show the actions as having been confirmed.

In the message text:

*action*

A release action that is subject to a NOCONFIRM request. *action* can be: REPLACE, RETURN, INIT, ERASE, or NOTIFY.

**System action:** The subcommand fails.

**Operator response:** None.

**Programmer response:** Use the RMM LISTCONTROL subcommand with the ACTIONS operand to obtain the status of all the current release action requests. Then reissue the command.

**Source:** DFSMSrmm

**Module:** EDGMTSO

# **EDG3287I • EDG3289I**

**Routing code:** 11

**Descriptor code:** 7

## **EDG3287I RELEASE ACTION** *action* **IS NOT PENDING**

**Explanation:** You attempted to confirm or change a release action. DFSMSrmm does not currently show the action as outstanding. This message is issued several times for the one subcommand if you attempted to confirm more than one release action that is not pending. None of the requested actions will be confirmed.

In the message text:

*action*

A release action that is subject to confirmation.*action* can be: REPLACE, RETURN, SCRATCH, INIT, ERASE, or NOTIFY.

**System action:** The subcommand fails.

**Operator response:** None.

**Programmer response:** When changing pending actions, use the RMM LISTVOLUME subcommand to check what actions are pending. When confirming actions, you can use the RMM LISTCONTROL subcommand with the ACTIONS operand to obtain the status of all the current release action requests. Correct the error and reissue the command.

**Source:** DFSMSrmm

**Module:** EDGMTSO

**Routing code:** 11

**Descriptor code:** 7

## **EDG3288I EJECT OF VOLUME** *volser* **FAILED RETURN CODE** *code* **REASON CODE** *reason\_code*

**Explanation:** You requested DFSMSrmm to perform an action that resulted in a volume being ejected from a library. The eject request did not complete because of a hardware failure or a failure in another software component. The return code identifies the cause of the failure.

In the message text:

*volser* The volume serial number being ejected

*code*

This is the return code that is set by the CBRXLCS macro.

*reason\_code*

This is the reason code that is set by the CBRXLCS macro.

**System action:** The subcommand fails.

**Operator response:** None.

**Programmer response:** Refer to for a description of the possible codes. Correct the error and retry the command.

**Source:** DFSMSrmm

**Module:** EDGMTSO

**Routing code:** 11

**Descriptor code:** 7

## **EDG3289I CONFIRM MOVE FAILED - ENTRY OF VOLUME TO MANUAL LIBRARY FAILED RETURN CODE** *code* **REASON CODE** *reason\_code*

**Explanation:** You attempted to confirm the move of a volume to a manual tape library. DFSMSrmm failed to define the current position of the volume in the volume catalog. The return code identifies the cause of the failure.

In the message text:

*code* This is the return code that is set by the CBRXLACS macro.

*reason\_code*

This is the reason code that is set by the CBRXLACS macro.

**System action:** The subcommand fails.

**Operator response:** None.

**Programmer response:** Refer to for a description of the possible codes. for a description of the possible codes to identify the error and retry the command.

**Source:** DFSMSrmm

**Module:** EDGMTSO

**Routing code:** 11

**Descriptor code:** 7

## **EDG3290I CONFIRM OF VOLUME "MOVE" OR "RETURN" OR "REPLACE" RELEASE ACTIONS IS NOT SUPPORTED WHILE THE VOLUME IS LIBRARY RESIDENT**

**Explanation:** You attempted either to confirm a volume move out of an automated or manual tape library or a return to owner release action. The volume has not been ejected from the library. You must first eject the volume before DFSMSrmm can accept confirmation of these actions.

**System action:** The subcommand fails.

### **Operator response:** None.

**Programmer response:** For confirmation of release actions, use the RMM CHANGEVOLUME subcommand with the EJECT operand to cause the volume to be ejected. For confirmation of volume movement, if DFSMSrmm already shows the volume to be in transit, use the ISMF EJECT or operator EJECT command to cause the volume to be ejected. For confirm return to owner, collect the volume from the library, return the volume to its owner, and then retry the command. For confirm replace, collect the volume from the library, substitute a new volume with the same volume serial number, and then re-enter the volume. For confirm move, collect the volume from the library, complete the required move and then retry the command.

**Source:** DFSMSrmm

**Module:** EDGMTSO

**Routing code:** 11

**Descriptor code:** 7

## **EDG3291I ENTRY OF VOLUME TO SYSTEM MANAGED LIBRARY REJECTED - RACK NUMBER MUST EQUAL VOLUME SERIAL NUMBER**

**Explanation:** You attempted to enter a volume in a system-managed tape library. DFSMSrmm checks that the volume has a standard label and has the same internal and external volume serial numbers. The external volume serial number and the rack number must be the same.

**System action:** The subcommand fails.

**Operator response:** None.

**Programmer response:** If you are adding a new volume ensure that a rack number already exists with the same number as the volume serial number. If you are changing an existing volume, move the volume to a different rack number and change the external label so the volume can be added to a system-managed tape library.

**Source:** DFSMSrmm

**Module:** EDGMTSO

**Routing code:** 11

# **EDG3292I • EDG3295I**

#### **EDG3292I LIBRARY NAME REJECTED - VOLUME IS ALREADY IN LIBRARY** *library\_name*

**Explanation:** You attempted to set the name of a library for a volume. DFSMSrmm attempts to get that volume defined in the volume catalog, but first checks to see if the volume is already defined in the volume catalog. This volume is defined already, and is defined as being in a different library than the one named in your command.

In the message text:

#### *library\_name*

The name of the 3495 Tape Library Dataserver the volume is current in.

**System action:** The subcommand fails.

**Operator response:** None.

**Programmer response:** Correct the command to use the correct library name.

**Source:** DFSMSrmm

**Module:** EDGLOCV

**Routing code:** 11

**Descriptor code:** 7

#### **EDG3293I CANNOT SPECIFY STORENUMBER(99999) WITH NEXTVRS OPERAND**

**Explanation:** You have asked DFSMSrmm to retain all copies of a data set or volume in a location and, at the same time, tried to name a subsequent vital record specification. If all copies are to be retained in the current location, there is no need for any subsequent vital record specifications.

**System action:** The subcommand fails.

**Operator response:** None.

**Programmer response:** Correct the command by either removing the NEXTVRS operand or reducing the STORENUMBER value.

**Source:** DFSMSrmm

**Module:** EDGTSO

**Routing code:** 11

**Descriptor code:** 7

## **EDG3295I LOCATION CHANGE REJECTED AS THE VOLUME IS ALREADY MOVING**

**Explanation:** You were trying to change the location where a volume resides. The volume is already marked as moving from one location to another. You can only request this move manually for volumes that are not already moving between locations.

**System action:** The subcommand fails.

**Operator response:** None.

**Programmer response:** When you have confirmed that the move is completed, retry the request to move the volume to a new location using the LOCATION operand.

**Source:** DFSMSrmm

**Module:** EDGMTSO

**Routing code:** 11

### **EDG3296I NO VITAL RECORD SPECIFICATION EXACTLY MATCHES THE ONE YOU SUPPLIED**

**Explanation:** You have used the RMM SEARCHVRS subcommand with the CHAIN operand to request a list of chained vital records specifications from the DFSMSrmm control data set. When the CHAIN operand is used, DFSMSrmm only looks for a specification that exactly matches the criteria you specify.

**System action:** The subcommand fails.

**Operator response:** None.

**Programmer response:** Correct the DSNAME, VOLUME, or NAME operand value so that you specify an existing specification. If you do not know the exact name to use, reissue the RMM SEARCHVRS subcommand, without the CHAIN operand, to first determine which vital record specifications exist.

**Source:** DFSMSrmm

**Module:** EDGMTSO

**Routing code:** 11

**Descriptor code:** 7

## **EDG3297I COUNT MUST BE GREATER THAN THE SUM OF DELAY AND STORENUMBER WHEN NEXTVRS IS SPECIFIED**

**Explanation:** The combination of COUNT, DELAY and STORENUMBER values is not correct for the RMM ADDVRS subcommand issued. The value of COUNT must be greater than the sum of the DELAY and STORENUMBER values when a subsequent vital record specification is to be used.

**System action:** The subcommand fails.

**Operator response:** None.

**Programmer response:** Correct either the COUNT, DELAY, or STORENUMBER values, or do not use the NEXTVRS operand.

**Source:** DFSMSrmm

**Module:** EDGTSO

**Routing code:** 11

**Descriptor code:** 7

# **EDG3298I A DELAY VALUE CANNOT BE SPECIFIED FOR THE HOME LOCATION**

**Explanation:** You have tried to specify a number of days to delay a vital record before it is sent to its home location. The volume should already be in its home location.

**System action:** The subcommand fails.

**Operator response:** None.

**Programmer response:** Correct either the DELAY or LOCATION values.

**Source:** DFSMSrmm

**Module:** EDGTSO

**Routing code:** 11

**Descriptor code:** 7

## **EDG3299I NO ACTIONS OR MOVES STATUS IS AVAILABLE ON A SATELLITE SYSTEM**

**Explanation:** You have tried to list the outstanding moves or actions on a satellite system. These are only available on the master system.

**System action:** The subcommand completes and all other requested data is listed.

**Operator response:** None.

# **EDG3300I • EDG3301I**

**Programmer response:** When listing control information on a satellite system, do not specify either the MOVES or ACTIONS operands.

**Source:** DFSMSrmm

**Module:** EDGTSO

**Routing code:** 11

**Descriptor code:** 7

## **EDG3300I SPECIFIED VOLUME STATUS CONFLICTS WITH THE VOLUME STATUS IN THE VOLUME CATALOG**

**Explanation:** You have tried to define a volume to DFSMSrmm and specified a status that conflicts with the status that SMS has for the volume. Either you have specified STATUS(SCRATCH) and the volume is PRIVATE status in the volume catalog, or you specified STATUS(MASTER) or STATUS(USER) and the volume is SCRATCH in the volume catalog.

**System action:** The subcommand fails.

**Operator response:** None.

**Programmer response:** If a volume is already defined in a volume catalog and you are unsure of the status, you can use the STATUS(VOLCAT) operand so that DFSMSrmm uses the status the system already knows for the volume. If the volume catalog has the incorrect volume status you can correct it by using either the ISMF mountable tape volume application ALTER command, or the IDCAMS ALTER VOLUMEENTRY command.

**Source:** DFSMSrmm

**Module:** EDGTSO

**Routing code:** 11

**Descriptor code:** 7

## **EDG3301I VOLUME STATUS CHANGE FAILED - VOLUME CATALOG UPDATE FAILED RETURN CODE** *code* **REASON CODE** *reason\_code*

**Explanation:** You have tried to change the status of a volume or to obtain a scratch volume for your use. The selected volume is system-managed and the DFSMSrmm request to update the volume status in the volume catalog failed.

In the message text:

*code*

This is the return code that is set by the CBRXLCS macro.

*reason\_code*

This is the reason code that is set by the CBRXLCS macro.

**System action:** The subcommand fails.

**Operator response:** None.

**Programmer response:** Refer to for a description of the possible codes. Correct the error and retry the command.

**Source:** DFSMSrmm

**Module:** EDGTSO

**Routing code:** 11

## **EDG3302I RACK NUMBER MUST EQUAL VOLUME SERIAL NUMBER FOR VOLUMES MOVING TO A SYSTEM MANAGED LIBRARY**

**Explanation:** You attempted to change the external volume name (the rack number) for a volume that is moving to a system-managed tape library, or set a system-managed tape library destination for a volume whose rack number does not match the volume serial number. The system-managed tape library does not support volumes with different internal and external volume serial numbers.

**System action:** The subcommand fails.

**Operator response:** None.

**Programmer response:** To change the rack number, first complete the move. Then eject the volume. Enter the volume into the system-managed tape library, then use the RMM CHANGEVOLUME subcommand with the LOCATION(SHELF) operand. Once you have changed the external volume serial number the volume is no longer accepted in a system-managed tape library as the internal and external volume serial numbers must be the same.

**Source:** DFSMSrmm

**Module:** EDGMTSO

**Routing code:** 11

**Descriptor code:** 7

## **EDG3303I RACK NUMBER MUST EQUAL VOLUME SERIAL NUMBER FOR VOLUMES WITH A SYSTEM MANAGED LIBRARY HOME LOCATION**

**Explanation:** You attempted to either change the external volume name (the rack number) for a volume that has a home location name that is a system-managed tape library, or set a system-managed tape library home location for a volume whose serial number does not match the rack number. The volume could at some time move to a system-managed tape library. The system-managed tape library does not support volumes with different internal and external volume serial numbers.

**System action:** The subcommand fails.

**Operator response:** None.

**Programmer response:** To change the rack number, you will first have to change the home location name. Use the RMM CHANGEVOLUME subcommand with the HOME(SHELF) operand. Once you have changed the external volume serial number the volume will no longer be accepted in a system-managed tape library as the internal and external volume serial numbers must be the same.

**Source:** DFSMSrmm

**Module:** EDGMTSO

**Routing code:** 11

**Descriptor code:** 7

### **EDG3304I NO MOVES ARE PENDING**

**Explanation:** You attempted to confirm the completion of all outstanding volume movements. There are no moves outstanding.

**System action:** The subcommand fails.

**Operator response:** None.

**Programmer response:** Use the RMM LISTCONTROL subcommand with the MOVES operand to obtain a list of moves to be confirmed. Correct the command and reissue the request.

**Source:** DFSMSrmm

**Module:** EDGMTSO

**Routing code:** 11

# **EDG3305I • EDG3307I**

#### **EDG3305I NO MOVES FROM** *from\_location* **ARE CONFIRMED**

**Explanation:** You attempted to reverse an earlier decision confirming moves as completed. DFSMSrmm does not currently show the moves as having been confirmed.

In the message text:

*from\_location*

Where the volumes have been moved from

**System action:** The subcommand fails.

**Operator response:** None.

**Programmer response:** Use the RMM LISTCONTROL subcommand with the MOVES operand to obtain the status of all the current move requests. Correct the command and retry it.

**Source:** DFSMSrmm

**Module:** EDGMTSO

**Routing code:** 11

**Descriptor code:** 7

#### **EDG3306I NO MOVES TO** *to\_location* **ARE CONFIRMED**

**Explanation:** You attempted to reverse an earlier decision confirming moves as completed. DFSMSrmm does not currently show the moves as having been confirmed.

In the message text:

*to\_location* Where the volumes have been moved to

**System action:** The subcommand fails.

**Operator response:** None.

**Programmer response:** Use the RMM LISTCONTROL subcommand with the MOVES operand to obtain the status of all the current move requests. Correct the command and retry it.

**Source:** DFSMSrmm

**Module:** EDGMTSO

**Routing code:** 11

**Descriptor code:** 7

## **EDG3307I NO MOVES ARE CONFIRMED**

**Explanation:** You attempted to reverse an earlier decision confirming moves as completed. DFSMSrmm does not currently show the moves as having been confirmed.

**System action:** The subcommand fails.

**Operator response:** None.

**Programmer response:** Use the RMM LISTCONTROL subcommand with the MOVES operand to obtain the status of all the current move requests. Correct the command and retry it.

**Source:** DFSMSrmm

**Module:** EDGMTSO

**Routing code:** 11

#### **EDG3308I CHAIN OPERAND SPECIFIED WITHOUT ONE OF DSNAME, NAME OR VOLUME OPERANDS**

**Explanation:** You have used the SEARCHVRS subcommand with the CHAIN operand to request a list of chained vital records specifications from the DFSMSrmm control data set. When the CHAIN operand is used, you must specify which vital record specification to start the chain with.

**System action:** The subcommand fails.

**Operator response:** None.

**Programmer response:** Add the DSNAME, VOLUME or NAME operands so that you specify an existing specification. If you do not know the exact name to use, reissue the RMM SEARCHVRS subcommand without the CHAIN operand to first determine which vital record specifications exist.

**Source:** DFSMSrmm

**Module:** EDGTSO

**Routing code:** 11

**Descriptor code:** 7

#### **EDG3309I CONFIRM MOVE FAILED - THE VOLUME HAS NOT BEEN EJECTED**

**Explanation:** You attempted to confirm the completion of the move for a single volume that is being moved from a system-managed library. DFSMSrmm checks to see if the volume is in the library before allowing the move to be confirmed.

**System action:** The subcommand fails.

**Operator response:** None.

**Programmer response:** Eject or export the volume from the library. You can use the RMM CHANGEVOLUME subcommand with the EJECT operand to get a physical volume ejected from a library. Use export processing to remove logical volumes from a library.

**Source:** DFSMSrmm

**Module:** EDGMTSO

**Routing code:** 11

**Descriptor code:** 7

## **EDG3310I REQUEST NOT SUPPORTED ON THIS SYSTEM - VOLUME LOCATION** *location* **IS NOT DEFINED TO DFSMS**

**Explanation:** You attempted to change information about a volume that is resident in a system-managed tape library. The library name is not defined in the current SMS configuration on this system or the library type is not known.

In the message text:

*location*

The location that DFSMSrmm knows the volume to be in.

**System action:** The subcommand fails.

**Operator response:** If the library is defined, but is currently offline, vary the library online.

**Programmer response:** If the library is defined, but the library type is not known, the library must be varied online before DFSMSrmm allows the library name to be used. If you have more than one system, ensure that you have issued the request on the correct system, as DFSMSrmm can only process the command on the system where the library is defined.

**Source:** DFSMSrmm

**Module:** EDGMTSO

**Routing code:** 11

# **EDG3311I • EDG3313I**

#### **Descriptor code:** 7

#### **EDG3311I UPDATE OF VOLUME CATALOG FAILED RETURN CODE** *code* **REASON CODE** *reason\_code*

**Explanation:** You attempted to eject a volume, or delete information or change information for a volume or a data set on a volume that is currently defined in a volume catalog. The DFSMSrmm request to delete or update volume information in the volume catalog failed.

In the message text:

*code* The return code that is set by the CBRXVOL macro.

*reason\_code*

The reason code that is set by the CBRXVOL macro.

**System action:** The subcommand fails.

**Operator response:** None.

**System programmer response:** Refer to the CBRXVOL return codes or catalog service reason codes in for a description of the possible codes. If you are trying to update recording format, media type, compaction, or special attributes, you might have specified a combination of options that is not supported. If so, select a valid combination and try again.

**Source:** DFSMSrmm

**Module:** EDGMTSO

**Routing code:** 11

**Descriptor code:** 7

### **EDG3312I NAME VRS DOES NOT EXIST**

**Explanation:** You have used the RMM SEARCHVRS subcommand with the CHAIN operand. The last vital record specification listed has a NEXTVRS or ANDVRS entry that does not exist in the current DFSMSrmm control data set. The request has completed.

**System action:** The subcommand completes with return code 4. Some data has been listed.

**Operator response:** None.

**Programmer response:** Consider whether the missing vital record specification should exist. If so, use the RMM ADDVRS subcommand to define it.

**Source:** DFSMSrmm

**Module:** EDGMTSO

**Routing code:** 11

**Descriptor code:** 7

## **EDG3313I USE OF SYSTEM MANAGED LIBRARY NAMES IS ONLY SUPPORTED FOR VOLUMES WITH STANDARD LABELS**

**Explanation:** You attempted to either change the label information for a volume that is associated with a system-managed tape library, or associate a system-managed tape library with a volume that does not have standard labels. A volume can be associated with a system-managed tape library through its current location, its destination location or its home location.

**System action:** The subcommand fails.

**Operator response:** None.

**Programmer response:** Reissue your request ensuring that only volumes with standard label volumes are associated with system-managed tape libraries.

**Source:** DFSMSrmm

**Module:** EDGMTSO

**Routing code:** 11

**Descriptor code:** 7

## **EDG3314I MOVE OF VOLUME REJECTED - VOLUME MEDIANAME** *medianame* **IS NOT ELIGIBLE FOR LOCATION** *location*

**Explanation:** You issued an RMM CHANGEVOLUME subcommand to move a volume to a storage location. That storage location is not defined to accommodate a volume with the listed media name. The installation's LOCDEF parameters must include either the volume's media name or \* coded in the MEDIANAME operand.

In the message text:

*medianame*

The medianame of the volume.

*location*

The location to which you requested the volume be moved.

**System action:** The command fails.

**Operator response:** None.

**System programmer response:** Use the RMM LISTCONTROL LOCDEF command to view the currently defined locations. If the volume should be moved to the named location, you must add its media name or \* to the MEDIANAME operand on the LOCDEF parameters in parmlib for *location*.

If you update the LOCDEF parameters you can use the MODIFY operator command to refresh the parameters that DFSMSrmm is using.

**Source:** DFSMSrmm

**Module:** EDGMTSO

**Routing code:** 11

**Descriptor code:** 7

### **EDG3315E BIN NUMBER DOES NOT EXIST OR IS NOT EMPTY**

**Explanation:** The user issued a DFSMSrmm TSO subcommand to assign a bin number to a volume, or to delete a bin number. The bin number specified is either in use already or is undefined to DFSMSrmm.

**System action:** The command fails.

**Operator response:** None.

**Programmer response:** Use the RMM LISTBIN subcommand to determine if the bin number is either undefined or already in use. Correct the request and reissue the command.

**Source:** DFSMSrmm

**Module:** EDGMTSO

**Routing code:** 11

**Descriptor code:** 7

## **EDG3316E MEDIANAME** *medianame* **IS NOT DEFINED FOR LOCATION** *location*

**Explanation:** The user issued a DFSMSrmm TSO subcommand to define a bin number. The location and media name specified on the command are not a valid combination. The valid combinations can be listed using the RMM LISTCONTROL LOCDEF subcommand.

In the message text:

*medianame*

The media name specified for the bin number

*location*

The location to which you requested the bin number be defined.

# **EDG3317I • EDG3318I**

**System action:** The command fails.

**Operator response:** None.

**Programmer response:** Use the RMM LISTCONTROL LOCDEF subcommand to determine the valid combinations of media name and location. Correct the request and reissue the command.

**Source:** DFSMSrmm

**Module:** EDGMTSO

**Routing code:** 11

**Descriptor code:** 7

### **EDG3317I NO** *move\_type* **MOVES ARE PENDING**

**Explanation:** You attempted to confirm the completion of volume movements for READYTOSCRATCH or NOTREADYTOSCRATCH volumes between two locations. There are no moves outstanding.

In the message text, *move\_type* can be:

#### **READYTOSCRATCH**

Volumes eligible to become scratch because no other release actions are pending

#### **NOTREADYTOSCRATCH**

Private volumes or volumes with release actions pending other than return to scratch.

**System action:** The command fails.

**Operator response:** None.

**Programmer response:** Use the RMM LISTCONTROL subcommand with the MOVES operand to identify volume movements that have yet to be confirmed. Correct the request and reissue the command.

**Source:** DFSMSrmm

**Module:** EDGMTSO

**Routing code:** 11

**Descriptor code:** 7

### **EDG3318I NO** *move\_type* **MOVES FROM** *from\_location* **TO** *to\_location* **ARE PENDING**

**Explanation:** You attempted to confirm the completion of volume movements for READYTOSCRATCH or NOTREADYTOSCRATCH volumes between two locations. There are no moves outstanding.

In the message text, *move\_type* can be:

#### **READYTOSCRATCH**

Volumes eligible to become scratch because no other release actions are pending

#### **NOTREADYTOSCRATCH**

Private volumes or volumes with release actions pending other than return to scratch.

#### *from\_location*

The location from which volumes have been moved.

#### *to\_location*

The location to which volumes have been moved.

**System action:** The command fails.

**Operator response:** None.

**Programmer response:** Use the RMM LISTCONTROL subcommand with the MOVES operand to identify volume movements that have yet to be confirmed. Correct the request and reissue the command.

**Source:** DFSMSrmm

**Module:** EDGMTSO

**Routing code:** 11

**Descriptor code:** 7

## **EDG3319I NO** *move\_type* **MOVES FROM** *from\_location* **ARE PENDING**

**Explanation:** You attempted to confirm the completion of volume movements for READYTOSCRATCH or NOTREADYTOSCRATCH volumes between two locations. There are no moves outstanding.

In the message text, *move\_type* can be:

### **READYTOSCRATCH**

Volumes eligible to become scratch because no other release actions are pending

### **NOTREADYTOSCRATCH**

Private volumes or volumes with release actions pending other than return to scratch.

### *from\_location*

The location from which volumes have been moved.

**System action:** The command fails.

#### **Operator response:** None.

**Programmer response:** Use the RMM LISTCONTROL subcommand with the MOVES operand to identify volume movements that have yet to be confirmed. Correct the request and reissue the command.

**Source:** DFSMSrmm

**Module:** EDGMTSO

**Routing code:** 11

**Descriptor code:** 7

## **EDG3320I NO** *move\_type* **MOVES TO** *to\_location* **ARE PENDING**

**Explanation:** You attempted to confirm the completion of volume movements for READYTOSCRATCH or NOTREADYTOSCRATCH volumes between two locations. There are no moves outstanding.

In the message text, *move\_type* can be:

### **READYTOSCRATCH**

Volumes eligible to become scratch because no other release actions are pending

## **NOTREADYTOSCRATCH**

Private volumes or volumes with release actions pending other than return to scratch.

### *to\_location*

The location to which volumes have been moved.

**System action:** The command fails.

**Operator response:** None.

**Programmer response:** Use the RMM LISTCONTROL subcommand with the MOVES operand to identify volume movements that have yet to be confirmed. Correct the request and reissue the command.

**Source:** DFSMSrmm

**Module:** EDGMTSO

**Routing code:** 11

# **EDG3321I • EDG3323I**

#### **EDG3321I NO** *move\_type* **ARE CONFIRMED**

**Explanation:** You attempted to reverse an earlier decision confirming moves of READYTOSCRATCH or NOTREADYTOSCRATCH volumes as completed. DFSMSrmm does not currently show the moves as having been confirmed.

In the message text, *move\_type* can be:

#### **READYTOSCRATCH**

Volumes eligible to become scratch because no other release actions are pending

#### **NOTREADYTOSCRATCH**

Private volumes or volumes with release actions pending other than return to scratch.

**System action:** The command fails.

**Operator response:** None.

**Programmer response:** Use the RMM LISTCONTROL subcommand with the MOVES operand to identify volume movements that have yet to be confirmed. Correct the request and reissue the command.

**Source:** DFSMSrmm

**Module:** EDGMTSO

**Routing code:** 11

**Descriptor code:** 7

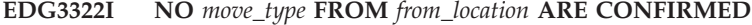

**Explanation:** You attempted to reverse an earlier decision confirming moves of READYTOSCRATCH or NOT READYTOSCRATCH volumes as completed. DFSMSrmm does not currently show the moves as having been confirmed.

In the message text, *move\_type* can be:

#### **READYTOSCRATCH**

Volumes eligible to become scratch because no other release actions are pending

#### **NOTREADYTOSCRATCH**

Private volumes or volumes with release actions pending other than return to scratch.

#### *from\_location*

The location from which volumes have been moved.

**System action:** The command fails.

**Operator response:** None.

**Programmer response:** Use the RMM LISTCONTROL subcommand with the MOVES operand to identify volume movements that have yet to be confirmed. Correct the request and reissue the command.

**Source:** DFSMSrmm

**Module:** EDGMTSO

**Routing code:** 11

**Descriptor code:** 7

#### **EDG3323I NO** *move\_type* **TO** *to\_location* **ARE CONFIRMED**

**Explanation:** You attempted to reverse an earlier decision confirming moves of READYTOSCRATCH or NOT READYTOSCRATCH volumes as completed. DFSMSrmm does not currently show the moves as having been confirmed.

In the message text, *move\_type* can be:

### **READYTOSCRATCH**

Volumes eligible to become scratch because no other release actions are pending

### **NOTREADYTOSCRATCH**

Private volumes or volumes with release actions pending other than return to scratch.

## *to\_location*

The location to which volumes have been moved.

**System action:** The command fails.

**Operator response:** None.

**Programmer response:** Use the RMM LISTCONTROL subcommand with the MOVES operand to identify volume movements that have yet to be confirmed. Correct the request and reissue the command.

**Source:** DFSMSrmm

**Module:** EDGMTSO

**Routing code:** 11

**Descriptor code:** 7

**EDG3324I NO** *move\_type* **MOVES FROM** *from\_location* **TO** *to\_location* **ARE CONFIRMED**

**Explanation:** You attempted to reverse an earlier decision confirming moves of READYTOSCRATCH or NOT READYTOSCRATCH volumes as completed. There are no moves outstanding.

In the message text, *move\_type* can be:

#### **READYTOSCRATCH**

Volumes eligible to become scratch because no other release actions are pending

#### **NOTREADYTOSCRATCH**

Private volumes or volumes with release actions pending other than return to scratch.

#### *from\_location*

The location from which volumes have been moved.

#### *to\_location*

The location to which volumes have been moved.

**System action:** The command fails.

#### **Operator response:** None.

**Programmer response:** Use the RMM LISTCONTROL subcommand with the MOVES operand to identify volume movements that have yet to be confirmed. Correct the request and reissue the command.

**Source:** DFSMSrmm

**Module:** EDGMTSO

**Routing code:** 11

**Descriptor code:** 7

## **EDG3325I CHAIN OPERAND SPECIFIED WITHOUT A SPECIFIC DATA SET OR VOLUME**

**Explanation:** You have used the RMM SEARCHDATASET or RMM SEARCHVOLUME subcommands with the CHAIN operand to request a list of chained resources from the DFSMSrmm control data set. When the CHAIN operand is used, you must specifically identify a resource in the chain. For data set, you must specify a non-generic data set name, a volume serial number, and optionally a file sequence number. For volumes, you must specify a non-generic volume serial number.

**System action:** The command fails.

### **Operator response:** None.

**Programmer response:** Add the DSNAME, VOLUME, and optionally FILESEQ operands so that you specify an existing resource in the chain. The data set name and volume serial number must be non-generic. If you do not know the exact name to use, reissue the RMM SEARCHDATASET or RMM SEARCHVOLUME subcommand without the CHAIN operand to first determine which resources might exist.

# **EDG3326I • EDG3328I**

**Source:** DFSMSrmm

**Module:** EDGMTSO

**Routing code:** 11

**Descriptor code:** 7

## **EDG3326I A CURRENT LABEL VERSION HAS BEEN SPECIFIED FOR A VOLUME THAT HAS A LABEL TYPE OTHER THAN AL**

**Explanation:** The RMM ADDVOLUME or RMM CHANGEVOLUME subcommand has been entered. You can specify a current label version value for a tape volume which does not have AL type labels.

**System action:** The subcommand fails.

**Programmer response:** Reissue your request ensuring that a valid combination of label type and label version is specified. Current<sup>®</sup> label version can only be specified for tape volumes recorded, or being added or changed, which have a AL label type.

**Source:** DFSMSrmm

**Module:** EDGMTSO

**Routing code:** 11

**Descriptor code:** 7

## **EDG3327I DATA SET NAME MASK TOO LONG FOR A GDG VRS**

**Explanation:** The data set name mask specified for a GDG type of vital record specification is too long to allow the GDG data set name suffix to be added by DFSMSrmm during vital record processing.

**System action:** The subcommand fails.

**Operator response:** None.

**Programmer response:** Correct the ADDVRS subcommand to specify a shorter data set name mask or do not specify the GDG operand. Refer to for information on the RMM TSO ADDVRS subcommand.

**Source:** DFSMSrmm

**Module:** EDGTSO

**Routing code:** 11

**Descriptor code:** 7

## **EDG3328I** *type* **RECORD** *key* **CHAINED FROM** *typef* **RECORD** *keyf* **WAS NOT FOUND**

**Explanation:** You have used the RMM SEARCHDATASET or RMM SEARCHVOLUME subcommands with the CHAIN operand to request a list of chained resources from the DFSMSrmm control data set. Information obtained from an existing record in the DFSMSrmm control data set identified a resource in the chain, but that resource could not be found in the control data set.

In the message text:

*type* Identifies the resource type that could not be found which can be: VOLUME or DATASET.

- *key* Unique information to identify the resource not found.
	- The volume serial number for volumes.
	- v Data set name, volume serial number, and file sequence number for data sets.
- *typef* Identifies type of the resource that points to the missing. resource that could not be found. *typef* can be: VOLUME or DATASET.
- *keyf* Unique information to identify the resource chained to the resource not found.
	- The volume serial number for volumes.
	- v The data set name, volume serial number, and file sequence number for data sets.

**System action:** The subcommand fails. If any resources starting from the beginning of the chain were found, they are listed. If the error occurred before the start of the resource chain is found, no records can be listed.

**Operator response:** Notify the system programmer.

**Programmer response:** Use the EDGUTIL utility with the VERIFY(ALL) parameter to verify the consistency of the DFSMSrmm control data set.

**Source:** DFSMSrmm

**Module:** EDGMTSO

**Routing code:** 11

**Descriptor code:** 7

### **EDG3329I EJECT IS NOT SUPPORTED FOR A PRIVATE LOGICAL VOLUME**

**Explanation:** You specified the EJECT operand on the RMM CHANGEVOLUME subcommand for a virtual tape server resident logical volume. DFSMSrmm only allows you to eject a scratch logical volume. Ejecting a scratch logical volume results in the volume being purged from the Library Manager database.

**System action:** The command fails.

**Programmer response:** You cannot eject a private logical volume using the RMM CHANGEVOLUME subcommand with the EJECT operand. To move a volume from the VTS, you must use export processing. To use DFSMSrmm support for export processing, you can use the RMM CHANGEVOLUME subcommand with the LOCATION operand. Using the LOCATION operand, you are requesting that DFSMSrmm change the location of the volume. Then run DFSMSrmm inventory management later to move the volume to the location. You can then use library export processing to remove the logical volume from the virtual tape server on a stacked volume.

**Source:** DFSMSrmm

**Module:** EDGMTSO

**Routing code:** 11

**Descriptor code:** 7

### **EDG3330I VOLUME TYPE AND LOCATION ARE INCONSISTENT**

**Explanation:** You specified an incorrect volume TYPE for a system managed volume. You cannot specify TYPE(LOGICAL) when the location is a non-VTS system managed library. You cannot specify TYPE(PHYSICAL) when the location is a VTS system managed library.

**System action:** The command fails.

**Programmer response:** Specify the correct value for the TYPE operand, or use the DFSMSrmm default value. If the TYPE is correct, ensure that the correct location name is specified.

**Source:** DFSMSrmm

**Module:** EDGMTSO

**Routing code:** 11

**Descriptor code:** 7

## **EDG3331I RACK OR POOL OPERANDS ARE NOT SUPPORTED FOR A LOGICAL VOLUME**

**Explanation:** You have specified the RACK or POOL operand on the RMM ADDVOLUME or RMM CHANGEVOLUME subcommands. For RMM ADDVOLUME, you also specified the TYPE(LOGICAL) operand. For CHANGEVOLUME, you specified the TYPE(LOGICAL) operand or the volume is already defined as a logical volume.

**System action:** The command fails.

**Programmer response:** Do not specify the RACK or POOL operands because a logical volume cannot have a rack number and can only be pooled based on the volume serial number prefix.

# **EDG3332I • EDG3334I**

**Source:** DFSMSrmm **Module:** EDGMTSO **Routing code:** 11

**Descriptor code:** 7

## **EDG3332I A RACK NUMBER IS NOT SUPPORTED FOR A LOGICAL VOLUME**

**Explanation:** You have specified the TYPE(LOGICAL) operand on the RMM CHANGEVOLUME subcommand for a volume. The volume defined to DFSMSrmm has an existing rack number which is different than the volume serial number. Rack numbers are not supported for logical volumes.

**System action:** The command fails.

**Programmer response:** If the volume is a logical volume, use the RMM CHANGEVOLUME subcommand with the NORACK operand to remove the rack number from the volume. The volume is pooled by DFSMSrmm using its volume serial number rather than its rack number. This might move the volume to a different volume pool defined using the DFSMSrmm EDGRMMxx VLPOOL command if the rack number and the volume are not the same.

**Source:** DFSMSrmm

**Module:** EDGMTSO

**Routing code:** 11

**Descriptor code:** 7

## **EDG3333I UNSUPPORTED HOME LOCATION FOR A LOGICAL VOLUME**

**Explanation:** You have issued the RMM CHANGEVOLUME subcommand with a home location name other than SHELF or the name of a virtual tape server library.

**System action:** The command fails.

**Programmer response:** If the logical volume is already in the virtual tape server, specify the library name. Otherwise, you can specify SHELF or any virtual tape server library name.

**Source:** DFSMSrmm

**Module:** EDGMTSO

**Routing code:** 11

**Descriptor code:** 7

## **EDG3334I LIBRARY TYPE CANNOT BE DETERMINED**

**Explanation:** You issued an RMM TSO subcommand against a system-managed volume and DFSMSrmm needs to know if the library is a VTS. DFSMSrmm attempts to process the subcommand without the need to know if a volume is a logical volume or physical volume or in a virtual tape server library. Some requests require this information. Therefore the library must be correctly configured. The system obtains the required information at IPL time and at ACTIVATE IODF, and requires at least one tape drive operational.

**System action:** The command fails.

**Programmer response:** Correct any configuration problems so that DFSMSrmm can determine if the library is a virtual tape server.

**Source:** DFSMSrmm

**Module:** EDGMTSO

**Routing code:** 11

### **EDG3335I NEWVOLUME IS NOT SUPPORTED FOR VOLUME TYPE**

**Explanation:** You have issued a DFSMSrmm TSO subcommand with the NEWVOLUME operand for a volume that does not allow you to change the volume serial number. You cannot change the serial number for a logical volume or a stacked volume.

**System action:** DFSMSrmm fails the command request.

**Operator response:** None.

**Programmer response:** Ensure that the volume is defined as the correct type.

**Source:** DFSMSrmm

**Module:** EDGMTSO

**Routing code:** 11

**Descriptor code:** 7

### **EDG3336I STACKED VOLUME IS NOT EMPTY**

**Explanation:** You attempted to delete a stacked volume from the DFSMSrmm control data set but the stacked volume is still identified as the container for one or more volumes.

**System action:** DFSMSrmm fails the command.

**Operator response:** None.

**Programmer response:** To delete a stacked volume:

- 1. Use RMM SEARCHVOLUME CONTAINER(*stacked\_volume*) to identify all contained volumes.
- 2. Remove the contained volumes.
- 3. Delete the stacked volume.

**Source:** DFSMSrmm

**Module:** EDGMTSO

**Routing code:** 11

**Descriptor code:** 7

### **EDG3337I STACKED VOLUME CONTAINER DOES NOT EXIST**

**Explanation:** You have attempted to associate a volume with a stacked volume container. The stacked volume is not defined to DFSMSrmm.

**System action:** DFSMSrmm fails the command.

**Programmer response:** To associate a volume with a stacked volume:

- 1. Define the stacked volume container to DFSMSrmm.
- 2. Specify the CONTAINER operand on the RMM ADDVOLUME or RMM CHANGEVOLUME subcommand for the volume you are adding to the container.

**Source:** DFSMSrmm

**Module:** EDGMTSO

**Routing code:** 11

**Descriptor code:** 7

## **EDG3338I INITIALIZE ACTION NOT SUPPORTED FOR A STACKED VOLUME**

**Explanation:** You requested the relabeling of a stacked volume. This is not supported because the stacked volume cannot be processed on a host system.

**System action:** DFSMSrmm fails the command.

# **EDG3339I • EDG3341I**

**Operator response:** None.

**Programmer response:** If you issued the RMM CHANGEVOLUME subcommand, you can specify INITIALIZE(Y) only if you also specify CONFIRMRELEASE(INIT) in the same request.

**Source:** DFSMSrmm

**Module:** EDGMTSO

**Routing code:** 11

**Descriptor code:** 7

### **EDG3339I RELEASE IS NOT SUPPORTED FOR A STACKED VOLUME**

**Explanation:** You have used the RMM DELETEVOLUME subcommand to release a volume. Stacked volumes are restricted to MASTER status and cannot be released.

**System action:** DFSMSrmm fails the command.

**Operator response:** None.

**Programmer response:** Do not release stacked volumes.

**Source:** DFSMSrmm

**Module:** EDGMTSO

**Routing code:** 11

**Descriptor code:** 7

### **EDG3340I STORAGE GROUP AND LIBRARY COMBINATION IS NOT VALID**

**Explanation:** You have specified a storage group name for a system-managed volume. The storage group name must be a valid storage group in the active SMS configuration and must be valid for the library associated with the volume. DFSMSrmm checks the volume's new location, current location, and then home location to determine if a volume is system-managed. DFSMSrmm validates the storage group name with the identified location.

**System action:** DFSMSrmm fails the command.

**Operator response:** None.

**Programmer response:** Specify a valid storage group name, optionally with a location name, using a value from the active SMS configuration.

**Source:** DFSMSrmm

**Module:** EDGMTSO

**Routing code:** 11

**Descriptor code:** 7

## **EDG3341I VOLUME TYPE INCONSISTENT WITH SYSTEM-MANAGED INFORMATION**

**Explanation:** You have specified an incorrect volume type for a system-managed volume. DFSMSrmm issues this message for a stacked volume when you have specified TYPE(STACKED) and the TCDB contains details of the volume or when the Library Manager identifies the volume as a stacked volume and the type is not defined to DFSMSrmm as STACKED.

**System action:** DFSMSrmm fails the command.

**Operator response:** None.

**Programmer response:** Specify the correct volume type or use the RMM ADDVOLUME subcommand processing default volume type value.

**Source:** DFSMSrmm

**Module:** EDGMTSO
**Routing code:** 11

**Descriptor code:** 7

#### **EDG3342I CONTAINER VALIDITY CHECKING FAILED**

**Explanation:** You have specified a stacked volume name using the CONTAINER operand of RMM CHANGEVOLUME subcommand. DFSMSrmm validity checking ensures that the volume has previously been exported to the specified stacked volume and that the copy on the stacked volume is still valid. DFSMSrmm validity checking uses values internal to DFSMSrmm in the form of an export token that is created when the original export was performed. DFSMSrmm also checks the name of the volume's previous stacked volume container and if the stacked volume is export recorded. If the stacked volume or exporting volume has been written to since the original export, DFSMSrmm resets the validation values to prevent virtual export.

**System action:** DFSMSrmm fails the command.

**Operator response:** None.

**Programmer response:** Specify the correct stacked volume container name or accept that the exported copy on the stacked volume is no longer valid. You can use the RMM CHANGEVOLUME FORCE operand to override the DFSMSrmm action.

**Source:** DFSMSrmm

**Module:** EDGMTSO

**Routing code:** 11

**Descriptor code:** 7

#### **EDG3343I SCRATCH STATUS IS NOT SUPPORTED FOR A STACKED VOLUME**

**Explanation:** You have used the RMM ADDVOLUME subcommand to define a stacked volume to DFSMSrmm. Stacked volumes are restricted to MASTER status.

**System action:** DFSMSrmm fails the command.

**Operator response:** None.

**Programmer response:** Add stacked volumes to DFSMSrmm specifying MASTER status and an owner ID.

**Source:** DFSMSrmm

**Module:** EDGMTSO

**Routing code:** 11

**Descriptor code:** 7

#### **EDG3344I VOLUME CATALOG INFORMATION CONFLICTS WITH LIBRARY MANAGER INFORMATION**

**Explanation:** You issued the RMM ADDVOLUME subcommand to add a logical or physical volume. The volume is defined in the Library Manager database, but the volume is not defined in the volume catalog (TCDB). The logical or physical volume must be defined in both the Library Manager database and the volume catalog.

**System action:** The command fails.

**Operator response:** None.

**System programmer response:** Update the TCDB or Library Manager database so that they contain the same information about the volume. For example, you can use the IDCAMS CREATE VOLUMEENTRY subcommand to add the volume to the volume catalog (TCDB).

**Source:** DFSMSrmm

**Module:** EDGMTSO

**Routing code:** 11

# **EDG3345I • EDG3347I**

#### **EDG3345I MANUAL CARTRIDGE ENTRY FAILED - NO MEDIA TYPE SPECIFIED**

**Explanation:** You are moving a volume to a manual tape library using the RMM CHANGEVOLUME subcommand with the CONFIRMMOVE operand. You specified a volume that does not have valid MEDIATYPE information defined to DFSMSrmm.

A media type is required when adding a volume to a system-managed library.

**System action:** The command fails.

**Operator response:** None.

**System programmer response:** Use the MEDIATYPE operand to specify a valid type of media. Also specify a valid recording format if the volume is not a scratch volume. Use the RECORDINGFORMAT operand to specify the recording format.

**Source:** DFSMSrmm

**Module:** EDGMTSO

**Routing code:** 11

**Descriptor code:** 7

#### **EDG3346I SUBCOMMAND FAILED BECAUSE EXTENDED BIN SUPPORT IS ENABLED**

**Explanation:** You have enabled the DFSMSrmm extended bin support using the DFSMSrmm EDGUTIL utility on a higher-level system, but you issued the subcommand on a system where extended bin support is not enabled. The following RMM TSO subcommands cannot run on the down-level system:

- CHANGEVOLUME when you specify one of the following operands:
	- LOCATION
	- BIN
	- CONTAINER
	- CONFIRMMOVE
- $\cdot$  DELETEBIN
- DELETEVOLUME

**System action:** DFSMSrmm fails the command.

**Operator response:** None.

**System programmer response:** Issue the command on a system where extended bin support is enabled.

**Source:** DFSMSrmm

**Module:** EDGMTSO

**Routing code:** 11

**Descriptor code:** 7

#### **EDG3347I CANCEL MOVE FAILED, BIN IS ALREADY IN USE**

**Explanation:** You were trying to cancel the move of a volume from a bin-managed storage location, but the bin is already being used by another volume.

**System action:** DFSMSrmm fails the command.

**Operator response:** None.

**System programmer response:** Reissue the RMM CHANGE VOLUME LOCATION command, but add the BIN operand with an empty bin number.

**Source:** DFSMSrmm

**Module:** EDGMTSO

**Routing code:** 11

**Descriptor code:** 7

#### **EDG3348I LOCATION NAME** *locname* **IS NOT DEFINED AS A HOME LOCATION**

**Explanation:** A volume's home location can be any library location, SHELF or a storage location defined as a home storage location using the DFSMSrmm parmlib LOCDEF command. The location you have specified on the subcommand is not defined to DFSMSrmm as a home storage location.

In the message text:

*locname*

The name of a location defined as a storage location.

**System action:** The subcommand fails.

**Operator response:** None

**Programmer response:** If you are using storage location names as home locations for volumes, you must define the location using the DFSMSrmm EDGRMMxx parmlib LOCDEF command and specify the HOME operand.

**Source:** DFSMSrmm

**Module:** EDGTSO

**Routing code:** 11

**Descriptor code:** 7

#### **EDG3349I STORAGE LOCATION NAMES CANNOT BE SPECIFIED**

**Explanation:** The location name you specified is defined to DFSMSrmm as a storage location. This subcommand does not support the use of storage location names. You can only specify a library name or SHELF.

**System action:** The subcommand fails.

**Operator response:** None

**Programmer response:** Specify the name of a library location or SHELF.

**Source:** DFSMSrmm

**Module:** EDGTSO

**Routing code:** 11

**Descriptor code:** 7

#### **EDG3350I THE NAME OF A SHELF-MANAGED STORAGE LOCATION MUST BE SPECIFIED**

**Explanation:** The location you specified is not defined to DFSMSrmm as a storage location that is shelf-managed. This subcommand only supports the use of shelf-managed storage locations.

**System action:** The subcommand fails.

**Operator response:** None

**Programmer response:** Specify the name of a shelf-managed storage location.

**Source:** DFSMSrmm

**Module:** EDGTSO

**Routing code:** 11

# **EDG3351I • EDG3353I**

#### **EDG3351I START MOVE REJECTED, ANOTHER VOLUME IS STILL MOVING OUT OF BIN** *bin\_number* **AT LOCATION** *location*

**Explanation:** You were trying to move a volume from a bin-managed storage location, but another volume is still moving out of the same bin.

In the message text:

*bin\_number*

The bin number.

*location* The name of a bin managed storage location.

**System action:** DFSMSrmm fails the command.

**Operator response:** None.

**System programmer response:** Complete the move of the volume that is still moving out of the bin. If the destination is a system-managed library, enter the volume into the library. Otherwise, use the RMM CHANGEVOLUME subcommand to confirm the completion of the move. Then, retry the failed subcommand.

**Source:** DFSMSrmm

**Module:** EDGMTSO

**Routing code:** 11

**Descriptor code:** 7

#### **EDG3352I BIN NUMBER IS NOT SUPPORTED FOR A LOGICAL VOLUME OR A VOLUME IN A CONTAINER**

**Explanation:** You were trying to move a logical volume or a volume in a container (stacked volume) into a bin while stacked volume support is enabled.

**System action:** DFSMSrmm fails the command.

**Operator response:** None.

**System programmer response:** To move the stacked volume, use the RMM CHANGEVOLUME subcommand for the stacked volume. To move a logical volume, first export the logical volume onto a stacked volume.

**Source:** DFSMSrmm

**Module:** EDGMTSO

**Routing code:** 11

**Descriptor code:** 7

#### **EDG3353I UNEXPECTED RETURN CODE** *return\_code* **AND REASON CODE** *reason\_code* **FROM SUBSYSTEM REQUEST**

**Explanation:** RMM subcommand processing received an unexpected return code and reason code from a request to process a DFSMSrmm control data set record.

In the message text:

*return\_code*

This is the return code set by EDGMFIO.

*reason\_code*

This is the reason code set by EDGMFIO.

**System action:** DFSMSrmm fails the command.

**Operator response:** Inform the system programmer.

**System programmer response:** Run EDGUTIL with the VERIFY parameter to ensure the consistency of the DFSMSrmm control data set. If the error cannot be identified and corrected, report the problem to the IBM Support Center. Provide the return code and reason code that is displayed in this message to the IBM Support Center.

**Source:** DFSMSrmm **Module:** EDGMTSO **Routing code:** 11 **Descriptor code:** 7

#### **EDG3354I CONTAINER CHANGE REJECTED AS THE VOLUME IS MOVING**

**Explanation:** You were trying to place a moving volume into a container (stacked volume) while stacked volume support is enabled. You can only use the container operand if the volume is not moving.

**System action:** DFSMSrmm fails the command.

**Operator response:** None.

**System programmer response:** When you have confirmed that the move has completed, or when you have canceled the move, retry the request to place the volume into a container.

**Source:** DFSMSrmm

**Module:** EDGMTSO

**Routing code:** 11

**Descriptor code:** 7

#### **EDG3355I VOL1 IS NOT SUPPORTED FOR NL, LOGICAL, OR STACKED VOLUMES**

**Explanation:** You have provided a VOL1 value or changed another volume attribute that cannot be combined with the VOL1 attribute. When you specify a VOL1 value, DFSMSrmm treats the volume as a duplicate volume. DFSMSrmm does not support duplicate volume processing for NL volumes, logical volumes, or stacked volumes.

**System action:** The subcommand fails.

**Operator response:** None.

**Programmer response:** If you are adding a volume, do not specify the VOL1 operand. Change the volume serial number using the VOL1 operand and specify the volume serial number to ensure the volume is no longer a duplicate volume, or do not specify the TYPE(LOGICAL), TYPE(STACKED) or LABEL(NL) values.

**Source:** DFSMSrmm

**Module:** EDGMTSO

**Routing code:** 11

**Descriptor code:** 7

#### **EDG3356I DELETE VOLUME REJECTED, TCDB STATUS DOES NOT MATCH THE DFSMSrmm VOLUME STATUS**

**Explanation:** You issued the RMM DELETEVOLUME REMOVE EJECT subcommand to delete a volume from DFSMSrmm and from the TCDB. The request failed because the TCDB status does not match the RMM volume status. The TCDB status is PRIVATE and the DFSMSrmm volume status is not MASTER or USER, or the TCDB status is SCRATCH and the RMM volume status is MASTER or USER.

**System action:** The command fails.

**Operator response:** None.

**System programmer response:** Update the TCDB so that it matches the DFSMSrmm volume status.

**Source:** DFSMSrmm

**Module:** EDGMTSO

**Routing code:** 11

# **EDG3357I • EDG3360E**

#### **EDG3357I CHANGEVOLUME REJECTED — WWID CANNOT BE CHANGED ONCE A VALUE IS SET**

**Explanation:** You attempted to set the worldwide unique cartridge ID for a volume. DFSMSrmm found the the volume already has a worldwide unique cartridge ID.

**System action:** The subcommand fails.

**System programmer response:** You cannot change the worldwide unique cartridge ID value once a value is defined to DFSMSrmm. If the value is incorrect in DFSMSrmm you can use DELETEVOLUME followed by ADDVOLUME, or use REPLACE processing to clear the worldwide unique cartridge ID so it can be recorded by DFSMSrmm correctly the next time the volume is used.

**Source:** DFSMSrmm

**Module:** EDGMTSO

**Routing code:** 11

**Descriptor code:** 7

#### **EDG3358E SPECIFIED VOLUME IS NOT PENDING REPLACE**

**Explanation:** You have issued the RMM DELETEVOLUME subcommand with the REPLACE operand against a volume that is not pending replacement, or REPLACE was not the only release action.

**System action:** The command fails.

**Operator response:** None.

**Programmer response:** Ensure that all outstanding actions for the volume are completed before reissuing the command. To delete the volume in any case, use the FORCE operand to remove the volume information.

**Source:** DFSMSrmm

**Routing code:** –

**Descriptor code:** –

#### **EDG3359E SPECIFIED MEDIA INFORMATION IS INCONSISTENT**

**Explanation:** Either of the following situations occur:

- You have issued either the RMM TSO subcommand ADDVOLUME or CHANGEVOLUME with the operand MEDINF assigning non-IBM installation defined media information to the volume.
- You have issued the RMM TSO subcommand CHANGEVOLUME. The volume has already had non-IBM media information assigned, and the values you specified for media type and recording format are not defined in your installation.

**System action:** The command fails.

**Operator response:** None.

**Programmer response:** Ensure that you specify a media type and recording format combination that is allowed in your installation for the associated media information name. You can use the RMM TSO subcommand LISTCONTROL MEDINF to display the installation defined media information.

**Source:** DFSMSrmm

**Module:** EDGMTSO

**Routing code:** –

**Descriptor code:** –

#### **EDG3360E CLIST DATA SET LRECL** *lrecl* **IS TOO SHORT - MINIMUM LRECL** *min\_lrecl*

**Explanation:** You have issued a SEARCH subcommand with the CLIST operand and the ADD or DISP=MOD operand. However, the LRECL for an existing data set with fixed record length is shorter than the minimum LRECL required for new records.

In the message text:

*lrecl*

This is the existing logical record length of the CLIST data set.

*min\_lrecl*

This is the minimum record length required to create the CLIST output for a fixed length record data set.

**System action:** The subcommand fails.

**Operator response:** None.

**Programmer response:** Either recreate the CLIST data set with a larger fixed LRECL or use variable length records.

**Source:** DFSMSrmm

**Module:** EDGTSOCL

#### **EDG3361I HOLD ATTRIBUTE IS SET**

**Explanation:** If you issued the CHANGEVOLUME subcommand, you are attempting to set the hold attribute but the attribute is already set. If you issued the DELETEVOLUME subcommand, you are attempting to release a volume when the HOLD attribute is set.

**System action:** The subcommand ends with return code 12 reason code 258.

**Programmer response:** Determine the correct setting and reissue the correct subcommand.

**Source:** DFSMSrmm

**Module:** EDGTSO

#### **EDG3362I HOLD ATTRIBUTE IS NOT SET**

**Explanation:** You are attempting to reset the hold attribute but the attribute is not set.

**System action:** The subcommand ends with return code 12 reason code 260.

**Programmer response:** Determine the correct setting and reissue the correct subcommand.

**Source:** DFSMSrmm

**Module:** EDGTSO

# **EDG3363I RETENTION METHOD CAN ONLY BE CHANGED FOR THE FIRST VOLUME IN A SET**

**Explanation:** You issued the CHANGEVOLUME subcommand to change the retention method for a volume. This is supported only for the first volume in a volume set. DFSMSrmm will propagate the value to all volumes in the set.

**System action:** The subcommand ends with return code 12 reason code 266.

**Programmer response:** Determine the correct first volume in the set and re-issue the subcommand.

**Source:** DFSMSrmm

**Module:** EDGTSO

#### **EDG3364I VRSELEXCLUDE(NO) CAN ONLY BE SPECIFIED FOR DATA SETS ON A RETENTION METHOD(VRSEL) VOLUME**

**Explanation:** You issued the CHANGEDATASET subcommand to reset the VRSEL exclude attribute. This is supported only when the volume is managed by retention method VRSEL. Data sets on volumes managed by the EXPDT retention method are always excluded from VRSEL processing.

**System action:** The subcommand ends with return code 12 reason code 268.

**Programmer response:** If the volume is already managed by the EXPDT retention method you cannot force the data sets to be processed by VRSEL. If you want all the data sets in the volume set to be managed by VRSEL change the volume retention method to VRSEL. When a volume set is managed by VRSEL you can exclude specific data sets by setting VRSELEXCLUDE(YES) for those specific data sets.

**Source:** DFSMSrmm

**Module:** EDGTSO

#### **EDG3365I COPYFROM DATA SET RECORD DOES NOT EXIST**

**Explanation:** You issued the CHANGEDATASET subcommand with the COPYFROM operand to copy the data set attributes, but the source data set is not known to DFSMSrmm.

**System action:** The subcommand ends with return code 12 reason code 270.

**Programmer response:** Re-issue the subcommand with the correct key values for the source data set and ensure the source data set is defined to DFSMSrmm. Use the COPYFROM operand DSN, VOLUME and SEQ operands to identify the source data set record.

**Source:** DFSMSrmm

**Module:** EDGTSO

#### **EDG3366I COPYFROM VALIDATION FAILED - RECFM OR LRECL DO NOT MATCH FOR SOURCE AND TARGET DATA SET**

**Explanation:** You issued the CHANGEDATASET subcommand with the COPYFROM operand to copy the data set attributes. This is supported only when the source and target data set have the same record format and logical record length.

**System action:** The subcommand ends with return code 12 reason code 272.

**Programmer response:** Re-issue the CHANGEDATASET subcommand specifying a valid source and target data set, ensuring that the record format and logical record length match. Ensure that the data\_set\_name parameter, VOLUME and SEQ operands correctly identify the data set record for the target data set, and that the COPYFROM operand DSN, VOLUME and SEQ sub-operands identify the source data set record.

**Source:** DFSMSrmm

**Module:** EDGTSO

| |

## **EDG3367I LASTREF OR NOLASTREF CAN ONLY BE SPECIFIED FOR DATA SETS ON A RETENTIONMETHOD(EXPDT) VOLUME**

**Explanation:** An ADDDATASET or CHANGEDATASET subcommand was issued to set or change the LASTREF attribute. This is supported only when the volume is managed by retention method EXPDT. | |

**System action:** The subcommand ends with return code 12 reason code 274. |

**Operator response:** None. |

**Programmer response:** For data sets on volumes managed by the VRSEL retention method you must use Vital  $\blacksquare$ | Record Specifications to consider last reference days for retention. See *z/OS DFSMSrmm Implementation and*  $\mathbf{I}$ | *Customization Guide* for information on defining vital record specifications.

**Source:** DFSMSrmm |

**Module:** EDGMTSO |

#### **EDG3368I FORCE OPERAND REQUIRED** |

**Explanation:** An ADDDATASET or CHANGEDATASET or CHANGEVOLUME subcommand was issued to set or change the read or write date to a future date. This is only allowed only when also the FORCE operand is specified.  $\blacksquare$ |

**System action:** The subcommand ends with return code 12 reason code 275. |

**Operator response:** None. |

**Programmer response:** Add the FORCE operand to your command specification. |

**Source:** DFSMSrmm |

**Module:** EDGMTSO |

## **EDG3369I FILE EXPIRATION ATTRIBUTES ACCEPTED BUT IGNORED FOR THE VOLUME EXPIRATION BECAUSE VOLUME IS RETAINED BY FIRSTFILE**

**Explanation:** You issued an ADDDATASET or a CHANGEDATASET subcommand with a RETPD, EXPDT, or LASTREF operand for a file which is not the first file of the volume set. RMM detects that the data set resides on a volume managed by the EXPDT retention method with the RETAINBY(FIRSTFILE) attribute. The data set will get the new expiration date or LASTREF attribute assigned, but the effective expiration date of the volume is unchanged as long the first file of the volume set is not changed. | |  $\blacksquare$  $\blacksquare$ |

- **System action:** The subcommand ends with return code 4 reason code 278. |
- **Operator response:** None. |

**Programmer response:** Check the expiration date of the volume. If it is lower than the needed expiration date of the data set, you can enlarge the expiration date of the first file of the volume set. | |

**Source:** DFSMSrmm |

| |

**Module:** EDGMTSO |

#### **EDG3370I RETAINBY CAN ONLY BE SPECIFIED FOR A RETENTIONMETHOD(EXPDT) VOLUME** |

**Explanation:** An ADDVOLUME or CHANGEVOUME subcommand was issued to set or change the RETAINBY attribute. This is supported only if the volume is managed by retention method EXPDT. | |

- **System action:** The subcommand ends with return code 12 reason code 280. |
- **Operator response:** None. |

**Programmer response:** If you want to stay with the VRSEL retention method, then the RETAINBY parmlib option may fulfil your need. See *z/OS DFSMSrmm Implementation and Customization Guide* for information on defining vital record specifications. | | |

- **Source:** DFSMSrmm  $\blacksquare$
- **Module:** EDGMTSO |

#### **RETAINBY CAN ONLY BE SPECIFIED FOR THE FIRST VOLUME IN A SET** |

**Explanation:** An ADDVOLUME or CHANGEVOUME subcommand was issued to set or change the RETAINBY attribute. This is not supported if the PREVVOL operand is specified too, or with CHANGEVOLUME if the volume is not the first volume of the volume set.  $\blacksquare$ | |

**System action:** The subcommand ends with return code 12 reason code 282. |

- **Operator response:** None. |
- **Programmer response:** Set the RETAINBY attribute for the first volume of the set. |
- $\mathbf{I}$ | **Source:** DFSMSrmm
- **Module:** EDGMTSO |

#### **EDG33712I CHANGE OF EXPIRATION DATE NOT ALLOWED FOR VOLUMES RETAINED BY FIRST FILE** |

**Explanation:** You issued a CHANGEVOLUME subcommand with a RETPD or an EXPDT operand for a volume or volume set defined with RETAINBY(FIRSTFILE) attribute. This is not supported. | |

- **System action:** The subcommand ends with return code 12 reason code 284. |
- **Operator response:** None. |

**Programmer response:** To change the expiration date of all volumes of the set you can issue a CHANGEDATASET subcommand for the first file of the volume set. Alternatively the RETAINBY attribute of the volume set can be changed to RETAINBY(VOLUME) or RETAINBY(SET). | | |

- **Source:** DFSMSrmm |
- **Module:** EDGMTSO |

# **EDG3900I • EDG3903E**

#### **EDG3900I MORE OUTPUT MAY EXIST**

**Explanation:** DFSMSrmm issues this message when the EDGXCI macro returns return code 0 and reason code 4. Additional data or additional entries might be available for a SEARCH subcommand or a LISTCONTROL subcommand.

**System action:** Processing continues.

**Operator response:** None.

**Programmer response:** Call the DFSMSrmm application programming interface to retrieve additional output if it exists.

**Source:** DFSMSrmm

**Module:** EDGXHINT

**Routing code:**

**Descriptor code:**

#### **EDG3901I NO MORE OUTPUT EXISTS**

**Explanation:** DFSMSrmm issues this message when the EDGXCI macro returns return code 104 and reason code 2. Additional data or additional entries might be available for a SEARCH or LISTCONTROL subcommand, but no more data or entries were available to be returned.

**System action:** Processing continues.

**Operator response:** None.

**Programmer response:** None.

**Source:** DFSMSrmm

**Module:** EDGXHINT

**Routing code:**

**Descriptor code:**

#### **EDG3902E REQUIRED EDGXCI TOKEN IS MISSING**

**Explanation:** DFSMSrmm issues this message when the EDGXCI macro returns return code 108 and reason code 2. To specify CONTINUE or getNextEntry, provide the correct data required to continue subcommand processing.

**System action:** Processing fails.

**Operator response:** None.

**Programmer response:** Report this error to the IBM Support Center.

**Source:** DFSMSrmm

**Module:** EDGXHINT

**Routing code:**

**Descriptor code:**

#### **EDG3903E REQUIRED EDGXCI SUBCMDADDR IS MISSING**

**Explanation:** DFSMSrmm issues this message when the EDGXCI macro returns return code 108 and reason code 4. You must provide the subcommand address when you specify BEGIN or issueCmd.

**System action:** Processing fails.

**Operator response:** None.

**Programmer response:** Report this error to the IBM Support Center.

**Source:** DFSMSrmm

**Module:** EDGXHINT

**Routing code:**

**Descriptor code:**

#### **EDG3904E REQUIRED EDGXCI OUTBUFADDR IS MISSING**

**Explanation:** DFSMSrmm issues this message when the EDGXCI macro returns return code 108 and reason code 6. To specify CONTINUE, BEGIN, issueCMD, or getNextEntry, you must provide the output buffer address.

**System action:** Processing fails.

**Operator response:** None.

**Programmer response:** Report this error to the IBM Support Center.

**Source:** DFSMSrmm

**Module:** EDGXHINT

**Routing code:**

**Descriptor code:**

#### **EDG3905E EDGXCI OUTPUT BUFFER IS LESS THAN 4K**

**Explanation:** DFSMSrmm issues this message when the EDGXCI macro returns return code 108 and reason code 8. For CONTINUE, BEGIN, issueCMD, or getNextEntry, you have provided the address of an output buffer that is less than the minimum size of 4K.

**System action:** Processing fails.

**Operator response:** None.

**Programmer response:** Report this error to the IBM Support Center.

**Source:** DFSMSrmm

**Module:** EDGXHINT

**Routing code:**

**Descriptor code:**

#### **EDG3906E EDGXCI OUTPUT BUFFER IS TOO SMALL**

**Explanation:** DFSMSrmm issues this message when the EDGXCI macro returns return code 108 and reason code 10. For CONTINUE, BEGIN, issueCMD, or getNextEntry, you have provided the address of an output buffer that is smaller than the required size.

**System action:** Processing fails.

**Operator response:** None.

**Programmer response:** Ensure your output buffer is large enough.

**Source:** DFSMSrmm

**Module:** EDGXHINT

**Routing code:**

**Descriptor code:**

#### **EDG3907E REQUIRED EDGXCI OPERATION PARAMETER IS NOT RECOGNIZED**

**Explanation:** DFSMSrmm issues this message when the EDGXCI macro returns return code 108 and reason code 12. You specified an unsupported parameter for the OPERATION keyword on the EDGXCI macro.

**System action:** Processing fails.

# **EDG3908E • EDG3910E**

**Operator response:** None.

**Programmer response:** Ensure that you specified the correct parameter for the OPERATION keyword on the EDGXCI macro. If the parameter is correct and DFSMSrmm issues this message, report this error to the IBM Support Center.

**Source:** DFSMSrmm

**Module:** EDGXHINT

**Routing code:**

**Descriptor code:**

#### **EDG3908E EDGXCI OUTPUT PARAMETER IS NOT RECOGNIZED**

**Explanation:** DFSMSrmm issues this message when the EDGXCI macro returns return code 108 and reason code 14. You specified an unsupported parameter for the OUTPUT keyword on the EDGXCI macro.

**System action:** Processing fails.

**Operator response:** None.

**Programmer response:** Ensure that you specified the correct parameter for the OUTPUT keyword on the EDGXCI macro. If the parameter is correct and DFSMSrmm issues this message, report this error to the IBM Support Center.

**Source:** DFSMSrmm

**Module:** EDGXHINT

**Routing code:**

**Descriptor code:**

#### **EDG3909E EDGXCI EXPAND PARAMETER IS NOT RECOGNIZED**

**Explanation:** DFSMSrmm issues this message when the EDGXCI macro returns return code 108 and reason code 16. You specified an unsupported parameter for the EXPAND keyword on the EDGXCI macro.

**System action:** Processing fails.

**Operator response:** None.

**Programmer response:** Ensure that you specified the correct parameter for the EXPAND keyword on the EDGXCI macro. If the parameter is correct and DFSMSrmm issues this message, report this error to the IBM Support Center.

**Source:** DFSMSrmm

**Module:** EDGXHINT

**Routing code:**

**Descriptor code:**

#### **EDG3910E EDGXCI TOKEN IS ALREADY IN USE**

**Explanation:** DFSMSrmm issues this message when the EDGXCI macro returns return code 108 and reason code 56. DFSMSrmm is processing multiple commands and an attempt has been made to share a command token.

**System action:** Processing fails.

**Operator response:** None.

**Programmer response:** Report this error to the IBM Support Center.

**Source:** DFSMSrmm

**Module:** EDGXHINT

**Routing code:**

#### **EDG3911E EDGXCI OUTPUT=FIELDS IS NOT SUPPORTED**

**Explanation:** DFSMSrmm issues this message when the EDGXCI macro returns return code 108 and reason code 58. OUTPUT=FIELDS has been specified for a subcommand that does not support structured field introducer output.

**System action:** Processing fails.

**Operator response:** None.

**Programmer response:** Report this error to the IBM Support Center.

**Source:** DFSMSrmm

**Module:** EDGXHINT

**Routing code:**

**Descriptor code:**

#### **EDG3912E EDGXCI SUBCOMMAND LENGTH IS TOO LONG**

Explanation: DFSMSrmm issues this message when the EDGXCI macro returns return code 108 and reason code 60. The SUBCMDADDR area contains a length value that is greater than the maximum length of 32761.

**System action:** Processing fails.

**Operator response:** None.

**Programmer response:** Report this error to the IBM Support Center.

**Source:** DFSMSrmm

**Module:** EDGXHINT

**Routing code:**

**Descriptor code:**

#### **EDG3913E EDGXCI UNABLE TO OBTAIN STORAGE FOR WORK AREA**

**Explanation:** DFSMSrmm issues this message when the EDGXCI macro returns return code 112 and reason code 2. The address space in which the subcommand is being processed is low on available storage.

**System action:** Processing fails.

**Operator response:** None.

**Programmer response:** Run with a larger REGION size.

**Source:** DFSMSrmm

**Module:** EDGXHINT

**Routing code:**

**Descriptor code:**

#### **EDG3914E DFSMSrmm SUBSYSTEM IS NOT INSTALLED**

**Explanation:** You cannot use DFSMSrmm subcommands unless installation steps are processed and the DFSMSrmm subsystem is started. DFSMSrmm issues this message when the EDGXCI macro returns return code 116 and reason code 2. The DFSMSrmm subsystem has not been installed. For the subsystem to be installed, you must define the subsystem to the system and run the subsystem initialization routine EDGSSSI.

**System action:** Processing fails.

**Operator response:** None.

**Programmer response:** Install, define, and start the DFSMSrmm subsystem. After all the steps are executed, resubmit your DFSMSrmm subcommand.

**Source:** DFSMSrmm

# **EDG3915E • EDG3917E**

**Module:** EDGXHINT

**Routing code:**

**Descriptor code:**

**EDG3915E UNEXPECTED RETURN CODE** *return\_code* **REASON CODE** *reason\_code* **FROM SYSTEM SERVICE** *routine\_name*

**Explanation:** DFSMSrmm issues this message when the EDGXCI macro returns return code 116 and reason code 4.

In the message text:

*return\_code*

Is the return code from the system service.

*reason\_code*

Is the reason code from the system service.

*routine\_name*

Is the name of the system service.

**System action:** DFSMSrmm fails the request.

**Operator response:** Inform the system programmer.

**Programmer response:** Correct the cause of the error and retry the command. Refer to for information.

**Source:** DFSMSrmm

**Module:** EDGXHINT

**Routing code:**

**Descriptor code:**

**EDG3916E UNEXPECTED ABEND** *abend\_code* **REASON CODE** *reason\_code* **DETECTED IN** *routine\_name*

**Explanation:** DFSMSrmm issues this message when the EDGXCI macro returns return code 116 and reason code 6.

In the message text:

*abend\_code*

Is the abend code from the system.

*reason\_code*

Is the reason code from the system service.

*routine\_name*

Is the name of the system service.

**System action:** DFSMSrmm fails the request.

**Operator response:** Inform the system programmer.

**Programmer response:** Correct the cause of the error and retry the command. Refer to for information.

**Source:** DFSMSrmm

**Module:** EDGXHINT

**Routing code:**

**Descriptor code:**

#### **EDG3917E UNSUPPORTED RETURN CODE** *return\_code* **AND REASON CODE** *reason\_code*

**Explanation:** DFSMSrmm issues this message when the EDGXCI macro returns an unsupported return and reason code combination.

In the message text:

*return\_code*

An internal DFSMSrmm value returned indicating the result of processing.

*reason\_code* An internal DFSMSrmm value returned indicating the result of processing.

*routine\_name*

Is the name of the system service.

**System action:** DFSMSrmm fails the request.

**Operator response:** Inform the system programmer.

**Programmer response:** Report the error to the IBM Support Center with the full text of the error message.

**Source:** DFSMSrmm

**Module:** EDGXHINT

**Routing code:**

**Descriptor code:**

#### **EDG3918E EDGXHINT CALLED WITH UNSUPPORTED FUNCTION**

**Explanation:** DFSMSrmm issues this message when the EDGXCI macro returns return code 120 and reason code 2. An unsupported function call has been processed.

**System action:** DFSMSrmm fails the request.

**Operator response:** Inform the system programmer.

**Programmer response:** Report the error to IBM.

**Source:** DFSMSrmm

**Module:** EDGXHINT

**Routing code:**

**Descriptor code:**

#### **EDG3919E LOAD OF EDGXAPI FAILED RETURN CODE** *return\_code*

**Explanation:** The LOAD for program EDGXAPI failed. DFSMSrmm issues this message when the EDGXCI macro returns return code 120 and reason code 4.

In the message text:

*return\_code* Is the return code from the LOAD macro.

**System action:** DFSMSrmm fails the request.

**Operator response:** Inform the system programmer.

**Programmer response:** Correct the cause of the error and retry the command.

**Source:** DFSMSrmm

**Module:** EDGXHINT

**Routing code:**

**Descriptor code:**

#### **EDG3920E ERROR PARSING THE SUBCOMMAND**

Explanation: DFSMSrmm issues this message when the EDGXCI macro returns return code 20 and reason code 0. You have passed a subcommand string to the application programming interface that cannot be successfully parsed by DFSMSrmm.

**System action:** DFSMSrmm fails the request.

# **EDG3921I • EDG3951I**

**Operator response:** None.

**Programmer response:** Identify and correct the cause of the error before retrying the command. You can enter the command string in TSO to see the error messages issued by subcommand parsing.

**Source:** DFSMSrmm

**Module:** EDGXHINT

**Routing code:**

**Descriptor code:**

#### **EDG3921I INSUFFICIENT STORAGE FOR SEARCH PROCESSING**

**Explanation:** The high level language API reached the storage or memory size limit for returnable data.

**System action:** Data is returned for resources processed so far, but more records exist.

**Operator response:** Change the search command to return fewer records. Issue multiple commands to retrieve the information you need.

**Programmer response:** If the environment allows, adjust the RMM\_XML\_MAX\_SIZE system property for the Java™ virtual machine. For more information, see the DFSMSrmm Web Service information in *z/OS DFSMSrmm Diagnosis Guide*.

**Source:** DFSMSrmm

**Module:** EDGXHCLL

**Routing code:** –

**Descriptor code:** –

#### **EDG3950E ERROR CALLING THE EDGXHCLL DLL**

**Explanation:** The Java class, EDGXHJLL, is unable to locate and call the C++ dynamic link library to process a DFSMSrmm command using the high-level language application programming interface.

**System action:** Processing fails.

**Operator response:** None.

**Programmer response:** Identify and correct the cause of the error before retrying the command. Ensure that the EDGXHCLL dynamic link library is correctly installed in the SIEALNKE linklist library.

**Source:** DFSMSrmm

**Module:** EDGXHJLL

**Routing code:** –

**Descriptor code:** –

#### **EDG3951I SEARCH INCOMPLETE - MORE RECORDS MAY EXIST**

**Explanation:** More records have been found by the search subcommand than can be processed in the current environment.

**System action:** Only as many results are returned as those that are completely processed.

**Operator response:** None.

**Programmer response:** Use the available subcommand operands to limit or select fewer records each time you issue a search subcommand. To process all volume records, use the VOLUME and END operands, or use the VOLUME and LIMIT operands to process a subset of the volumes.

**Source:** DFSMSrmm

**Module:** EDGXHCLL

**Routing code:** –

**Descriptor code:** –

#### **EDG4000D JOURNAL FILE IS LOCKED DURING** *action* **FOR** *volser* **BY** *jobname***,** *stepname***,** *ddname***; ENTER "RETRY" OR "CANCEL"**

**Explanation:** An attempt to update the DFSMSrmm control data set has been made. The *ddname* for *jobname stepname* was being opened or closed while the journal is locked. DFSMSrmm locked the journal data set when the operator replied 'L' to message EDG2103D.

In the message text:

*action*

The possible values for *action* are OPEN, CLOSE, EOV, and LABEL. The value indicates the operation that the application or system is performing.

#### *volser*

This is the volume serial number.

*job\_name*

This is the name of a job identified to a system.

#### *stepname*

This is the name of a step within a job.

#### *ddname*

This is the data definition name.

**System action:** The system waits for the operator to reply either RETRY or CANCEL.

**Operator response:** Check your procedures for backing up the DFSMSrmm control data set and clearing the journal. If your installation procedures instruct you to do backing up, follow the steps for it. Make sure that EDGHSKP is only used with the BACKUP parameter specified and afterwards enter RETRY to retry the update of the DFSMSrmm control data set information.

If you are not instructed to perform back up processing and RETRY, enter CANCEL. When you enter CANCEL, the following table describes possible outcomes.

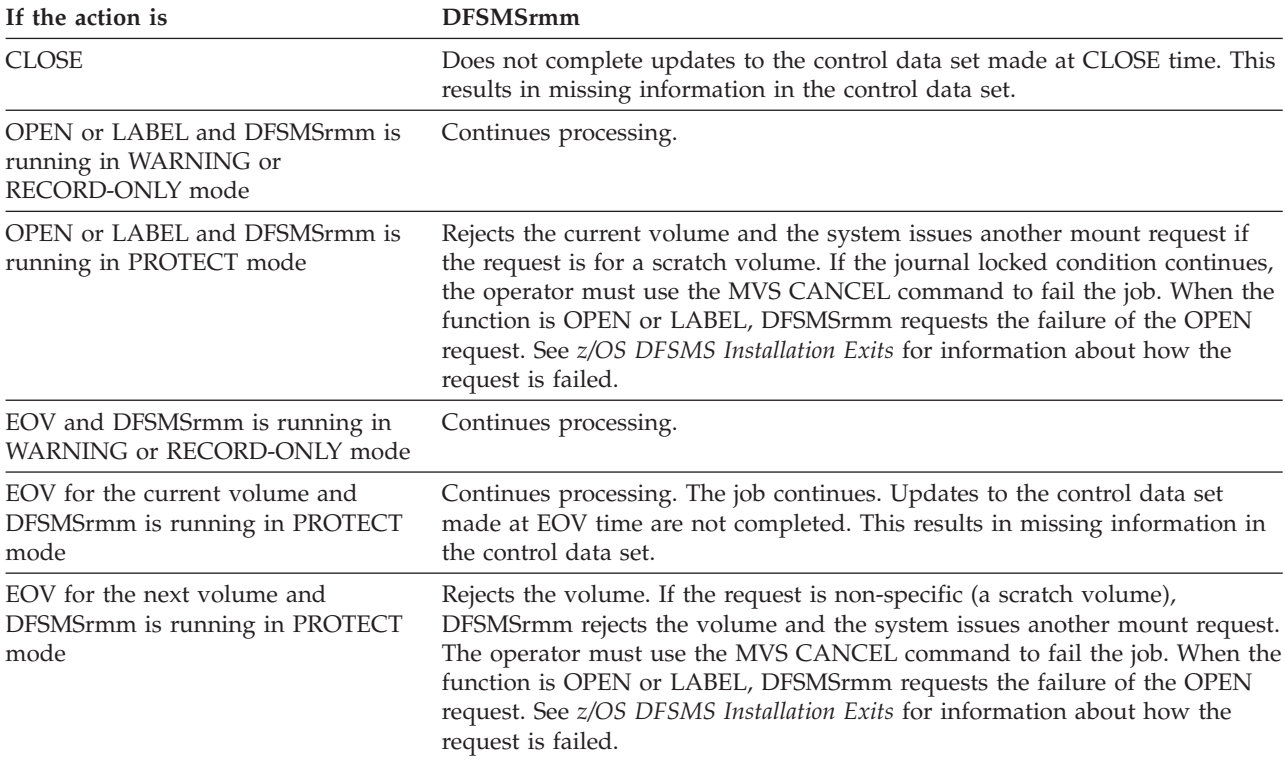

**Programmer response:** If the operator entered CANCEL, advise your tape librarian or storage administrator that

# **EDG4001D**

DFSMSrmm control data set entries might be incomplete. Advise your System Programmer to schedule the control data set back up processing to clear the journal. Use EDGHSKP,PARM=BACKUP to back up the control data set and to clear the journal. Do not specify any other EDGHSKP parameters. Then resubmit the job.

**Source:** DFSMSrmm

**Module:** EDGOECM

**Routing code:** 1,3,11

**Descriptor code:** 2

#### **EDG4001D DFSMSrmm I/O ERROR IN** *action* **FOR** *volser* **BY** *jobname***,** *stepname***,** *ddname***; ENTER "RETRY" OR "CANCEL"**

**Explanation:** DFSMSrmm issues this message when the DFSMSrmm subsystem is quiesced and DFSMSrmm has issued message EDG2116A. DFSMSrmm also issues this message when an I/O error occurred on the DFSMSrmm control data set while the *ddname* for *jobname stepname* was being opened or closed.

In the message text:

#### *action*

*action* can be: OPEN, CLOSE, EOV, or LABEL. The value indicates the operation that the application or system is performing.

*volser*

Volume serial number

*jobname*

Name of a job identified to a system

## *stepname*

Name of a step within a job

#### *ddname*

The data definition name

**System action:** The system waits for the operator to reply either RETRY or CANCEL.

**Operator response:** Check whether the subsystem is quiesced (the EDG2116A message has been issued). If the subsystem is quiesced, see message EDG2116A for information about reactivating the subsystem. After the subsystem has been reactivated, reply RETRY to continue. Reply CANCEL if no further action should be taken. If the subsystem is not quiesced, check your installation's procedures for handling I/O errors on the DFSMSrmm control data set. Correct the error if possible, and enter RETRY to retry the update of the DFSMSrmm control data set information.

If the error cannot be corrected, enter CANCEL if no further action should be taken.

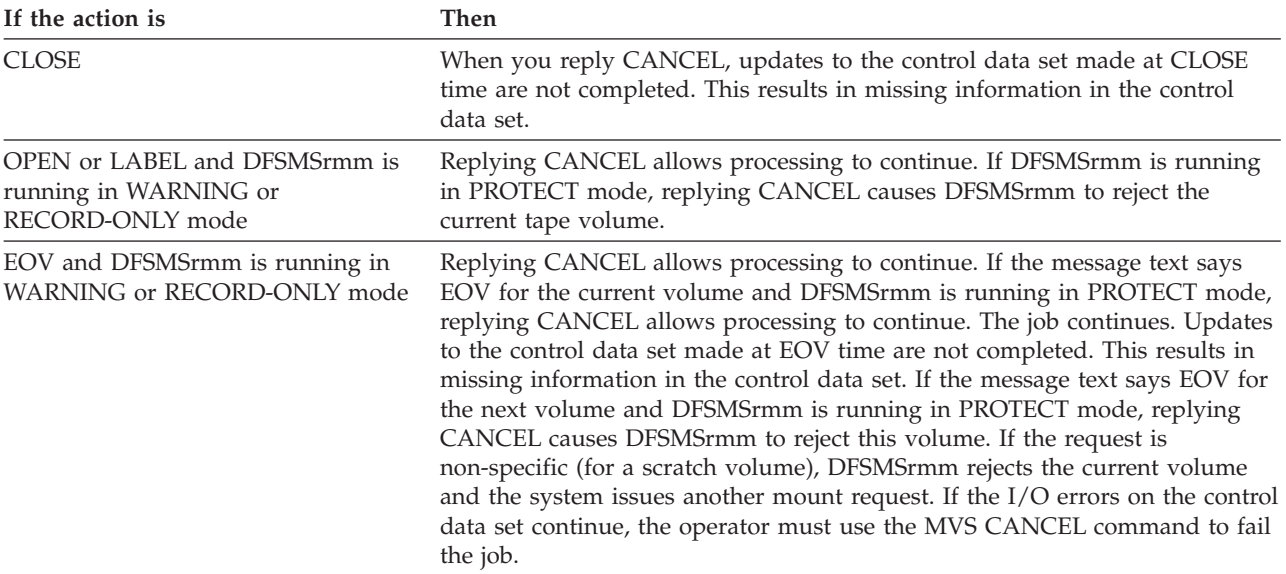

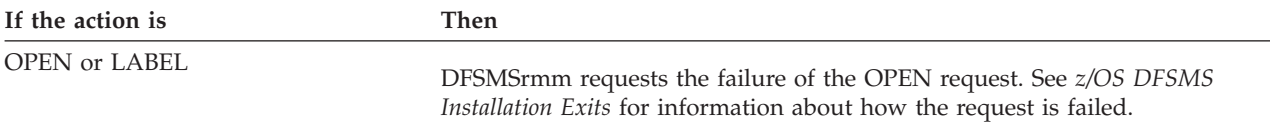

**Programmer response:** If the operator entered CANCEL, advise your tape librarian or storage administrator that DFSMSrmm control data set entries might be incomplete.

**Source:** DFSMSrmm

**Module:** EDGOECM

**Routing code:** 1,3,11

**Descriptor code:** 2

**EDG4002E DFSMSrmm DETECTED SUBSYSTEM ERROR** *return\_code***,** *reason\_code* **DURING** *action* **FOR** *dsname* **BY** *jobname***,** *stepname***,** *ddname*

**Explanation:** While opening or closing a data set, the DFSMSrmm subsystem was found inactive.

In the message text:

#### *return\_code*

Describes the error which can be:

- **4** Logic error in DFSMSrmm.
- **8** The subsystem is not active.
- **12** The subsystem is not defined.
- **16** Logic error in DFSMSrmm.
- **20** Logic error in DFSMSrmm.

#### *reason\_code*

The values are internal to DFSMSrmm. Provide these values to the IBM Support Center.

#### *action*

*action* can be: OPEN, CLOSE, EOV, and LABEL. The value indicates the operation that the application or system is performing.

#### *dsname*

The data set that is being opened or closed.

#### *jobname*

The name of the job identified to a system.

#### *stepname*

The name of the step within a job.

#### *ddname*

The data definition name.

**System action:** The system writes a dump to SYS1.DUMP*nn* data set. O/C/EOV processing abnormally ends.

**Operator response:** Respond as described in the following table.

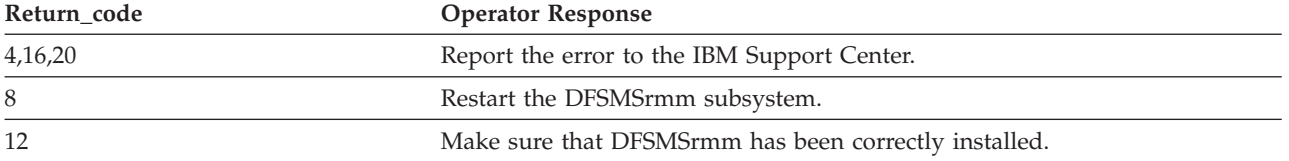

Report the problem to the system programmer. The DFSMSrmm control data set can be corrected if only partial information has been recorded.

**System programmer response:** Inform the tape librarian or storage administrator that the error occurred and that

# **EDG4003E • EDG4004I**

DFSMSrmm control data set records might be incomplete. Refer to for the error code explanations provided for the IEFSSREQ macro, and take the appropriate action.

**Source:** DFSMSrmm

**Module:** EDGSOCE

**Routing code:** 2,3,11

**Descriptor code:** 3

**EDG4003E DFSMSrmm DETECTED CONTROL BLOCK ERROR** *return\_code reason\_code* **DURING** *action* **FOR** *volser* **BY** *jobname***,** *stepname ddname*

**Explanation:** An error was detected in the data area passed to DFSMSrmm during processing of a volume.

In the message text:

#### *return\_code*

Describes the error which can be:

- **8** The volume is rejected.
- **12** The volume is rejected and no other volume can be mounted to satisfy the request.
- **16** An I/O error occurred in DFSMSrmm.
- **20** DFSMSrmm could not recognize the request.
- **24** Intrusive backup is in progress.

#### *reason\_code*

The values are internal to DFSMSrmm. Provide these values to the IBM Support Center.

#### *action*

*action* can be: OPEN, CLOSE, EOV, or LABEL. The value indicates the operation that the application or system is performing.

#### *volser*

The volume serial number.

#### *job\_name*

The name of a job identified to a system.

#### *stepname*

The name of a step within a job.

#### *ddname*

The data definition name.

**System action:** DFSMSrmm writes a dump to SYS1.DUMP*nn* data set. O/C/EOV processing abnormally ends.

**Operator response:** Report the problem to the system programmer.

**System programmer response:** A logic error has occurred in DFSMSrmm. Report the error along with the *reason\_code* to the IBM Support Center. Inform your tape librarian or storage administrator that the DFSMSrmm control data set records might be incomplete.

**Source:** DFSMSrmm

**Module:** EDGSOCE

**Routing code:** 2,3,11

**Descriptor code:** 3

|

#### **EDG4004I \*\*WARNING\*\* USE OF** *volser* **BY** *jobname***,***stepname***,** *ddname* **ONLY PERMITTED BECAUSE DFSMSrmm RUNNING IN WARNING MODE**

**Explanation:** DFSMSrmm determined that the specified volume should not be used, but allows the volume to be used because DFSMSrmm is running in warning mode only.

#### In the message text:

#### *volser*

Volume serial number

#### *job\_name*

Name of a job identified to a system

#### *stepname*

Name of a step within a job

#### *ddname*

The data definition name

**System action:** Because no action is taken by DFSMSrmm, standard MVS criteria are used to determine if the volume is rejected.

**Operator response:** Report the warning to your system programmer or the individual responsible for supervising DFSMSrmm in warning mode.

**System programmer response:** Ask the tape administrator if changes to the job's JCL or the current DFSMSrmm parmlib options are needed.

**Source:** DFSMSrmm

**Module:** EDGSOCE

**Routing code:** 2,3,11

**Descriptor code:** 3

**EDG4005E VOLUME** *volser* **ON** *unit\_address* **REJECTED FOR USE BY** *jobname***,** *stepname***,** *ddname*

**Explanation:** The specified volume cannot be used to satisfy this mount request.

#### In the message text:

*volser*

This is the volume serial number.

*unit\_address*

This is the device address.

*job\_name*

This is the name of a job identified to a system.

*stepname*

This is the name of a step within a job.

#### *ddname*

The data definition name

**System action:** The tape is rejected. The operator is asked to mount another tape. The tape drive autoloader is not indexed if a re-mount is requested for a non-specific volume. This prevents the loader from being emptied when it might be pre-loaded with tapes from a different scratch pool.

**Operator response:** If a scratch tape is requested, mount another scratch tape. Otherwise, cancel the job. If the autoloader has not been indexed to mount the next pre-loaded scratch volume, verify that an acceptable scratch volume is available and mount the volume on the drive. Return the loader status to the correct setting after an acceptable tape is mounted.

**System programmer response:** Once a usable tape has been mounted, ignore this message. If the job is canceled before a usable tape can be mounted, check the specified DD statement for any incorrect volume, density, or label parameters. If the DD statement appears correct, check the DFSMSrmm EDGRMMxx parmlib options to determine if the volume was rejected based on the option values.

**Source:** DFSMSrmm

**Module:** EDGSOCE

**Routing code:** 2,3,11

# **EDG4006E • EDG4007E**

#### **Descriptor code:** 3

#### **EDG4006E VOLUME** *volser* **ON** *rack\_number* **REJECTED FOR USE BY** *jobname***,** *stepname***,** *ddname***; OPEN REQUEST FAILED BY DFSMSrmm**

**Explanation:** Neither the current volume nor any other tape volume can be used for this mount request.

In the message text:

#### *volser*

Volume serial number

#### *rack\_number*

Volume shelf location identifier

#### *job\_name*

Name of a job identified to a system.

#### *stepname*

Name of a step within a job

#### *ddname*

The data definition name

**System action:** The tape is rejected, and the job abnormally ends.

**Operator response:** None.

**System programmer response:** Check the specified DD statement for incorrect volume, density, or label parameters. If the DD statement appears correct, review the DFSMSrmm parmlib options to determine if this was a valid occurrence.

**Source:** DFSMSrmm

**Module:** EDGSOCE

**Routing code:** 2,3,11

**Descriptor code:** 11

#### **EDG4007E THE DFSMSrmm SUBSYSTEM IS NOT ACTIVE, USE OF** *volser* **BY** *jobname***,** *procname***,** *stepname***,** *ddname* **REJECTED**

**Explanation:** Requests for tape mounts are rejected. The subsystem interface is initialized but the DFSMSrmm subsystem is not active. Before tapes can be processed, the DFSMSrmm subsystem must be started and remain active.

In the message text:

*volser*

Volume serial number

#### *job\_name*

Name of a job identified to a system

#### *stepname*

Name of a step within a job

*procname*

Name of a procedure name and is provided when available.

*ddname*

The data definition name

**System action:** The current tape request is rejected.

**Operator response:** Stop the initiators for batch jobs using tape and do not mount any tapes until the DFSMSrmm subsystem starts.

**System programmer response:** Ensure that DFSMSrmm is installed correctly and start the DFSMSrmm subsystem.

**Source:** DFSMSrmm

# **EDG4008A • EDG4009E**

**Module:** EDGXOMSG

**Routing code:** 1,3,11

**Descriptor code:** 2

**EDG4008A SECURE** *security\_name* **VOLUME** *volser* **IN USE BY** *jobname***,** *stepname***,** *ddname* **REPLY WHEN READY**

**Explanation:** DFSMSrmm wants to know if it is acceptable to use the volume with the specified security level.

In the message text:

#### *security\_name*

A number defining a security classification

*volser*

Volume serial number

#### *job\_name*

Name of a job identified to a system

#### *stepname*

Name of a step within a job

#### *ddname*

The data definition name

**System action:** DFSMSrmm waits until a reply is entered before completing the request. The use of the volume has already been recorded by DFSMSrmm, so the request should not be canceled.

**Operator response:** Follow the installation procedures for handling secure volumes, then reply to the message. Any reply is accepted.

**Source:** DFSMSrmm

**Module:** EDGSOCE

**Routing code:** 1,3

**Descriptor code:** 2

#### **EDG4009E REPLY TO EDG***msgnum***D INVALID, PLEASE REPLY WITH EITHER "RETRY" OR "CANCEL"**

**Explanation:** RETRY or CANCEL are the only valid replies to the messages EDG4000D, EDG4001D, or EDG4010D.

In the message text:

#### *msgnum*

Can be: 4000, 4001, or 4010

**System action:** DFSMSrmm issues message EDG4000D, EDG4001D, or EDG4010D again following message EDG4009E.

**Operator response:** When message EDG4000D, EDG4001D, or EDG4010D is displayed again, following message EDG4009E, enter RETRY or CANCEL.

**System programmer response:** None.

**Source:** DFSMSrmm

**Module:** EDGOECM

**Routing code:** 1,3

# **EDG4010D • EDG4011I**

#### **EDG4010D BACKUP IN PROGRESS DURING** *action* **FOR** *volser* **BY** *jobname***,** *stepname***,** *ddname***; ENTER "RETRY" OR "CANCEL"**

**Explanation:** DFSMSrmm could not record an open or close of a volume because the DFSMSrmm control data set backup was in progress.

In the message text:

*action*

*action* can be: OPEN, CLOSE, EOV, and LABEL. The value indicates the operation that the application or system is performing.

#### *volser*

Volume serial number

*jobname*

Name of a job identified to a system

#### *stepname*

Name of a step within a job

*ddname*

The data definition name

**System action:** The system waits for the operator to reply either RETRY or CANCEL.

**Operator response:** No opens or closes can be processed while backup is in progress. Wait for backup processing to complete, then enter RETRY to continue or CANCEL to cancel the action. If the operator enters RETRY, recording is retried. If the backup process has not completed, DFSMSrmm retries the request five more times at one minute intervals before again issuing a write-to-operator message.

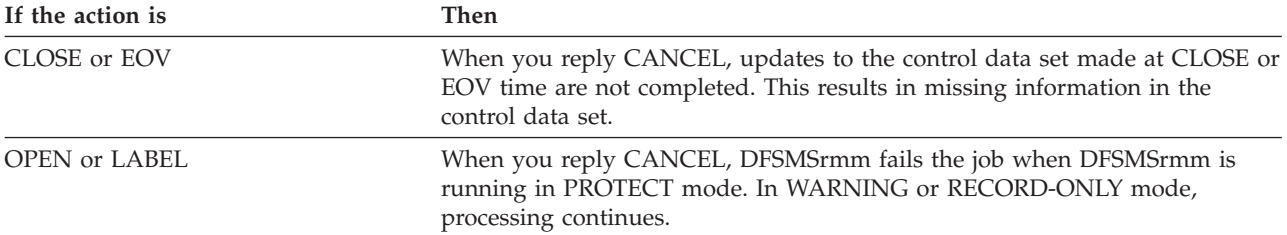

**System programmer response:** If the operator entered CANCEL, advise your tape librarian or storage administrator that DFSMSrmm control data set entries might be incomplete.

**Source:** DFSMSrmm

**Module:** EDGSOCE

**Routing code:** 1,3

**Descriptor code:** 2

#### **EDG4011I VOLUME** *volser* **HAS A SECURITY CLASS NUMBER** *security\_number* **WHICH IS NO LONGER DEFINED TO DFSMSrmm**

**Explanation:** The specified volume has a security level that does not match any existing SECCLS definition NUMBER value.

In the message text:

*volser*

Volume serial number

*security\_number*

A number defining a security classification

**System action:** Processing continues with the lowest available security level used for the specified volume.

**Operator response:** Report the message to the system programmer.

**System programmer response:** Check to see that the security class definitions are correct, and if not, correct them. If the listed security level is no longer required, change the volume security level to one that is more appropriate.

**Source:** DFSMSrmm

**Module:** EDGSOCE

**Routing code:** 2,3,11

**Descriptor code:** 3

## **EDG4012D DFSMSrmm INACTIVE FOR** *action volser* **BY** *jobname***,** *procname***,** *stepname***,** *ddname***; ENTER "RETRY", "CANCEL" OR "CONTINUE"**

**Explanation:** DFSMSrmm issues this message when the DFSMSrmm subsystem is not started. When the DFSMSrmm subsystem is started, DFSMSrmm automatically replies to the message so there is no need for an operator reply. DFSMSrmm issues this message once for each system. The subsystem interface is initialized but the DFSMSrmm subsystem is not active. Before DFSMSrmm can validate a mounted volume, or record an open or close of a volume, the DFSMSrmm subsystem must be started and remain active.

In the message text:

*action*

Indicates the function being attempted on the tape volume which can be: OPEN or CLOSE.

*volser*

The volume serial number requested in the user's JCL.

*jobname*

The job name of the job requesting the tape.

*procname*

A procedure name is provided if it is available.

*stepname*

The name of the current job step being processed by the system.

*ddname*

The name of the data set allocated for the current tape volume.

**System action:** The system prompts the operator to reply RETRY, CANCEL, or CONTINUE. If the operator enters RETRY, validation and recording is retried. If the operator enters CANCEL, DFSMSrmm requests that open processing or close processing fails the request. If the request cannot be failed, DFSMSrmm abnormally ends the request. The ABEND code is F13 for an OPEN request and F14 if the request is for CLOSE.

If the operator enters CONTINUE during OPEN processing, DFSMSrmm issues EDG4007I and the volume is rejected. DFSMSrmm rejects the volume even after DFSMSrmm is active when you reply CONTINUE during OPEN processing. The MVS mount message is then reissued. For OPEN processing the difference between replying RETRY and CONTINUE is that the volume is rejected if the reply is CONTINUE. Unless DFSMSrmm is started, OPEN processing is never permitted to complete.

If the operator enters CONTINUE during CLOSE processing, DFSMSrmm allows the CLOSE to complete. The information in the control data set might not be correct if the CLOSE completes.

If you want to run tape processing without DFSMSrmm being active, use the DFSMSrmm EDGRESET utility to remove DFSMSrmm from the system and then reply RETRY. To use the EDGRESET utility enter the 'S DFRMM,OPT=RESET' operator command. You need special authorization to request the reset. See *z/OS DFSMSrmm Implementation and Customization Guide* for authorization details.

**Operator response:** No tape activity is allowed when DFSMSrmm is inactive. To allow tape activity, perform one of the following actions:

- v Start the DFSMSrmm subsystem. DFSMSrmm automatically replies to the WTOR and validates the volume and records volume information.
- Reply CONTINUE to continue.
- Reply CANCEL to cancel the action.

**System programmer response:** If the operator replies CONTINUE, advise the tape librarian or storage administrator

# **EDG4013I**

that the activity might not have been recorded in the DFSMSrmm control data set. See *z/OS DFSMSrmm Implementation and Customization Guide*.

**Source:** DFSMSrmm **Module:** EDGOCEXT

**Routing code:** 1,3

**Descriptor code:** 2

EDG4013I M dev,volser, jobname,procname, stepname,rack,location,loc\_bin, destination,dest\_bin,loan\_location

**Explanation:** DFSMSrmm intercepted a mount request for a specific volume. The volume is probably not currently in the library. DFSMSrmm issues this message to provide DFSMSrmm location information to help the operator locate the volume.

Any null field in the message indicates that DFSMSrmm has no information for that value.

In the message text:

# *dev*

The tape device number on which the volume is to be mounted.

*volser* The volume serial number.

## *jobname*

The name of a job identified to a system.

## *procname*

The name of the procedure.

## *stepname*

The name of the step within a job.

## *rack*

The external identifier or rack number for the volume.

## *location*

The current location for the volume.

## *loc\_bin*

The shelf location for the volume in the current location.

# *destination*

The location to which the volume is moving.

## *dest\_bin*

The shelf location for the volume in the named destination.

## *loan\_location*

The location where the volume is on loan.

**System action:** Processing continues.

**Operator response:** Use the information in the message to determine where the volume is located and retrieve it. If you cannot retrieve the volume for mounting, you might need to cancel the job.

#### **System programmer response:** None.

**Source:** DFSMSrmm

**Module:** EDGWTOX

**Routing code:** 3,5

#### **EDG4014E ERROR DURING DISPOSITION CONTROL PROCESSING. CHANGEVOLUME** *volser operands* **HAS FAILED. RETURN CODE** *return\_code* **REASON CODE** *reason\_code*

**Explanation:** During disposition processing, DFSMSrmm attempted either to change a volume location or to confirm movement to a location. The DFSMSrmm TSO subcommand displayed in the message cannot be executed.

#### In the message text:

*volser*

The volume serial number.

*operands*

Can be one of the following:

#### **LOANLOC(loc\_name)**

**LOCATION(loc\_name)**

**CMOVE**

Where the *loc\_name* is a name of a storage, library, or loan location to which the volume was requested to be moved.

#### *return\_code*

An internal DFSMSrmm value returned indicating the results of processing.

#### *reason\_code*

An internal DFSMSrmm value returned indicating the results of processing.

**System action:** Disposition control processing fails.

**Operator response:** Contact your system programmer.

**System programmer response:** Note the subcommand identified by the message text and reissue it in a TSO or batch environment using the same or another user ID. If the command fails again, use the message issued by command processing to determine the cause of the error and correct it. If you are unable to determine the reason for the EDG4014E message, report the error to the IBM Support Center with the full text of the error message.

**Source:** DFSMSrmm

**Module:** EDGOECM

**Routing code:** -

**Descriptor code:** -

#### **EDG4020I VOLUME** *volser* **REJECTED BY INSTALLATION REJECT DEFINITIONS**

**Explanation:** The specified volume cannot be used on this system because the volume prefix matches one or more REJECT prefixes defined for the installation.

In the message text:

*volser*

Volume serial number

**System action:** If DFSMSrmm is operating in warning mode, the volume specified in this message can be used and DFSMSrmm issues message EDG4004I. If DFSMSrmm is operating in protect mode, DFSMSrmm issues message EDG4005E or EDG4006E.

**Operator response:** None.

**System programmer response:** Check that the *volser* and the REJECT prefixes are correct.

**Source:** DFSMSrmm

**Module:** EDGSOCE

**Routing code:** 2,3,11

# **EDG4021I**

#### **EDG4021I VOLUME** *volser* **REJECTED. IT IS NOT IN AN ACCEPTABLE SCRATCH POOL,** *rtype=rvalue* **REQUESTED** *mtype=mvalue* **MOUNTED**

**Explanation:** DFSMSrmm found that the specified volume serial number is not assigned to an acceptable scratch pool. Only scratch tapes from acceptable pools can be used for scratch tape mounts, so this volume is rejected. DFSMSrmm indicates in the mount message what caused the volume to be rejected.

In the message text:

*volser*

Volume serial number.

*rtype*

Indicates how a scratch pool is selected. One of the following:

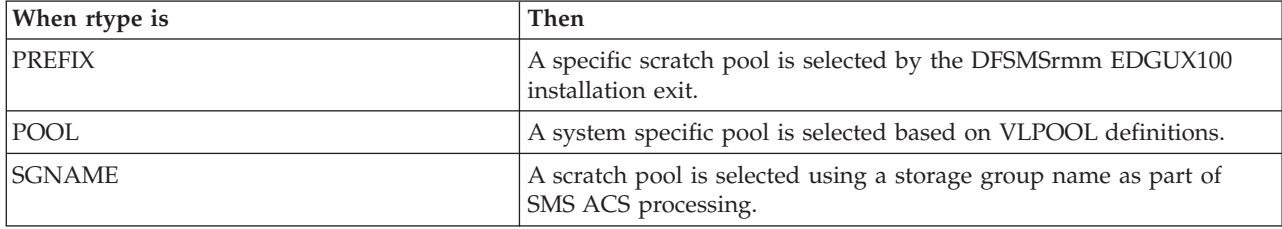

*rvalue*

Indicates the value associated with the requested *rtype*. One of the following:

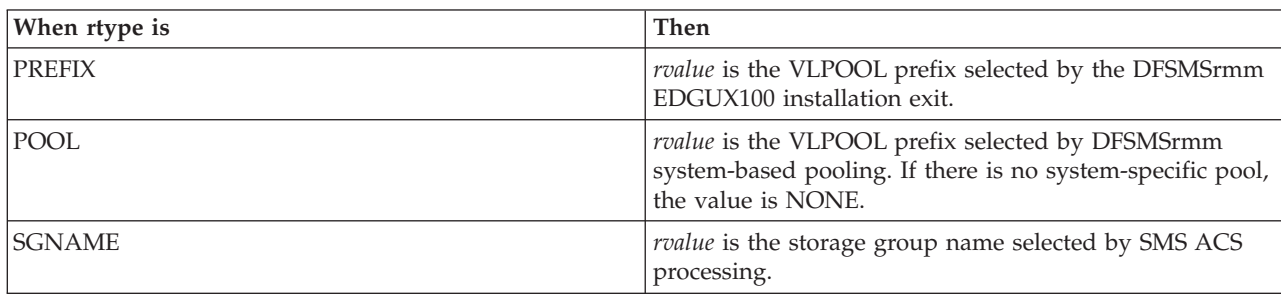

*mtype*

Indicates the scratch pool for the mounted volume. One of the following:

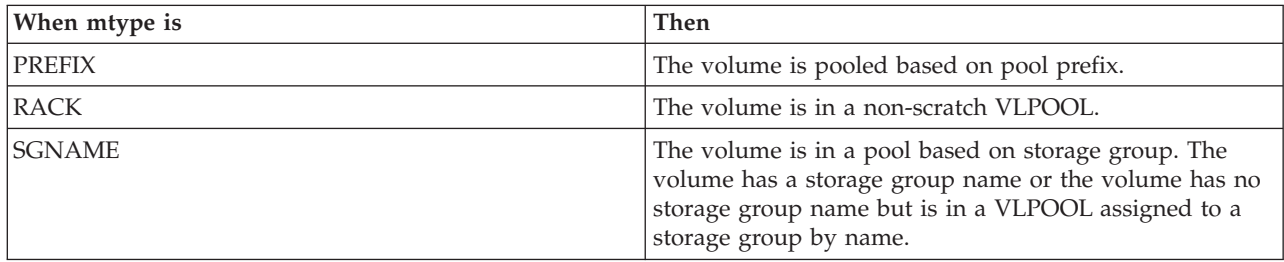

*mvalue*

Indicates the scratch pool associated with the mounted volume. One of the following:

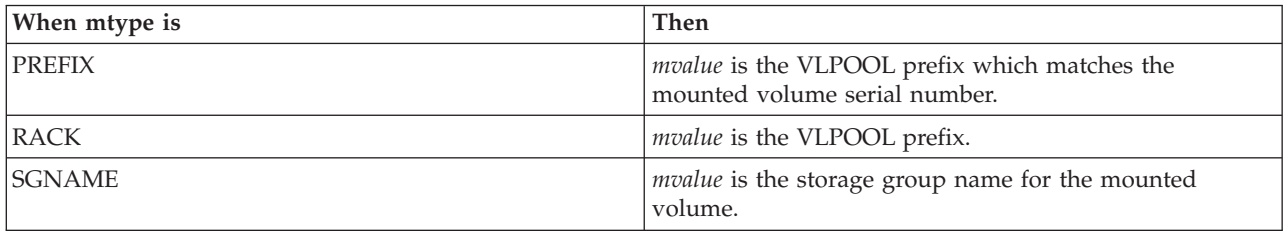

**System action:** If you are running DFSMSrmm in warning mode, the volume specified in this message can be used and DFSMSrmm issues message EDG4004I. If you are running DFSMSrmm in protect mode, DFSMSrmm issues message EDG4005E or message EDG4006E.

#### **Operator response:** None

**System programmer response:** If you are using the DFSMSrmm EDGUX100 installation exit to implement exit-based scratch pools, check that the implementation steps have been correctly followed. Otherwise use the information in the message to determine why the volume is rejected. You need to consider how a scratch pool is selected; by SMS ACS processing, EDGUX100 installation exit, or by DFSMSrmm system-based pooling. You can use the RMM LISTCONTROL VLPOOLS subcommand to list the pool definitions. If the volume was incorrectly rejected because of incorrect installation options, update the DFSMSrmm start up options and restart DFSMSrmm.

**Source:** DFSMSrmm

**Module:** EDGSOCE

**Routing code:** 2, 3, 11

**Descriptor code:** 3

#### **EDG4022I VOLUME** *volser* **REJECTED. IT IS NOT IN THE SCRATCH POOL FOR THIS SYSTEM.**

**Explanation:** A scratch mount has been issued on a system for which there is one or more specific scratch pools defined to DFSMSrmm. The named volume is not in the system's scratch tape pool. Only a volume from the system's scratch tape pool can be accepted.

In the message text:

*volser*

Volume serial number

**System action:** If DFSMSrmm is operating in warning mode, the volume specified in this message can be used and DFSMSrmm issues message EDG4004I. If DFSMSrmm is operating in protect mode, DFSMSrmm issues message EDG4005E or EDG4006E.

**Operator response:** None.

**System programmer response:** If the volume has been correctly rejected, no action is necessary. If the volume was incorrectly rejected because of incorrect or incomplete installation options, update the DFSMSrmm start up options and restart DFSMSrmm.

**Source:** DFSMSrmm

**Module:** EDGSOCE

**Routing code:** 2,3,11

**Descriptor code:** 3

#### **EDG4023I VOLUME** *volser* **REJECTED. IT MAY NOT BE USED ON MVS SYSTEMS**

**Explanation:** The specified volume cannot be used on an MVS system. The use value for the volume was set to use the volume on a VM system only.

In the message text:

*volser*

Volume serial number

**System action:** If DFSMSrmm is operating in warning mode, the volume specified in this message can be used and DFSMSrmm issues message EDG4004I. If DFSMSrmm is operating in protect mode, DFSMSrmm issues message EDG4005E or EDG4006E.

**Operator response:** None.

**System programmer response:** If the volume was correctly rejected, no action is necessary. If the volume was rejected in error because of incorrect information in the DFSMSrmm control data set, use the RMM CHANGEVOLUME subcommand with the USE operand to change the volume use value.

# **EDG4024I • EDG4025I**

**Source:** DFSMSrmm **Module:** EDGSOCE **Routing code:** 2,3,11 **Descriptor code:** 3

## **EDG4024I VOLUME** *volser* **REJECTED. BLP OUTPUT IS NOT PERMITTED TO SCRATCH OR MASTER VOLUMES**

**Explanation:** Bypass label processing (BLP) is being used to write data to a master or scratch tape volume. This is only allowed on volumes that are in USER status when the DFSMSrmm EDGRMMxx OPTION command BLP(RMM) operand is specified.

In the message text:

*volser*

Volume serial number

**System action:** If DFSMSrmm is operating in warning mode, the volume specified in this message can be used and DFSMSrmm issues message EDG4004I. If DFSMSrmm is operating in protect mode, DFSMSrmm issues message EDG4005E or EDG4006E.

**Operator response:** None.

**System programmer response:** If the volume has been correctly rejected, no action is necessary. If the volume was rejected in error because the DFSMSrmm control data set information was incorrect, update the DFSMSrmm control data set with correct STATUS information. If bypass label processing is required, either change the volume status to USER, or consider using the installation option BLP(NORMM).

**Source:** DFSMSrmm

**Module:** EDGSOCE

**Routing code:** 2,3,11

**Descriptor code:** 3

# **EDG4025I VOLUME** *volser* **REJECTED. READING OF SCRATCH VOLUMES OR VOLUMES OBTAINED WITH GETVOLUME IS NOT PERMITTED**

**Explanation:** The specified volume serial number is either a scratch volume or a scratch volume obtained using the RMM GETVOLUME subcommand. The volume cannot be used for input processing unless you write the first file.

In the message text:

*volser*

Volume serial number

**System action:** If DFSMSrmm is operating in warning mode, the volume specified in this message can be used and DFSMSrmm issues message EDG4004I.

If DFSMSrmm is operating in protect mode, DFSMSrmm issues message EDG4005E or EDG4006E.

**Operator response:** None.

**System programmer response:** If the volume has been correctly rejected, no action is necessary. If the volume was rejected because of incorrect information in the DFSMSrmm control data set, update the DFSMSrmm control data set.

**Source:** DFSMSrmm

**Module:** EDGSOCE

**Routing code:** 2,3,11

#### **EDG4026I VOLUME** *volser* **REJECTED. FIRST FILE HDR1 NAME** *hdr1\_info* **DOES NOT MATCH RECORDED NAME** *first\_dsname*

**Explanation:** The DFSMSrmm control data set has a different data set name for the first file on the volume. If DFSMSrmm is operating in warning mode, the *volser* in this message can be used and DFSMSrmm issues message EDG4004I. If DFSMSrmm is not operating in warning mode, DFSMSrmm issues message EDG4005E or EDG4006E.

In the message text:

*volser*

The volume serial number.

*first\_dsname*

The data set name recorded by DFSMSrmm for the volume first file.

*hdr1\_info*

|

| |

| ı |

The information from the volume HDR1. It can be one of the following values:

- v '\*\*\*NOHDR1\*\*\*' when there is no HDR1 information.
- v The last 17 characters of the data set name from the volume HDR1 label, if IBM standard labels (SL) are being used or if ISO/ANSI labels (AL) are being used and the volume first file is a non-GDG.
- v The last 17 characters of the data set name from the volume HDR1 label and a GDG suffix, if ISO/ANSI labels (AL) are being used and the volume first file is a GDG.

**System action:** If DFSMSrmm is operating in warning mode, the *volser* in this message can be used and DFSMSrmm issues message EDG4004I. If DFSMSrmm is operating in protect mode, DFSMSrmm issues message EDG4005E or EDG4006E.

**Operator response:** Use the LABEL procedure to verify the volume label and the header labels for the first file. Use the SCAN VOLUME(volser) response to see the label information on the console.

**System programmer response:** If the volume has been correctly rejected, no action is necessary. If the volume was rejected because of incorrect information in the DFSMSrmm control data set, the CDS needs to be corrected: |

- I If the data on the volume was written while DFSMSrmm was not active, or created on another system where DFSMSrmm had no knowledge of the volume, the volume data may be valid or not. |
- I If the data on the tape is valid, update the volume status to MASTER.
- v If the data on the tape is not valid, issue the following command to allow DFSMSrmm to use the volume: |

```
RMM CHANGEVOLUME volser -
INIT(Y)
```
Then execute EDGINERS for the volume. |

- v If the volume has been initialized with a utility other than DFSMSrmm EDGINERS, correct the DFSMSrmm | information in the control data set with the following command: |
	- RMM CHANGEVOLUME volser -
	- INIT(Y) CONFIRMRELEASE(INIT)

**Source:** DFSMSrmm

**Module:** EDGSOCE

**Routing code:** 2,3,11

**Descriptor code:** 3

## **EDG4027I VOLUME** *volser* **REJECTED. IT IS NOT A SCRATCH VOLUME AND MOUNT REQUEST WAS NON-SPECIFIC**

**Explanation:** A non-specific tape mount, either SCRTCH or PRIVAT, was issued.

- v SCRTCH is used if the data set being created on the non-specific volume is temporary. That is, when DISP=(NEW,DELETE) or when DSN=&&tempname.
- PRIVAT is used for all other cases of non-specific volumes.

The operator mounted a non-scratch volume. A non-scratch volume is one that is not defined to DFSMSrmm or that is defined to DFSMSrmm in either MASTER or USER status. Only a scratch volume that is defined to DFSMSrmm is acceptable.

# **EDG4028I • EDG4029I**

In the message text:

*volser*

Volume serial number

**System action:** If DFSMSrmm is operating in warning mode, the volume specified in this message can be used and DFSMSrmm issues message EDG4004I. If DFSMSrmm is operating in protect mode, DFSMSrmm issues message EDG4005E or EDG4006E.

**Operator response:** None.

**System programmer response:** If the volume has been correctly rejected, no action is necessary. If the volume was rejected because of incorrect information in the DFSMSrmm control data set, update the DFSMSrmm control data set.

**Source:** DFSMSrmm

**Module:** EDGSOCE

**Routing code:** 2,3,11

**Descriptor code:** 3

#### **EDG4028I VOLUME** *volser* **REJECTED. VOLUMES WITH NON STANDARD LABELS ARE NOT SUPPORTED**

**Explanation:** While processing an open request for a tape volume, DFSMSrmm detected a volume with a nonstandard label.

In the message text:

*volser*

Volume serial number

**System action:** If DFSMSrmm is operating in warning mode, the volume specified in this message can be used and DFSMSrmm issues message EDG4004I. If DFSMSrmm is operating in protect mode, DFSMSrmm issues message EDG4005E or EDG4006E.

**Operator response:** None.

**System programmer response:** If a nonstandard label volume must be used, bypass label processing could be used to read the volume. Otherwise, do not define the volume to DFSMSrmm.

**Source:** DFSMSrmm

**Module:** EDGSOCE

**Routing code:** 2,3,11

**Descriptor code:** 3

#### **EDG4029I VOLUME** *volser* **REJECTED. DATA SET NAME DOES NOT MATCH FOR A RECORDED VOLUME**

**Explanation:** The data set name does not match information recorded in the DFSMSrmm control data set during previous I/O operations. The data set names must match for input from a recorded volume. Because they do not match, the data set cannot be read and the specified volume is rejected.

In the message text:

*volser*

Volume serial number

**System action:** If DFSMSrmm is operating in warning mode, the volume specified in this message can be used and DFSMSrmm issues message EDG4004I. If DFSMSrmm is operating in protect mode, DFSMSrmm issues message EDG4005E or EDG4006E.

#### **Operator response:** None.

**System programmer response:** Recheck the data set names. If the volume has been correctly rejected, no action is necessary. If the volume was rejected because of incorrect or incomplete DFSMSrmm control data set information, update the DFSMSrmm control data set.

**Source:** DFSMSrmm

**Module:** EDGSOCE **Routing code:** 2,3,11 **Descriptor code:** 3

**EDG4030I VOLUME** *volser* **REJECTED. THE DESTRUCTION OF STANDARD LABELS IS NOT PERMITTED**

**Explanation:** There is a label conflict with the volume because the volume contains only standard labels, and the current request is for an unlabeled volume. DFSMSrmm only supports the destruction of standard labels, either while a volume is in USER status, or when you have the correct access to the STGADMIN.EDG.NOLABEL.volser security profile in FACILITY class. If your installation controls this function using RACF security profiles, an ICH408I message is issued prior to this message and displays the resource name involved, the required access, and your permitted access.

In the message text:

*volser*

Volume serial number

**System action:** If DFSMSrmm is operating in warning mode, the volume specified in this message can be used and DFSMSrmm issues message EDG4004I. If DFSMSrmm is operating in protect mode, the volume is demounted. Message EDG4005E or EDG4006E is issued after this message to describe the system action taken.

**Operator response:** See the operator response for the message EDG4004I, EDG4005E, or EDG4006E issued after this message.

**System programmer response:** If the volume has been correctly rejected, no action is necessary. If the volume was rejected because of incorrect information in the DFSMSrmm control data set, update the DFSMSrmm control data set with the correct status for the volume. If the volume was rejected because the user does not have the correct level of access to the STGADMIN.EDG.NOLABEL.volser resource in FACILITY class, and the user should be authorized, permit the user to access the resource. ALTER access is required for non-specific requests and UPDATE access for specific volume requests.

**Source:** DFSMSrmm **Module:** EDGSOCE **Routing code:** 2,3,11 **Descriptor code:** 3

**EDG4031I VOLUME** *volser* **REJECTED. THE CREATION OF STANDARD LABELS IS NOT PERMITTED**

**Explanation:** There is a label conflict with the specified volume. The current request is for standard labels and this volume contains none. DFSMSrmm only supports the creation of standard labels, either while a system-managed volume is in USER status, or when you have the correct access to the STGADMIN.EDG.LABEL.volser security profile in FACILITY class. If your installation controls this function using RACF security profiles, an ICH408I message is issued prior to this message and provides the resource name involved, the required access, and your permitted access. For non-system-managed volumes, when the mounted volume contains no labels, the creation of standard labels is never permitted regardless of the volume status USER or the correct access to the STGADMIN.EDG.LABEL.volser security profile.

In the message text:

*volser*

Volume serial number

**System action:** If DFSMSrmm is operating in warning mode, the volume specified in this message can be used and DFSMSrmm issues message EDG4004I. If DFSMSrmm is operating in protect mode, the volume is demounted. Message EDG4005E or EDG4006E is issued after this message to describe the system action taken.

**Operator response:** See the operator response for the message EDG4004I, EDG4005E, or EDG4006E issued after this message.

**System programmer response:** If the volume has been correctly rejected, no action is necessary. If the volume was rejected because of incorrect or incomplete DFSMSrmm control data set information, update the DFSMSrmm control data set with the correct volume status. If the volume was rejected because the user does not have the correct level of

# **EDG4032I • EDG4033I**

access to the STGADMIN.EDG.LABEL.volser resource in FACILITY class, and the user should be authorized, permit the user to access the resource. ALTER access is required for non-specific requests and UPDATE access for specific volume requests.

**Source:** DFSMSrmm

**Module:** EDGSOCE

**Routing code:** 2,3,11

**Descriptor code:** 3

#### **EDG4032I VOLUME** *volser* **REJECTED. IT HAS EXPIRED AND IS PENDING RELEASE**

**Explanation:** The volume *volser* has expired and is pending release.

In the message text:

*volser*

Volume serial number

**System action:** If DFSMSrmm is operating in warning mode, the volume specified in this message can be used and DFSMSrmm issues message EDG4004I. If DFSMSrmm is operating in protect mode, DFSMSrmm issues message EDG4005E or EDG4006E.

**Operator response:** None.

**System programmer response:** If the volume has been correctly rejected, no action is necessary. If the volume should be reclaimed, you can use the RMM CHANGEVOLUME subcommand with the EXPDT or RETPD operands to set a new expiration date or retention period.

**Source:** DFSMSrmm

**Module:** EDGSOCE

**Routing code:** 2,3,11

**Descriptor code:** 3

#### **EDG4033I VOLUME** *volser* **REJECTED. THE VOLUME IS WAITING TO BE REINITIALIZED**

**Explanation:** The specified volume must be initialized before it can be used.

In the message text:

*volser*

Volume serial number

**System action:** If DFSMSrmm is operating in warning mode, the volume specified in this message can be used and DFSMSrmm issues message EDG4004I. If DFSMSrmm is operating in protect mode, DFSMSrmm issues message EDG4005E or EDG4006E.

**Operator response:** None.

**System programmer response:** If the volume has been correctly rejected, no action is necessary. If the volume was rejected because of incorrect or incomplete DFSMSrmm control data set information, update the DFSMSrmm control data set.

**Source:** DFSMSrmm

**Module:** EDGSOCE

**Routing code:** 2,3,11

#### **EDG4034I VOLUME** *volser* **REJECTED. IT IS FROM ANOTHER SYSTEMS SCRATCH POOL**

**Explanation:** The specified volume cannot be accepted because it is from another system's scratch pool. Only a volume from this system's scratch pool or a generic pool can be mounted.

In the message text:

#### *volser*

Volume serial number

**System action:** If DFSMSrmm is operating in warning mode, the volume specified in this message can be used and DFSMSrmm issues message EDG4004I. If DFSMSrmm is operating in protect mode, DFSMSrmm issues message EDG4005E or EDG4006E.

#### **Operator response:** None.

**System programmer response:** If the volume has been correctly rejected, no action is necessary. If the volume was incorrectly rejected because of incorrect installation options, update the DFSMSrmm start up options and restart DFSMSrmm.

**Source:** DFSMSrmm

**Module:** EDGSOCE

**Routing code:** 2,3,11

**Descriptor code:** 3

#### **EDG4035I VOLUME** *volser* **REJECTED. VOLUME IS SCRATCH AND OUTPUT NOT TO FIRST FILE**

**Explanation:** For scratch volumes, data sets on the volume must be written in sequence. The first file must be written to first. The request was rejected because the file that was being written was not the first file on the volume.

In the message text:

*volser*

Volume serial number

**System action:** If DFSMSrmm is operating in warning mode, the volume specified in this message can be used and DFSMSrmm issues message EDG4004I. If DFSMSrmm is operating in protect mode, DFSMSrmm issues message EDG4005E or EDG4006E.

**Operator response:** None.

**System programmer response:** If the volume has been correctly rejected, no action is necessary. If the volume was rejected because of incorrect DFSMSrmm control data set information, update the DFSMSrmm control data set.

**Source:** DFSMSrmm

**Module:** EDGSOCE

**Routing code:** 2,3,11

**Descriptor code:** 3

#### **EDG4036I VOLUME** *volser* **REJECTED. REQUEST WAS FOR A SPECIFIC SCRATCH VOLUME**

**Explanation:** The requested volume is a scratch volume and cannot be specifically requested by name. However, a personal volume can be obtained using the DFSMSrmm GETVOLUME subcommand, or by removing the 'VOL =' parameter in the JCL.

In the message text:

*volser*

Volume serial number

**System action:** If DFSMSrmm is operating in warning mode, the volume specified in this message can be used and DFSMSrmm issues message EDG4004I. If DFSMSrmm is operating in protect mode, DFSMSrmm issues message EDG4005E or EDG4006E.

**Operator response:** None.

# **EDG4037I • EDG4038I**

**System programmer response:** If the volume has been correctly rejected, no action is necessary. If the volume was rejected because of incorrect DFSMSrmm control data set information, update the DFSMSrmm control data set.

**Source:** DFSMSrmm

**Module:** EDGSOCE

**Routing code:** 2,3,11

**Descriptor code:** 3

#### **EDG4037I VOLUME** *volser* **REJECTED. FILE BEING CREATED DOES NOT FOLLOW LAST FILE RECORDED**

**Explanation:** The data set created on the specified output volume does not follow the last data set recorded in the DFSMSrmm control data set. The data sets must be recorded in sequence. The information recorded by DFSMSrmm might be incorrect, or the request might not be valid because intervening data sets have not yet been written.

In the message text:

*volser*

Volume serial number

**System action:** If DFSMSrmm is operating in warning mode, the volume specified in this message can be used and DFSMSrmm issues message EDG4004I. If DFSMSrmm is operating in protect mode, DFSMSrmm issues message EDG4005E or EDG4006E.

**Operator response:** None.

**System programmer response:** If the volume has been correctly rejected, no action is necessary. If the volume was rejected because of incorrect DFSMSrmm control data set information, update the DFSMSrmm control data set, using known information for the data sets that have not yet been recorded by DFSMSrmm. If this message is accompanied by system completion code F13, see *z/OS DFSMSrmm Implementation and Customization Guide* for more information.

**Source:** DFSMSrmm

**Module:** EDGSOCE

**Routing code:** 2,3,11

**Descriptor code:** 3

#### **EDG4038I VOLUME** *volser* **REJECTED. ATTEMPT TO READ FILE THAT HAS NOT YET BEEN RECORDED**

**Explanation:** While opening the specified volume, DFSMSrmm found that information for the data set being read is not available. The reason DFSMSrmm might not have found the information is:

- v The information recorded by DFSMSrmm could be incorrect because the tape was created on another system.
- The request might not be valid because the data set was never created.
- v The data set might be on a subsequent volume in a multivolume set.

DFSMSrmm issues EDG4038I when a request is made to read a data set on a multivolume set and the volume that is mounted does not contain the data set. The volume is correctly rejected as not having the data set recorded on it. When the correct volume is mounted, RMM does not reject the volume.

In the message text:

*volser*

Volume serial number

**System action:** If DFSMSrmm is operating in warning mode, the volume specified in this message can be used and DFSMSrmm issues message EDG4004I. If DFSMSrmm is operating in protect mode, DFSMSrmm issues message EDG4005E or EDG4006E.

If a subsequent volume in the multivolume set can be used to satisfy the request, DFSMSrmm does not fail the request and allows the next volume in sequence to be requested. DFSMSrmm continues to process volumes until the correct volume is found or until all specified volumes have been processed.

**Operator response:** None.
**System programmer response:** If the volume has been correctly rejected, no action is necessary. If the volume was rejected because of incorrect or incomplete DFSMSrmm control data set information, update the DFSMSrmm control data set with known information for data sets that exist on the volume.

**Source:** DFSMSrmm

**Module:** EDGSOCE

**Routing code:** 2,3,11

**Descriptor code:** 3

## **EDG4040I VOLUME** *volser***, PREVIOUS IN SEQUENCE TO** *prev\_volser***, NOT MANAGED BY DFSMSrmm,** *jobname***,** *stepname***,** *ddname***;**

**Explanation:** While recording information about the volume being processed, DFSMSrmm found that the volume was part of a multiple volume sequence, and that the previous volume in the sequence was not managed by DFSMSrmm.

In the message text:

*volser*

Volume serial number

*prev\_volser*

The previous volume in a multiple volume sequence

*job\_name*

Name of a job identified to a system

*stepname*

The name of a job step

*ddname*

The data definition name

**System action:** Processing continues

**Operator response:** The message is for information only, but it can indicate that a volume that should be managed by DFSMSrmm is not yet defined to DFSMSrmm.

**System programmer response:** If the volume should be managed by DFSMSrmm, define it to DFSMSrmm.

**Source:** DFSMSrmm

**Module:** EDGSOCE

**Routing code:** 2,3,11

**Descriptor code:** 3

## **EDG4041I VOLUME** *volser* **REJECTED, DATA SET NAME DOES NOT MATCH FOR A MASTER VOLUME**

**Explanation:** The data set name specified does not match information recorded in the control data set. For output to a master volume, the data set names must match. Because they do not match, the data set is not overwritten and the specified *volser* is rejected.

In the message text:

*volser*

Volume serial number

**System action:** If DFSMSrmm is operating in warning mode, the volume specified in this message can be used and DFSMSrmm issues message EDG4004I. If DFSMSrmm is operating in protect mode, DFSMSrmm issues message EDG4005E or EDG4006E.

## **Operator response:** None.

**System programmer response:** Recheck the data set names. If the volume has been correctly rejected, no action is necessary. If the volume was rejected because of incorrect DFSMSrmm control data set information, update the DFSMSrmm control data set.

# **EDG4042I • EDG4044I**

**Source:** DFSMSrmm **Module:** EDGSOCE **Routing code:** 2,3,11

**Descriptor code:** 3

## **EDG4042I VOLUME REJECTED. NL OR NSL VOLUME NOT SUPPORTED FOR A NON-SPECIFIC REQUEST**

**Explanation:** A non-specific tape mount, either SCRTCH or PRIVAT, was issued.

- SCRTCH is used if the data set being created on the non-specific volume is temporary. That is when DISP=(NEW,DELETE) or when DSN=&&tempname.
- PRIVAT is used for all other cases of non-specific volumes.

The operator has mounted a volume with no label or a nonstandard label. DFSMSrmm does not permit volumes with these label types to satisfy non-specific requests. Only volumes with label types SL or AL are accepted.

**System action:** If DFSMSrmm is operating in warning mode, the volume specified in this message can be used and DFSMSrmm issues message EDG4004I. If DFSMSrmm is operating in protect mode, DFSMSrmm issues message EDG4005E or EDG4006E.

**Operator response:** None.

**System programmer response:** Determine if this is a valid occurrence.

**Source:** DFSMSrmm

**Module:** EDGSOCE

**Routing code:** 2,3,11

**Descriptor code:** 3

## **EDG4044I VOLUME** *volser* **REJECTED. VOLUME SERIAL NUMBER AND RACK NUMBER DO NOT MATCH FOR VOLUME IN SYSTEM MANAGED LIBRARY**

**Explanation:** A volume selected for use within a system managed library has a rack number different from the volume serial number. In a system managed library, the rack number is used as the external volume serial number; the Tape Library Dataserver restricts use of volumes to those with identical internal and external volume serial numbers.

In the message text:

*volser*

Volume serial number

**System action:** If DFSMSrmm is operating in warning mode, the volume specified in this message can be used and DFSMSrmm issues message EDG4004I. If DFSMSrmm is operating in protect mode, DFSMSrmm issues message EDG4005E or EDG4006E.

## **Operator response:** None.

**System programmer response:** Remove the volume from the system managed library or assign a rack number that matches the volume serial number. You might have to eject the volume to verify the correct volume is in the system managed library or validate the volume internal label.

**Source:** DFSMSrmm

**Module:** EDGSOCE

**Routing code:** 2,3,11

## **EDG4045I VOLUME** *volser* **REJECTED. ERROR RETRIEVING VOLUME INFORMATION FROM THE VOLUME CATALOG**

**Explanation:** A volume selected for use within a system-managed library has a record in the volume catalog, but DFSMSrmm was unable to retrieve the information.

In the message text:

*volser*

Volume serial number

**System action:** If DFSMSrmm is operating in warning mode, the volume specified in this message can be used and DFSMSrmm issues message EDG4004I. If DFSMSrmm is operating in protect mode, DFSMSrmm issues message EDG4005E or EDG4006E.

**Operator response:** None.

**System programmer response:** There is an error in the volume catalog that must be corrected before this volume can be successfully used.

**Source:** DFSMSrmm

**Module:** EDGSOCE

**Routing code:** 2,3,11

**Descriptor code:** 3

## **EDG4046I VOLUME** *volser* **REJECTED. VOLUME NOT AUTHORIZED FOR USE OUTSIDE OF DFSMSrmm CONTROL**

**Explanation:** The DFSMSrmm EDGUX100 installation exit has requested that DFSMSrmm ignore this volume. The user must be authorized to request that the specified volume be ignored. The user was not authorized and the request failed.

Message EDG4046I can be accompanied by an ICH408I message that explains the reason for the authorization failure. If the ICH408I message is not issued, the most likely cause for the error is that there is no security profile defined for ignore processing. When there is no profile, DFSMSrmm does not allow a volume to be ignored. You should add one or more security profiles to ensure the correct authorization.

In the message text:

*volser*

The volume serial number of the volume that the user is attempting to use.

**System action:** If DFSMSrmm is operating in warning mode, the volume specified in this message can be used and DFSMSrmm issues message EDG4004I. If DFSMSrmm is operating in protect mode, DFSMSrmm issues message EDG4005E or EDG4006E.

**Operator response:** None.

**System programmer response:** If the volume should be ignored, define the RACF resource STGADMIN.EDG.IGNORE.TAPE.*volser*, STGADMIN.EDG.IGNORE.TAPE.NORMM.*volser*, or STGADMIN.EDG.IGNORE.TAPE.RMM.*volser* and authorize the user. Refer to *z/OS DFSMSrmm Implementation and Customization Guide* for information on authorizing users.

**Source:** DFSMSrmm

**Module:** EDGOECM

**Routing code:** 2,3

**Descriptor code:** 3

## **EDG4047I VOLUME** *volser* **IGNORED. IGNORE REQUESTED BY INSTALLATION EXIT**

**Explanation:** The DFSMSrmm EDGUX100 installation exit has requested that this volume be ignored, by DFSMSrmm. DFSMSrmm does not record any information about the specified volume and permits the volume's use. This is because the user is authorized to request that the volume be ignored or DFSMSrmm is running in record or warning mode.

# **EDG4048I • EDG4049I**

In the message text:

*volser*

This is the volume serial number of the volume the user is attempting to use.

**System action:** DFSMSrmm ignores this volume while it remains mounted. DFSMSrmm does not validate the mounted volume and does not record any information about the current tape usage in the DFSMSrmm control data set.

**Operator response:** None.

**Source:** DFSMSrmm

**Module:** EDGOECM

**Routing code:** 2,3

**Descriptor code:** 3

### **EDG4048I VOLUME** *volser* **REJECTED. MOUNTED VOLUME DOES NOT EQUAL REQUESTED VOLUME**

**Explanation:** A request for bypass label processing was made for a specific volume serial number. The volume mounted for use has a different volume serial number, and at least one of the volumes is managed by DFSMSrmm. DFSMSrmm only allows the mounted and requested volumes to be different if neither volume serial number is defined to DFSMSrmm.

In the message text:

*volser*

This is the volume serial number of the volume that was mounted for use.

**System action:** If DFSMSrmm is operating in warning mode, the volume specified in this message can be used and DFSMSrmm issues message EDG4004I. If DFSMSrmm is operating in protect mode, DFSMSrmm issues message EDG4005E or EDG4006E.

**Operator response:** None.

**System programmer response:** None.

**Source:** DFSMSrmm

**Module:** EDGSOCE

**Routing code:** 2,3

**Descriptor code:** 3

## **EDG4049I VOLUME** *volser* **REJECTED. OPERATOR REQUESTED "CANCEL" FOLLOWING FAILURE OF INSTALLATION EXIT**

**Explanation:** Processing of an OPEN request for a tape volume has failed because of a failure in an DFSMSrmm installation exit. The operator canceled the current request.

In the message text:

*volser*

This is the volume serial number of the volume that was mounted for use.

**System action:** If DFSMSrmm is operating in warning mode, the volume specified in this message can be used and DFSMSrmm issues message EDG4004I. If DFSMSrmm is operating in protect mode, DFSMSrmm issues message EDG4005E or EDG4006E.

**Operator response:** None.

**System programmer response:** None.

**Source:** DFSMSrmm

**Module:** EDGIX100

**Routing code:** 2,3

## **Descriptor code:** 3

## **EDG4050I VOLUME** *volser* **REJECTED. IT IS NOT EQUAL TO THE VOLUME REQUESTED.**

**Explanation:** There is a label conflict with the volume because the volume mounted is not the volume requested.

In the message text:

*volser*

Mounted volume serial number

**System action:** If DFSMSrmm is running in warning mode, the specified volume can be used. If DFSMSrmm is operating in protect mode, the volume is demounted. DFSMSrmm issues message EDG4005E or EDG4006E after this message to describe the system action taken.

**Operator response:** Mount the requested volume.

**System programmer response:** None.

**Source:** DFSMSrmm

**Module:** EDGSOCE

**Routing code:** 2,3

**Descriptor code:** 3

## **EDG4051I VOLUME** *volser* **REJECTED. INSTALLATION OPTION PREVENTS OVERWRITE OF FILES ON MASTER VOLUMES**

**Explanation:** The current request is to open an existing tape data set for output. Although you have specified the correct data set name, the installation option MASTEROVERWRITE(ADD) prevents existing data sets from being overwritten. The installation option allows you to either extend the current last data set on a volume or to add a new data set to the volume.

In the message text:

*volser*

Volume serial number

**System action:** If DFSMSrmm is running in warning mode, the volume is used and DFSMSrmm issues EDG4004I. If DFSMSrmm is operating in protect mode, DFSMSrmm rejects the volume and issues message EDG4005E or EDG4006E.

**Operator response:** See the operator response for message EDG4004I or EDG4005E that DFSMSrmm issues after this message.

**System programmer response:** Ensure that the tape request specifies either a data set sequence number in the JCL higher than those of the existing data sets on the volume. You might also change the JCL to specify DISP=MOD for the last data set on the volume or ensure that the application opens the data set with an option equivalent to MOD such as for INOUT processing. If the volume was rejected because of incorrect DFSMSrmm control data set information, update the DFSMSrmm control data set.

**Source:** DFSMSrmm

**Module:** EDGSOCE

**Routing code:** 2,3

**Descriptor code:** 3

## **EDG4052I VOLUME** *volser* **REJECTED. INSTALLATION OPTION ALLOWS UPDATE OF ONLY THE LAST FILE ON MASTER VOLUMES**

**Explanation:** The current request is to open an existing tape data set for output. The tape data set is not the last one recorded on the volume. Although you have specified the correct data set name, the installation options specified in the DFSMSrmm parmlib, MASTEROVERWRITE(LAST) and MASTEROVERWRITE(ADD) allow only the last data set to be used for output.

# **EDG4053I • EDG4054I**

In the message text:

#### *volser*

Volume serial number

**System action:** If DFSMSrmm is running in warning mode, the *volser* is used and DFSMSrmm issues message EDG4004I. If DFSMSrmm is operating in protect mode, DFSMSrmm rejects the volume and issues message EDG4005E or EDG4006E.

**Operator response:** See the operator response for message EDG4004I or EDG4005E that DFSMSrmm issues after this message.

**System programmer response:** Ensure that the tape request specifies either a data set sequence number in the JCL higher than or equal to the last recorded data set on the volume. If the volume was rejected because of incorrect DFSMSrmm control data set information, update the DFSMSrmm control data set.

**Source:** DFSMSrmm

**Module:** EDGSOCE

**Routing code:** 2,3

**Descriptor code:** 3

## **EDG4053I VOLUME** *volser* **REJECTED. DATA SET NAME COULD NOT BE READ DUE TO AN I/O ERROR**

**Explanation:** The data set name recorded on the volume for the first file must match the information recorded by DFSMSrmm in the control data set for the specified volume. The first file information on the volume could not be read due to an I/O error.

In the message text:

#### *volser*

Volume serial number

**System action:** If DFSMSrmm is operating in warning mode, the volume specified in this message can be used and DFSMSrmm issues message EDG4004I. If DFSMSrmm is operating in protect mode, DFSMSrmm issues message EDG4005E or EDG4006E.

**Operator response:** None.

**System programmer response:** Re-run the job using another tape drive.

**Source:** DFSMSrmm

**Module:** EDGSOCE

**Routing code:** 2,3,11

**Descriptor code:** 3

**EDG4054I** *drive\_number***.***volser***.***volseq* **(***location***).***message\_text*

**Explanation:** DFSMSrmm issues this message during CLOSE or EOV disposition processing. The parmlib option DISPDDNAME initiates this processing when a matching DD name is found at CLOSE or EOV time.

In the message text:

*drive\_number*

The 4-digit device number of the tape drive on which the volume was written.

*volser* The 6-character volume serial number.

*volseq* The 4-digit volume sequence number.

*(location)*

The location to which the volume is to be moved, enclosed in parentheses. This value, which can include up to 8 characters, is only included if a location is assigned.

*message\_text*

The message text, as provided in the disposition control file.

**System action:** Processing continues

**Operator response:** Use your local operational procedures to decide what to do for this message.

**System programmer response:** Ensure you have local procedures that address how your operators should respond to this message.

**Source:** DFSMSrmm

**Routing code:** 13

**Descriptor code:** 3

## **EDG4055I VOLUME** *volser* **REJECTED. WWID** *WWID\_read* **FOR VOLUME DOES NOT MATCH RECORDED VALUE** *WWID\_rec*

**Explanation:** The information previously recorded by DFSMSrmm for the specified volume does not match the current information recorded on the volume.

In the message text:

- v *WWID\_read* is the worldwide unique cartridge ID for the WORM volume being processed. The value is provided to the system from the mounted volume.
- v *WWID\_rec* is the worldwide unique cartridge ID for the WORM volume as previously recorded by DFSMSrmm. The value is recorded by DFSMSrmm on the first use of the volume and must match all subsequent uses of the volume.

**System action:** If DFSMSrmm is operating in warning mode, the volume specified in this message can be used, the worldwide unique cartridge ID is corrected, and DFSMSrmm issues message EDG4004I. If DFSMSrmm is operating in protect mode, DFSMSrmm issues message EDG4005E or EDG4006E.

**System programmer response:** If the volume has been correctly rejected no action is necessary. If the volume has been rejected because of incorrect information in the DFSMSrmm control data set then update the DFSMSrmm control data set. Once DFSMSrmm has recorded, or you have defined, a worldwide unique cartridge ID for a volume it cannot be changed by command. If the value is incorrect in DFSMSrmm you can correct the information.

To correct the information, first display data set information for the volume and save that information. Next issue the RMM DELETEVOLUME subcommand to remove the volume information followed by the RMM ADDVOLUME subcommand to add volume information. Finally add back the saved data set information. Alternatively, you can use the REPLACE release action and DFSMSrmm will clear the volume information when you confirm the replace action during release processing. The next time the volume is used DFSMSrmm will record the correct write mount count and worldwide unique cartridge ID values.

**Source:** DFSMSrmm **Module:** EDGSOCE **Routing code:** 2,3,11 **Descriptor code:** 3,7

## **EDG4056I VOLUME** *volser* **REJECTED. WRITE MOUNT COUNT** *count\_value\_read* **FOR VOLUME DOES NOT MATCH RECORDED VALUE** *count\_value\_rec*

**Explanation:** The information previously recorded by DFSMSrmm for the specified volume does not match the current information recorded on the volume.

In the message text:

- v *count\_value\_read* is the Write Mount Count for the WORM volume being processed. The value is provided to the system from the mounted volume.
- v *count\_value\_rec* is the Write Mount Count for the WORM volume as previously recorded by DFSMSrmm. The value is recorded by DFSMSrmm on the first use of the volume, incremented for each mount for output, and and must match all subsequent uses of the volume.

**System action:** If DFSMSrmm is operating in warning mode, the volume specified in this message can be used, the write mount count is corrected, and DFSMSrmm issues message EDG4004I. If DFSMSrmm is operating in protect

# **EDG4057I • EDG4058I**

mode, DFSMSrmm issues message EDG4005E or EDG4006E.

**System programmer response:** If the volume has been correctly rejected no action is necessary.

The write mount count might be incorrect if the data on the volume was written while DFSMSrmm was not active, or created on another system where DFSMSrmm did not have knowledge of the volume.

To correct the information issue the RMM CHANGEVOLUME subcommand with WMC(0) and the correct value will be recorded the next time the volume is used. Alternatively, you can use the REPLACE release action and DFSMSrmm will clear the volume information when you confirm the replace action during release processing. The next time the volume is used DFSMSrmm will record the correct write mount count and worldwide unique cartridge ID values.

**Source:** DFSMSrmm

**Module:** EDGSOCE

**Routing code:** 2,3,11

**Descriptor code:** 3,7

## **EDG4057I EDG\_EXIT300 SUPPLIED MEDIA INFORMATION FOR VOLUME VOLSER** *volser* **INCONSISTENT. MEDINF** *medinf* **MEDIATYPE** *media\_type* **RECORDINGFORMAT** *recording\_format*

**Explanation:** The EDGUX300 installation exit was called for a non IBM media provided values for media type and recording format, that are not defined in your installation for the media information name assigned to the volume.

In the message text:

*volser*

The volume serial number.

*medinf*

Media information name recorded for the volume.

*media\_type* EDGUX300 supplied media type.

*recording\_format* EDGUX300 supplied recording format.

**System action:** Processing continues.

**Operator response:** None.

**System programmer response:** Ensure that the specified media type and recording format combination is defined in your installation for the associated media information name. You can use the RMM TSO subcommand LISTCONTROL MEDINF to display the installation defined media information.

**Source:** DFSMSrmm

**Module:** EDGSOCE

## **EDG4058I VOLUME** *volser* **REJECTED BY INSTALLATION OPENRULE COMMAND REJECT ACTION**

**Explanation:** The specified volume cannot be used on this system because the volume matches an OPENRULE entry defined for an installation that specifies an action of REJECT.

In the message text:

*volser*

The volume serial number.

**System action:** If DFSMSrmm is operating in warning mode, the volume specified in this message can be used and DFSMSrmm issues message EDG4004I. If DFSMSrmm is operating in protect mode, DFSMSrmm issues message EDG4005E or EDG4006E.

**Operator response:** None.

**System programmer response:** Check that the volser and the OPENRULE with the action of REJECT are correct.

**Source:** DFSMSrmm **Module:** EDGSOCE **Routing code:** 2,3,11 **Descriptor code:** 3

## **EDG4059I VOLUME** *volser* **REJECTED - VOLUMES TO BE REPLACED ARE "READ ONLY"**

**Explanation:** This message is issued when a volume, which has the REPLACE release action set, is used for output processing. DFSMSrmm does not allow volumes to be written to if they are to be replaced.

In the message text:

*volser*

The volume serial number of the volume that the user is attempting to use.

**System action:** If DFSMSrmm is operating in warning mode, the volume specified in this message can be used and DFSMSrmm issues message EDG4004I. If DFSMSrmm is operating in protect mode, DFSMSrmm issues message EDG4005E or EDG4006E.

**Operator response:** None.

**System programmer response:** Ensure that volumes that have the REPLACE release action set are correctly identified. Review the REPLACE policies in use as defined by the MEDINF commands in parmlib.

**Source:** DFSMSrmm

**Module:** EDGOECM

**Routing code:** 2,3

**Descriptor code:** 3

## **EDG4060I VOLUME** *volser* **REJECTED. OPENRULE ACTION IGNORE BUT USE OUTSIDE OF DFSMSrmm CONTROL NOT AUTHORIZED**

**Explanation:** The volume matched to an OPENRULE entry that specified an action of IGNORE. The IGNORE action requests that DFSMSrmm ignore this volume. The user must be authorized to request that the specified volume be ignored. The user was not authorized and the request failed.

Message EDG4060I can be accompanied by an ICH408I message that explains the reason for the authorization failure. If the ICH408I message is not issued, the most likely cause for the error is that there is no security profile defined for ignore processing. When there is no profile, DFSMSrmm does not allow a volume to be ignored. You must add one or more security profiles to ensure the correct authorization.

In the message text:

*volser*

The volume serial number of the volume that the user is attempting to use.

**System action:** If DFSMSrmm is operating in warning mode, the volume specified in this message can be used and DFSMSrmm issues message EDG4004I. If DFSMSrmm is operating in protect mode, DFSMSrmm issues message EDG4005E or EDG4006E.

## **Operator response:** None.

**System programmer response:** If the volume is ignored, define the RACF resource STGADMIN.EDG.IGNORE.TAPE.volser, STGADMIN.EDG.IGNORE.TAPE.NORMM.volser, or STGADMIN.EDG.IGNORE.TAPE.RMM.volser and authorize the user. Refer to *z/OS DFSMSrmm Implementation and Customization Guide* for information about authorizing users.

**Source:** DFSMSrmm

**Module:** EDGOECM

**Routing code:** 2,3

# **EDG4061I • EDG4062I**

### **EDG4061I VOLUME** *volser* **IGNORED. IGNORE REQUESTED BY OPENRULE ACTION IGNORE**

**Explanation:** The DFSMSrmm parmlib options for OPENRULE with an action of IGNORE has requested that this volume be ignored by DFSMSrmm. DFSMSrmm does not record any information about the specified volume and permits the volume's use. This is because the user is authorized to use a volume that is ignored or DFSMSrmm is running in record mode.

In the message text:

*volser*

The volume serial number of the volume that the user is attempting to use.

**System action:** DFSMSrmm ignores this volume while it remains mounted. DFSMSrmm does not validate the mounted volume and does not record any information about the current tape usage in the DFSMSrmm control data set.

**Operator response:** None.

**Source:** DFSMSrmm

**Module:** EDGOECM

**Routing code:** 2,3

**Descriptor code:** 3

## **EDG4062I VOLUME** *volser* **REJECTED. UNDEFINED VOLUME CANNOT BE ADDED - EXTERNAL VOLUME SERIAL NUMBER ALREADY IN USE**

**Explanation:** A volume selected for use is not defined in the DFSMSrmm control data set. DFSMSrmm attempted to define the volume but detected that the external volume serial number was already in use for a volume with a different magnetic volume serial number. Note that the external volume serial number in a system managed tape library is synonymous with rack number for shelf-resident volumes.

In the message text:

*volser*

The volume serial number of the volume that is not defined and could not be added to the control data set.

**System action:** If DFSMSrmm is operating in warning mode, the volume specified in this message can be used and DFSMSrmm issues message EDG4004I. If DFSMSrmm is operating in protect mode, DFSMSrmm issues message EDG4005E or EDG4006E.

**Operator response:** None.

**System programmer response:** You must resolve the duplication between the volume serial number of the current volume and the rack number that is in use for another volume. You can take the following choices:

- v Move the volume from the existing rack number to another rack number, and free the rack number to be used for the current volume.
- v For a non-system managed current volume you can pre-add the volume to DFSMSrmm using an empty rack number that does not match the volser.
- v For a non-system managed volume or a system-managed volume remove the volume from the tape library and pre-define the volume to DFSMSrmm as a duplicate volume; use the current volser as the VOL1 label.
- v Delete information about the volume whose rack number matches the current volume.

**Source:** DFSMSrmm

**Module:** EDGSOCE

**Routing code:** 2,3,11

## **EDG4063I COPYFROM FAILED FOR** *target\_dsn* **VOLUME** *tvolser* **FILE** *tseq* **- SOURCE DATA SET RECORD** *source\_dsn* **VOLUME** *svolser* **FILE** *sseq* **DOES NOT EXIST,** *jobname***,** *stepname***,** *ddname*

**Explanation:** DFSMSrmm issues this message during tape data set OPEN processing. An EDG\_EXIT100 installation exit module has requested to copy data set attributes from a source data set record to the copy as part of tape copy application processing. The installation exit module has provided details in the EDGPL100 parameter list for a source data set record that is not defined to DFSMSrmm. The message indicates that the copy of the data set attributes from the source data set cannot be completed.

### In the message text:

## *target\_dsn*

Data set name of the target data set record.

## **VOLUME** *tvolser*

Volume serial number of the target data set.

## **FILE** *tseq*

Target data set file sequence number.

## *source\_dsn*

Data set name of the source data set record.

## **VOLUME** *svolser*

Volume serial number of the source data set.

## **FILE** *sseq*

Source data set file sequence number.

## *jobname*

Name of a job identified to a system

## *stepname*

Name of a step within a job. The procedure name is also provided when available.

## *ddname*

The data definition name

**System action:** Tape open processing continues without copying the data set attributes.

## **Operator response:** None.

**Programmer response:** The source data set details provided by the EDG\_EXIT100 installation exit module are most likely incorrect. When the correct source data set record has been identified use the RMM CHANGEDATASET subcommand with the COPYFROM operand to copy the data set attributes manually. Refer to*z/OS DFSMSrmm Managing and Using Removable Media* for the syntax of the subcommand. Use the target data set name record details from the message text and the correct source data set record details to ensure that the correct attributes are applied to the target data set record.

- **Source:** DFSMSrmm
- **Module:** EDGSOCE

**Routing code:** 2,3,11

```
Descriptor code: 3
```
## **EDG5002I INCORRECT PARAMETER SPECIFIED - REASON CODE** *reason\_code*

**Explanation:** The job's EXEC statement contains an incorrect parameter.

In the message text:

*reason\_code*

Can be:

- **1** Incorrect SEC value. A default of 32 blanks is used.
- **2** No SEC value supplied. A default of 32 blanks is used.

**System action:** Processing continues.

# **EDG5004E • EDG5102E**

**Operator response:** None.

**Programmer response:** You can specify a SEC value and resubmit the job. If you do not specify a SEC value, the default value is used.

**Source:** DFSMSrmm

**Module:** EDGRPTD

**Routing code:** 11

**Descriptor code:** 7

### **EDG5004E** *text*

**Explanation:** There is an error in the parameter supplied. The text in the message is the error message returned from PARSE.

In the message text:

*text*

PARSE error message

**System action:** The program fails.

**Operator response:** None.

**Programmer response:** Correct the parameter passed, and resubmit the job.

**Source:** DFSMSrmm

**Module:** EDGAUD

**Routing code:** 11

**Descriptor code:** 7

## **EDG5005E ERROR PROCESSING SYSIN COMMANDS**

**Explanation:** An error occurred while using IKJPARS to process the SYSIN commands provided to the report program, EDGAUD.

**System action:** The job fails.

**Operator response:** None.

**Programmer response:** Identify the cause of the error from the error messages issued. Correct the SYSIN commands and resubmit the job.

**Source:** DFSMSrmm

**Module:** EDGAUD

**Routing code:** 11

**Descriptor code:** 7

## **EDG5102E ERROR OPENING SMF RECORD FILE**

**Explanation:** An error occurred during an attempt to open the SMF record file, SMFIN.

**System action:** The job fails.

**Operator response:** None.

**Programmer response:** Identify the cause of the error from the system messages issued. Correct the error and resubmit the job.

**Source:** DFSMSrmm

**Module:** EDGAUD, EDGBKUP

**Routing code:** 11

**Descriptor code:** 7

## **EDG5105E ERROR READING SMF RECORD FILE**

**Explanation:** An error occurred during an attempt to read the SMF record file, SMFIN.

**System action:** The job fails.

**Operator response:** None.

**Programmer response:** Identify the cause of the error from the system messages issued. Correct the error and resubmit the job.

**Source:** DFSMSrmm

**Module:** EDGAUD

**Routing code:** 11

**Descriptor code:** 7

### **EDG5106E ERROR OPENING SYSPRINT DDNAME**

**Explanation:** Utility EDGAUD attempted to open the SYSPRINT ddname but encountered an error. The job fails.

**System action:** The utility ends with return code 12.

**Operator response:** None.

**Programmer response:** Ensure that the SYSPRINT ddname is specified in the JCL and resubmit the job.

**Source:** DFSMSrmm

**Module:** EDGAUD

**Routing code:** 11

**Descriptor code:** 7

### **EDG5401I DEFAULT VALUE ASSUMED - REASON CODE** *reason\_code*

**Explanation:** A default value was used because a parameter value could not be obtained from the subsystem.

#### *reason\_code*

Can be:

**1** A LINECOUNT value of 54 has been assumed.

**3** the *J* date format has been assumed.

**System action:** Processing continues.

**Operator response:** None.

**Source:** DFSMSrmm

**Module:** EDGRPTD

**Routing code:** 11

**Descriptor code:** 7

## **EDG5502E SORT OF SMF INPUT RECORDS FAILED RETURN CODE** *return\_code*

**Explanation:** EDGAUD attempted to sort selected input records. The sort program ended with the return code in the message.

In the message text:

*return\_code*

Value returned indicating the results of processing

**System action:** Processing ends.

# **EDG5801E • EDG5802I**

**Operator response:** None.

**Programmer response:** Refer to the sort program return codes for explanations of the return codes and messages issued.

**Source:** DFSMSrmm

**Module:** EDGAUD

**Routing code:** 11

**Descriptor code:** 7

## **EDG5801E SORT OF REPORT EXTRACT RECORDS FAILED - RETURN CODE** *return\_code*

**Explanation:** This message is issued for information only. EDGRPTD attempted to sort selected input records from the report extract data set. The sort program ended with the specified *return\_code*.

In the message text:

*return\_code*

This is the return code from the sort program.

**System action:** EDGRPTD processing stops.

**Operator response:** None.

**Programmer response:** Refer to the sort program return codes for explanations of the return codes and messages issued.

**Source:** DFSMSrmm

**Module:** EDGRPTD

**Routing code:** 11

**Descriptor code:** 7

## **EDG5802I NUMBER OF** *medianame* **VOLUMES, LISTED BY VOLUME, IN INVENTORY FOR LOCATION** *location* **IS** *total*

**Explanation:** This message is issued for information only. EDGRPTD has produced an inventory report for location *location*. The number of volumes in the report is *total*.

In the message text:

*location*

This is the name of the location for which the inventory report has been produced.

*medianame*

This is the media name specified with the EDGRMMxx parmlib LOCDEF command or with the RMM ADDBIN or ADDRACK subcommand for installation defined locations. *medianame* is blank when the storage location is one of the DFSMSrmm built-in locations DISTANT, LOCAL, and REMOTE.

*total*

This is the total number of volumes in the location. It includes the number of volumes known to be in transit, both to and from this location.

**System action:** Processing continues.

**Operator response:** None.

**Programmer response:** None.

**Source:** DFSMSrmm

**Module:** EDGRPTD

**Routing code:** 11

## **EDG5803I NUMBER OF** *medianame* **VOLUMES, LISTED BY RACK, MOVING FROM LOCATION** *location* **TO LOCATION** *target* **IS** *total*

**Explanation:** This message is issued for information only. EDGRPTD has produced a volume movement report for volumes moving from *location* to location *target*. The number of volumes in the report is *total*.

#### In the message text:

*location*

This is the name of the source location for the volumes that are moving.

*medianame*

This is the media name specified with the EDGRMMxx parmlib LOCDEF command or with the RMM ADDBIN or ADDRACK subcommand for installation defined locations. *medianame* is blank when the storage location is one of the DFSMSrmm built-in locations DISTANT, LOCAL, and REMOTE.

*target*

This is the name of the target location for the volumes that are moving.

*total*

This is the total number of volumes moving.

**System action:** Processing continues.

**Operator response:** None.

**Programmer response:** None.

**Source:** DFSMSrmm

**Module:** EDGRPTD

**Routing code:** 11

**Descriptor code:** 7

## **EDG5810I NUMBER OF** *medianame* **VOLUMES, LISTED BY OWNER, IN INVENTORY FOR LOCATION** *location* **IS** *total*

**Explanation:** This message is issued for information only. EDGRPTD has produced an inventory report for location *location*. The number of volumes in the report is *total*.

In the message text:

*location*

This is the name of the location for which the inventory report has been produced.

*medianame*

This is the media name specified with the EDGRMMxx parmlib LOCDEF command or with the RMM ADDBIN or ADDRACK subcommand for installation defined locations. *medianame* is blank when the storage location is one of the DFSMSrmm built-in locations DISTANT, LOCAL, and REMOTE.

*total*

This is the total number of volumes in the location. It includes the number of volumes known to be in transit, both to and from this location.

**System action:** Processing continues.

**Operator response:** None.

**System programmer response:** None.

**Source:** DFSMSrmm

**Module:** EDGRPTD

**Routing code:** 11

# **EDG5811I • EDG5812I**

#### **EDG5811I NUMBER OF** *medianame* **VOLUMES, LISTED BY RACK, IN INVENTORY FOR LOCATION** *location* **IS** *total*

**Explanation:** This message is issued for information only. EDGRPTD has produced an inventory report for location *location*. The number of volumes in the report is *total*.

#### In the message text:

*location*

This is the name of the location for which the inventory report has been produced.

## *medianame*

This is the media name specified with the EDGRMMxx parmlib LOCDEF command or with the RMM ADDBIN or ADDRACK subcommand for installation defined locations. *medianame* is blank when the storage location is one of the DFSMSrmm built-in locations DISTANT, LOCAL, and REMOTE.

*total*

This is the total number of volumes in the location. It includes the number of volumes known to be in transit, both to and from this location.

**System action:** Processing continues.

**Operator response:** None.

**System programmer response:** None.

**Source:** DFSMSrmm

**Module:** EDGRPTD

**Routing code:** 11

**Descriptor code:** 7

## **EDG5812I NUMBER OF** *medianame* **VOLUMES, LISTED BY BIN, IN INVENTORY FOR LOCATION** *location* **IS** *total*

**Explanation:** This message is issued for information only. EDGRPTD has produced an inventory report for location *location*. The number of volumes in the report is *total*.

In the message text:

## *location*

This is the name of the location for which the inventory report has been produced.

#### *medianame*

This is the media name specified with the EDGRMMxx parmlib LOCDEF command or with the RMM ADDBIN or ADDRACK subcommand for installation defined locations. *medianame* is blank when the storage location is one of the DFSMSrmm built-in locations DISTANT, LOCAL, and REMOTE.

#### *total*

This is the total number of volumes in the location. It includes the number of volumes known to be in transit, both to and from this location.

**System action:** Processing continues.

**Operator response:** None.

**System programmer response:** None.

**Source:** DFSMSrmm

**Module:** EDGRPTD

**Routing code:** 11

## **EDG5813I NUMBER OF** *medianame* **VOLUMES, LISTED BY BIN, MOVING FROM LOCATION** *location* **TO LOCATION** *target* **IS** *total*

**Explanation:** This message is issued for information only. EDGRPTD has produced a volume movement report for volumes moving from *location* to location *target*. The number of volumes in the report is *total*.

#### In the message text:

*location*

This is the name of the source location for the volumes that are moving.

*medianame*

This is the media name specified with the EDGRMMxx parmlib LOCDEF command or with the RMM ADDBIN or ADDRACK subcommand for installation defined locations. *medianame* is blank when the storage location is one of the DFSMSrmm built-in locations DISTANT, LOCAL, and REMOTE.

*target*

This is the name of the target location for the volumes that are moving.

*total*

This is the total number of volumes moving.

**System action:** Processing continues.

**Operator response:** None.

**System programmer response:** None.

**Source:** DFSMSrmm

**Module:** EDGRPTD

**Routing code:** 11

**Descriptor code:** 7

## **EDG5814I NUMBER OF** *medianame* **VOLUMES, LISTED BY OWNER, MOVING FROM LOCATION** *location* **TO LOCATION** *target* **IS** *total*

**Explanation:** This message is issued for information only. EDGRPTD has produced a volume movement report for volumes moving from *location* to location *target*. The number of volumes in the report is *total*.

In the message text:

*location*

This is the name of the source location for the volumes that are moving.

*medianame*

This is the media name specified with the EDGRMMxx parmlib LOCDEF command or with the RMM ADDBIN or ADDRACK subcommand for installation defined locations. *medianame* is blank when the storage location is one of the DFSMSrmm built-in locations DISTANT, LOCAL, and REMOTE.

*target*

This is the name of the target location for the volumes that are moving.

*total*

This is the total number of volumes moving.

**System action:** Processing continues.

**Operator response:** None.

**System programmer response:** None.

**Source:** DFSMSrmm

**Module:** EDGRPTD

**Routing code:** 11

## **EDG5823I • EDG5868I**

#### **EDG5823I NUMBER OF SCRATCH** *medianame* **VOLUMES IN** *dd\_name* **FOR POOL** *storage\_group* **IS** *total*

**Explanation:** DFSMSrmm issues this message for information only. The DFSMSrmm EDGRPTD utility produced a scratch list or new scratch list for storage group *storage\_group*. The number of volumes in the report is *total*.

In the message text:

*dd\_name*

This is the name of the report file and can be: NEWSCR or SCRLIST.

*storage\_group*

This is the name of the pool or storage group where the volumes reside.

*medianame*

This is the media name specified with the EDGRMMxx parmlib VLPOOL command.

*total*

This is the total number of volumes in the pool.

**System action:** Processing continues.

**Operator response:** None.

**Programmer response:** None.

**Source:** DFSMSrmm

**Module:** EDGRPTD

**Routing code:** 11

**Descriptor code:** 7

## **EDG5862I SMF AUDIT RECORD FOR VOLUME** *volser* **IS AT UNSUPPORTED LEVEL**

**Explanation:** The SMF audit record read from the AUDREPT file is not at a record level supported by the EDGUTIL utility.

In the message text:

*volser*

This is the serial number of the volume in the SMF audit record being processed.

**System action:** The EDGAUD utility fails.

**Operator response:** None.

**System programmer response:** You might be trying to process incorrect SMF records. Verify that the SMF records in the data set pointed to by the AUDREPT DD statements are valid DFSMSrmm audit records. Even if the records are DFSMSrmm audit records, they might not be at a supported record level for the level of DFSMSrmm you are currently running. If you are processing the correct SMF records, report this error to the IBM Support Center.

**Source:** DFSMSrmm

**Module:** EDGMFCNV

**Routing code:** 11

**Descriptor code:** 7

## **EDG5868I THERE ARE** *nnn* **READYTOSCRATCH VOLUMES OF MEDIANAME** *medianame* **MOVING FROM LOCATION** *fromloc* **TO LOCATION** *toloc*

**Explanation:** This message is issued for information only. EDGRPTD has produced a volume movement report for READYTOSCRATCH volumes.

*nnn*

The number of volumes moving.

*medianame*

The name of media.

*fromloc*

This is the name of the source location for the volumes that are moving.

*toloc*

This is the name of the target location for the volumes that are moving.

**System action:** Processing continues.

**Operator response:** None.

**System programmer response:** None.

**Source:** DFSMSrmm

**Module:** EDGRPTD

**Routing code:** 11

**Descriptor code:** 7

## **EDG5869E DYNAMIC ALLOCATION OF EDGRPTD SORT FILE FAILED ERROR CODE** *return\_code function\_code error\_code info\_code sms\_code*

**Explanation:** During EDGRPTD processing, DFSMSrmm attempted to allocate or deallocate its SRTINOUT work file. The SRTINOUT file is used during sorts to contain records selected from the DFSMSrmm extract file. The SRTINOUT file is allocated LIKE the EXTRACT file, so that the file size is determined from the size of the input DFSMSrmm report extract file.

In the message text:

*return\_code*

The return code from DYNALLOC expressed in hexadecimal

*function\_code*

This is one of:

- 01 dynamic allocation failed
- v 02 dynamic de-allocation failed

*error\_code*

The error code expressed in hexadecimal.

*info\_code*

The information code expressed in hexadecimal.

*sms\_code*

The SMS reason code expressed in hexadecimal. It appears in the message only when the *error\_code* is 97*xx*.

For an explanation of these codes, refer to *z/OS MVS Programming: Authorized Assembler Services Guide*.

**System action:** EDGRPTD processing ends with return code 12.

**Operator response:** Inform the system programmer.

**System programmer response:** Use the dynamic allocation error and information codes to determine the reason for the failure and correct the problem if possible. You might check the LOGREC for additional SMS messages that describe the error. DFSMSrmm dynamically allocates the SRTINOUT file if one is not pre-allocated. If you add a SRTINOUT file to the EDGRPTD batch job, DFSMSrmm uses it and dynamic allocation and de-allocation is skipped. If the problem cannot be identified, report the error to the IBM Support Center.

**Source:** DFSMSrmm

**Module:** EDGRPTD

**Routing code:** 11

## **EDG5870I • EDG6001I**

## **EDG5870I NEW SCRATCH LIST NOT PRODUCED - SCRDATE DD INPUT DATE MISSING OR INCORRECT FORMAT**

**Explanation:** EDGRPTD attempted to determine the start date for the new scratch list report. Although the NEWSCR and SCRDATE files are allocated, the first input record in the SCRDATE file does not contain a valid date.

The date must be specified in the correct external format and must be a valid date. For example: 1999/05/0610:02:24

The date format is the same format you request for the report files.

**System action:** Processing continues. DFSMSrmm sets a minimum return code of 4.

**Operator response:** None.

**Programmer response:** Supply a correct input date and time in SCRDATE file or delete all records in the file so EDGRPTD processing produces a full scratch list and writes a new date and time to the SCRDATE file.

**Source:** DFSMSrmm

**Module:** EDGRPTD

**Routing code:** 11

**Descriptor code:** 7

### **EDG5901I UTILITY** *utility\_name* **COMPLETED WITH RETURN CODE** *return\_code*

**Explanation:** The requested utility completed with the specified *return\_code*.

In the message text:

*utility\_name*

Name of the current utility, EDGAUD.

*return\_code*

Value returned indicates the results of processing

**System action:** The program ends.

**Operator response:** None.

**Programmer response:** Refer to the error messages issued to determine the source of the error.

**Source:** DFSMSrmm

**Module:** EDGAUD

**Routing code:** 11

**Descriptor code:** 7

## **EDG6001I INVENTORY MANAGEMENT STARTING ON** *date* **AT** *time* **- PARAMETERS IN USE ARE** *parameters*

**Explanation:** DFSMSrmm issues this message for information only. The DFSMSrmm EDGHSKP utility is processing and is ready to request the DFSMSrmm subsystem to start inventory management. DFSMSrmm uses the date and time displayed in this message for all DFSMSrmm processing for this run of inventory management.

In the message text:

*date*

The current date in the format specified by the DATEFORM parameter.

*time*

The current time.

*parameters*

The inventory management EXEC parameters can be:

- v The inventory management EXEC parameters you specified. Any valid combination from the following parameters: VRSEL, DSTORE, EXPROC, RPTEXT, BACKUP, BACKUP(DSS), DATEFORM, VERIFY, and DATE.
- v The default parameters if none were specified: VRSEL, DSTORE, EXPROC, RPTEXT, BACKUP, DATEFORM(D).

**System action:** The EDGHSKP utility continues processing.

**Operator response:** None.

**Programmer response:** None.

**Source:** DFSMSrmm

**Module:** EDGHSKP

**Routing code:** 11

**Descriptor code:** 7

#### **EDG6002E MUTUALLY EXCLUSIVE PARAMETERS** *parameter1* **AND** *parameter2* **SPECIFIED**

**Explanation:** The EXEC statement contains mutually exclusive parameters *parameter1* and *parameter2*.

In the message text:

*parameter1*

EXEC statement parameter1

*parameter2* EXEC statement parameter2

**System action:** The program fails.

**Operator response:** None.

**Programmer response:** Correct the input parameters and resubmit the job.

**Source:** DFSMSrmm

**Module:** EDGBKUP

**Routing code:** 11

**Descriptor code:** 7

## **EDG6003E EITHER BACKUP OR RESTORE PARAMETER MUST BE SPECIFIED**

**Explanation:** The EXEC statement contains incorrect parameters. Only BACKUP and RESTORE are supported for EDGBKUP and UPDATE with EDGUPDT.

**System action:** The job fails.

**Operator response:** None.

**Programmer response:** Correct the input parameters and resubmit the job.

**Source:** DFSMSrmm

**Module:** EDGBKUP, EDGUPDT

**Routing code:** 11

**Descriptor code:** 7

#### **EDG6004E PARAMETER PARSING HAS FAILED RETURN CODE** *return\_code*

**Explanation:** The utility returned an unexpected return code.

In the message text:

*return\_code*

Value returned indicates the results of processing

# **EDG6005E • EDG6008E**

**System action:** The program fails.

**Operator response:** None.

**Programmer response:** Refer to the messages issued during parameter parsing. Correct the errors and resubmit the job.

**Source:** DFSMSrmm

**Module:** EDGBKUP

**Routing code:** 11

**Descriptor code:** 7

## **EDG6005E ONE OF THE PARAMETERS CREATE, UPDATE OR VERIFY MUST BE SPECIFIED**

**Explanation:** The EXEC statement contains incorrect parameters. Either CREATE, UPDATE, or VERIFY must be supplied.

**System action:** The program fails.

**Operator response:** None.

**Programmer response:** Correct the input parameters and resubmit the job.

**Source:** DFSMSrmm

**Module:** EDGUTIL

**Routing code:** 11

**Descriptor code:** 7

## **EDG6007E** *text*

**Explanation:** The SYSIN or PARM statement contains an unsupported parameter. The *text* is the unsupported SYSIN or PARM statement.

In the message text:

*text*

An incorrect keyword or verb.

**System action:** The program fails.

**Operator response:** None.

**Programmer response:** Correct the input parameters and resubmit the job.

**Source:** DFSMSrmm

**Module:** EDGBKUP, EDGUPDT

**Routing code:** 11

**Descriptor code:** 7

#### **EDG6008E TOO MANY LOCATION PAIRS SPECIFIED FOR THE DSTORE LOCATION OPERAND**

**Explanation:** The DFSMSrmm EDGHSKP EXEC statement contains DSTORE location parameters. You can specify as many as eight pairs of location names. The number of supplied location pairs exceeds the maximum allowed value.

**System action:** The program fails.

**Operator response:** None.

**System programmer response:** Correct the LOCATION values that are specified in the DSTORE operand.

**Source:** DFSMSrmm

**Module:** EDGHSKP

**Routing code:** 11

### **Descriptor code:** 7

## **EDG6009E TOO MANY VALUES SPECIFIED FOR THE SYSIN EXPROC COMMAND** *operand* **OPERAND**

**Explanation:** DFSMSrmm issues this message to the MESSAGE file when the EXPROC parameter is specified and the SYSIN file contains the EXPROC command. One of the operands has specified more than eight values.

In the message text:

#### *operand*

Is one of the following values: LOCATIONS, VOLUMES, or VOLUMERANGES.

**System action:** DFSMSrmm inventory management processing fails.

**Operator response:** None.

**System programmer response:** Correct the EXPROC operands to limit the values to no more than eight.

**Source:** DFSMSrmm

**Module:** EDGHSKP

#### **EDG6010E MUTUALLY EXCLUSIVE DATE FORMAT PARAMETERS** *parameter1* **AND** *parameter2* **SPECIFIED**

**Explanation:** The EXEC statement contains more than one date format parameter.

In the message text:

*parameter1* EXEC statement date format parameter1

*parameter2* EXEC statement date format parameter2

**System action:** The program fails.

**Operator response:** None.

**Programmer response:** Correct the input parameters and resubmit the job.

**Source:** DFSMSrmm

**Module:** EDGHSKP

**Routing code:** 11

**Descriptor code:** 7

## **EDG6012E NO VALID COMMAND VERB FOUND**

**Explanation:** A SYSIN control statement has been parsed, and the statement contains a command that has incorrect syntax.

**System action:** The program fails.

**Operator response:** None.

**Programmer response:** Examine the SYSIN statements and correct the error.

**Source:** DFSMSrmm

**Module:** EDGUTIL, EDGHSKP, EDGBKUP, EDGUPDT

**Routing code:** 11

# **EDG6013I • EDG6101E**

#### **EDG6013I THE SYSIN OPTIONS CURRENTLY IN USE ARE** *options*

**Explanation:** DFSMSrmm issues this message to the MESSAGE file when the EXPROC parameter is specified and a SYSIN file is successfully parsed.

In the message text:

*options*

This lists the values specified on the EXPROC command found in SYSIN.

**System action:** DFSMSrmm inventory management processing continues.

**Operator response:** None.

**Programmer response:** None.

**Source:** DFSMSrmm

**Module:** EDGHSKP

## **EDG6050I PARAMETER PARSING HAS FAILED RETURN CODE** *return\_code*

**Explanation:** DFSMSrmm issues this message when there is an error parsing the execution parameters. See message EDG6051I for the details of the error found.

In the message text:

*return\_code*

This is the return code from the parameter parser.

**System action:** DFSMSrmm utility ends.

**Operator response:** None.

**Programmer response:** Correct the parameters and run the utility again.

**Source:** DFSMSrmm

**Module:** EDGSPLCS

**Routing code:** 11

## **EDG6051I** *text*

**Explanation:** DFSMSrmm issues this message when there is an error parsing the execution parameters.

In the message text:

#### *text*

This is the error message from IKJPARSE processing.

**System action:** DFSMSrmm utility ends.

**Operator response:** None.

**Programmer response:** Correct the parameters and run the utility again.

**Source:** DFSMSrmm

**Module:** EDGSPLCS

**Routing code:** 11

## **EDG6101E REQUIRED DDNAME** *ddname* **NOT SPECIFIED**

**Explanation:** The required data set specified as *ddname* has not been defined by the user.

In the message text:

*ddname*

The data definition name

**System action:** The program fails.

## **Operator response:** None.

**Programmer response:** Add the missing DD statement and resubmit the program.

- v If REPTEXT is listed as the missing ddname, alternatively specify REPTEXT or XREPTEXT before running the job again.
- v If JOURNAL is listed as the missing ddname, check if the JRNLBKUP DD statement has been defined in the JCL while the JRNLNAME parameter has been omitted in the parmlib member. If this is the case, remove the JRNLBKUP DD statement and submit the job again.

**Source:** DFSMSrmm

**Module:** EDGBKUP EDGHSKP

**Routing code:** 11

**Descriptor code:** 7

## **EDG6102I CONTROL DATA SET RESTORE IN PROGRESS WITHOUT FORWARD RECOVERY**

**Explanation:** No journal was provided for the DFSMSrmm control data set restore.

**System action:** Processing continues. The DFSMSrmm control data set is restored without any journaled updates and neither SMFIN nor JOURNAL was provided. DFSMSrmm sets a minimum return code of 4.

**Operator response:** None.

**Programmer response:** If journal updates to the control data set are required, resubmit the restore with the journal included.

**Source:** DFSMSrmm

**Module:** EDGBKUP

**Routing code:** 11

**Descriptor code:** 7

**EDG6103E ERROR OPENING** *ddname* **FILE** *vsam\_return\_code vsam\_reason\_code*

**Explanation:** The data set identified by the *ddname* in the message could not be opened.

In the message text:

*ddname*

The data definition name.

*vsam\_return\_code*

The return code from VSAM while attempting to open the MASTER DD file.

*vsam\_reason\_code*

The reason code from VSAM while attempting to open the MASTER DD file.

**System action:** The program fails.

**Operator response:** None.

**Programmer response:** Identify the cause of the error from the system messages issued. Correct the error and resubmit the program. See *z/OS DFSMS Macro Instructions for Data Sets* for additional information about the VSAM return codes and reason codes that appear in the message text.

**Source:** DFSMSrmm

**Module:** EDGBKUP

**Routing code:** 11

# **EDG6104E • EDG6105E**

#### **EDG6104E ERROR READING THE CONTROL DATA SET. RC =** *return\_code***, REAS =** *reason\_code***, KEY =** *vsam\_key*

**Explanation:** Either the DFSMSrmm backup and recovery utility, or the control data set utility, has encountered an error performing I/O to the DFSMSrmm control data set. The message text provides information about the attempted  $I/O$ .

In the message text:

*return\_code*

The return code that is returned by VSAM in register 15, or it is a DFSMSrmm internal return code. Possible values for the DFSMSrmm internal return code are:

- 252 The record read from the control data set is not a DFSMSrmm supported record.
- 255 The I/O request made is not supported by DFSMSrmm.

*reason\_code*

The RPL reason code returned by VSAM or zero for DFSMSrmm internal return codes

*vsam\_key*

The key of the VSAM record that was the subject of the request

**System action:** The program fails.

**Operator response:** None.

**Programmer response:** Review the message text and refer to *z/OS DFSMS Macro Instructions for Data Sets*.

This error is the result of a VSAM processing error. The DFSMSrmm control data set might be damaged. For DFSMSrmm internal return codes, the action depends on the return code.

For return code 252, your control data set contains records that are not supported by DFSMSrmm. You should ensure that the VSAM data set being used contains only valid records. You should only use the DFSMSrmm supplied and supported utilities against the DFSMSrmm control data set.

For return code 255, report the error to the IBM Support Center. If other VSAM messages have been issued, refer to these messages for action to be taken.

**Source:** DFSMSrmm

**Module:** EDGBKUP

**Routing code:** 11

**Descriptor code:** 7

## **EDG6105E ERROR UPDATING THE CONTROL DATA SET. RC =** *return\_code***, REAS =** *reason\_code***, KEY =** *vsam\_key*

**Explanation:** The DFSMSrmm backup and recovery utility EDGBKUP has encountered an error while performing I/O to the DFSMSrmm control data set. The message text provides information about the attempted action.

In the message text:

*return\_code*

The return code returned by VSAM in register 15

*reason\_code*

The RPL reason code returned by VSAM

*vsam\_key*

The key of the VSAM record that was the subject of the request

**System action:** The current request for I/O to the DFSMSrmm control data set fails, and the recovery request also fails.

**Operator response:** None.

**Programmer response:** Review the message text and refer to *z/OS DFSMS Macro Instructions for Data Sets*.

This error is the result of a VSAM processing error.

If any additional VSAM messages have been issued, refer to these for a description of the action necessary.

**Source:** DFSMSrmm

**Module:** EDGBKUP

**Routing code:** 11

**Descriptor code:** 7

## **EDG6106E** *ddname* **DDNAME NOT ALLOWED FOR BACKUP DURING INVENTORY MANAGEMENT**

**Explanation:** When the subsystem is active, the DFSMSrmm control data set and journal are dynamically allocated, using the data set names obtained from the DFSMSrmm subsystem. DFSMSrmm received an inventory management request that includes backing up the DFSMSrmm control data set or journal. The request supplied the DFSMSrmm control data set using the MASTER DD statement, or the journal using the JOURNAL DD statement. This is only allowed when the DFSMSrmm subsystem is inactive.

In the message text:

*ddname*

The name of the DD statement that is not allowed. One of the values:

- MASTER
- JOURNAL

**System action:** The backup request fails and no further processing is performed. Backup is the last inventory management function performed, so all other requests should have completed successfully.

**Operator response:** None.

**Programmer response:** Remove the MASTER and JOURNAL DD statements from the inventory management JCL, and re-run the backup request.

**Source:** DFSMSrmm

**Module:** EDGBKUP

**Routing code:** 11

**Descriptor code:** 7

## **EDG6107E ERROR OBTAINING JFCB FOR** *ddname* **DDNAME - RETURN CODE** *return\_code*

**Explanation:** A SWAREQ macro request failed to copy the JFCB for the MASTER or JOURNAL DD names.

In the message text:

*ddname*

The name of the DD statement for which the JFCB could not be obtained. One of the values:

- MASTER
- JOURNAL
- $\cdot$  SMFIN

*return\_code*

The value in register 15 on return from the SWAREQ request.

**System action:** The program fails.

**Operator response:** None.

**System programmer response:** Identify the error from the specified *return\_code*, as described in *z/OS MVS Programming: Authorized Assembler Services Guide*. Correct the JCL and resubmit the job. Otherwise, contact the IBM Support Center.

**Source:** DFSMSrmm

**Module:** EDGBKUP

**Routing code:** 11

# **EDG6108E • EDG6109E**

## **Descriptor code:** 7

## **EDG6108E** *ddname* **DATA SET NAME UNAVAILABLE - THE DFSMSrmm SUBSYSTEM IS NOT ACTIVE**

**Explanation:** The DFSMSrmm control data set or journal was not allocated in the job, and the data set name could not be obtained from the subsystem.

In the message text:

### *ddname*

The name of the DD statement for which the data set name could not be obtained from the DFSMSrmm subsystem. One of the values:

- MASTER
- JOURNAL

**System action:** The program ends.

**Operator response:** None.

**Programmer response:** Add the missing DD statement or identify the subsystem error from the associated messages. Re-run the program.

**Source:** DFSMSrmm

**Module:** EDGBKUP

**Routing code:** 11

**Descriptor code:** 7

**EDG6109E** *dsname* **DYNAMIC ALLOCATION ERROR** *return\_code function\_codeerror\_code info\_code sms\_code*

**Explanation:** The DFSMSrmm control data set or the journal could not be dynamically allocated.

## In the message text:

## *return\_code*

The return code from DYNALLOC expressed in decimal.

*function\_code*

This is one of:

**01** Dynamic allocation failed

**02** Dynamic de-allocation failed

## *error\_code*

The error code expressed in hexadecimal.

#### *dsname*

The name of the DD statement for which the data set name could not be dynamically allocated. One of the values:

- MASTER
- JOURNAL

## *info\_code*

The information code expressed in hexadecimal.

*sms\_code*

The SMS reason code expressed in hexadecimal. It appears in the message only when the *error\_code* is 97*xx*.

For an explanation of these codes, see *z/OS MVS Programming: Authorized Assembler Services Reference ALE-DYN*.

**System action:** The program fails.

**Operator response:** None.

**Programmer response:** Check the accompanying codes and system messages to determine the cause of the error and re-run the program.

**Source:** DFSMSrmm

**Module:** EDGBKUP, EDGUTIL

**Routing code:** 11

**Descriptor code:** 7

### **EDG6110W RECORD TO BE ADDED DURING JOURNAL UPDATE PROCESSING ALREADY EXISTS**

**Explanation:** During the DFSMSrmm control data set RESTORE, an attempt was made to add a record that already exists in the DFSMSrmm control data set.

During SMFIN forward recovery, journal records are created from SMF records. This might have caused the JOURNAL DD entry specified in the message to have been created.

**System action:** The record is not added. Processing continues with the next record in the journal.

**Operator response:** None.

**Programmer response:** Make sure the correct journal and BACKUP data sets are being used. If not, correct the data set names and resubmit the job.

**Source:** DFSMSrmm

**Module:** EDGBKUP

**Routing code:** 11

**Descriptor code:** 7

## **EDG6111W RECORD TO BE UPDATED DURING JOURNAL UPDATE PROCESSING DOES NOT EXIST**

**Explanation:** A record to be updated during the journal update phase of RESTORE does not exist in the DFSMSrmm control data set.

During SMFIN forward recovery, journal records are created from SMF records. This might have caused the JOURNAL DD entry specified in the message to have been created.

**System action:** The record is not added. Processing continues with the next record in the journal.

**Operator response:** None.

**Programmer response:** Make sure the correct journal and BACKUP data sets are being used. If not, correct the data set names and resubmit the job.

**Source:** DFSMSrmm

**Module:** EDGBKUP

**Routing code:** 11

**Descriptor code:** 7

## **EDG6112W RECORD TO BE DELETED DURING JOURNAL UPDATE PROCESSING DOES NOT EXIST**

**Explanation:** The journal update procedure for RESTORE has attempted to delete a record that does not exist in the DFSMSrmm control data set.

During SMFIN forward recovery, journal records are created from SMF records. This might have caused the JOURNAL DD entry specified in the message to have been created.

**System action:** Processing continues with the next record in the journal.

**Operator response:** None.

**Programmer response:** Make sure the correct journal and BACKUP data sets are being used. If not, correct the data set names and resubmit the job.

**Source:** DFSMSrmm

**Module:** EDGBKUP

# **EDG6113E • EDG6115E**

**Routing code:** 11

**Descriptor code:** 7

## **EDG6113E INCORRECTLY FORMATTED JOURNAL FILE RECORD READ**

**Explanation:** The journal update procedure for RESTORE has failed to recognize a journal record.

**System action:** The program fails.

**Operator response:** None.

**Programmer response:** Make sure the correct journal is being used. Correct the JCL and resubmit the job.

**Source:** DFSMSrmm

**Module:** EDGBKUP

**Routing code:** 11

**Descriptor code:** 7

## **EDG6114E ERROR POSITIONING TO CONTROL DATA SET RECORD KEY '***record\_type***', RPL REASON CODE** *reason\_code*

**Explanation:** An error occurred during a VSAM POINT operation on the DFSMSrmm control data set.

In the message text:

*record\_type*

Is the record type being searched for in the DFSMSrmm control data set

*reason\_code* Is the RPL ERROR CODE

**System action:** If *reason\_code* is 16, the program continues. Otherwise, the program fails with the return code set by the VSAM POINT operation.

#### **Operator response:** None.

**Programmer response:** If the *reason\_code* is 16, verify that there should be no records of type *type* in the control data set. If no other errors are reported, then this is probably normal. For any other return code, refer to *z/OS DFSMS Macro Instructions for Data Sets* to interpret the return and reason code.

**Source:** DFSMSrmm

**Module:** EDGUTIL

**Routing code:** 11

**Descriptor code:** 7

## **EDG6115E CONTROL DATA SET CONTROL RECORD NOT FOUND**

**Explanation:** The DFSMSrmm control data set control record does not exist.

**System action:** The program fails.

**Operator response:** None.

**Programmer response:** Make sure the correct DFSMSrmm control data set is being used. Initialize the DFSMSrmm control data set by creating a DFSMSrmm control data set control record, if necessary. Correct the JCL and resubmit the job.

**Source:** DFSMSrmm

**Module:** EDGBKUP

**Routing code:** 11

## **EDG6116E CONTROL DATA SET CONTROL RECORD ALREADY EXISTS**

**Explanation:** A DFSMSrmm control data set control record already exists, so DFSMSrmm cannot process the request to create the DFSMSrmm control data set control record.

**System action:** The program fails.

**Operator response:** None.

**Programmer response:** Make sure the correct DFSMSrmm control data set control record is initialized. Correct the JCL and resubmit the job.

**Source:** DFSMSrmm

**Module:** EDGUTIL

**Routing code:** 11

**Descriptor code:** 7

# **EDG6117E CONTROL DATA SET DDNAME NOT SPECIFIED**

**Explanation:** The DFSMSrmm utility EDGUTIL did not find a MASTER DD file allocated for its use.

**System action:** The program fails.

**Operator response:** None.

**Programmer response:** Supply a MASTER DD statement when running this utility.

**Source:** DFSMSrmm

**Module:** EDGBKUP

**Routing code:** 11

**Descriptor code:** 7

## **EDG6118W NO SYSIN FILE SUPPLIED - A CONTROL DATA SET HAS BEEN CREATED**

**Explanation:** You invoked the EDGUTIL utility without specifying parameters.

**System action:** The EDGUTIL utility created a control data set. EDGUTIL was run using the default value of MASTER(Y).

**Operator response:** None.

**Programmer response:** If you do not wish the default values, resubmit the EDGUTIL job and supply appropriate values.

**Source:** DFSMSrmm

**Module:** EDGUTIL

**Routing code:** 11

**Descriptor code:** 7

## **EDG6119E DFSMSrmm CONTROL DATA SET MUST NOT BE IN USE BY DFSMSrmm SUBSYSTEM DURING RESTORE OR REORGANIZE**

**Explanation:** The target control data set specified to EDGBKUP on the MASTER DD statement must not be in use by the DFSMSrmm subsystem during a restore or reorganize.

**System action:** The program fails.

**Operator response:** None.

**System programmer response:** Quiesce or shutdown the DFSMSrmm subsystem and resubmit the EDGBKUP utility job.

**Source:** DFSMSrmm

# **EDG6120E • EDG6123E**

**Module:** EDGBKUP

**Routing code:** 11

**Descriptor code:** 7

## **EDG6120E MULTIPLE SYSIN STATEMENTS ARE NOT SUPPORTED**

**Explanation:** There are multiple logical statements in the SYSIN file. Only one command in SYSIN is supported.

**System action:** The utility ends.

**Operator response:** None.

**Programmer response:** Change the input, so that there is only one command in the SYSIN statement. If you are using continuations, ensure that all required continuation characters are present.

**Source:** DFSMSrmm

**Module:** EDGUTIL, EDGBKUP

**Routing code:** 11

**Descriptor code:** 7

## **EDG6121E JOURNAL DATA SET IS EMPTY**

**Explanation:** The journal specified during a RESTORE operation is empty.

**System action:** The DFSMSrmm control data set has been restored but no journal updates were made because the journal supplied was empty. The program ends with return code 4.

**Operator response:** None.

**Programmer response:** Make sure that the JOURNAL DD statement in the job specifies the correct data set. If journal updates are not required during this restore, then remove the DD statement.

**Source:** DFSMSrmm

**Module:** EDGBKUP

## **EDG6122E JOURNAL DATA SET NOT USED, DATA SET ATTRIBUTES ARE INCORRECT**

**Explanation:** The journal DCB attributes are checked before using the data set to update the DFSMSrmm control data set during a RESTORE operation. If the attributes do not match those set by the DFSMSrmm subsystem, then the data set will not be used during the RESTORE operation.

During SMFIN forward recovery, journal records are created from SMF records. This might have caused the JOURNAL DD entry specified in the message to have been created.

**System action:** The program ends with return code 12.

**Operator response:** None.

**Programmer response:** Ensure that the data set supplied as a journal to the restore job is a valid journal. Resubmit the job using the correct data set.

**Source:** DFSMSrmm

**Module:** EDGBKUP

## **EDG6123E JOURNAL DATA SET CANNOT BE PROCESSED, IT DOES NOT CONTAIN VALID JOURNAL DATA**

**Explanation:** The journal supplied to the RESTORE job does not contain a valid journal header record, and will not be processed.

**System action:** The program ends with return code 12.

**Operator response:** None.

**Programmer response:** Check the data set supplied as the journal to the restore operation. Resubmit the job with the correct data set.

**Source:** DFSMSrmm

**Module:** EDGBKUP

### **EDG6124E JOURNAL DDNAME NOT ALLOWED FOR BACKUP DURING INVENTORY MANAGEMENT**

**Explanation:** The user made an inventory management request that includes backing up the DFSMSrmm control data set. The user supplied the JOURNAL DD statement. This is only allowed when the DFSMSrmm subsystem is inactive.

**System action:** The backup request fails and no further processing is performed. Because backup is the final inventory management function performed, all other requests should have completed successfully.

**Operator response:** None.

**Programmer response:** Remove the JOURNAL DD statement from the inventory management JCL and resubmit the backup request.

**Source:** DFSMSrmm

**Module:** EDGBKUP

### **EDG6125E USE OF BATCH LSR IS NOT SUPPORTED WHEN THE MEND PARAMETER IS SPECIFIED**

**Explanation:** DFSMSrmm issues this message when:

- v The Batch local shared resource (BLSR) subsystem is used with the DFSMSrmm utility EDGUTIL when you specify the MEND parameter.
- v The data set specified on the MASTER DD statement is not a VSAM data set.

**System action:** Processing ends. DFSMSrmm returns return code 16.

**Operator response:** None.

**Programmer response:** Resubmit the job without using BLSR.

**Source:** DFSMSrmm

**Module:** EDGUTIL

## **EDG6126E CONTROL DATA SET BACKUP FAILED - JOURNAL IS LOCKED**

**Explanation:** A DFSMSdss backup of the DFSMSrmm control data set failed because the journal data set is locked. The journal might have filled up or there might have been an I/O error. If a journal is in use, there must be an active journal data set available in order for tape to be used for the backup copies.

**System action:** Backup processing fails and DFSMSrmm sets return code 12.

**Operator response:** None.

**System programmer response:** Allocate a new journal data set if the journal is locked because of an I/O error, or enlarge the journal to avoid it filling up during backup of the control data set. You can request a backup using AMS REPRO instead of DFSMSdss by not specifying the BACKUP(DSS) parameter in the EXEC statement parameters. If DFSMSdss backup is required, resubmit the job after making sure an active journal is available.

**Source:** DFSMSrmm

**Module:** EDGBKUP

## **EDG6127E BACKUP CANNOT PROCEED - TAPE OUTPUT IS SUPPORTED FOR THE BACKUP(DSS) PARAMETER ONLY**

**Explanation:** A backup has been requested with the BACKUP parameter. BACKUP(DSS) must be requested when the output for the journal or control data set backup is directed to a tape data set. The backup output for the journal or the control data set has been directed to a tape data set, but tape output is not supported when the BACKUP parameter is used.

# **EDG6128I • EDG6130E**

**System action:** Backup processing fails and DFSMSrmm sets return code 12.

**Operator response:** None.

**System programmer response:** The backup job must be changed to write the backup data to a DASD data set. If output to tape is required, request backup by specifying the BACKUP(DSS) parameter instead of BACKUP.

**Source:** DFSMSrmm

**Module:** EDGBKUP

## **EDG6128I CONCURRENT COPY NOT AVAILABLE REASON CODE** *reason\_code* **- PROCESSING CONTINUES WITHOUT CONCURRENT COPY**

Explanation: A concurrent backup has been requested of the DFSMSrmm control data set, but DFSMSdss could not establish a concurrent copy session.

*reason\_code*

Is the ADRDSSU UIM reason code as described in the *z/OS DFSMSdss Storage Administration* for UIM function Eioption 24.

**System action:** Backup processing continues. DFSMSrmm sets return code 4.

**Operator response:** None.

**System programmer response:** Use the reason code to determine why the concurrent copy session was not initialized. If you want to use concurrent copy, you must resolve the problem described by the reason code and resubmit the job.

**Source:** DFSMSrmm

**Module:** EDGBKDSS

#### **EDG6129E CONTROL DATA SET BACKUP HAS FAILED - ADRDSSU RETURN CODE** *return\_code* **MESSAGE ADR***nnnt*

**Explanation:** A DFSMSdss backup has been requested of the DFSMSrmm control data set. The DFSMSdss backup of the control data set failed.

*return\_code*

Is the ADRDSSU task return code.

*nnnt*

Is the ADRDSSU message number suffix. *nnn* is the message number and *t* is the type. Refer to *z/OS MVS System Messages, Vol 1 (ABA-AOM)* for the message. Refer to the SYSPRINT file to see all the messages issued by ADRDSSU during processing.

**System action:** Backup processing stops. DFSMSrmm sets return code 12.

**Operator response:** None.

**System programmer response:** Request a backup using AMS REPRO instead of DFSMSdss by not specifying the BACKUP(DSS) parameter in the EXEC statement parameters. If DFSMSdss backup is required, resubmit the job after correcting the ADRDSSU processing problems.

**Source:** DFSMSrmm

**Module:** EDGBKUP

## **EDG6130E CONTROL DATA SET BACKUP HAS FAILED - ADDITIONAL TAPE VOLUME REQUIRED**

**Explanation:** The end of volume has been reached during backup to tape. Either, an additional tape volume is required while the control data set backup is directed to tape without using concurrent copy, or an additional tape volume is required while the journal backup is directed to tape and control data set updates are being made.

In both cases, DFSMSrmm supports only one tape volume. This is a documented restriction of DFSMSrmm.

**System action:** Backup processing stops. DFSMSrmm sets return code 12.

**Operator response:** None.

**System programmer response:** To correct the problem you have the following options:

- Use BACKUP(DSS) with concurrent copy.
- Direct the backup output to DASD.
- Use a tape volume with higher capacity

**Source:** DFSMSrmm

**Module:** EDGBKUP

## **EDG6131E CONTROL DATA SET RECOVERY FAILED - NAME OF RESTORED DATA SET DOES NOT MATCH MASTER DATA SET NAME**

**Explanation:** You have restored the DFSMSrmm control data set from a DFSMSdss backup. The name of the restored data set does not match the master data set name. The data set might have been renamed incorrectly during restore or the incorrect data set name was specified on the MASTER DD statement.

For forward recovery to be successful, the MASTER DD statement must specify the new name of the restored data set or must not be specified.

**System action:** Restore processing stops. DFSMSrmm sets return code 12.

**Operator response:** None.

**System programmer response:** To correct the problem you have the following options:

- v Do not rename the control data set during restore processing.
- Do not specify a MASTER DD statement for restore from a backup taken with DFSMSdss.
- v Ensure that the data set name specified on the MASTER DD statement matches the name of the restored data set.

**Source:** DFSMSrmm

**Module:** EDGBKUP

## **EDG6132E BACKUP CANNOT PROCEED - TAPE OUTPUT IS NOT SUPPORTED FOR BACKUP(DSS) PARAMETER WHILE DFSMSrmm IS IN QUIESCE MODE**

**Explanation:** A backup has been requested with the BACKUP(DSS) parameter and the output for the journal or control data set backup has been specified directly to a tape data set while DFSMSrmm is quiesced.

**System action:** Backup processing ends and DFSMSrmm sets return code 16.

**Operator response:** None.

**Programmer response:** If BACKUP(DSS) is required, restart DFSMSrmm or direct output to DASD and resubmit the job.

**Source:** DFSMSrmm

**Module:** EDGBKUP

## **EDG6133E MASTER FILE IS NOT A VSAM DATA SET**

**Explanation:** DFSMSrmm issues this message when you have specified a non-vsam data set for the MASTER DD file. You cannot use Batch LSR or any other subsystem data sets to process the DFSMSrmm control data set. The MASTER DD must name the DFSMSrmm control data set.

**System action:** EDGUTIL processing ends with return code 16.

**Operator response:** Report the error to the application programmer.

**Programmer response:** Update the JCL for EDGUTIL to specify the VSAM DFSMSrmm control data set on the DSN keyword of the MASTER DD statement.

**Source:** DFSMSrmm

**Module:** EDGUTIL

# **EDG6134E • EDG6137I**

#### **EDG6134E BACKUP CANNOT START BECAUSE NEITHER BACKUP NOR JRNLBKUP ARE SPECIFIED**

**Explanation:** You have requested that DFSMSrmm perform a backup but you did not specify the BACKUP DD statement or the JRNLBKUP DD statement. You must specify at least one of the DD statements.

**System action:** The backup request fails.

**Operator response:** None.

**Programmer response:** Add one or both of the missing DD statements and resubmit the backup request. Specify a BACKUP DD statement to request backup of the DFSMSrmm control data set. Specify a JRNLBKUP DD statement to request backup of the journal.

**Source:** DFSMSrmm

**Module:** EDGBKUP EDGHSKP

## **EDG6135E BACKUP CANNOT START BECAUSE BACKUP IS ALREADY IN PROGRESS**

**Explanation:** You have requested DFSMSrmm backup processing but the request fails because there is already a backup running. Only one backup at a time is allowed.

**System action:** The backup request fails.

**Operator response:** None

**Programmer response:** If you need to start backup, wait until the current backup processing completes and then resubmit the job.

**Source:** DFSMSrmm

**Module:** EDGBKUP

#### **EDG6136E JOURNAL BACKUP FAILED - JOURNAL IS LOCKED**

**Explanation:** A DFSMSdss backup of the DFSMSrmm journal failed because the journal data set is locked. The journal might have filled up or there might have been an I/O error. If a journal is in use, there must be an active journal data set available in order for tape to be used for the backup copies.

**System action:** Backup processing fails and DFSMSrmm sets return code 12.

**Operator response:** None.

**System programmer response:** Allocate a new journal data set if the journal is locked because of an I/O error, or enlarge the journal to avoid it filling up during backup.

**Source:** DFSMSrmm

**Module:** EDGBKUP

## **EDG6137I THE REQUESTED FUNCTION** *function* **IS NOT SUPPORTED ON A CLIENT SYSTEM**

**Explanation:** You are running a DFSMSrmm utility described by *function* in the message text on a DFSMSrmm client system. The *function* is not supported.

In the message text:

*function* BACKUP

**System action:** The utility processing ends.

**Operator response:** None.

**System programmer response:** Run the function on a system with direct access to the DFSMSrmm control data set.

**Source:** DFSMSrmm

**Module:** EDGHSKP
### **EDG6138E JOURNAL AND SMFIN DD STATEMENTS ARE MUTUALLY EXCLUSIVE - SPECIFY ONLY ONE INPUT DD NAME**

**Explanation:** An error occurred during an attempt to forward recover the control data set. JOURNAL and SMFIN DD statements are mutually exclusive.

**System action:** The program ends with return code 12.

**Operator response:** None.

**Programmer response:** Correct the DD statements to either specify the JOURNAL DD statement to request forward recovery from journal input records, or to specify the SMFIN DD statement to use unloaded SMF records as input, and resubmit the job. If both JOURNAL and SMFIN are available, IBM suggests to use JOURNAL.

**Source:** DFSMSrmm

**Module:** EDGBKUP

**Routing code:** 11

**Descriptor code:** 7

## **EDG6139E DATE FORMAT ERROR - TARGETDATE SPECIFIES A VALUE THAT CONFLICTS WITH DATEFORM**

**Explanation:** The target date specified does not contain a valid date. The date must be a valid date specified in the correct external format.

**System action:** The program ends with return code 12.

**Operator response:** None.

**Programmer response:** Specify a valid date and time for the SYSIN RESTORE command operand TARGETDATE, ensure that it matches the DATEFORMAT, and resubmit the job.

**Source:** DFSMSrmm

**Module:** EDGBKUP, EDGUPDT

**Routing code:** 11

**Descriptor code:** 7

### **EDG6201E SUBSYSTEM DATA AREA CONTAINED INCORRECT DATA**

**Explanation:** The current utility failed because incorrect data was passed to the DFSMSrmm subsystem.

**System action:** The utility fails.

**Operator response:** None.

**System programmer response:** Check the DFSMSrmm MESSAGE data set and the system log for additional error messages that might be related to the failing job. Contact the IBM Support Center.

**Source:** DFSMSrmm

**Module:** EDGBKUP, EDGHSKP

### **EDG6202E FAILURE DURING DFSMSrmm SUBSYSTEM PROCESSING**

**Explanation:** A subsystem request from either EDGHSKP or EDGBKUP failed. When you request inventory management functions other than BACKUP, EDGHSKP uses a subsystem request to initiate the functions you request. During backup processing, the DFSMSrmm subsystem must be notified that backup is in progress and is completed. An error in the subsystem prevented notification from occurring.

**System action:** The program fails.

**Operator response:** None.

**Programmer response:** Use the messages that have been issued to identify the cause of the error, correct the error and resubmit the job. You should refer to the message files MESSAGE and SYSPRINT to identify the error.

**Source:** DFSMSrmm

**Module:** EDGBKUP

### **EDG6203E FAILURE DURING DFSMSrmm SUBSYSTEM PROCESSING RETURN CODE** *return\_code*

**Explanation:** A subsystem request from either EDGHSKP or EDGBKUP has ended with an unexpected return code. When you request inventory management functions other than BACKUP, EDGHSKP uses a subsystem request to initiate the functions you request. During backup processing, the DFSMSrmm subsystem must be notified that backup is in progress and is completed. The DFSMSrmm subsystem has responded with a return code indicating the error is not known.

In the message text:

*return\_code*

Value returned indicating the results of processing

**System action:** The program fails.

**Operator response:** None.

**System programmer response:** Contact the IBM Support Center and have available the complete text of the message and any related messages. You should refer to the message files MESSAGE and SYSPRINT to obtain any related messages.

**Source:** DFSMSrmm

**Module:** EDGBKUP

## **EDG6204E USER NOT AUTHORIZED TO REQUEST SELECTED FUNCTION**

**Explanation:** The user is not authorized to request inventory management or backup processing.

**System action:** The program fails.

**Operator response:** None.

**Programmer response:** Resubmit the job using the correct userid, or give the user RACF authorization to STGADMIN.EDG.HOUSEKEEP to request backup functions. Refer to *z/OS DFSMSrmm Implementation and Customization Guide* for information on security profiles and authorizing users.

**Source:** DFSMSrmm

**Module:** EDGBKUP

## **EDG6205E DFSMSrmm INVENTORY MANAGEMENT FUNCTIONS ARE ACTIVE, REQUEST REJECTED**

**Explanation:** The requested function cannot be run at this time because there are already inventory management functions in progress.

**System action:** The program fails.

**Operator response:** None.

**System programmer response:** If inventory management was stopped because of failure in DFSMSrmm processing, you can correct the error situation by stopping and restarting DFSMSrmm. If DFSMSrmm issued message EDG0123D during start up, ensure that inventory management is not in progress on another system before replying to the message.

**Programmer response:** Resubmit the job when inventory management is completed. If inventory management processing was canceled, stop and start DFSMSrmm to clear the problem.

**Source:** DFSMSrmm

**Module:** EDGBKUP, EDGHSKP, EDGUPDT

### **EDG6206W DFSMSrmm SUBSYSTEM INVENTORY MANAGEMENT REQUEST ON A SATELLITE FILE INCLUDED UNSUPPORTED FUNCTIONS**

**Explanation:** The user has requested processing other than satellite, and backup for a DFSMSrmm satellite file.

**System action:** EDGHSKP performs the supported functions and ignores the other requests.

**Operator response:** None.

**Programmer response:** Correct the parameters so that only satellite file processing and backup are provided on future requests.

**Source:** DFSMSrmm

**Module:** EDGHSKP

### **EDG6207E DFSMSrmm SUBSYSTEM UNABLE TO ALLOCATE AND OPEN THE INPUT AND OUTPUT DATA SETS SPECIFIED**

**Explanation:** The DFSMSrmm subsystem received incorrect data set names for the input and output file.

**System action:** The job fails.

**Operator response:** None.

**Programmer response:** Identify the error from the system messages issued. Correct the error and resubmit the job. All data sets must be permanent, cataloged, predefined data sets allocated with DISP=SHR.

**Source:** DFSMSrmm

**Module:** EDGHSKP

## **EDG6208E INVENTORY MANAGEMENT CANNOT COMPLETE BECAUSE THE JOURNAL IS LOCKED - BACKUP CONTROL DATA SET AND RERUN IT**

**Explanation:** Inventory management cannot update information in the DFSMSrmm control data set because the journal data set is locked. This was caused by an operator replying 'L' to message EDG2104E.

**System action:** Inventory management is interrupted. Some volume information in the DFSMSrmm control data set might have been updated already.

**Operator response:** None.

**Programmer response:** Backup the DFSMSrmm control data set using the EDGHSKP utility so that the journal data set is cleared and re-enabled. When the backup is completed successfully you can rerun inventory management by resubmitting the job.

**Source:** DFSMSrmm

**Module:** EDGMUPD

# **EDG6209I CATSYNCH INVENTORY MANAGEMENT OPTION CANNOT RUN UNLESS CATSYSID OPERAND IS SPECIFIED IN PARMLIB**

**Explanation:** You have attempted to run EDGHSKP with the CATSYNCH EXEC parameter. You cannot synchronize the DFSMSrmm control data set with the user catalogs unless you specify the CATSYSID operand in the EDGRMMxx parmlib member.

**System action:** Processing ends with return code 12.

**Operator response:** Notify the system programmer.

**Programmer response:** Consider use of CATSYSID in DFSMSrmm parmlib, and if it can be specified, you can rerun CATSYNCH.

**Source:** DFSMSrmm

**Module:** EDGHSKP

### **EDG6210E INVENTORY MANAGEMENT IS ALREADY PROCESSING DATA SET** *dsname*

**Explanation:** The DFSMSrmm inventory management program detected that the data set name to be processed (for example as MESSAGE file, or as REPORT EXTRACT file) is already being processed in parallel by another inventory management job.

In the message text:

*dsname*

Is the data set name that is already being processed by another inventory management job.

**System action:** The job fails with return code 12.

**Operator response:** None.

**Programmer response:** Restart the job when the parallel run of inventory management processing that writes to the same data set has completed, or choose another preallocated data set name.

**Source:** DFSMSrmm

**Module:** EDGHSKP

### **EDG6301E DFSMSrmm SUBSYSTEM IS NOT ACTIVE**

**Explanation:** The requested functions cannot be completed because the DFSMSrmm subsystem is not active. The subsystem interface is initialized but the DFSMSrmm subsystem is not active. Before the functions can be processed, the DFSMSrmm subsystem must be started and remain active.

**System action:** The job fails.

**Operator response:** Start the DFSMSrmm subsystem.

**Programmer response:** Contact the operator and request that the subsystem be restarted.

**Source:** DFSMSrmm

**Module:** EDGHSKP, EDGUPDT

### **EDG6302E DFSMSrmm SUBSYSTEM IS NOT DEFINED TO MVS**

**Explanation:** The DFSMSrmm subsystem has not been defined to MVS.

**System action:** The job fails.

**Operator response:** Start the DFSMSrmm subsystem after installation has completed.

**Programmer response:** Refer to *z/OS DFSMSrmm Implementation and Customization Guide* for installation instructions.

**Source:** DFSMSrmm

**Module:** EDGHSKP, EDGUPDT

### **EDG6303E SEVERE ERROR PROCESSING DFSMSrmm SUBSYSTEM REQUEST**

**Explanation:** A request failed because of an error in subsystem processing.

**System action:** The job fails.

**Operator response:** None.

**Programmer response:** Use the reported messages in the DFSMSrmm started task log, system log, job log, or message file to identify the cause of the error. Correct the error and resubmit the job.

**Source:** DFSMSrmm

**Module:** EDGHSKP, EDGUPDT

#### **EDG6304E LOGICAL ERROR PROCESSING DFSMSrmm SUBSYSTEM REQUEST**

**Explanation:** A request failed because of an error in subsystem processing.

**System action:** The job fails.

**Operator response:** None.

**Programmer response:** Use the reported messages to identify and correct the cause of the error. Then resubmit the job.

**Source:** DFSMSrmm

**Module:** EDGHSKP, EDGUPDT

## **EDG6305E UTILITY EDGHSKP MUST BE APF AUTHORIZED**

**Explanation:** The utility EDGHSKP requires APF authorization for correct processing.

**System action:** EDGHSKP fails.

**Operator response:** None.

**System programmer response:** EDGHSKP should reside in an authorized library and be link-edited to AC(1). Make sure that all STEPLIB and JOBLIB JCL statements refer to authorized libraries only.

If the error occurred because of an error in the installation process, or from improper packaging of DFSMSrmm, contact the IBM Support Center.

**Source:** DFSMSrmm

**Module:** EDGHSKP

### **EDG6306E FAILURE DURING DFSMSrmm SUBSYSTEM PROCESSING RETURN CODE** *return\_code*

**Explanation:** The utility EDGHSKP subsystem request failed. DFSMSrmm returns *return\_code*.

In the message text:

*return\_code*

Value returned indicates the results of processing

**System action:** EDGHSKP fails.

**Operator response:** None.

**System programmer response:** Confirm that DFSMSrmm is installed correctly. If DFSMSrmm is installed correctly, report the error to the IBM Support Center.

**Source:** DFSMSrmm

**Module:** EDGHSKP

**EDG6310I** *action* **NOT SUPPORTED BY** *utility*

**Explanation:** You are attempting to run one of the DFSMSrmm utilities with an unsupported execution parameter.

In the message text:

*action*

Is the execution parameter. It can be one of UPDATE, RESTORE, and BACKUP.

*utility*

The name of the program you tried to execute. It can be one of EDGUPDT and EDGBKUP.

**System action:** The utility ends with return code 12.

**Operator response:** N/A

**Source:** DFSMSrmm

**Module:** EDGUPDT,EDGBKUP

# **EDG6311I • EDG6312E**

**Storage Administrator Response:** Use a supported combination of utility and execution parameters, and rerun the job.

### **EDG6311I** *function* **FAILED BECAUSE CDS RECORD NOT FOUND - JOURNAL RECORD NUMBER** *number* **RECORD TYPE** *type key*

**Explanation:** You are running the EDGUPDT utility to apply JRNLTRAN records to the original CDS. The record to be processed no longer exists in the CDS.

In the message text:

*function*

Is the original record update recorded in the journal. It can be one of ADD, CHANGE, and DELETE.

*number*

The number (4 bytes in hexadecimal) of the journal record processed.

*type*

The type of the journal record processed. It can be one of: V for volume, or D for data set.

*key*

The partial key of the journal record processed.

• For a record type V, the volser is given.

v For a record type D, the data set name, file sequence number, and volser are listed.

**System action:** EDGUPDT skips the current set of journal records and continues processing. A minimum return code of 4 is set.

**Operator response:** N/A

**Source:** DFSMSrmm

**Module:** EDGUPDT

**Storage Administrator Response:** Verify that updates on the production CDS have caused the record to be deleted.

### **EDG6312E** *function* **FAILED BECAUSE PRE-CHANGE RECORD NOT IN JOURNAL - JOURNAL RECORD NUMBER** *number* **RECORD TYPE** *type key*

**Explanation:** You are running the EDGUPDT utility to apply JRNLTRAN records to the original CDS. The record set to be processed is incomplete because the expected prechange copy of the CDS record is not found in the journal.

In the message text:

*function*

Is the original record update recorded in the journal. It can be one of ADD, CHANGE, and DELETE.

*number*

The number (4 bytes in hexadecimal) of the journal record processed.

*type*

The type of the journal record processed. It can be one of: V for volume, or D for data set.

*key*

The partial key of the journal record processed.

- For a record type V, the volser is given.
- v For a record type D, the data set name, file sequence number, and volser are listed.

**System action:** EDGUPDT skips the current set of journal records and continues processing. A minimum return code of 8 is set.

**Operator response:** N/A

**Source:** DFSMSrmm

**Module:** EDGUPDT

**Storage Administrator Response:** Report this error to the IBM Support Center. Retain a copy of the file used as the

JOURNAL for this EDGUPDT run. Also locate the PDA trace data created during the time when the JRNLTRAN(YES) option created these journal records.

### **EDG6313I** *function* **FAILED BECAUSE RECORD ALREADY EXISTS - ADD DATE** *date time* **JOURNAL RECORD NUMBER** *number* **RECORD TYPE** *type key*

**Explanation:** You are running the EDGUPDT utility to apply JRNLTRAN records to the original CDS. The record to be added already exists in the CDS.

In the message text:

*function*

Is the original record update recorded in the journal. It can be ADD.

*date*

The Julian date on which the existing record was added to the CDS.

*time*

The time (hh:mm:ss.t) on which the existing record was added to the CDS.

### *number*

The number (4 bytes in hexadecimal) of the journal record processed.

*type*

The type of the journal record processed. It can be one of: V for volume, or D for data set.

*key*

- The partial key of the journal record processed.
- For a record type V, the volser is given.
- v For a record type D, the data set name, file sequence number, and volser are listed.

**System action:** EDGUPDT skips the current set of journal records and continues processing. A minimum return code of 4 is set.

**Operator response:** N/A

**Source:** DFSMSrmm

**Module:** EDGUPDT

**Storage Administrator Response:** Verify that updates on the production CDS caused the record to be added.

## **EDG6314I** *function* **FAILED BECAUSE RECORD HAS CHANGED - CHANGE DATE** *date time* **JOURNAL RECORD NUMBER** *number* **RECORD TYPE** *type key*

**Explanation:** You are running the EDGUPDT utility to apply JRNLTRAN records to the original CDS. The record to be updated has been changed in the CDS because the prechange record was created by JRNLTRAN(YES).

In the message text:

*function*

Is the original record update recorded in the journal. It can be CHANGE or DELETE.

*date*

The Julian date on which the existing record was changed to the CDS.

*time*

The time (hh:mm:ss.t) on which the existing record was changed to the CDS.

*number*

The number (4 bytes in hexadecimal) of the journal record processed.

*type*

The type of the journal record processed. It can be one of: V for volume, or D for data set.

*key*

The partial key of the journal record processed.

• For a record type V, the volser is given.

# **EDG6315E • EDG6316I**

v For a record type D, the data set name, file sequence number, and volser are listed.

**System action:** EDGUPDT skips the current set of journal records and continues processing. A minimum return code of 4 is set.

**Operator response:** N/A

**Source:** DFSMSrmm

**Module:** EDGUPDT

**Storage Administrator Response:** Verify that updates on the production CDS caused the record to be changed.

### **EDG6315E** *function* **FAILED RETURN CODE** *return\_code* **REASON CODE** *reason\_code* **JOURNAL RECORD NUMBER** *number* **RECORD TYPE** *type key*

**Explanation:** You are running the EDGUPDT utility to apply JRNLTRAN records to the original CDS. An unexpected error has been encountered.

In the message text:

### *function*

Is the original record update recorded in the journal. It can be one of ADD, CHANGE, and DELETE.

### *return\_code*

An internal DFSMSrmm value returned indicating the results of processing.

#### *reason\_code*

An internal DFSMSrmm value returned indicating the results of processing.

*number*

The number (4 bytes in hexadecimal) of the journal record processed.

*type*

The type of the journal record processed. It can be one of: V for volume, or D for data set.

### *key*

The partial key of the journal record processed.

- For a record type V, the volser is given.
- v For a record type D, the data set name, file sequence number, and volser are listed.

**System action:** EDGUPDT skips the current set of journal records and continues processing. A minimum return code of 8 is set.

**Operator response:** N/A

**Source:** DFSMSrmm

### **Module:** EDGUPDT

**Storage Administrator Response:** Report this error to the IBM Support Center. Retain a copy of the file used as the JOURNAL for this EDGUPDT run. Also locate the PDA trace data created during the time when the JRNLTRAN(YES) option created these journal records.

### **EDG6316I** *function* **FAILED WITH I/O ERROR - JOURNAL RECORD NUMBER** *number* **RECORD TYPE** *type key*

**Explanation:** You are running the EDGUPDT utility to apply JRNLTRAN records to the original CDS. An I/O error has occurred during DFSMSrmm subsystem processing.

In the message text:

### *function*

Is the original record update recorded in the journal. It can be one of ADD, CHANGE, and DELETE.

*number*

The number (4 bytes in hexadecimal) of the journal record processed.

*type*

The type of the journal record processed. It can be one of: V for volume, or D for data set.

*key*

- The partial key of the journal record processed.
- For a record type V, the volser is given.
- v For a record type D, the data set name, file sequence number, and volser are listed.

**System action:** EDGUPDT processing ends with the return code of 12.

### **Operator response:** N/A

**System programmer response:** Identify the cause of the error using the SYSLOG and take the appropriate recovery action for the DFSMSrmm error messages found.

**Source:** DFSMSrmm

**Module:** EDGUPDT

**Storage Administrator Response:** Notify the system programmer.

### **EDG6317I UPDATE PROCESSING ENDED - NO JRNLTRAN CREATED JOURNAL RECORDS FOUND**

**Explanation:** You are running the EDGUPDT utility to apply JRNLTRAN records to the original CDS. No journal records created by JRNLTRAN processing were found. If you specified a TARGETDATE, no records were found before that target date and time.

**System action:** The utility ends with return code 4.

**Operator response:** N/A

**Source:** DFSMSrmm

**Module:** EDGUPDT

**Storage Administrator Response:** Verify that you have been using the correct journal or journal backups. Ensure that DFSMSrmm was running with OPTION JRNLTRAN(YES).

### **EDG6318I** *function* **CANNOT COMPLETE BECAUSE THE JOURNAL IS LOCKED - JOURNAL RECORD NUMBER** *number* **RECORD TYPE** *type key*

**Explanation:** You are running the EDGUPDT utility to apply JRNLTRAN records to the original CDS. No further updates can be processed because the active DFSMSrmm journal is now locked. This was caused by an operator replying 'L' to message EDG2104E.

In the message text:

*function*

Is the original record update recorded in the journal. It can be one of ADD, CHANGE, and DELETE.

*number*

The number (4 bytes in hexadecimal) of the journal record processed.

*type*

The type of the journal record processed. It can be one of: V for volume, or D for data set.

*key*

The partial key of the journal record processed.

- For a record type V, the volser is given.
- v For a record type D, the data set name, file sequence number, and volser are listed.

**System action:** EDGUPDT processing ends with the return code of 12.

## **Operator response:** N/A

**System programmer response:** Identify the cause of the error using the SYSLOG and take the appropriate recovery action for the DFSMSrmm error messages found. You can run the EDGHSKP utility with one of the BACKUP parameter options to backup and clear the journal.

**Source:** DFSMSrmm

**Module:** EDGUPDT

# **EDG6319I • EDG6401I**

**Storage Administrator Response:** Notify the system programmer. When the backup is completed successfully, rerun EDGUPDT by resubmitting the job.

### **EDG6319I USER NOT AUTHORIZED TO REQUEST** *function* **FUNCTION**

**Explanation:** You are running the EDGUPDT utility to apply JRNLTRAN records to the original CDS, but you are not authorized to use the utility.

In the message text:

*function* Is UPDATE.

**System action:** EDGUPDT processing ends with the return code of 12.

**Operator response:** N/A

**Source:** DFSMSrmm

**Module:** EDGUPDT

**Storage Administrator Response:** Ensure that you have the correct level of authorization for using EDGUPDT. UPDATE access is required to the FACILITY class resource STGADMIN.EDG.EDGUPDT.UPDATE. See *z/OS DFSMSrmm Implementation and Customization Guide* for information for authorizing users.

### **EDG6320E UTILITY** *utility* **MUST BE APF AUTHORIZED**

**Explanation:** The utilities EDGUPDT and EDGBKUP require APF authorization for correct processing.

In the message text:

*utility*

Is one of EDGUPDT and EDGBKUP.

**System action:** The utility fails with return code 12.

**Operator response:** None.

**System programmer response:** EDGUPDT and EDGBKUP should reside in an authorized library and be link-edited to AC(1). Make sure that all STEPLIB and JOBLIB JCL statements refer to authorized libraries only. If the error occurred because of an error in the installation process, or from improper packaging of DFSMSrmm, contact the IBM Support Center.

**Source:** DFSMSrmm

**Module:** EDGUPDT, EDGBKUP

### **EDG6321E MASTER DDNAME NOT ALLOWED FOR UPDATE**

**Explanation:** You attempted to provide the DFSMSrmm control data set using the MASTER DD statement. This is not allowed. Use the EDGUPDT utility with the UPDATE parameter to update the active DFSMSrmm CDS with record updates created during testing or recovery.

**System action:** The utility fails with return code 12.

**Operator response:** None.

**System programmer response:** Remove the MASTER DD statement from the JCL and rerun the update request.

**Source:** DFSMSrmm

**Module:** EDGUPDT

## **EDG6401I MASTER FILE BACKUP SUCCESSFUL**

**Explanation:** The DFSMSrmm control data set was backed up successfully.

**System action:** Processing continues.

**Operator response:** None.

**Source:** DFSMSrmm **Module:** EDGBKUP

### **EDG6402E** *dsname* **DATA SET BACKUP FAILED**

**Explanation:** An error occurred during the backup of the DFSMSrmm control data set or the journal.

In the message text:

*dsname*

The name of the DD statement for which the backup request failed. One of the values:

- MASTER
- JOURNAL

**System action:** The job fails.

**Operator response:** None.

**Programmer response:** Use the messages issued to determine the cause of the error and re-run the job.

**Source:** DFSMSrmm

**Module:** EDGBKUP

### **EDG6403I CONTROL DATA SET REORGANIZATION SUCCESSFUL**

**Explanation:** This message is issued for information only. The DFSMSrmm control data set has been reorganized.

**System action:** Processing continues.

**Operator response:** None.

**Source:** DFSMSrmm

**Module:** EDGBKUP

## **EDG6404I CONTROL DATA SET RESTORE SUCCESSFUL**

**Explanation:** This message is issued for information only. The DFSMSrmm control data set has been restored.

**System action:** Processing continues.

**Operator response:** None.

**Source:** DFSMSrmm

**Module:** EDGBKUP

### **EDG6405E CONTROL DATA SET REORGANIZATION FAILED**

**Explanation:** The DFSMSrmm control data set was not reorganized as requested.

**System action:** The job fails.

**Operator response:** None.

**Programmer response:** Use the system messages to identify the cause of the error and resubmit the job.

**Source:** DFSMSrmm

**Module:** EDGBKUP

# **EDG6406E CONTROL DATA SET RESTORE FAILED**

**Explanation:** The DFSMSrmm control data set was not restored as requested because the DFSMSrmm control data set backup copy did not have any records in it.

**System action:** The job fails.

**Operator response:** None.

# **EDG6407I • EDG6409E**

**Programmer response:** Check to see if the correct DFSMSrmm control data set backup copy was specified in the job to restore the DFSMSrmm control data set. Use the correct control data set backup copy and re-submit the job.

**Source:** DFSMSrmm

**Module:** EDGBKUP

### **EDG6407I CONTROL DATA SET UPDATE FROM** *ddname* **IS SUCCESSFUL**

**Explanation:** This message is issued for information only. The journal update phase of the DFSMSrmm control data set restore processing has restored the control data set.

In the message text:

*ddname*

- A DD name and can be one of the following statements:
- JOURNAL
- SMFIN

**System action:** Processing continues.

**Operator response:** None.

**Source:** DFSMSrmm

**Module:** EDGBKUP

### **EDG6408W CONTROL DATA SET UPDATE FROM** *ddname* **COMPLETED WITH ERRORS**

**Explanation:** Errors occurred during the journal update portion of the DFSMSrmm control data set restore or updated processing.

In the message text:

*ddname*

A DD name and can be one of the following statements:

- JOURNAL
- $\cdot$  SMFIN

**System action:** Processing continues.

**Operator response:** None.

**Programmer response:** Use the messages to identify the cause of the error and resubmit the job.

**Source:** DFSMSrmm

**Module:** EDGBKUP, EDGUPDT

### **EDG6409E CONTROL DATA SET UPDATE FROM** *ddname* **FAILED**

**Explanation:** The journal update portion of the DFSMSrmm control data set restore processing failed.

In the message text:

*ddname*

- A DD name and can be one of the following statements:
- JOURNAL
- SMFIN

**System action:** The program fails.

**Operator response:** None.

**Programmer response:** Use the messages to identify the cause of the error and resubmit the job.

**Source:** DFSMSrmm

**Module:** EDGBKUP

### **EDG6410I NUMBER OF RECORDS ADDED TO CONTROL DATA SET =** *number*

**Explanation:** This message is issued for information only. DFSMSrmm has added the specified *number* of records to the DFSMSrmm control data set during forward recovery processing.

In the message text:

*number*

Is the number of records added to the DFSMSrmm control data set

**System action:** Processing continues.

**Operator response:** None.

**Source:** DFSMSrmm

**Module:** EDGBKUP, EDGUPDT

# **EDG6411I NUMBER OF RECORDS UPDATED IN CONTROL DATA SET =** *number*

**Explanation:** This message is issued for information only. DFSMSrmm has updated the specified *number* of records in the DFSMSrmm control data set during forward recovery processing.

In the message text:

*number*

Is the number of records updated in the DFSMSrmm control data set

**System action:** Processing continues.

**Operator response:** None.

**Source:** DFSMSrmm

**Module:** EDGBKUP, EDGUPDT

### **EDG6412I NUMBER OF RECORDS DELETED FROM CONTROL DATA SET =** *number*

**Explanation:** This message is issued for information only. DFSMSrmm has deleted the specified number of records from the DFSMSrmm control data set during forward recovery processing.

*number*

Is the number of records deleted from the DFSMSrmm control data set

**System action:** Processing continues.

**Operator response:** None.

**Source:** DFSMSrmm

**Module:** EDGBKUP, EDGUPDT

### **EDG6413I CONTROL DATA SET CONTROL RECORD CREATED SUCCESSFULLY**

**Explanation:** This message is issued for information only. The DFSMSrmm control data set control record has been created.

**System action:** Processing continues.

**Operator response:** None.

**Source:** DFSMSrmm

**Module:** EDGUTIL

# **EDG6414E • EDG6418W**

### **EDG6414E CONTROL DATA SET CONTROL RECORD CREATE FAILED**

**Explanation:** An error occurred and prevented the DFSMSrmm control data set control record from being created.

**System action:** The request fails.

**Operator response:** None.

**Programmer response:** Refer to error messages issued and resubmit the job.

**Source:** DFSMSrmm

**Module:** EDGUTIL

## **EDG6415I CONTROL DATA SET CONTROL RECORD UPDATED SUCCESSFULLY**

**Explanation:** This message is issued for information only. The DFSMSrmm control data set control record has been successfully updated by the DFSMSrmm utility.

**System action:** Processing continues.

**Operator response:** None.

**Source:** DFSMSrmm

**Module:** EDGUTIL

### **EDG6416E CONTROL DATA SET CONTROL RECORD UPDATE FAILED**

**Explanation:** An error occurred during the update of the DFSMSrmm control data set control record.

**System action:** The request fails.

**Operator response:** None.

**Programmer response:** Correct the error and resubmit the job.

**Source:** DFSMSrmm

**Module:** EDGUTIL

# **EDG6417I CONTROL DATA SET VERIFY SUCCESSFUL**

**Explanation:** This message is issued for information only. The DFSMSrmm control data set has been verified.

**System action:** Processing continues

**Operator response:** None.

**Source:** DFSMSrmm

**Module:** EDGUTIL

### **EDG6418W CONTROL DATA SET VERIFY COMPLETED WITH ERRORS**

**Explanation:** The DFSMSrmm control data set verification completed with errors.

**System action:** The DFSMSrmm utility stops.

**Operator response:** None.

**Programmer response:** Refer to the warning messages issued during the execution of the utility, EDGUTIL.

**Source:** DFSMSrmm

**Module:** EDGUTIL

#### **EDG6419E CONTROL DATA SET VERIFY FAILED**

**Explanation:** DFSMSrmm control data set verification failed.

**System action:** The utility stops.

**Operator response:** None.

**Programmer response:** Refer to the error messages issued to determine the cause of the error and retry the utility.

**Source:** DFSMSrmm

**Module:** EDGUTIL

### **EDG6420I PROCESSING ENDED - INVENTORY MANAGEMENT CURRENTLY IN PROGRESS**

**Explanation:** The requested function cannot be completed because some inventory management function is currently in progress.

**System action:** The utility stops.

**Operator response:** None.

**Programmer response:** Resubmit the job when the existing inventory management functions have completed.

**Source:** DFSMSrmm

**Module:** EDGUTIL

### **EDG6421I INCOMPLETE SET OF JOURNAL RECORDS IGNORED FOR RECOVERY**

**Explanation:** During forward recovery of the DFSMSrmm control data set from a backup with use of the journal data set, DFSMSrmm found that the latest journal entry was incomplete. This could indicate that either:

- The system failed during journal processing
- The journal was full
- There was an I/O error updating the journal.

In any case, the DFSMSrmm control data set would not have been updated with the intended change, and a recovery would have been attempted.

During recovery from a failed update to the control data set, this situation is normal and recovery processing has been successful.

During SMFIN forward recovery, journal records are created from SMF records. This might have caused the JOURNAL DD entry specified in the message to have been created.

**System action:** The DFSMSrmm control data set has been forward-recovered to just before the time of the error encountered while updating the control data set. DFSMSrmm sets a minimum return code of 4. DFSMSrmm can now be restarted.

**Operator response:** None.

**System programmer response:** Ensure that the update that failed is identified and is rerun, along with any other requests that were rejected by DFSMSrmm.

**Source:** DFSMSrmm

**Module:** EDGBKUP

### **EDG6422I BACKUP OF CONTROL DATA SET REJECTED - RECOVERY OF CONTROL DATA SET REQUIRED FIRST**

**Explanation:** DFSMSrmm checks that any previous update of the DFSMSrmm control data set has completed successfully before it backs up the DFSMSrmm control data set. In this case, DFSMSrmm found that a previous update of the control data set had failed. DFSMSrmm was probably stopped during recovery and the recovery actions were not performed.

# **EDG6423I • EDG6424E**

**System action:** The EDGBKUP utility stops and the requested DFSMSrmm control data set backup is not performed.

**Operator response:** None.

**System programmer response:** Before backup can be performed, you must correct this error. See messages EDG2110I through EDG2116A, which are already issued by DFSMSrmm. If you need to backup and restore the current control data set to perform manual recovery for EDG2116A, you can use EDGBKUP with the BACKUP(REORG) parameter or use IDCAMS REPRO to reorganize the control data set. To recover the control data set:

- v Restart the DFSMSrmm address space to allow automatic recovery to be attempted.
- v Perform manual recovery of the DFSMSrmm control data set using the journal, if it is available.

Once recovery is successful, you can retry the backup request.

**Source:** DFSMSrmm

**Module:** EDGBKUP

### **EDG6423I CONTROL DATA SET INDICATES A PREVIOUS FAILED CONTROL DATA SET UPDATE**

**Explanation:** DFSMSrmm checks that previous updates of the DFSMSrmm control data set were successful before forward recovering the control data set. In this case, DFSMSrmm found that a previous update of the DFSMSrmm control data set had failed and could not be corrected by this forward recovery. Either the previous update occurred some time before and was present at the time of the backup, or you are using the current control data set. If you were using a restored backup, the backup was probably taken with a utility other than EDGBKUP. DFSMSrmm was probably stopped during recovery and the recovery actions not performed.

**System action:** The EDGBKUP utility completes the forward recovery of the DFSMSrmm control data set. The utility sets return code 8 and updates the control records of the recovered control data set to indicate recovery is in error.

#### **Operator response:** None.

**System programmer response:** You can correct the original error, rather than use the current attempt at recovery, by finding the correct copy of the journal that was in use at the time of the original back up. See messages EDG2110I through EDG2116A for guidance. To recover:

- v Restart the DFSMSrmm address space, using the correct journal, to enable automatic recovery to be attempted.
- Perform manual recovery of the DFSMSrmm control data set using the journal, if it is available.

Otherwise, check that the correct DFSMSrmm control data set has been used for this recovery request. Ignore this error if you are aware, for example, that you have lost a particular backup of the DFSMSrmm control data set. If you are not expecting the error, you should select the correct backups and retry recovery. Run the EDGUTIL utility with VERIFY(ALL). When this completes with return code zero, the DFSMSrmm control data set error indicators are reset.

**Source:** DFSMSrmm

**Module:** EDGBKUP

## **EDG6424E FORWARD RECOVERY START POINT NOT FOUND IN JOURNAL**

**Explanation:** During EDGBKUP forward recovery of the DFSMSrmm control data set, DFSMSrmm found that the journal did not contain the records that match to the control data set that is being recovered.

This is the result of using the wrong DFSMSrmm control data set, the wrong journal, or running EDGUTIL on the control data set before forward recovery. If concatenated journal backups have been input to EDGBKUP, this message applies to all the data sets in the concatenation. DFSMSrmm was unable to find the journal records to match the control data set. There might be no journal records that are more recent than the restored control data set backup, or the journal records created since the start of the control data set backup are not present in the journal concatenation.

During SMFIN forward recovery, journal records are created from SMF records. This might have caused the JOURNAL DD entry specified in the message to have been created.

**System action:** The EDGBKUP utility continues with the forward recovery request and sets return code 4. If any journal records have a more recent time stamp than the control data set, they are used for forward recovery.

**Operator response:** None.

**System programmer response:** Ensure that the correct DFSMSrmm control data set and journal have been used for this recovery request. To see if any journal records have been processed, look for the EDG6410I, EDG6411I, and EDG6412I messages in the SYSPRINT file. Use the information in message EDG6431I to check the control data set and journal time stamps. If the control data set time stamp is between the start and end times from the journal, all possible records have been recovered from the journal.

You can ignore this error if you understand why the situation occurred. For example, if you know that you might have lost a particular backup of the DFSMSrmm control data set or journal, you can ignore this error. To respond to the error, you should select the correct backups and retry recovery. Run the EDGUTIL utility with VERIFY(ALL). When this completes with return code zero, the DFSMSrmm control data set error indicators are reset.

If the control data set backup was created using the BACKUP(DSS) option, any restore of the control data set must use the journal backup taken at the same time as the control data set backup. If you do not use the journal backup taken at the same time, you will have missing journal records. To correct the error, add the name of the journal backup that should be used. For recovery from the latest control data set backup, use the latest journal backup and the active journal.

**Source:** DFSMSrmm

**Module:** EDGBKUP

### **EDG6425E JOURNAL INPUT CONTAINS DATA SETS OUT OF SEQUENCE - CONCATENATION NUMBER** *number*

**Explanation:** During EDGBKUP recovery of the DFSMSrmm control data set, DFSMSrmm found that the journal consisted of concatenated, multiple data sets, and that the correct concatenation sequence has not been used.

This is the result of either using the wrong journal backups or the wrong data set sequence.

In the message text:

*number*

The number of the data set in the list of concatenated data sets. The first data set in the list is concatenation number 0.

During SMFIN forward recovery, journal records are created from SMF records. This might have caused the JOURNAL DD entry specified in the message to have been created.

**System action:** The EDGBKUP utility continues with the forward recovery request, sets return code 8, and updates the control records of the recovered DFSMSrmm control data set to indicate recovery is in error.

**Operator response:** None.

**System programmer response:** Check that the correct journal backup copies have been used for this recovery request. Ignore this error if you understand exactly why the situation has happened. For example, you might have lost a particular backup of the journal. If you are not expecting the error, you should select the correct backups and retry recovery. Run the EDGUTIL utility with VERIFY(ALL). When this completes with return code zero, the DFSMSrmm control data set error indicators are reset.

**Source:** DFSMSrmm

**Module:** EDGBKUP

#### **EDG6426I CONTROL DATA SET AND JOURNAL BACKUP SUCCESSFUL**

**Explanation:** This message is issued for information only. The DFSMSrmm control data set and the journal were backed up successfully.

**System action:** Processing continues.

**Operator response:** None.

**Source:** DFSMSrmm

**Module:** EDGBKUP

# **EDG6427I • EDG6429W**

#### **EDG6427I FORWARD RECOVERY ONLY WILL BE PERFORMED**

**Explanation:** This message is issued for information only. DFSMSrmm performs forward recovery of the DFSMSrmm control data set from the journal without a restore, because a backup copy of the DFSMSrmm control data set was not provided.

**System action:** Processing continues.

**Operator response:** None.

**Source:** DFSMSrmm

**Module:** EDGBKUP

### **EDG6428E JOURNAL RECORD** *record\_number* **IN CONCATENATION NUMBER** *number* **IS OUT OF SEQUENCE**

**Explanation:** A record in the journal was out of sequence for one of the following reasons:

- v The record was time-stamped lower than the previous record from the same system.
- v The record sequence number was not correctly incremented from the previous record.

In the message text:

#### *record\_number*

The record number within a journal.

*number*

The number of the data set in the list of concatenated data sets. The first data set in the list is concatenation number 0.

During SMFIN forward recovery, journal records are created from SMF records. This might have caused the JOURNAL DD entry specified in the message to have been created.

**System action:** The EDGBKUP utility continues with forward recovery, sets return code 8, and marks the DFSMSrmm control data set in error. This message might be accompanied by message EDG6430E. The EDGUPDT utility continues update processing and sets return code 8.

**Operator response:** None.

**Programmer response:** For EDGBKUP, run the EDGUTIL utility with VERIFY(ALL). When EDGUTIL is successfully completed, the error indicators in the DFSMSrmm control data set are reset. For EDGUPDT, review the results of processing to ensure that all expected updates have been made successfully.

**Source:** DFSMSrmm

**Module:** EDGBKUP, EDGUPDT

## **EDG6429W TOD CLOCKS BETWEEN SHARING SYSTEMS MAY NOT BE CORRECTLY SYNCHRONIZED - RECORD** *record\_number* **IN CONCATENATION NUMBER** *number*

**Explanation:** A record had a lower date/time than the previous record and originated from a different system to the previous record, indicating the TOD clocks might not be synchronized.

In the message text:

*record\_number*

The record number within a journal.

*number*

The number of the data set in the list of concatenated data sets. The first data set in the list is concatenation number 0.

**System action:** Return code 4 is set and processing continues.

**Operator response:** None.

**System programmer response:** Ensure that TOD clocks for all sharing systems are synchronized.

**Source:** DFSMSrmm

**Module:** EDGBKUP

### **EDG6430E AN INCOMPLETE SET OF JOURNAL RECORDS READ AND IGNORED - PRIOR TO RECORD** *record\_number* **IN CONCATENATION NUMBER** *number*

**Explanation:** During forward recovery of a multiple-record update set, DFSMSrmm found a record that was not part of the set.

In the message text:

#### *record\_number*

The record number within a journal.

*number*

The number of the data set in the list of concatenated data sets. The first data set in the list is concatenation number 0.

During SMFIN forward recovery, journal records are created from SMF records. This might have caused the JOURNAL DD entry specified in the message to have been created.

**System action:** The multiple-record set is ignored and processing continues. Return code 8 is set, and the control record of the recovered DFSMSrmm control data set is updated to show that recovery is in error.

**Operator response:** None.

**System programmer response:** Run the EDGUTIL utility with VERIFY(ALL). When this completes with return code zero, the DFSMSrmm control data set error indicators are reset.

**Source:** DFSMSrmm

**Module:** EDGBKUP

### **EDG6431I THE CONTROL DATA SET TIMESTAMPED** *cds\_date* **WAS** *function* **FROM JOURNAL RECORDS BETWEEN** *low\_date* **AND** *high\_date*

**Explanation:** DFSMSrmm issues this message for information only. This is a summary record from forward recovery or update processing.

In the message text:

*cds\_date*

The time stamp of the restored or recovered control data set.

*function*

This is either UPDATED or FORWARD RECOVERED.

*low\_date*

The lowest journal record time stamp read for forward recovery.

*high\_date*

The highest journal record time stamp read for forward recovery.

During SMFIN forward recovery, journal records are created from SMF records. This might have caused the JOURNAL DD entry specified in the message to have been created.

**System action:** Processing continues.

**Operator response:** None.

**System programmer response:** DFSMSrmm issues this message whether processing is successful. If the utility return code is nonzero, use the timestamps in the message text to validate that the correct time range of journal records has been used. If the message EDG6424E accompanies forward recovery processing, it might be that none of the journal records has been used for forward recovery. This can happen when all the journal records are older than the control data set backup. If the message EDG6317I accompanies update processing, it might be that none of the journal records has been used for update processing. This can happen when none of the JRNLTRAN created journal records are within the target date.

# **EDG6432E • EDG6433I**

### **Source:** DFSMSrmm

**Module:** EDGBKUP, EDGUPDT

### **EDG6432E A FORMAT 0 JOURNAL RECORD WAS ENCOUNTERED - RECORD** *record\_number* **IN CONCATENATION NUMBER** *number*

**Explanation:** A down-level journal record was found in the journal input.

#### In the message text:

#### *record\_number*

The record number within a journal.

*number*

The number of the data set in the list of concatenated data sets. The first data set in the list is concatenation number 0.

**System action:** Return code 8 is set and processing continues. The control record of the recovered DFSMSrmm control data set is updated to show that recovery is in error.

**Operator response:** None.

**System programmer response:** Ensure that all sharing systems are at the required level of DFSMSrmm, and that the correct journals have been supplied. Run the EDGUTIL utility with VERIFY(ALL). When this completes with return code zero, the DFSMSrmm control data set error indicators are reset.

**Source:** DFSMSrmm

**Module:** EDGBKUP

#### **EDG6433I STARTING VERIFICATION OF** *record\_type* **RECORDS**

**Explanation:** DFSMSrmm utility, EDGUTIL, is checking the validity of *record\_type* records in the control data set.

#### In the message text:

### *record\_type*

The possible values for this string are:

#### **DATA SET**

Data set records

#### **OWNER**

Owner records

# **PRODUCT**

Product records

# **RACK**

All types of rack number records

#### **STORE**

Bin numbers in all storage locations

### **VOLUME**

Volume records

**VRS**

Vital records specification records

**System action:** Processing continues.

**Operator response:** None.

**System programmer response:** None.

**Source:** DFSMSrmm

**Module:** EDGUTIL

### **EDG6434I NO** *record\_type* **RECORDS IN CONTROL DATA SET**

**Explanation:** DFSMSrmm utility, EDGUTIL, found no records of type *record\_type* in the control data set to verify.

#### In the message text:

### *record\_type*

The possible values for this string are:

#### **DATA SET**

Indicating that the control data set contains no data set information

#### **EMPTY BIN**

Indicating that the control data set contains no bin number records which are currently empty

#### **EMPTY RACK**

Indicating that the control data set contains no rack records which are currently empty

#### **INUSE BIN**

Indicating that the control data set contains no bin number records containing volumes

### **INUSE RACK**

Indicating that the control data set contains no rack number records containing private volumes

#### **OWNER**

Indicating that the control data set contains no owner records

#### **PRODUCT**

Indicating that the control data set contains no product records

#### **SCRATCH RACK**

Indicating that the control data set contains no rack records containing scratch volumes

**VOLUME**

Indicating that the control data set contains no volume records

**VRS**

Indicating that the control data set contains no vital records specifications

**System action:** Processing continues. This message does not usually indicate an error unless you expect the control data set to contain records of the type *record\_type*.

#### **Operator response:** None.

**System programmer response:** If you expect records of the type *record\_type* in the control data set, inform the IBM Support Center.

**Programmer response:** Consider whether it is reasonable that records of the type *record\_type* should not be in the control data set. If you expect records of the type *record\_type* in the control data set, inform the system programmer.

**Source:** DFSMSrmm

**Module:** EDGUTIL

### **EDG6435I JOURNAL BACKUP SUCCESSFUL**

**Explanation:** DFSMSrmm issues this message for information only. The journal was backed up successfully.

**System action:** Processing continues.

**Operator response:** None.

**Programmer response:** None.

**Source:** DFSMSrmm

**Module:** EDGBKUP

### **EDG6436W** *function* **ENDED AT** *date time* **BEFORE TARGET DATE REACHED**

**Explanation:** The control data set has either been forward recovered from either the SMFIN or JOURNAL file, or updated from the JOURNAL, and the target date specified was greater than the highest input record creation date.

### In the message text:

### *function*

Is one of FORWARD, RECOVERY, and UPDATE.

### *date time*

The creation date and time of the most recent SMF or JOURNAL record found in the input. Date is Julian format YYYY/DDD and time is HH:MM:SS.t.

**System action:** Processing completes forward recovery with return code 4.

**Operator response:** None.

**Programmer response:** Review your update or forward recovery input data to ensure that all available input records are provided. Check and correct the target date. Rerun the job if a different forward recovery target is required.

**Source:** DFSMSrmm

**Module:** EDGBKUP, EDGUPDT

**Routing code:** 11

**Descriptor code:** 7

## **EDG6437E NO DFSMSrmm SMF RECORDS FOUND IN THE SMFIN FILE**

**Explanation:** The attempt to forward recover the control data set from unloaded SMF audit records failed. The specified SMFIN DD statement contained no IBM SMF type 42 and subtype 22 records.

**System action:** The program ends with return code 12.

**Operator response:** None.

**Programmer response:** Review your SMF data and correct the SMFIN DD statement before you resubmit the job.

**Source:** DFSMSrmm

**Module:** EDGBKUP

**Routing code:** 11

**Descriptor code:** 7

### **EDG6501W** *entry\_type1* **ENTRY** *entry\_value1* **AND** *entry\_type2* **ENTRY** *entry\_value2* **CONTAIN INCONSISTENT** *text* **INFORMATION**

**Explanation:** The utility, EDGUTIL, is verifying the consistency of information in the DFSMSrmm control data set. An error during a DFSMSrmm control data set update might have caused the error.

In the message text:

*entry\_type1*

Type of DFSMSrmm control data set entry, which can be:

**Record Key Message Insert**

- **D** DATASET
- **K** VRS
- **O** OWNER
- **P** PRODUCT
- **E** EMPTY RACK
- **F** SCRATCH RACK
- **U** IN-USE RACK
- **R** EMPTY BIN
- **S** IN-USE BIN
- **V** VOLUME

# *entry\_value1*

The value defined in the DFSMSrmm control data set for *entry\_type1*

If the entry type is a BIN, the entry value will be one of the following values:

## *bin\_number(location)*

Providing the bin number and location name for a shelf location in one of the built-in storage locations.

### *bin\_number(location)* **MEDIANAME(***media\_name***)**

Providing the bin number, location name, and media name values for a shelf location in one of your installation defined storage locations.

If the entry type is a RACK, the entry value will be the following:

### *rack\_number(media\_name)*

Providing the rack number and media name for a shelf location in the installation media library.

### *entry\_type2*

Type of DFSMSrmm control data set entry, which can be:

## **Record Key**

- **Message Insert**
- **D** DATASET
- **K** VRS
- **O** OWNER
- **P** PRODUCT
- **E** EMPTY RACK
- **F** SCRATCH RACK
- **U** IN-USE RACK
- **R** EMPTY BIN
- **S** IN-USE BIN
- **V** VOLUME

## *entry\_value2*

The value defined in the DFSMSrmm control data set for *entry\_type2*

If the entry type is a BIN, the entry value will be one of the following:

## *bin\_number(location)*

Providing the bin number and location name for a shelf location in one of the built-in storage locations.

### *bin\_number(location)* **MEDIANAME(***media\_name***)**

Providing the bin number, location name, and media name values for a shelf location in one of your installation defined storage locations.

If the entry type is a RACK, the entry value will be the following:

### *rack\_number(media\_name)*

Providing the rack number and media name for a shelf location in the installation media library.

*text*

Type of inconsistency, which can be:

- VOLUME
- BIN NUMBER

# **EDG6502W**

- MEDIANAME
- RACK TYPE
- RACK NUMBER
- OWNER
- LOCATION
- LOCATION TYPE
- PRODUCT

**System action:** Processing continues. A minimum return code of 4 is set.

# **Operator response:** None.

**System programmer response:** Use the DFSMSrmm TSO subcommands or DFSMSrmm ISPF dialog to correct the error, if possible. For example, to return the volume to scratch status, issue RMM CHANGEVOLUME *volser* STATUS(USER). Then issue RMM DELETEVOLUME *volser* to delete the volume. Run DFSMSrmm inventory management to update the control data set to reflect these changes. If the error cannot be corrected, restore the DFSMSrmm control data set using the latest backup copy.

**Source:** DFSMSrmm

**Module:** EDGUTIL

**EDG6502W** *entry\_type1* **ENTRY** *entry\_value1* **POINTED TO BY** *entry\_type2* **ENTRY** *entry\_value2* **DOES NOT EXIST**

**Explanation:** The utility, EDGUTIL, is verifying the consistency of information in the DFSMSrmm control data set. The entry specified as *entry\_name1* refers to a non-existent entry, specified as *entry\_name2*.

In the message text:

# *entry\_type1*

Type of DFSMSrmm control data set entry, which can be:

- ASSIGNED BIN
- $\cdot$  DATASET
- EMPTY BIN
- EMPTY RACK
- IN-USE RACK
- OWNER
- PRODUCT
- SCRATCH RACK
- UNKNOWN TYPE
- VOLUME
- $\cdot$  VRS

# *entry\_value1*

The value defined in the DFSMSrmm control data set for *entry\_type1*

# *entry\_type2*

Type of DFSMSrmm control data set entry, which can be:

- ASSIGNED BIN
- DATASET
- EMPTY BIN
- EMPTY RACK
- IN-USE RACK
- OWNER
- PRODUCT
- SCRATCH RACK
- UNKNOWN TYPE
- VOLUME

• VRS

*entry\_value2*

The value defined in the DFSMSrmm control data set for *entry\_type2*

**System action:** Processing continues.

**Operator response:** None.

**System programmer response:** Identify the cause of the error using the DFSMSrmm TSO subcommands or DFSMSrmm ISPF dialog and correct the error. If VTS support is installed, you must run EDGUTIL on the system where VTS is installed. Re-run EDGUTIL on the correct system. If the error cannot be corrected, restore the DFSMSrmm control data set using the latest backup copy.

**Source:** DFSMSrmm

**Module:** EDGUTIL

### **EDG6503W VOLUME** *volser* **NOT FOUND IN** *owner\_name* **OWNER ENTRY**

**Explanation:** The utility, EDGUTIL, is verifying the consistency of information in the DFSMSrmm control data set. The volume entry contains an owner name, but the owner information does not contain information about the volume.

In the message text:

*volser*

Volume serial number

*owner\_name*

The name of an owner defined to DFSMSrmm

**System action:** Processing continues.

**Operator response:** None.

**System programmer response:** You might be able to correct this error as follows:

- 1. Use the RMM CHANGEVOLUME subcommand to change the owner of the volume to any other owner. For example, issue RMM CHANGEVOLUME volser OWNER(DUMMY).
- 2. Issue the CHANGEVOLUME request again to change the volume back to its original owner: the *owner\_name* contained in this message, RMM CHANGEVOLUME volser OWNER(owner\_name).
- 3. Rerun EDGUTIL to verify you have corrected the error.

If the error cannot be corrected, restore the DFSMSrmm control data set using the latest backup copy.

**Source:** DFSMSrmm

**Module:** EDGUTIL

### **EDG6504W** *volser1* **VOLUME ENTRY AND** *volser2* **VOLUME ENTRY HAVE INCONSISTENT SEQUENCE INFORMATION - REASON CODE** *reason\_code*

**Explanation:** The utility, EDGUTIL, is verifying the consistency of information in the DFSMSrmm control data set, and encountered an error.

In the message text:

*volser1*

Volume serial number in a multiple volume sequence

*volser2*

The previous volume serial number in the sequence

*reason\_code*

- **1** Volume entry *volser1* is part of a multiple volume sequence. *volser2* is the previous volume in the sequence. *volser2* does not identify *volser1* as the next volume in the sequence.
- **2** Volume entry *volser1* is part of a multiple volume sequence. *volser2* is the next volume in the sequence. *volser2* does not identify *volser1* as the previous volume in the sequence.

# **EDG6505W • EDG6506W**

**System action:** Processing continues.

**Operator response:** None.

**System programmer response:** Change the sequence information using the DFSMSrmm TSO subcommands or DFSMSrmm ISPF dialog. If the error cannot be corrected, restore the DFSMSrmm control data set using the latest backup copy.

**Source:** DFSMSrmm

**Module:** EDGUTIL

### **EDG6505W** *volser1* **VOLUME ENTRY POINTED TO BY** *volser2* **VOLUME ENTRY DOES NOT EXIST - REASON CODE** *reason\_code*

**Explanation:** The utility, EDGUTIL, is verifying the consistency of information in the DFSMSrmm control data set.

In the message text:

#### *volser1*

Volume serial number in a multiple volume sequence

#### *volser2*

The previous volume serial number in the sequence

*reason\_code*

- **1** Volume entry *volser2* is part of a multiple volume sequence. *volser1* is the previous volume in the sequence and does not exist.
- **2** Volume entry *volser2* is part of a multiple volume sequence. *volser1* is the next volume in the sequence and does not exist.

**System action:** Processing continues.

#### **Operator response:** None.

**System programmer response:** Add the missing volume, or remove the volume sequence information, using the DFSMSrmm TSO subcommands or DFSMSrmm ISPF dialog and correct the error, if possible. If the error cannot be corrected, restore the DFSMSrmm control data set using the latest backup copy.

**Source:** DFSMSrmm

**Module:** EDGUTIL

# **EDG6506W** *dsname1* **DATA SET ENTRY AND** *dsname2* **DATA SET ENTRY HAVE INCONSISTENT SEQUENCE INFORMATION - REASON CODE =** *reason\_code*

**Explanation:** The utility, EDGUTIL, has found inconsistent information in the DFSMSrmm control data set.

In the message text:

*dsname1*

Data set name

*dsname2*

Data set name

## *reason\_code*

Can be:

- **1** Data set entry *dsname1* and *dsname2* are part of a multiple data set sequence. *dsname2* is the next data set name on the volume. Data set entry *dsname2* does not identify *dsname1* as the previous data set name in the sequence.
- **2** Data set entry *dsname1* and *dsname2* are part of a multiple data set sequence. *dsname2* is the previous data set name on the volume. Data set entry *dsname2* does not contain *dsname1* as the next data set name in the sequence.

**System action:** Processing continues.

**Operator response:** None.

**System programmer response:** Put the data sets in the correct sequence, by using the DFSMSrmm TSO subcommands or DFSMSrmm ISPF dialog, and correct the error, if possible. If the error cannot be corrected, restore the DFSMSrmm control data set using the latest backup copy.

**Source:** DFSMSrmm

**Module:** EDGUTIL

### **EDG6507W** *dsname1* **DATA SET ENTRY POINTED TO BY** *dsname2* **DATA SET ENTRY DOES NOT EXIST - REASON CODE =** *reason\_code*

**Explanation:** The DFSMSrmm utility, EDGUTIL, is verifying the consistency of information in the DFSMSrmm control data set.

In the message text:

*dsname1*

Data set name

*dsname2*

Data set name

*reason\_code*

Can be:

- **1** Data set entry *dsname2* and *dsname1* are part of a multiple data set sequence. *dsname1* is the next data set name on the volume but does not exist.
- **2** Data set entry *dsname2* and *dsname1* are part of a multiple data set sequence. *dsname1* is the previous data set name on the volume but does not exist.

**System action:** Processing continues.

**Operator response:** None.

**System programmer response:** Add the missing data set entry or remove the data set sequence information using the RMM ADDDATASET or DELETEDATASET subcommands or DFSMSrmm ISPF dialog. Then reissue the request. If the error cannot be corrected, restore the DFSMSrmm control data set using the latest backup copy.

**Source:** DFSMSrmm

**Module:** EDGUTIL

### **EDG6508W OWNER** *owner\_name* **VOLUME INFORMATION IS INCOMPLETE**

**Explanation:** The utility, EDGUTIL, is verifying the consistency of information in the DFSMSrmm control data set. The list of volumes for the named owner is incomplete. The end of the list indicator is missing.

In the message text:

*owner\_name*

The name of the owner

**System action:** Processing continues.

**Operator response:** None.

**System programmer response:** You might be able to correct this error as follows:

- 1. Use the RMM SEARCHVOLUME subcommand to find all the volumes owned by the owner in the message text. Note the last volume in the list.
- 2. Use the RMM ADDVOLUME subcommand to add a free volume for the owner. Specify next free volume after the last one in the list. For example, if XX0087 is the last volume in the list, add XX0088, if it is free.
- 3. Rerun EDGUTIL to verify that you have corrected the error.
- 4. Use RMM DELETEVOLUME to remove the volume you added to fix the error.

If the error cannot be corrected, restore the DFSMSrmm control data set using the latest backup copy.

# **EDG6509W • EDG6510I**

**Source:** DFSMSrmm

**Module:** EDGUTIL

### **EDG6509W** *owner\_name* **OWNER DETAILS ENTRY MISSING**

**Explanation:** The utility, EDGUTIL, is verifying the consistency of information in the DFSMSrmm control data set. DFSMSrmm has found that volumes are owned by the specified *owner\_name*, but that the owner is not defined to DFSMSrmm.

#### *owner\_name*

The name of the owner not defined to DFSMSrmm

**System action:** Processing continues.

**Operator response:** None.

**System programmer response:** Add the missing owner information, using the RMM ADDOWNER subcommand, or DFSMSrmm ISPF OWNER dialog, and correct the error, if possible. If the error cannot be corrected, restore the DFSMSrmm control data set using the latest backup copy.

**Source:** DFSMSrmm

**Module:** EDGUTIL

### **EDG6510I DFSMSrmm VOLUME STATUS** *status1* **AND VOLUME CATALOG STATUS** *status2* **ARE INCONSISTENT FOR VOLUME** *volser*

**Explanation:** The utility, EDGUTIL, is verifying the consistency of volume information in the DFSMSrmm control data set with the volume catalog. At some time, the volume catalog might have been updated without the knowledge of DFSMSrmm.

In the message text:

*status1*

This is the volume status from the DFSMSrmm control data set. It can be one of the following values:

- $\cdot$  MASTER
- $\cdot$  USER
- SCRATCH

The DFSMSrmm status values MASTER and USER are equivalent to the volume catalog status PRIVATE.

*status2*

This is the volume status from the volume catalog. It can be one of the following values:

- PRIVATE
- SCRATCH

The DFSMSrmm status values MASTER and USER are equivalent to the volume catalog status PRIVATE.

*volser*

This is the volume serial number of the volume with the inconsistent status.

**System action:** Processing continues. A minimum return code of 0 is set.

**Operator response:** None.

**System programmer response:** You can use the DFSMSrmm TSO subcommands or DFSMSrmm ISPF dialog, and either ISMF or IDCAMS, to list detailed information for the volume. Use the information to determine the status of the volume and take corrective action. If the volume catalog information is wrong, you can use either ISMF or IDCAMS to correct the status. If the DFSMSrmm control data set is wrong, you can use DFSMSrmm TSO subcommands to correct the status.

**Source:** DFSMSrmm

**Module:** EDGUTIL

### **EDG6511I DFSMSrmm VOLUME LIBRARY NAME** *library1* **AND VOLUME CATALOG LIBRARY NAME** *library2* **ARE INCONSISTENT FOR VOLUME** *volser*

**Explanation:** The DFSMSrmm EDGUTIL utility is verifying the consistency of volume information in the DFSMSrmm control data set with the volume catalog information. DFSMSrmm found multiple library names for the volume.

In the message text:

### *library1*

This is the library name from the DFSMSrmm control data set.

### *library2*

This is the library name from the volume catalog.

*volser*

This is the volume serial number of the volume with the inconsistent library names.

**System action:** Processing continues. DFSMSrmm sets a minimum return code of 4.

### **Operator response:** None.

**System programmer response:** You can use the DFSMSrmm TSO subcommands or DFSMSrmm ISPF dialog, and either ISMF or IDCAMS, to obtain information about the volume. Use the information to correct the library name. If the volume catalog information is wrong, you can use ISMF or IDCAMS to correct the status. If the DFSMSrmm control data set is wrong, you can use RMM CHANGEVOLUME subcommand with *volser* LIBRARY(*library2*) to correct the library name.

You can optionally use the EDGUTIL utility with the MEND parameter to update the DFSMSrmm control data set from the volume catalog information.

**Source:** DFSMSrmm

**Module:** EDGUTIL

### **EDG6512I NAME VRS DEFINITION** *vrs\_name1* **DOES NOT EXIST. IT IS A NEXTVRS FROM** *vrs\_type* **VRS** *vrs\_name2*

**Explanation:** The utility, EDGUTIL, is verifying the consistency of vital record specification information in the DFSMSrmm control data set. At some time you might have deleted a *name* type vital record specification, without ensuring that there are no vital record specifications that point to it.

In the message text:

*vrs\_name1*

This is the name of the *name* type vital record specification pointed to by *vrs\_name2*.

*vrs\_type*

This is the type of the current vital record specification being processed by EDGUTIL. It can be one of:

- NAME
- DATASET
- VOLUME

*vrs\_name2*

This is the name of the current vital record specification being processed.

**System action:** Processing continues. A minimum return code of 0 is set.

### **Operator response:** None.

**System programmer response:** You can use the DFSMSrmm TSO subcommands or DFSMSrmm ISPF dialog to list detailed information for your vital record specification. Use the detailed information to determine the correct set and sequence of vital record specifications that meets your retention and movement requirements. If the vital record specification *vrs\_name1* should be defined in the DFSMSrmm control data set, define it now. If the vital record specification is no longer required, you can correct the current vital record specification, *vrs\_name2*, by using DFSMSrmm ISPF dialog or the RMM DELETEVRS and ADDVRS subcommands.

**Source:** DFSMSrmm

# **EDG6513I • EDG6514I**

### **Module:** EDGUTIL

## **EDG6513I LOCATION NAME** *newloc* **IS NOT CONSISTENT WITH OLD LOCATION FIELD VALUE** *oldloc* **IN THE VRS** *vrs\_type* **TYPE RECORD FOR** *vrs\_name*

**Explanation:** The DFSMSrmm utility, EDGUTIL, is verifying the contents of the vital record specification records in the DFSMSrmm control data set. It has found that the LOCATION name is not consistent with the value in the old LOCATION field in the vital record specification record. This might have happened as a result of sharing the DFSMSrmm control data set with a lower level system and not following the guidance provided for sharing the control data set.

In the message text:

*newloc*

This is the name of the location where resources matching the named vital record specification are to be retained. It can be: HOME, LOCAL, DISTANT, REMOTE, or a system-managed library name.

### *oldloc*

This is the value of the old LOCATION field. It can be: LIBRARY, LOCAL, DISTANT, or REMOTE.

*vrs\_type*

This is the vital record specification type from the DFSMSrmm control data set. It can be:

- $\cdot$  DATASET
- VOLUME
- NAME

*vrs\_name*

This is the name of the vital record specification in the DFSMSrmm control data set.

**System action:** Processing continues. A minimum return code of 0 is set.

**Operator response:** None.

**System programmer response:** You can use the DFSMSrmm TSO subcommands or the DFSMSrmm ISPF dialog to list detailed information for your vital record specification. Use the information to determine the correct LOCATION for the vital record specification. Change the vital record specification to correct the discrepancy. Use DFSMSrmm ISPF dialog function or the RMM DELETEVRS and ADDVRS subcommands to change the vital record specification.

**Source:** DFSMSrmm

**Module:** EDGUTIL

## **EDG6514I LOCATION NAME** *newloc* **IS NOT CONSISTENT WITH OLD LOCATION FIELD VALUE** *oldloc* **IN THE** *volser* **VOLUME RECORD**

**Explanation:** The DFSMSrmm utility, EDGUTIL, is verifying the contents of the volume records in the DFSMSrmm control data set. It has found that the LOCATION name is not consistent with the value in the old LOCATION field in the volume record. This could have happened as a result of sharing the DFSMSrmm control data set with a lower level system, and not following the guidance provided for sharing the control data set.

In the message text:

*newloc*

This is the name of the location where the volume is currently. It can be: HOME, LOCAL, DISTANT, REMOTE, or a system-managed library name.

*oldloc*

This is the value of the old LOCATION field. It can be: LIBRARY, LOCAL, DISTANT, or REMOTE.

*volser*

This is the volume serial number of the volume with the inconsistent fields.

**System action:** Processing continues. A minimum return code of 0 is set.

**Operator response:** None.

**System programmer response:** You can use the DFSMSrmm TSO subcommands or the DFSMSrmm ISPF dialog to list detailed information for the volume record. Use the detailed information to determine the correct LOCATION for the volume. The inconsistency can be corrected by changing the volume information. Use DFSMSrmm ISPF dialog or the RMM CHANGEVOLUME subcommand to do this.

#### **Source:** DFSMSrmm

**Module:** EDGUTIL

## **EDG6515I DESTINATION NAME** *newdest* **IS NOT CONSISTENT WITH OLD DESTINATION FIELD VALUE** *olddest* **IN THE** *volser* **VOLUME RECORD**

**Explanation:** The utility, EDGUTIL, is verifying the contents of the volume records in the DFSMSrmm control data set. The new destination name is not consistent with the value in the old destination field in the DFSMSrmm control data set record. This might have happened as a result of sharing the DFSMSrmm control data set with a lower level system, and not following the guidance provided for sharing the control data set.

In the message text:

*newdest*

This is the value in the destination name field. It can be: HOME, LOCAL, DISTANT, REMOTE, or a system-managed library name.

### *olddest*

This is the value derived from the old destination field. It can be: LIBRARY, LOCAL, DISTANT, or REMOTE.

*volser*

This is the volume serial number of the volume with the inconsistent fields.

**System action:** Processing continues. A minimum return code of 0 is set.

#### **Operator response:** None.

**System programmer response:** You can use the DFSMSrmm TSO subcommands or DFSMSrmm ISPF dialog to list detailed information for the volume record. Use the information to determine the correct destination for the volume. Use the DFSMSrmm ISPF dialog or the RMM CHANGEVOLUME subcommand to confirm the erroneous move, then move the volume back to its previous location. Stop vital records processing to correctly set the destination field based on the vital record specification.

**Source:** DFSMSrmm

**Module:** EDGUTIL

### **EDG6516I VOLUME** *volser* **NOT FOUND IN VOLUME CATALOG**

**Explanation:** The utility, EDGUTIL, is verifying the consistency of volume information in the DFSMSrmm control data set with the volume catalog. The volume is defined in the control data set, but not in the volume catalog.

In the message text:

*volser*

This is the volume serial number of the volume that does not have an entry in the volume catalog.

**System action:** Processing continues. A minimum return code of 0 is set.

### **Operator response:** None.

**System programmer response:** You can use the DFSMSrmm TSO subcommands or DFSMSrmm ISPF dialog, and either ISMF or IDCAMS, to list detailed information for the volume. Use this information to determine the correct status of the volume and take corrective action. If the volume catalog information is wrong, you can use either ISMF or IDCAMS to add the volume to the volume catalog. If the DFSMSrmm control data set is wrong, you can use RMM DELETEVOLUME subcommand *volser* to remove the volume from the control data set.

**Source:** DFSMSrmm

**Module:** EDGUTIL

#### **EDG6517I ERROR READING THE VOLUME CATALOG, RETURN CODE** *code* **REASON CODE** *reason\_code*

**Explanation:** The utility, EDGUTIL, is verifying the consistency of volume information in the DFSMSrmm control data set with the volume catalog. The utility has failed to read the volume catalog.

In the message text:

*code*

This is the return code that is set by the CBRXVOL macro.

*reason\_code*

This is the reason code that is set by the CBRXVOL macro.

**System action:** Processing ends. A return code of 12 is set.

**Operator response:** None.

**System programmer response:** Refer to *z/OS DFSMS OAM Planning, Installation, and Storage Administration Guide for Tape Libraries* for a description of the codes. If you can identify the cause of the error from the return and reason codes explanation, correct the error and retry the VERIFY(VOLCAT) process. Otherwise, report this error to the IBM Support Center.

**Source:** DFSMSrmm

**Module:** EDGUTIL

## **EDG6518I VOLUME CATALOG PROCESSING IS NOT SUPPORTED**

**Explanation:** The DFSMSrmm EDGUTIL utility parameter operands VOLCAT and SMSTAPE are not supported at the current software level.

**System action:** Processing ends. DFSMSrmm sets a return code of 12.

**Operator response:** None.

**System programmer response:** You can only use the SMSTAPE operand or the VOLCAT operand on a system with the SMS subsystem active that supports the defining of system-managed tape libraries.

**Source:** DFSMSrmm

**Module:** EDGUTIL

## **EDG6519I COUNT OF** *type* **RACK NUMBERS IS NOT EQUAL TO THE NUMBER IN THE CONTROL DATA SET CONTROL RECORD - COUNT IS** *count*

**Explanation:** The DFSMSrmm utility, EDGUTIL, is verifying the number of rack numbers in the DFSMSrmm control data set. It has found that the count of rack numbers in the control data set is not the same as the value held in the control data set control record.

In the message text:

*type*

Is the type of rack numbers that are being counted. It can be one of the following values:

- $\bullet$  ALL
- EMPTY

*count*

Is the number of rack numbers that EDGUTIL has found in the DFSMSrmm control data set.

**System action:** Processing continues. A minimum return code of 4 is set.

### **Operator response:** None.

**System programmer response:** Use the UPDATE parameter of the EDGUTIL utility to correctly set the count of rack numbers and free rack numbers in the control data set. The *count* value is the one you should use on the SYSIN CONTROL command to set the correct number of rack numbers in the control record.

**Source:** DFSMSrmm

**Module:** EDGUTIL

### **EDG6520I COUNT OF** *type* **BIN NUMBERS IN THE** *location* **STORAGE LOCATION IS NOT EQUAL TO THE NUMBER IN THE CONTROL DATA SET CONTROL RECORD - COUNT IS** *count*

**Explanation:** The DFSMSrmm utility, EDGUTIL, is verifying the number of bin numbers in the DFSMSrmm control data set. It has found that the count of bin numbers in the control data set is not the same as the value held in the control data set control record.

In the message text:

*type*

Is the type of bin numbers that are being counted. It can be one of the following values:

- $\bullet$  ALL
- $\cdot$  EMPTY

*location*

Is the name of the storage location for which the count of bin numbers is incorrect. It can be the following values:

- $\cdot$  DISTANT
- $\cdot$  LOCAL
- REMOTE

*count*

Is the number of bin numbers that EDGUTIL has found in the DFSMSrmm control data set.

**System action:** Processing continues. A minimum return code of 4 is set.

**Operator response:** None.

**System programmer response:** Use the UPDATE parameter of the EDGUTIL utility to correctly set the count of bins and free bins for the storage location. The *count* value is the one you should use on the SYSIN CONTROL command to set the correct number of bin numbers in the control record.

**Source:** DFSMSrmm

**Module:** EDGUTIL

### **EDG6521W OWNER** *owner\_name* **VOLUME COUNT INCONSISTENT**

**Explanation:** The utility, EDGUTIL, is verifying the consistency of information in the control data set. It discovered that the number of volumes owned by *owner\_name* is different from that listed by the LISTOWNER subcommand. An error during a DFSMSrmm control data set update might have caused the error.

In the message text:

*owner\_name*

The name of the owner of the volumes for which the number of volumes is inconsistent

**System action:** Processing continues

#### **Operator response:** None.

**System programmer response:** Identify the cause of the error using the DFSMSrmm TSO subcommands or DFSMSrmm ISPF dialog and correct the error if possible. If the error cannot be corrected, restore the control data set using the latest backup copy.

**Programmer response:** Report the error to the system programmer.

**Module:** EDGUTIL

### **EDG6523E BOTH IN-USE AND EMPTY BIN ENTRIES DETECTED FOR BIN NUMBER** *bin\_number*

**Explanation:** The utility, EDGUTIL, is verifying the consistency of information in the DFSMSrmm control data set. It discovered that a bin number in the same storage location has been defined as both EMPTY and IN-USE.

In the message text:

*bin\_number*

The number of the bin that is defined as both EMPTY and IN-USE.

# **EDG6524E • EDG6531I**

The bin number value is one of the following:

- *bin\_number(location)*
- v *bin\_number(location)* MEDIANAME(*media\_name*)

The MEDIANAME is only provided for bin numbers in installation defined storage locations.

**System action:** Processing continues. A minimum return code of 4 is set.

**Operator response:** None.

**System programmer response:** If you are familiar with the contents of the DFSMSrmm control data set records, correct the error:

- 1. Stop DFSMSrmm and run utility, EDGBKUP, to save the current version of the DFSMSrmm control data set.
- 2. If the bin number is in an installation defined storage location use the RMM DELETEBIN subcommand to delete the empty bin. If the bin number is in a built-in storage location contact the IBM Support Center to determine how to proceed.
- 3. Rerun EDGUTIL to verify your changes.

In any case, report this error to the IBM Support Center.

**Source:** DFSMSrmm

**Module:** EDGUTIL

### **EDG6524E MEND CANNOT RUN BECAUSE EXTENDED BIN SUPPORT IS ENABLED**

**Explanation:** You have enabled the DFSMSrmm extended bin support using the DFSMSrmm EDGUTIL utility on a higher-level system. You are trying to run EDGUTIL PARM=MEND on this down-level system where extended bin support is not enabled.

**System action:** EDGUTIL ends.

**Operator response:** None.

**System programmer response:** Run EDGUTIL PARM=MEND on a system where extended bin support is enabled.

**Source:** DFSMSrmm

**Module:** EDGUTIL

### **EDG6530E FULLY ENABLE STACKED VOLUME SUPPORT BY RUNNING MEND**

**Explanation:** You are running the DFSMSrmm EDGUTIL utility with the UPDATE parameter to enable stacked volume support. DFSMSrmm has determined that you have previously used VTS export processing or assigned volumes to containers. EDGUTIL MEND processing must now be used to build the stacked volume records and make the information in the DFSMSrmm control data set consistent for stacked volumes and container names.

**System action:** EDGUTIL processing continues. DFSMSrmm sets a minimum return code of 4.

**Operator response:** None.

**System programmer response:** Schedule EDGUTIL MEND processing to fully enable stacked volume support. Until you do this, you will be unable to run inventory management.

**Source:** DFSMSrmm

**Module:** EDGUTIL

## **EDG6531I STACKED VOLUME SUPPORT IS NOW FULLY ENABLED**

**Explanation:** You are running the DFSMSrmm EDGUTIL utility with the MEND parameter and stacked volume support is enabled. During this run, DFSMSrmm corrected some inconsistencies between stacked volume information and volume 'in container' information.

**System action:** EDGUTIL processing continues.

**Operator response:** None.

**System programmer response:** None. The MESSAGE file contains information messages for each of the discrepancies corrected.

**Source:** DFSMSrmm

**Module:** EDGUTIL

### **EDG6532E VOLUME** *volser* **HAS AN INCORRECT PREVIOUS VOLUME POINTER** *previous\_volser*

**Explanation:** The EDGUTIL VERIFY function detected an incorrect previous volume pointer for the specified volume. The volume serial number and the previous volume serial number are the same.

In the message text:

*volser*

The volume serial number of the volume where the error was found.

*previous\_volser*

The previous volume pointer of the volume where the error was found.

**System action:** Processing continues. DFSMSrmm sets a minimum return code of 4.

**Operator response:** None.

**System programmer response:** Use the EDGUTIL MEND function, DFSMSrmm subcommands or DFSMSrmm ISPF dialog to correct the error. To remove a single volume from the end of a multivolume chain, issue RMM CHANGEVOLUME *volser* PREVVOL without any values. If the error is not at the end of the chain, run EDGUTIL MEND processing to clear the previous volume pointer. Then issue RMM CHANGEVOLUME volser PREVVOL(*previous\_volser*) to fix the chain.

**Programmer response:** None.

**Source:** DFSMSrmm

**Module:** EDGUTIL

#### **EDG6533E VOLUME** *volser* **HAS AN INCORRECT NEXT VOLUME POINTER** *next\_volser*

**Explanation:** The EDGUTIL VERIFY function detected an incorrect next volume pointer for the specified volume. The volume points to itself or next volume serial number is the same as the previous volume serial number.

In the message text:

*volser*

The volume serial number of the volume where the error was found.

*next\_volser*

The next volume pointer of the volume where the error was found.

**System action:** Processing continues. DFSMSrmm sets a minimum return code of 4.

**Operator response:** None.

**System programmer response:** Use the EDGUTIL MEND function, DFSMSrmm subcommands or DFSMSrmm ISPF dialog to correct the error. Run EDGUTIL MEND processing to clear the next volume pointer. Then issue RMM CHANGEVOLUME volser PREVVOL(*previous\_volser*) for the volume which should be pointed to by this volume to fix the chain.

**Programmer response:** None.

**Source:** DFSMSrmm

**Module:** EDGUTIL

#### **EDG6534I DFSMSrmm CLEARED THE PREVIOUS VOLUME POINTER** *previous\_volser* **FOR VOLUME** *volser*

**Explanation:** You are running the DFSMSrmm EDGUTIL MEND utility to correct information for volumes. The volume has an incorrect previous volume pointer. DFSMSrmm clears previous volume pointer.

In the message text:

# **EDG6535I • EDG6536E**

#### *previous\_volser*

The previous volume pointer of the volume where the error was found.

#### *volser*

The volume serial number of the volume where the error was found.

**System action:** EDGUTIL processing continues.

**Operator response:** None.

**System programmer response:** None.

**Source:** DFSMSrmm

**Module:** EDGUTIL

#### **EDG6535I DFSMSrmm CLEARED THE NEXT VOLUME POINTER** *next\_volser* **FOR VOLUME** *volser*

**Explanation:** You are running the DFSMSrmm EDGUTIL MEND utility to correct information for volumes. The volume has an incorrect next volume pointer. DFSMSrmm clears next volume pointer.

In the message text:

*next\_volser*

The next volume pointer of the volume where the error was found.

*volser*

The volume serial number of the volume where the error was found.

**System action:** EDGUTIL processing continues.

**Operator response:** None.

**System programmer response:** None.

**Source:** DFSMSrmm

**Module:** EDGUTIL

# **EDG6536E LOCATION** *location* **IN** *type* **VRS** *vrs\_identifier* **IS NOT DEFINED TO RMM**

**Explanation:** The utility, EDGUTIL, is verifying the consistency of information in the DFSMSrmm control data set. The utility found a vital record specification that contains a location that is not defined to DFSMSrmm. DFSMSrmm recognizes these locations: a location that is defined using the LOCDEF parameter in the DFSMSrmm parmlib, the built-in locations LOCAL, DISTANT, and REMOTE, and the special values CURRENT and HOME.

In the message text:

*type*

The type of vital record specification. It can be VOLUME, DSNAME, or NAME.

*vrs\_identifier*

The vital record specification identifier:

- v For vital record specifications, a generic or specific volume serial number
- v For vital record specifications, a data set name mask and optionally job name
- v For vital record specifications, a VRS name

**System action:** DFSMSrmm processing continues. DFSMSrmm sets a minimum return code of 4.

**Operator response:** None.

**System programmer response:** Use RMM LISTCONTROL LOCDEF subcommand to view the currently defined locations. If the volume should move to the named location, you must add a LOCDEF parameter to the DFSMSrmm parmlib defining the location. If the volume should not move to location, update the vital record specification which names the unsupported location.

**Programmer response:** Inform the system programmer.

**Source:** DFSMSrmm

**Module:** EDGUTIL
## **EDG6537E LOCATION TYPE FOR LOCATION** *location* **IN** *type* **VRS** *vrs\_identifier* **IS NOT CONSISTENT WITH LOCATION DEFINITION**

**Explanation:** The utility, EDGUTIL, is verifying the contents of the vital record specification information in the DFSMSrmm control data set. The utility found the vital record specification *vrs\_identifier* with a location type which is not consistent to the location type in the location definition for location.

In the message text:

*type*

The type of vital record specification. It can be VOLUME, DSNAME, or NAME.

*vrs\_identifier*

The vital record specification identifier:

- v For volume vital record specifications, a generic or specific volume serial number
- v For dsname vital record specifications, a data set name mask and optionally job name
- For name vital record specifications, a VRS name

**System action:** DFSMSrmm processing continues. DFSMSrmm sets a minimum return code of 4.

**Operator response:** None.

**System programmer response:** Run EDGUTIL with the MEND parameter to correct the problem.

**Programmer response:** Inform the system programmer.

**Source:** DFSMSrmm

**Module:** EDGUTIL

## **EDG6538E LOCATION TYPE FOR LOCATION** *location* **IN** *type* **VRS** *vrs\_identifier* **CORRECTED FROM LOCATION DEFINITION**

**Explanation:** The utility, EDGUTIL, is mending the contents of the vital record specification information in the DFSMSrmm control data set. The utility found the vital record specification *vrs\_identifier* with a location type that is not consistent with the location type for the location and corrected it.

In the message text:

*type*

The type of vital record specification. It can be VOLUME, DSNAME, or NAME.

*vrs\_identifier*

The vital record specification identifier:

- For volume vital record specifications, a generic or specific volume serial number
- v For dsname vital record specifications, a data set name mask and optionally job name
- For name vital record specifications, a VRS name

**System action:** DFSMSrmm processing continues.

**Operator response:** None.

**System programmer response:** None.

**Programmer response:** Inform the system programmer.

**Source:** DFSMSrmm

**Module:** EDGUTIL

### **EDG6539E UNSUPPORTED LOCATION TYPE DETECTED FOR** *type* **VRS** *vrs\_identifier*

**Explanation:** The utility, EDGUTIL, is verifying the contents of the vital record specification information in the DFSMSrmm control data set. The utility found the vital record specification *vrs\_identifier* in the control data set with an unsupported location type.

In the message text:

## **EDG6600E • EDG6601E**

*type*

The type of vital record specification. It can be VOLUME, DSNAME, or NAME.

*vrs\_identifier*

The vital record specification identifier:

- v For volume vital record specifications, a generic or specific volume serial number
- v For dsname vital record specifications, a data set name mask and optionally job name
- For name vital record specifications, a VRS name

**System action:** DFSMSrmm processing continues. DFSMSrmm sets a minimum return code of 4.

### **Operator response:** None.

**System programmer response:** Follow these steps.

- 1. With DFSMSrmm started, rerun the DFSMSrmm EDGUTIL utility with the VERIFY(VRS) parameter to check the consistency of the information recorded in the DFSMSrmm control data set with the one in the parmlib member where the locations are defined to DFSMSrmm.
- 2. Stop DFSMSrmm.
- 3. Run EDGUTIL with the MEND parameter to update the vital record specification information if needed. If you have just converted to DFSMSrmm, rerun the conversion after correcting the SYSIN statements for EDGCNVT or report the problem to IBM Support Center so that the conversion tools can be corrected.

**Programmer response:** Inform the system programmer.

**Source:** DFSMSrmm

**Module:** EDGUTIL

### **EDG6600E REQUIRED DDNAME** *ddname* **NOT SPECIFIED**

**Explanation:** For shelf-resident volumes, the user must allocate a TAPE file and specify a DD statement in the JCL to run the tape volume initialize and erase utility, EDGINERS. For system-managed volumes, EDGINERS uses dynamic allocation to obtain necessary drives.

In the message text:

*ddname*

The data definition name TAPE.

**System action:** The EDGINERS utility stops.

**Operator response:** None.

**Programmer response:** Resubmit the job with required DD statement.

**Source:** DFSMSrmm

**Module:** EDGINERS

**EDG6601E I/O ERROR** *processing* **VOLUME** *volser***,** *jobname***,** *stepname***,***unit\_address***,** *type***,** *ddname***,** *function***,** *error\_message*

**Explanation:** The DFSMSrmm EDGINERS tape volume initialize and erase utility experienced an I/O error while initializing, erasing, or verifying the current tape volume. DFSMSrmm provides the SYNADAF macro output in the message text: *jobname*, *stepname*,*unit\_address*, *type*, *ddname*, *function*, and *error\_message*. For more information about the SYNADAF macro, see *z/OS DFSMS Macro Instructions for Data Sets*.

In the message text:

*processing*

The DFSMSrmm operation. It is one of INITIALIZING, ERASING, VERIFYING, and SCANNING.

*volser*

The external volume serial number. If you are renaming the volume, DFSMSrmm includes both the current volume serial number and the new volume serial number in the message '*volser,newvolser*'.

### *job\_name*

The name of a job identified to a system.

# *stepname*

The name of a step within a job.

## *unit\_address*

The unit address.

## *type*

The device type which can be up to four characters.

## *ddname*

The data definition name.

*function*

A SYNADAF function.

*error\_message*

The message issued by SYNADAF macro.

**System action:** The EDGINERS utility stops.

**Operator response:** Either correct the error or report it to the system programmer.

**Source:** DFSMSrmm

**Module:** EDGINERS

**Storage Administrator Response:** Correct the error and then resubmit the job. For a description of the SYNADAF macro, refer to *z/OS DFSMS Macro Instructions for Data Sets*. For further error information, refer to the specific device-type manual.

## **EDG6602E ERROR PARSING** *utility\_name* **EXECUTION PARAMETERS**

**Explanation:** DFSMSrmm encountered an unsupported parameter while parsing the PARM field on the EXEC statement for the utility.

In the message text:

*utility\_name*

The name of the utility.

**System action:** The utility fails with return code 12.

**Operator response:** None.

**Source:** DFSMSrmm

**Module:** EDGINERS

**Storage Administrator Response:** Correct the PARM field and resubmit the job.

## **EDG6603E NO VALID "ERASE" "SCAN" OR "INIT" REQUESTS ENTERED**

**Explanation:** The SYSIN file provided to program EDGINERS was either empty or contained no valid initialize or erase requests.

**System action:** The job ends with return code 12.

**Operator response:** None.

**Source:** DFSMSrmm

**Module:** EDGINERS

**Storage Administrator Response:** Enter or correct the requests in the SYSIN file, or remove the SYSIN DD statement from the JCL to allow WTOR processing.

## **EDG6604E • EDG6606E**

### **EDG6604E UNRECOGNIZED REQUEST**

**Explanation:** INIT, SCAN, and ERASE are the only requests that you can specify in the SYSIN file or enter as a response to message EDG6626A.

**System action:** The incorrect command is listed and processing continues with the next request in the SYSIN file or message EDG6626A is reissued.

**Operator response:** Respond to WTOR EDG6626A.

**Source:** DFSMSrmm

**Module:** EDGINERS

**Storage Administrator Response:** If a request is provided in a SYSIN file, correct the error and resubmit the job. If necessary, respond to EDG6626A with a valid command.

### **EDG6605D JOURNAL FILE IS LOCKED DURING DFSMSrmm SUBSYSTEM PROCESSING - ENTER "RETRY" OR "CANCEL"**

**Explanation:** The DFSMSrmm control data set cannot be updated when the journal data set is locked. The journal data set was locked when an operator replied L to message EDG2103D. DFSMSrmm cannot complete the requested processing.

**System action:** The utility waits for a reply.

**Operator response:** Check your installation procedures for backing up the control data set and clearing the journal. To back up the control data set, run EDGHSKP with the BACKUP parameter specified. Then enter RETRY to retry the update of the DFSMSrmm control data set information. If you are not instructed to request back up, enter CANCEL.

**System programmer response:** If the operator replies with CANCEL, advise your tape librarian or storage administrator that DFSMSrmm initialize or erase actions might be incomplete. Schedule the control data set back up processing to clear the journal. Use EDGHSKP with a BACKUP parameter to back up the control data set and to clear the journal. Do not specify any other EDGHSKP parameters. Then resubmit the job.

**Source:** DFSMSrmm

**Module:** EDGINERS

## **EDG6606E SPECIFIED MEDIANAME** *type* **DOES NOT MATCH EXISTING MEDIANAME FOR VOLUME** *cds\_volser*

**Explanation:** The operator made a request to initialize the volume *cds\_volser*, but the media name is different from the medianame attribute of the volume defined to DFSMSrmm.

In the message text:

*type*

The value that you specified for the MEDIANAME operand of your INIT or ERASE request.

*cds\_volser*

The volume serial number of the volume defined to DFSMSrmm that you are trying to initialize or to erase.

**System action:** The request fails, though processing continues with the next request.

**Operator response:** When a volume record already exists, you do not need to specify the MEDIANAME operand.

**Source:** DFSMSrmm

**Module:** EDGINERS

**Storage Administrator Response:** Correct the information in the DFSMSrmm control data set.

### **EDG6607D INVENTORY MANAGEMENT FUNCTIONS ARE ACTIVE - ENTER "RETRY" OR "CANCEL"**

**Explanation:** The requested functions cannot be completed until inventory management completes.

**System action:** The utility waits for a reply.

**Operator response:** When the inventory management functions are completed reply, RETRY. If necessary, reply CANCEL.

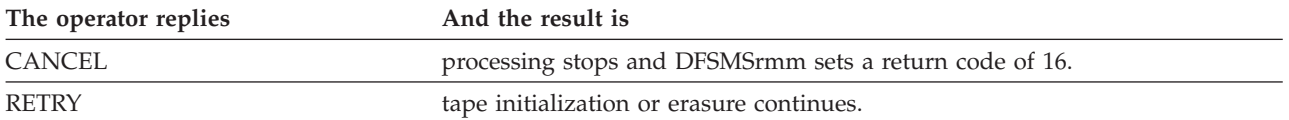

**System programmer response:** If the operator replies CANCEL, resubmit the job when inventory management ends.

**Source:** DFSMSrmm

**Module:** EDGINERS

### **EDG6608E USER NOT AUTHORIZED TO REQUEST INITIALIZE AND ERASE FUNCTIONS**

**Explanation:** The user is not authorized to perform the requested function.

**System action:** The utility fails.

**Operator response:** None.

**Source:** DFSMSrmm

**Module:** EDGINERS

**Storage Administrator Response:** Resubmit the job under an authorized user ID. Refer to *z/OS DFSMSrmm Implementation and Customization Guide* for information for authorizing users.

### **EDG6609D FAILURE DURING DFSMSrmm SUBSYSTEM PROCESSING - ENTER "RETRY" OR "CANCEL"**

**Explanation:** The DFSMSrmm subsystem could not complete processing.

**System action:** The utility waits for a reply.

**Operator response:** Start the DFSMSrmm subsystem and reply CANCEL or RETRY.

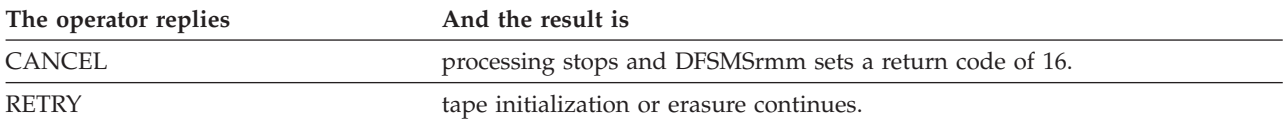

**System programmer response:** If the operator replies CANCEL, notify the operator to restart the DFSMSrmm subsystem. Resubmit the job when the subsystem has been restarted.

**Source:** DFSMSrmm

**Module:** EDGINERS

### **EDG6610E INCORRECT DATA PASSED TO DFSMSrmm SUBSYSTEM - REASON CODE** *reason\_code*

**Explanation:** The EDGINERS utility built a data area to communicate with the DFSMSrmm subsystem. The data area contained incorrect data so the request could not be processed.

In the message text:

*reason\_code*

The reason code that identifies the error detected by the DFSMSrmm subsystem.

DFSMSrmm issues reason code 0043 after two attempts are made to initialize a volume using manual processing.

## **EDG6611E • EDG6613E**

**System action:** Processing continues. DFSMSrmm sets a minimum return code of 4.

**Operator response:** None.

**System programmer response:** If the reason code is 0043, no action is necessary unless a VOL1 was being set to create a duplicate volume. In the case of a duplicate volume, issue the subcommand RMM CHANGEVOLUME volser VOL1(*vol1\_label*). Report any other reason code to the IBM Support Center. Provide the return and reason codes and details of the request. If DFSMSrmm does not issue any other messages, all volumes have been successfully initialized.

**Source:** DFSMSrmm

**Module:** EDGINERS

### **EDG6611E MEDIANAME AND RACK OR POOL INFORMATION ARE INCONSISTENT FOR VOLUME** *cds\_volser*

**Explanation:** The programmer made a request to initialize the volume *cds\_volser*, but supplied a pool name or rack number that is incompatible with the media name already assigned to this volume.

In the message text:

*cds\_volser*

The volume serial number of the volume that is already defined to DFSMSrmm, or that you are trying to initialize.

**System action:** The request for the specified volume fails, but processing continues with the next requested volume.

**Operator response:** None.

**Source:** DFSMSrmm

**Module:** EDGINERS

**Storage Administrator Response:** Correct the request and resubmit it.

## **EDG6612E RACK NUMBER** *rack\_number* **DOES NOT EXIST OR IS NOT EMPTY**

**Explanation:** The volume could not be initialized because the request specified a *rack\_number* that is not defined to DFSMSrmm, or is assigned to another volume.

In the message text:

*rack\_number*

The volume shelf location identifier.

**System action:** The request to add this volume fails, but processing continues with the next requested volume.

**Operator response:** None.

**Source:** DFSMSrmm

**Module:** EDGINERS

**Storage Administrator Response:** If the rack number does not exist, use the RMM ADDRACK subcommand to define the rack. If the rack number exists and contains another volume, select another empty rack. In either case, you can manually define the volume to DFSMSrmm because you do not need to initialize the volume again.

**EDG6613E** *initialize\_or\_erase* **IS NOT PENDING FOR VOLUME** *cds\_volser*

**Explanation:** DFSMSrmm was requested to initialize or erase a volume. Neither initialize nor erase is required for this volume.

In the message text:

*initialize\_or\_erase*

The possible actions for this message.

*cds\_volser*

Volume serial number defined to DFSMSrmm.

**System action:** The initialize or erase request fails. Processing continues with the next request.

**Operator response:** None.

**Source:** DFSMSrmm

**Module:** EDGINERS

### **EDG6614E NEW VOLUME** *cds\_volser* **IS ALREADY DEFINED TO DFSMSrmm**

**Explanation:** DFSMSrmm cannot create a new volume from an existing volume as requested, because the specified *volser* is already in use by another volume.

In the message text:

*cds\_volser*

the volume serial number defined to DFSMSrmm.

**System action:** The initialize request fails. Processing continues with the next request.

**Operator response:** None.

**Source:** DFSMSrmm

**Module:** EDGINERS

**Storage Administrator Response:** Correct the request or the DFSMSrmm control data set and retry the request.

#### **EDG6615E DFSMSrmm SUBSYSTEM IS NOT ACTIVE**

**Explanation:** The requested functions cannot be completed, because the DFSMSrmm subsystem is not active.

**System action:** The utility fails.

**Operator response:** Start the DFSMSrmm subsystem.

**Source:** DFSMSrmm

**Module:** EDGINERS

**Storage Administrator Response:** Contact the operator and request that the subsystem be started.

### **EDG6616E DFSMSrmm SUBSYSTEM IS NOT DEFINED TO MVS**

**Explanation:** The DFSMSrmm subsystem has not been correctly defined to the MVS system.

**System action:** The utility fails.

**Operator response:** Contact the system programmer to check whether the DFSMSrmm subsystem is correctly installed. Then start DFSMSrmm.

**Source:** DFSMSrmm

**Module:** EDGINERS

**Storage Administrator Response:** Define DFSMSrmm as a subsystem as described in *z/OS DFSMSrmm Implementation and Customization Guide*.

### **EDG6617E SEVERE ERROR DURING DFSMSrmm SUBSYSTEM PROCESSING**

**Explanation:** An unrecoverable error occurred while communicating with the DFSMSrmm subsystem.

**System action:** The utility fails.

**Operator response:** None.

**Source:** DFSMSrmm

**Module:** EDGINERS

**Storage Administrator Response:** Identify the cause of the error from the system messages issued, and resubmit the job.

## **EDG6618E • EDG6620I**

### **EDG6618E LOGICAL ERROR DURING DFSMSrmm SUBSYSTEM PROCESSING**

**Explanation:** An unrecoverable error occurred while communicating with the DFSMSrmm subsystem.

**System action:** The utility fails.

**Operator response:** None.

**Source:** DFSMSrmm

**Module:** EDGINERS

**Storage Administrator Response:** Identify the cause of the error from the system messages issued, and resubmit the job.

## **EDG6619I NO** *selection\_type* **VOLUMES WITH STATUS(***status***) HAVE THE** *initialize\_or\_erase* **ACTION PENDING**

**Explanation:** DFSMSrmm issues this message for information only. DFSMSrmm was requested to initialize or erase volumes that match the *selection\_type* and *status* and issued this message when:

- There are no volumes requiring the specified action.
- v All the volumes requiring the specified action have been processed. DFSMSrmm issues this message when all volumes have been processed and the EDGINERS EXEC statement PARM parameter BATCH(*n*) is specified and *n* is not 1.

In the message text:

*selection\_type*

Can be:

- A location name
- A pool identifier
- v A media name
- 3480 as specified in the EDGINERS EXEC statement PARM information
- A media type
- A recording format

## *status*

Can be:

- ALL
- NOTMASTER
- SCRATCH

*initialize\_or\_erase*

Can be:

- $\cdot$  INITIALIZE
- v ERASE

**System action:** Processing ends.

**Operator response:** None.

**Source:** DFSMSrmm

**Module:** EDGINERS

**Storage Administrator Response:** None.

## **EDG6620I VOLUME** *volser* **INITIALIZATION AND VERIFICATION SUCCESSFUL - RETURN TO RACK NUMBER** *rack\_number***.**

**Explanation:** DFSMSrmm successfully initialized and verified the volume.

In the message text:

*volser*

The external volume serial number. If you are renaming the volume, DFSMSrmm includes both the current volume serial number and the new volume serial number in the message '*volser,newvolser*'.

*rack\_number*

The volume shelf location identifier.

**System action:** Processing continues.

**Operator response:** Return the volume to the correct rack number in the library. If the volume is defined to DFSMSrmm, create a label and apply the external volume serial number to the reel, cassette, or cartridge.

**Source:** DFSMSrmm

**Module:** EDGINERS

**Storage Administrator Response:** None.

## **EDG6621E VOLUME** *volser* **INITIALIZATION FAILED**

**Explanation:** The initialization of the specified volume *volser* failed. See previous messages issued by EDGINERS to determine if the volume has been erased or labeled successfully before the error occurred.

In the message text:

*volser*

The external volume serial number. If you are renaming the volume, DFSMSrmm includes both the current volume serial number and the new volume serial number in the message '*volser,newvolser*'.

**System action:** Processing continues with the next requested volume.

**Operator response:** If the request was operator initiated, correct the error and retry the request. If the error persists, report it to the system programmer.

**Source:** DFSMSrmm

**Module:** EDGINERS

**Storage Administrator Response:** Identify the cause of the error from the messages produced either in the SYSPRINT file or issued to the operator. You might need to update the control data set to confirm that erase and initialize processing was successful or you might need to resubmit the job.

**EDG6622I VOLUME** *volser* **INITIALIZATION SUCCESSFUL - RETURN TO RACK NUMBER** *rack\_number*

**Explanation:** DFSMSrmm issues this message for information only. DFSMSrmm successfully initialized the volume.

In the message text:

*volser*

The external volume serial number. If you are renaming the volume, DFSMSrmm includes both the current volume serial number and the new volume serial number in the message '*volser,newvolser*'.

*rack\_number*

The volume shelf location identifier.

**System action:** Processing continues.

**Operator response:** Return the volume to the correct *rack\_number* in the library. If the volume has not yet been labeled with the external rack number, create a label and apply it to the reel, cassette, or cartridge.

**Source:** DFSMSrmm

**Module:** EDGINERS

**Storage Administrator Response:** None.

## **EDG6623I • EDG6625I**

### **EDG6623I VOLUME** *volser* **ERASE, INITIALIZATION AND VERIFICATION SUCCESSFUL - RETURN TO RACK NUMBER** *rack\_number*

**Explanation:** DFSMSrmm has erased, initialized, and verified the volume.

In the message text:

*volser*

The external volume serial number. If you are renaming the volume, DFSMSrmm includes both the current volume serial number and the new volume serial number in the message '*volser,newvolser*'.

#### *rack\_number*

The volume shelf location identifier.

**System action:** Processing continues.

**Operator response:** Return the volume to the correct *rack\_number* in the library. If the volume has not yet been labeled with the external rack number, create a label and apply it to the reel, cassette, or cartridge.

**Source:** DFSMSrmm

**Module:** EDGINERS

**Storage Administrator Response:** None.

## **EDG6624E VOLUME** *volser* **ERASE FAILED**

**Explanation:** DFSMSrmm was not able to erase the volume.

In the message text:

*volser*

The external volume serial number. If you are renaming the volume, DFSMSrmm includes both the current volume serial number and the new volume serial number in the message '*volser,newvolser*'.

**System action:** Processing continues with the next requested volume.

**Operator response:** If you made the request, reissue it after correcting the error. If the error persists, report it to the system programmer.

**Source:** DFSMSrmm

**Module:** EDGINERS

**Storage Administrator Response:** Use the messages in the SYSPRINT file or those issued to the operator to identify the error and resubmit the job.

## **EDG6625I VOLUME** *volser* **ERASE AND INITIALIZATION SUCCESSFUL - RETURN TO RACK NUMBER** *rack\_number*

**Explanation:** DFSMSrmm erased and initialized the volume *volser*.

In the message text:

*volser*

The external volume serial number. If you are renaming the volume, DFSMSrmm includes both the current volume serial number and the new volume serial number in the message '*volser,newvolser*'.

*rack\_number*

The volume shelf location identifier.

**System action:** Processing continues.

**Operator response:** Return the volume to the correct *rack number* in the library. If the volume has not yet been correctly labeled with the external rack number, create and apply one to the reel, cassette, or cartridge. Return the volume to the correct rack in the library.

**Source:** DFSMSrmm

**Module:** EDGINERS

**Storage Administrator Response:** None.

## **EDG6626A SPECIFY VOLUME "INIT" "SCAN" OR "ERASE" COMMAND OR "END"**

**Explanation:** The DFSMSrmm EDGINERS utility has been started with a request to obtain its information from the console.

**System action:** The DFSMSrmm EDGINERS utility waits for the operator to reply to the WTOR.

**Operator response:** Reply to the WTOR with the information obtained from the programmer.

**Source:** DFSMSrmm

**Module:** EDGINERS

**Storage Administrator Response:** Inform the operator of the correct reply to the WTOR. See *z/OS DFSMSrmm Managing and Using Removable Media* for details of the commands that DFSMSrmm accepts for initializing and erasing volumes. Enter "END" to stop the DFSMSrmm EDGINERS utility.

**EDG6627A M** *drive\_number* **V(***volser***) R(***rack\_number***) TO BE** *action vol1\_volser***,** *label\_type*

**Explanation:** DFSMSrmm was requested to initialize or erase a volume. If the indicated *action* is ERASED, LABELLED, or VERIFIED, the message contains the *vol1\_volser* that is written in the volume label.

In the message text:

*drive\_number*

The tape drive number.

*volser*

The external volume serial number. If you are renaming the volume, DFSMSrmm includes both the current volume serial number and the new volume serial number in the message '*volser,newvolser*'.

*rack\_number*

The volume shelf location identifier that is used to define the volume to DFSMSrmm. *rack\_number* is null when the volume is not defined to DFSMSrmm.

*action*

Can be one of the following: ERASED, LABELLED, VERIFIED or SCANNED.

*vol1\_volser*

The volume serial number that is written into the VOL1 label.

*label\_type*

Can be: AL, NL, SL

**System action:** DFSMSrmm waits for the operator to reply to the message or for the operator to mount the volume.

### **Operator response:** Do one of the following:

- v Mount the volume write-enabled. The WTOR is deleted and processing continues as if you had replied M.
- Reply M to the WTOR and then mount the volume write enabled.
- v If the volume cannot be mounted, reply S so processing of the volume is skipped.

**Source:** DFSMSrmm

**Module:** EDGINERS

### **EDG6628A** *drive\_number***, REPLY WITH RACK NUMBER OR VOLUME SERIAL NUMBER FOR NL VOLUME**

**Explanation:** EDGINERS found a volume on device *drive\_number* that contains data, but does not have a valid volume label. EDGINERS cannot verify that the correct volume is mounted. The operator must confirm that the correct volume has been mounted.

In the message text:

*drive\_number*

The tape drive number.

**System action:** EDGINERS waits for an operator response.

## **EDG6629D • EDG6631I**

**Operator response:** Reply with the volume serial number or rack number for the volume mounted on the specified tape drive. Reply R *nn*, volume\_serial\_number or R *nn*, rack\_number

**Source:** DFSMSrmm

**Module:** EDGINERS

### **EDG6629D DFSMSrmm SUBSYSTEM NOT ACTIVE - ENTER "RETRY" OR "CANCEL"**

**Explanation:** DFSMSrmm was active at the start of EDGINERS processing but has now stopped. The WTOR is issued to enable you to restart DFSMSrmm and continue processing.

**System action:** EDGINERS waits until a valid response is provided by the operator.

**Operator response:** Start DFSMSrmm and reply as described in the following table.

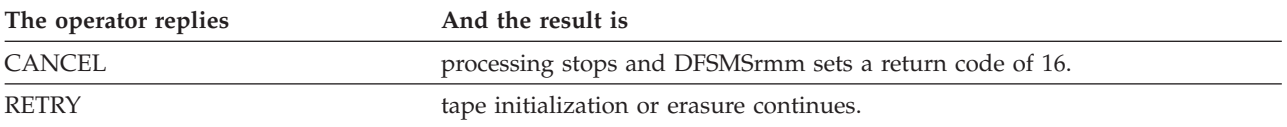

#### **System programmer response:** None.

**Source:** DFSMSrmm

**Module:** EDGINERS

## **EDG6630I** *text*

**Explanation:** An error exists in a request made to EDGINERS.

In the message text:

*text*

Descriptive text containing the IKJPARS error message

Refer to *z/OS TSO/E Messages* for a description of the error.

**System action:** The operator is prompted to reply to WTOR EDG6626A. In some cases, DFSMSrmm ignores request that was in error and continues with the next request.

**Operator response:** If your request was in error, correct it and reply to WTOR EDG6626A.

**Source:** DFSMSrmm

**Module:** EDGINERS

**Storage Administrator Response:** Correct the error, and resubmit the request. See *z/OS DFSMSrmm Implementation and Customization Guide* for information on using the DFSMSrmm EDGINERS utility.

### **EDG6631I UTILITY** *utility\_name* **COMPLETED WITH RETURN CODE** *return\_code*

**Explanation:** DFSMSrmm issues this message for information only. The requested utility completed with *return\_code*, which is the highest one that occurred during processing.

In the message text:

*utility\_name* The DFSMSrmm utility.

*return\_code*

The value returned indicating the results of processing.

**System action:** The utility ends.

**Operator response:** None.

**Source:** DFSMSrmm

**Module:** EDGINERS

**284** z/OS V2R1.0 MVS System Messages, Vol 5 (EDG-GFS)

**Storage Administrator Response:** If the utility did not run successfully, refer to the error messages issued in the SYSPRINT file to determine the cause of the error.

### **EDG6632I POOL** *pool\_name* **IS NOT DEFINED TO THE DFSMSrmm SUBSYSTEM**

**Explanation:** A request to initialize or erase a volume was made and the POOL operand specified a value that is not defined to your installation.

In the message text:

*pool\_name*

The identifier for a pool of volumes.

**System action:** The initialize or erase request fails and processing continues with the next request.

**Operator response:** If the request was made from the console, reenter the request with a valid pool identifier.

**Source:** DFSMSrmm

**Module:** EDGINERS

**Storage Administrator Response:** Reenter the request and specify a valid pool.

### **EDG6633I NO EMPTY RACKS IN POOL** *pool\_name*

**Explanation:** A request to initialize or erase a volume was made and the POOL operand specified a pool containing no empty racks.

In the message text:

*pool\_name*

The identifier for a pool of volumes.

**System action:** The initialize or erase request fails and processing continues with the next request.

**Operator response:** If the request was made from the console, reissue the request with a valid pool name.

**Source:** DFSMSrmm

**Module:** EDGINERS

**Storage Administrator Response:** Reenter the request and specify a valid pool.

## **EDG6634E TAPE DDNAME DOES NOT ALLOCATE A SUITABLE DRIVE**

**Explanation:** The device allocated to this job step for the TAPE DD statement is not a tape device.

**System action:** The utility fails.

**Operator response:** If the utility was started at the console, specify a correct unit name on the start command.

**System programmer response:** Ensure that the keyword values on the TAPE DD statement identify a tape drive, or an esoteric or generic unit name of a tape device. No DSN keyword should be coded in your JCL, so the system uses a temporary data set name. Ensure that your ACS routines do not direct the allocation of temporary data sets away from tape devices.

**Source:** DFSMSrmm

**Module:** EDGINERS

## **EDG6635I UNSUPPORTED DENSITY SPECIFIED - DEFAULT VALUE USED**

**Explanation:** The density specified in the DCB parameter on the TAPE DD statement is incorrect for the unit name requested.

**System action:** DFSMSrmm uses the default density value for the unit name requested.

**Operator response:** None.

## **EDG6636E • EDG6638E**

### **Module:** EDGINERS

**Storage Administrator Response:** If the labels are to be written at a different density from the default value, change the density value in the DCB parameter and relabel the volume.

## DFSMSrmm

### **EDG6636E** *drive\_number***, MOUNTED VOLUME** *volser* **IS FILE PROTECTED**

**Explanation:** The volume on the indicated device *drive\_number* is file protected so it can only be read. The file protection ring is not inserted or the write enable switch is not set. Labels cannot be written on the volume.

In the message text:

### *drive\_number*

The tape drive number.

*volser*

The external volume serial number. If you are renaming the volume, DFSMSrmm includes both the current volume serial number and the new volume serial number in the message '*volser,newvolser*'.

**System action:** The system rewinds and unloads the volume. The system issues a remount request.

**Operator response:** Correct the file protection error and remount the volume.

**Source:** DFSMSrmm

**Module:** EDGINERS

### **EDG6637E** *drive\_number***, ERROR WRITING LABELS ON VOLUME** *volser*

**Explanation:** The system attempted to write a label on volume *volser* mounted on device *drive\_number*. The I/O request failed.

In the message text:

### *drive\_number*

The tape drive number.

#### *volser*

The external volume serial number. If you are renaming the volume, DFSMSrmm includes both the current volume serial number and the new volume serial number in the message '*volser,newvolser*'.

**System action:** The system rewinds and unloads the volume, and issues a remount request.

**Operator response:** Remount the requested volume.

**Source:** DFSMSrmm

**Module:** EDGINERS

**Storage Administrator Response:** If the remount fails, review the error messages to identify the error.

## **EDG6638E INCORRECT VOLUME MOUNTED ON DEVICE** *drive\_number* **- REQUESTED VOLUME** *volser* **EXPECTED VOL1** *expected\_vol1* **MOUNTED VOL1** *mounted\_vol1*

**Explanation:** The wrong volume was mounted for verification.

In the message text:

### *drive\_number*

The tape drive number.

*volser*

The external volume serial number. If you are renaming the volume, DFSMSrmm includes both the current volume serial number and the new volume serial number in the message '*volser,newvolser*'.

### *expected\_vol1*

The volume serial number to be read from the existing VOL1 label.

*mounted\_vol1*

The volume serial number that was read from the existing VOL1 label.

**System action:** The system rewinds and unloads the volume and issues a request to remount the volume.

**Operator response:** Remount the requested volume. You can use the volume information and the VOL1 information in the message to determine if the correct volume has been mounted. You can use the RMM SEARCHVOLUME VOLUME(\*) OWNER(\*) VOL1(*mounted\_volser*) LIMIT(\*) to list the volume.

**Source:** DFSMSrmm

**Module:** EDGINERS

## **EDG6639E UNSUPPORTED VOLUME SERIAL NUMBER FOR ANSI VOLUME**

**Explanation:** An unsupported character was found in the volume serial number. The valid character set differs for SL and AL labels.

**System action:** The initialize or erase request fails, and processing continues with the next request.

**Operator response:** None.

**Source:** DFSMSrmm

**Module:** EDGINERS

**Storage Administrator Response:** This is a probable user error. Correct the volume serial number and re-issue the request. Refer to *z/OS DFSMS Using Magnetic Tapes* for information about tape labels.

### **EDG6640E UTILITY EDGINERS IS ALREADY PROCESSING VOLUME** *cds\_volser*

**Explanation:** DFSMSrmm issues this informational message when EDGINERS is running in manual mode. The DFSMSrmm utility EDGINERS detected that the volume *cds\_volser* to be processed is already being processed by another EDGINERS request. DFSMSrmm issues this informational message when EDGINERS is running in manual mode.

In the message text:

*cds\_volser*

The volume serial number that is already being processed by another EDGINERS request.

**System action:** EDGINERS does not process the volume and continues processing the next volume.

**Operator response:** None.

**Source:** DFSMSrmm

**Module:** EDGINERS

**Storage Administrator Response:** None.

### **EDG6641E UTILITY EDGINERS ABEND CODE S***system\_code* **U***user\_code ab\_reason*

**Explanation:** EDGINERS abnormally ends with *system\_code* and *user\_code* contained within the message text.

In the message text:

*system\_code*

|

| | | The code issued by a system component.

*user\_code*

The code issued by DFSMSrmm.

*ab\_reason*

Is a reason code value of the occurred abend. If the user abend took place, the abend reason code value is an internal value set by EDGINERS.

**System action:** The system writes a dump and the utility stops.

**Operator response:** None.

## **EDG6642I • EDG6644E**

**System programmer response:** Correct the error if possible. If necessary, contact the IBM Support Center.

**Source:** DFSMSrmm

**Module:** EDGINERS

### **EDG6642I VOLUME** *volser* **LABELLED SUCCESSFULLY WITH VOL1** *vol1\_volser*

**Explanation:** DFSMSrmm issues this message for information only. The volume has been labeled, but the DFSMSrmm control data set has not yet been updated to confirm the action.

In the message text:

*volser*

The external volume serial number. If you are renaming the volume, DFSMSrmm includes both the current volume serial number and the new volume serial number in the message '*volser,newvolser*'.

*vol1\_volser*

The volume serial number written in the VOL1 label.

**System action:** Processing continues and DFSMSrmm attempts to update the DFSMSrmm control data set.

**Operator response:** If the update to the DFSMSrmm control data set for this volume fails, the control data set should be manually updated. Inform the tape librarian or storage administrator that the DFSMSrmm control data set must be updated to confirm that initialization was successful and that the VOL1 label set if the VOL1 was being set to create a duplicate volume.

**Source:** DFSMSrmm

**Module:** EDGINERS

#### **EDG6643I VOLUME** *volser* **ERASED AND LABELLED SUCCESSFULLY WITH VOL1** *vol1\_volser*

**Explanation:** DFSMSrmm issues this message for information only. The volume has been successfully erased and relabeled, but the DFSMSrmm control data set has not yet been updated to confirm the action.

In the message text:

*volser*

The external volume serial number. If you are renaming the volume, DFSMSrmm includes both the current volume serial number and the new volume serial number in the message '*volser,newvolser*'.

*vol1\_volser*

The volume serial number written in the VOL1 label.

**System action:** Processing continues, and an attempt to update the DFSMSrmm control data set is made.

**Operator response:** If the update to the DFSMSrmm control data set for this volume fails, the control data set should be manually updated. Inform the tape librarian or storage administrator that the DFSMSrmm control data set must be updated to confirm that erase and initialization was successful.

**Source:** DFSMSrmm

**Module:** EDGINERS

**Storage Administrator Response:** None.

#### **EDG6644E** *drive\_number***, INCORRECT VOLUME WAS MOUNTED. VOLUME CONTAINS NO DATA**

**Explanation:** The system attempted to read a label, during verify processing, for a volume that has been successfully labeled with the volume serial contained in message EDG6627A. The volume mounted contains no data.

In the message text:

*drive\_number*

The tape drive number.

**System action:** The system rewinds and unloads the volume, and issues a request to remount the volume.

**Operator response:** Remount the requested volume.

## **Source:** DFSMSrmm

## **Module:** EDGINERS

### **EDG6645I DYNAMIC ALLOCATION OF DRIVE FAILED FOR VOLUME** *cds\_volser*

**Explanation:** DFSMSrmm was unable to allocate a drive for this volume. The volume is resident in a 3495 Tape Library Dataserver; a drive in the library must be available for the request to complete successfully.

In the message text:

### *cds\_volser*

The volume serial number that is defined to DFSMSrmm.

**System action:** The initialize or erase request fails. Processing continues with the next request, if one exists.

**Operator response:** Inform the system programmer.

**System programmer response:** Validate the information that DFSMSrmm has for the volume and that is available in the volume catalog. Any conflicts should be corrected before the request is retried. You should refer to the allocation error messages produced by the dynamic allocation request. These should be available in the JES job log messages.

**Source:** DFSMSrmm

**Module:** EDGINERS

## **EDG6646I** *drive\_number***, MOUNT REQUEST FOR VOLUME** *volser* **FAILED RETURN CODE X'***code***' REASON CODE X'***reason\_code***'**

**Explanation:** DFSMSrmm was unable to get the volume mounted on a drive for processing. The reason for the failure is described by the explanation for the return code set by the CBRXLACS macro.

In the message text:

*drive\_number*

The tape drive number.

*volser*

The external volume serial number. If you are renaming the volume, DFSMSrmm includes both the current volume serial number and the new volume serial number in the message '*volser,newvolser*'.

*code*

The return code that is set by the CBRXLACS macro.

*reason\_code*

The reason code that is set by the CBRXLACS macro.

**System action:** The initialize or erase request fails. Processing continues with the next request, if one exists.

**Operator response:** Inform the system programmer.

**Source:** DFSMSrmm

**Module:** EDGINERS

**Storage Administrator Response:** Refer to *z/OS DFSMSdfp Diagnosis* for a description of the possible CBRXLACS codes. Use the code explanation to identify the error. Correct the error, and retry the action that was in progress at the time of the error. If necessary, report this error to the IBM Support Center.

## **EDG6647I** *drive\_number***, DEMOUNT REQUEST FOR VOLUME** *volser* **FAILED RETURN CODE X'***code***' REASON CODE X'***reason\_code***'**

**Explanation:** DFSMSrmm was unable to get a volume in an automated tape library, demounted after processing. The reason for the failure is described by the explanation for the return code set by CBRXLACS macro.

In the message text:

*drive\_number*

The tape drive number.

## **EDG6648I • EDG6649I**

*volser*

The external volume serial number. If you are renaming the volume, DFSMSrmm includes both the current volume serial number and the new volume serial number in the message '*volser,newvolser*'.

*code*

The return code that is set by the CBRXLACS macro.

*reason\_code*

The reason code that is set by the CBRXLACS macro.

**System action:** DFSMSrmm successfully completed the initialize or erase request. Processing continues with the next request, if one exists.

**Operator response:** Inform the system programmer.

**Source:** DFSMSrmm

**Module:** EDGINERS

**Storage Administrator Response:** Refer to *z/OS DFSMSdfp Diagnosis* for a description of the possible CBRXLACS codes. Use the code explanation to identify the error. Correct the error, and retry the action that was in progress at the time of the error. If necessary, report this error to the IBM Support Center.

## **EDG6648I POOL** *pool\_name* **IS NOT DEFINED TO THE DFSMSrmm SUBSYSTEM**

**Explanation:** A request for automatic volume initialization or erase processing was requested for a specific pool of volumes. The POOL operand specified a pool that is not defined on your system.

In the message text:

*pool\_name*

This is the name of the pool that was requested to be processed.

**System action:** The utility EDGINERS ends.

**Operator response:** None.

**Source:** DFSMSrmm

**Module:** EDGINERS

**Storage Administrator Response:** You should correct the POOL value to one that is defined on your system. Use the RMM LISTCONTROL subcommand with the VLPOOL operand to list the valid pools on this system.

## **EDG6649I LIBRARY NAME** *library* **IS NOT DEFINED TO DFSMS**

**Explanation:** A request for automatic volume initialization or erase processing was requested for a specific system-managed library. The LIBRARY operand specifies a library that is not defined on your system or the library type is not known.

In the message text:

*library*

The name of the library that was requested to be processed.

**System action:** The utility EDGINERS ends.

**Operator response:** If the library is defined, but is currently offline, vary the library online.

**Source:** DFSMSrmm

**Module:** EDGLOCV

**Storage Administrator Response:** Change the LIBRARY value to one that is defined on your system. You can use either ISMF or AMS to determine the valid libraries on this system. If the library is defined but the library type is not listed, the library must be varied online before DFSMSrmm allows the library name to be used. You can also use the RMM SEARCHVOLUME subcommand with ACTION(INITIALIZE,ERASE) to determine which libraries have volumes waiting for EDGINERS actions.

### **EDG6650I** *drive\_number***, CANCEL REQUEST FOR MOUNT OF VOLUME** *volser* **FAILED RETURN CODE X'***code***' REASON CODE X'***reason\_code***'**

**Explanation:** DFSMSrmm was unable to get the volume mount canceled. The reason for the failure is described by the explanation for the return code set by the CBRXLACS macro.

### In the message text:

### *drive\_number*

The tape drive number.

### *volser*

The external volume serial number. If you are renaming the volume, DFSMSrmm includes both the current volume serial number and the new volume serial number in the message '*volser,newvolser*'.

## *code*

The return code that is set by the CBRXLACS macro.

### *reason\_code*

The reason code that is set by the CBRXLACS macro.

**System action:** The initialize or erase request fails. Processing continues with the next request, if one exists.

**Operator response:** Inform the system programmer.

**Source:** DFSMSrmm

**Module:** EDGINERS

**Storage Administrator Response:** Refer to the *z/OS DFSMSdfp Diagnosis* for a description of the possible codes. Use the code to identify the cause of the error. Correct the error and retry the action that was in progress at the time of the error. If necessary, report this error to the IBM Support Center.

## **EDG6651I LABEL TYPE MUST BE AL IF ACCESS OPERAND SPECIFIED**

**Explanation:** The command request made to EDGINERS contains a request that includes the ACCESS operand. However, the LABEL type was not specified as AL.

**System action:** The initialize or erase request fails. Processing continues with the next request, if one exists.

**Operator response:** Inform the system programmer.

**System programmer response:** Correct the command. If you specify the ACCESS operand on any request, you must also specify LABEL(AL).

**Source:** DFSMSrmm

**Module:** EDGINERS

## **EDG6652I PROCESSING OF SHELF RESIDENT VOLUMES SKIPPED - TAPE DD STATEMENT ALLOCATED TO A SYSTEM-MANAGED DRIVE**

**Explanation:** A TAPE DD statement has been provided in the JCL and a system-managed drive has been allocated to it. However, to process SHELF volumes, a drive that is not system-managed is required.

**System action:** The initialize or erase request fails. Processing continues with the next request, if one exists. All subsequent attempts to process SHELF resident volumes will fail, but DFSMSrmm issues this message once.

**Operator response:** Inform the system programmer.

**System programmer response:** Code the TAPE DD statement in the JCL to ensure that a drive that is not system-managed is allocated. Resubmit the job.

**Source:** DFSMSrmm

**Module:** EDGINERS

## **EDG6653I • EDG6656E**

### **EDG6653I OWNERTEXT TOO LONG FOR LABEL TYPE SL**

**Explanation:** The OWNERTEXT parameter has been specified on the INIT command in a SYSIN statement. For a LABEL type of SL, this text should be a maximum of 10 characters long.

**System action:** The initialize request fails. Processing continues with the next request if one exists.

**Operator response:** Specify OWNERTEXT with 10 characters or less.

**System programmer response:** Reduce the number of characters in OWNERTEXT to 10 or less.

**Source:** DFSMSrmm

**Module:** EDGINERS

### **EDG6654I USE OF TAPE LIBRARY DATA SERVER NAMES IS NOT SUPPORTED**

**Explanation:** The LOCATION(*library\_name*) operand is not supported at the current software level.

**System action:** The EDGINERS utility stops.

**Operator response:** Inform the system programmer.

**System programmer response:** You can only use 3495 Tape Library Dataserver names on a system with the SMS subsystem active where defining system-managed libraries is supported. At the current level of software, you can only specify SHELF on the LOCATION parameter.

**Source:** DFSMSrmm

**Module:** EDGLOCV

## **EDG6655E** *drive\_number***, FORMAT OF VOLUME** *volser* **IS NOT COMPATIBLE WITH CURRENT DEVICE AND SENSE VOLID** *sense\_volser* **NOT ACCEPTED BY INSTALLATION OPTION**

**Explanation:** The DFSMSrmm EDGINERS utility was not able to read a tape label *volser* because the format of the label is not supported on this device. Because the DEVSUP*xx* parmlib option is specified as VOLNSNS=NO, DFSMSrmm cannot use the sensed volume serial (*sense\_volser*).

In the message text:

*drive\_number*

The tape drive number.

*volser*

The external volume serial number. If you are renaming the volume, DFSMSrmm includes both the current volume serial number and the new volume serial number in the message '*volser,newvolser*'.

*sense\_volser*

The sensed volume serial number of the volume obtained from the tape drive.

**System action:** The initialize or erase request fails.

**Operator response:** None.

**System programmer response:** Either use this tape on the correct device or specify VOLNSNS=YES in the DEVSUP*xx* parmlib member to accept the volume returned from the device sense information.

**Source:** DFSMSrmm

**Module:** EDGINERS

#### **EDG6656E** *drive\_number***, FORMAT OF VOLUME** *volser* **IS NOT COMPATIBLE WITH CURRENT DEVICE**

**Explanation:** The DFSMSrmm EDGINERS utility was not able to read a tape label *volser* because the format of the label is not supported on this device. No volume serial number was returned from the device sense information.

In the message text:

*drive\_number*

The tape drive number.

*volser*

The external volume serial number. If you are renaming the volume, DFSMSrmm includes both the current volume serial number and the new volume serial number in the message '*volser,newvolser*'.

**System action:** The initialize or erase request fails.

**Operator response:** None.

**System programmer response:** Use this tape on the correct device.

**Source:** DFSMSrmm

**Module:** EDGINERS

## **EDG6658I** *drive\_number***, VOLUME** *volser* **IS MISSING SERVO TRACKS. PLEASE RETURN CARTRIDGE TO YOUR SUPPLIER TO BE REFORMATTED**

**Explanation:** DFSMSrmm was unable to read the existing volume label from the volume because the volume servo information is not formatted.

In the message text:

*drive\_number*

The tape drive number.

*volser*

The external volume serial number. If you are renaming the volume, DFSMSrmm includes both the current volume serial number and the new volume serial number in the message '*volser,newvolser*'.

**System action:** The initialize or erase request fails and processing continues with the next request.

**Operator response:** None required.

**Source:** DFSMSrmm

**Module:** EDGINERS

**Storage Administrator Response:** Return the volume to the supplier to have the servo tracks reformatted. You can replace the volume with a new volume and rerun the EDGINERS processing to label the replacement volume.

## **EDG6661E INCORRECT VOLUME MOUNTED ON DEVICE** *drive\_number* **- REQUESTED VOLUME** *volser* **EXPECTED VOL1** *expected\_vol1* **MOUNTED VOL1** *mounted\_vol1*

**Explanation:** The user tried to relabel a volume *oldvolser* to *volser* but the wrong volume *mounted\_volume* was mounted instead. *oldvolser* is not known to DFSMSrmm.

In the message text:

*drive\_number*

The address of the tape unit.

*volser*

The external volume serial number. If you are renaming the volume, DFSMSrmm includes both the current volume serial number and the new volume serial number in the message '*volser,newvolser*'.

*expected\_vol1*

The volume serial number to be read from the existing VOL1 label.

*mounted\_vol1*

The volume serial number that was read from the existing VOL1 label.

**System action:** DFSMSrmm detected that an incorrect volume was mounted. EDGINERS continues processing as required by the EXEC statement PARM WRONGLABEL specification.

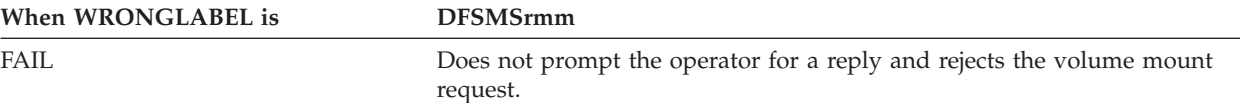

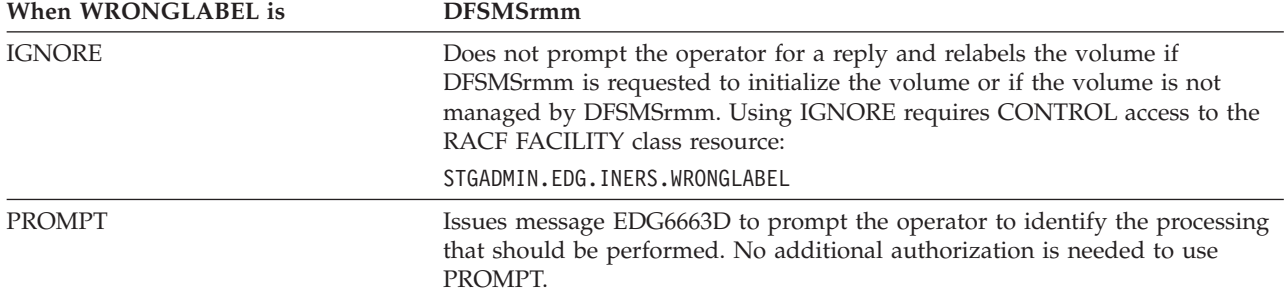

### **Source:** DFSMSrmm

**Module:** EDGINERS

**Storage Administrator Response:** You can use the RMM SEARCHVOLUME subcommand with the VOL1(*mounted\_vol1*) operand to help identify which volume may have been mounted.

## **EDG6662E INCORRECT VOLUME MOUNTED ON DEVICE** *drive\_number* **- REQUESTED VOLUME** *volser* **EXPECTED VOL1** *expected\_vol1* **MOUNTED VOL1** *mounted\_vol1* **IS DFSMSrmm MANAGED**

**Explanation:** The user tried to relabel a volume but the wrong volume *mounted\_vol1* was mounted instead. *mounted\_vol1* is defined to DFSMSrmm.

In the message text:

## *drive\_number*

The address of the tape unit.

*volser*

The external volume serial number. If you are renaming the volume, DFSMSrmm includes both the current volume serial number and the new volume serial number in the message '*volser,newvolser*'.

### *expected\_vol1*

The volume serial number to be read from the existing VOL1 label.

## *mounted\_vol1*

The volume serial number that was read from the existing VOL1 label.

**System action:** EDGINERS continues processing as required by the EXEC statement PARM WRONGLABEL specification.

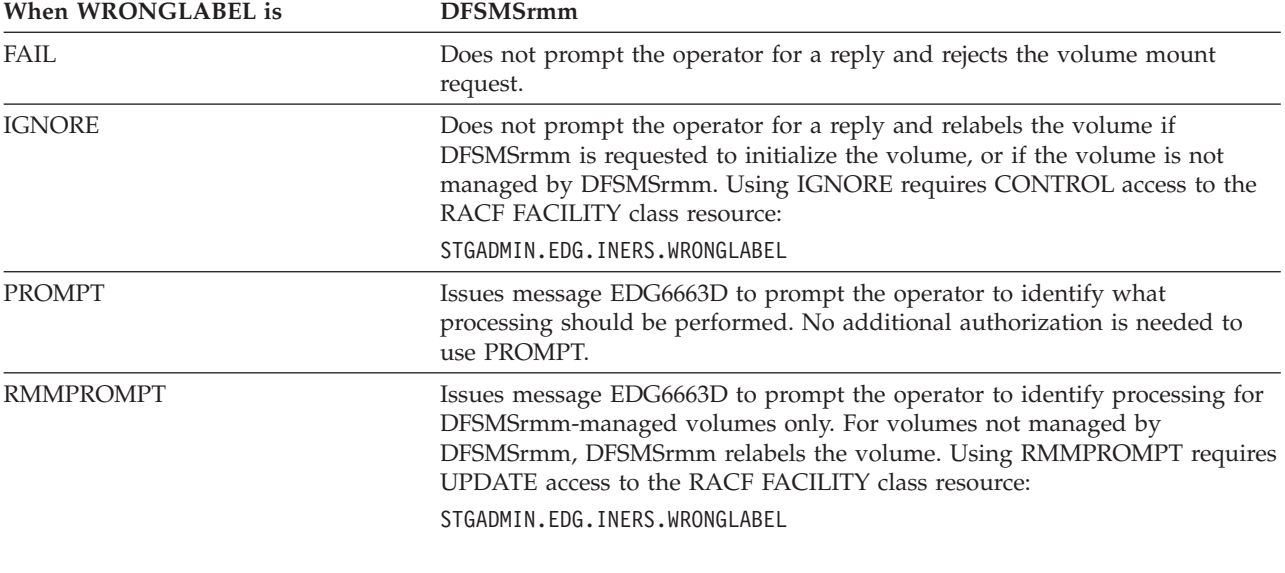

### **Module:** EDGINERS

**Storage Administrator Response:** The EDGINERS utility does not search the entire DFSMSrmm control data set to identify the volume. EDGINERS attempts to read the volume record of the volume matching the volser read in the VOL1 label. You can use the RMM SEARCHVOLUME subcommand with the VOL1(*mounted\_vol1*) operand to identify the volume that might have been mounted.

### **EDG6663D** *drive\_number***, REPLY "R" TO RETRY OR "F" TO FAIL THE REQUEST, OR "A" TO ACCEPT THE MOUNTED VOLUME**

**Explanation:** During EDGINERS processing, DFSMSrmm detected an incorrect volume serial number in the VOL1 label of a mounted volume. The EXEC parameter WRONGLABEL has been specified and DFSMSrmm prompts the operator to reply. DFSMSrmm issues this message after issuing either message EDG6661E or EDG6662E.

In the message text:

*drive\_number*

The tape drive number.

**System action:** EDGINERS waits for a reply from the operator.

**Operator response:** Reply as described in the following table.

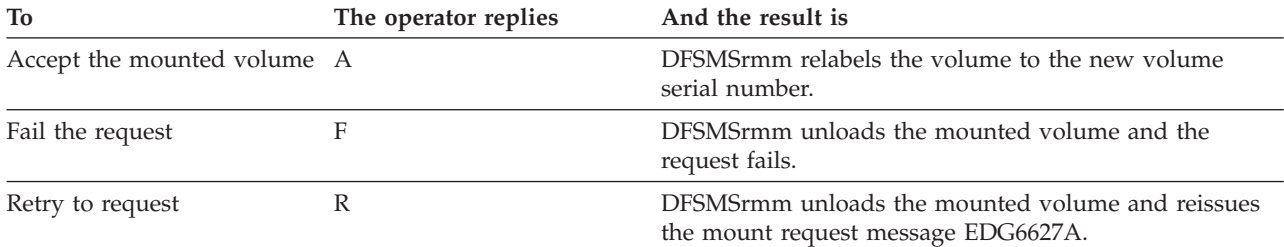

The EDGINERS utility does not search the entire DFSMSrmm control data set to identify the volume. EDGINERS attempts to read the volume record of the volume matching the volser read in the VOL1 label. You can use the RMM SEARCHVOLUME subcommand with the VOL1(*mounted\_vol1*) operand to identify the volume that might have been mounted.

**System programmer response:** None.

**Source:** DFSMSrmm

**Module:** EDGINERS

### **EDG6664E USE OF OPTION WRONGLABEL(***value***) IS NOT PERMITTED**

**Explanation:** DFSMSrmm checks that the user making the EDGINERS request with WRONGLABEL(IGNORE) or WRONGLABEL(RMMPROMPT) is authorized to make the request. Using IGNORE requires CONTROL access to the RACF FACILITY class resource STGADMIN.EDG.INERS.WRONGLABEL. Using RMMPROMPT requires UPDATE access to the RACF FACILITY class resource STGADMIN.EDG.INERS.WRONGLABEL.

In the message text:

*value*

Can be one of the following options:

- v IGNORE DFSMSrmm relabels a volume without an operator prompt when a wrong volume is mounted.
- RMMPROMPT DFSMSrmm relabels a volume with an operator prompt to identify processing for DFSMSrmm-managed volumes.

**System action:** EDGINERS fails. The current job ends with return code 12.

**System programmer response:** Resubmit the job using a user ID authorized to the STGADMIN.EDG.INERS.WRONGLABEL option, or use the WRONGLABEL values PROMPT or FAIL that do not require authorization.

**Module:** EDGINERS

### **EDG6665I AUTOMATIC PROCESSING REQUESTED USING CONTROL DATA SET ACTIONS**

**Explanation:** DFSMSrmm issues this message for information only. The PARM parameters of the EXEC statement indicate that automatic processing is required.

**System action:** EDGINERS uses the control data set to determine which volumes should be initialized or erased.

**Operator response:** None.

**System programmer response:** None.

**Source:** DFSMSrmm

**Module:** EDGINERS

#### **EDG6666I MANUAL PROCESSING REQUESTED USING SYSIN FILE COMMANDS**

**Explanation:** EDGINERS has determined that no keywords for automatic mode of operation were specified in the PARM parameters of the EDGINERS EXEC statement. EDGINERS detected the presence of a SYSIN file which indicates manual processing for EDGINERS.

**System action:** EDGINERS processes the commands in the SYSIN file.

**Source:** DFSMSrmm

**Module:** EDGINERS

#### **EDG6667I MANUAL PROCESSING REQUESTED USING OPERATOR PROMPT FOR COMMANDS**

**Explanation:** EDGINERS found no keywords for automatic processing in the PARM parameters of the EDGINERS EXEC statement or the SYSIN file to indicate that manual processing is required.

**System action:** EDGINERS issues message EDG6626A to prompt the operator to supply the commands for manual processing.

**Operator response:** None.

**System programmer response:** None.

**Source:** DFSMSrmm

**Module:** EDGINERS

### **EDG6668I SYSIN FILE DETECTED AND IGNORED FOR AUTOMATIC PROCESSING**

**Explanation:** EDGINERS selected automatic processing mode but then detected the presence of a SYSIN file which is only required for manual processing.

**System action:** EDGINERS uses information from the control data set to determine which volumes should be initialized or erased and ignores the SYSIN file.

**Source:** DFSMSrmm

**Module:** EDGINERS

## **EDG6669I CHANGING THE VOLUME SERIAL NUMBER OF A SYSTEM-MANAGED VOLUME IS NOT SUPPORTED**

**Explanation:** The DFSMSrmm EDGINERS utility was requested to change the volume serial number of a volume residing in a system-managed library. EDGINERS cannot change volume serial numbers of volumes residing in system-managed libraries.

**System action:** EDGINERS fails the request and sets a return code of 8.

**System programmer response:** Correct the error and resubmit the request.

### **Module:** EDGINERS

### **EDG6670E UNEXPECTED RETURN CODE RC=04 FROM SUBSYSTEM REQUEST**

**Explanation:** An unexpected return code RC=04 was received from a subsystem request. The return code might have been issued because there is a mismatch between the levels of the DFSMSrmm utility and the DFSMSrmm subsystem. The request failed because of an error in subsystem processing.

**System action:** The utility stops.

**Operator response:** Inform the system programmer.

**System programmer response:** Make sure that the utility and the DFSMSrmm subsystem are on the same level. Refer to *z/OS MVS Using the Subsystem Interface* for the error code explanations provided for the IEFSSREQ macro, and take the appropriate action. Restart DFSMSrmm and resubmit the job. If the problem persists, contact the IBM Support Center.

**Source:** DFSMSrmm

**Module:** EDGINERS, EDGUPDT

### **EDG6671D** *drive\_number***, ERROR PROCESSING VOLUME** *volser***, REPLY "S" TO SKIP, "F" TO FAIL OR "R" TO RETRY**

**Explanation:** During EDGINERS processing, DFSMSrmm detected an error while trying to initialize a volume on a tape drive that has an Automatic Cartridge Loader (ACL). The cause of this error is described in a preceding error message. DFSMSrmm prompts the operator to reply to message EDG6671D.

In the message text:

### *drive\_number*

The device number of the tape drive.

*volser*

The external volume serial number. If you are renaming the volume, DFSMSrmm includes both the current volume serial number and the new volume serial number in the message '*volser,newvolser*'.

**System action:** EDGINERS waits for a reply from the operator.

**Operator response:** Reply as described in the following table:

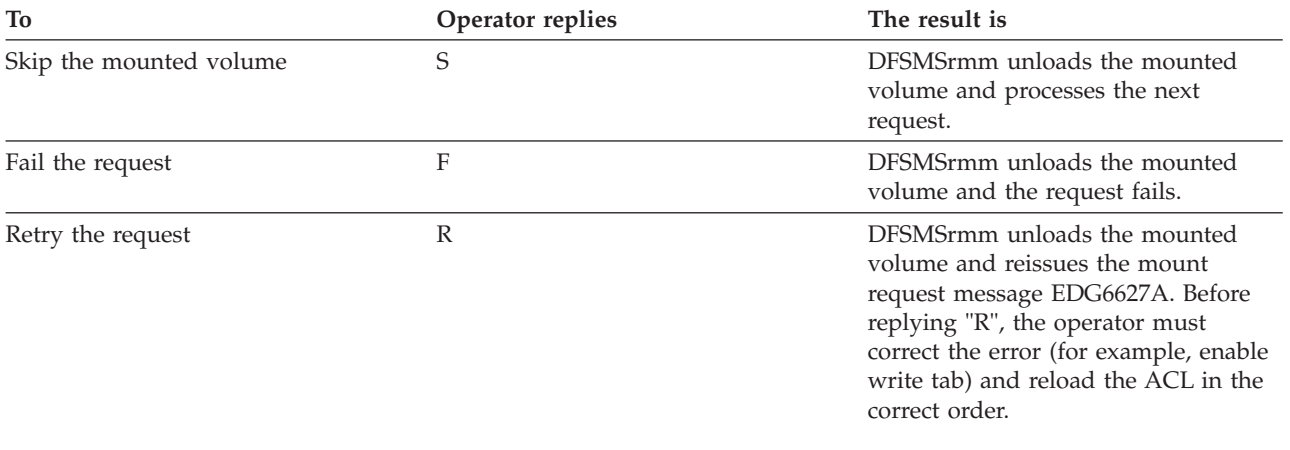

**System programmer response:** None.

**Source:** DFSMSrmm

**Module:** EDGINERS

## **EDG6672I • EDG6674I**

## **EDG6672I A LABELVERSION VALUE HAS BEEN SPECIFIED FOR A LABEL TYPE OTHER THAN AL FOR VOLUME** *volser*

**Explanation:** A labelversion value has been specified for a label type other than an AL label.

In the message text:

*volser*

The external volume serial number. If you are renaming the volume, DFSMSrmm includes both the current volume serial number and the new volume serial number in the message '*volser,newvolser*'.

**System action:** If you provided volume information in a SYSIN file, the system continues with the next request. If the information is entered using the operator console, DFSMSrmm issues message EDG6626A.

**Operator response:** If you requested manual processing using the operator console, reply to the WTOR with valid values or END to end the EDGINERS program.

**System programmer response:** Inform the operator of the correct reply to the WTOR. The syntax for the reply is described in *z/OS DFSMSrmm Managing and Using Removable Media*.

**Source:** DFSMSrmm

**Module:** EDGINERS

## **EDG6673I VALIDITY CHECK FAILED FOR** *field* **VALUE SPECIFIED WITH LABEL** *label\_type* **AND VERSION** *version\_number* **FOR VOLUME** *volser*

**Explanation:** An unacceptable value has been entered in the ACCESS or OWNERTEXT field for the label type and version being requested.

In the message text:

*field*

The field in the INIT or ERASE command that you entered via SYSIN or operator reply which contains an invalid value. Possible values are ACCESS, VOLSER, or OWNERTEXT.

*label\_type*

The type of labels being written on the tape volume. Currently only applicable to ISO/ANSI type labels.

#### *version\_number*

The version number of the label type being used which can be either 3 or 4.

*volser*

The external volume serial number. If you are renaming the volume, DFSMSrmm includes both the current volume serial number and the new volume serial number in the message '*volser,newvolser*'.

**System action:** If you provided volume information in a SYSIN file, DFSMSrmm continues with the next request. If the data is being entered using the operator console, DFSMSrmm issues message EDG6626A.

**Operator response:** If manual processing via the operator console is being used, reply to the WTOR with valid values, or END to terminate the EDGINERS program.

**System programmer response:** Inform the operator of the correct reply to the WTOR. The syntax for the reply is described in *z/OS DFSMSrmm Managing and Using Removable Media*. See *z/OS MVS JCL Reference* for the valid ACCESS codes that can be used on ISO/ANSI version 4 labels.

**Source:** DFSMSrmm

**Module:** EDGINERS

## **EDG6674I** *Init\_or\_erase* **OF VOLUME** *volser* **WITH A DIFFERENT VOL1** *vol1\_volser* **IS NOT SUPPORTED FOR** *voltype* **VOLUMES**

**Explanation:** You are running EDGINERS manual processing and you have specified a VOL1 value for an NL volume, scratch volume, logical volume, or stacked volume. In the message text:

*Init\_or\_erase*

One of the possible actions for this message

## **EDG6675E • EDG6676E**

*volser*

The external volume serial number. If you are renaming the volume, DFSMSrmm includes both the current volume serial number and the new volume serial number in the message '*volser,newvolser*'.

*vol1\_volser* VOL1 label volser

*voltype*

One of the following:

- NL The volume does not have a label.
- STACKED The volume is a stacked cartridge.
- LOGICAL The volume is a logical volume.
- SCRATCH The volume is a scratch status.

**System action:** The *init\_or\_erase* action for the volume fails.

**Operator response:** None.

**Source:** DFSMSrmm

**Module:** EDGINERS

**Storage Administrator Response:** Do not specify a VOL1 value for an existing NL, scratch, logical, or stacked volume. Do not specify LABEL(NL) when labelling an existing duplicate volume. Duplicate volumes must be physical, non-scratch volumes with standard labels.

**EDG6675E K** *drive\_number* **V(***volser***) R(***rack\_number***)**

**Explanation:** EDGINERS has finished with the volume and the volume is to be dismounted from the drive.

In the message text:

*drive\_number*

*drive\_number* is the tape drive number.

*volser*

The external volume serial number. If you are renaming the volume both the current and new volume serial numbers are included in the message '*volser,newvolser*'.

*rack\_number*

*rack\_number* is the volume shelf location identifier that is used to define the volume to DFSMSrmm. *rack\_number* is null when the volume is not defined to DFSMSrmm.

**System action:** If the drive is in an automated system managed library EDGINERS dismounts the volume. In all other cases you must dismount the volume.

**Operator response:** If the tape drive is not in an automated library dismount the volume.

**System programmer response:** None.

**Source:** DFSMSrmm

**Module:** EDGINERS

### **EDG6676E USER NOT AUTHORIZED TO REQUEST SCAN FUNCTION**

**Explanation:** The user is not authorized to perform the requested function.

**System action:** The utility fails the scan request.

**Operator response:** None.

**System programmer response:** Resubmit the job under an authorized user ID. See *z/OS DFSMSrmm Implementation and Customization Guide* for information for authorizing users.

**Source:** DFSMSrmm

**Module:** EDGINERS

**Routing code:** 3,5,11

## **EDG6677E • EDG6680E**

### **EDG6677E VOLUME** *volser* **SCAN FAILED**

**Explanation:** The scan of the specified volume *volser* failed.

In the message text:

*volser*

The external volume serial number.

**System action:** Processing continues with the next requested volume.

**Operator response:** If the request was operator initiated, correct the error and retry the request. If the error persists, report it to the system programmer.

**System programmer response:** Identify the cause of the error from the messages produced either in the SYSPRINT file or issued to the operator.

**Source:** DFSMSrmm

**Module:** EDGINERS

**Routing code:** 3,5,11

## **EDG6678I VOLUME** *volser* **SCAN SUCCESSFUL**

**Explanation:** DFSMSrmm issues this message for information only. DFSMSrmm successfully scanned the volume.

In the message text:

*volser*

The external volume serial number.

**System action:** Processing continues.

**Operator response:** None.

**System programmer response:** None.

**Source:** DFSMSrmm

**Module:** EDGINERS

**Routing code:** 3,5,11

## **EDG6679I SCAN RESULTS:**

**Explanation:** DFSMSrmm issues this message containing the results of the scan request.

**System action:** Processing continues.

**System programmer response:** None.

**Source:** DFSMSrmm

**Module:** EDGINERS

**Routing code:** 3,5,11

**Storage Administrator Response:** Review the SYSPRINT message file contents for mismatches between the volume and DFSMSrmm information.

## **EDG6680E MISMATCH OF VOLUME STATUS - VOLUME** *volser* **IS ALREADY PRIVATE IN THE TCDB**

**Explanation:** You are scanning the labels of volume that is either scratch status in DFSMSrmm or is not defined to DFSMSrmm but is SCRATCH status in the TCDB. EDGINERS attempts to change the volume status in the TCDB to PRIVATE so that it can be mounted for processing. The change use attribute request failed because the volume is already PRIVATE in the TCDB.

In the message text:

*volser*

The external volume serial number.

**System action:** The utility fails the scan request and processing continues with the next request.

**Operator response:** None.

**System programmer response:** If the scan request fails because the status of the TCDB volume and DFSMSrmm are not in synchronization, you must synchronize the status according to the correct status. If the status of the DFSMSrmm volume is correct, run the DFSMSrmm EDGUTIL utility with the MEND(SMSTAPE) parameter to update the status. You can use the SYSIN file to specify INCLUDE VOLUME(volser) so that only one volume is synchronized. If the status of the TCDB volume is correct, you can use the DFSMSrmm CHANGEVOLUME subcommand with the STATUS operand to update the status.

If the scan request fails because the status of the TCDB volume has changed from SCRATCH to PRIVATE since the time the EDGINERS utility checked the volume status, you do not have to scan the volume. The status might have changed if the volume was mounted by the library for a nonspecific request and has since been used successfully for output. The status and the label information of a volume that is used for output becomes synchronized with the status of DFSMSrmm.

**Source:** DFSMSrmm

**Module:** EDGINERS

**Routing code:** 3,5,11

## **EDG6681I SCAN FOR VOLUME** *volser* **CONTINUES – VOLUME NOT DEFINED TO DFSMSrmm**

**Explanation:** You are scanning the labels of volume that is not defined to DFSMSrmm.

In the message text:

*volser*

The external volume serial number.

**System action:** The utility continues but the scan request does not compare the volume label information with DFSMSrmm recorded information.

**Operator response:** None.

**System programmer response:** None.

**Source:** DFSMSrmm

**Module:** EDGINERS

**Routing code:** 3,5,11

## **EDG6682I SCAN RESULTS (TRUNCATED): FOR FULL DETAILS – REFER TO SYSPRINT FILE**

**Explanation:** DFSMSrmm issues this multiline message to the operator console containing the results of the scan request.

**System action:** Processing continues.

**Operator response:** Review the message contents for mismatches between the volume and DFSMSrmm information. To see the complete output, review the contents of the SYSPRINT file. See *z/OS DFSMSrmm Managing and Using Removable Media* for details of using the LABEL procedure and how to obtain the SYSPRINT file. When SYSPRINT is not a DUMMY file and has been specified as a SYSOUT file, use a tool such as SDSF to view the output directly on the JES spool.

**System programmer response:** None.

**Source:** DFSMSrmm

**Module:** EDGINERS

**Routing code:** 3,5,11

## **EDG6683I • EDG6700I**

### **EDG6683I MISMATCH ON** *values*

**Explanation:** DFSMSrmm issues this message to the operator console and SYSPRINT file containing the results of the comparison between tape label contents and the information defined to DFSMSrmm during a scan request.

In the message text:

*values*

Is a list of the values that are different between the tape labels and the information defined to DFSMSrmm. The values listed are the column headings in the EDG6679I SCAN RESULTS message: LBL, volser, Dsname, Vseq, Dseq, Crdate, Jobname, Step, RECFM, LRECL, BLKSZ, and Dev. See the label data comparison with DFSMSrmm data table in *z/OS DFSMSrmm Implementation and Customization Guide* for details of the fields compared.

**System action:** Processing continues.

**Operator response:** Review the message contents for mismatches between the volume and DFSMSrmm information. To see the complete output, review the contents of the SYSPRINT file. Use a tool such as SDSF to view the output directly on the JES spool.

**System programmer response:** None.

**Source:** DFSMSrmm

**Module:** EDGINERS

**Routing code:** 3,5,11

**Storage Administrator Response:** Review the message contents for mismatches between the volume and DFSMSrmm information.

### **EDG6685I DATA SET ATTRIBUTES WERE PREVIOUSLY CHANGED USING COPYFROM**

**Explanation:** DFSMSrmm issues this message to the operator console and SYSPRINT file containing the results of the comparison between tape label contents and the information defined to DFSMSrmm during a scan request.

**System action:** Processing continues.

**Operator response:** Use this message to help you understand the reason for the reported mismatches.

**System programmer response:** None

**Source:** DFSMSrmm

**Module:** EDGINERS

**Routing code:** 3,5,11

**Storage Administrator Response:** When you review the message contents for mismatches between the volume and DFSMSrmm information consider that the DFSMSrmm information has been altered by a tape copy application or by the DFSMSrmm CHANGEDATASET subcommand using COPYFROM.

## **EDG6700I NO ERRORS FOUND TO MEND IN CONTROL DATA SET**

**Explanation:** The EDGUTIL MEND function was requested but no errors were detected.

**System action:** The utility ends.

**Operator response:** None.

**System programmer response:** None.

**Source:** DFSMSrmm

**Module:** EDGUTIL

### **EDG6701W CONTROL DATA SET ERRORS MENDED SUCCESSFULLY**

**Explanation:** The EDGUTIL MEND function detected errors and successfully corrected them. This message is preceded by one or more messages that describe the error(s) found and the corrective action taken.

**System action:** The utility ends.

**Operator response:** Review the messages to determine if operator action is required to relocate physical volumes.

**System programmer response:** Review the messages.

**Source:** DFSMSrmm

**Module:** EDGUTIL

## **EDG6702W CONTROL DATA SET CONTAINS ERRORS WHICH CANNOT BE MENDED**

**Explanation:** The EDGUTIL MEND function detected errors that could not be corrected. This message is preceded by one or more messages that describe the errors found.

**System action:** The utility ends. DFSMSrmm sets a minimum return code of 4.

**Operator response:** None.

**System programmer response:** Refer to the accompanying messages for the appropriate action.

**Source:** DFSMSrmm

**Module:** EDGUTIL

### **EDG6703E CONTROL DATA SET MEND FAILED**

**Explanation:** The EDGUTIL MEND function was unsuccessful. This message is preceded by one or more messages that describe the errors found.

**System action:** The utility ends. DFSMSrmm sets a minimum return code of 8.

**Operator response:** None.

**System programmer response:** Refer to the accompanying messages for the appropriate action.

**Source:** DFSMSrmm

**Module:** EDGUTIL

## **EDG6704E CDS USED IN THE MASTER DD STATEMENT IS THE SAME NAME AS THE CDS IN USE BY DFSMSrmm IN THIS SYSTEM**

**Explanation:** The EDGUTIL MEND function detected that the control data set name used in the MASTER DD statement is the same name as the control data set currently in use by DFSMSrmm on this system.

**System action:** The utility ends. DFSMSrmm sets return code 12.

**Operator response:** None.

**System programmer response:** Do not use the EDGUTIL MEND function on a control data set that DFSMSrmm is using. Stop DFSMSrmm. Then back up the DFSMSrmm control data set before running the EDGUTIL MEND job again.

**Source:** DFSMSrmm

**Module:** EDGUTIL

### **EDG6705E UNACCEPTABLE CONTROL DATA SET CONTROL RECORD DETECTED**

**Explanation:** The EDGUTIL utility detected an incorrect control record in the DFSMSrmm control data set.

**System action:** The utility ends. Return code 12 is set.

**Operator response:** None.

## **EDG6706E • EDG6707I**

### **System programmer response:** Contact the IBM Support Center.

**Source:** DFSMSrmm

**Module:** EDGUTIL

**EDG6706E STORE\_STATUS OF X'***hex\_value1***' AND STORE\_ID OF X'***hex\_value2***' INCONSISTENT FOR VOLUME** *volser*

**Explanation:** The EDGUTIL MEND or VERIFY functions detected an incorrect combination of store status and store id for the volume.

In the message text:

*hex\_value1*

The value, in hexadecimal, of the volume's store status. One of the following values:

- **X'01'** Tape library to REMOTE storage location
- **X'02'** REMOTE storage location to tape library
- **X'03'** Tape library to LOCAL storage location
- **X'04'** LOCAL storage location to tape library
- **X'05'** LOCAL storage location to DISTANT
- **X'06'** Tape library to DISTANT storage location
- **X'07'** DISTANT storage location to tape library
- **X'09'** Storage location valid

### *hex\_value2*

The value, in hexadecimal, of the volume's store id.

- **X'C4'** DISTANT storage location
- **X'D3'** LOCAL storage location
- **X'D9'** REMOTE storage location
- **X'E3'** Tape library

*volser*

The volume serial number of the volume in error.

**System action:** Processing continues. For VERIFY, a minimum return code of 4 is set.

**Operator response:** None.

**System programmer response:** If the request was MEND, no action is needed, otherwise run EDGUTIL requesting MEND to correct this.

**Source:** DFSMSrmm

**Module:** EDGUTIL

### **EDG6707I STORE\_STATUS AND STORE\_ID WILL BE SET FROM LOCATION AND DESTINATION**

**Explanation:** The EDGUTIL MEND function corrected the location information in a volume record. This message is preceded by EDG6706E.

**System action:** Processing continues.

**Operator response:** None.

**System programmer response:** None.

**Source:** DFSMSrmm

**Module:** EDGUTIL

### **EDG6709E** *status\_type* **RECORD** *number* **CONVERTED TO** *status* **STATUS**

**Explanation:** The EDGUTIL MEND function changed the status of a rack or bin record. This message is preceded by one or more other messages.

In the message text:

*status* The assignment status of the shelf location, which can be:

### **ASSIGNED**

the shelf location contains a volume

### **EMPTY**

the shelf location does not contain a volume

*type* The shelf location type, which can be:

**RACK** the shelf location in a library

**BIN** the shelf location in a storage location

*number* The rack or bin number

**System action:** Processing continues.

**Operator response:** None.

**System programmer response:** None.

**Source:** DFSMSrmm

**Module:** EDGUTIL

### **EDG6710E INITIAL LOGICAL FILE NUMBER IN ERROR FOR VOLUME** *volser***, SHOULD BE** *file\_number*

**Explanation:** The EDGUTIL VERIFY function detected an incorrect logical file number for the specified volume and determined its correct value.

In the message text:

*volser*

The volume serial number of the volume in error.

*file\_number*

The correct logical file number for the volume.

**System action:** Processing continues. A minimum return code of 4 is set.

**Operator response:** None.

**System programmer response:** Run the EDGUTIL MEND function to correct the error.

**Source:** DFSMSrmm

**Module:** EDGUTIL

### **EDG6711E INITIAL LOGICAL FILE NUMBER IN ERROR FOR VOLUME** *volser***, CHANGED TO** *file\_number*

**Explanation:** The EDGUTIL MEND function detected an incorrect logical file number for the specified volume and corrected it.

In the message text:

*volser*

The volume serial number of the volume in error.

*file\_number*

The correct logical file number for the volume.

**System action:** Processing continues.

**Operator response:** None.

## **EDG6712E • EDG6713E**

### **System programmer response:** None.

**Source:** DFSMSrmm

**Module:** EDGUTIL

## **EDG6712E** *rack\_type1* **RACK NUMBER** *rack\_number* **FOR MEDIANAME** *medianame* **DUPLICATED BY** *rack\_type2* **RACK**

**Explanation:** The EDGUTIL VERIFY function detected a duplicate rack record.

In the message text:

## *rack\_type1*

The type of rack number and can be:

- INUSE
- EMPTY
- v FREE

## *rack\_number*

The rack number where the volume is stored which has a duplicate.

## *medianame*

The media name associated with the rack number.

*rack\_type2*

The type of the duplicated rack number and can be:

- INUSE
- $\cdot$  EMPTY
- v FREE

**System action:** Processing continues. A minimum return code of 4 is set.

**Operator response:** None.

**System programmer response:** Run the EDGUTIL MEND function to correct the error.

**Source:** DFSMSrmm

**Module:** EDGUTIL

## **EDG6713E** *rack\_type1* **RACK NUMBER** *rack\_number* **FOR MEDIANAME** *medianame* **DUPLICATED BY** *rack\_type2* **RACK WHICH WILL BE DELETED**

**Explanation:** The EDGUTIL MEND function detected a duplicate rack record and deleted it.

In the message text:

*rack\_type1*

The type of rack number and can be:

- INUSE
- EMPTY
- v FREE

*rack\_number*

The rack number to be deleted.

*medianame*

The media name associated with the rack number to be deleted.

*rack\_type2*

The type of the duplicated rack. This is the record which is deleted and can be:

- INUSE
- EMPTY
- v FREE

**System action:** Processing continues.

**Operator response:** None.

**System programmer response:** None.

**Source:** DFSMSrmm

**Module:** EDGUTIL

## **EDG6714I NEXT LOCATION NAME** *location* **IS NOT CONSISTENT WITH NEXT\_STORE\_ID VALUE X'***hexadecimal\_value***' IN THE** *volser* **VOLUME RECORD**

**Explanation:** The EDGUTIL MEND or VERIFY functions detected an inconsistency with required location information in the volume record. If MEND was requested, this message will be accompanied by EDG6715I.

In the message text:

*location*

The required location for the volume.

### *hexadecimal\_value*

The next store id for the volume, in hexadecimal.

*volser*

The volume serial number of the volume in error.

**System action:** Processing continues. For VERIFY, a minimum return code of 4 is set.

**Operator response:** None.

**System programmer response:** If the request was MEND, no action is needed, otherwise run EDGUTIL requesting MEND to correct this.

**Source:** DFSMSrmm

**Module:** EDGUTIL

## **EDG6715I NEXT LOCATION NAME AND NEXT\_STORE\_ID CLEARED**

**Explanation:** The EDGUTIL MEND function detected an inconsistency with required location information in the volume record and corrected it. This message is preceded by message EDG6714I.

**System action:** Processing continues.

**Operator response:** None.

**System programmer response:** None.

**Source:** DFSMSrmm

**Module:** EDGUTIL

## **EDG6718I COUNT OF** *rack\_type* **RACK NUMBERS IS NOT EQUAL TO THE NUMBER IN THE CONTROL DATA SET CONTROL RECORD - COUNT CHANGED TO** *count*

**Explanation:** The EDGUTIL MEND function detected that the count of rack numbers - FREE, INUSE, or EMPTY, in the control record, was incorrect and updated it.

In the message text:

*rack-type*

The type of rack number and can be:

- v FREE
- INUSE
- EMPTY

*count*

The correct count of the rack numbers.

## **EDG6719I • EDG6721E**

**System action:** Processing continues.

**Operator response:** None.

**System programmer response:** None.

**Source:** DFSMSrmm

**Module:** EDGUTIL

## **EDG6719I COUNT OF** *type* **BIN NUMBERS IN THE** *location* **STORAGE LOCATION IS NOT EQUAL TO THE NUMBER IN THE CONTROL DATA SET CONTROL RECORD - COUNT CHANGED TO** *count*

**Explanation:** The EDGUTIL MEND function detected that the count of bin numbers in the specified storage location was incorrect and updated it.

In the message text:

*type*

The type of bin number and can be:

- EMPTY
- ALL

*location*

The location name of the bin records.

*count*

The correct count of the bin numbers.

**System action:** Processing continues.

**Operator response:** None.

**System programmer response:** None.

**Source:** DFSMSrmm

**Module:** EDGUTIL

## **EDG6720E INUSE BIN NUMBER** *bin\_number* **FOR STORAGE LOCATION** *store\_name* **DUPLICATED BY EMPTY BIN**

**Explanation:** The EDGUTIL VERIFY function detected that the inuse bin number specified has a duplicate empty bin record.

In the message text:

*bin\_number*

The bin number of the inuse bin.

*store\_name*

The storage location name of the bin record.

**System action:** Processing continues. A minimum return code of 4 is set.

**Operator response:** None.

**System programmer response:** Run the EDGUTIL MEND function to correct the error.

**Source:** DFSMSrmm

**Module:** EDGUTIL

### **EDG6721E INUSE BIN NUMBER** *bin\_number* **FOR STORAGE LOCATION** *store\_name* **DUPLICATED BY EMPTY BIN NUMBER, WHICH WILL BE DELETED**

**Explanation:** The EDGUTIL MEND function detected that the bin number in use has a duplicate empty bin record, which was deleted.

In the message text:
*bin\_number* The bin number of the inuse bin.

*store\_name*

The storage location name of the bin record.

**System action:** Processing continues.

**Operator response:** None.

**System programmer response:** None.

**Source:** DFSMSrmm

**Module:** EDGUTIL

## **EDG6722E INUSE BIN NUMBER** *bin\_number* **FOR LOCATION** *location* **AND MEDIANAME** *media\_name* **DUPLICATED BY EMPTY BIN**

**Explanation:** The EDGUTIL VERIFY function detected that the inuse bin number specified has a duplicate empty bin record.

In the message text:

*bin\_number*

The bin number of the inuse bin.

*media\_name*

The media name associated with the bin record.

*location*

The storage location name of the bin record.

**System action:** Processing continues. A minimum return code of 4 is set.

**Operator response:** None.

**System programmer response:** Run the EDGUTIL MEND function to correct the error.

**Source:** DFSMSrmm

**Module:** EDGUTIL

# **EDG6723I INUSE BIN NUMBER** *bin\_number* **FOR LOCATION** *location* **AND MEDIANAME** *media\_name* **DUPLICATED BY EMPTY BIN, WHICH WILL BE DELETED**

**Explanation:** The EDGUTIL MEND function detected that the bin number in use has a duplicate empty bin record, and deleted it.

In the message text:

*bin\_number*

The bin number of the bin in use.

*media\_name*

The media name associated with the bin record.

*location*

The storage location name of the bin record.

**System action:** Processing continues.

**Operator response:** None.

**System programmer response:** None.

**Source:** DFSMSrmm

# **EDG6724E STORAGE LOCATION RECORD(S) WITH INCORRECT TYPE** *store\_type* **DETECTED**

**Explanation:** The EDGUTIL VERIFY function detected one or more storage location records with an incorrect storage location type.

In the message text:

# *store\_type*

The storage location type of the storage location record. It will not be one of the following values:

- D DISTANT storage location
- v L LOCAL storage location
- R REMOTE storage location
- v U User-defined storage location

**System action:** Processing continues. A minimum return code of 4 is set.

**Operator response:** None.

**System programmer response:** Run the EDGUTIL MEND function to correct the error.

**Source:** DFSMSrmm

**Module:** EDGUTIL

## **EDG6725I STORAGE LOCATION RECORD(S) WITH INCORRECT TYPE** *store\_type* **DELETED**

**Explanation:** The EDGUTIL MEND function detected one or more storage location bin records with an incorrect storage location type and deleted the records from the DFSMSrmm control data set.

In the message text:

#### *store\_type*

The storage location type of the storage location record. Valid values are:

- **D** DISTANT storage location
- **L** LOCAL storage location
- **R** REMOTE storage location
- **U** User-defined storage location

**System action:** Processing continues.

**Operator response:** None.

**System programmer response:** None.

**Source:** DFSMSrmm

**Module:** EDGUTIL

## **EDG6726E BIN NUMBERS** *bin\_number1* **TO** *bin\_number2* **MISSING FOR STORAGE LOCATION** *storename*

**Explanation:** The EDGUTIL VERIFY function detected one or more missing bin records in the specified storage location.

In the message text:

### *bin\_number1*

The first missing bin number in the range.

*bin\_number2*

The last missing bin number in the range.

### *store\_name*

The name of the storage location where bin records are missing.

**System action:** Processing continues. A minimum return code of 4 is set.

**Operator response:** None.

**System programmer response:** Run the EDGUTIL MEND function to correct the error.

**Source:** DFSMSrmm

**Module:** EDGUTIL

**EDG6727I BIN NUMBERS** *bin\_number1* **TO** *bin\_number2* **CREATED FOR STORAGE LOCATION** *store\_name*

**Explanation:** The EDGUTIL MEND function detected one or more missing bin records in the specified storage location and added them to the control data set.

In the message text:

*bin\_number1*

The number of the first created bin in the range.

*bin\_number2*

The number of the last created bin in the range.

*store\_name*

The name of the storage location where bin records have been created.

**System action:** Processing continues.

**Operator response:** None.

**System programmer response:** None.

**Source:** DFSMSrmm

**Module:** EDGUTIL

#### **EDG6728E BIN NUMBER** *bin\_number* **INCORRECT FOR STORAGE LOCATION** *storename*

**Explanation:** The EDGUTIL VERIFY function detected a bin record with an incorrect bin number.

In the message text:

*bin\_number*

The incorrect bin number.

*store\_name*

The name of the storage location of the incorrect bin record.

**System action:** Processing continues. A minimum return code of 4 is set.

**Operator response:** None.

**System programmer response:** Run the EDGUTIL MEND function to correct the error.

**Source:** DFSMSrmm

**Module:** EDGUTIL

**EDG6729I BIN NUMBER** *bin\_number* **INCORRECT FOR STORAGE LOCATION** *store\_name* **- DELETED**

**Explanation:** The EDGUTIL MEND function detected a bin record with an incorrect bin number and deleted it from the control data set.

In the message text:

*bin\_number*

The number of the incorrect bin record.

*store\_name*

The name of the storage location of the incorrect bin record.

**System action:** Processing continues.

**Operator response:** None.

**System programmer response:** None.

**Source:** DFSMSrmm

**Module:** EDGUTIL

# **EDG6730E** *status* **BIN NUMBER** *bin\_number* **FOR STORAGE LOCATION** *location* **HAS INCONSISTENT VOLUME CONFIGURATION MI** *volser\_mi* **MO** *volser\_mo* **CR** *volser\_cr*

**Explanation:** The EDGUTIL VERIFY or MEND function detected an inconsistency in the DFSMSrmm control data set between a bin record and one or more volume records. If MEND was requested, this message is accompanied by EDG6709I or EDG6731.

In the message text:

*status* The assignment status of the bin, which can be:

### **ASSIGNED**

The bin is occupied by a volume.

**EMPTY**

The bin is not occupied by a volume.

#### *bin\_number*

The bin number of a bin-managed storage location.

*location* Name of a bin-managed storage location.

#### *volser\_mi*

The volume serial number of the volume which is moving into the bin.

*volser\_mo*

The volume serial number of the volume which is moving out of the bin.

*volser\_cr*

The volume serial number of the volume that is currently assigned to the bin.

**System action:** Processing continues. For VERIFY, a minimum return code of 4 is set.

**Operator response:** None.

**System programmer response:** If the request was MEND, no action is needed. To correct this inconsistency, run EDGUTIL requesting MEND.

**Source:** DFSMSrmm

**Module:** EDGUTIL

## **EDG6731I** *status* **BIN NUMBER** *bin\_number* **FOR STORAGE LOCATION** *location* **- VOLUME** *volser* **UNASSIGNED**

**Explanation:** The EDGUTIL MEND function deleted the reference to a volume record in a bin record to correct an inconsistency in the DFSMSrmm control data set. This message is preceded by EDG6730E or EDG6502W.

In the message text:

*status* The assignment status of the bin, which can be:

### **ASSIGNED**

The bin is occupied by a volume.

# **EMPTY**

The bin is not occupied by a volume.

#### *bin\_number*

The bin number of a bin managed storage location.

*location* Name of a bin managed storage location.

*volser* The volume serial number of the volume which has been unassigned from the bin.

**System action:** Processing continues.

**Operator response:** None.

**System programmer response:** None.

**Source:** DFSMSrmm

**Module:** EDGUTIL

**EDG6740I RACK NUMBER** *rack\_number* **FOR MEDIANAME** *media\_name* **RE-USED FOR VOLUME** *volser*

**Explanation:** The EDGUTIL MEND function has reclaimed a logically-deleted rack record and associated it with the volume.

In the message text:

### *rack\_number*

The rack number that has been reused.

#### *media\_name*

The media name associated with the rack number.

#### *volser*

The volume serial number of the volume that has been reassigned.

**System action:** Processing continues.

**Operator response:** None.

**System programmer response:** None.

**Source:** DFSMSrmm

**Module:** EDGUTIL

# **EDG6741W RACK NUMBER** *rack\_number* **FOR MEDIANAME** *media\_name* **ASSIGNED TO VOLUME** *volser***, CHECK PHYSICAL LOCATION OF VOLUME**

**Explanation:** The EDGUTIL MEND function has associated the rack record with the volume but the volume is likely to be physically elsewhere.

In the message text:

#### *rack\_number*

The rack number that has been assigned.

### *media\_name*

The media name associated with the rack number.

#### *volser*

The volume serial number of the volume that has been assigned.

**System action:** Processing continues.

**Operator response:** Locate the volume and place it in the rack number specified.

**System programmer response:** None.

**Source:** DFSMSrmm

**Module:** EDGUTIL

# **EDG6742E NO RACK NUMBER FOR MEDIANAME** *media\_name* **AVAILABLE TO BE ASSIGNED TO VOLUME** *volser*

**Explanation:** The EDGUTIL MEND function found no empty rack of the required media type in which to store the volume.

In the message text:

#### *media\_name*

The media name associated with the rack number.

# **EDG6743I • EDG6744W**

*volser*

The volume serial number of the volume.

**System action:** Processing continues. A minimum return code of 4 is set.

**Operator response:** None.

**System programmer response:** Define at least one more rack of the required media type. Then issue the RMM CHANGEVOLUME subcommand to associate the volume with the new rack number or rerun the EDGUTIL MEND function.

**Source:** DFSMSrmm

**Module:** EDGUTIL

## **EDG6743I BIN NUMBER** *bin\_number* **IN LOCATION** *location* **RE-USED FOR VOLUME** *volser*

**Explanation:** The EDGUTIL MEND function has reclaimed a logically-deleted bin record and associated it with the volume.

In the message text:

*bin\_number*

The bin number that has been reused.

*location*

The storage location of the bin.

*volser*

The volume serial number of the volume that has been reassigned.

**System action:** Processing continues.

**Operator response:** None.

**System programmer response:** None.

**Source:** DFSMSrmm

**Module:** EDGUTIL

# **EDG6744W BIN NUMBER** *bin\_number* **IN LOCATION** *location* **ASSIGNED TO VOLUME** *volser***, CHECK PHYSICAL LOCATION OF VOLUME**

**Explanation:** The EDGUTIL MEND function has associated the bin record with the volume but the volume is likely to be physically elsewhere.

In the message text:

*bin\_number*

The bin number that has been assigned.

*location*

The storage location of the bin number.

*volser*

The volume serial number of the volume that has been assigned to the bin number.

**System action:** Processing continues.

**Operator response:** Locate the volume and place it in the bin number specified.

**System programmer response:** None.

**Source:** DFSMSrmm

## **EDG6745E NO BIN NUMBER IN LOCATION** *location* **AVAILABLE TO BE ASSIGNED TO VOLUME** *volser*

**Explanation:** The EDGUTIL MEND function found no empty bin in the required store in which to assign a volume.

#### In the message text:

#### *location*

The storage location of the bin number.

#### *volser*

The volume serial number of the volume.

**System action:** Processing continues. A minimum return code of 4 is set.

**Operator response:** None.

**System programmer response:** Define at least one more bin for the required storage location and issue the RMM CHANGEVOLUME subcommand to associate the volume with the bin number or rerun the EDGUTIL MEND function.

**Source:** DFSMSrmm

**Module:** EDGUTIL

## **EDG6746I BIN NUMBER** *bin\_number* **FOR MEDIANAME** *media\_name* **IN LOCATION** *location* **RE-USED FOR VOLUME** *volser*

**Explanation:** The EDGUTIL MEND function has reclaimed a logically-deleted bin record and associated it with the volume.

In the message text:

*bin\_number*

The bin number that has been reused.

*media\_type*

The media type of the bin number.

*location*

The storage location of the bin number.

*volser*

The volume serial number of the volume.

**System action:** Processing continues.

**Operator response:** None.

**System programmer response:** None.

**Source:** DFSMSrmm

**Module:** EDGUTIL

# **EDG6747W BIN NUMBER** *bin\_number* **FOR MEDIANAME** *media\_name* **IN LOCATION** *location* **ASSIGNED TO VOLUME** *volser***, CHECK PHYSICAL LOCATION OF VOLUME**

**Explanation:** The EDGUTIL MEND function has associated a bin record with the volume but the volume is likely to be physically elsewhere.

In the message text:

*bin\_number*

The bin number that has been assigned.

*media\_name*

The media name associated with the bin.

*location*

The storage location of the bin number.

# **EDG6748E • EDG6752E**

*volser*

The volume serial number of the volume.

**System action:** Processing continues.

**Operator response:** Locate the volume and place it in the bin number specified.

**System programmer response:** None.

**Source:** DFSMSrmm

**Module:** EDGUTIL

### **EDG6748E NO BIN NUMBER FOR MEDIANAME** *media\_name* **IN LOCATION** *location* **AVAILABLE TO BE ASSIGNED TO VOLUME** *volser*

**Explanation:** The EDGUTIL MEND function found no empty bin of the required media type in the required store in which to assign a volume.

In the message text:

*media\_name*

The media name associated with the required bin number.

*location*

The storage location of the required bin number.

*volser*

The volume serial number of the volume.

**System action:** Processing continues. A minimum return code of 4 is set.

**Operator response:** None.

**System programmer response:** Define at least one more bin of the required media type to the storage location and issue the RMM CHANGEVOLUME subcommand to associate the volume with the new bin number or rerun the EDGUTIL MEND function.

**Source:** DFSMSrmm

**Module:** EDGUTIL

# **EDG6750E NO DATA SET ON VOLUME** *volser***, BUT LAST DATA SET POINTER NOT NULL**

**Explanation:** The EDGUTIL VERIFY(VOLUME) function has detected that the volume has a last data set pointer but the volume contains no data sets.

In the message text:

*volser*

The volume serial number of the volume.

**System action:** Processing continues. A minimum return code of 4 is set.

**Operator response:** None.

**System programmer response:** Run the EDGUTIL MEND function to correct the error.

**Source:** DFSMSrmm

**Module:** EDGUTIL

#### **EDG6752E DATA SET COUNT FOR VOLUME** *volser* **INCORRECT, SHOULD BE** *count*

**Explanation:** The EDGUTIL VERIFY function has determined that the count of data sets on the volume is incorrect and should be changed to the calculated value.

In the message text:

*volser*

The volume serial number of the volume.

*count*

The correct data set count for the volume.

**System action:** Processing continues. A minimum return code of 4 is set.

**Operator response:** None.

**System programmer response:** Run EDGUTIL requesting MEND to correct this.

**Source:** DFSMSrmm

**Module:** EDGUTIL

## **EDG6753I DATA SET COUNT FOR VOLUME** *volser* **INCORRECT, COUNT SET TO** *count*

**Explanation:** The EDGUTIL MEND function has determined that the count of data sets on the volume is incorrect and has updated it with the correct count.

In the message text:

*volser*

The volume serial number of the volume.

*count*

The correct data set count for the volume.

**System action:** Processing continues.

**Operator response:** None.

**System programmer response:** None.

**Source:** DFSMSrmm

**Module:** EDGUTIL

#### **EDG6754E LAST DATA SET POINTER FOR VOLUME** *volser* **NULL AND SHOULD BE** *data\_set\_name*

**Explanation:** The EDGUTIL VERIFY or MEND functions have detected a data set record has been disassociated from its volume.

In the message text:

*volser*

The volume serial number of the volume.

*data\_set\_name*

The correct data set name.

**System action:** Processing continues. For VERIFY, a minimum return code of 4 is set.

**Operator response:** None.

**System programmer response:** If the request was MEND, no action is needed, otherwise run EDGUTIL requesting MEND to correct this.

**Source:** DFSMSrmm

**Module:** EDGUTIL

#### **EDG6755I** *data\_set* **POINTER FOR VOLUME** *volser* **CHANGED TO** *data\_set\_name*

**Explanation:** The EDGUTIL MEND function has associated an orphaned data set record with the volume.

In the message text:

*data\_set*

One of the following:

**1ST DATA SET**

First data set on the volume

# **EDG6756I • EDG6757W**

#### **LAST DATASET**

Last data set on the volume

# **NEXT DATASET**

Next data set on the volume

#### **PREV DATASET**

Previous data set on the volume

*volser*

The volume serial number of the volume.

*data\_set\_name* The correct data set name.

**System action:** Processing continues.

**Operator response:** None.

**System programmer response:** None.

**Source:** DFSMSrmm

**Module:** EDGUTIL

### **EDG6756I DATA SET RECORD** *data\_set\_name* **SEQUENCE** *sequence* **ON VOLUME** *volser* **DELETED**

**Explanation:** The EDGUTIL MEND function has determined that the data set record specified is incorrectly associated with the volume. The data set record has been deleted.

In the message text:

*volser*

The volume serial number of the volume.

*sequence*

The next data set sequence number.

*data\_set\_name* The correct data set name.

**System action:** Processing continues.

**Operator response:** None.

**System programmer response:** None.

**Source:** DFSMSrmm

**Module:** EDGUTIL

# **EDG6757W DATA SET RECORD** *data\_set\_name* **SEQUENCE** *sequence1* **ON VOLUME** *volser* **OUT OF SEQUENCE, SEQUENCE** *sequence2* **EXPECTED.**

**Explanation:** The EDGUTIL VERIFY or MEND functions have examined the sequence of data sets on the volume and determined that there is a sequencing error.

In the message text:

*data\_set\_name* The data set name.

*sequence1*

The data set's sequence number.

*volser*

The volume serial number of the volume.

*sequence2*

The correct sequence number.

**System action:** Processing continues. For VERIFY, a minimum return code of 4 is set.

#### **Operator response:** None.

**System programmer response:** If the request was MEND, no action is needed, otherwise run EDGUTIL requesting MEND to correct this.

**Source:** DFSMSrmm

# **Module:** EDGUTIL

# **EDG6758I** *data\_set* **POINTER FOR DATA SET** *data\_set\_name1* **ON VOLUME** *volser* **CHANGED TO** *data\_set\_name2*

**Explanation:** The EDGUTIL MEND function has corrected the association between the data set and volume records specified.

In the message text:

### *data\_set*

One of the following values:

- NEXT DATASET Next data set on the volume
- v PREV DATASET Previous data set on the volume

#### *data\_set\_name1*

The data set name.

#### *volser*

The volume serial number of the volume.

*data\_set\_name2* The correct data set name.

**System action:** Processing continues.

**Operator response:** None.

**System programmer response:** None.

**Source:** DFSMSrmm

**Module:** EDGUTIL

# **EDG6759W DATA SET RECORD** *data\_set\_name1* **SEQUENCE** *sequence* **ON VOLUME** *volser* **OUT OF SEQUENCE, DATA SET** *data\_set\_name2* **EXPECTED**

**Explanation:** The EDGUTIL VERIFY or MEND functions have examined the sequence of data set records associated with the volume and determined that a sequencing error exists.

In the message text:

*data\_set\_name1*

The recorded data set name.

*sequence*

The file sequence number of the data set.

#### *volser*

The volume serial number of the volume.

*data\_set\_name2*

The correct data set name.

**System action:** Processing continues. For VERIFY, a minimum return code of 4 is set.

**Operator response:** None.

**System programmer response:** If the request was MEND, no action is needed, otherwise run EDGUTIL requesting MEND to correct this.

**Source:** DFSMSrmm

# **EDG6760E • EDG6761I**

### **EDG6760E VOLUME** *volser* **HAS INCONSISTENT STATUS FLAGS FLGA = X'***hexadecimal\_value1***', FLGAX = X'***hexadecimal\_value2***'**

**Explanation:** The EDGUTIL VERIFY or MEND functions have determined that the specified fields in the volume record hold contradictory or erroneous information.

In the message text:

*volser*

The volume serial number of the volume.

#### *hexadecimal\_value1*

The contents of field FLGA, in hexadecimal. One of the following values:

- **X'80'** Volume is a master volume.
- **X'40'** Volume pending release.
- **X'20'** Vital record do not release.
- **X'10'** User tape.
- **X'08'** Tape is on loan.
- **X'04'** Tape opened and not yet closed.
- **X'02'** Volume is scratch.
- **X'01'** Volume recorded by OPEN/CLOSE/EOV.

#### *hexadecimal\_value2*

The contents of field FLGAX, in hexadecimal. One of the following values

- **X'80'** Scratch volume claimed via RMM GETVOLUME subcommand.
- **X'40'** Scratch volume has never been initialized.
- **X'20'** Scratch volume with initialize action pending.
- **X'10'** Scratch volume waiting to enter a Tape Library Dataserver
- **X'08'** Abend in process when a data set closed.
- **X'04'** Abend in OPEN/CLOSE/EOV.
- **X'02'** Initialization requested for a Tape Library Dataserver volume.

**System action:** Processing continues. For VERIFY, a minimum return code of 4 is set.

**Operator response:** None.

**System programmer response:** If the request was MEND, no action is needed, otherwise run EDGUTIL requesting MEND to correct this.

**Source:** DFSMSrmm

**Module:** EDGUTIL

**EDG6761I VOLUME** *volser* **FLGA SET TO X'***hexadecimal\_value1***', AND FLGAX SET TO X'***hexadecimal\_value2***'**

**Explanation:** The EDGUTIL MEND function has determined the proper values of the volume record's status flags and has updated them.

In the message text:

#### *volser*

The volume serial number of the volume.

#### *hexadecimal\_value1*

The contents of field FLGA, in hexadecimal. One of the following values:

- **X'80'** Volume is a master volume.
- **X'40'** Volume pending release.
- **X'20'** Vital record do not release.
- **X'10'** User tape assigned by the librarian.
- **X'08'** Tape is on loan.
- **X'04'** Tape opened and not yet closed.
- **X'02'** Volume is scratch.
- **X'01'** Volume recorded by OPEN/CLOSE/EOV.

# *hexadecimal\_value2*

The contents of field FLGAX, in hexadecimal. One of the following values:

- **X'80'** Scratch volume claimed via RMM GETVOLUME subcommand.
- **X'40'** Scratch volume has never been initialized.
- **X'20'** Scratch volume with initialize action pending.
- **X'10'** Scratch volume waiting to enter a Tape Library Dataserver.
- **X'08'** Abend in process when a data set closed.
- **X'04'** Abend probably in OPEN/CLOSE/EOV.
- **X'02'** Initialization requested for a Tape Library Dataserver volume.

**System action:** Processing continues.

**Operator response:** None.

**System programmer response:** None.

**Source:** DFSMSrmm

**Module:** EDGUTIL

# **EDG6762E VOLUME** *volser* **HAS INCONSISTENT TDSI INFORMATION X'***hexadecimal\_value***'**

**Explanation:** The EDGUTIL VERIFY function has determined that the Tape Data Set Information settings in the volume record are incorrect.

In the message text:

*volser*

The volume serial number of the volume.

### *hexadecimal\_value*

The contents of the TDSI, in hexadecimal.

- Tape recording format and can be:
	- **X'00'** Not 3480
	- **X'01'** 18 track
	- **X'02'** 36 track
	- **X'03'** 128 track
- Tape media type and can be:
	- **X'00'** Not 3480
	- **X'01'** Cartridge system tape
	- **X'02'** Enhanced capacity cartridge
	- **X'03'** High performance cartridge tape
- **X'04'** Extended high performance cartridge tape
- Tape compaction technique and can be:
	- **X'00'** Not known

# **EDG6763I**

- **X'01'** Not compacted
- **X'02'** compacted
- Tape special attributes and can be:
	- **X'00'** None.
	- **X'01'** read compatible

**System action:** Processing continues. A minimum return code of 4 is set.

**Operator response:** None.

**System programmer response:** Run the EDGUTIL MEND function to correct the error.

**Source:** DFSMSrmm

**Module:** EDGUTIL

# **EDG6763I VOLUME** *volser* **HAS INCONSISTENT TDSI INFORMATION X'***hexadecimal\_value1***', CHANGED TO X'***hexadecimal\_value1***'**

**Explanation:** The EDGUTIL MEND function has determined the correct settings for the volume's Tape Data Set Information flags and has updated the volume record.

In the message text:

### *volser*

The volume serial number of the volume.

# *hexadecimal\_value1*

The contents of the TDSI, in hexadecimal.

- Tape recording format and can be:
	- **X'00'** Not 3480
	- **X'01'** 18 track
	- **X'02'** 36 track
	- **X'03'** 128 track
- Tape media type and can be:
	- **X'00'** Not 3480
	- **X'01'** Cartridge system tape
	- **X'02'** Enhanced capacity cartridge
	- **X'03'** High performance cartridge tape
	- **X'04'** Extended high performance cartridge tape
- Tape compaction technique and can be:
	- **X'00'** Not known
	- **X'01'** Not compacted
	- **X'02'** compacted
- Tape special attributes and can be:
	- **X'00'** None.
	- **X'01'** read compatible

*hexadecimal\_value2*

The correct value of the TDSI, in hexadecimal.

**System action:** Processing continues.

**Operator response:** None.

**System programmer response:** None.

# **Source:** DFSMSrmm

# **Module:** EDGUTIL

# **EDG6764E** *location\_type* **LOCATION** *location\_name* **AND TYPE** *type* **FOR VOLUME** *volser* **INCORRECT**

**Explanation:** The EDGUTIL VERIFY function has determined that the volume's location type is incompatible with the volume's location name.

In the message text:

# *location\_type*

The location type of the volume. One of the following values:

- $\cdot$  DISTANT
- LOCAL
- REMOTE
- Shelf

# *location\_name*

The location name of the volume.

# *type*

The type of location. One of the following values:

- **X'00'** shelf location **X'01'** storage location
- **X'02'** manual library
- **X'03'** automatic library
- **X'04'** shelf-managed storage location with bins
- **X'05'** storage location without bins

### *volser*

The volume serial number of the volume.

**System action:** Processing continues. A minimum return code of 4 is set.

**Operator response:** None.

**System programmer response:** Run the EDGUTIL MEND function to correct the error.

**Source:** DFSMSrmm

**Module:** EDGUTIL

# **EDG6765W** *location\_type* **LOCATION** *location\_name* **AND TYPE** *type* **FOR VOLUME** *volser* **INCORRECT, CHANGED TO SHELF. CHECK PHYSICAL LOCATION OF VOLUME**

**Explanation:** The EDGUTIL VERIFY or MEND functions have determined that the volume's location type is incompatible with the volume's location name.

In the message text:

*location\_type*

- The location type of the volume. One of the following values:
- $\cdot$  DISTANT
- LOCAL
- REMOTE
- v Shelf

*location\_name*

The location name of the volume.

# **EDG6768E • EDG6769E**

#### *type*

*volser*

The type of location. One of the following values:

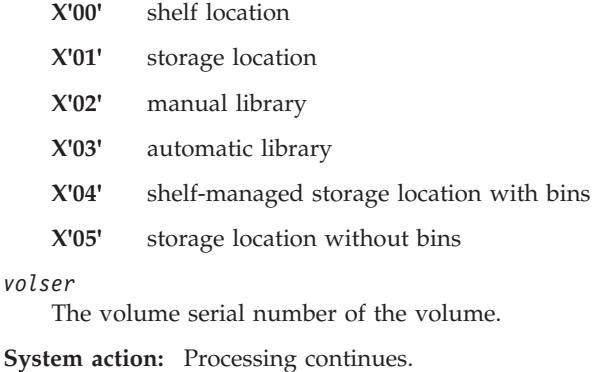

**Operator response:** None.

**System programmer response:** None.

**Source:** DFSMSrmm

**Module:** EDGUTIL

### **EDG6768E VOLUME** *volser* **HAS UNSUPPORTED OWNER** *owner*

**Explanation:** The EDGUTIL VERIFY or MEND functions have determined that the volume is not associated with the owner record or the owner record is missing.

In the message text:

*volser*

The volume serial number of the volume.

#### *owner*

The volume's owner as recorded in the volume record.

**System action:** Processing continues. For VERIFY, a minimum return code of 4 is set.

**Operator response:** None.

**System programmer response:** If the request was MEND, no action is needed, otherwise run EDGUTIL requesting MEND to correct this.

**Source:** DFSMSrmm

**Module:** EDGUTIL

### **EDG6769E VOLUME** *volser* **ASSIGNED TO DEFAULT OWNER** *owner*

**Explanation:** The EDGUTIL MEND function has assigned ownership of the volume to the default owner record.

In the message text:

#### *volser*

The volume serial number of the volume.

*owner*

The volume's owner.

**System action:** Processing continues.

**Operator response:** None.

**System programmer response:** None.

**Source:** DFSMSrmm

### **EDG6770I OWNER RECORDS CORRECTED FROM VOLUME INFORMATION**

**Explanation:** The EDGUTIL MEND function has corrected the associations between volume records and owner records.

**System action:** Processing continues.

**Operator response:** None.

**System programmer response:** None.

**Source:** DFSMSrmm

**Module:** EDGUTIL

### **EDG6771E OWNER RECORD HAS INCORRECT NAME** *owner*

**Explanation:** The EDGUTIL VERIFY or MEND functions has determined that the owner record has an incorrect name.

In the message text:

*owner*

The incorrect owner id.

**System action:** Processing continues. For VERIFY, a minimum return code of 4 is set.

**Operator response:** None.

**System programmer response:** If the request was MEND, no action is needed, otherwise run EDGUTIL requesting MEND to correct this.

**Source:** DFSMSrmm

**Module:** EDGUTIL

# **EDG6772E OWNER** *owner* **CLAIMS VOLUME** *volser* **WHICH DOES NOT EXIST OR HAS OTHER OWNER INFORMATION**

**Explanation:** The EDGUTIL VERIFY or MEND functions has detected that the owner record claims ownership of a volume record that is either missing or already associated with another owner.

In the message text:

*owner*

The owner id.

*volser*

The incorrect volume serial number.

**System action:** Processing continues. For VERIFY, a minimum return code of 4 is set.

**Operator response:** None.

**System programmer response:** If the request was MEND, no action is needed, otherwise run EDGUTIL requesting MEND to correct this.

**Source:** DFSMSrmm

**Module:** EDGUTIL

# **EDG6774E SCRATCH VOLUME** *volser* **HAS OWNER INFORMATION**

**Explanation:** The EDGUTIL VERIFY function has detected that a volume identified as a scratch volume has owner information.

In the message text:

*volser*

The volume serial number of the scratch volume that has owner information.

# **EDG6775E • EDG6781I**

**System action:** Processing continues. For VERIFY, DFSMSrmm sets a minimum return code of 4.

**Operator response:** None.

**System programmer response:** If the request was MEND, no action is needed, otherwise run EDGUTIL requesting MEND to correct the error.

**Source:** DFSMSrmm

**Module:** EDGUTIL

# **EDG6775E OWNER INFORMATION CLEARED FOR VOLUME** *volser*

**Explanation:** The EDGUTIL MEND function has detected that a volume identified as a scratch volume has owner information.

In the message text:

*volser*

The volume serial number of the scratch volume that has owner information.

**System action:** Owner information is cleared and processing continues.

**Operator response:** None.

**System programmer response:** None.

**Source:** DFSMSrmm

**Module:** EDGUTIL

# **EDG6780E BLANK DATA SET RECORD ,SEQUENCE** *sequence* **ON VOLUME** *volser* **DETECTED**

**Explanation:** The EDGUTIL VERIFY or MEND function found a data set record with a data set name of all blanks.

In the message text:

*sequence* The data sequence number.

*volser*

The volume serial number of the volume.

**System action:** Processing continues.

**Operator response:** None.

**System programmer response:** None.

**Source:** DFSMSrmm

**Module:** EDGUTIL

#### **EDG6781I BLANK DATA SET RECORD ,SEQUENCE** *sequence* **ON VOLUME** *volser* **DELETED**

**Explanation:** This message is issued for information only. The EDGUTIL MEND function has deleted a data set record with a data set name of all blanks.

In the message text:

*sequence* The data sequence number.

*volser*

The volume serial number of the volume.

**System action:** Processing continues.

**Operator response:** None.

**System programmer response:** None.

**Source:** DFSMSrmm

**Module:** EDGUTIL

**EDG6782W DATA SET RECORD** *dsname***, SEQUENCE** *sequence* **ON VOLUME** *volser* **STARTS WITH BLANK OR NULL**

**Explanation:** The EDGUTIL VERIFY or MEND function found a data set record with a data set name starting with blank or null.

In the message text:

*dsname*

The data set name containing the blank or null character.

*sequence*

The data set sequence number.

*volser*

The volume serial number of the volume.

**System action:** Processing continues.

**Operator response:** None.

**System programmer response:** If DFSMSrmm issued this message for an EDGUTIL MEND function request, no action is required. If DFSMSrmm issued this message for an EDGUTIL VERIFY request, run the EDGUTIL MEND function to correct the problem.

**Source:** DFSMSrmm

**Module:** EDGUTIL

#### **EDG6783I GENERIC KEY VALUE** *mkgenkey\_value* **IS NOT CONSISTENT WITH** *vrs\_type* **VRS FOR** *vrs\_name*

**Explanation:** The DFSMSrmm utility, EDGUTIL, is verifying the contents of the vital record specification information in the DFSMSrmm control data set. The utility found that the MKGENKEY value is not consistent with either the data set name or the job name specified in the vital record specification.

In the message text:

*mkgenkey\_value*

This is the key of the vital record specification.

*vrs\_type*

This is the vital record specification type in the DFSMSrmm control data set. It can be:

- DATASET
- VOLUME
- NAME

*vrs\_name*

This is the name of the vital record specification in the DFSMSrmm control data set.

**System action:** Processing continues. DFSMSrmm sets a minimum return code of 4.

**Operator response:** None.

**System programmer response:** Run the EDGUTIL MEND function to correct the problem.

**Source:** DFSMSrmm

**Module:** EDGBKUP

#### **EDG6784I GENERIC KEY VALUE** *mkgenkey\_value* **SET IN** *vrs\_type* **VRS FOR** *vrs\_name*

**Explanation:** The DFSMSrmm utility, EDGUTIL, is mending the contents of the vital record specification information in the DFSMSrmm control data set. The utility found that the MKGENKEY value is not consistent with either the data set name or the job name specified in the vital record specification and corrected it.

In the message text:

# **EDG6785I • EDG6799E**

*mkgenkey\_value*

This is the key of the vital record specification.

*vrs\_type*

This is the vital record specification type in the DFSMSrmm control data set. It can be:

- DATASET
- VOLUME
- NAME

*vrs\_name*

This is the name of the vital record specification in the DFSMSrmm control data set.

**System action:** Processing continues.

**Operator response:** None.

**System programmer response:** None.

**Source:** DFSMSrmm

**Module:** EDGBKUP

#### **EDG6785I VRS RECORD CONTAINS UNSUPPORTED DATA SET NAME MASK** *data\_set\_name jobname*

**Explanation:** The EDGUTIL VERIFY or EDGUTIL MEND function has detected a vital record specification with a data set name mask which does not meet the restrictions for specifying data set names.

In the message text:

#### *data\_set\_name*

The data set name or generic data set name mask.

*jobname*

The job name or generic job name mask.

**System action:** Processing continues. DFSMSrmm sets a minimum return code of 4.

#### **Operator response:** None.

**System programmer response:** Determine the cause of the error and correct it, if possible. For instance, delete the incorrect vital record specification from the control data set and rerun EDGUTIL to verify the control data set integrity. If the error cannot be corrected, report the problem to the IBM Support Center.

**Programmer response:** If DFSMSrmm issued this message after loading the control data set that was created during conversion from another tape management product, correct the 'K' records in the EDGCNVT input file and run the job again. Otherwise, report this error to the system programmer. See *z/OS DFSMSrmm Managing and Using Removable Media* for information on how to specify generic data set and job name masks.

**Source:** DFSMSrmm

**Module:** EDGUTIL

# **EDG6799E ERROR OPENING MASTER FILE, RC =** *return\_code***, REASON =** *reason\_code*

**Explanation:** The EDGUTIL utility was unable to open the DFSMSrmm control data set. The *return\_code* is a VSAM OPEN error return code. DFSMSrmm issues the *return\_code* 16 when incorrect share options are set because DISP=OLD is specified. EDGUTIL MEND and EDGUTIL VERIFY require DISP=SHR for the control data set.

In the message text:

*return\_code* The VSAM OPEN error return code in decimal.

*reason\_code*

The VSAM reason code in decimal.

**System action:** The utility ends. DFSMSrmm sets return code 12.

**Operator response:** None.

**System programmer response:** If the return code is 16, check that DISP=SHR is specified for the MASTER DD statement or for the MASTERB DD statement when BLSR is used. Return and reason codes are documented in *z/OS DFSMS Macro Instructions for Data Sets*.

**Programmer response:** If the return code is 12, correct the job control language (JCL) used to submit the job and re-submit the job.

**Source:** DFSMSrmm

**Module:** EDGUTIL

# **EDG6805E LOGICAL VOLUME** *volser* **HAS RACK NUMBER** *rackno***-A RACK NUMBER IS NOT SUPPORTED FOR A LOGICAL VOLUME**

**Explanation:** The DFSMSrmm utility, EDGUTIL, is verifying the contents of the volume information in the DFSMSrmm control data set. The utility found a rack number for the volume.

In the message text:

*volser* This is the volume serial number.

*rackno* This is the rack number assigned to the volume.

**System action:** Processing continues. DFSMSrmm sets a minimum return code of 4.

**System programmer response:** Run the EDGUTIL MEND function to correct the problem.

**Source:** DFSMSrmm

**Module:** EDGUTIL

### **EDG6806I LOGICAL VOLUME** *volser* **REMOVED FROM RACK NUMBER** *rackno*

**Explanation:** The DFSMSrmm utility, EDGUTIL, is MENDing the contents of the volume information in the DFSMSrmm control data set. The utility found a rack number for the volume. The utility removed the volume from the rack number, leaving the rack number empty.

In the message text:

*volser* This is the volume serial number.

*rackno* This is the rack number previously assigned to the volume.

**System action:** Processing continues.

**Operator response:** None.

**System programmer response:** If the rack number is no longer required, you can delete the empty rack number.

**Source:** DFSMSrmm

**Module:** EDGUTIL

## **EDG6807E VOLUME** *volser* **IN LIBRARY** *libname* **IS NOT DEFINED AS A** *volume\_type* **VOLUME**

**Explanation:** The DFSMSrmm EDGUTIL utility is verifying the contents of the volume information in the DFSMSrmm control data set. The utility found a volume to be in a system-managed library and has determined the library type and optionally obtained volume details from the Library Manager database. Volumes in a virtual tape server can be logical volumes or stacked volumes. If a library is not a virtual tape server, the volume type must be a physical volume.

In the message text:

*volser*

This is the volume serial number.

*libname*

This is the name of the system-managed library.

*volume\_type*

This is the type of volume determined by DFSMSrmm processing. It can be one of the following:

# **EDG6808I • EDG6809I**

- $\cdot$  LOGICAL
- PHYSICAL
- STACKED

**System action:** Processing continues. DFSMSrmm sets a minimum return code of 4.

**Operator response:** None.

**System programmer response:** If DFSMSrmm issues this message for EDGUTIL VERIFY(VOLCAT) processing, you should check for the volume type in the Library Manager database. Alternatively you can check for the volume type by running the DFSMSrmm EDGUTIL utility with the VERIFY(SMSTAPE) parameter. If the DFSMSrmm information must be updated, run the EDGUTIL utility with the MEND parameter to update the information.

**Source:** DFSMSrmm

**Module:** EDGUTIL

# **EDG6808I VOLUME** *volser* **IN LIBRARY** *libname* **HAS BEEN CHANGED TO A** *volume type* **VOLUME**

**Explanation:** DFSMSrmm issues this message to inform you that the utility has corrected an error. The DFSMSrmm EDGUTIL utility is MENDing the volume information in the DFSMSrmm control data set. The utility found a volume to be in a system-managed library and has determined the library type and optionally obtained volume details from the Library Manager database. Volumes in a virtual tape server can be logical volumes or stacked volumes. If a library is not a virtual tape server, the volume type must be a physical volume.

In the message text:

*volser*

This is the volume serial number.

*libname*

This is the name of the library. It can be a virtual tape server or a regular library.

*volume\_type*

This is the type of volume determined by DFSMSrmm processing. It can be one of the following:

- $\cdot$  LOGICAL
- PHYSICAL
- STACKED

**System action:** Processing continues.

**Operator response:** None.

**System programmer response:** None.

**Source:** DFSMSrmm

**Module:** EDGUTIL

# **EDG6809I NO VOLUME ENTRIES FOUND IN THE VOLUME CATALOG**

**Explanation:** You are running EDGUTIL VERIFY with SMSTAPE or VOLCAT parameters or have requested the EDGUTIL MEND function. DFSMSrmm tried to open the volume catalog to retrieve volume records but no volumes were found in the volume catalog.

**System action:** EDGUTIL processing continues.

**Operator response:** None.

**System programmer response:** None.

**Source:** DFSMSrmm

### **EDG6810E STACKED VOLUME** *volser* **COUNT** *wrong\_count* **OF VOLUMES SHOULD BE** *correct\_count*

**Explanation:** You are running the DFSMSrmm EDGUTIL utility with the VERIFY parameter to verify volume information. DFSMSrmm found an existing stacked volume with an incorrect count of the volumes contained on the stacked volume.

In the message text:

#### *volser*

This is the volume serial number of the stacked volume.

#### *wrong\_count*

This is the count from the stacked volume record.

*correct\_count*

The count of the volumes with this stacked volume named as their container.

**System action:** EDGUTIL processing continues. For EDGUTIL VERIFY processing, DFSMSrmm sets a minimum return code of 4.

**Operator response:** None.

**System programmer response:** Run the DFSMSrmm EDGUTIL utility with the MEND parameter.

**Source:** DFSMSrmm

**Module:** EDGUTIL

### **EDG6811I STACKED VOLUME** *volser* **COUNT** *wrong\_count* **OF VOLUMES CORRECTED TO** *correct\_count*

**Explanation:** You are running the DFSMSrmm EDGUTIL utility with the MEND parameter for volume information. DFSMSrmm found an existing stacked volume with an incorrect count of the volumes contained on the stacked volume. DFSMSrmm corrects the count of contained volumes.

In the message text:

*volser*

This is the volume serial number of the stacked volume.

*wrong\_count*

This is the count from the stacked volume record.

*correct\_count*

The count of the volumes with this stacked volume named as their container.

**System action:** EDGUTIL processing continues.

**Operator response:** None.

**System programmer response:** None.

**Source:** DFSMSrmm

**Module:** EDGUTIL

### **EDG6812E CONTAINER VOLUME** *volser* **IS NOT A STACKED VOLUME**

**Explanation:** You are running the DFSMSrmm EDGUTIL utility with the VERIFY parameter for volume information. DFSMSrmm found volumes with a container name that matches the *volser* in the message. DFSMSrmm expects all containers to be defined to DFSMSrmm as TYPE(STACKED).

In the message text:

*volser*

This is the volume serial number of the stacked volume.

**System action:** EDGUTIL processing continues. For EDGUTIL VERIFY processing, DFSMSrmm sets a minimum return code of 4. For EDGUTIL MEND processing, DFSMSrmm changes the volume type to STACKED and corrects the count of volumes.

**Operator response:** None.

# **EDG6813E • EDG6816E**

**System programmer response:** To correct the volume type, you can use the RMM CHANGEVOLUME volser TYPE(STACKED) subcommand to correct the volume TYPE or run the EDGUTIL utility with the MEND parameter.

**Source:** DFSMSrmm

**Module:** EDGUTIL

# **EDG6813E STACKED VOLUME** *volser* **IS MISSING. THE STACKED VOLUME COUNT IS** *correct\_count*

**Explanation:** You are running the DFSMSrmm EDGUTIL VERIFY function for volume information. DFSMSrmm did not find any stacked volume record for existing volumes defined as contained on the stacked volume.

In the message text:

*volser*

This is the volume serial number of the stacked volume.

*correct\_count*

The count of the volumes with this stacked volume named as their container.

**System action:** EDGUTIL processing continues. For EDGUTIL VERIFY processing, DFSMSrmm sets a minimum return code of 4.

**Operator response:** None.

**System programmer response:** Add the stacked volume to DFSMSrmm using the RMM ADDVOLUME volser TYPE(STACKED) or run the EDGUTIL utility with the MEND parameter to correct the volume type.

**Source:** DFSMSrmm

**Module:** EDGUTIL

### **EDG6814I STACKED VOLUME** *volser* **IS ADDED. THE STACKED VOLUME COUNT IS** *correct\_count*

**Explanation:** You are running the DFSMSrmm EDGUTIL MEND function for volume information. DFSMSrmm did not find any stacked volume record for existing volumes defined as contained on the stacked volume. DFSMSrmm adds the stacked volume to the control data set using information from the contained volumes.

In the message text:

*volser*

Is the volume serial number of the stacked volume.

*correct\_count*

The count of the volumes with this stacked volume named as their container.

**System action:** EDGUTIL processing continues.

**Operator response:** None.

**System programmer response:** None.

**Source:** DFSMSrmm

**Module:** EDGUTIL

### **EDG6816E STACKED VOLUME** *volser* **IS NOT IN MASTER STATUS**

**Explanation:** You are running the DFSMSrmm EDGUTIL VERIFY function for volume information. DFSMSrmm found a stacked volume with a status other than MASTER. Stacked volumes can only be in MASTER status.

In the message text:

*volser*

This is the volume serial number of the stacked volume.

**System action:** EDGUTIL processing continues. For EDGUTIL VERIFY processing, DFSMSrmm sets a minimum return code of 4.

**Operator response:** None.

**System programmer response:** Change the volume status to MASTER using the RMM CHANGEVOLUME volser STATUS(MASTER) subcommand or run the EDGUTIL utility with the MEND parameter to update the volume status.

**Source:** DFSMSrmm

**Module:** EDGUTIL

#### **EDG6817I STACKED VOLUME** *volser* **CHANGED TO MASTER STATUS**

**Explanation:** You are running the DFSMSrmm EDGUTIL utility with the MEND parameter for volume information. DFSMSrmm found a stacked volume with a status other than MASTER. Stacked volumes can only be in MASTER status. DFSMSrmm sets the status to the correct value.

In the message text:

*volser*

This is the volume serial number of the stacked volume.

**System action:** EDGUTIL processing continues.

**Operator response:** None.

**System programmer response:** None.

**Source:** DFSMSrmm

**Module:** EDGUTIL

## **EDG6818E STACKED VOLUME** *volser* **HAS INITIALIZE ACTION SET**

**Explanation:** You are running the DFSMSrmm EDGUTIL utility with the VERIFY parameter for volume information. DFSMSrmm found a stacked volume with an initialize action set. Stacked volumes cannot have the initialize action outstanding.

In the message text:

*volser*

This is the volume serial number of the stacked volume.

**System action:** EDGUTIL processing continues. For EDGUTIL VERIFY processing, DFSMSrmm sets a minimum return code of 4.

**Operator response:** None.

**System programmer response:** Clear the volume initialize action using the RMM CHANGEVOLUME volser INITIALIZE(NO) subcommand or run the EDGUTIL utility with the MEND parameter.

**Source:** DFSMSrmm

**Module:** EDGUTIL

### **EDG6819I STACKED VOLUME** *volser* **INITIALIZE ACTION CLEARED**

**Explanation:** You are running the DFSMSrmm EDGUTIL utility with the MEND parameter for volume information. DFSMSrmm found a stacked volume with an initialize action set. Stacked volumes cannot have the initialize action outstanding. DFSMSrmm resets the initialize action.

In the message text:

*volser*

This is the volume serial number of the stacked volume.

**System action:** EDGUTIL processing continues.

**Operator response:** None.

**System programmer response:** None.

**Source:** DFSMSrmm

# **EDG6820I • EDG6822I**

### **EDG6820I VOLUME** *volser* **MEDIA TYPE** *media\_type* **IS INCONSISTENT - CORRECTED FROM VOLUME CATALOG MEDIA TYPE** *media\_type*

**Explanation:** You are running the DFSMSrmm EDGUTIL utility with the MEND parameter for volume information. A system-managed volume has a media type inconsistent with the value in the tape configuration data base. DFSMSrmm corrects the volume media type.

In the message text:

*volser*

This is the volume serial number of the updated volume.

*media\_type*

This is the media type of the volume from either the DFSMSrmm control data set or the volume catalog. *media\_type* can be any hex value from X'00' to X'0F'.

**System action:** EDGUTIL processing continues.

**Operator response:** None.

**System programmer response:** None.

**Source:** DFSMSrmm

**Module:** EDGUTIL

# **EDG6821I VOLUME** *volser* **MEDIA TYPE** *media\_type* **IS INCONSISTENT - CORRECTED FROM LIBRARY MANAGER MEDIA TYPE** *media\_type*

**Explanation:** You are running the DFSMSrmm EDGUTIL utility with the MEND parameter for volume information. A system-managed volume has a media type inconsistent with the value in the Library Manager database. DFSMSrmm corrects volume media type.

In the message text:

*volser*

This is the volume serial number of the updated volume.

*media\_type*

This is the media type of the volume from either the DFSMSrmm control data set or the Library Manager database. *media\_type* can be any hex value from X'00' to X'0F'.

**System action:** EDGUTIL processing continues.

**Operator response:** None.

**System programmer response:** None.

**Source:** DFSMSrmm

**Module:** EDGUTIL

# **EDG6822I VOLUME** *volser* **MEDIA TYPE** *media\_type* **IS INCONSISTENT - VOLUME CATALOG MEDIA TYPE** *media\_type* **LIBRARY MANAGER MEDIA TYPE** *media\_type*

**Explanation:** You are running the DFSMSrmm EDGUTIL utility for volume information. A system-managed volume has a media type inconsistent with the value in the volume catalog or the Library Manager database.

In the message text:

*volser*

This is the volume serial number of the updated volume.

*media\_type*

This is the media type of the volume from either the DFSMSrmm control data set, the volume catalog, or the Library Manager database. *media\_type* can be any hex value from x'00' to x'0F'. DFSMSrmm returns a value of *N/A* to indicate that the volume is not known to the catalog or the Library Manager database.

**System action:** EDGUTIL processing continues. DFSMSrmm sets a minimum return code of 4.

### **Operator response:** None.

**System programmer response:** If the volume catalog and Library Manager database values are both known, but are different, you must correct the volume catalog media type using access method services commands. Use DFSMSrmm TSO subcommands or run the DFSMSrmm EDGUTIL utility with MEND to correct the error.

**Source:** DFSMSrmm

**Module:** EDGUTIL

# **EDG6823I VOLUME** *volser* **STATUS** *volume\_status* **IS INCONSISTENT - VOLUME CATALOG STATUS** *tcdb\_status* **LIBRARY MANAGER STATUS** *lm\_status*

**Explanation:** You are running the DFSMSrmm EDGUTIL utility to verify volume information. A system-managed volume has a status which is inconsistent with the value in the volume catalog or Library Manager database.

In the message text:

*volser*

This is the volume serial number of the volume.

*volume\_status*

This is the status of the volume from the DFSMSrmm control data set and can be one of the following values:

- MASTER
- $\cdot$  USER
- SCRATCH

*tcdb\_status*

This is the status of the volume from the volume catalog. It can be PRIVATE or SCRATCH. The DFSMSrmm status values MASTER and USER are equivalent to the volume catalog status PRIVATE.

*lm\_status*

This is the status of the volume from the Library Manager database. It can be one of the following values:

- PRIVATE
- $\cdot$  SCRATCH
- $\cdot$  N/A

The DFSMSrmm status values MASTER and USER are equivalent to the Library Manager status PRIVATE. N/A indicates that the volume was not known to the Library Manager database.

**System action:** EDGUTIL processing continues. DFSMSrmm sets a minimum return code of 4.

**Operator response:** None.

**System programmer response:** If the DFSMSrmm status is correct, either run the DFSMSrmm EDGUTIL utility with the MEND(SMSTAPE) parameter, or use the EDGSPLCS output file with the EDGSPLCS utility to correct the volume catalog and the Library Manager database.

If the volume status is not correct, use the DFSMSrmm subcommands to correct the DFSMSrmm volume status.

**Source:** DFSMSrmm

**Module:** EDGUTIL

**EDG6824I VOLUME** *volser* **IS IN VOLUME CATALOG ERROR STATUS** *status\_number status\_text*

**Explanation:** You are running the DFSMSrmm EDGUTIL utility to verify volume information. A system-managed volume has been found to be in error status in the volume catalog.

In the message text:

*volser*

This is the volume serial number of the volume.

*status\_number*

This is the status code from the volume catalog. *status\_number* is a decimal number obtained from the volume catalog.

# **EDG6825I • EDG6826I**

*status\_text*

This is the explanation text for the error status code from the volume catalog.

**System action:** EDGUTIL processing continues. DFSMSrmm sets a minimum return code of 4 upon completion of EDGUTIL VERIFY or EDGUTIL MEND processing. For EDGUTIL MEND(SMSTAPE) processing, when the catalog status error is one of the following:

- $\cdot$  1
- $-3-5$
- 101
- $\cdot$  107-111

DFSMSrmm attempts to remove the volume from the error status and sets a minimum return code of 0.

### **Operator response:** None.

**System programmer response:** If the error status is one of those listed, you can take any of the following options to remove the volume from the error status:

- Use ISMF
- Run EDGUTIL with MEND(SMSTAPE) parameter
- Use the EDGSPLCS output file with the EDGSPLCS utility

**Source:** DFSMSrmm

**Module:** EDGUTIL

# **EDG6825I VOLUME** *volser* **STORAGE GROUP** *storage\_group* **IS INCONSISTENT WITH VOLUME CATALOG STORAGE GROUP** *tcsb\_sg*

**Explanation:** You are running the DFSMSrmm EDGUTIL utility to verify volume information. A system-managed volume has a different storage group name than defined in the volume catalog. The DFSMSrmm storage group name is valid for the current library.

In the message text:

*volser*

This is the volume serial number of the volume.

*storage\_group*

This is the storage group name from the DFSMSrmm control data set.

*tcdb\_sg*

This is the storage group name defined in the volume catalog.

**System action:** EDGUTIL processing continues. For EDGUTIL VERIFY or EDGUTIL MEND processing, DFSMSrmm sets a minimum return code of 4. For EDGUTIL MEND(SMSTAPE) processing, DFSMSrmm updates the storage group name in the volume catalog and sets a minimum return code of 0.

### **Operator response:** None.

**System programmer response:** You can use DFSMSrmm subcommands to correct the DFSMSrmm storage group. Alternatively, you can either run EDGUTIL with the MEND(SMSTAPE) parameter, or use the EDGSPLCS output file with the EDGSPLCS utility to update the storage group name in the volume catalog.

**Source:** DFSMSrmm

**Module:** EDGUTIL

# **EDG6826I VOLUME** *volser* **STORAGE GROUP** *storage\_group* **IS INCONSISTENT - CORRECTED FROM VOLUME CATALOG STORAGE GROUP** *tcsb\_sg*

**Explanation:** You are running the DFSMSrmm EDGUTIL utility to correct volume information. A system-managed volume has a different storage group name than defined in the volume catalog. The DFSMSrmm storage group name is either null or set to a value not valid for the current library.

In the message text:

*volser*

This is the volume serial number of the volume.

## *storage\_group*

This is the storage group name from the DFSMSrmm control data set.

## *tcdb\_sg*

This is the storage group name defined in the volume catalog.

**System action:** EDGUTIL processing continues. The storage group name in the DFSMSrmm control data set is corrected using the value from the volume catalog.

### **Operator response:** None.

**System programmer response:** None.

**Source:** DFSMSrmm

**Module:** EDGUTIL

# **EDG6827I VOLUME** *volser* **STORAGE GROUP** *storage\_group* **IS INCONSISTENT WITH VOLUME CATALOG STORAGE GROUP** *tcsb\_sg*

**Explanation:** You are running EDGUTIL and verifying volume information. A system-managed volume has a different storage group name than defined in the volume catalog. The DFSMSrmm storage group name is null or not valid for the current library.

In the message text:

*volser*

This is the volume serial number of the volume.

*storage\_group*

This is the storage group name from the DFSMSrmm control data set.

*tcdb\_sg*

This is the storage group name defined in the volume catalog.

**System action:** EDGUTIL processing continues. DFSMSrmm sets a minimum return code of 4.

# **Operator response:** None.

**System programmer response:** You can correct the DFSMSrmm storage group using DFSMSrmm subcommands or run the DFSMSrmm EDGUTIL utility with the MEND parameter to use the volume catalog storage group to update the DFSMSrmm control data set.

**Source:** DFSMSrmm

**Module:** EDGUTIL

## **EDG6828I VOLUME** *volser* **MISSING FROM LIBRARY MANAGER DATA BASE - LIBRARY** *library\_name*

**Explanation:** You are running the DFSMSrmm EDGUTIL utility to verify SMS information for volumes. The volume catalog shows the volume to be library resident, but the Library Manager database has no entry for the volume.

In the message text:

*volser*

This is the volume serial number of the volume.

*library\_name*

This is the name of the library which does not have information for the subject volume.

**System action:** EDGUTIL processing continues. DFSMSrmm sets a minimum return code of 4.

### **Operator response:** None.

**System programmer response:** You should audit the library contents to correct this inconsistency between the volume catalog and the Library Manager database.

**Source:** DFSMSrmm

# **EDG6829I • EDG6831I**

### **Module:** EDGUTIL

# **EDG6829I VOLUME** *volser* **LIBRARY NAME** *library* **AND VOLUME CATALOG LIBRARY** *tcdb\_library* **INCONSISTENT - VOLUME SET INTRANSIT**

**Explanation:** You are running the DFSMSrmm EDGUTIL utility to MEND information for volumes. DFSMSrmm checked the volume catalog. The volume is either shelf-resident or the volume is not recorded in the volume catalog. DFSMSrmm found that the volume is not marked intransit.

In the message text:

*volser*

This is the volume serial number of the volume.

*library*

This is the location name known to DFSMSrmm.

*tcdb\_library*

This is the location name known to the volume catalog. If the volume is not defined in the volume catalog the library name is displayed as 'N/A'.

**System action:** EDGUTIL processing continues. DFSMSrmm marks the volume intransit.

**Operator response:** None.

**System programmer response:** None.

**Source:** DFSMSrmm

**Module:** EDGUTIL

# **EDG6830I VOLUME** *volser* **LIBRARY NAME** *library* **AND VOLUME CATALOG LIBRARY** *tcdb\_library* **INCONSISTENT - VOLUME LIBRARY NAME CORRECTED**

**Explanation:** You are running the DFSMSrmm EDGUTIL utility to MEND information for volumes. The volume has an entry in the volume catalog showing the volume to be in one library. DFSMSrmm knows the volume to be in a different library.

DFSMSrmm corrects the volume information by recording the correct library name from the volume catalog.

In the message text:

*volser*

This is the volume serial number of the volume.

*library*

This is the location name known to DFSMSrmm.

*tcdb\_library*

This is the location name known to the volume catalog.

**System action:** EDGUTIL processing continues.

**Operator response:** None.

**System programmer response:** None.

**Source:** DFSMSrmm

**Module:** EDGUTIL

# **EDG6831I ENTRY FOUND IN VOLUME CATALOG FOR STACKED VOLUME** *volser*

**Explanation:** You are running the DFSMSrmm EDGUTIL utility to verify information for volumes. The volume has an entry in the volume catalog and the volume is defined to DFSMSrmm as a stacked volume. Stacked volumes are for use in a VTS and cannot be defined in the volume catalog.

In the message text:

*volser*

This is the volume serial number of the volume.

**System action:** EDGUTIL processing continues.

**Operator response:** None.

**System programmer response:** If the volume is correctly defined to DFSMSrmm, remove the volume from the volume catalog using access method services commands.

If the volume type is not correct, correct the volume type defined to DFSMSrmm.

**Source:** DFSMSrmm

**Module:** EDGUTIL

# **EDG6832I VOLUME CATALOG UPDATED USING CHANGE USE ATTRIBUTE REQUEST FOR VOLUME** *volser*

**Explanation:** You are running the DFSMSrmm EDGUTIL utility to MEND SMS information for volumes. DFSMSrmm found inconsistencies between the DFSMSrmm information for the volume and the volume catalog and Library Manager database. This message indicates that any inconsistency in the volumes status, error status, and storage group has been corrected.

In the message text:

*volser*

This is the volume serial number of the updated volume.

**System action:** EDGUTIL processing continues.

**Operator response:** None.

**System programmer response:** None.

**Source:** DFSMSrmm

**Module:** EDGUTIL

# **EDG6833E VOLUME CATALOG UPDATE FOR VOLUME** *volser* **FAILED RETURN CODE** *return\_code* **REASON CODE** *reason\_code*

**Explanation:** You are running the DFSMSrmm EDGUTIL utility to MEND SMS information for volumes. DFSMSrmm found inconsistencies between the DFSMSrmm information for the volume and the volume catalog information and Library Manager database. The request to update the volume catalog has failed.

In the message text:

*volser*

This is the volume serial number of the updated volume.

*return\_code*

This is the return code from the CBRXLCS CUA request.

*reason\_code*

This is the reason code from the CBRXLCS CUA request.

**System action:** EDGUTIL processing continues. DFSMSrmm sets a minimum return code of 4.

**Operator response:** None.

**System programmer response:** Refer to the *z/OS DFSMS OAM Planning, Installation, and Storage Administration Guide for Tape Libraries* for an explanation of the return and reason codes included in this message.

**Source:** DFSMSrmm

# **EDG6834I • EDG6836I**

### **EDG6834I VOLUME CATALOG ENTRY FOR VOLUME** *volser* **IS NOT DEFINED TO DFSMSrmm**

**Explanation:** You are running the DFSMSrmm EDGUTIL utility to verify SMS information for volumes. The volume has an entry in the volume catalog but the volume is not defined in the DFSMSrmm control data set.

Volumes do not have to be defined to DFSMSrmm but under normal conditions volumes are defined to both the volume catalog and the DFSMSrmm control data set.

In the message text:

*volser*

The volume serial number of the volume where the error was found.

**System action:** EDGUTIL processing continues. DFSMSrmm sets a minimum return code of 0.

**Operator response:** None.

**Source:** DFSMSrmm

**Module:** EDGUTIL

#### **EDG6835I VOLUME** *volser* **IN CONTAINER** *stacked\_volser* **NOT YET CONVERTED**

**Explanation:** You are running the DFSMSrmm EDGUTIL utility and have enabled stacked volume support. The volume displayed in the message text is recorded as being in a container volume, but the stacked volume container information is not defined.

Each volume in a container must be converted before stacked volume support is fully enabled.

In the message text:

*volser*

Volume serial number of the volume in a container.

*stacked\_volser*

Volume serial number of the stacked volume container.

**System action:** EDGUTIL processing continues. DFSMSrmm sets a minimum return code of 4.

**Operator response:** None.

**Programmer response:** You must run EDGUTIL with the MEND parameter to complete the conversion of container information into stacked volume information.

**Source:** DFSMSrmm

**Module:** EDGUTIL

# **EDG6836I VOLUME** *volser* **IN CONTAINER** *stacked\_volser* **CONVERTED**

**Explanation:** You are running EDGUTIL and have enabled stacked volume support. The volume displayed in the message text has been converted to relate to the stacked volume container.

Each volume in a container must be converted before stacked volume support is fully enabled.

In the message text:

*volser*

This is the volume serial number of the volume in a container.

*stacked\_volser*

This is the volume serial number of the stacked volume container.

**System action:** EDGUTIL processing continues.

**Operator response:** None.

**System programmer response:** None.

**Source:** DFSMSrmm

### **EDG6837I UNABLE TO ACCESS LIBRARY MANAGER DATABASE - LIBRARY** *library*

**Explanation:** The EDGUTIL VERIFY (SMSTAPE) or the EDGUTIL MEND functions were unable to retrieve library manager information for a system-managed volume. DFSMSrmm issues this message once for each library that cannot be accessed or is offline.

In the message text:

*library* The name of the library that could not be accessed. If the volume is defined in the volume catalog, the library name is from the tape volume entry; otherwise, the library name is the DFSMSrmm location name.

**System action:** The EDGUTIL SMSTAPE VERIFY or EDGUTIL MEND processing continues without checking the Library Manager database.

DFSMSrmm sets a minimum return code of 4.

**Operator response:** Verify that the library is online and rerun the job. If DFSMSrmm continues to issue the message, inform your storage administrator.

**System programmer response:** To determine the correct location for the volume, use the RMM SEARCHVOLUME VOLUME(\*) OWNER(\*) LOCATION(library) LIMIT(\*). Also use the ISMF tape volume application to check for volumes in this library.

To correct the location name in the DFSMSrmm control data set, use the RMM CHANGEVOLUME volser LOCATION(location) FORCE CONFIRMMOVE.

To correct information in the TCDB, use IDCAMS ALTER VOLENT to correct the entry.

**Source:** DFSMSrmm

**Module:** EDGUTIL

## **EDG6838I VOLUME** *volser* **ADDED TO TCDB FOR LIBRARY** *mtl\_name* **MEDIA TYPE** *media\_type*

**Explanation:** DFSMSrmm issues this message for information only. You are running EDGUTIL to correct discrepancies between the TCDB and the DFSMSrmm control data set. The volume returned in the message is recorded as resident in a system-managed tape library, but the volume is not defined in the TCDB.

In the message text:

*volser*

The volume serial number missing from the TCDB.

#### *mtl\_name*

The manual tape library name for this volume.

*media\_type*

The media type of the volume in the DFSMSrmm control data set. The media type can be any hex value from X'00' to X'0F'.

**System action:** EDGUTIL processing continues.

**Operator response:** None

**System programmer response:** None

**Source:** DFSMSrmm

**Module:** EDGUTIL

## **EDG6839I ADD OF VOLUME** *volser* **TO TCDB FOR LIBRARY** *mtl\_name* **MEDIA TYPE** *media\_type* **FAILED - CBRXLCS RETURN CODE** *return\_code* **REASON CODE** *reason\_code*

**Explanation:** You are running EDGUTIL to correct discrepancies between the TCDB and the DFSMSrmm control data set. The volume returned in the message is recorded as resident in a system-managed tape library but the volume is not defined in the TCDB.

In the message text:

# **EDG6840E**

## *volser*

The volume serial number missing from the TCDB.

# *mtl\_name*

The manual tape library name for this volume.

*media\_type*

The media type of the volume in the DFSMSrmm control data set. The media type can be any hex value from X'00' to X'0F'.

# *return\_code*

The return code from the CBRXLCS macro.

# *reason\_code*

The reason code from the CBRXLCS macro.

**System action:** EDGUTIL processing continues. DFSMSrmm sets a minimum return code of 4.

**Operator response:** None

**System programmer response:** Determine the reason for failure by using the return code and reason code for the CBRXLCS macro with function MCE. You can either rerun EDGUTIL or use the IDCAMS CREATE VOLENT subcommand to add the volume to the TCDB.

**Source:** DFSMSrmm

**Module:** EDGUTIL

# **EDG6840E DYNAMIC ALLOCATION OF UTILITY SORT FILE VCINOUT FAILED ERROR CODE** *return\_code function\_code error\_code info\_code sms\_code*

**Explanation:** The DFSMSrmm EDGUTIL utility attempted to allocate or deallocate its VCINOUT work file. VCINOUT is used during sort to contain records that are selected from the volume catalog. This VCINOUT file size is determined using the size of the control data set.

In the message text:

*return\_code*

The DYNALLOC error return code in decimal.

*function\_code*

This is one of:

- 01-dynamic allocation failed
- 02-dynamic deallocation failed

### *error\_code*

The error code expressed in hexadecimal.

*info\_code*

The information code expressed in hexadecimal.

*sms\_code*

The SMS reason code is optional and expressed in hexadecimal. It appears in the message only when the error code is 97xx.

For an explanation of these codes, refer to *z/OS MVS Programming: Authorized Assembler Services Guide*.

**System action:** The utility ends. DFSMSrmm sets return code 12.

**Operator response:** Inform the system programmer.

**System programmer response:** Use the dynamic allocation error and information codes to determine the reason for the failure, and correct the problem, if possible. Use the SMS reason code to identify the additional SMS messages that describe the error. Check the LOGREC for additional SMS messages that describe the error. DFSMSrmm dynamically allocates the VCINOUT file, if one is not already allocated. If you add DDNAME VCINOUT to JCL for EDGUTIL, DFSMSrmm uses it; dynamic allocation and deallocation are skipped. If the problem cannot be identified, report the error to the IBM Support Center.

**Source:** DFSMSrmm

**Module:** EDGUTIL

# **EDG6841E ERROR OPENING** *ddname* **FILE**

**Explanation:** The input file open macro allocated to DDNAME *ddname* encountered an error.

In the message text:

*ddname*

The DD name of the file that could not be opened. The *ddname* can be one of VCINOUT, SYSPRINT, or EDGSPLCS.

**System action:** The utility ends. DFSMSrmm sets return code 12.

**Operator response:** None.

**System programmer response:** Analyze the MVS error messages that are associated with the problem. Correct the problem and resubmit the EDGUTIL job.

**Source:** DFSMSrmm

**Module:** EDGUTIL

# **EDG6842E VOLUME** *volume* **HAS INVALID** *altype* **ANSI LABEL VERSION** *alversion*

**Explanation:** The EDGUTIL VERIFY function detected an invalid *altype* ISO/ANSI label version for the specified *volume*.

In the message text:

*volume* The volume serial number of the volume in error.

*altype* One of CURRENT or REQUIRED.

*alversion*

The ISO/ANSI label version contained in the invalid volume record.

**System action:** Processing continues. A minimum return code of 4 is set.

**Operator response:** None.

**System programmer response:** Run EDGUTIL requesting MEND to correct this problem.

**Source:** DFSMSrmm

**Module:** EDGUTIL

**EDG6843I VOLUME** *volume* **HAS INVALID** *altype* **ANSI LABEL VERSION** *alversion -* **RESET**

**Explanation:** The EDGUTIL MEND function detected an invalid *altype* ISO/ANSI label version for the specified *volume* and reset the label version to 0.

In the message text:

*volume* The volume serial number of the volume in error.

*altype* One of CURRENT or REQUIRED.

*alversion*

The ISO/ANSI label version contained in the invalid volume record.

**System action:** Processing continues.

**Operator response:** None.

**System programmer response:** None.

**Source:** DFSMSrmm

#### **EDG6844I VOLUME** *volser* **STATUS INTRANSIT IS RESIDENT IN LIBRARY** *library* **- INTRANSIT IS RESET**

**Explanation:** DFSMSrmm issues this message for information only. The DFSMSrmm EDGUTIL MEND function corrected volume information in the DFSMSrmm control data set to match the information found in the tape configuration database.

In the message text:

#### *volser*

The volume defined in the DFSMSrmm control data set.

### *library*

The system managed library containing the volume.

**System action:** DFSMSrmm updates DFSMSrmm control data set with volume information.

**Operator response:** None.

**System programmer response:** None.

**Source:** DFSMSrmm

**Module:** EDGUTIL

# **EDG6845I VOLUME** *volser* **STATUS INTRANSIT AND VOLUME CATALOG LIBRARY NAME** *tcdb\_library* **INCONSISTENT - VOLUME CATALOG LOCATION SET TO SHELF**

**Explanation:** DFSMSrmm issues this message for information only. The DFSMSrmm EDGUTIL MEND function corrected the volume status in the tape configuration database and the library manager to match the information in the DFSMSrmm control data set.

In the message text:

*volser*

The volume defined in the DFSMSrmm control data set.

*tcdb\_library*

The system-managed library listed in the TCDB where the missing volume was discovered.

**System action:** DFSMSrmm updates the volume catalog information to show that the volume is shelf resident.

**Operator response:** None.

**System programmer response:** None.

**Source:** DFSMSrmm

**Module:** EDGUTIL

### **EDG6846I VOLUME CATALOG UPDATE REQUIRED - STATEMENT WRITTEN TO EDGSPLCS FILE FOR VOLUME** *volser*

**Explanation:** You are running the DFSMSrmm EDGUTIL utility to VERIFY SMS information for volumes. DFSMSrmm found inconsistencies between the DFSMSrmm information for the volume and the volume catalog and Library Manager database. This message indicates that the error can be corrected. A control statement has been written to the data set represented by the EDGSPLCS DD statement.

In the message text:

*volser*

This is the volume serial number of the volume to be corrected.

**System action:** DFSMSrmm utility continues. A control statement has been written to the data set specified by the EDGSPLCS DD statement.

#### **Operator response:** None.

**System programmer response:** Use the EDGSPLCS utility to process the statements produced. You can review the contents of the EDGSPLCS file and if you want to make those corrections, pass the file to the EDGSPLCS INDD file.

**Source:** DFSMSrmm
**Module:** EDGUTIL

## **EDG6847E LIBRARY COMMUNICATION FAILED - FUNCTION** *function* **TYPE** *type* **LIBRARY** *library* **VOLUME** *volser* **RETURN CODE** *return\_code* **REASON CODE** *reason\_code* **- PROCESSING ENDED**

**Explanation:** While running the DFSMSrmm EDGUTIL utility to verify SMS volume information, the system attempted to communicate with the library using device services, but encountered an error. The error is unrecoverable.

In the message text:

*function*

This is one of the following values: BUILD, CALL, and DELETE.

*type*

The value is INVENTORY.

*library*

This is the name of the library with which DFSMSrmm attempts to communicate.

*volser*

This is the volume serial number of the volume to be retrieved.

*return\_code*

This is the request return code.

*reason\_code*

This is the request reason code.

**System action:** DFSMSrmm utility ends.

**Operator response:** None.

**System programmer response:** Search problem reporting databases for a fix for the problem. If no fix exists, contact the IBM Support Center.

**Source:** DFSMSrmm

**Module:** EDGUTIL

## **EDG6848E FILTER PROCESSING FAILED RETURN CODE** *return\_code* **- PROCESSING ENDED**

**Explanation:** You are running the DFSMSrmm EDGUTIL utility. DFSMSrmm attempted to parse the SYSIN file contents, but encountered an error.

In the message text:

*return\_code*

The return code from DFSMSrmm filter processing support.

**System action:** DFSMSrmm utility ends.

**Operator response:** None.

**System programmer response:** Check the return code displayed in the message. If there is an error in the SYSIN file, correct the SYSIN file statements. For all return codes other than 4, search problem reporting databases for a fix for the problem. If no fix exists, contact the IBM Support Center.

**Source:** DFSMSrmm

**Module:** EDGUTIL

#### **EDG6849E ONLY ONE SYSIN** *sysin\_cmd* **COMMAND IS SUPPORTED**

**Explanation:** You are running the DFSMSrmm EDGUTIL or EDGHSKP utility. DFSMSrmm found multiple commands in SYSIN where only a single command is supported.

In the message text:

## **EDG6850E • EDG6902I**

#### *sysin\_cmd*

This can be one of the following values: EXPROC, INCLUDE, or EXCLUDE.

**System action:** DFSMSrmm utility ends.

#### **Operator response:** None.

**System programmer response:** Correct the SYSIN file statements so that only the supported commands are specified. For EDGUTIL, specify up to one INCLUDE and one EXCLUDE command.

**Source:** DFSMSrmm

**Module:** EDGUTIL, EDGHSKP

#### **EDG6850E AT LEAST ONE OPERAND REQUIRED FOR** *sysin\_cmd* **COMMAND**

**Explanation:** You are running the DFSMSrmm EDGUTIL utility. DFSMSrmm did not find an operand for the command in SYSIN where at least one of the following operands is required: LOCATIONS, VOLUMES, or VOLUMERANGES.

In the message text:

*sysin\_cmd*

This can be one of the following values: INCLUDE, or EXCLUDE.

**System action:** DFSMSrmm utility ends.

**Operator response:** None.

**System programmer response:** Correct the SYSIN file statements.

**Source:** DFSMSrmm

**Module:** EDGUTIL

#### **EDG6901I UTILITY** *utility\_name* **COMPLETED WITH RETURN CODE** *return\_code*

**Explanation:** The DFSMSrmm utility completed with the highest return code that occurred during processing.

In the message text:

*utility\_name* The name of the utility running

*return\_code*

Value returned indicating the results of processing

**System action:** The utility ends.

**Operator response:** None.

**System programmer response:** If the return code is not zero, refer to messages issued by DFSMSrmm to determine the cause of the error.

**Source:** DFSMSrmm

**Module:** EDGBKUP, EDGUPDT

#### **EDG6902I RECOVERY ACTIONS FOR UTILITY** *utility\_name* **COMPLETED SUCCESSFULLY**

**Explanation:** *utility\_name* abnormally ended. The specified error recovery routine completed its recovery activities.

In the message text:

*utility\_name*

The name of the utility running.

**System action:** The utility stops.

**Operator response:** None

**System programmer response:** Correct the error and resubmit the job.

**Source:** DFSMSrmm

**Module:** EDGBKUP, EDGUTIL

### **EDG6903E RECOVERY ACTIONS FOR UTILITY** *utility\_name* **ARE INCOMPLETE**

**Explanation:** The error recovery routine for *utility\_name*, either EDGBKUP or EDGUTIL, was unable to unlock the DFSMSrmm control data set, and abnormally ends.

In the message text:

*utility\_name* The name of the utility running

**System action:** The utility stops.

**Operator response:** None.

**System programmer response:** The subsystem might need restarting to clear outstanding problems.

**Source:** DFSMSrmm

**Module:** EDGBKUP

#### **EDG7015I RECORD COUNTS**

**Explanation:** This is the header for record counts printed in the MESSAGE file.

**System action:** Processing continues.

**Operator response:** None.

**Source:** DFSMSrmm

**Module:** EDGCVCTL

**EDG7016I -------------**

**Explanation:** This is the underscoring for header message EDG7015I.

**System action:** Processing continues.

**Operator response:** None.

**Source:** DFSMSrmm

**Module:** EDGCVCTL

## **EDG7017I NUMBER OF TLCS V1 REPORT EXTRACT FILE RECORDS READ =** *number*

**Explanation:** This is the number of records read from the data set defined by DDNAME OLDCONT.

In the message text: *number* Number of records read **System action:** Processing continues. **Operator response:** None. **Source:** DFSMSrmm

**Module:** EDGCVCTL

## **EDG7018I NUMBER OF CONTROL DATA SET DATASET RECORDS WRITTEN =** *number*

**Explanation:** This is the *number* of data set records written to the data set defined by DDNAME NEWTEMP. In the message text:

## **EDG7019I • EDG7022E**

*number*

Number of records written

**System action:** Processing continues.

**Operator response:** None.

**Source:** DFSMSrmm

**Module:** EDGCVCTL

## **EDG7019I NUMBER OF CONTROL DATA SET RACK RECORDS WRITTEN =** *number*

**Explanation:** This is the total *number* of rack records written to the data set defined by DDNAME NEWTEMP.

In the message text:

*number*

Number of records written

**System action:** Processing continues.

**Operator response:** None.

**Source:** DFSMSrmm

**Module:** EDGCVCTL

#### **EDG7020I NUMBER OF CONTROL DATA SET VOLUME RECORDS WRITTEN =** *number*

**Explanation:** This is the *number* of volume records written to the data set defined by DDNAME NEWTEMP.

In the message text:

*number*

Number of records written

**System action:** Processing continues.

**Operator response:** None.

**Source:** DFSMSrmm

**Module:** EDGCVCTL

#### **EDG7021E ERROR OPENING OLDCONT FILE**

**Explanation:** The OPEN macro for the input file allocated to DDNAME OLDCONT ended with an error.

**System action:** EDGCVCTL completes with return code 8.

**Operator response:** None.

**Programmer response:** Analyze MVS error messages associated with the problem. Correct the problem and resubmit the EDGCVCTL job.

**Source:** DFSMSrmm

**Module:** EDGCVCTL

### **EDG7022E ERROR OPENING NEWTEMP FILE**

**Explanation:** The OPEN macro for the output file allocated to DDNAME NEWTEMP ended with an error.

**System action:** EDGCVCTL completes with return code 8.

**Operator response:** None.

**Programmer response:** Analyze MVS error messages associated with the problem. Correct the problem and resubmit the EDGCVCTL job.

**Source:** DFSMSrmm

**Module:** EDGCVCTL

#### **EDG7023E ERROR OPENING MESSAGES FILE**

**Explanation:** The OPEN macro for the output file allocated to DDNAME MESSAGES ended with an error.

**System action:** EDGCVCTL completes with return code 8.

**Operator response:** None.

**Programmer response:** Analyze MVS error messages associated with the problem. Correct the problem and resubmit the EDGCVCTL job.

**Source:** DFSMSrmm

**Module:** EDGCVCTL

#### **EDG7024E ERROR READING OLDCONT FILE**

**Explanation:** The GET macro for the input file allocated to DDNAME OLDCONT encountered an error.

**System action:** EDGCVCTL completes with return code 8.

**Operator response:** None.

**Programmer response:** Analyze MVS error messages associated with the problem. Correct the problem and resubmit the EDGCVCTL job.

**Source:** DFSMSrmm

**Module:** EDGCVCTL

#### **EDG7025E ERROR WRITING TO NEWTEMP FILE**

**Explanation:** The PUT macro for the output file allocated to DDNAME NEWTEMP encountered an error.

**System action:** EDGCVCTL completes with return code 8.

**Operator response:** None.

**Programmer response:** Analyze MVS error messages associated with the problem. Correct the problem and resubmit the EDGCVCTL job.

**Source:** DFSMSrmm

**Module:** EDGCVCTL

#### **EDG7026I TLCS V1 REPORT EXTRACT FILE CONVERTED SUCCESSFULLY**

**Explanation:** EDGCVCTL has completed successfully.

**System action:** EDGCVCTL completes with return code 0.

**Operator response:** None.

**Programmer response:** Proceed to the next step in conversion.

**Source:** DFSMSrmm

**Module:** EDGCVCTL

#### **EDG7027I NUMBER OF CONTROL DATA SET EMPTY RACK RECORDS WRITTEN =** *number*

**Explanation:** This is the *number* of empty rack numbers written to the data set defined by DDNAME NEWTEMP.

In the message text:

*number*

Number of records written

**System action:** Processing continues.

## **EDG7028I • EDG7031E**

**Operator response:** None.

**Source:** DFSMSrmm

**Module:** EDGCVCTL

## **EDG7028I INVALID OWNER NAME** *ownerid1* **DETECTED, CHANGED TO** *ownerid2*

**Explanation:** During conversion from TLCS to DFSMSrmm, the owner name *ownerid1* contained unacceptable characters, and was converted to *ownerid2*. The only acceptable characters are A-Z, 0-9, and \$,#, or @. The unacceptable characters have been changed to @. This message is put in the SYSPRINT file.

In the message text:

*ownerid1* The TLCS owner name

*ownerid2*

The converted TLCS owner name

**System action:** The *ownerid2* owner ID is used by DFSMSrmm.

**Operator response:** None.

**Programmer response:** You can avoid having DFSMSrmm convert owner id records by:

- Changing the data in the TLCS database before starting the conversion.
- v Changing the data during conversion by use of the exits EDGUX01 or EDGUX04.

After the new database has been built, use the DFSMSrmm TSO subcommands to change owner ids.

**Source:** DFSMSrmm

**Module:** EDGCVOCK

#### **EDG7029I INVALID VOLUME SEQUENCE NUMBER DETECTED FOR** *volser***, CHANGED FROM 0 TO 1**

**Explanation:** The DFSMSrmm conversion program is processing the TLCS report file and found a volume record with a volume sequence number of 0. This record has been converted to DFSMSrmm format with a sequence number of 1.

In the message text:

*volser*

Volume serial number

**System action:** Change the volume sequence number from 0 to 1.

**Operator response:** None.

**Programmer response:** Check the *volser* provided in the message text. DFSMSrmm converted the sequence number to 1, which means the volume is eligible for retention under DFSMSrmm. You might not want to retain the volume if the data set was opened for output but never closed.

If a data set is open for output because a job has previously failed, you can release the volume after the conversion is complete, when the DFSMSrmm control data set is loaded, and DFSMSrmm is started in manual or higher mode. You might also consider using TLCS batch update cards to change the volume status to scratch in the TLCS control file.

**Source:** DFSMSrmm

**Module:** EDGCVCTL

## **EDG7031E ERROR OPENING OLDVRSF FILE**

**Explanation:** The OPEN macro for the input file allocated to DDNAME OLDVRSF encountered an error.

**System action:** EDGCVVRS ends with return code 8.

**Operator response:** None.

**Programmer response:** Analyze MVS error messages associated with the problem. Correct the problem and resubmit the EDGCVVRS job.

**Source:** DFSMSrmm

**Module:** EDGCVVRS

#### **EDG7032E ERROR OPENING NEWVRSF FILE**

**Explanation:** The OPEN macro for the output file allocated to DDNAME NEWVRSF encountered an error.

**System action:** EDGCVVRS completes with return code 8.

**Operator response:** None.

**Programmer response:** Analyze MVS error messages associated with the problem. Correct the problem and resubmit the EDGCVVRS job.

**Source:** DFSMSrmm

**Module:** EDGCVVRS

#### **EDG7033E ERROR READING OLDVRSF FILE**

**Explanation:** The GET macro for the input file allocated to DDNAME OLDVRSF encountered an error.

**System action:** EDGCVVRS completes with return code 8.

**Operator response:** None.

**Programmer response:** Analyze MVS error messages associated with the problem. Correct the problem and resubmit the EDGCVVRS job.

**Source:** DFSMSrmm

**Module:** EDGCVVRS

## **EDG7034E ERROR WRITING TO NEWVRSF FILE**

**Explanation:** The PUT macro for the input file allocated to DDNAME NEWVRSF encountered an error.

**System action:** EDGCVVRS completes with return code 8.

**Operator response:** None.

**Programmer response:** Analyze MVS error messages associated with the problem. Correct the problem and resubmit the EDGCVVRS job.

**Source:** DFSMSrmm

**Module:** EDGCVVRS

#### **EDG7035I TLCS V1 VITAL RECORD FILE CONVERTED SUCCESSFULLY**

**Explanation:** EDGCVVRS has completed successfully.

**System action:** EDGCVVRS completes with return code 0.

**Operator response:** None.

**Programmer response:** Proceed with the next step in the conversion.

**Source:** DFSMSrmm

**Module:** EDGCVVRS

## **EDG7041E • EDG7045I**

#### **EDG7041E ERROR OPENING OLDRMSF FILE**

**Explanation:** The OPEN macro for the input file allocated to DDNAME OLDRMSF encountered an error.

**System action:** EDGCVRMT completes with return code 8.

**Operator response:** None.

**Programmer response:** Analyze MVS error messages associated with the problem. Correct the problem and resubmit the EDGCVRMT job.

**Source:** DFSMSrmm

**Module:** EDGCVRMT

#### **EDG7042E ERROR OPENING NEWTEMP FILE**

**Explanation:** The OPEN macro for the output file allocated to DDNAME NEWTEMP encountered an error.

System action: EDGCVRMT completes with return code 8.

**Operator response:** None.

**Programmer response:** Analyze MVS error messages associated with the problem. Correct the problem and resubmit the EDGCVRMT job.

**Source:** DFSMSrmm

**Module:** EDGCVRMT

#### **EDG7043E ERROR READING OLDRMSF FILE**

**Explanation:** The GET macro for the input file allocated to DDNAME OLDRMSF encountered an error.

System action: EDGCVRMT completes with return code 8.

**Operator response:** None.

**Programmer response:** Analyze MVS error messages associated with the problem. Correct the problem and resubmit the EDGCVRMT job.

**Source:** DFSMSrmm

**Module:** EDGCVRMT

#### **EDG7044E ERROR WRITING TO NEWTEMP FILE**

**Explanation:** The PUT macro for the output file allocated to DDNAME NEWTEMP encountered an error.

**System action:** EDGCVRMT ends with return code 8.

**Operator response:** None.

**Programmer response:** Analyze MVS error messages associated with the problem. Correct the problem and resubmit the EDGCVRMT job.

**Source:** DFSMSrmm

**Module:** EDGCVRMT

#### **EDG7045I TLCS V1 REMOTE STORE FILE CONVERTED SUCCESSFULLY**

**Explanation:** EDGCVRMT has completed successfully.

**System action:** EDGCVRMT completes with return code 0.

**Operator response:** None.

**Programmer response:** Proceed with the next step in the conversion.

**Source:** DFSMSrmm

#### **Module:** EDGCVRMT

### **EDG7046I RECORD COUNTS**

**Explanation:** This is the header for record counts printed in the job output.

**System action:** Processing continues.

**Operator response:** None.

**Source:** DFSMSrmm

**Module:** EDGCVRMT

**EDG7047I -------------**

**Explanation:** This is the underscoring for header message EDG7046.

**System action:** Processing continues.

**Operator response:** None.

**Source:** DFSMSrmm

**Module:** EDGCVRMT

#### **EDG7048I NUMBER OF TLCS V1 REMOTE STORE FILE RECORDS READ =** *number*

**Explanation:** This is the number of records read from the data set defined by DDNAME OLDRMSF.

In the message text:

*number*

Number of records read

**System action:** Processing continues.

**Operator response:** None.

**Source:** DFSMSrmm

**Module:** EDGCVRMT

**EDG7049I NUMBER OF CONTROL DATA SET ASSIGNED BIN RECORDS WRITTEN =** *number*

**Explanation:** This is the *number* of bin records written to the data set defined by DDNAME NEWTEMP, to which a volume was correctly assigned.

In the message text:

*number*

Number of records written

**System action:** Processing continues.

**Operator response:** None.

**Source:** DFSMSrmm

**Module:** EDGCVRMT

## **EDG7050I NUMBER OF CONTROL DATA SET FREE BIN RECORDS WRITTEN =** *number*

**Explanation:** This is the *number* of free bin records written to the data set defined by DDNAME NEWTEMP. Free bins have no volumes currently assigned to them.

In the message text:

*number*

Number of records written

## **EDG7051E • EDG7054E**

**System action:** Processing continues.

**Operator response:** None.

**Source:** DFSMSrmm

**Module:** EDGCVRMT

## **EDG7051E ERROR OPENING OLDOWNR FILE**

**Explanation:** The OPEN macro for the input file allocated to DDNAME OLDOWNR encountered an error.

**System action:** EDGCVOWN completes with return code 8.

**Operator response:** None.

**Programmer response:** Analyze MVS error messages associated with the problem. Correct the problem and resubmit the EDGCVOWN job.

**Source:** DFSMSrmm

**Module:** EDGCVOWN

### **EDG7052E ERROR OPENING NEWTEMP FILE**

**Explanation:** The OPEN macro for the output file allocated to DDNAME NEWTEMP encountered an error.

**System action:** EDGCVOWN completes with return code 8.

**Operator response:** None.

**Programmer response:** Analyze MVS error messages associated with the problem. Correct the problem and resubmit the EDGCVOWN job.

**Source:** DFSMSrmm

**Module:** EDGCVOWN

## **EDG7053E ERROR READING OLDOWNR FILE**

**Explanation:** The GET macro for the input file allocated to DDNAME OLDOWNR encountered an error.

**System action:** EDGCVOWN completes with return code 8.

**Operator response:** None.

**Programmer response:** Analyze MVS error messages associated with the problem. Correct the problem and resubmit the EDGCVOWN job.

**Source:** DFSMSrmm

**Module:** EDGCVOWN

#### **EDG7054E ERROR WRITING TO NEWTEMP FILE**

**Explanation:** The PUT macro for the output file allocated to DDNAME NEWTEMP encountered an error.

System action: EDGCVOWN completes with return code 8.

**Operator response:** None.

**Programmer response:** Analyze MVS error messages associated with the problem. Correct the problem and resubmit the EDGCVOWN job.

**Source:** DFSMSrmm

**Module:** EDGCVOWN

#### **EDG7055I TLCS V1 OWNER FILE CONVERTED SUCCESSFULLY**

**Explanation:** EDGCVOWN has completed successfully.

**System action:** EDGCVOWN completes with return code 0.

**Operator response:** None.

**Programmer response:** Proceed with the next step in the conversion.

**Source:** DFSMSrmm

**Module:** EDGCVOWN

## **EDG7056I NUMBER OF CONTROL DATA SET BIN RECORDS WRITTEN =** *number*

**Explanation:** This is the total *number* of both empty and assigned bins written to the data set defined by DDNAME NEWTEMP.

In the message text:

*number* Number of records written **System action:** Processing continues. **Operator response:** None. **Source:** DFSMSrmm **Module:** EDGCVRMT

#### **EDG7061E ERROR OPENING** *file\_name* **FILE**

**Explanation:** When the specified *file\_name* was opened by EDGCVOVL, an error was found.

The message will be in the SYSPRINT file if the SYSPRINT file opened successfully, otherwise, a write-to-programmer message is issued.

In the message text:

*file\_name*

The name of the file being opened

**System action:** EDGCVOVL completes with return code 8.

**Operator response:** None.

**Programmer response:** Analyze MVS error messages associated with the problem. Correct the problem and resubmit EDGCVOVL.

**Source:** DFSMSrmm

**Module:** EDGCVOVL

#### **EDG7063E ERROR READING** *file\_name* **FILE**

**Explanation:** An attempt to read a record from the named input file encountered an error.

In the message text:

*file\_name*

The name of the file being read

**System action:** EDGCVOVL completes with return code 8.

**Operator response:** None.

**Programmer response:** Analyze MVS error messages associated with the problem. Correct the problem and resubmit EDGCVOVL.

**Source:** DFSMSrmm

## **EDG7064E • EDG8001I**

**Module:** EDGCVOVL

#### **EDG7064E ERROR WRITING TO** *file\_name* **FILE**

**Explanation:** When an attempt to write to the named output file was made, an error was found.

In the message text:

*file\_name*

The name of the file being written to

**System action:** EDGCVOVL completes with return code 8.

**Operator response:** None.

**Programmer response:** Analyze MVS error messages associated with the problem. Correct the problem and resubmit EDGCVOVL.

**Source:** DFSMSrmm

**Module:** EDGCVOVL

#### **EDG7065I EDGCVOVL PROCESSING SUCCESSFUL**

**Explanation:** EDGCVOVL has completed successfully.

**System action:** EDGCVOVL ends with return code 0.

**Operator response:** None.

**Programmer response:** Proceed with the next step in the conversion.

**Source:** DFSMSrmm

**Module:** EDGCVOVL

## **EDG7066I OWNER** *owner\_name* **HAS** *number* **OWNED VOLUMES**

**Explanation:** EDGCVOVL processed owned volume records and found the *owner\_name* has the *number* of volumes indicated. The message displays a *number* if volumes were found, or NO if no volumes were found, but an owner record exists.

In the message text:

*owner\_name* The volume owner

*number*

Number of volumes or NO if no volumes are owned

**System action:** EDGCVOVL continues processing.

**Operator response:** None.

**Source:** DFSMSrmm

**Module:** EDGCVOVL

## **EDG8001I** *task* **RELEASE REQUEST FOR VOLUME** *volser* **FAILED - EDGDFHSM MUST BE APF AUTHORIZED**

**Explanation:** A program has linked to the DFSMSrmm program EDGDFHSM. The program must execute in an APF authorized environment.

In the message text:

*task*

The job or started task.

*volser*

The volume serial number.

**System action:** EDGDFHSM performs no processing.

**Operator response:** Inform the system programmer.

**System programmer response:** To use the program EDGDFHSM, correct the environment to link to EDGDFHSM from within an APF authorized environment. EDGDFHSM is designed to be used from DFSMShsm using EDGTVEXT or from an installation exit such as ARCTVEXT.

**Source:** DFSMSrmm

**Module:** EDGDFHSM

#### **EDG8002I** *task* **RELEASE REQUEST FOR VOLUME** *volser* **FAILED - DFSMSrmm SUBSYSTEM NOT ACTIVE**

**Explanation:** EDGDFHSM was called to process the volume *volser*. The DFSMSrmm subsystem must be active or defined to MVS for this request to be processed.

In the message text:

*task*

The job or started task.

*volser*

The volume serial number.

**System action:** EDGDFHSM performs no processing.

**Operator response:** Start the DFSMSrmm subsystem. If DFSMSrmm does not start, inform systems support personnel.

**System programmer response:** Ensure that DFSMSrmm is correctly defined as a subsystem in the system parmlib, and that the subsystem has been started successfully. The tape volume *volser* has not been processed correctly by the DFSMSrmm subsystem. Manual processing might be necessary to ensure that information has been recorded in the DFSMSrmm control data set.

**Source:** DFSMSrmm

**Module:** EDGDFHSM

## **EDG8003I** *task* **RELEASE REQUEST - VOLUME** *volser* **IS NOT DFSMSrmm MANAGED**

**Explanation:** You requested that DFSMSrmm release a *task* tape volume *volser* that DFSMSrmm does not manage.

In the message text:

*task*

The job or started task.

*volser*

The volume serial number.

**System action:** The current volume request is not completed. The requesting task, however, will have completed its volume deletion processing.

**Operator response:** Inform the system programmer.

**System programmer response:** If this volume and other tape volumes that are used by the task are not managed by DFSMSrmm, you can avoid the EDG8003I messages by stopping the task from calling the EDGDFHSM or the EDGTVEXT program interface. If this task is the only caller of the EDGDFHSM program interface and the EDGTVEXT program interface, you can disable the DFSMSrmm processing by using the TVEXTPURGE(NONE) parmlib option.

**Source:** DFSMSrmm

**Module:** EDGDFHSM

## **EDG8004I • EDG8006E**

#### **EDG8004I** *task* **USER** *user\_name* **NOT AUTHORIZED TO** *function* **VOLUME** *volser*

**Explanation:** A request to list, release, or change tape volume information has been made on behalf of *task*. The RACF user ID *user\_name* associated with *task* is not authorized to access the RACF resources protecting DFSMSrmm facilities.

In the message text:

*task*

The job or started task.

*user\_name* The RACF user ID.

*function*

The function requested of the DFSMSrmm subsystem. Can be: LIST, RELEASE, or CHANGE

*volser*

Volume serial number

**System action:** The current request is rejected.

**Operator response:** Inform the system programmer.

**System programmer response:** Review the RACF resource profiles set up to protect DFSMSrmm. Change the profiles so that the task's RACF user ID *user\_name* has the correct level of authorization. See *z/OS DFSMSrmm Implementation and Customization Guide* for authorization details.

**Source:** DFSMSrmm

**Module:** EDGDFHSM

#### **EDG8006E DFSMSrmm SUBSYSTEM** *function* **REQUEST FOR** *task* **VOLUME** *volser* **FAILED RETURN CODE =** *return\_code* **REASON CODE =** *reason\_code*

**Explanation:** A processing request was made to release a tape volume, but incorrect information was supplied to the DFSMSrmm subsystem. DFSMSrmm might have issued the *reason\_code* because the requested tape has already been released or returned to scratch status.

In the message text:

*function*

The function requested of the DFSMSrmm subsystem. Can be: LIST, RELEASE, or CHANGE

*task*

The job or started task.

*volser*

The volume serial number.

*return\_code*

The value returned in register 15 on return from the subsystem request.

## *reason\_code*

The value returned by the subsystem that identifies the specific error.

DFSMSrmm issues reason code 35 when the requestor tried to release a volume, but according to DFSMSrmm, the tape was already in scratch status.

DFSMSrmm issues reason code 49 when the requestor tried to release a volume, but to DFSMSrmm, the tape was already released.

**System action:** DFSMSrmm does not continue processing of current volume.

**Operator response:** Inform the system programmer.

**System programmer response:** A request by the DFSMSrmm installation exits EDGTVEXT or EDGDFHSM resulted in a failed subsystem request. For reason codes 35 and 49, check to see why the requested volume has already been released or returned to scratch status. Refer to the *z/OS DFSMSrmm Implementation and Customization Guide* for information about running DFSMShsm and DFSMSrmm together and for information about using the EDGTVEXT

and EDGDFHSM programs. For reason codes other than 35 and 49, report the return code and reason code to the IBM Support Center.

**Source:** DFSMSrmm

**Module:** EDGDFHSM

## **EDG8007E DFSMSrmm SUBSYSTEM** *function* **REQUEST FOR** *task* **VOLUME** *volser* **FAILED RETURN CODE =** *return\_code*

**Explanation:** A processing request for a tape volume was initiated but the DFSMSrmm subsystem request failed.

In the message text:

*function*

The function requested of the DFSMSrmm subsystem. Can be: LIST, RELEASE, or CHANGE

*task* The job or started task.

*volser*

The volume serial number.

#### *return\_code*

The value returned in register 15 on return from the subsystem request.

**System action:** DFSMSrmm does not continue processing of current volume.

**Operator response:** For return code 8, restart the DFSMSrmm subsystem. If necessary, inform the system programmer.

**System programmer response:** For return codes 8 and 12, ensure that the DFSMSrmm subsystem is defined and started successfully. For all other return codes, report the problem to the IBM Support Center.

The DFSMSrmm subsystem did not process the tape volume *volser* correctly. Manual processing might be necessary.

**Source:** DFSMSrmm

**Module:** EDGDFHSM

## **EDG8008D DFSMSrmm I/O ERROR DURING** *task function* **REQUEST FOR** *volser* **- ENTER "RETRY" OR "CANCEL"**

**Explanation:** An I/O error occurred on the DFSMSrmm control data set while the *task* was calling DFSMSrmm, using program EDGTVEXT or EDGDFHSM to release a volume.

In the message text:

*task*

The job or started task.

*function*

The function requested of the DFSMSrmm subsystem. Can be: LIST, RELEASE, or CHANGE

*volser*

The volume serial number of the tape being released.

**System action:** DFSMSrmm waits for the operator's response: RETRY or CANCEL.

**Operator response:** Check your installation's procedures for handling I/O errors on the DFSMSrmm control data set. If the error can be corrected, enter RETRY to update the DFSMSrmm control data set. Enter CANCEL if no further action should be taken.

**System programmer response:** If the operator entered CANCEL, advise your tape librarian or storage administrator that DFSMSrmm control data set entries might be incomplete. Information might need to be added to the control data set.

**Source:** DFSMSrmm

**Module:** EDGDFHSM

## **EDG8009E REPLY TO EDG***id***D INVALID, PLEASE REPLY WITH EITHER "RETRY" OR "CANCEL"**

**Explanation:** DFSMSrmm issues this message to prompt the operator. The valid replies to message EDG8008D, EDG8010D, EDG8011D, and EDG8013D are RETRY or CANCEL.

In the message text:

*id* The number of the message incorrectly replied to. One of the following values:

- v 8008
- 8010
- 8011
- $\cdot$  8013

**System action:** DFSMSrmm issues message EDG8008D, EDG8010D, EDG8011D, or EDG8013D after issuing message EDG8009E.

**Operator response:** When message EDG8008D, EDG8010D, EDG8011D, or EDG8013D is displayed again, following message EDG8009E, enter either RETRY or CANCEL.

**Source:** DFSMSrmm

**Module:** EDGDFHSM

## **EDG8010D BACKUP IN PROGRESS DURING** *task function* **REQUEST FOR** *volser* **- ENTER "RETRY" OR "CANCEL"**

**Explanation:** DFSMSrmm was unable to record a tape volume release request for *volser*, because DFSMSrmm control data set backup was in progress.

In the message text:

*task*

The job or started task.

*function*

The function requested of the DFSMSrmm subsystem. Can be: LIST, RELEASE, or CHANGE

*volser*

The volume serial number of the tape being released.

**System action:** DFSMSrmm prompts the operator to reply either RETRY or CANCEL. If the operator enters RETRY, DFSMSrmm tries to record information about the volume. If the operator enters CANCEL, then DFSMSrmm takes no further action.

**Operator response:** No DFSMSrmm control data set update requests can be processed while backup is in progress. Wait for backup processing to complete, then enter RETRY to continue, or CANCEL to cancel the action.

**System programmer response:** If the operator replies CANCEL, advise the tape librarian or storage administrator that action might not have been recorded in the DFSMSrmm control data set.

**Source:** DFSMSrmm

**Module:** EDGDFHSM

## **EDG8011D DFSMSrmm SUBSYSTEM IS NOT ACTIVE DURING** *task function* **REQUEST FOR** *volser* **- ENTER "RETRY" OR "CANCEL"**

**Explanation:** DFSMSrmm was unable to process a request to release the volume *volser*, because the DFSMSrmm subsystem is not active.

In the message text:

*task*

The job or started task.

*function*

The function requested of the DFSMSrmm subsystem. Can be: LIST, RELEASE, or CHANGE

*volser*

The volume serial number of the tape being released.

**System action:** The operator is prompted to reply either RETRY or CANCEL. If the operator enters RETRY, DFSMSrmm retries the request. If the operator enters CANCEL, no further action is taken.

**Operator response:** Start the DFSMSrmm subsystem and reply RETRY. If you are not going to start DFSMSrmm, reply CANCEL.

**System programmer response:** If the operator replies CANCEL, information about the volume might not be recorded. Advise the tape librarian or storage administrator that information in the DFSMSrmm control data set and the requestor's data base might be inconsistent for this volume.

**Source:** DFSMSrmm

**Module:** EDGDFHSM

#### **EDG8012E** *task function* **REQUEST FOR VOLUME** *volser* **- DFSMSrmm SUBSYSTEM IS NOT INITIALIZED**

**Explanation:** The DFSMSrmm program interface, EDGDFHSM or EDGTVEXT, has been called when the DFSMSrmm subsystem is not in use. Either the interface has been reset using the EDGRESET utility, or the interface has never been initialized.

In the message text:

*task*

The job or started task

*function*

The function requested of the DFSMSrmm subsystem. Can be: LIST, RELEASE, or CHANGE

*volser*

The volume serial number being released.

**System action:** Processing continues. DFSMSrmm ignores the current request.

**Operator response:** Inform your system programmer.

**System programmer response:** Determine if DFSMSrmm should be in use on your system. Ensure that the correct ARCTVEXT installation exit is in use on your system. If you use another tape management product, ARCTVEXT should call the other tape management product rather than DFSMSrmm. If DFSMSrmm should be in use on your system, include EDGSSSI in the IEFSSN*xx* subsystem name table entry for DFSMSrmm or start the DFSMSrmm procedure.

**Source:** DFSMSrmm

**Module:** EDGDFHSM

#### **EDG8013D DFSMSrmm JOURNAL FILE IS LOCKED DURING** *task function* **REQUEST FOR** *volser* **- ENTER "RETRY" OR "CANCEL"**

**Explanation:** The DFSMSrmm journal file is locked while a task is calling DFSMSrmm to release a volume. DFSMSrmm locked the journal data set when the operator replied 'L' to message EDG2103D.

In the message text:

*task*

The job or started task.

*function*

The function requested of the DFSMSrmm subsystem. Can be: LIST, RELEASE, or CHANGE

*volser*

The volume serial number of the tape being released.

**System action:** DFSMSrmm waits for the operator's response: RETRY or CANCEL.

**Operator response:** Check your installation's procedures for backing up the DFSMSrmm control data set and clearing the journal. If you are instructed to back up, use EDGHSKP and specify the BACKUP parameter to perform

## **EDG8101I • EDG8102D**

backup and clear the journal. Then enter RETRY to update the DFSMSrmm control data set. If you are not instructed to back up, enter CANCEL.

**System programmer response:** If the operator entered CANCEL, advise your tape librarian or storage administrator that DFSMSrmm control data set entries might be incomplete. Schedule the control data set back up processing to clear the journal. Use EDGHSKP, PARM=BACKUP to perform backup and to clear the journal.

**Source:** DFSMSrmm

**Module:** EDGDFHSM

## **EDG8101I EDGLCSUX EXECUTION ENVIRONMENT IS NOT SUPPORTED**

**Explanation:** A program has linked to the DFSMSrmm program EDGLCSUX, and that program was not executing in supervisor state.

**System action:** EDGLCSUX performs no function.

**Operator response:** Inform the system programmer.

**System programmer response:** To use the sample EDGLCSUX, correct the environment to link to EDGLCSUX from a program executing in supervisor state. EDGLCSUX is designed to be used from the OAM installation exits CBRUXENT, CBRUXEJC and CBRUXCUA.

**Source:** DFSMSrmm

**Module:** EDGLCSUX

### **EDG8102D DFSMSrmm SUBSYSTEM NOT ACTIVE DURING** *function* **PROCESSING FOR** *volser* **- ENTER "RETRY", "IGNORE", OR "CANCEL"**

**Explanation:** DFSMSrmm issues this message because the DFSMSrmm subsystem is inactive.

EDGLCSUX or EDGOCEXT was called to process the volume *volser*. This processing requires that the DFSMSrmm subsystem is active. The subsystem is inactive.

In the message text:

*function*

Describes the processing that DFSMSrmm was asked to perform. It can be:

# **CHANGE USE**

Volume change use processing

#### **EJECT**

Cartridge exit processing

#### **ENTRY**

Cartridge entry processing

## **RETRIEVE**

Retrieve processing

## **FILE END**

Close or EOV processing

#### **FILE START**

Open or EOV processing

### **LABEL ERR**

Label anomaly processing

# **TAPE MOUNT**

Processing a volume mount

#### **VALIDATION**

File validation processing

#### *volser*

Is the volume serial number that is currently being processed

**System action:** DFSMSrmm waits for the operator to reply to the message. Before the operator can reply RETRY, the DFSMSrmm subsystem must be reactivated.

**Operator response:** Start or restart the DFSMSrmm subsystem. If DFSMSrmm does not start, inform systems support personnel. If the control data set is being restored from tape, reply IGNORE to allow tape processing to continue with a non-system managed tape drive.

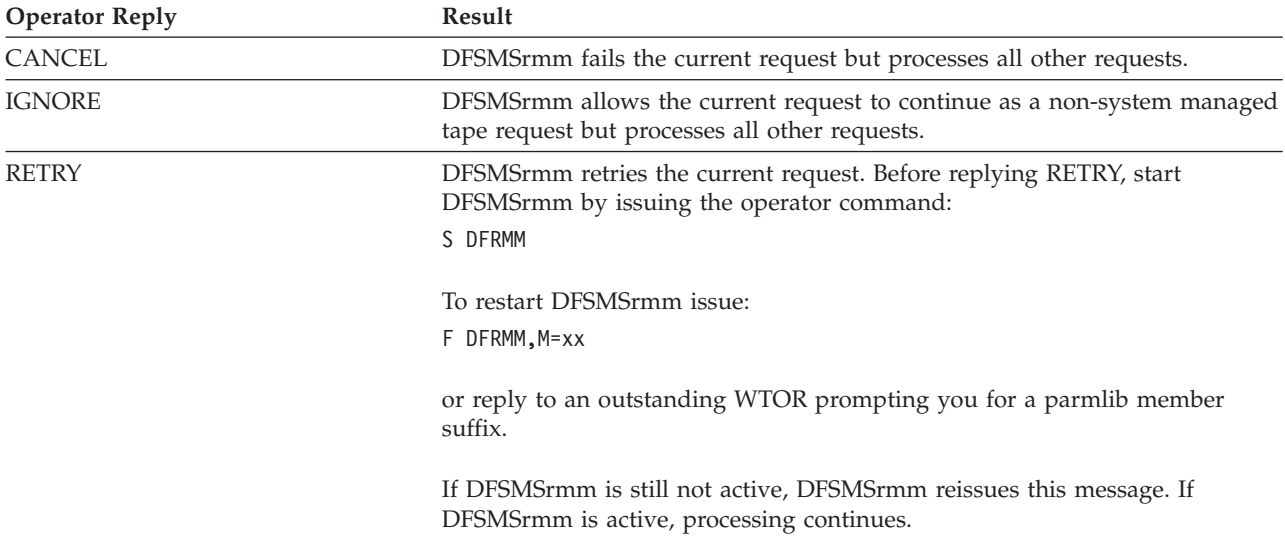

**System programmer response:** Ensure that DFSMSrmm is correctly defined as a subsystem in the system parmlib, and that the subsystem has been started successfully. The tape volume *volser* has not been processed correctly by the DFSMSrmm sub-system. Manual processing might be necessary.

#### **Source:** DFSMSrmm

**Module:** EDGLCSUX EDGOCEXT

#### **EDG8105E ERROR IN DFSMSrmm SUBSYSTEM DURING** *function* **PROCESSING FOR VOLUME** *volser*

**Explanation:** While processing a request from OAM for tape volume *volser*, an error occurred within the DFSMSrmm subsystem.

In the message text:

*function*

Describes the processing that DFSMSrmm was asked to perform. It can be:

#### **CHANGE USE**

Volume change use processing

#### **EJECT**

Cartridge exit processing

## **ENTRY**

Cartridge entry processing

*volser*

Is the volume serial number that is currently being processed

**System action:** No further processing of the current volume is performed.

The corresponding OAM installation exit will not be called again:

- CHANGE USE CBRUXCUA
- EJECT CBRUXEJC
- ENTRY CBRUXENT

**Operator response:** Inform the system programmer.

## **EDG8106E • EDG8107E**

**System programmer response:** An error in the program EDGLCSUX caused an incorrect subsystem request. Report the problem to the IBM Support Center.

The tape volume *volser* has not been processed correctly by the DFSMSrmm subsystem. Manual processing might be necessary.

To reactivate the appropriate OAM installation exit, either stop and restart OAM or enter the following command:

LIBRARY RESET,LCS exit name

**Source:** DFSMSrmm

**Module:** EDGLCSUX

## **EDG8106E DFSMSrmm SUBSYSTEM ERROR DURING** *function* **PROCESSING FOR VOLUME** *volser* **- RETURN CODE** *return\_code* **REASON CODE =** *reason\_code*

**Explanation:** A processing request from OAM for tape volume *volser* was initiated, but the DFSMSrmm subsystem request failed. The *return\_code* is that passed in register 0 on return from the subsystem request.

In the message text:

## *function*

Describes the processing that DFSMSrmm was asked to perform. It can be one of:

- ENTRY cartridge entry processing
- EJECT cartridge exit processing
- CHANGE USE volume change use processing

## *volser*

Is the volume serial number that is currently being processed

*return\_code*

Is the DFSMSrmm subsystem return code. The contents of register 0 on return from the subsystem.

*reason\_code*

Value returned by the subsystem that identifies the specific error

**System action:** No further processing of the current volume is performed.

The corresponding OAM installation exit will not be called again:

- ENTRY CBRUXENT
- v EJECT CBRUXEJC
- CHANGE USE CBRUXCUA

**Operator response:** Inform the system programmer.

**System programmer response:** An error in the program EDGLCSUX caused an incorrect subsystem request.

The tape volume *volser* has not been processed correctly by the DFSMSrmm subsystem. Manual processing might be necessary.

To reactivate the appropriate OAM installation exit, either stop and restart Object Access Method, or enter the following command:

LIBRARY RESET, LCS installation exit name

If manual processing is not successful, report the return code and reason code to the IBM Support Center.

**Source:** DFSMSrmm

**Module:** EDGLCSUX

## **EDG8107E DFSMSrmm SUBSYSTEM ERROR DURING** *function* **PROCESSING FOR VOLUME** *volser* **- RETURN CODE** *return\_code*

**Explanation:** The DFSMSrmm subsystem failed a request from OAM for tape volume *volser*. Register 15 contains the *return\_code* returned from the subsystem request.

In the message text:

## *function*

Describes the processing that DFSMSrmm was asked to perform. It can be:

## **CHANGE USE**

Volume change use processing

## **EJECT**

Cartridge exit processing

## **ENTRY**

Cartridge entry processing

## *volser*

Is the volume serial number that is currently being processed

## *return\_code*

Is the subsystem interface return code. The contents of register 15 on return from the subsystem.

**System action:** No further processing of the current volume is performed.

The corresponding OAM installation exit will not be called again:

- CHANGE USE CBRUXCUA
- v EJECT CBRUXEJC
- ENTRY CBRUXENT

**Operator response:** For return code 8, restart the DFSMSrmm subsystem. Otherwise, inform the system support personnel.

**System programmer response:** For return codes 8 and 12, ensure that the DFSMSrmm subsystem is defined and started successfully. For all other return codes, report the problem to the IBM Support Center.

The tape volume *volser* has not been processed correctly by the DFSMSrmm subsystem. Manual processing might be necessary.

To reactivate the appropriate OAM installation exit, either stop and restart Object Access Method or enter the following command:

LIBRARY RESET,LCS exit name

**Source:** DFSMSrmm

**Module:** EDGLCSUX

## **EDG8108D DFSMSrmm I/O ERROR DURING** *function* **PROCESSING FOR VOLUME** *volser* **- ENTER "RETRY" OR "CANCEL"**

**Explanation:** An I/O error occurred on the DFSMSrmm control data set while an OAM installation exit was calling DFSMSrmm to process a volume.

## In the message text:

#### *function*

Describes the processing that DFSMSrmm was asked to perform. It can be:

### **CHANGE USE**

Volume change use processing

**EJECT**

Cartridge exit processing

**ENTRY**

Cartridge entry processing

*volser*

Is the volume serial number that is currently being processed

**System action:** DFSMSrmm waits for the operator's response: RETRY or CANCEL. Enter RETRY to make another attempt to update the DFSMSrmm control data set information. Enter CANCEL to take no further action and fail the request.

## **EDG8109E • EDG8110D**

**Operator response:** Check your installation's procedures for handling I/O errors on the DFSMSrmm control data set. Enter RETRY to update the DFSMSrmm control data set if you were able to correct the error. Enter CANCEL if the error cannot be corrected.

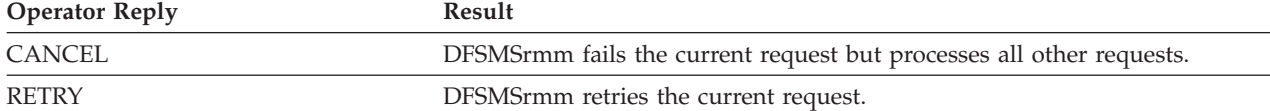

If DFSMSrmm is still not active, DFSMSrmm reissues this message. If DFSMSrmm is active, processing continues.

**System programmer response:** If the operator entered CANCEL, advise your tape librarian or storage administrator that control data set or volume catalog entries might be incomplete.

**Source:** DFSMSrmm

**Module:** EDGLCSUX

## **EDG8109E INCORRECT RESPONSE, PLEASE REPLY WITH EITHER "RETRY" OR "CANCEL"**

**Explanation:** The valid replies to messages EDG8102D, EDG8108D, EDG8110D, or EDG8113D are RETRY or CANCEL.

**System action:** DFSMSrmm issues message EDG8102D, EDG8108D, EDG8110D, or EDG8113D again following message EDG8109E.

**Operator response:** When message EDG8102D, EDG8108D, EDG8110D, or EDG8113D is issued again, following message EDG8109E, enter either RETRY or CANCEL.

**Source:** DFSMSrmm

**Module:** EDGLCSUX

### **EDG8110D BACKUP IN PROGRESS DURING** *function* **PROCESSING FOR VOLUME** *volser* **- ENTER "RETRY" OR "CANCEL"**

**Explanation:** DFSMSrmm was unable to process an OAM installation exit request for *volser*, because DFSMSrmm control data set backup was in progress.

In the message text:

*function*

Describes the processing that DFSMSrmm was asked to perform. It can be:

#### **CHANGE USE**

Volume change use processing

#### **EJECT**

Cartridge exit processing

#### **ENTRY**

Cartridge entry processing

#### *volser*

Is the volume serial number that is currently being processed

**System action:** The operator is prompted to reply either RETRY or CANCEL. If RETRY is entered, recording is retried. Enter CANCEL to take no further action and fail the request.

**Operator response:** No DFSMSrmm control data set update requests can be processed while backup is in progress. Wait for backup processing to complete, then enter RETRY to continue. Otherwise enter CANCEL to cancel the current request.

**System programmer response:** If the operator replies CANCEL, advise the tape librarian or storage administrator that information in the DFSMSrmm control data set or the volume catalog might be incorrect.

**Source:** DFSMSrmm

**Module:** EDGLCSUX

## **EDG8111I PARAMETER LIST PASSED TO EDGLCSUX IS INCORRECT - REASON CODE** *code*

**Explanation:** DFSMSrmm was unable to process an OAM installation exit request, because the information passed to it was not in the correct format.

In the message text:

*code*

This is the reason code that is set by EDGLCSUX when it determines that the parameter list is not valid. See *z/OS DFSMSrmm Implementation and Customization Guide* for reason code values and their meaning.

**System action:** The request is not processed. If your installation is using the DFSMSrmm-supplied OAM installation exits, the OAM installation exit will not be called again.

**Operator response:** Inform the system programmer.

**System programmer response:** If you are attempting to implement a modified version of the supplied DFSMSrmm OAM installation exits, you will need to diagnose the cause of the error. If you are using a standard IBM-supplied system, you should report this error to the IBM Support Center.

To reactivate the appropriate OAM installation exit, either stop and restart OAM, or enter the following command: LIBRARY RESET,LCS exit name

**Source:** DFSMSrmm

**Module:** EDGLCSUX

### **EDG8112I ABEND** *abend\_code* **DURING** *function* **PROCESSING FOR VOLUME** *volser*

**Explanation:** DFSMSrmm was unable to process an OAM installation exit request, because of an error during processing.

In the message text:

#### *abend\_code*

This is the system abend code that occurred during the request. Refer to *z/OS MVS System Codes* for a description of the possible codes.

#### *function*

Describes the processing that DFSMSrmm was asked to perform. It can be:

#### **CHANGE USE**

Volume change use processing

**EJECT**

Cartridge exit processing

**ENTRY**

Cartridge entry processing

*volser*

This is the volume serial number being processed.

**System action:** No further processing of the current volume is performed.

The corresponding OAM installation exit will not be called again:

- CHANGE USE CBRUXCUA
- EJECT CBRUXEJC
- ENTRY CBRUXENT

**Operator response:** Inform the system programmer.

**System programmer response:** If you can identify the cause of the error from the abend code explanation, correct the error and retry the action that was in progress at the time. Otherwise, report this error to the IBM Support Center.

To reactivate the appropriate OAM installation exit, either stop and restart OAM or enter the following command:

LIBRARY RESET,LCS exit name

**Source:** DFSMSrmm

## **EDG8113D • EDG8117I**

### **Module:** EDGLCSUX

## **EDG8113D DFSMSrmm JOURNAL FILE IS LOCKED DURING** *function* **PROCESSING FOR VOLUME** *volser* **- ENTER "RETRY" OR "CANCEL"**

**Explanation:** The DFSMSrmm journal file is locked while an OAM installation exit was calling DFSMSrmm to process a volume. The journal data set was locked when an operator replied 'L' to message EDG2103D.

#### In the message text:

*function*

Describes the processing that DFSMSrmm was asked to perform. It can be:

#### **CHANGE USE**

Volume change use processing

#### **EJECT**

Cartridge exit processing

**ENTRY**

Cartridge entry processing

#### *volser*

Is the volume serial number that is currently being processed

**System action:** DFSMSrmm waits for the operator's response: RETRY or CANCEL.

**Operator response:** Check your installation's procedures for backing up the control data set and clearing the journal. If you are instructed to do backing up, follow the steps for it. Make sure that EDGHSKP is only used with the BACKUP parameter specified and enter RETRY to retry the update of the DFSMSrmm control data set information. If you are not instructed to do backing up, enter CANCEL.

**System programmer response:** If the operator replies with CANCEL, advise your tape librarian or storage administrator that DFSMSrmm control data set or volume catalog entries might be incomplete. Schedule the control data set back up processing to clear the journal. Use EDGHSKP,PARM=BACKUP to back up the control data set and to clear the journal. Do not specify any other EDGHSKP parameters.

**Source:** DFSMSrmm

**Module:** EDGLCSUX

#### **EDG8117I** *function* **OF VOLUME** *volser* **WAITING FOR AN OPERATOR REPLY**

**Explanation:** An OAM installation exit called DFSMSrmm to process a volume. A message has been issued to the operator which requires a reply.

In the message text:

#### *function*

Describes the processing that DFSMSrmm was asked to perform. It can be:

## **CHANGE USE**

Volume change use processing

#### **EJECT**

Cartridge exit processing

#### **ENTRY**

Cartridge entry processing

#### **RETRIEVE**

Volume-not-in-library processing

#### **FILE END**

Close or EOV processing

## **FILE START**

Open or EOV processing

## **LABEL ERR**

Label anomaly processing

## **TAPE MOUNT**

Processing a volume mount

### **VALIDATION**

File validation processing

#### *volser*

This is the volume serial number of the volume being processed.

**System action:** The system waits until the operator replies to message EDG8102D, EDG8108D, or EDG8110D.

**Operator response:** See message EDG8102D, EDG8108D, or EDG8110D.

**System programmer response:** See message EDG8102D, EDG8108D, or EDG8110D.

**Source:** DFSMSrmm

**Module:** EDGLCSUX, EDGOCEXT

## **EDG8118I** *function* **VOLUME** *volser* **REFUSED - DFSMSrmm I/O ERROR OR JOURNAL FILE IS LOCKED**

**Explanation:** An I/O error occurred on the DFSMSrmm control data set or the DFSMSrmm journal file is locked while an OAM installation exit was calling DFSMSrmm to process a volume. DFSMSrmm issues EDG8108D or EDG8113D to the console and the operator replied CANCEL.

#### *function*

Describes the processing that DFSMSrmm was asked to perform. It can be:

#### **CHANGE USE**

Volume change use processing

#### **EJECT**

Cartridge exit processing

#### **ENTRY**

Cartridge entry processing

#### *volser*

Is the volume serial number that is currently being processed

**System action:** EDGLCSUX performs no function.

**Operator response:** Contact your system programmer.

**System programmer response:** See message EDG8108D or EDG8113D that precedes message EDG8118I.

**Source:** DFSMSrmm

**Module:** EDGLCSUX

### **EDG8119I** *function* **OF VOLUME** *volser* **REFUSED - DFSMSrmm NOT ACTIVE**

**Explanation:** EDGLCSUX or EDGOCEXT was called to process the volume *volser*. This processing requires that the DFSMSrmm subsystem is active. The subsystem is inactive, and the operator replied CANCEL to the message EDG8102D.

#### *function*

Describes the processing that DFSMSrmm was asked to perform. It can be:

#### **CHANGE USE**

Volume change use processing

#### **EJECT**

Cartridge exit processing

#### **ENTRY**

Cartridge entry processing

## **EDG8120I • EDG8121D**

#### **FILE END**

Close or EOV processing

## **FILE START**

Open or EOV processing

## **LABEL ERR**

Label anomaly processing

## **TAPE MOUNT**

Processing a volume mount

## **VALIDATION**

File validation processing

*volser*

Is the volume serial number that is currently being processed

**System action:** EDGLCSUX performs no function.

**Operator response:** None.

**System programmer response:** None.

**Source:** DFSMSrmm

**Module:** EDGLCSUX, EDGOCEXT

## **EDG8120I** *function* **OF VOLUME** *volser* **REFUSED - DFSMSrmm BACKUP IN PROGRESS**

**Explanation:** DFSMSrmm was unable to process an OAM installation exit request for *volser*, because DFSMSrmm control data set backup was in progress. Message EDG8110D was issued to the console, and the operator replied CANCEL.

#### *function*

Describes the processing that DFSMSrmm was asked to perform. It can be:

#### **CHANGE USE**

Volume change use processing

## **EJECT**

Cartridge exit processing

## **ENTRY**

Cartridge entry processing

#### *volser*

Is the volume serial number that is currently being processed

**System action:** EDGLCSUX performs no function.

**Operator response:** Wait until DFSMSrmm control data set backup has completed before re-issuing your request.

**System programmer response:** None.

**Source:** DFSMSrmm

**Module:** EDGLCSUX

## **EDG8121D ENTER volume** *req\_volser* **INTO LIBRARY** *lib\_name* **AND REPLY "RETRY", OTHERWISE REPLY "CANCEL" OR "CONTINUE"**

**Explanation:** DFSMSrmm is processing an OAM installation exit retrieve request for the volume. The CBRUXVNL installation exit has requested that the volume should return to a system-managed tape library for processing. For the information about volume location, refer to the EDG8124I message that DFSMSrmm issues for the volume.

In the message text:

*req\_volser*

The volume serial number being processed.

*lib\_name*

This is the name of the system-managed tape library where the volume should be entered. If a library is named, you must enter the volume into that library. It can be:

- v A specific system-managed tape library name.
- \*ANY\* to indicate that you can enter the volume into any system-managed tape library defined on your system.

**System action:** DFSMSrmm waits for a reply to the message. If the reply is RETRY, it is assumed that you have entered the volume into either the specific named library or any system-managed tape library. If the reply is CANCEL, the current job step fails. If you cannot enter the volume into a system-managed library and have non-system-managed tape drives on which to mount the volume, reply CONTINUE so that the volume can be used.

**Operator response:** Find the volume using the rack number or bin number and the location information provided in the message EDG8124I, and enter the volume into the correct library. If any library is acceptable, you can use the home location name to help determine where the volume should reside.

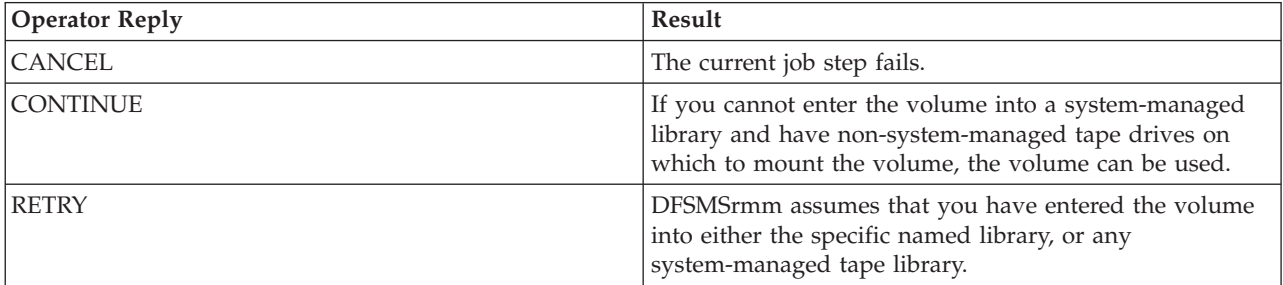

Message CBR3610I is issued to notify you that entry processing is complete. You can then reply RETRY to the message EDG8121D.

DFSMSrmm reissues this message if you do not respond with either RETRY, CANCEL, or CONTINUE.

**System programmer response:** None.

**Source:** DFSMSrmm

**Module:** EDGLCSUX

## **EDG8122D ENTER volume** *req\_volser* **INTO LIBRARY** *lib\_name* **AND REPLY "RETRY", OTHERWISE REPLY "CANCEL"**

**Explanation:** DFSMSrmm is processing an OAM installation exit retrieve request for the volume. The CBRUXVNL installation exit retrieves requests for the volume. The CBRUXVNL installation exit has requested that the volume should return to a system-managed tape library for processing. DFSMSrmm issues this message when an error occurs during volume mount processing. For the information about volume location, DFSMSrmm issues message EDG8124I.

In the message text:

*req\_volser*

The volume serial number being processed.

*lib\_name*

This is the name of the system-managed tape library where the volume should be entered. If a library is named, you must enter the volume into that library. It can be:

- v A specific system-managed tape library name.
- \*ANY\* to indicate that you can enter the volume into any system-managed tape library defined on your system.

**System action:** DFSMSrmm waits for a reply to the message. If the reply is RETRY, it is assumed that you have entered the volume into either the specific named library or any system-managed tape library. If the reply is CANCEL, the current job step fails.

**Operator response:** Find the volume using the rack number or bin number and the location information that is provided in message EDG8124I. Enter the volume into the correct library. If any library is acceptable, you can use the home location name to help determine where the volume should reside.

## **EDG8123D**

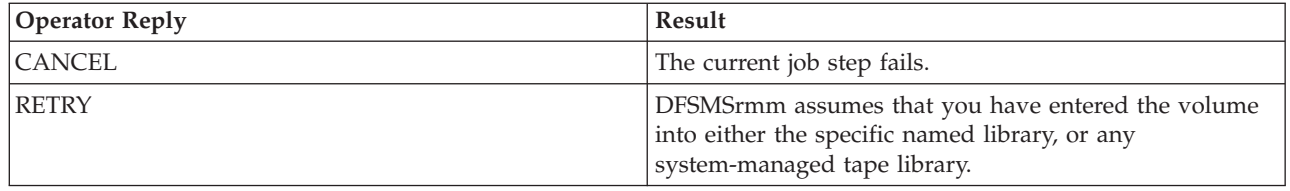

When you see the message CBR3610I, it notifies you that entry processing is complete. You can then reply RETRY to the message EDG8122D.

DFSMSrmm reissues this message if you do not respond with either RETRY or CANCEL.

**System programmer response:** None.

**Module:** DFSMSrmm

**Detecting Module:** EDGLCSUX

#### **EDG8123D IMPORT VOLUME** *req\_volser* **TO LIBRARY** *lib\_name* **AND REPLY "RETRY", OTHERWISE REPLY "CANCEL"**

**Explanation:** DFSMSrmm is processing an OAM installation exit retrieve request for the volume. The CBRUXVNL installation exit has requested that the volume is to be returned to a system-managed virtual tape server library for processing. For the information about volume location, DFSMSrmm issues message EDG8124I.

In the message text:

*req\_volser*

The volume serial number being processed.

*lib\_name*

The name of the system-managed tape library where the volume should be imported. It can be:

- v A specific system-managed tape library name.
- \*ANY\* to indicate that you can import the volume into any system-managed tape library defined on your system.

If a library is named, you must enter the volume into that library.

**System action:** DFSMSrmm waits for a reply to the message. If the reply is RETRY, it is assumed that you have, or soon will have, imported the logical volume into either the specific named library or any system-managed tape library. If the reply is CANCEL, the current job step fails. If you cannot import the volume into a system managed library, reply CANCEL.

**Operator response:** Find the volume using the stacked volume name and the location information that is provided in message EDG8124I and enter the volume into the correct library. If any library is acceptable, you can use the home location name to help determine where the volume should reside.

#### **Operator Reply Result**

## **CANCEL**

The current job step fails.

**RETRY** DFSMSrmm assumes that you have entered the volume into either the specific named library, or any system-managed tape library.

When you see the message CBR3750I, with the import status message, this is notification that import processing is complete. You can then reply RETRY to the message EDG8123D.

DFSMSrmm reissues this message if you do not respond with either RETRY or CANCEL.

**Source:** DFSMSrmm

**Module:** EDGLCSUX

## **EDG8124I VOLUME** *req\_volser* **RACK** *rack\_number* **LOCATION** *loc\_name* **BIN** *bin\_number* **HOME LOCATION** *home* **- NOT IN LIBRARY** *lib\_name*

**Explanation:** DFSMSrmm issues this message for information only. DFSMSrmm is processing an OAM installation exit retrieve request for the volume. The CBRUXVNL installation exit has requested that the volume should return to a system-managed tape library for processing. DFSMSrmm issues message EDG8121D, or EDG8122D, or EDG8123D after this message when DFSMSrmm is controlling system-managed tape exit processing DFSMSrmm is not controlling system-managed tape exit processing, none of message EDG8121D, EDG8122D, or EDG8123D is issued.

#### In the message text:

#### *req\_volser*

The volume serial number being processed.

#### *rack\_number*

This is the external volume serial number that identifies the physical volume.

#### *loc\_name*

The name of the location where DFSMSrmm believes the volume is stored. It can be any DFSMSrmm supported location or storage location.

#### *bin\_number*

This is the shelf location in which the volume is stored if the location name is a DFSMSrmm storage location.

*home* This is the name of the volume's home location. It can be any location supported by DFSMSrmm. If it is a system-managed tape library name, you can use it to help you decide into which library you should enter the volume.

#### *lib\_name*

This is the name of the system-managed tape library where the volume should be imported. If a library is named, you must enter the volume into that library. It can be:

- v A specific system-managed tape library name.
- \*ANY\* to indicate that you can import the volume into any system-managed tape library defined on your system.

**System action:** DFSMSrmm continues processing.

**Operator response:** Find the volume using the rack number or the bin number and the location information provided in the message, and enter the volume into the correct library. If you can enter the volume into any library, you can use the home location name to determine where the volume should reside.

Reply to message EDG8121D, or message EDG8122D, or message EDG8123D, if DFSMSrmm issued one of these messages for the volume.

#### **System programmer response:** None.

**Module:** DFSMSrmm

**Detecting Module:** EDGLCSUX

## **EDG8125I LOGICAL VOLUME** *req\_volser* **EXPORTED IN STACKED VOLUME** *stack\_volser* **LOCATION** *loc\_name* **SHELF** *shelf\_number* **HOME LOCATION** *home -* **NOT IN LIBRARY** *lib\_name*

**Explanation:** DFSMSrmm issues this message for information only. DFSMSrmm is processing an OAM installation exit retrieve request for the volume. The CBRUXVNL installation exit has requested that the volume should return to a system-managed virtual tape server library for processing. DFSMSrmm issues message EDG8123D after this message.

In the message text:

*req\_volser*

The volume serial number being processed.

*stack\_volser*

The value that identifies the stacked volume.

## **EDG8179I • EDG8180I**

*loc\_name*

The name of the location where DFSMSrmm believes the *stack\_volser* is stored. It can be any DFSMSrmm supported location or storage location.

#### *shelf\_number*

The shelf location where the *stack\_volser* is stored.

*home* The name of the volume's home location. It can be any virtual tape server name. You can use it to help you decide into which library you should import the volume.

*lib\_name*

The name of the system-managed tape library where the volume should be imported. It can be:

- v A specific system-managed tape library name.
- \*ANY\* to indicate that you can import the volume into any system-managed tape library that is defined on your system.
- If a library is named, you must enter the volume into that library.

**System action:** DFSMSrmm continues processing.

**Operator response:** Find the volume using the stacked volume name and the location information that is provided in the message and import the volume into the correct library. If any library is acceptable, you can use the home location name to help determine where the volume should reside.

Reply to message EDG8123D for the volume.

**System programmer response:** None.

**Source:** DFSMSrmm

**Module:** EDGLCSUX

## **EDG8179I** *function* **OF VOLUME** *external\_volser* **NOT PROCESSED ON DOWN LEVEL SYSTEM**

**Explanation:** You have enabled the DFSMSrmm extended bin support using the DFSMSrmm EDGUTIL utility on a higher-level system. Because this lower-level system does not support extended bin, DFSMSrmm ignores volume entry processing including import processing for logical volumes.

In the message text:

#### *function*

Describes the function being requested of OAM.

## **ENTRY**

Cartridge entry processing

### **IMPORT**

Logical volume import processing

*external\_volser*

This is the volume serial number being processed.

**System action:** The volume stays in entry or insert category so that a system which supports extended bin and shares the CDS and TCDB can do the entry processing.

**Operator response:** None.

**System programmer response:** None.

**Source:** DFSMSrmm

**Module:** EDGMLCS

### **EDG8180I** *function* **OF VOLUME** *external\_volser* **- ENTRY STATUS AND DFSMSrmm STATUS ARE DIFFERENT**

**Explanation:** During cartridge entry processing while DFSMSrmm is not running in protect mode, DFSMSrmm detected a difference between the volume status defined to DFSMSrmm and the status selected during entry processing. In protect mode, DFSMSrmm overrides the entry status with the status from DFSMSrmm. In other running modes, DFSMSrmm updates the status recorded in the control data set using the entry status.

In the message text:

## *function*

Describes the function being requested of OAM:

## **ENTRY**

Logical volume entry processing

## **IMPORT**

Logical volume import processing

## *external\_volser*

This is the volume serial number being processing.

**System action:** DFSMSrmm processing continues. The cartridge entry status is used to update the DFSMSrmm control data set.

## **Operator response:** Inform the system programmer.

**System programmer response:** When you switch DFSMSrmm processing to protect mode, the DFSMSrmm volume status overrides the entry status. If the entry status is correct, you have no action to perform. If the entry status was set incorrectly, you should use DFSMSrmm TSO subcommands to change the volume to the correct status.

**Source:** DFSMSrmm

**Module:** EDGMLCS

## **EDG8181I** *function* **OF VOLUME** *external\_volser* **REFUSED - IT DUPLICATES EXISTING STACKED VOLUME**

**Explanation:** DFSMSrmm did not process an OAM installation exit request for the volume. The volume being processed conflicts with an existing volume which is defined to DFSMSrmm. You cannot process stacked volumes by using the OAM installation exits.

In the message text:

## *function*

Describes the OAM function that being requested. It can be:

#### **ENTRY**

Cartridge entry processing

#### **IMPORT**

Logical volume import processing

#### **CHANGE USE**

Volume change use processing

## **EJECT**

Cartridge exit processing

#### *external\_volser*

This is the volume serial number that DFSMSrmm is processing.

**System action:** DFSMSrmm fails the request and sets a return code. Processing continues with any other volumes which require processing.

**Operator response:** Inform the system programmer.

**System programmer response:** If the volume is not a stacked volume, you must correct the DFSMSrmm information.

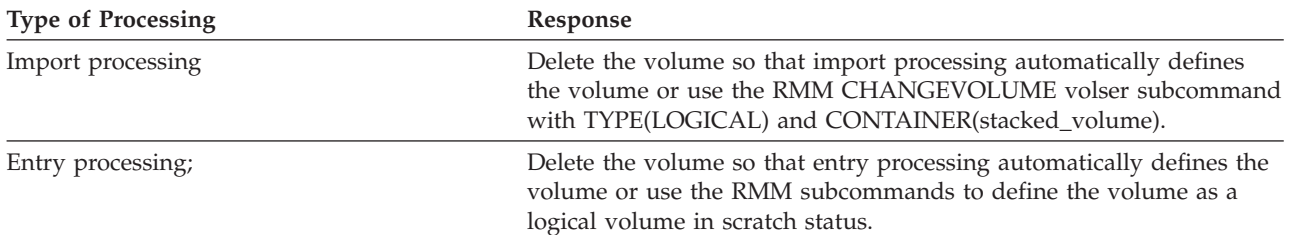

## **EDG8182I • EDG8183I**

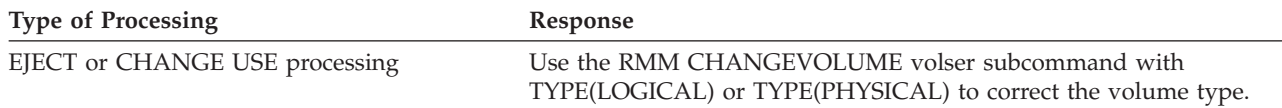

**Source:** DFSMSrmm

**Module:** EDGMLCS

**EDG8182I** *function* **OF VOLUME** *external\_volser* **REFUSED - IT DUPLICATES EXISTING PHYSICAL VOLUME**

**Explanation:** DFSMSrmm was unable to process an OAM installation exit request for a logical volume. The volume being imported or entered conflicts with an existing volume which is defined to DFSMSrmm.

You can only import a logical volume when:

- v It is not defined to DFSMSrmm.
- The volume is defined as an exported logical volume.

You can only enter a logical volume when:

- v It is not defined to DFSMSrmm.
- The volume is defined as a scratch logical volume.

In the message text:

#### *function*

Describes the function being requested of OAM:

## **ENTRY**

Logical volume entry processing

## **IMPORT**

Logical volume import processing

*external\_volser*

This is the volume serial number being processing.

**System action:** DFSMSrmm fails the request and sets a return code. Processing continues with any other volumes which are being imported or entered.

**Operator response:** Inform the system programmer.

**System programmer response:** If the entry defined to DFSMSrmm is for the volume being processed, you must correct the definition.

For import processing; either delete the volume so that import processing automatically defines it, or use the RMM CHANGEVOLUME volser subcommand with the TYPE(LOGICAL) and CONTAINER(psvolsr) operands.

For entry processing; either delete the volume so that entry processing automatically defines it, or use the RMM subcommands to set the volume to be a logical volume in scratch status.

**Source:** DFSMSrmm

**Module:** EDGMLCS

## **EDG8183I** *function* **OF VOLUME** *external\_volser* **REFUSED - IT IS NOT CURRENTLY EXPORTED**

**Explanation:** DFSMSrmm was unable to process an OAM installation exit request for the volume. The volume being imported is not recorded in the DFSMSrmm control data set as being currently exported. You can only import a logical volume if it has a value for the 'In container' data field. This value is set during export processing or by using the RMM subcommands.

In the message text:

*function*

Describes the function being requested of OAM:

#### **IMPORT**

Logical volume import processing

#### *external\_volser*

This is the volume serial number being processing.

**System action:** DFSMSrmm fails the request and sets a return code. Import processing continues to process any other volumes which are being imported from the same stacked volume.

**Operator response:** Inform the system programmer.

**System programmer response:** If the entry defined to DFSMSrmm is for the volume being imported, you must correct the definition. Either delete the volume so that import processing automatically defines it, or use the RMM CHANGEVOLUME volser subcommand with the CONTAINER(psvolsr) operand.

**Source:** DFSMSrmm

**Module:** EDGMLCS

## **EDG8184I** *function* **OF VOLUME** *external\_volser* **REFUSED - IT DUPLICATES AN EXISTING LOGICAL VOLUME**

**Explanation:** DFSMSrmm was unable to process an OAM installation exit request for the volume. The volume being entered is either a scratch logical volume or a physical volume. DFSMSrmm has a volume definition which does not agree with this information. You can only enter a logical volume if it has been defined as a scratch volume to DFSMSrmm or is not yet defined to DFSMSrmm. You can only enter a physical volume if it is not defined to DFSMSrmm as a logical volume.

In the message text:

*function*

Describes the function being requested of OAM:

#### **ENTRY**

Logical volume entry processing

#### *external\_volser*

This is the volume serial number being processing.

**System action:** DFSMSrmm fails the request and sets a return code. Entry processing continues to process any other volumes which are being entered.

**Operator response:** Inform the system programmer.

**System programmer response:** If the entry defined to DFSMSrmm is for the volume being entered, you must correct the definition. Either delete the volume so that entry processing automatically defines it, or use DFSMSrmm processing to set the volume to the correct status and correct the volume type.

**Source:** DFSMSrmm

**Module:** EDGMLCS

## **EDG8185I** *function* **OF VOLUME** *external\_volser* **REFUSED - VOLUME STATUS IS SCRATCH**

**Explanation:** DFSMSrmm is processing an OAM installation exit retrieve request for the volume. DFSMSrmm does not support this request for a volume that is in scratch status.

In the message text:

*function*

Describes the function being requested of OAM:

#### **RETRIEVE**

Retrieve processing

### *external\_volser*

This is the volume serial number being processing.

**System action:** The request fails and a return code is set so that the job step using the volume fails.

## **EDG8186I • EDG8187I**

#### **Operator response:** None.

**System programmer response:** A volume that is in scratch status cannot be used for input or output processing on the system. If you must use the volume, you can change it from scratch to private status by using the RMM CHANGEVOLUME subcommand with the STATUS operand.

**Source:** DFSMSrmm

**Module:** EDGMLCS

## **EDG8186I** *function* **OF VOLUME** *external\_volser* **REFUSED - VOLUME HAS EXPIRED AND IS PENDING RELEASE**

**Explanation:** DFSMSrmm is processing an OAM installation exit retrieve request for the volume. DFSMSrmm does not support this request for a volume that is in the pending release status.

In the message text:

*function*

Describes the function being requested of OAM.

**RETRIEVE**

Retrieve processing

*external\_volser*

This is the volume serial number being processing.

**System action:** The request fails and a return code is set so that the job step using the volume fails.

**Operator response:** None.

**System programmer response:** A volume that is pending release cannot be used for input or output processing on the system. If you must use the volume, you can reclaim it from pending release status by using the RMM CHANGEVOLUME subcommand with the RETPD or EXPDT operands.

**Source:** DFSMSrmm

**Module:** EDGMLCS

## **EDG8187I** *function* **OF VOLUME** *external\_volser* **REFUSED - VOLUME IS WAITING TO BE REINITIALIZED**

**Explanation:** DFSMSrmm is processing an OAM installation exit retrieve request for the volume. DFSMSrmm does not support this request for a volume that has the initialize action pending.

In the message text:

*function*

Describes the function being requested of OAM.

**RETRIEVE**

Retrieve processing

#### *external\_volser*

This is the volume serial number being processing.

**System action:** The request fails and a return code is set so that the job step using the volume fails.

**Operator response:** None.

**System programmer response:** A volume that has the initialize action pending cannot be used for input or output processing on the system. If you must use the volume, you can either complete the initialize action or cancel the initialize action by issuing the RMM CHANGEVOLUME volser INIT(N) subcommand.

**Source:** DFSMSrmm

**Module:** EDGMLCS

## **EDG8188I \*\*WARNING\*\*** *function* **OF VOLUME** *volser* **ONLY PERMITTED BECAUSE DFSMSrmm RUNNING IN WARNING MODE**

**Explanation:** DFSMSrmm detected an error processing an OAM request for the volume. The error is ignored because DFSMSrmm is running in warning mode.

## In the message text:

*function*

Describes the OAM function requested. It can be one of:

- ENTRY cartridge entry processing
- EJECT cartridge exit processing
- CHANGE USE volume change use processing
- RETRIEVE Retrieve processing

*volser*

This is the volume serial number being processing.

**System action:** Processing continues.

**Operator response:** Inform the system programmer.

**System programmer response:** Ensure that the error is corrected before switching from warning to protect mode.

**Source:** DFSMSrmm

**Module:** EDGMLCS

## **EDG8189I** *function* **OF VOLUME** *external\_volser* **REFUSED - VOLUME SERIAL AND RACK NUMBER** *rack* **DO NOT MATCH**

**Explanation:** DFSMSrmm was unable to process an OAM installation exit request for the volume. DFSMS/MVS limits the volumes entering a system-managed tape library to be standard label with internal and external labels the same. The rack number for the volume is different from the volume serial number.

In the message text:

*function*

Describes the function being requested of OAM. It can be:

#### **ENTRY**

Cartridge entry processing

#### **CHANGE USE**

Volume change use processing

#### **IMPORT**

Logical volume import processing

#### *rack*

This is the number of the rack that the volume *external\_volser* is assigned to.

#### *external\_volser*

This is the volume serial number being processed.

**System action:** DFSMSrmm fails the request and sets a return code. If the volume is being entered into an automated tape library, the volume is ejected.

**Operator response:** Inform the system programmer.

**System programmer response:** The volume internal and external labels must match the DFSMSrmm rack number or no rack number must be assigned before the volume can be entered into the system-managed tape library. Either change the external label on the ejected volume, or use the DFSMSrmm ISPF dialog or DFSMSrmm TSO subcommands to change or clear the rack number.

**Source:** DFSMSrmm

**Module:** EDGMLCS

## **EDG8190I • EDG8191I**

## **EDG8190I** *function* **OF VOLUME** *volser* **REFUSED - INCONSISTENT PARAMETER LIST**

**Explanation:** DFSMSrmm found inconsistencies in the OAM parameters passed to it by an OAM installation exit.

In the message text:

#### *function*

Describes the function being requested of OAM. It can be:

#### **CHANGE USE**

Volume change use processing

#### **EJECT**

Cartridge exit processing

## **ENTRY**

Cartridge entry processing

#### **RETRIEVE**

Retrieve processing

#### **IMPORT**

Logical volume import processing

#### *volser*

This is the volume serial number being processing.

**System action:** EDGLCSUX performs no function.

**Operator response:** Inform the system programmer.

**System programmer response:** If you have modified the OAM installation exit, check the parameter list it passes to EDGLCSUX. Otherwise, report the problem to the IBM Support Center.

**Source:** DFSMSrmm

**Module:** EDGMLCS

#### **EDG8191I** *function* **OF VOLUME** *volser* **REFUSED - VOLUME NOT DEFINED FOR USE ON MVS**

**Explanation:** The volume *volser* is defined to DFSMSrmm for use on VM systems only.

In the message text:

#### *function*

Describes the function being requested of OAM. It can be:

#### **CHANGE USE**

Volume change use processing

## **EJECT**

Cartridge exit processing

#### **ENTRY**

Cartridge entry processing

#### **RETRIEVE**

Retrieve processing

*volser*

This is the volume serial number being processing.

**System action:** EDGLCSUX performs no function.

**Operator response:** If the volume is required for use on MVS, request that use information for the volume is changed.

**System programmer response:** To allow the volume to be used on MVS, use the DFSMSrmm ISPF dialog or RMM CHANGEVOLUME subcommand with the USE operand value MVS.

**Source:** DFSMSrmm
## **Module:** EDGMLCS

#### **EDG8192I** *function* **OF VOLUME** *volser* **REFUSED - REQUIRED DESTINATION IS** *destination*

**Explanation:** DFSMSrmm is in the process of moving the volume *volser* to destination *destination* which is different from the library into which it has been entered.

In the message text:

## *function*

Describes the function being requested of OAM:

## **ENTRY**

Logical volume entry processing

**IMPORT**

Logical volume import processing

*destination*

This is the location where the volume should be moved.

*volser*

This is the volume serial number being processed when DFSMSrmm issued this message.

**System action:** EDGLCSUX does not allow the volume to be entered in the library. If the library is an automated tape library, the volume is ejected.

**Operator response:** If the volume was correctly entered in the library, change the volume's destination.

**System programmer response:** To change the destination, enter the volume in the correct library and then use the DFSMSrmm ISPF dialog or RMM CHANGEVOLUME subcommand with the LOCATION operand.

**Source:** DFSMSrmm

**Module:** EDGMLCS

## **EDG8193I** *function* **OF VOLUME** *volser* **REFUSED - VOLUME NOT DEFINED TO DFSMSrmm AND REJECT PREFIX DENIES USE**

**Explanation:** DFSMSrmm was unable to find an entry in its DFSMSrmm control data set for the volume *volser*, and the reject prefix specification denies all access to undefined volumes. The REJECT ANYUSE operand might have been specified in the DFSMSrmm parmlib member to define this range of volume serial numbers.

In the message text:

*function*

Describes the function being requested of OAM. It can be:

## **CHANGE USE**

Volume change use processing

#### **EJECT**

Cartridge exit processing

## **ENTRY**

Cartridge entry processing

*volser*

This is the volume serial number being processing.

**System action:** EDGLCSUX performs no function.

**Operator response:** If the volume was correctly entered in the library, request that it be defined to DFSMSrmm before entering it into the library again.

**System programmer response:** To define the volume to DFSMSrmm, use the DFSMSrmm ISPF dialog or RMM ADDVOLUME subcommand to add the volume to the DFSMSrmm control data set.

**Source:** DFSMSrmm

**Module:** EDGMLCS

# **EDG8194I • EDG8195I**

## **EDG8194I** *function* **OF VOLUME** *volser* **REFUSED - VOLUME STATUS MAY ONLY BE CHANGED FROM PRIVATE TO SCRATCH BY DFSMSrmm**

**Explanation:** DFSMSrmm was unable to process an OAM request for the volume because the OAM status for the volume is being changed to SCRATCH and the DFSMSrmm status for the volume is MASTER or USER. DFSMSrmm does not allow a volume's status to change from MASTER or USER to SCRATCH by OAM, unless the volume is already a scratch candidate volume. A scratch candidate is pending release and the only pending action is "return to scratch".

In the message text:

#### *function*

Describes the function being requested of OAM.

## **CHANGE USE**

Volume change use processing

*volser*

This is the volume serial number being processing.

**System action:** EDGLCSUX performs no function.

**System programmer response:** If you want the volume to become a SCRATCH volume, use the volume application of the DFSMSrmm ISPF dialog to release the volume. Depending on the release actions for the volume, the volume will return to be a scratch volume when the DFSMSrmm inventory management next runs. If the volume is manually released, it is a scratch candidate, and you can try the failed request again.

**Source:** DFSMSrmm

**Module:** EDGMLCS

## **EDG8195I** *function* **OF VOLUME** *volser* **REFUSED - LCS OWNER INFORMATION IS NOT VALID FOR USE BY DFSMSrmm**

**Explanation:** DFSMSrmm was unable to process an OAM request for the volume. DFSMSrmm uses the first 8 bytes of the OAM owner information as the volume owner's ID. The first 8 bytes of the owner information does not contain a valid DFSMSrmm owner ID.

In the message text:

## *function*

Describes the function being requested of OAM:

## **CHANGE USE**

Volume change use processing

## **EJECT**

Cartridge eject processing

**ENTRY**

Cartridge entry processing

## **IMPORT**

Logical volume import processing

#### *volser*

This is the volume serial number being processed when DFSMSrmm issued this message.

**System action:** EDGLCSUX performs no function.

**System programmer response:** Correct the first 8 bytes of the owner information to a valid DFSMSrmm owner ID. A DFSMSrmm owner ID consists of 1-to-8 alphanumeric characters. IBM recommends that the owner ID is a RACF user ID or groupname.

**Source:** DFSMSrmm

**Module:** EDGMLCS

## **EDG8196I** *function* **OF VOLUME** *volser* **REFUSED - EXPIRATION DATE EXCEEDS THE DFSMSrmm INSTALLATION DEFINED MAXIMUM** *days* **RETENTION PERIOD**

**Explanation:** EDGLCSUX was called to process the volume *volser*. DFSMSrmm was unable to process an OAM installation exit entry request for the volume. DFSMSrmm limits the expiration date to be within *days* days of the current date.

In the message text:

## *function*

Describes the function being requested of OAM:

#### **CHANGE USE**

Volume change use processing

**EJECT**

Cartridge eject processing

**ENTRY**

Cartridge entry processing

**IMPORT**

Logical volume import processing

#### *volser*

This is the volume serial number being processed when DFSMSrmm issued this message.

*days*

This is the installation maximum retention period on this system.

**System action:** EDGLCSUX performs no function.

**Operator response:** None.

**System programmer response:** Update the expiration date in the tape configuration database (TCDB) using the AMS ALTER VOLUMEENTRY command or ISMF tape library volume application or increase the DFSMSrmm maximum retention period.

**Source:** DFSMSrmm

**Module:** EDGMLCS

## **EDG8197I VOLUME** *volser* **IS NOT DFSMSrmm MANAGED**

**Explanation:** In support of volume not in library (VNL) processing, the DFSMSrmm subsystem was requested to process a tape volume *volser* that DFSMSrmm does not manage. The CRBUXVNL exit has requested information for the volume and indicated that EDG8197I must be issued if the volume is not defined to DFSMSrmm. Depending on your customization of the CBRUXVNL exit, DFSMSrmm can issue this message for a DASD volume that is not mounted.

In the message text:

*volser*

This is the volume serial number being processed.

**System action:** DFSMSrmm returns information to CBRUXVNL that the volume is not defined to DFSMSrmm. OAM continues processing the volume.

## **Operator response:** None.

**System programmer response:** If you want DFSMSrmm to manage volumes, you must define them to DFSMSrmm or allow them to be added automatically during cartridge entry , cartridge eject, and OPEN processing. If this message is issued because a DASD volume was not mounted or has no unit control block, modify the OAM CBRUXVNL exit so that DFSMSrmm is not called when processing the DASD volumes. For a description of CBRUXVNL and how it can be used to optimize how exit detects and manages tape volumes and tape unit names, see the description for CBRUXVNL in the *z/OS DFSMSrmm Implementation and Customization Guide*.

**Source:** DFSMSrmm

**Module:** EDGMLCS

# **EDG8198I • EDG8199I**

## **EDG8198I** *function* **OF VOLUME** *external\_volser* **REFUSED - RACK NUMBER ALREADY IN USE FOR VOLUME** *volser*

**Explanation:** DFSMSrmm was unable to process an OAM installation exit request for the volume. DFSMS/MVS only allows volumes with standard labels and the same internal and external labels to be entered into a system-managed tape library. DFSMSrmm has found an entry in its DFSMSrmm control data set for a volume that already has a rack number the same as the value of the *external\_volser*.

#### In the message text:

## *function*

Describes the function being requested of OAM. It can be:

# **CHANGE USE**

Volume change use processing

## **ENTRY**

Cartridge entry processing

## **IMPORT**

Logical volume import processing

## *external\_volser*

This is the identifier that has been taken from the label on the outside of the tape cartridge by the library vision system.

## *volser*

This is the volume serial number that DFSMSrmm found to be already associated with the rack number of the same identifier as the *external\_volser*.

**System action:** DFSMSrmm fails the request and sets a return code. If the volume is being entered into an automated tape library, the volume is ejected.

## **Operator response:** Inform the system programmer.

**System programmer response:** The conflict between the volumes, the internal labels, external labels, and the DFSMSrmm control data set must be corrected before the volume can be reentered into the automated tape library. You will either need to change the external label on the ejected volume, or make changes to the DFSMSrmm control data set, so that the volume can be reentered without conflict.

**Source:** DFSMSrmm

**Module:** EDGMLCS

## **EDG8199I** *function* **OF VOLUME** *external\_volser* **REFUSED - DOES NOT HAVE STANDARD LABELS**

**Explanation:** DFSMSrmm was unable to process an OAM installation exit entry request for the volume. DFSMS/MVS limits the volumes entering a system-managed tape library to be standard label with internal and external labels the same. The volume does not have a standard label according to information recorded in the DFSMSrmm control data set.

In the message text:

*function*

Describes the function being requested of OAM. It can be:

## **CHANGE USE**

Volume change use processing

## **ENTRY**

Cartridge entry processing

## *external\_volser*

This is the identifier read from the label on the outside of the tape cartridge by the library vision system for an automated system-managed tape library, or is the volume serial number provided for insert of a volume in a manual system-managed tape library.

**System action:** The request fails and the return code is set so that the volume is ejected.

**Operator response:** Inform the system programmer.

**System programmer response:** You can make changes to the DFSMSrmm control data set label information for the volume so that the volume can be entered without error. Use the DFSMSrmm ISPF dialog or the RMM CHANGEVOLUME subcommand with the LABEL operand.

**Source:** DFSMSrmm

**Module:** EDGMLCS

## **EDG8200E DFSMSrmm INACTIVE DURING CATALOG PROCESSING FOR DATA SET** *data\_set\_name* **CATSYNCH CDS**

**Explanation:** DFSMSrmm is not active and is unable to keep data set catalog information current in the DFSMSrmm control data set.

In the message text:

*data\_set\_name*

Is the DFSMSrmm recorded data set name.

**System action:** Catalog processing continues without notifying the DFSMSrmm subsystem.

**Operator response:** Notify the system programmer.

**System programmer response:** If you use retention policies based on catalog status defined by vital record specifications with the WHILECATALOG operand, or you specified OPTION UNCATALOG(Y) or UNCATALOG(S) in the EDGRMMxx parmlib member, ensure that EDGHSKP CATSYNCH is used to synchronize the DFSMSrmm control data set with the user catalogs before vital records selection processing is run.

**Source:** DFSMSrmm

**Module:** EDGCATXT

## **EDG8201E DFSMSrmm SUBSYSTEM REQUEST FAILED RETURN CODE** *return\_code RMM\_return\_code RMM\_reason\_code* **DURING CATALOG PROCESSING FOR DATA SET** *data\_set\_name* **CATSYNCH CDS**

**Explanation:** During catalog update processing, DFSMSrmm needs to keep data set catalog information up-to-date in the DFSMSrmm control data set. Because the DFSMSrmm subsystem request failed, it was unable to update the DFSMSrmm control data set.

In the message text:

*return\_code*

The MVS subsystem processing return code (the value in Register 15 after the IEFSSREQ macro completes).

*RMM\_return\_code*

The DFSMSrmm subsystem processing return code (the value in Register 0 after the IEFSSREQ macro completes).

*RMM\_reason\_code*

The DFSMSrmm subsystem processing reason code (the value in the SSOB extension after the IEFSSREQ macro completes).

*data\_set\_name*

Is the DFSMSrmm recorded data set name.

**System action:** Catalog processing continues without notifying the DFSMSrmm subsystem.

**Operator response:** Notify the system programmer.

**System programmer response:** See *z/OS MVS Using the Subsystem Interface* for the return codes from the IEFSSREQ macro and take the appropriate action. The DFSMSrmm return and reason codes are provided for IBM problem analysis information. If you use VRS WHILECATALOG retention policies, you should ensure that EDGHSKP CATSYNCH is used to synchronize the DFSMSrmm control data set with the user catalogs before vital records selection processing is run. If you use retention policies based on catalog status defined by vital record specifications with the WHILECATALOG operand, or you specified OPTION UNCATALOG(Y) or UNCATALOG(S) in the EDGRMMxx parmlib member, ensure that EDGHSKP CATSYNCH is used to synchronize the DFSMSrmm control data set with the user catalogs before vital records selection processing is run.

# **EDG9001I • EDG9113I**

**Source:** DFSMSrmm

**Module:** EDGCATXT

## **EDG9001I MESSAGE PROCESSING ROUTINE CALLED WITH UNDEFINED MESSAGE NUMBER** *message\_number*

**Explanation:** DFSMSrmm tried to issue a message that could not be found in the DFSMSrmm message table.

In the message text:

*message\_number*

The message number that could not be found

**System action:** Control is returned to the caller with return code 4 in register 15.

**Operator response:** Inform the system programmer.

**System programmer response:** Check that messages module EDGMTAB is installed.

**Source:** DFSMSrmm

**Module:** EDGCMSG

## **EDG9111I INVALID PDA TRACE RECORD ENCOUNTERED IN DFSMSrmm PDA TRACE FACILITY**

**Explanation:** An invalid trace record was found while processing trace entries. The record is discarded.

**System action:** The invalid trace record is ignored.

**Operator response:** None.

**System programmer response:** If this error continues, report it to the IBM Support Center.

**Source:** DFSMSrmm

**Module:** EDGPDO

## **EDG9112I INVALID REQUEST SENT TO ESTAE ROUTINE FROM DFSMSrmm PDA TRACE FACILITY**

**Explanation:** An invalid request was sent to the ESTAE routine from DFSMSrmm PDA trace facility.

**System action:** If ESTAE was previously active for the PDA trace facility, processing continues and the ESTAE environment remains active. If ESTAE was not previously established, no ESTAE environment exists and the PDA facility is disabled.

**Operator response:** None.

**System programmer response:** If the error continues, report it to the IBM support center.

**Source:** DFSMSrmm

**Module:** EDGPDO

#### **EDG9113I REQUEST TO CANCEL ESTAE ROUTINE FOR DFSMSrmm PDA TRACE FACILITY FAILED**

**Explanation:** The ESTAE environment remains active.

**System action:** If ESTAE was previously active for the PDA trace facility, processing continues and the ESTAE environment remains active.

**Operator response:** None.

**System programmer response:** If the error continues, report it to the IBM support center.

**Source:** DFSMSrmm

**Module:** EDGPDO

## **EDG9114I** *error* **PROCESSING DFSMSrmm PROBLEM DETERMINATION OUTPUT DATA SET**

**Explanation:** While writing to the output data set, DFSMSrmm encountered an I/O error or an ABEND.

In the message text:

*error*

Can be:

- $\cdot$  I/O ERROR
- v ABEND *abend\_code*

The abend code DFSMSrmm has detected.

**System action:** On non-consecutive occurrences, DFSMSrmm swaps the EDGPDOX and EDGPDOY output data sets and makes one attempt to retry the output operation. For consecutive failures, the output data set is considered no longer usable. Internal tracing continues, however, no trace data blocks are written to the output data set.

**Operator response:** None.

**System programmer response:** If the ABEND code is X'37', no action is required.

If the ABEND code is not X'37', see *z/OS MVS System Codes* for more information about abend codes.

For an I/O error, you can determine the cause of the I/O error from the related messages.

If you need to recreate the EDGPDOX and EDGPDOY output data sets, you can either stop and restart DFSMSrmm, or you can increase the size of data sets without stopping DFSMSrmm. See Increasing the size of the Problem Determination Aid (PDA) Log Data Sets in *z/OS DFSMSrmm Implementation and Customization Guide* for more information.

**Source:** DFSMSrmm

**Module:** EDGPDO

## **EDG9115I I/O** *action* **FOR DFSMSrmm PROBLEM DETERMINATION OUTPUT DATA SET, REASON CODE** *reason\_code*

**Explanation:** DFSMSrmm determines that the output data set is unusable because of an error defined by *reason\_code*.

In the message text:

*action*

Is one of:

- DISABLED The trace records are no longer written to the output data set.
- INHIBITED The trace record being processed is not written to the output data set.

*reason\_code*

Is one of:

- 1. JFCB read error or DD DUMMY specified for the EDGPDOY data set.
- 2. JFCB read error or DD DUMMY specified for the EDGPDOX data set.
- 3. A failure occurred while attempting to open the EDGPDOX data set.
- 4. A failure occurred while attempting to write to the EDGPDOX data set. Message EDG9114I was issued previously.
- 5. A failure occurred while attempting to switch the EDGPDOX and EDGPDOY data sets. Message EDG9116I was issued previously.
- 6. There is a deallocation error on the EDGPDOY data set.
- 7. There is a deallocation error on the EDGPDOX data set.
- 8. There is an allocation error on the EDGPDOX data set.
- 9. The EDGPDOX data set is extended format.
- 10. The EDGPDOY data set is extended format.
- 11. There is an OBTAIN error for a PDA data set.

**System action:** Internal tracing continues; however, no trace data blocks are written to the output data set.

# **EDG9116I • EDG9117I**

#### **Operator response:** None.

**System programmer response:** For reason codes 1 and 2, make sure a valid DD statement exists in the DFSMSrmm startup procedure for EDGPDOX and EDGPDOY. For the other reason codes, refer to the associated messages to determine the cause of the problem.

When the problem is corrected, you can either stop and restart DFSMSrmm to enable PDA trace output processing, or you can increase the size of the EDGPDOX and EDGPDOY data sets without stopping DFSMSrmm. See Increasing the size of the Problem Determination Aid (PDA) Log Data Sets in *z/OS DFSMSrmm Implementation and Customization Guide* for more information.

**Source:** DFSMSrmm

**Module:** EDGPDO

## **EDG9116I RENAME ERROR SWAPPING DFSMSrmm PDA DATA SETS OLD DATA SET =** *olddsname***, NEW DATA SET =** *newdsn***, RETURN CODE** *return\_code* **REASON CODE** *reason\_code*

**Explanation:** During an attempt to swap the EDGPDOX/EDGPDOY output data sets, an error was encountered in the rename function.

In the message text:

*olddsname*

The original data set name that the RENAME macro is changing.

*newdsname*

The new data set name that the RENAME macro is creating.

*return\_code*

The register 15 return code from the RENAME macro.

*reason\_code*

The status value from the RENAME CAMLST request.

**System action:** Internal tracing continues but no trace data blocks are written to the output data set. DFSMSrmm processing continues.

**Operator response:** None.

**System programmer response:** Refer to *z/OS DFSMSdfp Advanced Services* for the meaning of the status value from the RENAME, to determine the problem. You can also ensure that the EDGPDOX data set and the EDGPDOY data sets are on the same volume.

If your installation procedures require that DFSMSrmm problem determination aid data is to be recorded in the output data sets, stop and restart DFSMSrmm.

You can also see Increasing the size of the Problem Determination Aid (PDA) Log Data Sets in *z/OS DFSMSrmm Implementation and Customization Guide* for more information.

**Source:** DFSMSrmm

**Module:** EDGPDO

## **EDG9117I PROBLEM DETERMINATION OUTPUT DATA SETS SWAPPED**

**Explanation:** DFSMSrmm renames the EDGPDOX data set to the EDGPDOY data set name and the EDGPDOY data set to the EDGPDOX data set name.

**System action:** Processing continues with trace output data being written to the data set currently identified by the EDGPDOX data set name.

**Operator response:** None.

**System programmer response:** The data set named by the EDGPDOY DD statement can be dumped or archived at this time using local procedures.

**Source:** DFSMSrmm

**Module:** EDGPDO

#### **EDG9118I** *SYNADAF-diagnostic*

**Explanation:** An I/O error was encountered while DFSMSrmm was reading or writing a data set. The SYNADAF macro was issued to analyze the error. The diagnostic message returned from the SYNADAF macro is the message text.

**System action:** The read or write fails. DFSMSrmm processing continues.

**Operator response:** None.

**System programmer response:** Determine the cause of the problem and retry the operation after corrective action has been taken. See *z/OS DFSMS Macro Instructions for Data Sets* for a description of the message format.

**Source:** DFSMSrmm

**Module:** EDGPDO

## **EDG9119I SETUP OF ESTAE ENVIRONMENT FOR PDA TRACE FACILITY FAILED, RETURN CODE** *return\_code*

**Explanation:** EDGPDO attempted to set up an ESTAE environment but the MVS function was unsuccessful.

In the message text:

*return\_code*

is the return code returned in register 15 from the ESTAE macro.

**System action:** RMM initialization continues with the PDA trace facility inactive.

**Operator response:** None.

**System programmer response:** Refer to *z/OS MVS Programming: Authorized Assembler Services Reference EDT-IXG* for the return code explanation and examine the return code and take appropriate corrective action. If the error cannot be corrected, report the error to the IBM Support Center.

**Source:** DFSMSrmm

**Module:** EDGPDO

## **EDG9901I PARSE ERROR -** *macro\_name* **FAILED RETURN CODE** *return\_code*

**Explanation:** An error occurred processing a parse request.

In the message text:

*macro\_name*

can be: IKJTSOEV, ATTACH, DETACH, or TPUTLOCK

*return\_code*

Value returned indicating the results of processing

**System action:** Processing continues after the address space is dumped to SYS1.DUMPnn.

**Operator response:** Inform the system programmer.

**System programmer response:** Contact the IBM Support Center. Provide any associated dump information.

**Source:** DFSMSrmm

**Module:** EDGPARS

#### **EDG9902I PARSE SUBTASK FAILED COMPLETION CODE S***system\_code* **U***user\_code*

**Explanation:** The DFSMSrmm parse routine failed.

In the message text:

*system\_code*

A code issued by a system component

# **EDG9903E • EDGC0003I**

*user\_code*

A code issued by DFSMSrmm

**System action:** Processing continues after attempting to write a dump of the address space to SYS1.DUMPnn.

**Operator response:** Inform the system programmer.

**System programmer response:** This message might occur because of an error in specifying the external file to DFSMSrmm, such as providing a non-existent member name. In this case, other messages on the SYSLOG will indicate the cause of the problem. If this is not the case, contact the IBM Support Center, saving any dump that was created.

**Source:** DFSMSrmm

**Module:** EDGPARS

## **EDG9903E ERROR IN MESSAGE PROCESSING ROUTINE RETURN CODE** *return\_code*

**Explanation:** An attempt to issue a message failed with the return code contained in the message text.

In the message text:

*return\_code*

Value returned indicating the results of processing

**System action:** Processing continues.

**Operator response:** Inform the system programmer.

**System programmer response:** Contact the IBM Support Center.

**Source:** DFSMSrmm

**Module:** EDGPARS

**EDGC0001I The XML schema location could not be set –** *java\_exception – orig\_msg\_text*

**Explanation:** The CIM provider failed to set the XML schema URL as the property value of the SAX Parser.

In the message text:

*java\_exception*

Identifies the exception as either SAXNotRecognizedException or SAXNotSupportedException.

*orig\_msg\_text*

Identifies the original Java error message text.

**System action:** Because the setting could not be accomplished, the CIM provider is not initialized and fails.

**Operator response:** Inform the system programmer.

**System programmer response:** Ensure that the property **http://apache.org/xml/properties/schema/externalnoNamespaceSchemaLocation** is correct for the XMLHandler.

**Source:** DFSMSrmm

**Module:** EDGXHJCP

**EDGC0003I The method** *method\_name* **is not implemented**

**Explanation:** A CIM client invoked a provider method that is supported from the provider interface, but contains no code.

In the message text:

*method\_name*

The name of the called method.

**System action:** The CIM provider informs the client about the non-implemented method.

**Operator response:** Avoid making this type of request to the CIMOM.

**Programmer response:** None. **Source:** DFSMSrmm **Module:** EDGXHJCP

**EDGC0005I The SAX parser encountered an IO error in method -** *java\_exception – orig\_msg\_text*

**Explanation:** The incoming character stream could not be read for parsing.

In the message text:

*java\_exception*

Identifies the IOException.

*orig\_msg\_text*

Identifies the original Java error message text.

**System action:** The CIM provider does not return any instances.

**Operator response:** Inform the system programmer.

**System programmer response:** Call the web service without CIM and verify that the XML response is correct.

**Source:** DFSMSrmm

**Module:** EDGXHJCP

**EDGC0006I The configuration file** *file\_name* **could not be found -** *java\_exception – orig\_msg\_text*

**Explanation:** The configuration file that stores basic CIM provider settings could not be found.

In the message text:

*file\_name*

Identifies the fully qualified name of the configuration file (normally /var/rmm/rmm.properties).

*java\_exception*

Identifies the IOException.

*orig\_msg\_text*

Identifies the original Java error message text.

**System action:** Because basic settings are incomplete, the CIM provider ignores all client requests and returns no instances.

**Operator response:** Inform the system programmer.

**System programmer response:** Ensure that the configuration file, rmm.properties, is either located in the provider's home directory or, if it is located within /var/rmm, correctly specified by the environmental variable RMMCIM\_CONFIG=/var/rmm/rmm.properties.

**Source:** DFSMSrmm

**Module:** EDGXHJCP

**EDGC0007I The option file** *file\_name* **could not be found -** *java\_exception – orig\_msg\_text*

**Explanation:** The option file that stores customer related CIM provider settings is not located in the directory, as specified in the configuration file.

In the message text:

*file\_name*

The fully qualified name of the option file (normally /etc/rrm/rmmcust.properties).

*java\_exception* IOException.

*orig\_msg\_text*

The original Java error message text.

# **EDGC0008I • EDGC0010I**

**System action:** Because customer settings are incomplete, the CIM-provider ignores all client requests and returns no instances.

**Operator response:** Inform the system programmer.

**System programmer response:** Ensure that the option file, **rmmcust.properties**, is located in the path, as specified in the configuration.

**Source:** DFSMSrmm

**Module:** EDGXHJCP

**Routing code:** N/A

**EDGC0008I The RMM-to-CIM mapping file** *file\_name* **could not be found -** *java\_exception – orig\_msg\_text*

**Explanation:** The mapping file that stores the relationships between SFI names and CIM property names is not located in the directory, as specified in the configuration file.

In the message text:

*file\_name*

The fully qualified name of the mapping file (normally /var/rmm/rmmtocim.map).

*java\_exception* The IOException.

*orig\_msg\_text* The original Java error message text.

**System action:** Because the mapping information is unavailable, the CIM provider ignores all client requests and returns no instances.

**Operator response:** Inform the system programmer.

**System programmer response:** Ensure that the mapping file, **rmmtocim.map** , is located in the path, as specified in the configuration.

**Source:** DFSMSrmm

**Module:** EDGXHJCP

**EDGC0010I The XML schema validation could not be set -** *java\_exception – orig\_msg\_text*

**Explanation:** The CIM provider failed to set the XML validation mode (true | false) as a feature of the SAX Parser.

In the message text:

*java\_exception*

Identifies the exception as either SAXNotRecognizedException or SAXNotSupportedException.

*orig\_msg\_text*

Identifies the original Java error message text.

**System action:** The CIM provider returns no instances.

**Operator response:** Inform the system programmer.

**System programmer response:** Ensure that the following features of the XMLHandler are valid (setXmlValidation()-method):

- v http://xml.org/sax/features/validation
- http://apache.org/xml/features/validation/schema

**Source:** DFSMSrmm

**Module:** EDGXHJCP

## **EDGC0011I Errors occurred during loading of the XML schema file** *file\_name – java\_exception – orig\_msg\_text*

**Explanation:** The XML schema file used for validation and translation purposes is not located in the directory as specified in the configuration file, or its contents are wrong.

In the message text:

*file\_name*

Identifies the fully qualified name of the XML schema file.

*java\_exception*

Identifies the exception as either SAXException or IOException.

*orig\_msg\_text*

Identifies the original Java error message text.

**System action:** Because the XML schema file could not be loaded successfully, the CIM provider ignores all client requests and returns no instances.

**Operator response:** Inform the system programmer.

**System programmer response:** Ensure that the XML schema file (specified in **rmm.properties** ) exists, is well-formed, and has a correct header.

**Source:** DFSMSrmm

**Module:** EDGXHJCP

**EDGC0012I No resource bundle class found –** *java\_exception – orig\_msg\_text*

**Explanation:** Neither the localized message resource class, **com.ibm.rmmcim.RmmResourceBundle\_locale**, nor the default resource class, **com.ibm.rmmcim.RmmResourceBundle** , could be found.

In the message text:

*java\_exception*

Identifies the MissingResourceException.

*orig\_msg\_text*

Identifies the original Java error message text.

**System action:** The CIM provider is not initialized and fails.

**Operator response:** Inform the system programmer.

**System programmer response:** Ensure that the message library, **rmmmsgs.jar** , is included in the classpath.

**Source:** DFSMSrmm

**Module:** EDGXHJCP

**EDGC0013I The logger configuration file** *file\_name* **could not be found –** *java\_exception – orig\_msg\_text*

**Explanation:** The logger configuration file that stores the logger properties is not located in the directory as specified in the configuration file.

In the message text:

*file\_name*

Identifies the fully qualified name of the logger configuration file (normally /etc/rrm/rmmlog.properties).

*java\_exception*

Identifies the IOException.

*orig\_msg\_text*

Identifies the original Java error message text.

**System action:** The CIM provider ignores all client requests and returns no instances.

**Operator response:** Inform the system programmer.

# **EDGC0014I • EDGC0016I**

**System programmer response:** Ensure that the logger configuration file, **rmmlog.properties** , is located in the path as specified in configuration.

**Source:** DFSMSrmm

**Module:** EDGXHJCP

#### **EDGC0014I Empty CdsID detected for** *url*

**Explanation:** The queried DFSMSrmm system provides no CDS identification name, which is not allowed.

In the message text:

*url*

The web service destination URL of the DFSMSrmm system that has no CDSID defined.

#### *instance\_name*

The name of the CIM-Instance, which has the missing CDSID.

**System action:** The CIM provider ignores this request and returns no instances.

**Operator response:** Inform the system programmer.

**System programmer response:** Ensure that the CDSID is set as PARMLIB option for the given DFSMSrmm system.

**Source:** DFSMSrmm

**Module:** EDGXHJCP

**Routing code:** N/A

**EDGC0015I The SAX parser encountered an error in method –** *method\_name – java\_exception*

**Explanation:** The XML error handler detected an error event during parsing. This is typically a violation of the validity constraint.

In the message text:

*method\_name*

Identifies the name of the failing method.

*java\_exception* Identifies the SAXParseException.

**System action:** The CIM provider ignores this request and returns no instances.

**Operator response:** Inform the system programmer.

**System programmer response:** Ensure that the XML schema is valid and that the response from DFSMSrmm matches it.

**Source:** DFSMSrmm

**Module:** EDGXHJCP

#### **EDGC0016I The SAX parser encountered a fatal error in method –** *method\_name – java\_exception*

**Explanation:** The XML error handler detected a non-recoverable fatal error event during parsing. This is typically a violation of the well-formedness constraint.

In the message text:

*method\_name* Identifies the name of the failing method.

*java\_exception* Identifies the SAXParseException.

**System action:** The CIM provider ignores this request and returns no instances.

**Operator response:** Inform the system programmer.

**System programmer response:** Ensure that the XML response from DFSMSrmm is well-formed.

**Source:** DFSMSrmm

**Module:** EDGXHJCP

**EDGC0017I The key** *key\_name* **could not be found in resource bundle class** *resource\_name – java\_exception*

**Explanation:** The specified key name is not a valid key of the actual resource bundle class.

In the message text:

#### *key\_name*

Identifies the message ID of the error message that was used as an entry into the resource class.

#### *resource\_name*

Identifies the name of the Java resource class.

#### *java\_exception*

Identifies the MissingResourceException.

**System action:** The CIM provider ignores this request and returns no instances.

**Operator response:** Inform the system programmer.

**System programmer response:** Ensure that the actual localized resource bundle class contains the key.

**Source:** DFSMSrmm

**Module:** EDGXHJCP

**EDGC0018I The UDDI-inquiry-URL** *inquiry\_url* **is not valid –** *java\_exception – orig\_msg\_text*

**Explanation:** The specified UDDI inquiry URL found within the option file is not formed as a valid URL address.

In the message text:

*inquiry\_url*

Identifies the fully-specified URL of the UDDI-registry's inquiry destination.

*java\_exception* Identifies the MalformedURLException.

#### *orig\_msg\_text*

Identifies the original Java error message text.

**System action:** Because web services are discovered through UDDI, but this UDDI inquiry URL is malformed, the CIM provider ignores this request and returns no instances.

**Operator response:** Inform the system programmer.

**System programmer response:** Ensure that a well-formed UDDI inquiry URL is specified within the option file.

**Source:** DFSMSrmm

**Module:** EDGXHJCP

**EDGC0020I A UDDI communication error occurred –** *java\_exception – orig\_msg\_text*

**Explanation:** A SOAP transport error occurred while trying to discover a web service from the UDDI registry.

In the message text:

#### *java\_exception*

Identifies either the UDDIException or TransportException.

*orig\_msg\_text*

Identifies the original Java error message text.

**System action:** Because web services are discovered through UDDI, but the UDDI registry is not accessible, the CIM provider ignores this request and returns no instances.

# **EDGC0021I • EDGC0023I**

**Operator response:** Inform the system programmer.

**System programmer response:** Ensure that the service is properly published to the UDDI-registry, and the service is up and running.

**Source:** DFSMSrmm

**Module:** EDGXHJCP

## **EDGC0021I No value set for key** *key\_name*

**Explanation:** An instance of a DFSMSrmm resource is requested, and a required key has no value.

In the message text:

*key\_name*

The name of the empty key attribute.

**System action:** Because the requested object is not specified with all required keys, the CIM provider returns no instances.

**Operator response:** Inform the system programmer.

**System programmer response:** Ensure that the required key is not empty or numeric if necessary.

**Source:** DFSMSrmm

**Module:** EDGXHJCP

**Routing code:** N/A

## **EDGC0022I The entry** *rmm\_resource* **is not defined to DFSMSrmm**

**Explanation:** An instance of a DFSMSrmm resource is requested, which is not known to the CDS.

In the message text:

*rmm\_resource* A DFSMSrmm resource.

**System action:** The CIM-provider returns no instance.

**Operator response:** Inform the system programmer.

**System programmer response:** Ensure that the resource is an entry in the DFSMSrmm control data set, or start from a previous list of existing instances.

**Source:** DFSMSrmm

**Module:** EDGXHJCP

#### **EDGC0023I No Web Service URL is specified in the client**

**Explanation:** The destination end point was not set before making use of a web service method.

**System action:** Because the web service destination was not set, the CIM provider returns no instance.

**Operator response:** Inform the system programmer.

**System programmer response:** Ensure that the setEndPoint() method is invoked before calling runCommandXml() with a valid web service url.

**Source:** DFSMSrmm

**Module:** EDGXHJCP

#### **EDGC0024I Missing** *key\_name* **for** *rmm\_resource*

**Explanation:** An instance of a DFSMSrmm resource is requested, and keys are missing or wrong.

In the message text:

#### *key\_name*

This is the name of the missing key attribute.

*rmm\_resource*

The requested DFSMSrmm resource, such as a volume, data set, location, owner etc.

**System action:** Because the requested object is not specified with all required keys, the CIM provider returns no instance.

**Operator response:** Inform the system programmer.

**System programmer response:** Ensure all required keys (local or non-inherited keys set from DFSMSrmm) of the CIM object are filled with a value.

**Source:** DFSMSrmm

**Module:** EDGXHJCP

**Routing code:** N/A

## **EDGC0025I Class** *class\_name* **not supported**

**Explanation:** A provider is called to service a CIM class, which is not supported.

*class\_name* The incoming CIM class name.

**System action:** Because the provider cannot handle that class, it terminates and issues the error message.

**Operator response:** Inform the system programmer.

**System programmer response:** Ensure the providers are registered properly. Offering the provider an unsupported class is usually either a cimom error or a provider registration error.

**Source:** DFSMSrmm

**Module:** EDGXHJCP

**Routing code:** N/A

#### **EDGC0026I Namespace** *namespace* **not supported**

**Explanation:** A provider is called to service a CIM class. That namespace is not supported.

*namespace*

The namespace of the incoming CIM class.

**System action:** Because the provider cannot handle that class, it terminates and throws the error message.

**Operator response:** Inform the system programmer.

**System programmer response:** Ensure that the namespace of the incoming CIM objects match the environmental variable RMMCIM\_NAMESPACE, if set; otherwise it must be the default root/cimv2.

**Source:** DFSMSrmm

**Module:** EDGXHJCP

**Routing code:** N/A

# **EDGC0027I • EDGC0030I**

#### **EDGC0027I Instance** *path\_name* **not found**

**Explanation:** An instance of an auxiliary class IBMrmm\_SearchOperands or IBMrmm\_DeleteOperands is requested, but not found.

*path\_name*

The full path name of the requested CIM instance.

**System action:** The CIM provider fails.

**Operator response:** Inform the system programmer.

**System programmer response:** Ensure that the MOF file rmmcimp.mof contains the instances for auxiliary classes and is loaded properly. Check the existence of the instances with the DFSMSrmm utility script rmmutil.sh.

**Source:** DFSMSrmm

**Module:** EDGXHJCP

**Routing code:** N/A

#### **EDGC0028I Environmental variables could not be read**

**Explanation:** The invocation of the *printenv* utility failed to list the environmental variables.

**System action:** The CIM provider fails.

**Operator response:** Inform the system programmer.

**System programmer response:** If the following error message appears on the console:

BPXP015I HFS PROGRAM /bin/printenv IS NOT MARKED PROGRAM CONTROLLED,

mark the printenv utility **Program Controlled** by using the command *extattr +p /bin/printenv* from the unix system services shell.

**Source:** DFSMSrmm

**Module:** EDGXHJCP

**Routing code:** N/A

**EDGC0029I Unsupported method** *method\_name* **for class** *class\_name*

**Explanation:** The method name that is specified for an invocation of invokeMethod is not supported.

In the message text:

*method\_name*

The name of the method that is passed to invokeMethod.

*class\_name*

The class against which the method is invoked.

**System action:** Because the class does not support the specified method, the CIM provider returns no instances.

**Operator response:** Inform the system programmer.

**System programmer response:** Specify supported method names only.

**Source:** DFSMSrmm

**Module:** EDGXHJCP

**Routing code:** N/A

## **EDGC0030I The system** *system\_name* **is not found**

**Explanation:** The control information of a DFSMSrmm system is requested, but the specified system name is not found.

In the message text:

*system\_name*

The name of the DFSMSrmm system.

**System action:** The CIM provider returns no instances.

**Operator response:** Specify a known system name.

**System programmer response:** Ensure that a unique system name is assigned to each DFSMSrmm system in your installation, and specify a known system name in the client request.

**Source:** DFSMSrmm

**Module:** EDGXHJCP

**Routing code:** N/A

#### **EDGC0031I Key** *key\_name* **is not of the required format** *key\_format*

**Explanation:** When invoking a CIM instance or association provider method against a specific instance, the client provided a compound key of incorrect format. Every DFSMSrmm CIM class has its own compound key incorporating the CdsID value and the key must comply with the format specific for every class.

In the message text:

*key\_name*

Identifies the name of the compound key.

*key\_format*

Identifies the format the compound key must comply with.

**System action:** The request fails because the provider cannot identify which entity to process.

**Operator response:** Provide the compound key with the value corresponding to the required format and invoke the request again.

**System programmer response:** None.

**Source:** DFSMSrmm

**Module:** EDGXHJCP

**Routing code:** N/A

**EDGC0032I Part** *part\_name* **of key** *key\_name* **should be a** *num***-character string**

**Explanation:** When invoking a CIM instance or association provider method against a specific instance, the client provided the part of the compound key of incorrect length. Every DFSMSrmm CIM class has its own compound key incorporating the CdsID value and every part of the key must have specific size.

In the message text:

*part\_name*

Identifies the name of the part of the compound key.

*key\_name*

Identifies the name of the compound key.

*num* Identifies the required length of the compound key.

**System action:** The request fails because the provider cannot identify which entity to process.

**Operator response:** Provide the compound key with the value corresponding to the required format and invoke the request again.

**System programmer response:** None.

**Source:** DFSMSrmm

**Module:** EDGXHJCP

**Routing code:** N/A

# **Chapter 2. EDGH messages**

## **EDGH1001I REJECT definitions found on this system - No migration action is required**

**Explanation:** The migration check used the LISTCONTROL REJECT subcommand to verify that you have REJECT commands defined in the DFSMSrmm parmlib member. When you have REJECT commands defined you do not need a migration action when migrating to z/OS V1R10 or a later release.

However, you should consider exploitation of the new PRTITION and OPENRULE commands to replace your existing REJECT commands.

**System action:** The system continues processing.

**Operator response:** none

**System programmer response:** n/a

**Problem determination:** n/a

**Source:** DFSMSrmm

**Module:** EDGRHCHK

**Routing code:** n/a

**Descriptor code:** n/a

**Automation:** n/a

**Reference Documentation:** *z/OS DFSMSrmm Implementation and Customization Guide*

#### **EDGH1002I DFSMSrmm subsystem is not active**

**Explanation:** Check processing included issuing a DFSMSrmm TSO RMM subcommand which requires that the DFSMSrmm subsystem is active.

**System action:** The system continues processing.

**Operator response:** Start the DFSMSrmm subsystem.

**System programmer response:** n/a

**Problem determination:** n/a

**Source:** DFSMSrmm

**Module:** EDGRHCHK

**Routing code:** n/a

**Descriptor code:** n/a

**Automation:** n/a

**Reference Documentation:** *z/OS DFSMSrmm Managing and Using Removable Media*.

**EDGH1003I User** *user\_id* **is not authorized to issue the RMM** *cmd* **subcommand**

**Explanation:** Check processing included issuing a DFSMSrmm TSO RMM subcommand which requires that the user issuing the subcommand is authorized to do so.

**System action:** The system continues processing.

**Operator response:** n/a

**System programmer response:** Ensure that the correct authorization is defined for the subcommands used by the check. Most checks use LIST and SEARCH subcommands. The authorization required is listed in the *z/OS DFSMSrmm Managing and Using Removable Media* for each subcommand and is as follows;

For LISTCONTROL

CONTROL access to STGADMIN.EDG.LISTCONTROL in the FACILITY class. or CONTROL access to STGADMIN.EDG.MASTER in the FACILITY class. For SEARCHVRS READ access to STGADMIN.EDG.VRS in the FACILITY class **Problem determination:** n/a **Source:** DFSMSrmm **Module:** EDGRHCHK

**Routing code:** n/a

**Descriptor code:** n/a

**Automation:** n/a

**Reference Documentation:** *z/OS DFSMSrmm Managing and Using Removable Media* and *z/OS DFSMSrmm Implementation and Customization Guide*.

## **EDGH1004I Entry code** *entry\_code* **is not supported**

**Explanation:** The DFSMSrmm check routine EDGRHCHK has been called with an unsupported entry code.

**System action:** The system continues processing.

**Operator response:** n/a

**System programmer response:** Verify that no-one has updated the check manually. When the error is not an installation problem run the check again. If the problem still exists the error may be in the check itself. Search problem reporting data bases for a fix for the problem. If a fix does not exist, call the IBM Support Center. Provide the messages, the logrec data set record, the syslog output for the check, the REXXOUT data set, and the dump, if one was taken.

**Problem determination:** n/a

**Source:** DFSMSrmm

**Module:** EDGRHCHK

**Routing code:** n/a

**Descriptor code:** n/a

**Automation:** n/a

**Reference Documentation:** *z/OS DFSMSrmm Implementation and Customization Guide*

## **EDGH1005I RMM** *subcommand* **subcommand failed - Return code** *rc* **Reason code** *rsn*

**Explanation:** The DFSMSrmm check routine EDGRHCHK has attempted to use an DFSMSrmm TSO RMM subcommand as part of check processing and the subcommand has failed with the return code and reason code listed in the message text.

Reason code values of 9999 and 9998 are special values set by the check to indicate that no EDG@RC variable was available for the subcommand.

**System action:** The system continues processing.

**Operator response:** n/a

**System programmer response:** Look up the return code and reason code values in the referenced documentation to determine the cause of the problem. Correct the problem before retrying the check.

**Problem determination:** n/a

**Source:** DFSMSrmm

**Module:** EDGRHCHK

**Routing code:** n/a **Descriptor code:** n/a

**Automation:** n/a

**Reference Documentation:** *z/OS DFSMSrmm Managing and Using Removable Media*

## **EDGH1006I The following report lists VRSes which conflict with the z/OS V1R10 support for DELETED tape data sets**

**Explanation:** The DFSMSrmm check routine has found a possible migration action and lists the VRSes it has found.

The report lists the results of the SEARCHVRS subcommands issued by the check so that you can review the list of VRSes which conflict with the new DELETED tape data set support.

The SEARCHVRS commands issued by the check are:

RMM SEARCHVRS DSNAME('DELETED') OWNER(\*) LIMIT(\*) RMM SEARCHVRS JOBNAME(DELETED) OWNER(\*) LIMIT(\*)

**System action:** The system continues processing.

**Operator response:** n/a

**System programmer response:** Review the report which follows to determine which VRSes should be changed prior to implementation of z/OS V1R10 or later release.

**Problem determination:** n/a

**Source:** DFSMSrmm

**Module:** EDGRHCHK

**Routing code:** n/a

**Descriptor code:** n/a

**Automation:** n/a

**Reference Documentation:** *z/OS DFSMSrmm Managing and Using Removable Media*

**EDGH1007I No VRSes conflict with the DELETED tape data set support - No migration action is required**

**Explanation:** The migration check used SEARCHVRS subcommands to verify that you do not have any VRSes using DELETED as the data set name or job name. When you do not use DELETED you do not need a migration action when migrating to z/OS V1R10 or later release.

However, you should consider exploitation of the new DELETED tape data set support which can be enabled by defining VRSes which use DSNAME('DELETED') or JOBNAME(DELETED).

**System action:** The system continues processing.

**Operator response:** none

**System programmer response:** n/a

**Problem determination:** n/a

**Source:** DFSMSrmm

**Module:** EDGRHCHK

**Routing code:** n/a

**Descriptor code:** n/a

**Automation:** n/a

**Reference Documentation:** *z/OS DFSMSrmm Managing and Using Removable Media*

# **EDGH1008I • EDGH1010I**

#### **EDGH1008I Volume replace limit is not customized - No migration action is required**

**Explanation:** The migration check used AMASPZAP to verify whether a usermod has updated the DFSMSrmm EDGMUPD load module to override the volume replace limit of 1 permanent error. When you do not have a user modification you do not require a migration action when migrating to z/OS V1R10 or later release.

However, you should consider exploitation of the new volume REPLACE options available via the MEDINF command in parmlib.

**System action:** The system continues processing.

**Operator response:** none

**System programmer response:** n/a

**Problem determination:** n/a

**Source:** DFSMSrmm

**Module:** EDGRHCHK

**Routing code:** n/a

**Descriptor code:** n/a

**Automation:** n/a

**Reference Documentation:** *z/OS DFSMSrmm Implementation and Customization Guide*

**EDGH1009I Utility** *load\_module* **ended with Return code** *rc*

**Explanation:** The DFSMSrmm check routine EDGRHCHK has attempted to use an external utility as part of check processing to verify the contents of a DFSMSrmm load module. The utility has ended with the return code listed in the message text.

**System action:** The system continues processing.

**Operator response:** n/a

**System programmer response:** Look up the return code in the referenced document to determine the cause of the problem. Correct the problem before retrying the check.

**Problem determination:** You can run the check with DEBUG=ON so that the SYSPRINT is listed to the REXXOUT data set.

**Source:** DFSMSrmm

**Module:** EDGRHCHK

**Routing code:** n/a

**Descriptor code:** n/a

**Automation:** n/a

**Reference Documentation:** *z/OS MVS Diagnosis: Tools and Service Aids*

#### **EDGH1010I Allocation of files failed Return code** *rc*

**Explanation:** The DFSMSrmm check routine EDGRHCHK has attempted to use the TSO ALLOCATE command as part of check processing to prepare for running the AMASPZAP utility and one of the commands has failed with the return code listed in the message text.

**System action:** The system continues processing.

**Operator response:** n/a

**System programmer response:** Use the return code to determine the cause of the problem and correct the problem before retrying the check.

**Problem determination:** You can run the check with DEBUG=ON and VERBOSE=YES so that more diagnosis information is available via the REXXOUT data set.

DEBUG=ON enables Rexx Trace Intermediates, and VERBOSE=YES enables Rexx Trace Results. You must specify DEBUG=ON if you want to see the REXXOUT data set. The REXXOUT data set is named:

## IBMRMM.EDGRHCHK.REXXOUT.E2

unless you have overridden the data set high level qualifier.

**Source:** DFSMSrmm **Module:** EDGRHCHK **Routing code:** n/a **Descriptor code:** n/a **Automation:** n/a **Reference Documentation:** *z/OS MVS Diagnosis: Tools and Service Aids*

**EDGH1011I** *debug\_verbose* **option is in use - See REXXOUT data set** *rexxout*

**Explanation:** The DFSMSrmm check routine EDGRHCHK has detected that one of:

DEBUG DEBUG and VERBOSE

are set on requesting additional diagnostic information. Health checker has allocated a REXXOUT data set and the system and the check will write additional messages to the data set.

**System action:** The system continues processing.

**Operator response:** n/a

**System programmer response:** Use the results of the check and the contents of the REXXOUT data set to determine the cause of the problem and correct the problem before retrying the check.

You can use the SDSF CK command to view, manage, and display check information.

**Problem determination:** You can run the check with DEBUG=ON and VERBOSE=YES, so that more diagnosis information is available via the REXXOUT data set.

DEBUG=ON enables Rexx Trace Intermediates, and VERBOSE=YES enables Rexx Trace Results. You must specify DEBUG=ON if you want to see the REXXOUT data set. The REXXOUT data set is named:

#### IBMRMM.EDGRHCHK.REXXOUT.E2

unless you have overridden the data set high level qualifier.

**Source:** DFSMSrmm

**Module:** EDGRHCHK

**Routing code:** n/a

**Descriptor code:** n/a

**Automation:** n/a

**Reference Documentation:** *z/OS MVS Diagnosis: Tools and Service Aids*

#### **EDGH1012I Wrong level of** *load\_module* **found in LINKLIB data set** *linklib\_dsname*

**Explanation:** The DFSMSrmm check routine EDGRHCHK has attempted to verify whether the load module has been customized locally.

load\_module is one of:

# **EDGH1013I**

- EDGMUPD for health check ZOSMIGV1R10\_RMM\_VOL\_REPLACE\_LIMIT the load module EDGMUPD does not contain the string 'LIMIT=' at the expected offset in the module.
- EDGVREC for health check ZOSMIGV1R11\_RMM\_DUPLICATE\_GDG the load module EDGVREC does not contain the external symbol ZPSWITCH.

linklib\_dsname is either SYS1.LINKLIB or the library you specified via PARM('LINKLIB(lnklib\_dsname)').

**System action:** The system continues processing.

**Operator response:** n/a

**System programmer response:** The check ZOSMIGV1R10\_RMM\_VOL\_REPLACE\_LIMIT should only be run on a release of z/OS lower than z/OS V1.10.

The check ZOSMIGV1R11\_RMM\_DUPLICATE\_GDG should only be run on a release of z/OS lower than z/OS V1.11.

**Problem determination:** You can run the check with DEBUG=ON and VERBOSE=YES so that more diagnosis information is available via the REXXOUT data set.

DEBUG=ON enables Rexx Trace Intermediates, and VERBOSE=YES enables Rexx Trace Results. You must specify DEBUG=ON if you want to see the REXXOUT data set. The REXXOUT data set is named:

IBMRMM.EDGRHCHK.REXXOUT.E2

unless you have overridden the data set high level qualifier.

**Source:** DFSMSrmm

**Module:** EDGRHCHK

**Routing code:** n/a

**Descriptor code:** n/a

**Automation:** n/a

**Reference Documentation:** *z/OS MVS Diagnosis: Tools and Service Aids*

## **EDGH1013I No EDGVREC customization found - No migration action is required**

**Explanation:** The migration check used AMASPZAP to verify whether a usermod has updated the DFSMSrmm EDGVREC load module to override the duplicate gdg options flag ZPSWITCH. When you do not have a user modification you do not require a migration action when migrating to z/OS V1.11 or later release.

However, you should consider exploitation of the new parmlib option GDG to tailor how generation data groups are handled for cycle retention by VRSEL processing.

**System action:** The system continues processing.

**Operator response:** none

**System programmer response:** n/a

**Problem determination:** n/a

**Source:** DFSMSrmm

**Module:** EDGRHCHK

**Routing code:** n/a

**Descriptor code:** n/a

**Automation:** n/a

**Reference Documentation:** *z/OS DFSMSrmm Implementation and Customization Guide*

## **EDGH1014I The following report lists the customization switches in EDGVREC**

**Explanation:** The DFSMSrmm check routine has found a possible migration action and lists the customization switches it has found. In the report the following data columns are displayed:

Switch - lists the switch number; a value from 1 to 8 Value - lists the character found in the switch byte Description - explains the value and may give an action to be taken

**System action:** The system continues processing.

**Operator response:** n/a

**System programmer response:** Review the customization switches to determine which GDG parmlib options need to be implemented in z/OS V1.11 or later release.

**Problem determination:** n/a

**Source:** DFSMSrmm

**Module:** EDGRHCHK

**Routing code:** n/a

**Descriptor code:** n/a

**Automation:** n/a

**Reference Documentation:** *z/OS DFSMSrmm Managing and Using Removable Media*

#### **EDGH1015I No migration action required for stem variables in LIBRARY** *lib\_dsname*

**Explanation:** The migration check used ISRSUPC to search a REXX library for RMM .0 stem variables that are removed with z/OS V1.11. When you do not use affected .0 stem variables you do not need a migration action when migrating to z/OS V1.11 or later release.

lib\_dsname is either SYS1.SAMPLIB or the library you specified via PARM('LIBRARY(lib\_dsname)').

**System action:** The system continues processing.

**Operator response:** none

**System programmer response:** n/a

**Problem determination:** n/a

**Source:** DFSMSrmm

**Module:** EDGRHCHK

**Routing code:** n/a

**Descriptor code:** n/a

**Automation:** n/a

**Reference Documentation:** *z/OS DFSMSrmm Implementation and Customization Guide*

## **EDGH1016I No migration action required for OPTION VRSEL**

**Explanation:** The migration check used the LISTCONTROL OPTION subcommand to verify that you have not defined VRSEL(OLD) in the DFSMSrmm parmlib member. VRSEL(OLD) is removed with z/OS V1.11. When you do not use VRSEL(OLD) you do not need a migration action when migrating to z/OS V1.11 or later release.

**System action:** The system continues processing.

**Operator response:** none

**System programmer response:** n/a

**Problem determination:** n/a

**Source:** DFSMSrmm

# **EDGH1017I • EDGH2001R**

**Module:** EDGRHCHK **Routing code:** n/a **Descriptor code:** n/a **Automation:** n/a **Reference Documentation:** *z/OS DFSMSrmm Implementation and Customization Guide*

## **EDGH1017I The following report lists the ISRSUPC OUTDD contents**

**Explanation:** The DFSMSrmm check routine has found a possible migration action related to the use of stem special variables in Rexx execs. ISRSUPC is run to check your specified LIBRARY and the report is the contents of the ISRSUPC OUTDD file which lists the library members and the .0 stem variables used which must be updated to use the special key variables.

In the report the following information is displayed:

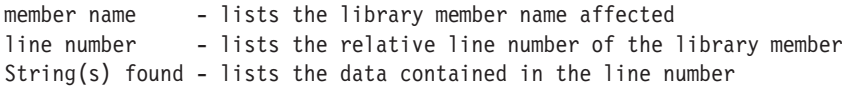

**System action:** The system continues processing.

**Operator response:** n/a

**System programmer response:** Review the OUTDD report and use the report to identify affected Rexx execs and the .0 stem variables which must replaced with the key stem variable.

You can use the SAMPLIB member EDGJSTM0 if you need to rerun ISRSUPC independently of the migration check.

**Problem determination:** n/a

**Source:** DFSMSrmm

**Module:** EDGRHCHK

**Routing code:** n/a

**Descriptor code:** n/a

**Automation:** n/a

**Reference Documentation:** *z/OS DFSMSrmm Managing and Using Removable Media*

## **EDGH2001R Switch Value Description**

**Explanation:** This report header is part of the ZPSWITCH customization switch report.

**System action:** n/a

**Operator response:** n/a

**System programmer response:** n/a

**Problem determination:** n/a

**Source:** DFSMSrmm

**Module:** EDGRHCHK

**Routing code:** n/a

**Descriptor code:** n/a

**Automation:** n/a

**Reference Documentation:** *z/OS DFSMSrmm Managing and Using Removable Media*

**EDGH2002R ------------------------------------------------------------------------ Explanation:** This report header is part of the ZPSWITCH customization switch report. **System action:** n/a **Operator response:** n/a **System programmer response:** n/a **Problem determination:** n/a **Source:** DFSMSrmm **Module:** EDGRHCHK **Routing code:** n/a **Descriptor code:** n/a **Automation:** n/a **Reference Documentation:** *z/OS DFSMSrmm Managing and Using Removable Media*

## **EDGH3001R** *vrs\_line*

**Explanation:** This report message is used to display each line of the SEARCHVRS subcommand.

**System action:** n/a

**Operator response:** n/a

**System programmer response:** n/a

**Problem determination:** n/a

**Source:** DFSMSrmm

**Module:** EDGRHCHK

**Routing code:** n/a

**Descriptor code:** n/a

**Automation:** n/a

**Reference Documentation:** *z/OS DFSMSrmm Managing and Using Removable Media*

**EDGH3002R** *zpswitch\_cnt zpswitch\_swt zpswitch\_dsc*

**Explanation:** This report message is used to display each line of the ZPSWITCH customization switch report.

**System action:** n/a **Operator response:** n/a **System programmer response:** n/a **Problem determination:** n/a **Source:** DFSMSrmm **Module:** EDGRHCHK **Routing code:** n/a **Descriptor code:** n/a **Automation:** n/a **Reference Documentation:** *z/OS DFSMSrmm Managing and Using Removable Media*

# **EDGH3003R • EDGH8002E**

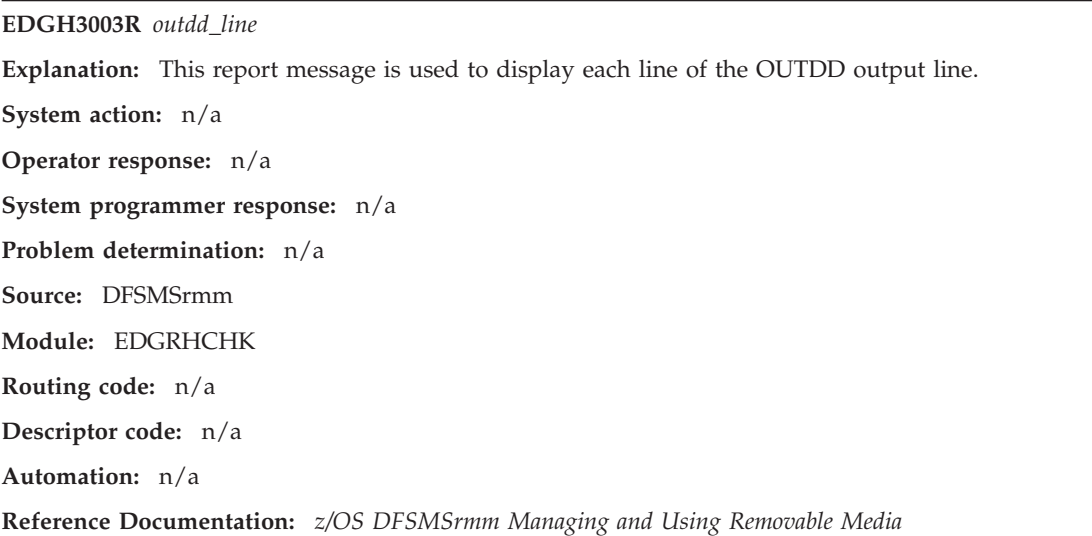

## **EDGH8001E DFSMSrmm default changes in z/OS V1R10**

**Explanation:** You do not currently have any REJECT commands in the DFSMSrmm parmlib member. When you start DFSMSrmm on z/OS V1R10 or later release and do not define any PRTITION commands in parmlib the new default is that non-system managed volumes which are not yet defined to DFSMSrmm are automatically defined by adding them to the DFSMSrmm Control Data Set.

**System action:** The system continues processing.

**Operator response:** Report this exception to the System Programmer.

**System programmer response:** Review the new PRTITION and OPENRULE commands that can be used in parmlib. Prior to z/OS V1R10 DFSMSrmm automatically defined only system managed volumes, leaving non-system managed volumes to be ignored. On z/OS V1R10 and later releases the DFSMSrmm default is now to automatically define all volumes by adding them to the DFSMSrmm Control Data Set. You can change the default processing by defining your own PRTITION command. The following command in parmlib causes DFSMSrmm processing to stay the same:

PRTITION TYPE(NORMM) NOSMT(IGNORE)

**Problem determination:** n/a

**Source:** DFSMSrmm

**Module:** EDGRHCHK

**Routing code:** n/a

**Descriptor code:** 3

**Automation:** n/a

**Reference Documentation:** Look at the following manual for an explanation of using PRTITION and OPENRULE commands:

*z/OS DFSMSrmm Implementation and Customization Guide*

## **EDGH8002E Migration conflict exists for DELETED tape data set support -** *number* **DELETED VRSes found**

**Explanation:** One or more of the VRSes defined to DFSMSrmm use either DSNAME('DELETED') or JOBNAME(DELETED). When you start DFSMSrmm VRSEL processing on z/OS V1R10 or later release the new DELETED tape data set support uses these VRSes to control tape data sets which have been subject to the DELETE normal disposition processing. For example, a data set created by the following JCL;

//OUTPUT DD DISP=(,DELETE),DSN=MY.TAPE.DATASET,UNIT=TAPE, // LABEL=(1,SL)

will be matched by VRSEL processing to a VRS such as;

RMM AS DSNAME('DELETED') COUNT(2) DAYS rather than; RMM AS DSNAME('MY.TAPE.\*\*') COUNT(4) CYCLES LOCATION(SAFE)

**System action:** The system continues processing.

**Operator response:** Report this exception to the System Programmer.

**System programmer response:** Review the report produced by this check for the VRSes which have been found. If you use JOBNAME(DELETED) in any data set name VRSs you must change the VRS to use JOBNAME(DELETED\*) to avoid a conflict with the new 'DELETED' VRS support. If you use DSNAME('DELETED') in any data set name VRSes you must change the VRS to use DSNAME('DELETED\*') to avoid a conflict with the new 'DELETED' VRS support.

**Problem determination:** n/a

**Source:** DFSMSrmm

**Module:** EDGRHCHK

**Routing code:** n/a

**Descriptor code:** 3

**Automation:** n/a

**Reference Documentation:** Look at the following manual for an explanation of the new DELETED tape data set support:

*z/OS DFSMSrmm Managing and Using Removable Media*

## **EDGH8003E Customization of volume replace limit found in EDGMUPD - the custom value is** *zap\_limit*  **equivalent to MEDINF with REPLACE(PERM(** *limit***))**

**Explanation:** You have customized the tape volume replacement limit used by DFSMSrmm by updating the EDGMUPD load module.

Your modification will not fit on z/OS V1R10 or later releases. If you wish to use the same or similar customization on z/OS V1R10 or later releases you must exploit the MEDINF command in parmlib and use the REPLACE operand to specify your limit. When you start DFSMSrmm EXPROC processing on z/OS V1R10 or a later release the MEDINF REPLACE limits are used for all physical volumes, including those which are in scratch status.

Prior to z/OS V1R10 the DFSMSrmm limit was 1 permanent error. Using MEDINF this can be represented by the following using MEDINF with REPLACE:

## MEDINF NAME(IBM) REPLACE(PERM(1))

You can simply substitute your limit value in the above PERM operand to get the same results using MEDINF.

**System action:** The system continues processing.

**Operator response:** Report this exception to the System Programmer.

**System programmer response:** Review your modification to EDGMUPD and the recommendation given above and in the referenced publication. Prepare the MEDINF commands you require for DFSMSrmm parmlib on z/OS V1R10 and later releases, and add them to the EDGRMMxx parmlib.

You will no longer be able to apply modifications to load module EDGMUPD.

**Problem determination:** n/a

**Source:** DFSMSrmm

**Module:** EDGRHCHK

**Routing code:** n/a

# **EDGH8004E • EDGH8005E**

## **Descriptor code:** 3

**Automation:** n/a

**Reference Documentation:** Look at the following manual for an explanation of the new MEDINF REPLACE support:

*z/OS DFSMSrmm Implementation and Customization Guide*

## **EDGH8004E Customization found for Duplicate GDG - Use OPTION GDG(CYLCLEBY(GEN) DUP(COUNT) from z/OS V1.11**

**Explanation:** The DFSMSrmm check routine EDGRHCHK has detected a usermod has been applied to EDGVREC load module which sets the ZPSWITCH to influence duplicate GDG handling. From z/OS V1.11, you must use the parmlib option OPTION GDG instead.

**System action:** The system continues processing.

**Operator response:** Report this exception to the System Programmer.

**System programmer response:** Review the new GDG operand of the OPTION command in parmlib. Determine the settings you require for z/OS V1.11 and later releases, and add it to the EDGRMMxx parmlib.

If the usermod is refitted and used on z/OS V1.11 or a later release, DFSMSrmm VRSEL processing issues message EDGX004I to the MESSAGE file warning that the usermod is no longer supported.

**Problem determination:** n/a

**Source:** DFSMSrmm

**Module:** EDGRHCHK

**Routing code:** n/a

**Descriptor code:** 3

**Automation:** n/a

**Reference Documentation:** Look at the following book for an explanation of the new GDG parmlib option:

*z/OS DFSMSrmm Implementation and Customization Guide*

## **EDGH8005E Unsupported customization found for EDGVREC**

**Explanation:** The DFSMSrmm check routine EDGRHCHK has detected a user modification to ZPSWITCH in the EDGVREC load module. Review the report produced by this check to identify switches that have been customized. The description column of the report identifies an action for each unsupported switch.

The usermod should not be used on z/OS V1.11 and later releases.

**System action:** The system continues processing.

**Operator response:** Report this exception to the System Programmer.

**System programmer response:** Review the report produced by this check to identify the switches that have been customized. Each switch listed in the report includes an action you should take. In any case the user modification should not be used on z/OS V1.11 or later releases.

When the description includes 'No longer required' you should consider the suggested DFSMSrmm supported function.

When the description includes 'Unsupported value' there is and never was any function based on the switch.

**Problem determination:** n/a

**Source:** DFSMSrmm

**Module:** EDGRHCHK

**Routing code:** n/a

**Descriptor code:** 3

**Automation:** n/a

**Reference Documentation:** n/a

**EDGH8006E Migration action required for stem variables in** *number* **members of library** *lib\_dsname*

**Explanation:** Prior to z/OS V1.11 the DFSMSrmm SEARCH and LISTCONTROL subcommands created a .0 stem variable for most stem variables. Starting with z/OS V1.11 DFSMSrmm creates a .0 stem variable only for the key variable for each SEARCH and LISTCONTROL subcommand.

The check has determined that the processed library contains rexx execs which reference one or more of the stem .0 stem variables that are no longer created.

**System action:** The system continues processing.

**Operator response:** Report this exception to the System Programmer.

**System programmer response:** Review the report produced by this check for the REXX execs which reference .0 stem variables that are no longer created and change the exec to use the key .0 stem variable for the subcommand results being processed.

**Problem determination:** n/a

**Source:** DFSMSrmm

**Module:** EDGRHCHK

**Routing code:** n/a

**Descriptor code:** 3

**Automation:** n/a

**Reference Documentation:** For more information about the stem variables used by DFSMSrmm subcommands, for releases up to z/OS V1.10 see DFSMSrmm User Guide and Reference, for z/OS V1.11 and later releases see *z/OS DFSMSrmm Managing and Using Removable Media*.

To read more about the ISRSUPC module used in the EDGJSTM0 sample JCL, see *z/OS ISPF User's Guide Vol II*.

## **EDGH8007E Migration action is required from VRSEL(OLD) to VRSEL(NEW)**

**Explanation:** DFSMSrmm on z/OS V1.11 and later releases no longer supports the VRSEL(OLD) parmlib option.

When you start DFSMSrmm on z/OS V1.8 or a later release the EDG2317E warning message is issued when you run VRSEL(OLD) processing. If you do not migrate from VRSEL(OLD) to VRSEL(NEW) before moving to z/OS V1.8 or a later release, you get message EDG2317E each time VRSEL is run and EDGHSKP processing ends with job step return code 4.

**System action:** The system continues processing.

**Operator response:** Report this exception to the System Programmer.

**System programmer response:** You must switch to use of OPTION VRSEL(NEW). Before starting to use VRSEL(NEW), understand that your existing policies might be applied differently under VRSEL(NEW).

Use the document reference below and follow the migration steps required.

**Problem determination:** n/a

**Source:** DFSMSrmm

**Module:** EDGRHCHK

**Routing code:** n/a

**Descriptor code:** 3

**Automation:** n/a

**Reference Documentation:** To migrate from VRSEL(OLD) to VRSEL(NEW), follow the steps in the topic Migrating to Using VRSEL(NEW) in the book

*z/OS DFSMSrmm Managing and Using Removable Media*

# **EDGH8008E**

For additional details about migrating from VRSEL(OLD) to VRSEL(NEW), see the topic Defining Retention and Movement Policies in

*z/OS DFSMSrmm Managing and Using Removable Media*

## **EDGH8008E MIGRATION ACTION MAY BE REQUIRED FOR STEM VARIABLES IN** *number* **MEMBERS OF LIBRARY** *lib\_dsname*

**Explanation:** Before z/OS V1R11, the DFSMSrmm SEARCH and LISTCONTROL subcommands created a .0 stem variable for most stem variable. Beginning in V1R11, DFSMSrmm only creates a .0 stem variable for the key variable for each SEARCH and LISTCONTROL subcommand.

The check has determined that the processed library contains REXX execs which reference one or more key or special stem .0 variables that are now only created for specific RMM TSO subcommands.

The following list contains the key and special stem variables for the subcommands (only stem variables to have a .0):

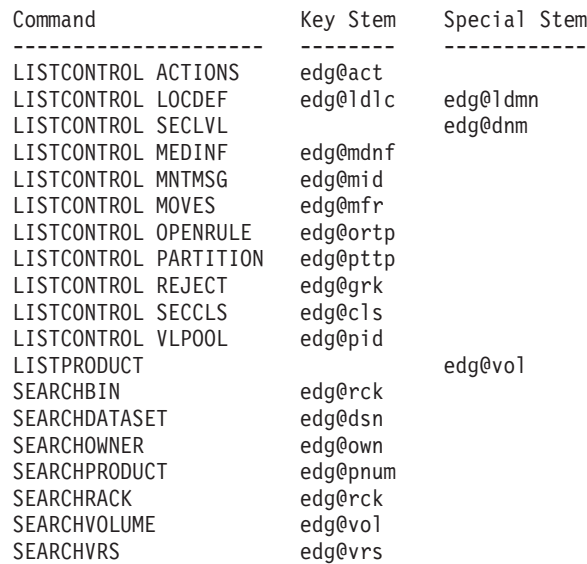

**System action:** The system continues processing.

**Operator response:** Report this exception to the System Programmer.

**System programmer response:** Review the report produced by this check. For each case listed in the report you must ensure that the variable reference occurs only after the appropriate RMM TSO subcommand. If you find any incorrect variable references you must change the exec to use the key .0 stem variable for the subcommand results being processed. For example, a reference to edg@vol.0 after a SEARCHDATASET subcommand is no longer supported and must be changed to edg@dsn.0.

**Problem determination:** n/a

**Source:** DFSMSrmm

**Module:** EDGRHCHK

**Routing code:** n/a

**Descriptor code:** 3

**Automation:** n/a

**Reference Documentation:** For more information about the stem variables used by DFSMSrmm subcommands: v For releases up to z/OS V1R10, see *DFSMSrmm User Guide and Reference* .

- v For z/OS V1R11 and ater releases, see *z/OS DFSMSrmm Managing and Using Removable Media*.
- v To read more about the ISRSUPC module used in the EDGJSTM0 sample JCL, see *z/OS ISPF User's Guide Vol II*.

# **Chapter 3. ERB messages**

## **ERB100I** *sid***: ACTIVE**

**Explanation:** When *sid* is RMF™, RMF has been initialized and is ready to receive session commands. When *sid* is a session identifier, that session has started and data is being collected to form the first entry for the report or the system management facility (SMF) record.

**System action:** Processing continues.

**Source:** Resource Measurement Facility™ (RMF)

**Routing code:** 2

**Descriptor code:** 4,5

## **ERB101I** *sid***: REPORT AVAILABLE FOR PRINTING**

**Explanation:** A reporting interval for Monitor I session *sid* has ended. This message appears only when REPORT (REALTIME) is in effect.

**System action:** RMF formats and writes a report to SYSOUT storage. The system prints the reports for this interval according to RMF priority and output class.

**Operator response:** Start a printer to the RMF SYSOUT class, if you want to print the report.

**Source:** Resource Measurement Facility (RMF)

**Routing code:** 2

**Descriptor code:** 4

## **ERB102I** *sid***: TERMINATED**

**Explanation:** When *sid* is RMF, all RMF processing has ended. When *sid* is a session identifier, that session has ended.

**System action:** The system continues processing.

**Source:** Resource Measurement Facility (RMF)

**Routing code:** 2

**Descriptor code:** 4

**ERB103I** *sid***: OPTIONS IN EFFECT** *option (value) source* **. .** *option (value) source*

**Explanation:** This message appears in the message data set for the session and lists the options in effect for the RMF Postprocessor or for session *sid*. The options are listed, one per line, in the form option (value) source.

The source indicates where the option was specified and can be:

**Source Where option was specified**

#### **COMMAND**

On a START or MODIFY command.

## **DEFAULT**

In the program defaults.

**EXEC** On the EXEC statement in the RMF cataloged procedure.

#### **CHANGED**

Changed by RMF.

# **ERB104I • ERB107I**

#### **MEMBER**

In a member of the RMF partitioned data set.

**SYSIN** On a control statement for the RMF Postprocessor.

**Source:** Resource Measurement Facility (RMF)

**Routing code:** 2

**Descriptor code:** 4,5

## **ERB104I** *sid***: MODIFIED**

**Explanation:** In response to a MODIFY command, RMF has successfully modified the options in effect for session *sid*.

**System action:** The session continues.

**Source:** Resource Measurement Facility (RMF)

**Routing code:** 2

**Descriptor code:** 4,5

## **ERB105I III: DATA GATHERER ACTIVE**

**Explanation:** The RMF Monitor III data gatherer session was successfully initialized and is now gathering data.

**Operator response:** You can now start Monitor III reporting sessions.

**Source:** Resource Measurement Facility (RMF)

**Routing code:** 2

**Descriptor code:** 4

## **ERB106I PPS: NO RECORDS FOUND FOR THE FOLLOWING OPTION(S) PPS:** *mainopt(subopt)* **or OVW, SMF RECORD 74 SUBTYPE** *subtype*

**Explanation:** You requested a report using either a report main option or an OVW option control statement when the SMF data set did not contain the requested records.

**System action:** No report or overview column is written. A message and the listing of options are issued.

**Operator response:** The SMF record data set must contain the appropriate data.

**Source:** Resource Measurement Facility (RMF)

**Routing code:** 2

**Descriptor code:** 4,5

## **ERB107I** *sid***: RMF CANNOT BE STARTED DUE TO DYNAMIC CONFIGURATION CHANGES. TRY AGAIN LATER.**

**Explanation:** A dynamic I/O configuration update occurred within the system while RMF tried to build its internal configuration tables.

**System action:** RMF could not build its tables. RMF ends the session.

**Operator response:** Restart RMF after the dynamic I/O configuration change has been completed.

**Source:** Resource Measurement Facility (RMF)

**Routing code:** 2

**Descriptor code:** 4
## **ERB108I** *sid***: RMF MONITOR I {DEVICE|I/O QUEUING} OPTION CANNOT BE STARTED.**

**Explanation:** During the RMF session, one of the following events occurred:

- v A dynamic I/O configuration update occurred within the system while RMF tried to build either its internal device data block structure or its I/O queuing data block structure.
- v A critical error occurred during a dynamic I/O configuration update when RMF Monitor I was started with either the device option or the I/O queuing option.

**System action:** If RMF tried to build its internal data block structure, RMF couldn't build the block structure. RMF attempts three retries but still cannot complete its processing. Monitor I starts without either the device option, or the I/O queuing option.

If a critical error occurred, RMF issues message ERB110I. RMF cannot use its internal configuration table and cannot start either the Monitor I device option or the I/O queuing option. Monitor I starts without either the device option or the I/O queuing option.

**Operator response:** If RMF tried to build its internal data block structure, modify RMF after the dynamic I/O configuration update has been completed to add either the desired Monitor I device option or I/O queuing option.

If a critical error occurred, respond to message ERB110I.

**Source:** Resource Measurement Facility (RMF)

**Routing code:** 2

**Descriptor code:** 11

# **ERB109I** *sid***: RMF MONITOR III DATA GATHERER CANNOT BE STARTED.**

**Explanation:** A dynamic I/O configuration update occurred within the system while RMF tried to build its internal UCB address table.

**System action:** RMF could not build its UCB address table. RMF attempts three retries but still cannot complete its processing. RMF ends the Monitor III data gatherer session.

**Operator response:** Start the RMF Monitor III data gatherer after the dynamic I/O configuration change is completed.

**Source:** Resource Measurement Facility (RMF)

**Routing code:** 2

**Descriptor code:** 5,11

# **ERB110I CRITICAL ERROR DURING DYNAMIC CONFIGURATION CHANGE.**

**Explanation:** An unresolvable error occurred during a RMF dynamic configuration change.

**System action:** RMF is no longer able to use its internal configuration data. RMF continues processing, but Monitor I ends device and I/O queueing, and cannot be restarted without a complete RMF restart.

**Operator response:** Restart RMF to get full monitor capability back.

**Source:** Resource Measurement Facility (RMF)

**Routing code:** 2

**Descriptor code:** 11

## **ERB111I RMF IS NOT ENABLED TO RUN ON THIS SYSTEM.**

**Explanation:** The request to run RMF has been denied by MVS, because the optional element RMF is not licensed or enabled on this system.

**System action:** RMF discontinues its processing, and terminates immediately.

**User response:** Have your system administrator check whether you have a license for RMF, and if so, have him enable the product.

# **ERB112I • ERB115I**

**Source:** Resource Measurement Facility (RMF)

**Routing code:** 2

**Descriptor code:** 4

## **ERB112I SERVICE** *name* **FAILED WITH RETURN CODE** *return-code*

**Explanation:** RMF invoked the IFAEDREG or EFADDRG service for registration or deregistration. The service returned with a code greater than 4.

**System action:** RMF discontinues its processing, and terminates immediately.

**User response:** Refer to *z/OS MVS Programming: Product Registration*.

**Source:** Resource Measurement Facility (RMF)

**Routing code:** 2

**Descriptor code:** 4

#### **ERB113I RMF: CANNOT BE STARTED FROM UNAUTHORIZED LIBRARY.**

**Explanation:** RMF has detected that it has been started from a library that is not APF-authorized.

**System action:** The RMF control program terminates immediately.

**Operator response:** Inform your system programmer.

**System programmer response:** Make sure that RMF is started from a library that is APF-authorized.

**Source:** Resource Measurement Facility (RMF)

**Routing code:** 2

**Descriptor code:** 4

### **ERB114I RMF: CANNOT LOAD LPA MODULES.**

**Explanation:** RMF has detected that it cannot find required LPA modules. The RMF LPA modules reside in SYS1.SERBLPA. Possible causes for this error are as follows:

• SYS1.SERBLPA is not in the LPALST concatenation.

• LPALIB is defined as STEPLIB.

**System action:** The RMF control program terminates immediately.

**Operator response:** Inform the system programmer.

**System programmer response:** Make sure that library SYS1.SERBLPA is in the LPALST concatenation. This can be achieved by adding the library to the active LPALSTxx PARMLIB member (for details see the *z/OS MVS Initialization and Tuning Reference*) and RE-IPL.

To add the modules in SYS1.SERBLPA dynamically to the LPA without an IPL you may use the SETPROG or SET PROG=xx operator commands (see *z/OS MVS System Commands*).

**Source:** Resource Measurement Facility (RMF)

**Routing code:** 2

**Descriptor code:** 4

## **ERB115I START RMFGAT MONITOR III SESSION III**

**Explanation:** In response to a MODIFY command, RMF control has invoked the cataloged procedure RMFGAT to start the RMF Monitor III data gatherer.

**System action:** Started task RMFGAT is being initialized in a separate address space.

**Source:** Resource Measurement Facility (RMF)

### **ERB120I CS: RMF Client/Server Activation**

**Explanation:** The RMFCSC task has been started successfully and is prompting for commands:

**Enter RMFCSC commands:**

**F RMFCSC,LU:lu\_name F RMFCSC,IP:ip\_address F RMFCSC,EX:tso\_command P RMFCSC**

**System action:** Processing continues.

**Operator response:** None.

**Source:** Resource Measurement Facility (RMF)

**ERB121I CS: Connecting to** *destination*

**Explanation:** RMFCSC is trying to connect to the specified destination.

**Operator response:** None.

**Source:** Resource Measurement Facility (RMF)

# **ERB122I CS: Executing command** *command*

**Explanation:** RMFCSC is executing the specified command.

**Operator response:** None.

**Source:** Resource Measurement Facility (RMF)

**ERB123I CS: Invalid command or parameter**

**Explanation:** RMFCSC has recognized an invalid MODIFY command.

**Operator response:** Specify a correct command.

**Source:** Resource Measurement Facility (RMF)

### **ERB124I CS: Terminating**

**Explanation:** RMFCSC has been stopped successfully.

**Operator response:** None.

**Source:** Resource Measurement Facility (RMF)

## **ERB125I CS: Internal error**

**Explanation:** RMFCSC has detected a communication error during command input processing.

**System action:** None

**Operator response:** Reissue the RMFCSC command. If the error persists, inform the system programmer.

**System programmer response:** Search problem reporting data base for a fix for the problem. If no fix exists, report the problem to the IBM Support Center.

**Source:** Resource Measurement Facility (RMF)

#### **ERB126I CS: Function Return Code:** *return-code*

**Explanation:** RMFCSC has scheduled a CLIST, REXX procedure or command-processor routine. The function has finished with the specified return code.

**Operator response:** If the CLIST, procedure or command was part of a MODIFY command, reissue a correct MODIFY command. Otherwise, inform the system programmer.

# **ERB127I • ERB142I**

**System programmer response:** For return code 985, ensure a valid APPC or TCP/IP connection to the workstation, otherwise check whether the RMFCSC procedures have been modified improperly.

**Source:** Resource Measurement Facility (RMF)

#### **ERB127I CS: Command Return Code:** *return-code*

**Explanation:** RMFCSC called the TSO/E service facility to schedule a command. The service facility issued the specified return code.

**System programmer response:** For further details see *z/OS TSO/E Programming Services* - "Using the TSO/E Service Facility".

**Source:** Resource Measurement Facility (RMF)

# **ERB128I CS: Command Reason Code:** *reason-code*

**Explanation:** RMFCSC called the TSO/E service facility to schedule a command. The service facility issued the specified reason code.

**System programmer response:** For further details see *z/OS TSO/E Programming Services* - "Using the TSO/E Service Facility".

**Source:** Resource Measurement Facility (RMF)

# **ERB129I CS: Command Abend Code:** *abend*

**Explanation:** RMFCSC called the TSO/E service facility to schedule a command. The service facility issued the specified abend code.

**System programmer response:** For further details see *z/OS TSO/E Programming Services* - "Using the TSO/E Service Facility".

**Source:** Resource Measurement Facility (RMF)

### **ERB140I RMF: DDS OPTION SET**

**Explanation:** The distributed data server (DDS) option has been accepted by RMF.

**System action:** The distributed data server is managed by RMF across the sysplex.

# **ERB141I RMF: STARTING DISTRIBUTED DATA SERVER**

**Explanation:** RMF issued the START command for the distributed data server.

**System action:** The distributed data server address space is running up.

**Routing code:** 2

**Descriptor code:** 4

### **ERB142I RMF: DISTRIBUTED DATA SERVER START COMMAND FAILURE**

**Explanation:** The START command for the distributed data server returned with one or more errors.

**System action:** RMF performs up to five retries.

**Operator response:** Contact your system programmer.

**System programmer response:** Analyze the return code **rc** from the MGCRE macro.

**Routing code:** 2

# **ERB143I RMF: DISTRIBUTED DATA SERVER START RETRY LIMIT EXCEEDED**

**Explanation:** The START command for the distributed data server (DDS) returned with permanent errors.

**System action:** RMF deactivates the management of the DDS address space.

**Operator response:** You can take either of the following actions:

v Continue the session with the current options.

• Re-activate the DDS options with the MODIFY command.

**Routing code:** 2

**Descriptor code:** 4

# **ERB144I RMF: NODDS OPTION ACCEPTED**

**Explanation:** RMF accepted the NODDS option.

**System action:** The distributed data server is not managed by RMF.

**Routing code:** 2

**Descriptor code:** 4

## **ERB145I RMF: STOPPING DISTRIBUTED DATA SERVER**

**Explanation:** RMF issued the STOP command for the distributed data server.

**System action:** The distributed data server address space is terminated.

**Routing code:** 2

**Descriptor code:** 4

### **ERB146I RMF: DISTRIBUTED DATA SERVER STOP COMMAND FAILURE**

**Explanation:** The STOP command for the distributed data server returned with one or more errors.

**System action:** RMF performs up to five retries.

**Operator response:** Contact your system programmer.

**System programmer response:** Analyze the return code **rc** from the MGCRE macro.

**Routing code:** 2

**Descriptor code:** 4

## **ERB147I RMF: DISTRIBUTED DATA SERVER STOP LIMIT EXCEEDED**

**Explanation:** The STOP command for the distributed data server returns with permanent errors.

**System action:** RMF deactivates the management of the distributed data server address space.

**Operator response:** You can take either of the following actions:

• Continue the session with the current options.

• Re-activate the DDS options with the MODIFY command.

**Routing code:** 2

**Descriptor code:** 4

# **ERB200I** *sid***: ALREADY ACTIVE**

**Explanation:** If the *sid* is the RMF, then the RMF is already active.

If *sid* is a session identifier, the START session command specified session identifier *sid*, but session *sid* was already active.

# **ERB201I • ERB202I**

**System action:** No action taken.

**Operator response:** If the *sid* is the RMF, stop the currently active RMF task, and reissue the START command.

When *sid* is a session identifier, do one of the following:

- Stop the currently active session, and reissue the START command. Issue a MODIFY session command to modify the options of the currently active session.
- v Start a new session by issuing a START session command with a unique session identifier.

**Source:** Resource Measurement Facility (RMF)

**Routing code:** 2

**Descriptor code:** 4,5

## **ERB201I** *sid***: TASK REINSTATED {***Ucde* **|** *Scde* **| DUE TO DYNAMIC I/O RECONFIGURATION}.**

**Explanation:** RMF, or a system component providing a service for RMF, detected a disruption in operation. Either there was an error in RMF or in RMF session *sid*, or dynamic I/O reconfiguration occurred. One of the following codes is issued with the message:

- *Ucde* user completion code
- *Scde* system completion code
- the text DUE TO DYNAMIC I/O RECONFIGURATION

The text DUE TO DYNAMIC I/O RECONFIGURATION is only issued if MVS is running second level under VM.

**System action:** If the *Ucde* or *Scde* is issued, RMF recovery routines intercept the resulting abnormal ending and reinstate the task. However, data being collected for the current reporting interval is lost; RMF starts data collection for the new interval. If the text DUE TO DYNAMIC I/O RECONFIGURATION is issued, RMF Monitor I finishes the data collection for the interval, restarts the data collection after the point when the reconfiguration completed, and continues its normal processing.

**Operator response:** None.

**System programmer response:** If the *Scde* is X'80A', correct the error by increasing the value of the REGION parameter on the RMF PROC statement.

If dynamic I/O reconfiguration had occurred, Monitor III might lose device (that is, DASD or tape) data. Restart Monitor III to obtain all data.

**Source:** Resource Measurement Facility (RMF)

**Routing code:** 2

**Descriptor code:** 4

**ERB202I** *sid***: NO RMF MEASUREMENTS SELECTED**

**Explanation:** The options for session *sid* do not specify any measurements to be made, reported, or recorded by the RMF session.

**System action:** RMF ends the session.

**Operator response:** Restart the session, specifying options for at least one RMF measurement applicable to the type of session.

**Source:** Resource Measurement Facility (RMF)

**Routing code:** 2

## **ERB203I** *sid***: INVALID MENU, NO USABLE ENTRIES FOUND**

**Explanation:** During Monitor II display session *sid*, RMF could not process the menu in order to initialize any measurements.

For example, RMF could find the menu unusable if an attempt to modify it caused an incorrect field length for one or more of the entries.

**System action:** RMF ends the session.

**Operator response:** Ask the system programmer to correct any errors in the menu control section, ERBFMENU. Then retry the display session.

**System programmer response:** Correct any errors in the menu control section, ERBFMENU.

**Source:** Resource Measurement Facility (RMF)

**Routing code:** 2

**Descriptor code:** 4

# **ERB204I RMF NOT DESIGNED FOR THIS DEVICE - PROCEED AT YOUR OWN RISK**

**Explanation:** An RMFMON command was issued from a terminal that is not an RMF-supported display station. Because RMF output is formatted specifically for these devices, the output will be jumbled and probably not useful on any other terminal device.

**System action:** RMF continues the session.

**Operator response:** End the session. To do this at a display station, use the RMF stop display command (Z) or the TSO attention function. At a non-display station, enter 'INPUT=Z' or use the TSO attention function. Restart the session at an RMF-supported display station.

**Source:** Resource Measurement Facility (RMF)

## **ERB205I** *sid***: CANNOT BE MODIFIED, COMMAND REJECTED**

**Explanation:** A MODIFY session command was issued for session *sid*, but that session is a Monitor II or Monitor III local 3270 display session, which cannot be modified by a MODIFY session command.

**System action:** No action taken.

**Operator response:** Reissue the MODIFY session command with the identifier of a session that can be modified.

**Source:** Resource Measurement Facility (RMF)

**Routing code:** 2

**Descriptor code:** 4,5

# **ERB206I** *sid***: INVALID SESSION COMMAND,** *cm*

**Explanation:** For session *sid*, session command *cm* was issued, but *cm* is not a valid session command.

**System action:** RMF rejects the command but continues processing all active sessions.

**Operator response:** Enter one of the following: START or S, DISPLAY or D, MODIFY or F, or STOP or P

**Source:** Resource Measurement Facility (RMF)

**Routing code:** 2

**Descriptor code:** 4,5

# **ERB207I COMMAND REJECTED**

**Explanation:** A command contained an incorrect session identifier.

**System action:** No action taken.

# **ERB208I • ERB216I**

**Operator response:** Reissue the command with a valid session identifier. You can use the DISPLAY session command to list the identifiers of all active sessions.

**Source:** Resource Measurement Facility (RMF)

**Routing code:** 2

**Descriptor code:** 4,5

### **ERB208I** *sid***: NO PARMS SPECIFIED, MODIFY COMMAND REJECTED**

**Explanation:** A MODIFY session command had no options; therefore, RMF did not modify any options for currently active session *sid*.

**System action:** No action taken.

**Operator response:** Reissue the MODIFY session command, specifying the options that you want to modify.

**Source:** Resource Measurement Facility (RMF)

**Routing code:** 2

**Descriptor code:** 4,5

### **ERB210I** *sid***: INVALID COMMAND SYNTAX**

**Explanation:** A valid RMF session command for session *sid* contained incorrect syntax.

**System action:** RMF does not process the command but continues processing all active sessions.

**Operator response:** Correct the syntax of the command.

**Source:** Resource Measurement Facility (RMF)

**Routing code:** 2

**Descriptor code:** 4,5

### **ERB211I RMF: ACTIVE SESSION -** *sid***,***sid***,...**

**Explanation:** In response to a DISPLAY ACTIVE command, RMF lists all currently active sessions as *sid* in the message text.

**System action:** RMF continues processing.

**Source:** Resource Measurement Facility (RMF)

**Routing code:** 2

**Descriptor code:** 4,5

### **ERB212I** *sid***: NO ACTIVE SESSIONS**

**Explanation:** In response to a DISPLAY ACTIVE command, RMF issues this message to indicate that there are no currently active sessions.

**System action:** RMF continues processing.

**Source:** Resource Measurement Facility (RMF)

**Routing code:** 2

**Descriptor code:** 4,5

# **ERB216I ERROR ON FULL SCREEN TPUT - CHECK OWAITHI VALUE**

**Explanation:** The TSO TPUT routine issued a return code of 16; this code indicates that the data could not be accommodated with the current values specified for the BUFFERS, BUFSIZE, and OWAITHI parameters. These values are specified in the SYS1.PARMLIB member, IKJPRMxx, used to initialize TSO under TCAM.

**System action:** RMF ends the session. The TSO session continues.

**System programmer response:** Reinitialize TSO under TCAM with a SYS1.PARMLIB member designed to accommodate full-screen TPUTs for the IBM 3270 Display Station or the IBM 3277 Display Station Model 2.

**Source:** Resource Measurement Facility (RMF)

**Routing code:** 2

**Descriptor code:** 4

## **ERB217I YOU ARE NOT AUTHORIZED TO USE RMFMON**

**Explanation:** Your installation authorization exit routine, ERBTSOCK for RMF Monitor II, has determined that a user who is trying to start an RMF session entered a userid that is not authorized under TSO. The unauthorized userid appeared in the RMFMON command for Monitor II.

**System action:** RMF ends the session. The TSO session continues.

**System programmer response:** If you are authorized to use RMF Monitor II, enter your userid correctly. If not, ask your installation for authorization to use RMF Monitor II, then reissue the RMFMON command.

**Source:** Resource Measurement Facility (RMF)

**Routing code:** 2

**Descriptor code:** 4

### **ERB218I SESSION CREATE FAILED**

**Explanation:** In response to an RMFMON or RMFWDM command, RMF attempted to initialize a TSO display session. The RMF Monitor II or Monitor III session create function, ERBSESSC, returned a nonzero return code to the TSO RMF interface module.

**System action:** RMF ends the session under TSO. The TSO session continues.

**Operator response:** Retry the RMFMON or RMFWDM command. If the problem recurs, notify the system programmer.

**Source:** Resource Measurement Facility (RMF)

**Routing code:** 2

**Descriptor code:** 4

**ERB219I** *sid***: UNRECOGNIZABLE {OPTION | SUBOPTION}** *'keyword'* **IN** *'source'* **INPUT**

**Explanation:** During input merge for the RMF Postprocessor or during session *sid*, RMF detected an incorrect option or suboption *keyword*. The source of the incorrect keyword is:

### **Source Where the keyword was specified**

#### **OPERATOR**

In an operator command.

**PARM** In the PARM field of an EXEC statement in the RMF cataloged procedure.

**LIBRARY** *nn*

In library member ERBRMFnn.

**REPLY** In the operator reply to message ERB306D.

**SYSIN** In an RMF Postprocessor control statement.

**System action:** When the error occurs during a session, RMF asks for operator intervention: RMF issues message ERB305I, listing the current session options, followed by message ERB306D, to which the operator replies by supplying new options or entering 'GO'. RMF continues other processing.

When the error occurs during the Postprocessor session, RMF substitutes the incorrect value with the default value, if one exists.

**Operator response:** Examine the options listed following message ERB305I, and respond to message ERB306D.

# **ERB220I • ERB222I**

**System programmer response:** If the incorrect option is in the EXEC statement, in the library data source, or in a Postprocessor control statement, correct the statement or library member.

**Source:** Resource Measurement Facility (RMF)

**Routing code:** 2

**Descriptor code:** 4,5

## **ERB220I** *sid***: OPTION** *'option'* **NOT VALID ON {START | STOP | MODIFY} COMMAND**

**Explanation:** During session *sid*, the indicated command contained the option named in the message; this option is not valid for that command.

**System action:** RMF asks for operator intervention: RMF issues message ERB305I, listing the current session options, followed by message ERB306D, to which the operator replies by supplying new options or entering 'GO'. RMF continues other processing.

**Operator response:** Examine the options listed following message ERB305I, and respond to message ERB306D.

**Source:** Resource Measurement Facility (RMF)

**Routing code:** 2

**Descriptor code:** 4,5

### **ERB221I** *sid***: OPTION** *'option'* **FOUND IN** *'source'* **INPUT IS IGNORED**

**Explanation:** During input merge for RMF session *sid*, the option named in the message violated an RMF restriction. For example, the MEMBER option cannot appear in a library member. The source of the option in error was:

#### **Source Where the option was specified**

#### **OPERATOR**

In an operator command.

**PARM** In the PARM field of an EXEC statement in the RMF cataloged procedure.

#### **LIBRARY** *nn*

In library member ERBRMFnn.

**REPLY** In the operator reply to message ERB306D.

**System action:** RMF asks the operator for intervention: RMF issues message ERB305I, listing the current session options, followed by message ERB306D, to which the operator replies by supplying new options or entering 'GO'. RMF continues other processing.

**Operator response:** Examine the options listed following message ERB305I, and respond to message ERB306D.

**System programmer response:** If the incorrect option was specified in the EXEC statement or in the library data source, correct it.

**Source:** Resource Measurement Facility (RMF)

**Routing code:** 2

**Descriptor code:** 4,5

### **ERB222I** *sid***: MEMBER ID LIMIT EXCEEDED, MEMBER** *'nn'* **IN {OPERATOR | PARM} INPUT IS IGNORED**

**Explanation:** During input merge for session *sid*, more than five valid members were specified as the library data source. As a result, RMF ignores member ERBRMFnn and merges the session options from the other sources.

The source of the error is indicated in the message as follows:

- OPERATOR for an operator command
- PARM for the PARM field on the EXEC statement in the RMF cataloged procedure

**System action:** RMF asks the operator for intervention: RMF issues message ERB305I, listing the current session options, followed by message ERB306D. RMF continues other processing.

**Operator response:** Examine the options listed following message ERB305I, and respond to message ERB306D by supplying new options or entering 'GO'.

**System programmer response:** If the error occurred in the EXEC statement, correct it.

**Source:** Resource Measurement Facility (RMF)

**Routing code:** 2

**Descriptor code:** 4,5

### **ERB223I** *sid***: UNEXPECTED END OF TEXT IN** *'source'* **INPUT**

**Explanation:** During input merge for the RMF Postprocessor or for session *sid*, RMF encountered the end of text in an input source when it expected to find additional required information. The source of the error was:

### **Source Where the error was encountered**

#### **OPERATOR**

In an operator command.

**PARM** In the PARM field of an EXEC statement in the RMF cataloged procedure.

#### **LIBRARY** *nn*

In library member ERBRMFnn.

**REPLY** In the operator reply to message ERB306D.

**SYSIN** In an RMF Postprocessor control statement.

**System action:** When the error occurs during a session, RMF asks the operator for intervention: RMF issues message ERB305I, listing the current session options, followed by message ERB306D. RMF continues other processing.

When the error occurs during the Postprocessor session, RMF substitutes the incorrect option with the default value, if one exists.

**Operator response:** Examine the options listed following message ERB305I, and respond to message ERB306D by supplying new options or entering 'GO'.

**System programmer response:** If the error occurred in the EXEC statement, the library data source, or a Postprocessor control statement, correct it.

**Source:** Resource Measurement Facility (RMF)

**Routing code:** 2

**Descriptor code:** 4,5

## **ERB224I** *sid***:** *'input'* **SKIPPED DUE TO PREVIOUS ERROR**

**Explanation:** During input merge for the RMF Postprocessor, for the Monitor III data reporter, or for session *sid*, RMF detected an error, such as a syntax error. RMF skipped the incorrect input, which is written in the message, then attempted to validate the remaining input.

**System action:** When the error occurs during a session, RMF asks the operator for intervention: RMF issues message ERB305I, listing the current session options, followed by message ERB306D. RMF continues other processing.

When the error occurs during the Postprocessor session or the Monitor III data reporter, RMF substitutes the incorrect option with the default value, if one exists.

**Operator response:** Examine the options listed following message ERB305I and the skipped input to determine which options are missing. Respond to message ERB306D with the missing options or by entering 'GO'.

**System programmer response:** When the error occurred during the Postprocessor or the Monitor III data reporter, correct the control statement that caused the error before using the Postprocessor or data reporter again.

**Source:** Resource Measurement Facility (RMF)

**Routing code:** 2

### **ERB225I** *sid***: INVALID** *option* **VALUE** *'yyyy'* **IN** *'source'* **INPUT**

**Explanation:** During input merge for the RMF Postprocessor or for session *sid*, RMF detected an incorrect value, *yyyy*, for the named option. The source of the incorrect value is:

#### **Source Where the option was specified**

### **OPERATOR**

In an operator command.

**PARM** In the PARM field of an EXEC statement in the RMF cataloged procedure.

### **LIBRARY** *nn*

In library member ERBRMFnn.

**REPLY** In the operator reply to message ERB306D.

**SYSIN** In an RMF Postprocessor control statement.

**System action:** When the error occurs during a Monitor I or II background session or a Monitor III data gatherer session, RMF asks the operator for intervention: RMF issues message ERB305I, listing the current session options, followed by message ERB306D. RMF continues other processing.

When the error occurs during the Monitor III data reporter or the Postprocessor, RMF ignores the incorrect option and substitutes the default value, if one exists. Also, for the data reporter, RMF displays the OPTIONs screen on the user's terminal.

**Operator response:** Examine the options listed following message ERB305I, and respond to message ERB306D by supplying new options or entering 'GO'.

**System programmer response:** If the incorrect value occurred in the EXEC statement, the library data source, or a Postprocessor control statement, correct it.

**Source:** Resource Measurement Facility (RMF)

**Routing code:** 2

**Descriptor code:** 4,5

### **ERB226I** *sid***: OPEN FAILED FOR MESSAGE DATASET**

**Explanation:** For Monitor I session *sid* or Monitor II background session *sid*, RMF failed to open an output message data set.

For the Postprocessor, RMF failed to open the output message data set, MFPMSGDS.

**System action:** If *sid* identifies a session, RMF ends that session but continues processing all other active sessions.

If *sid* identifies the Postprocessor, RMF ends the Postprocessor job.

**Operator response:** Try to start the session or the Postprocessor again. If the problem persists, notify the system programmer.

**Source:** Resource Measurement Facility (RMF)

**Routing code:** 2

**Descriptor code:** 4,5

## **ERB227I** *sid***: REJECTED, MAX SESSIONS ALREADY ACTIVE**

**Explanation:** A START command was issued to start non-TSO Monitor II session *sid* when the maximum number, 32, of Monitor II sessions were already active.

**System action:** RMF does not start session *sid*, but continues processing all other active sessions.

**Operator response:** Either stop one of the currently active sessions or wait until an active session stops. Then reissue the START command for session *sid*.

**Source:** Resource Measurement Facility (RMF)

**Descriptor code:** 4,5

# **ERB228I MONITOR II LOCAL DISPLAY SESSION NOT SUPPORTED**

**Explanation:** You tried to start a Monitor II local 3270 display session, but support has been dropped with z/OS V1R2 RMF.

**System action:** None.

**Operator response:** You can have access to Monitor II information without an active TSO/TCAS subsystem by means of the RMF Client/Server Enabling (RMFCS) feature.

**System programmer response:** None.

**Source:** Resource Measurement Facility (RMF)

**Routing code:** 2

**Descriptor code:** 4

## **ERB229I** *sid***: INITIALIZATION FAILED**

**Explanation:** RMF could not initialize session *sid*.

**System action:** RMF ends the session but continues processing all other active sessions.

**Operator response:** If RMF issues another message, such as ERB230I, describing the reason for the failure, respond to that message. If RMF does not issue another message, try to restart the session. If the problem persists, notify the system programmer.

**Source:** Resource Measurement Facility (RMF)

**Routing code:** 2

**Descriptor code:** 4,5

### **ERB230I** *sid***: TERMINATED ABNORMALLY {***Scde | Ucde***}**

**Explanation:** RMF detected that the system has abnormally ended session *sid*. *Ucde* is the user completion code, and *Scde* is the system completion code.

**System action:** If the RMF cataloged procedure included a SYSABEND or SYSUDUMP DD statement, the system writes a storage dump for the failing session. RMF continues processing all other active sessions.

**Operator response:** None.

**System programmer response:** Examine the dump and respond to the completion code.

**Source:** Resource Measurement Facility (RMF)

**Routing code:** 2

**Descriptor code:** 4, 5

#### **ERB231I** *sid***: NOT ACTIVE**

**Explanation:** A MODIFY, STOP, or DISPLAY command specified session *sid*, but no currently active session is identified as *sid*.

**System action:** RMF does not process the command, but continues processing all active sessions.

**Operator response:** Enter the DISPLAY ACTIVE session command to determine the correct session identifier, and reissue the command. The command is described in the *z/OS RMF User's Guide*.

**Source:** Resource Measurement Facility (RMF)

**Routing code:** 2

# **ERB232I • ERB234I**

### **ERB232I** *sid***: UNABLE TO ALLOCATE {HARDCOPY | SYS1.PARMLIB}. RETURN CODE** *return-code***, ERROR CODE** *eeee***, INFORMATION CODE** *iiii*

**Explanation:** During session *sid*, RMF failed to allocate dynamically either:

- v An output data set needed for hardcopy, if *sid* is a Monitor II or Monitor III display session, or for a printed report, if *sid* is a background session.
- SYS1.PARMLIB for option processing

**System action:** For a display session, RMF continues the session but produces no hardcopy output.

For a background session, if the RECORD option is in effect, RMF continues measurement but produces no printed reports. If the RECORD option is not in effect for a background session, RMF ends the specific measurement but continues the session.

If SYS1.PARMLIB could not be allocated, RMF continues the session using the default values for the OPTIONs.

**Operator response:** Continue the session, or end it and correct the situation described by the return, error, and information codes. See the *z/OS MVS Programming: Authorized Assembler Services Guide* for further information.

**Source:** Resource Measurement Facility (RMF)

**Routing code:** 2

**Descriptor code:** 4,5

## **ERB233I** *sid***: UNABLE TO OPEN HARDCOPY**

**Explanation:** During session *sid*, RMF failed to open an output data set. The data set was needed for hardcopy, if *sid* is a Monitor II or Monitor III display session; or for a printed report, if *sid* is a background session.

**System action:** For a display session, RMF continues the session but produces no printable output.

For a background session, if the RECORD option is in effect, RMF continues measurement but produces no printed reports. If the RECORD option is not in effect for a background session, RMF ends the specific measurement but continues the session.

**Source:** Resource Measurement Facility (RMF)

**Routing code:** 2

**Descriptor code:** 4

## **ERB234I** *sid***:** *module* **TERMINATED ABNORMALLY** *Scde*

**Explanation:** During the RMF Postprocessor session or during session *sid*, an error caused an abnormal ending; *Scde* is the system completion code. The message names the RMF *module* most recently in control.

**System action:** If the error occurred after a Monitor II session had been successfully initialized, RMF issues message ERB235A to let the operator decide whether or not to continue the session. When RMF cannot issue ERB235A, RMF ends the session. In either case, RMF continues processing all other active sessions.

If the error occurred during the RMF Postprocessor session, RMF stops generating the Monitor II session interval report that was in process. If other reports were requested, the Postprocessor continues with them.

If the error occurred during a Monitor III display session, RMF either displays a panel allowing the operator to request a dump, or issues one of the following messages:

#### **ERB565I**

The Monitor III data gatherer was ended. RMF produces no more reports but continues the session.

**ERB567I**

The Monitor III data reporter detected an I/O error while accessing the SYSOUT data set. RMF produces no more printable output but continues the session.

**Operator response:** Respond to the system completion code and to message ERB235A, if issued.

**Source:** Resource Measurement Facility (RMF)

**Descriptor code:** 4

## **ERB235A** *sid***: TO CONTINUE RMF SESSION, ENTER ANY RMF COMMAND. TO TERMINATE THE SESSION AND OBTAIN A DUMP, ENTER 'STOP'**

**Explanation:** An abnormal ending, described in a previous message, has occurred during session *sid*. The operator can continue the session without obtaining diagnostic information or end the session and obtain diagnostic information.

**System action:** RMF waits for the operator's response.

**Operator response:** To continue the session, enter any explicit RMF display command. However, do not press the ENTER key to repeat the previous command; repetition will probably cause the problem to recur.

To end the session and obtain a dump, enter 'STOP'.

**Source:** Resource Measurement Facility (RMF)

**Routing code:** 2

**Descriptor code:** 4

### **ERB236I** *sid***: TERMINATED ABNORMALLY** *Ucde*

**Explanation:** An abnormal ending occurred during session *sid*. *Ucde* is the user completion code.

**System action:** If the error occurred after the session had been successfully initialized, RMF issues message ERB235A to let the operator decide whether or not to continue the session. When RMF cannot issue ERB235A, RMF ends the session. In either case, RMF continues processing all other active sessions. If the error occurred during a Monitor III display session, RMF displays a panel allowing the operator to decide whether or not to obtain a dump.

**Operator response:** Respond to the user completion code and to message ERB235A, if issued.

**Source:** Resource Measurement Facility (RMF)

**Routing code:** 2

**Descriptor code:** 4

## **ERB237I** *sid***: ABEND U1403 FROM ERBRMFPL - INPUT ERROR**

**Explanation:** During the RMF Postprocessor session or Monitor II session *sid*, RMF's putline routine, module ERBRMFPL, was passed an incorrect input parameter. The text length was 0 or greater than 79, or the data type contained a value other than HD or DT. RMF may be running with a back level or incorrectly modified copy of module ERBFMENU or ERBBMENU.

**System action:** If the error occurred after the session had been successfully initialized, RMF issues message ERB235A to let the operator decide whether or not to continue the session. When RMF cannot issue ERB235A, RMF ends the session. In either case, RMF continues processing all other active sessions.

If the error occurred during the Postprocessor session, RMF stops printing the Monitor II session report that was in process. If other reports were requested, the Postprocessor continues with them.

The system writes an ABEND dump for the failing job step.

**Operator response:** If an installation-supplied reporter module caused the error, notify the responsible programmer. If an IBM-supplied module caused the error, respond to user completion code 1403 and to message ERB235A, if issued.

**System programmer response:** If ERBFMENU or ERBBMENU has been modified, the modification must be done again to either correct the error or to use a version of the module that was compiled with the current level of the SMF record mapping macros.

Search problem reporting data bases for a fix for the problem. If no fix exists, report the problem to the IBM Support Center.

**Source:** Resource Measurement Facility (RMF)

**Descriptor code:** 4

# **ERB238I** *sid***: ABEND U1404 FROM ERBPUTSM - TOO MANY HEADER OR DATA LINES**

**Explanation:** During display session *sid*, RMF module ERBPUTSM was called to add a header or data line to the logical terminal buffer, but ERBPUTSM found the maximum number of header or data lines already in the buffer. The maximum number of header lines is 2; the maximum number of data lines cannot exceed the number of relocate blocks specified in the PICTURE macro.

**System action:** If the error occurred after the session had been successfully initialized, RMF issues message ERB235A to let the operator decide whether or not to continue the session. When RMF cannot issue ERB235A, RMF ends the session. In either case, RMF continues processing all other active sessions.

The system writes an ABEND dump for the failing job step.

**Operator response:** Modify the PICTURE macro specified in the ERB {B|F} menu, if desired. Otherwise, if an installation-supplied reporter module caused the error, notify the responsible programmer, or, if an IBM-supplied module caused the error, respond to user completion code 1404 and to message ERB235A, if issued.

**System programmer response:** Obtain the SYSOUT output for the job.

Search problem reporting data bases for a fix for the problem. If no fix exists, report the problem to the IBM Support Center.

**Source:** Resource Measurement Facility (RMF)

**Routing code:** 2

**Descriptor code:** 4

## **ERB239I** *sid***: ABEND U1405 FROM ERBPUTSM - INPUT ERROR**

**Explanation:** During display session *sid*, RMF module ERBPUTSM was called to add a text string to the logical terminal buffer, but the length specified for the text was zero.

**System action:** If the error occurred after the session had been successfully initialized, RMF issues message ERB235A to let the operator decide whether or not to continue the session. When RMF cannot issue ERB235A, RMF ends the session. In either case, RMF continues processing all other active sessions.

The system writes an ABEND dump for the failing job step.

**Operator response:** If an installation-supplied reporter module caused the error, notify the responsible programmer. If an IBM-supplied module caused the error, respond to user completion code 1405 and to message ERB235A, if issued.

**System programmer response:** Obtain the SYSOUT output for the job.

Search problem reporting data bases for a fix for the problem. If no fix exists, report the problem to the IBM Support Center.

**Source:** Resource Measurement Facility (RMF)

**Routing code:** 2

**Descriptor code:** 4

### **ERB240I** *sid***: ABEND U1401 FROM ERBMFDPC - ERROR RETURN FROM TGET**

**Explanation:** During a TSO display session, the TGET SVC routine returned a code of 4, 16, 20, or more than 20.

**System action:** If the error occurred after the session had been successfully initialized, RMF issues message ERB235A to let the operator decide whether or not to continue the session. When RMF cannot issue ERB235A, RMF ends the session. In either case, RMF continues processing all other active sessions.

**Operator response:** Respond to user completion code 1401 and to message ERB235A, if issued.

**Source:** Resource Measurement Facility (RMF)

**Descriptor code:** 4

## **ERB241I** *sid***: ABEND U1402 - INVALID ENTRY CODE TO DATA GATHERER OR DATA REPORTER**

**Explanation:** During the RMF Postprocessor session or Monitor II session *sid*, a data gatherer or data reporter issued return code 8 to indicate that it detected an incorrect entry code in its input parameters.

**System action:** If the error occurred after the display session had been successfully initialized, RMF issues message ERB235A to let the operator decide whether or not to continue the session. When RMF cannot issue ERB235A, RMF ends the session.

If the error occurred during a background session, RMF ends the session.

If the error occurred during either a display or background session, RMF continues processing all other active sessions.

If the error occurred during the Postprocessor session, RMF stops printing the Monitor II session report that was in process. If other reports were requested, the Postprocessor continues with them.

The system writes an ABEND dump for the failing job step.

**Operator response:** For a display or background session or for the Postprocessor, respond to user completion code 1402. For a display session, respond to message ERB235A, if issued.

**System programmer response:** Obtain the SYSOUT output for the job.

Search problem reporting data bases for a fix for the problem. If no fix exists, report the problem to the IBM Support Center.

**Source:** Resource Measurement Facility (RMF)

**Routing code:** 2

**Descriptor code:** 4

### **ERB242I** *sid***: POSTPROCESSOR TERMINATED - UNABLE TO OPEN INPUT FILE (***ddname***)**

**Explanation:** The RMF Postprocessor, ERBRMFPP, was unable to open the input data set.

**System action:** RMF ends the Postprocessor.

**Operator response:** None.

**System programmer response:** Correctly describe the input data set on a DD statement named *ddname*.

**Source:** Resource Measurement Facility (RMF)

**Routing code:** 2

**Descriptor code:** 4

### **ERB243I** *sid***: POSTPROCESSOR TERMINATED - ESTAE COULD NOT BE ESTABLISHED**

**Explanation:** During the RMF Postprocessor session, the ESTAE macro failed and issued a non-zero return code.

**System action:** RMF ends the Postprocessor.

**System programmer response:** Notify the RMF license holder at your installation.

**Source:** Resource Measurement Facility (RMF)

**Routing code:** 2

**Descriptor code:** 4

#### **ERB244I** *sid***: MONITOR II REPORTS TERMINATED ABNORMALLY {***Ucde | Scde***}**

**Explanation:** An error occurred while the RMF Postprocessor was formatting and writing Monitor II session reports. The error was not associated with a particular report. The Postprocessor may issue a user completion code *Ucde*; *Scde* is the system completion code.

# **ERB245I • ERB247I**

**System action:** Because the error was not associated with a particular report, RMF stops formatting and writing all Monitor II session reports for this post processor session. If other reports were requested, the Postprocessor continues with them.

**System programmer response:** Examine the dump, and respond to the completion code.

**Source:** Resource Measurement Facility (RMF)

**Routing code:** 2

**Descriptor code:** 4

### **ERB245I** *sid***: INVALID RETURN CODE FROM USER EXIT - USER EXIT IGNORED**

**Explanation:** During the RMF Postprocessor session with the EXITS option in effect, the Monitor I session user exit, ERBMFPUS, passed a return code other than 0, 4, or 8 to the Postprocessor.

**System action:** The Postprocessor continues running but will no longer invoke the user exit.

**System programmer response:** Retest the user exit routine to make sure that it returns a valid code to the Postprocessor.

**Source:** Resource Measurement Facility (RMF)

**Routing code:** 2

**Descriptor code:** 4

### **ERB246I Control statements for PLOT reporting are ignored**

**Explanation:** With z/OS V1R11 RMF, Postprocessor PLOT reports are no longer available. The corresponding control statements PLOTS, PTOD, MAXPLEN, and PINTV are ignored.

**System action:** The Postprocessor continues with the next control statement.

**System programmer response:** Examine the dump, and respond to the completion code.

**User response:** None.

**Source:** Resource Measurement Facility (RMF)

**Routing code:** 2

**Descriptor code:** 4

### **ERB247I** *sid***: INTERVAL REPORT TERMINATED DUE TO UNRECOVERABLE ERROR - ABEND {***Scde | Ucde***}**

**Explanation:** During the RMF Postprocessor session, one of the following occurred:

v An unrecoverable error occurred during initialization for Monitor I session interval reporting.

v All requested Monitor I session interval reports ended abnormally. Here, RMF issues messages ERB401I and ERB402I before this message.

RMF may issue a user completion code *Ucde*; *Scde* is the system completion code.

**System action:** For either error, the Postprocessor stops generating interval reports. If a summary report or plot report is requested, the Postprocessor continues with them.

**System programmer response:** Examine the dump, and respond to the completion code.

**Source:** Resource Measurement Facility (RMF)

**Routing code:** 2

### **ERB248I** *sid***: DURATION REPORT TERMINATED TO UNRECOVERABLE ERROR - ABEND {***Scde | Ucde***}**

**Explanation:** An error occurred while the RMF Postprocessor was formatting and writing a duration report. The error was not associated with a particular report.

RMF may issue a user completion code *Ucde*; *Scde* is the system completion code. RMF may also issue messages ERB401I and ERB402I before this message.

**System action:** Because the error was not associated with a particular report, RMF stops formatting and writing all duration reports for this Postprocessor session. If other reports were requested, the Postprocessor continues with them.

**System programmer response:** Examine the dump, and respond to the completion code.

**Source:** Resource Measurement Facility (RMF)

**Routing code:** 2

**Descriptor code:** 4

### **ERB249I** *sid***: PLOTS REPORT TERMINATED DUE TO UNRECOVERABLE ERROR - ABEND {***Scde | Ucde***}**

**Explanation:** An error occurred while the RMF Postprocessor was generating plot reports. The error was not associated with a particular report.

RMF may issue a user completion code *Ucde; Scde* is the system completion code.

**System action:** Because the error was not associated with a particular report, RMF stops formatting and writing all plot reports for this Postprocessor session. If other reports were requested, the Postprocessor continues with them.

**System programmer response:** Examine the dump, and respond to the completion code.

**Source:** Resource Measurement Facility (RMF)

**Routing code:** 2

**Descriptor code:** 4

### **ERB250I PPS: SMF RECORD CONVERTER ERBPPCON TERMINATED ABNORMALLY,** *Sccc*

**Explanation:** The RMF Postprocessor system management facilities (SMF) record converter, ERBPPCON, ended because of an error. ERBPPCON provides compatibility to the report-writing routines for SMF records created prior to RMF version 3.1.

In the message text, *Sccc* is the system completion code.

**System action:** The Postprocessor controller, ERBRMFPP, skips any SMF records created by previous versions of RMF. The RMF Postprocessor continues processing the SMF records created by RMF version 3. The data from the skipped records is not included in the reports produced by the Postprocessor.

**System programmer response:** Respond according to the action indicated in *z/OS MVS System Codes* for the given system completion code.

**Source:** Resource Measurement Facility (RMF)

**Routing code:** 2

**Descriptor code:** 4

### **ERB251I SMF RECORD** *tt***, SUBTYPE** *ss***, INCOMPLETE.**

**Explanation:** The Postprocessor could not reassemble an SMF record of type *tt* and subtype *ss* because that record is incomplete. Originally, the record was larger than 32K, so it was broken into several smaller records. When attempting to reassemble the record, the Postprocessor could not find one or more of the smaller SMF records in the SMF data set.

**System action:** The smaller SMF records that belong to the incomplete SMF record are skipped.

**System programmer response:** Check the SMF input data set.

# **ERB252I • ERB253I**

**Source:** Resource Measurement Facility (RMF)

**Routing code:** 2

**Descriptor code:** 4

# **ERB252I** *sid***:{CYCLE | CONFIGURATION | PROCESSOR TYPE} CHANGED DURING** *date1 time1* **DURATION INTERVAL.** *number type* **{INTERVALS | RECORDS} SKIPPED STARTING** *date2 time2*

**Explanation:** While processing a duration report, the RMF Postprocessor found a change in either the cycle length, the configuration, or the processor type for the session that produced the system management facilities (SMF) records.

The meaning of the fields in the message text are:

*date1 time1*

The date and starting time of the duration interval during which either the cycle, the configuration, or the processor type change occurred.

*number* The number of RMF measurement intervals that were skipped because of either the different cycle length, the configuration change, or the processor type change.

*date2 time2*

The date and starting time of the first RMF measurement interval that was skipped.

**Note:** RMF takes *date1* and *time1* from the first input record for the duration interval during which either the cycle, the configuration, or the processor type changed. Therefore, *date1* and *time1* may be later than the start date and time specified on the Postprocessor control statements.

**System action:** If the cycle length changed, the Postprocessor continues processing the duration reports, but ignores all data in the SMF records with different cycle lengths.

If the configuration changed, RMF skips either all device SMF records, or I/O queuing SMF records, or both, which belong to the same duration interval. If the processor type changed, RMF skips all I/O queuing SMF records which belong to the same duration interval.

**Source:** Resource Measurement Facility (RMF)

**Routing code:** 2

**Descriptor code:** 4

## **ERB253I** *sid***:** *'type'* **RECORDS NO LONGER COLLECTED DUE TO {***Scde | Ucde***} ABEND IN DURATION INTERVAL** *date time*

**Explanation:** While processing a duration report, the RMF Postprocessor detected an error. The Postprocessor may issue a user completion code *Ucde*; *Scde* is the system completion code.

The message indicates the date and start time of the duration interval during which the error occurred.

**System action:** If the error occurred during the data collecting phase, the Postprocessor stops collecting data for the type of duration report named in the message. If other duration reports were requested, the Postprocessor continues with them.

If the error occurred during the report writing phase, some or all of the reports for the duration interval indicated in the message may be lost. The Postprocessor continues to generate all types of duration reports.

**System programmer response:** Examine the dump, and respond to the completion code.

**Source:** Resource Measurement Facility (RMF)

**Routing code:** 2

### **ERB254I** *sid***: SUMMARY REPORT COLUMN** *ccc* **ELIMINATED DUE TO {***Scde | Ucde***} ABEND - INTERVAL date time**

**Explanation:** While processing a summary report, the RMF Postprocessor detected an error. The Postprocessor may issue a user completion code *Ucde*; *Scde* is the system completion code.

The error occurred while the Postprocessor was calculating or formatting data for report column ccc. The message indicates the date and start time of the system management facility (SMF) record being processed when the error occurred.

**System action:** The Postprocessor continues generating the summary report, but makes no further attempts to calculate or format data for column ccc.

**System programmer response:** Examine the dump, and respond to the completion code.

**Source:** Resource Measurement Facility (RMF)

**Routing code:** 2

**Descriptor code:** 4

## **ERB255I** *sid***: SUMMARY REPORT TERMINATED DUE TO UNRECOVERABLE ERROR - ABEND {***Scde | Ucde***}**

**Explanation:** While generating a summary report, the RMF Postprocessor detected an error that was not associated with a particular column in the report. The Postprocessor may issue a user completion code *Ucde*; *Scde* is the system completion code.

**System action:** Because the error was not associated with a particular column in the report, RMF stops formatting and writing the entire summary report for this Postprocessor session. If other reports were requested, the Postprocessor continues with them.

**System programmer response:** Examine the dump, and respond to the completion code.

**Source:** Resource Measurement Facility (RMF)

**Routing code:** 2

**Descriptor code:** 4

# **ERB256I** *sid***: SUMMARY REPORT ccc COLUMN CONTAINS DATA FROM TRUNCATED RECORDS. DATA MAY BE INCOMPLETE.**

**Explanation:** In the input data set, the RMF Postprocessor found spanned records without their spanning indicators. The Postprocessor issues this attention message because such records may be truncated or incomplete. ccc indicates the column in the report affected by the apparently truncated records.

During a session, RMF can generate system management facility (SMF) records that are so long that the records are spanned, that is, occupy more than one physical block. Spanned records are most likely when RMF is measuring I/O activity for direct access devices. The spanning indicators can be lost through improper copying of the SMF records.

**System action:** The Postprocessor continues to generate the summary report using the data available and eliminating no columns.

**System programmer response:** Review your installation's procedures for copying or processing the SMF records produced by RMF. In particular, make sure that the IFASMFDP program is used to copy records from the SMF data sets. See the *z/OS MVS System Management Facilities (SMF)* for further information.

**Source:** Resource Measurement Facility (RMF)

**Routing code:** 2

# **ERB257I • ERB259I**

## **ERB257I** *sid***: RECORDS WITH VERSION NUMBER** *nn* **WERE FOUND IN THE INPUT DATA SET. THE EXPECTED VERSION NUMBER IS** *mm.*

**Explanation:** The Postprocessor found system management facility (SMF) records with an unexpected version number.

If *nn* is a valid version number, the SMF records were written by a gatherer that is at a higher release or service level than the Postprocessor.

If version number *nn* is obviously wrong, however, the cause of the problem may be that SMF records have been truncated by being copied to a non-VBS data set.

**System action:** The Postprocessor ignores records with an inappropriate version number and continues reading records. Records with the appropriate version number are processed. If no appropriate records are found, the Postprocessor ends with return code 4.

**System programmer response:** To ensure that the Postprocessor can handle the version of the SMF records to be processed, either run the Postprocessor on the same system as the gatherer, or install the newest level of RMF on the system on which you run the Postprocessor.

To avoid an obviously wrong value in *nn*, ensure that SMF records are always copied to a data set with record format VBS (variable blocked spanned.)

**Source:** Resource Measurement Facility (RMF)

**Routing code:** 2

**Descriptor code:** 4

## **ERB258I** *sid***: MONITOR I INTERVAL COLLECTION SKIPPED**

**Explanation:** A reporting interval for RMF Monitor I session *sid* lasted beyond 99 minutes. RMF did not create a system management facility (SMF) record for this interval, because the interval value field in the record cannot hold a value greater than 99. If produced, the SMF record would have been incorrect.

The long interval occurred for one of the following reasons:

- v RMF had a dispatching priority so low it was not dispatched before 100 minutes had elapsed.
- The processor was stopped during the interval.
- A SET command changed the system clock during the interval.

**System action:** For this interval, RMF cancels the output, produces no SMF record, and writes no reports.

**System programmer response:** If the dispatching priority of RMF is too low, increase it so that RMF is dispatched more frequently.

**Source:** Resource Measurement Facility (RMF)

**Routing code:** 2

**Descriptor code:** 4

# **ERB259I EXCEPTION REPORTING TERMINATED**

**Explanation:** An error occurred in RMF module ERBMFXCB or ERBMFPER. The Postprocessor ESTAE routine failed to recover.

**System action:** RMF continues post processing, but ends exception reporting.

**System programmer response:** Examine the dump, and respond to the completion code in it.

**Source:** Resource Measurement Facility (RMF)

**Routing code:** 2

### **ERB260I** *activity* **ACTIVITY RMF REPORT TERMINATED**

**Explanation:** RMF encountered an unrecoverable error while taking measurements for the Monitor I monitoring activity named in the message. This message follows ERB261I, ERB265I, ERB266I, or ERB272I, which give the reason for ending the measurement.

**System action:** RMF stops the measurements.

**System programmer response:** Respond to the messages preceding ERB260I.

**Source:** Resource Measurement Facility (RMF)

**Routing code:** 2

**Descriptor code:** 4

### **ERB261I** *sid***: UNABLE TO ESTABLISH ENF LISTEN EXIT FOR EVENT CODE** *code***. RETURN CODE** *return-code***.**

**Explanation:** RMF had issued an ENFREQ macro to call the event notification facility (ENF) in order to establish a listen exit. The ENFREQ macro passed return code *return-code*; see *z/OS MVS Programming: Authorized Assembler Services Reference EDT-IXG* for further information.

**System action:** If the error occurred while RMF was trying to establish a listen exit for a specific report, RMF ends the report, stops the corresponding measurement, and issues message ERB260I.

If the error occurred while RMF was trying to establish the listen exit for dynamic I/O reconfiguration (event codes 31 and 32), RMF cannot recognize dynamic I/O environment changes, and issues message ERB294I.

**Operator response:** Contact your system programmer

**System programmer response:** Analyze the return code *return-code* from the ENFREQ macro.

**Source:** Resource Measurement Facility (RMF)

**Routing code:** 2

**Descriptor code:** 4

## **ERB262I** *nnnn* **DEVICES NOT MONITORED BY RMF. INCREASE CMB SYSTEM PARAMETER VALUE.**

**Explanation:** During device report initialization, while RMF was assigning channel measurement blocks (CMB) to devices in order to collect channel measurements, RMF used all the slots. No more slots are available for *nnnn* devices.

**System action:** RMF continues monitoring all requested devices but cannot collect channel measurements for the devices without CMBs.

**System programmer response:** For a system running in CMB mode, the system resource management (SRM) did not initialize enough slots. At the next IPL, you can take either of the following actions:

• Increase the CMB parameter value, for example, CMB=100.

v Set the CMB parameter value to be the name of the device class to be monitored, for example, CMB=COMM.

For details on the CMB parameter, see the *z/OS MVS Initialization and Tuning Reference*.

For a system running in ECMB mode, search problem reporting data bases for a fix. If no fix exists, report the problem to the IBM Support Center.

**Source:** Resource Measurement Facility (RMF)

**Routing code:** 2

### **ERB263I RMF UNABLE TO CLOSE IOCDS. {RETURN|RESPONSE} CODE** *rc*

**Explanation:** RMF failed to close the I/O configuration data set (IOCDS). The MSSFCALL SVC passed return code or response code *rc*, which is described in messages ERB265I and ERB266I.

**System action:** RMF continues processing.

**Operator response:** Probable hardware error. An initial microcode load (IML) may be required before the IOCDS can be accessed again.

**Source:** Resource Measurement Facility (RMF)

**Routing code:** 2

**Descriptor code:** 4

# **ERB264I NO CHANNEL PATH STATUS DATA AVAILABLE TO RMF**

**Explanation:** Either RMF detected that both the store channel path status (STCPS) facility was not active and the I/O Queuing Activity report was selected at initialization time or the Monitor I session option for channel path activity (CHAN) was specified and both the STCPS facility was not active and the Channel Path Measurement Facility (CPMF) was not available.

**System action:** RMF stops channel activity measurement. The field '% ALL CHANNEL PATHS BUSY' in the I/O queuing (IOQ) report will be zero.

**Source:** Resource Measurement Facility (RMF)

**Routing code:** 2

**Descriptor code:** 4

### **ERB265I IOCDS INFORMATION UNAVAILABLE TO RMF. {RESPONSE | RETURN} CODE** *return-code***.**

**Explanation:** RMF encountered an error while trying to read the I/O configuration data set (IOCDS). A model-dependent return code is included only if IOCDS data is returned by the service processor.

The possible return codes are:

- **0001** Data set not found during READ.
- **0002** Buffer address is not valid.
- **0003** Permanent I/O error.
- **0005** Number of records to be read is less than or equal to zero, or greater than 32,768.
- **0007** Record format is not valid.
- **0008** Incorrect length.
- **0009** Data set open for output.
- **0011** Number of records for a variable length data set is one.
- **0013** Displacement of a variable length data set in the ACTIVEFILE table is not valid.
- **0014** Character is not valid in data set name during READ.
- **0015** Character is not valid in data set type during READ.
- **0020** Character is not valid in data set ID during OPEN process.
- **0024** Data set mode is not valid during OPEN process.
- **0036** Disk not accessed during OPEN process.
- **0037** Failure in non-READ/WRITE services.
- **0100** Number of records specified in model-dependent parameter is not valid.
- **0101** Data set not open.
- **0102** Data set is not valid in model-dependent parameter.
- **440** z/OS V2R1.0 MVS System Messages, Vol 5 (EDG-GFS)
- **0104** Function is not valid in model-dependent parameter.
- **0106** Command not accepted because write sequence is in progress.
- **0107** Diagnostic IOCDS is active but not valid for reads.
- **0108** No IOCDS is currently marked active.
- **0112** End of file, or record number is greater than number of records in data set.
- **0128** Data set not found during OPEN process.
- **0130** IOCDS/IOCS file specified may not be accessed from this CEC side.
- **0132** IOCDS/IOCS is open for a write by another partition. This is returned by the LPAR hypervisor.
- **0133** IOCDS/IOCS is invalid because a partition was reset during a write operation. The IOCDS/IOCS must be validated by a write sequence. This is returned by the LPAR hypervisor.
- **0134** The PR/SM\* partition is not authorized to read the IOCDS.
- **01F0** Function not supported by VM.\* Option RMCHINFO not specified for the MVS virtual machine on VM. For VM/ESA, specify the RMCHINFO option to get the configuration data in the IOQ report.
- **0200** Successful for inactive IOCDS/IOCS.
- **0201** Successful for active not updated IOCDS/IOCS.
- **0202** The active IOCDS used for this power on reset has already been updated. Because it may not reflect the current configuration information, RMF ends further attempts to process this information.
- **0457** IOCDS format error. This occurs when RMF is run under PR/SM™ without the PR/SM support PTF installed.
- **FFFF** Reserved for service call front-end routing module. Incorrect routing code specified.

**System action:** RMF cannot obtain information about the present I/O configuration. The action RMF takes for each report is:

### **CHANNEL PATH ACTIVITY**

RMF continues monitoring but cannot obtain the channel type for the system management facility (SMF) record or for the written report.

### **I/O DEVICE ACTIVITY**

RMF continues monitoring devices but cannot obtain the logical control unit (LCU) identifier for the SMF record. The RMF report, if requested, will not contain the LCU device activity summary; instead, the device report lists the device numbers in ascending order, and the LCU field is blank.

#### **I/O QUEUEING ACTIVITY**

RMF stops monitoring I/O queuing activity and issues message ERB260I.

**System programmer response:** Contact your software support personnel.

**Source:** Resource Measurement Facility (RMF)

**Routing code:** 2

**Descriptor code:** 4

# **ERB266I IOCDS INFORMATION UNAVAILABLE TO RMF. RETURN CODE** *return-code***.**

**Explanation:** RMF encountered an error while trying to read the I/O configuration data set (IOCDS). The service call routine returned return code *return-code*.

Values of *return-code* and their meanings are:

**0004** The service processor is temporarily busy.

**0008** The MVS control block for interfacing with the service processor is in use.

**0012** The service processor is not available because of hardware failure.

**System action:** RMF cannot obtain information about the present I/O configuration. The action RMF takes for each report is:

# **ERB267I • ERB270I**

### **CHANNEL**

RMF continues monitoring but cannot obtain the channel type for the system management facility (SMF) record or for the written report.

## **I/O DEVICE**

RMF continues monitoring devices. In the SMF record, a flag (SMF74LCD) is on and the logical control unit (LCU) is unpredictable. The RMF report, if requested, does not contain the LCU device activity summary. The LCU field is blank.

## **I/O QUEUEING**

RMF ends monitoring I/O queuing activity and issues message ERB260I.

**Source:** Resource Measurement Facility (RMF)

**Routing code:** 2

**Descriptor code:** 4

## **ERB267I SRM I/O LOAD BALANCING INFORMATION UNAVAILABLE TO RMF.**

**Explanation:** RMF cannot find the logical path block (LPB) table to satisfy an LPB utilization (LPBUTIL) trace option request, nor can it obtain information about load balancing from system resource management (SRM).

**System action:** RMF ends the LPBUTIL trace request but continues all other trace requests.

**System programmer response:** During the next IPL, allow more storage for the LPB table by specifying a larger value for the SQA parameter. See the *z/OS MVS Initialization and Tuning Reference*.

**Source:** Resource Measurement Facility (RMF)

**Routing code:** 2

**Descriptor code:** 4

# **ERB268I** *sid***: PRIVATE STORAGE TOO SMALL FOR MONITOR III GATHERER**

**Explanation:** The REGION parameter in the cataloged procedure for the RMF Monitor III data gatherer is too small.

**System action:** RMF ends the Monitor III data gatherer.

**System programmer response:** Increase the REGION parameter value in the cataloged procedure.

**Source:** Resource Measurement Facility (RMF)

**Routing code:** 2

**Descriptor code:** 4

### **ERB269I III: ERROR IN MONITOR III GATHERING MODULE** *module* **DUMP TAKEN**

**Explanation:** The RMF Monitor III data gatherer module named in the message found a permanent error when trying to collect data. This error could happen if RMF external control blocks were changed since the last Monitor III session.

**System action:** RMF ends the named Monitor III data gatherer module but continues other data gathering.

**System programmer response:** Examine the printed dump, and correct any errors.

**Source:** Resource Measurement Facility (RMF)

**Routing code:** 2

**Descriptor code:** 4

## **ERB270I** *sid***: THE ADDRESS SPACE OF MONITOR III GATHERER NO LONGER EXISTS**

**Explanation:** In response to a MODIFY session command for a Monitor III data gatherer, RMF could not find the address space for session *sid*. This error could happen if you had entered a CANCEL command for any of the address spaces of the started task RMFGAT.

**System action:** RMF ends the session *sid*.

**Operator response:** If appropriate, restart the Monitor III data gatherer.

**Source:** Resource Measurement Facility (RMF)

**Routing code:** 2

**Descriptor code:** 4,5

### **ERB271I MONITOR III CACHE DATA COLLECTION DEACTIVATED.**

**Explanation:** Private storage at Monitor III data collection region RMFGAT is too small.

**System action:** RMF deactivates Monitor III CACHE data collection.

**Operator response:** Reduce the number of CACHE subsystems for which CACHE data should be collected, using the gatherer option: CACHE(SSID(xxxx,yyyy,....)).

Or you can ask your system programmer to increase the region parameter value in the RMFGAT procedure.

**System programmer response:** Increase the region parameter value in the RMFGAT procedure and restart it.

**Source:** Resource Measurement Facility (RMF)

**Routing code:** 2

**Descriptor code:** 4

**ERB272I** *sid***: SELECTED DEVICE(S) NOT IN SYSTEM.**

**Explanation:** A device report was requested for devices that do not belong to the system.

**System action:** RMF stops monitoring device activity, and issues message ERB260I.

**System programmer response:** Change the device class or NMBR range of the device options that are used to start the session, and make sure the selected devices belong to the system. Then modify the session using the corrected device options.

**Source:** Resource Measurement Facility (RMF)

**Routing code:** 2

**Descriptor code:** 4

## **ERB273I ZZ: INTERFACE IEAVG708 NOT AVAILABLE. NO TRACING OF OMD***xxxxx* **FIELDS.**

**Explanation:** In the RMF Monitor I trace report, at least one of the following fields was selected: OMDGWTOI, OMDGCMDI, OMDGWTLI, OMDGWQEB, OMDGOREB or OMDGAMRE. The module is not available.

**System action:** No trace data is produced for the selected fields. The trace activity report contains the following line for each of the selected fields:

NO VALID DATA GATHERED FOR FIELD *fieldname*.

**Operator response:** Contact your system programmer.

**System programmer response:** Report the problem to the IBM Support Center.

**Source:** Resource Measurement Facility (RMF)

**Routing code:** 2

**Descriptor code:** 4

# **ERB274I ZZ: NO FICON DIRECTOR IN SYSTEM.**

**Explanation:** You requested the option FCD, but there is no FICON® director installed in the system.

**System action:** Because there is no FICON director installed, no data can be provided. The option FCD is terminated if the system does not allow dynamic I/O updates. Otherwise, the option stays active but no SMF record 74-7 is written until a FICON director is installed and is activated via an HCD ACTIVATE request.

# **ERB276I • ERB278I**

**System programmer response:** To suppress this message, change the option statement or library member to indicate NOFCD until a FICON director is installed in the system and FICON director measurement data is available.

**Source:** Resource Measurement Facility (RMF)

**Routing code:** 2

**Descriptor code:** 4

## **ERB276I I/O CONFIGURATION DATA IS NOT AVAILABLE.**

**Explanation:** RMF encountered an error while trying to retrieve I/O configuration data.

**System action:** RMF cannot obtain information about the present I/O configuration. The action RMF takes for each report is:

### **CHANNEL**

RMF continues monitoring but cannot obtain the channel type for the system management facility (SMF) record or for the written report.

## **I/O DEVICE**

RMF continues monitoring devices. In the SMF record, a flag (SMF74LCD) is on and the logical control unit (LCU) is unpredictable. The RMF report, if requested, does not contain the LCU device activity summary. The LCU field is blank.

## **I/O QUEUEING**

RMF ends monitoring I/O queuing activity and issues message ERB260I.

**Source:** Resource Measurement Facility (RMF)

**Routing code:** 2

**Descriptor code:** 4

### **ERB277I** *sid***: OPTION VALUE OUT OF RANGE, CONFLICTING, OR IMPROPERLY SPECIFIED.**

**Explanation:** While processing the options for Monitor III data reporter session *sid*, RMF detected an incorrect value for one of the following options: MODE, SCREEN, REFRESH, STOP, or SYSOUT.

**System action:** If the option error is detected during input/merge processing, when starting a local 3270 reporting session, RMF issues additional messages to the system console.

If the option error is detected during options processing in a foreground session, RMF assumes the default value for the incorrect option and continues the session.

**Source:** Resource Measurement Facility (RMF)

**Routing code:** 2

**Descriptor code:** 4

## **ERB278I** *sid***: INVALID OPTION OR EDIT COMMAND ENCOUNTERED**

**Explanation:** While processing the options for Monitor III data reporter session *sid*, RMF detected incorrect options and/or edit commands. RMF highlights the errors.

**System action:** RMF continues the session.

**Operator response:** Correct the incorrect options and commands, or press ENTER to make RMF ignore the highlighted options and commands.

**Source:** Resource Measurement Facility (RMF)

**Routing code:** 2

### **ERB279I** *sid***: MONITOR III GATHERER INITIALIZATION FAILED**

**Explanation:** While RMF was initializing Monitor III data gatherer session *sid*, an error occurred. The error could be either:

- A system overload.
- Procedure RMFGAT missing from SYS1.PROCLIB.

**System action:** RMF stops initializing the data gatherer but continues processing all other active sessions.

**System programmer response:** Try to start session *sid* again after other address spaces have ended. Check SYS1.PROCLIB for RMFGAT; if missing, install them in the library.

**Source:** Resource Measurement Facility (RMF)

**Routing code:** 2

**Descriptor code:** 4,5

### **ERB280I III: DATA GATHERER ABENDED {***Ucde | Scde***}**

**Explanation:** During Monitor III data gathering, an unrecoverable error occurred while the data gatherer control modules were running. The data gatherer recovery routines did not attempt a retry.

In the message, *Ucde* is the user completion code; *Scde* is the system completion code.

**System action:** The system writes an ABEND dump for the failing job step.

The Monitor III data gatherer ends.

**System programmer response:** Examine the dump, and respond to the completion code. If this problem recurs, notify the RMF license holder at your installation.

Search problem reporting data bases for a fix for the problem. If no fix exists, report the problem to the IBM Support Center.

**Source:** Resource Measurement Facility (RMF)

**Routing code:** 2

**Descriptor code:** 4

## **ERB281I UNABLE TO ACTIVATE/DEACTIVATE LCU MEASUREMENTS. RESPONSE CODE | RETURN CODE** *cccc*

**Explanation:** RMF could not activate or deactivate the channel hardware generation of model-dependent I/O measurements for logical control units of the I/O configuration. In the message text, *ccc* is the return code from SVC 122.

**System action:** RMF processing continues without the I/O queuing activity report function. If RMF was attempting to activate LCU measurements during initialization, this message is followed by message ERB260I.

**Source:** Resource Measurement Facility (RMF)

**Routing code:** 2

**Descriptor code:** 4

# **ERB282I IOCD INFORMATION UNAVAILABLE FOR** *ddd* **OF** *yyyy* **DEVICES. LAST RETURN | RESPONSE CODE** *cccc*

**Explanation:** RMF attempted to read the I/O configuration data for the device ddd named in the message, but MSSFCALL returned an unexpected error. In the message text, *ccc* is the response code or the return code from MSSFCALL.

**System action:** RMF could not obtain the IOCD information for device *ddd*. The following action is taken for each I/O report requested:

v Channel -- monitoring will continue, but the channel type information may not be available in the SMF record and/or the written record.

# **ERB283I • ERB288I**

v I/O device -- monitoring will continue, but an indicator in the SMF record will be set and the LCU is not available. For purposes of formatting the device report output properly, RMF will assign the device to the dummy device group LCU 00.

**Source:** Resource Measurement Facility (RMF)

**Routing code:** 2

**Descriptor code:** 4

## **ERB283I PPS: MAXIMUM NUMBER OF 253 OVW CONTROL STATEMENTS EXCEEDED.**

**Explanation:** The Postprocessor detected more than 253 OVW control statements in the input stream.

**System action:** In context with the option OVERVIEW(RECORD), only the first 253 OVW statements will be processed , the other OVW statements will be ignored. All statements will be processed for option OVERVIEW(REPORT).

**User response:** If you want to create overview records for more than 253 conditions, you have to run several steps of the Postprocessor.

**Source:** Resource Measurement Facility (RMF)

## **ERB286I III: OPTION** *option* **IS IGNORED DUE TO PREVIOUS ERROR.**

**Explanation:** The option *option* has been specified but the associated data gatherer has terminated abnormally before.

**System action:** Option is ignored.

**Operator response:** Notify your system programmer.

**System programmer response:** Examine system log for earlier messages and follow the message instructions.

**Source:** Resource Measurement Facility (RMF)

**Routing code:** 2

**Descriptor code:** 4

## **ERB287I III: MONITOR III DATA GATHERER** *module* **TERMINATED.**

**Explanation:** The Monitor III data gatherer module *module* received a system abend code it could not handle.

**System action:** The specific gatherer is terminated, and no further data from the interface is collected.

**Operator response:** Notify your system programmer.

**System programmer response:** Examine the system code and correct the problem, or contact the IBM Support Center.

**Source:** Resource Measurement Facility (RMF)

**Routing code:** 2

**Descriptor code:** 4

## **ERB288I III: MONITOR III DATA GATHERER** *module***. INTERFACE** *interface* **FAILED. RC =** *return-code* **REASON =***reason-code***. [ABEND U1607. DUMP TAKEN.]**

**Explanation:** The RMF Monitor III data gatherer *module* received a return code from the interface *interface*. The return code and reason code are reported. If a user dump is taken, this message is extended by ABEND U1607. DUMP TAKEN.

**System action:** No data from the interface is collected during this RMF cycle, mintime or interval. The RMF data gatherer remains active and at the next cycle, mintime or interval, the RMF data gatherer module is called again.

**Operator response:** Contact your system programmer.

**System programmer response:** Examine the dump, and respond to the return and reason codes.

**Source:** Resource Measurement Facility (RMF)

**Routing code:** 2

**Descriptor code:** 4

# **ERB289I** *sid***: MORE THAN 100 MONITOR III DATA SET NAMES SPECIFIED, ADDITIONAL DATA SETS IGNORED**

**Explanation:** There are currently 100 data set names, and you cannot specify any additional data set names.

**System action:** The system does not process your input and needs the intervention of the operator to intervene. RMF issues the following messages:

- v ERB305I This message lists the current sessions options.
- v ERB306D This message requires that the operator supply new options or enter 'GO' to continue RMF processing.

**Operator response:** You should take the following actions:

- v Examine the options listed in message ERB305I and respond to message ERB306D.
- v If possible, delete some data set names using the DEL suboption of the DS/DATASET option.
- You can then begin to add new data set names.

**System programmer response:** If the error occurred on an EXEC statement or library data source, correct the statement or library member.

**Source:** Resource Measurement Facility (RMF)

**Routing code:** 2

**Descriptor code:** 4,5

## **ERB290I** *sid***: DATA SET NAME** *name* **{ALREADY KNOWN | NOT KNOWN} {DELETE | ADD} IGNORED**

**Explanation:** The system issues this message for one of the following conditions:

- You specified the DEL suboption on the DS/DATASET option to delete a data set that does not exist.
- v You specified the ADD suboption on the DS/DATASET option to add a data set that already exists.

**System action:** The system ignores the input for the ADD or DEL suboption, and forces the operator to intervene. RMF then issues the following messages:

- v ERB305I This message lists the current session options.
- v ERB306D This message requires that the operator supply new options or enter 'GO' to continue RMF processing.

**Operator response:** Examine the options listed in message ERB305I and respond to message ERB306D.

**System programmer response:** If the error occurred on an EXEC statement or library data source, correct the statement or library member.

**Source:** Resource Measurement Facility (RMF)

**Routing code:** 2

**Descriptor code:** 4,5

# **ERB291I** *sid***: DATA SET RECORDING OPTION** *suboption* **CANNOT BE MODIFIED. PREVIOUS OPTION OPERATION STILL IN PROCESS**

**Explanation:** DS/DATASET *suboption* may be any one of the following:

- SWITCH
- v DEL
- ADD

Message ERB2901I appears when you specify the DS/DATASET option with a *suboption*, while a previous operation for a *suboption* is still in progress.

The system processes each *suboption* in sequential order.

# **ERB292I • ERB296I**

**System action:** The system ignores the *suboption* input.

**Operator response:** Wait until the system processes the previous suboption, then take the appropriate action for the suboption you specified.

- v SWITCH The system issues message ERB813I when it completes the switch.
- v ADD or DEL The Monitor III Data Index report contains the actual data set names list; check this list to see if the system issued or deleted the data set names.

**Source:** Resource Measurement Facility (RMF)

**Routing code:** 2

**Descriptor code:** 4,5

## **ERB292I III: MONITOR III DATA GATHERER** *module name* **FAILED. [DUMP TAKEN.] [MODULE TERMINATED.]**

**Explanation:** There was an unexpected error in the RMF Monitor III data gatherer *module*. If a dump is taken, the message text is extended by DUMP TAKEN. If the specified module is terminated, the additional text MODULE TERMINATED is updated.

**System action:** The failing RMF data gatherer module either remains active or is terminated. A dump is taken only for the first occurrence.

**Operator response:** Contact your system programmer.

**System programmer response:** Analyze the dump.

**Source:** Resource Measurement Facility (RMF)

**Routing code:** 2

**Descriptor code:** 4

# **ERB294I** *sid***: RMF IS NOT ABLE TO REACT ON DYNAMIC I/O UPDATES.**

**Explanation:** RMF was not able to activate a listen exit to check for dynamic I/O updates. RMF cannot recognize dynamic I/O environment changes.

**System action:** RMF activates all requested options, but will not react to any dynamic I/O changes.

**Source:** Resource Measurement Facility (RMF)

**Routing code:** 2

**Descriptor code:** 4

### **ERB295I** *sid***: NOT ENOUGH CMB DATA SLOTS AVAILABLE. DEVICE** *xxxx* **CANNOT BE MONITORED.**

**Explanation:** After varying a device, where *xxxx* is the device, RMF tried to start collecting hardware measurements for this device but could not obtain a CMB slot assigned by IOS.

**System action:** The Monitor I device monitoring continues without monitoring this device.

**Operator response:** Check the IPL parameter related to the number of CMB slots being generated.

**Source:** Resource Measurement Facility (RMF)

**Routing code:** 2

**Descriptor code:** 4

### **ERB296I III: WLM WORKLOAD ACTIVITY COLLECTION TERMINATED: ABEND U1609**

**Explanation:** During WLM workload activity collection a permanent failure occurred. The collection is terminated.

**System action:** RMF Monitor III gathering continues without workload activity collection. Data may be incomplete. **Source:** Resource Measurement Facility (RMF)

**Routing code:** 2

**Descriptor code:** 4

## **ERB297I** *sid***: SMF SYNCHRONIZATION INTERFACE IS NOT ACTIVE. INTERNAL RMF INTERVAL PROCESSING USED.**

**Explanation:** RMF was started with the SYNC(SMF) option, but the SMF synchronization interface was not active.

**System action:** RMF closes the current interval and switches to an internal timing based on RMF defaults.

**Operator response:** Contact your system programmer.

**System programmer response:** Check the SMF synchronization interface and determine why it is not active.

**Source:** Resource Measurement Facility (RMF)

**Routing code:** 2

**Descriptor code:** 4

## **ERB298I** *sid***: SMF SYNCHRONIZATION INTERFACE IS ACTIVATED. SMF INTERVAL PROCESSING USED.**

**Explanation:** SMF started its global interval processing after a failure occurred while RMF was running with the SYNC(SMF)option active.

**System action:** RMF closes the current interval and switches to SMF synchronization.

**Operator response:** None.

**System programmer response:** None.

**Source:** Resource Measurement Facility (RMF)

**Routing code:** 2

**Descriptor code:** 4

## **ERB299I NO DCB ADDR PASSED TO ERBMFMPR**

**Explanation:** RMF called message processing routine ERBMFMPR to process a message, but did not pass a data control block (DCB) address for the data set for the message.

**System action:** RMF continues processing. The message being processed is lost unless it also appears on the operator console.

**Operator response:** Notify the system programmer, supplying the ERB message number immediately preceding ERB299I to help the system programmer determine which module called ERBMFMPR.

**System programmer response:** Use the ERB message number immediately preceding ERB299I to determine which module called ERBMFMPR.

**Source:** Resource Measurement Facility (RMF)

**Routing code:** 2

**Descriptor code:** 4

**ERB300I** *sid***: SYNTAX ERROR IN OR FOLLOWING TEXT BEGINNING '***text***' IN** *source* **INPUT**

**Explanation:** During the syntax scan of the input options for the Postprocessor or for session *sid*, RMF found one or more errors in or following the text shown in the message. Usually, the last character shown in text is the error. The source of the error is:

### **Source Where error found**

## **OPERATOR**

In an operator command.

**PARM** In the PARM field of an EXEC statement in the RMF cataloged procedure.

# **ERB301I**

## **LIBRARY** *nn*

In library member ERBRMFnn.

**REPLY** In the operator reply to message ERB306D.

**SYSIN** In an RMF Postprocessor control statement.

**System action:** RMF parses the rest of the input source, then continues with input from any other sources.

When the error occurs during a session, RMF asks the operator for intervention: RMF issues message ERB305I, listing the current session options, followed by message ERB306D, to which the operator replies by supplying new options or entering 'GO'. RMF continues other processing.

When the error occurs during the Postprocessor session or the Monitor III data reporter, RMF ignores the incorrect option and substitutes the default value, if one exists.

**Operator response:** Examine the options following message ERB305I, and respond to message ERB306D.

**System programmer response:** If the incorrect option is on the EXEC statement, in the library data source, or on a Postprocessor control statement, correct the statement or library member.

**Source:** Resource Measurement Facility (RMF)

**Routing code:** 2

**Descriptor code:** 4,5

## **ERB301I** *sid***: CONFLICTING OPTIONS -** *n*

**Explanation:** For session *sid*, you specified incorrect values or mutually exclusive options. *n* indicates the type of conflict, as follows:

- **n Conflict**
- **1** Both NOREPORT and NORECORD were specified, meaning that RMF could produce no output data.
- **2** REPORT(DEFER) and NOSTOP were specified, meaning that the SYSOUT spool space could become filled.
- **3** The STOP value is less than the INTERVAL value, meaning that the session will end before the first measurement interval.
- **4** Both SYNC(SMF) and INTERVAL were specified, but the two options are mutually exclusive. When the SYNC(SMF) option is specified, the interval length is determined by SMF.

**System action:** RMF modifies the options and continues with input merge and initialization for the session. n indicates the modification:

### **n Modification**

- **1** RMF changes NOREPORT to REPORT(DEFER).
- **2** RMF changes NOSTOP to STOP(value) and sets the value equal to the length established for the interval.
- **3** RMF sets the STOP value equal to the length established for the interval.
- **4** RMF ignores the INTERVAL option and uses SYNC(SMF).

In addition, RMF asks the operator for intervention: RMF issues message ERB305I, listing the current session options, followed by message ERB306D, to which the operator replies by supplying new options or entering 'GO'. RMF continues other processing.

**Operator response:** Examine the options following message ERB305I, and respond to message ERB306D.

**System programmer response:** Examine the input sources, and correct any errors before the next RMF session.

**Source:** Resource Measurement Facility (RMF)

**Routing code:** 2

## **ERB302I** *sid***: MEMBER ERBRMF***nn* **NOT FOUND IN PARM LIBRARY**

**Explanation:** During input merge for session *sid*, RMF obtained the library member name ERBRMF*nn* from MEMBER(*nn*) in the RMF control input stream or assumed the name as a default. However, RMF could not find ERBRMF*nn* in any of the parameter libraries. See the *z/OS RMF User's Guide* for information on how to specify the RMF parameter library.

**System action:** RMF ignores the library as an input source and continues the input merge and initialization.

At the end of the input merge, RMF asks the operator for intervention: RMF issues message ERB305I, listing the current session options, followed by message ERB306D, to which the operator replies by supplying new options or entering 'GO'. RMF continues other processing.

**Operator response:** Examine the options following message ERB305I, and respond to message ERB306D.

**System programmer response:** Create a member with the name ERBRMF*nn*, if desired.

**Source:** Resource Measurement Facility (RMF)

**Routing code:** 2

**Descriptor code:** 4,5

## **ERB304I** *sid***: I/O ERROR WHILE PROCESSING RMF LIBRARY DATA SET.**

**Explanation:** During initialization for session *sid*, an I/O error that could not be corrected, or OPEN error occurred while RMF was reading or searching for the ERBRMF*nn* member in the parameter libraries. The *z/OS RMF User's Guide* gives guidance on specifying parameter libraries.

The SYNAD text appears in the message only if the error occurred while reading the member.

**System action:** RMF ignores the library as an input source and continues input merge and initialization.

At the end of the input merge, RMF asks the operator for intervention: RMF issues message ERB305I, listing the current session options, followed by message ERB306D, to which the operator replies by supplying new options or entering 'GO'. RMF continues other processing.

The system sends messages about the job to one of the following:

- The primary console
- The remote console, for a system with remote consoles
- The hard-copy log for a system with multiple console support (MCS)

**Operator response:** Examine the options following message ERB305I, and respond to message ERB306D.

Contact hardware support.

**System programmer response:** Check the IEFPARM statement in the RMF procedure, or recreate the library data set before using the library again

**Source:** Resource Measurement Facility (RMF)

**Routing code:** 2

**Descriptor code:** 4,5

**ERB305I** *sid***: PARAMETERS** *option (value) source* **. .** *option (value) source*

**Explanation:** RMF issues this message if a list of options is requested upon completion of input merge or if RMF detects an error during input merge. The options are listed, one per line, in the form: option (value) source

The source indicates where the option was specified or what action was taken:

### **Source Where the option was specified**

**COMMAND**

On a START or MODIFY command.

# **ERB306D**

### **DEFAULT**

In the program defaults.

**EXEC** On the EXEC statement in the RMF cataloged procedure.

### **MEMBER**

In a member of the RMF partitioned data set.

## **Source What action taken**

# **CHANGED**

Changed by RMF.

- v If the preceding message is ERB803I, the data set recording function of the Monitor III data gatherer ended abnormally. RMF changes the DS/DATASET option to STOP.
- v If the preceding message is ERB819I, the data set recording function of the Monitor III data gatherer could not start because no data set names were available. RMF changes the DS/DATASET option to STOP.

# **IGNORED**

Option is ignored.

v If both SYNC(SMF) and INTERVAL options are specified, RMF ignores the INTERVAL option and uses SYNC(SMF).

**System action:** RMF issues message ERB306D.

**Operator response:** Examine the list of options and verify the values.

**Source:** Resource Measurement Facility (RMF)

**Routing code:** 2

**Descriptor code:** 4,5

### **ERB306D** *sid***: REPLY WITH OPTIONS OR GO**

**Explanation:** RMF issues this message after message ERB305I to let the operator change the options.

**System action:** RMF waits for the operator to reply. RMF continues processing all other active sessions.

**Operator response:** To change options, enter REPLY xx, 'option(value),option(value,...'.

Otherwise, enter REPLY xx, 'GO'.

If you respond with changes, RMF changes the options. RMF issues this message repeatedly, allowing additional changes, until you respond with 'GO'.

If you enter a syntax error, mutually exclusive values, or incorrect values in your reply, RMF issues message ERB300I or ERB301I. If you specify MEMBER(nn), RMF ignores it because the input merge is already complete and a particular library member was already used. If you specify OPTIONS, RMF lists the options after a subsequent reply of 'GO'.

**Note:** A syntax error, mutually exclusive options, or incorrect values in your reply forces RMF to issue messages ERB305I and ERB306D again.

**Source:** Resource Measurement Facility (RMF)

**Routing code:** 1
## **ERB307I III: MONITOR III DATA GATHERER** *module***. INTERFACE** *interface* **FAILED. RETURN CODE:** *return-code* **REASON CODE:** *reason-code***.**

**Explanation:** The RMF Monitor III data gatherer *module* received a return code from the interface *interface*. The return code and reason code are reported. It is possible that the message text is extended by **ABEND 1607 DUMP TAKEN**.

**System action:** This specific gatherer is terminated, and no further data from the interface is collected.

If issued by module ERB3GINI because the IOSENQ service failed, RMFGAT could not get the IOS enqueue in order to serialize initial processing with IOS configuration activity. RMFGAT continues processing. However, due to the listen exit processing of the IOS configuration change events, RMFGAT might need to be initialized again.

**Operator response:** Contact your system programmer.

**System programmer response:** Respond to the return and reason codes. If a dump has been taken, see the explanation of user completion code 1607 in *z/OS RMF Messages and Codes*.

**Source:** Resource Measurement Facility (RMF)

**Routing code:** 2

**Descriptor code:** 4,5

## **ERB308I ZZ: INTERVAL LENGTH MUST BE A TRUE DIVISOR OF 60**

**Explanation:** Only the following values for the interval length are allowed: 1,2,3,4,5,6,10,12,15,20,30,60. This restriction guarantees:

- That the SYNC value is met every hour
- v That a Postprocessor report involving several systems (such as a SYSPLEX report) can be built at least on an hourly basis.

**System action:** The interval length is changed to the next valid interval length.

**Operator response:** None.

**System programmer response:** Change the interval length to an allowed value. You might also decide to switch to SYNC(SMF) (see the *z/OS RMF User's Guide*) and let the interval length be determined by SMF. This ensures, that SMF records written by RMF and by other components are written simultaneously.

**Source:** Resource Measurement Facility (RMF)

**Routing code:** 2

**Descriptor code:** 4,5

## **ERB309I** *sid***: ERROR IN WLM INTERFACE. RETURN CODE** *yy***. REASON CODE** *zz***.**

**Explanation:** An error occurred in the WLM interface. The return and reason code describe the error in more detail. See WLM return codes and reason codes for more information in *z/OS MVS Planning: Workload Management* and *z/OS MVS Programming: Workload Management Services*.

**System action:** As indicated by the return code and reason code WLM data may be not available or only partially available. RMF produces reports based on the data it has. The system writes an SVC dump.

**System programmer response:** Refer to the return and reason codes for more information. You can try to restart RMF.

**Source:** Resource Measurement Facility (RMF)

**Routing code:** 2

# **ERB310I • ERB312I**

**ERB310I** *sid***: ERROR DURING COLLECTION OF WLM DATA. RETURN CODE** *yy***. REASON CODE** *zz***.**

**Explanation:** An error occurred in the RMF WLM interface services when trying to obtain WLM data.

**System action:** WLM data might not be available or might be only partially available.

RMF issues message ERB309I if the reason code is 802, 804, or 805.

**System programmer response:** Refer to the return and reason codes for more information.

**Problem determination:** See the following return and reason codes:

**RC 8** Error

**RS 802** Error in IWMRCOLL service during RCAA data retrieval

**RS 804** Error in IWMPQRY service during SVPOL data retrieval

**RS 805** Error in IWMPQRY service during RQAA data retrieval

**RS 807** Internal RMF error

**RS 808** Internal RMF error

**RS 809** Internal RMF error

**Source:** Resource Measurement Facility (RMF)

**Routing code:** 2

**Descriptor code:** 4

# **ERB311I RMF: CANNOT REACT ON WLM / SRM CHANGES. INTERVALS MAY HAVE MISSING WORKLOAD DATA.**

**Explanation:** One of the following things happened:

- 1. The Resource Measurement Facility (RMF) listen exit ERBLXWLM or ERBLXSRM failed (abnormally ended). Here the error message is accompanied by a dump caused by module ERBLXWLM.
- 2. RMF could not establish one of the listen exits 41 or 42 during startup. Here the message is preceded by message ERB261I indicating that the WLM ENF listen exits could not be established.
- 3. RMF could not obtain storage for the common services control block during startup of RMF.

As a result, RMF cannot initially respond to the following events:

- VARY WLM, POLICY = operator command
- MODIFY WLM, MODE= operator command

**System action:** If one of the preceding actions occurred, the workload data for those intervals/mintimes is lost.

**Operator response:** Inform the systems programmer.

#### **System programmer response:**

- v If the ENF listen exit(s) could not be activated, check the reason. (See *z/OS MVS Programming: Authorized Assembler Services Reference EDT-IXG* for a description of the return codes from the ENF facility.)
- v If there is an abnormal end, check the dump associated with this message.

**Source:** Resource Measurement Facility (RMF)

**Routing code:** 2

**Descriptor code:** 4

#### **ERB312I PPS: DIFFERENT CYCLE VALUES FOR SDEVICE REPORT DURING date1 time1 INTERVAL.**

**Explanation:** The CYCLE value found in an SMF type 74 subtype 1 record which is different from the CYCLE values found in the other SMF type 74 subtype 1 record belonging to this interval.

**System action:** The report is not created for those time ranges which have different CYCLE values.

**User response:** Use only those SMF records as input to this postprocessor report which have the same cycle value.

Ensure, that the RMF Monitor I runs on all systems with the same SYNCH and CYCLE options.

**Problem determination:** The Shared Device Activity reports require that the SMF records of all systems used to create this reports run with at least the same CYCLE and SYNCH option.

**Source:** Resource Measurement Facility (RMF)

**Routing code:** 2

**Descriptor code:** 4

## **ERB313I PPS: SMF RECORDS FROM RMF RELEASES PRIOR TO 5.1 NOT USABLE FOR SDEVICE REPORT**

**Explanation:** The Postprocessor found SMF type 74 subtype 1 records from a release prior to RMF 5.1.

**System action:** The SMF records having the wrong release level are not used to create the shared device reports. If all records are from a previous release, no shared device reports are created.

**User response:** Exclude the SMF records from the input dataset which are not from RMF.

**Problem determination:** The Shared Device Activity reports require that the SMF records are created either by the current release RMF or from a later release.

**Source:** Resource Measurement Facility (RMF)

## **ERB314I** *sid***: WLM DATA PARTIALLY NOT AVAILABLE**

**Explanation:** RMF was not able to collect (all) WLM data.

**System action:** No action is taken.

**System programmer response:** When the message occurs in combination with fast changes of the POLICY, this is an expected situation.

**Problem determination:** The return code (RC) from WLM data collection service was 8, with reason code 806. Valid data could not be obtained, or the token returned by the RMF WLM interface services did not match for one of the following reasons:

- The POLICY changes were too fast to obtain data.
- v The execution velocity goal defined in the WLM service class for monitors (WLM, RMF) might be too low.

**Source:** Resource Measurement Facility (RMF)

**Routing code:** 2

**Descriptor code:** 4

## **ERB315I** *sid***: ABEND U1611: Consecutive failure count exceeded limit in ERB3GSCM. Service Policy Gatherer terminated.**

**Explanation:** The RMF Monitor III gatherer tried to obtain the WLM service policy and failed ten times. The service policy gatherer is deactivated. The data gathered in the sets of samples show that WLM data is not available.

**System action:** A dump is taken. The RMF Monitor III gatherer continues without service policy gathering.

**System programmer response:** Several ERB309/ERB310 messages preceded this messages. Refer to the return and reason codes for more information about this problem.

**Source:** Resource Measurement Facility (RMF)

**Routing code:** 2

# **ERB316I • ERB318I**

#### **ERB316I FILE SYSTEM NAME** *hfsname* **IS NOT VALID.**

**Explanation:** The file system name which has been specified on the HFSNAME option statement does not adhere to the MVS/TSO rules for data set names.

**System action:** The invalid file system name is ignored, and the operator is prompted for intervention. RMF issues the following additional messages:

- v ERB305I This message lists the current session options.
- v ERB306D This message requires that the operator supplies new input or enters 'GO' to continue RMF processing.

**Operator response:** You should take the following actions:

- v Examine the options listed in message ERB305I and respond to message ERB306D.
- Correct the HFS file system name.

**System programmer response:** If the error occurred on an EXEC statement or library data source, correct the statement or library member.

**Source:** Resource Measurement Facility (RMF)

**Routing code:** 2

**Descriptor code:** 4

## **ERB317I MORE THAN 25 FILE SYSTEM NAMES SPECIFIED, ADDITIONAL FILE SYSTEM NAMES IGNORED.**

**Explanation:** The number of file system names which have been specified on the HFSNAME option statements exceeds the allowed maximum of 25.

**System action:** The system does not process the input, and the operator is prompted for intervention. RMF issues the following additional messages:

- v ERB305I This message lists the current session options.
- v ERB306D This message requires that the operator supplies new input or enters 'GO' to continue RMF processing.

**Operator response:** You should take the following actions:

- v Examine the options listed in message ERB305I and respond to message ERB306D.
- v If possible, delete some of the file system names using the DEL suboption of the HFSNAME option.
- Now, you can begin to add new file system names.

**System programmer response:** If the error occurred on an EXEC statement or library data source, correct the statement or library member.

**Source:** Resource Measurement Facility (RMF)

**Routing code:** 2

**Descriptor code:** 4

## **ERB318I FILE SYSTEM NAME** *hfsname* **{ALREADY IN TABLE | NOT IN TABLE}, {ADD | DELETE} IGNORED.**

**Explanation:** The system issues the message for one of the following conditions:

- You specified the DEL suboption on the HFSNAME option to delete a file system name that does not exist.
- v You specified the ADD suboption on the HFSNAME option to add a file system name that already exists.

**System action:** The system ignores the input for the ADD or DEL suboption, and the operator is prompted for intervention. RMF issues the following additional messages:

- v ERB305I This message lists the current session options.
- v ERB306D This message requires that the operator supplies new input or enters 'GO' to continue RMF processing.

**Operator response:** Examine the options listed in message ERB305I and respond to message ERB306D.

**System programmer response:** If the error occurred on an EXEC statement or library data source, correct the statement or library member.

**Source:** Resource Measurement Facility (RMF)

**Routing code:** 2

**Descriptor code:** 4

#### **ERB319I III: MORE THAN 25 DATA SET MASKS SPECIFIED, ADDITIONAL MASKS IGNORED.**

**Explanation:** The number of data set masks which have been specified on VSAMRLS option statements exceeds the allowed maximum of 25.

**System action:** RMF will process the first 25 data set masks only. In addition, it issues the messages ERB305I and ERB306D.

**Operator response:** You should take the following actions:

- v Examine the options listed in message ERB305I and respond to message ERB306D.
- v If possible, delete some of the file system names using the DEL suboption of the VSAMRLS option.
- Then, you can begin to add new data set masks.

**System programmer response:** If the error occurred on an EXEC statement or library data source, correct the statement or library member.

**Source:** Resource Measurement Facility (RMF)

**Routing code:** 2

**Descriptor code:** 4

## **ERB320I III: DATA SET MASK** *mask* **{ALREADY IN TABLE | NOT IN TABLE}, VSAMRLS {ADD | DELETE} IGNORED.**

**Explanation:** RMF issues the message for one of the following conditions:

- v You have specified the suboption DEL on the option VSAMRLS to delete a data set mask that does not exist.
- v You have specified the suboption ADD to add a data set mask that already exists.

**System action:** The system ignores the input for the suboption. In addition, it issues the messages ERB305I and ERB306D.

**Operator response:** Examine the options listed in message ERB305I and respond to message ERB306D.

**System programmer response:** If the error occurred on an EXEC statement or library data source, correct the statement or library member.

**Source:** Resource Measurement Facility (RMF)

**Routing code:** 2

**Descriptor code:** 4

# **ERB321I III: BUFFER ALLOCATION FAILED FOR MONITOR III GATHERER, PERFORMANCE OF REPORTER MAY BE IMPACTED.**

**Explanation:** The Monitor III data gatherer could not allocate a sufficient number of buffers to keep the set of samples of the current Mintime in uncompressed format.

**System action:** RMF continues and compresses the set of samples on each data request. This may impact later on the performance of the reporter.

**Operator response:** Notify your system programmer.

**System programmer response:** Increase the region size of the Monitor III data gatherer.

**Source:** Resource Measurement Facility (RMF)

**Routing code:** 2

# **ERB322I • ERB325I**

# **ERB322I III: SMSVSAM SERVER IS NOT CURRENTLY AVAILABLE.**

**Explanation:** The SMSVSAM server is not available because of the following reasons:

- The SMSVSAM server has failed and is restarting.
- The SMSVSAM server has permanently failed and is waiting for operator restart.
- v The SMSVSAM server is not initialized on the system (RLSINIT(NO) in SMS Parmlib definition, or system is IPLed in local mode).

**System action:** No VSAM RLS activity data is currently gathered. As soon as the SMSVSAM server becomes available, VSAM RLS activity data will be gathered.

**Operator response:** Start or restart the SMSVSAM server.

**Source:** Resource Measurement Facility (RMF)

**Routing code:** 2

**Descriptor code:** 4

## **ERB324I III: VSAMRLS DATA SET MASK** *mask* **IS NOT VALID. REASON CODE:** *rsn*

**Explanation:** The IGWCDATA interface has found that the specified mask is incorrect.

**System action:** The mask is ignored. Processing continues.

**Operator response:** Notify your system programmer.

#### **System programmer response:**

- v The reason code is given by the IGWCDATA interface, you can find the explanation in *z/OS DFSMSdfp Diagnosis*. Probably, the high-level qualifier is missing.
- v If the error occurred on an EXEC statement or library data source, correct the statement or library member.

**Source:** Resource Measurement Facility (RMF)

**Routing code:** 2

**Descriptor code:** 4

## **ERB325I OLD WKLD GATHERER SUBOPTIONS (***subop***) IGNORED IN** *source* **INPUT.**

**Explanation:** As of z/OS Release 1 Version 5, the WKLD gatherer option no longer supports the specification of suboptions. If any suboption is found as part of the input, it is ignored.

#### **(***subop***)**

Shows the suboptions that have been ignored.

*source*

Indicates in which source input the suboption(s) have been encountered. Source may have one of the following values:

- OPERATOR
- v PARM
- LIBRARY nn
- REPLY
- SYSIN

**System action:** The specified suboptions are ignored.

#### **Operator response:** None.

**System programmer response:** If the error occurred on an EXEC statement or library member source, correct the WKLD option statement to avoid this message in the future.

**Source:** Resource Measurement Facility (RMF)

**Routing code:** 2

#### **ERB326I STORAGE GROUP NAME** *sgname* **IS NOT VALID.**

**Explanation:** The storage group name specified on the SGNAME option statement does not follow the MVS/TSO rules for storage group names.

**System action:** The invalid storage group name is ignored, and the operator is prompted for actions. RMF issues the following additional messages:

- v ERB305I This message lists the current session options.
- v ERB306D This message requires that the operator supplies new input or enters 'GO' to continue RMF processing.

**Operator response:** Take the following actions:

- v Examine the options listed in message ERB305I and respond to message ERB306D.
- v Correct the storage group name *sgname*.

**System programmer response:** If the error occurred on an EXEC statement or library data source, correct the statement or library member.

**Source:** Resource Measurement Facility (RMF)

**Routing code:** 2

**Descriptor code:** 4

## **ERB327I MORE THAN 25 STORAGE GROUP NAMES SPECIFIED, ADDITIONAL STORAGE GROUP NAMES IGNORED.**

**Explanation:** The number of storage group names specified on SGNAME option statements exceeds the allowed maximum of 25.

**System action:** The system does not process the input and needs operator intervention. RMF issues the following additional messages:

- v ERB305I This message lists the current session options.
- v ERB306D This message requires that the operator supplies new input or enters 'GO' to continue RMF processing.

**Operator response:** Take the following actions:

- v Examine the options listed in message ERB305I and respond to message ERB306D.
- v If possible, delete some of the storage group names using the DEL suboption of the SGNAME option.
- Add new storage group names.

**System programmer response:** If the error occurred on an EXEC statement or library data source, correct the statement or library member.

**Routing code:** 2

**Descriptor code:** 4

# **ERB328I STORAGE GROUP NAME** *sgname* **{ALREADY IN TABLE | NOT IN TABLE}, {ADD | DELETE} ignored.**

**Explanation:** The system issues the message for one of the following conditions:

- The DEL suboption was specified on the SGNAME option to delete a storage group name that does not exist.
- The ADD suboption was specified on the SGNAME option to add a storage group name that already exists.

**System action:** The system ignores the input for the ADD or DEL suboption and asks the operator for intervention. RMF issues the following additional messages:

- v ERB305I This message lists the current session options.
- v ERB306D This message requires that the operator supplies new input or enters 'GO' to continue RMF processing.

**Operator response:** Examine the options listed in message ERB305I and respond to message ERB306D.

**System programmer response:** If the error occurred on an EXEC statement or library data source, correct the statement or library member.

**Routing code:** 2

**Descriptor code:** 4

# **ERB400I** *sid***: I/O ERROR ON RMF WRITE. THE SYNAD TEXT FOLLOWS.** *text*

**Explanation:** During session *sid*, an I/O error that could not be corrected occurred while RMF was writing a record to a report SYSOUT data set.

**System action:** RMF stops writing records to the data set, closes that data set, opens a new one, and retries writing the record. If this retry is successful, RMF continues with no data loss. If unsuccessful, RMF continues processing but does not complete the reports for this interval.

**Operator response:** Contact hardware support.

**Source:** Resource Measurement Facility (RMF)

**Routing code:** 2

**Descriptor code:** 4

#### **ERB401I** *sid***: RMF REPORT SUBTASK FOR INTERVAL BEGINNING** *hh.mm.ss* **REINSTATED {***Ucde | Scde***}**

**Explanation:** During the RMF Postprocessor session or session *sid*, RMF detected an error while formatting and writing a report to a SYSOUT data set. *hh.mm.ss* is the beginning of the report interval, *Ucde* is the user completion code, and *Scde* is the system completion code.

RMF issues this message each time a specific interval or duration report is ended because of an error.

**System action:** When the message occurs during a session, RMF assumes the data being processed is intact. RMF reinitializes the report subtask, closes the old data set, opens a new data set, and writes the report to the new SYSOUT data set. If the problem occurs a second time, RMF ends the report subtask.

When the message occurs during the Postprocessor session, RMF ends the report being processed. If other reports were requested, the Postprocessor continues with them.

**System programmer response:** Examine the dump, and respond to the original completion code.

**Source:** Resource Measurement Facility (RMF)

**Routing code:** 2

**Descriptor code:** 4

**ERB402I** *sid***: RMF REPORT SUBTASK FOR INTERVAL BEGINNING** *hh.mm.ss* **ABENDED {***Ucde | Scde***}**

**Explanation:** During the Postprocessor session or session *sid*, an RMF report subtask abnormally ended with either a user completion code *Ucde* or a system completion code *Scde*. The subtask had been formatting data and writing records to a SYSOUT data set. *hh.mm.ss* is the beginning of the report interval.

**System action:** If the subtask ended during a display session, RMF continues the session but does not complete the hardcopy reports. For a background session, if the RECORD option is in effect, RMF writes the SMF records containing the data collected for this interval.

If the subtask ended during the Postprocessor session, RMF stops generating and writing all requested interval or duration reports. If other summary or plot reports were requested, the Postprocessor continues with them.

**System programmer response:** Respond to the completion code.

**Source:** Resource Measurement Facility (RMF)

**Routing code:** 2

**Descriptor code:** 4

#### **ERB403I** *sid***: I/O ERROR ON HARDCOPY DATASET - SYNAD TEXT FOLLOWS** *text*

**Explanation:** During a display or background session *sid*, an uncorrectable I/O error occurred while RMF was writing to the SYSOUT data set. For a display session, the error occurred because of a print (P) command or because the hardcopy mode was set on (H ON).

The SYNAD text appears in the message.

**System action:** For a display session, RMF continues the session but produces no hardcopy output. For a background session, if the RECORD option is in effect, RMF continues measurement but produces no printed reports. If the RECORD option is not in effect for a background session, RMF ends the specific measurement but continues the session.

**Operator response:** For a display session, data continues to be shown on the display screen; do not issue the print command or turn on hard-copy mode.

In order for a background session to continue to measure data, make sure the RECORD option is in effect.

**Source:** Resource Measurement Facility (RMF)

**Routing code:** 2

**Descriptor code:** 4

## **ERB404I** *sid***: HARDCOPY FUNCTION CANNOT BE USED. USE THE RECALL FUNCTION TO VIEW THE DATA GATHERED**

**Explanation:** RMF issues this message after message ERB403I for display session *sid*. RMF cannot print your data because of the failing hardcopy data set.

**Operator response:** Use the recall function, Rmm, where mm is the menu item. Specify the operands originally specified for the report again. RMF will display the data on the screen.

**Source:** Resource Measurement Facility (RMF)

**Routing code:** 2

**Descriptor code:** 4

#### **ERB405I** *sid***: NO DATA WAS FOUND TO FIT YOUR SELECTION CRITERIA**

**Explanation:** During Monitor II session *sid*, the data gatherer or data reporter routine passed return code 16 to RMF to indicate that the routine produced no data. For an IBM-supplied report, this message means that RMF found no address spaces to meet the selection criteria in the request for the report. For example, if you enter

ARDJ jobname

and the named job has not yet started or has already ended, RMF issues this message.

**System action:** RMF continues the session. For a display session, RMF waits for the next display command. For a background session, RMF continues measurement but produces no printed reports for this interval.

**Operator response:** Specify the command again, or change the options to select different criteria.

**Source:** Resource Measurement Facility (RMF)

**Routing code:** 2

**Descriptor code:** 4

#### **ERB406I** *sid***: ESTAE COULD NOT BE ESTABLISHED BY** *module*

**Explanation:** During the RMF Postprocessor session or Monitor II or Monitor III session *sid*, the data gatherer or data reporter module named in the message passed return code 20 to RMF, indicating that the ESTAE macro failed.

**System action:** For a display session, RMF stops writing the current report but continues the session; RMF waits for the next command.

For a background session, RMF stops the current measurement but continues with other measurements.

If the error occurred during the RMF Postprocessor session, RMF stops printing the Monitor II session report that was in process. If other reports were requested, the Postprocessor continues with them.

If the error occurred during the Monitor III data reporter session, RMF ends session *sid* but continues processing all other active sessions.

# **ERB407I • ERB408I**

**Operator response:** For a display session, enter a request for another report. For a background session or the Postprocessor, notify the system programmer.

**Source:** Resource Measurement Facility (RMF)

**Routing code:** 2

**Descriptor code:** 4

## **ERB407I** *sid***: INVALID SYNTAX IN MENU DEFAULT OPERANDS -** *operands* **- DURING THIS SESSION DO NOT DEFAULT OPERANDS FOR PICTURE** *mm*

**Explanation:** During the RMF Postprocessor session or Monitor II session *sid*, a data gatherer or data reporter routine tried to use the default operands for the menu or option list but found that the operand(s) named in the message were not valid for report *mm.*

**System action:** For a display session, RMF stops writing report *mm* but continues the session; RMF waits for the next command.

For a background session, if the RECORD option is in effect and the failure occurred in the data reporter, RMF continues measurement but produces no printed reports. If the RECORD option is not in effect or the failure occurred in the data gatherer, RMF ends the specific measurement but continues the session.

If the error occurred during the RMF Postprocessor session, RMF stops printing the Monitor II session report that was in process. If other reports were requested, the Postprocessor continues with them.

**Operator response:** For a display session, reissue the command, explicitly specifying all operands.

For a background session, modify the options to specify explicitly all operands required for the measurement.

**System programmer response:** Correct the menu table entry that contains the incorrect operands.

**Source:** Resource Measurement Facility (RMF)

**Routing code:** 2

**Descriptor code:** 4

## **ERB408I** *sid***: RETURN CODE** *return-code* **FROM** *module*

**Explanation:** During the RMF Postprocessor session or during Monitor II session *sid*, the data gatherer or data reporter module named in the message passed return code *return-code* to RMF. The return code is greater than expected.

The meanings of the possible return codes are explained in Monitor II messages, as follows:

**Return Code Monitor II Message 0196** ERBA078 **0200** ERBA079 **1200** ERBA075 **1201** ERBA076

**1230** ERBA070

These messages are documented in *z/OS RMF Messages and Codes*.

**System action:** For a display session, RMF stops writing the current report but continues the session; RMF waits for the next display command.

For a background session, if the RECORD option is in effect and the failure occurred in the data reporter, RMF continues measurement but produces no printed reports. If the RECORD option is not in effect or the failure occurred in the data gatherer, RMF ends the specific measurement but continues the session.

If the error occurred during the RMF Postprocessor session, RMF stops printing the Monitor II session report that was in process. If other reports were requested, the Postprocessor continues with them.

**Operator response:** For a display session, enter a request for another report.

For a background session, continue the session with other measurements.

Contact your system programmer.

**System programmer response:** Determine if an installation-supplied module caused the error, or if an IBM-supplied module caused the error.

**Source:** Resource Measurement Facility (RMF)

**Routing code:** 2

**Descriptor code:** 4

#### **ERB409I** *sid***: INVALID OPERAND SYNTAX** *operands*

**Explanation:** During the Postprocessor session or Monitor II background session *sid*, RMF found incorrect syntax in the option operand(s) named in the message. RMF may have detected the error during the data gathering or the data reporting phase of a measurement.

**System action:** For a background session, if the RECORD option is in effect and the failure occurred in the data reporter, RMF continues measurement but produces no printed reports. Or, if the RECORD option is not in effect or the failure occurred in the data gatherer, RMF ends the specific measurement but continues the session.

If the error occurred during the Postprocessor session, RMF stops printing the Monitor II session report that was in process. If other reports were requested, the Postprocessor continues with them.

**Operator response:** Correct the incorrect session options.

**System programmer response:** If the error occurred during the Postprocessor session, correct the incorrect control statement before using the Postprocessor again.

**Source:** Resource Measurement Facility (RMF)

**Routing code:** 2

**Descriptor code:** 4

#### **ERB410I** *sid***:** *report* **TERMINATED ABNORMALLY** *cde* **-SESSION** *sid***, SYSTEM** *sss*

**Explanation:** While the RMF Postprocessor was producing the Monitor II report named in the message for session *sid* on system *sss*, the system abnormally ended the Postprocessor with system completion code *cde*.

**System action:** The system produces a dump. If other reports were requested, the Postprocessor continues with them.

**System programmer response:** Examine the dump, and respond to the completion code.

**Source:** Resource Measurement Facility (RMF)

**Routing code:** 2

**Descriptor code:** 4

#### **ERB411I INCOMPLETE DATA - MAXRBS VALUE IN MENU ENTRY HAS BEEN EXCEEDED**

**Explanation:** The limited region size prevented the allocation of more storage to increase the number of relocate blocks MAXRBS.

**System action:** RMF continues the session. For a display session, RMF produces a report then waits for the next display command. For a background session, RMF produces a report for all measurements taken within the interval; RMF continues all measurements.

**System programmer response:** Increase the region size to provide enough storage.

**Source:** Resource Measurement Facility (RMF)

**Routing code:** 2

## **ERB412I DATA UNAVAILABLE - MONITOR I REPORT NOT ACTIVE**

**Explanation:** For a Monitor II report, RMF could not obtain required data because the corresponding Monitor I option is not active.

**System action:** RMF continues the session. For a display session, RMF waits for the next display command. For a background session, RMF continues measurement but produces no SMF record.

**System programmer response:** Request a TRX, DEV, PGSP, or IOQUEUE report only when a Monitor I session is active with the corresponding option: WKLD, DEVICE, PAGESP, or IOQ, respectively.

**Source:** Resource Measurement Facility (RMF)

**Routing code:** 2

**Descriptor code:** 4

## **ERB413I DATA REINITIALIZED - MONITOR I INTERVAL ENDED**

**Explanation:** For a Monitor II report, RMF found that any data reported would be misleading because the source data in the Monitor I measurement had been reinitialized since the previous request for the report.

**System action:** RMF continues the session. For a display session, RMF waits for the next display command. For a background session, RMF continues measurement but produces no report for the interval.

**System programmer response:** Request the report again.

**Source:** Resource Measurement Facility (RMF)

**Routing code:** 2

**Descriptor code:** 4

#### **ERB425I III: UNABLE TO GATHER RESOURCE** *resource*

**Explanation:** For an RMF Monitor III session, the resource in the message is not active. This resource is HSM, JES2, JES3, or the second parameter in your RESOURCE option.

**System action:** RMF continues the session.

**Operator response:** If the resource is HSM, the HSM subsystem is not active. Data cannot be collected for HSM until it is activated.

If the resource is anything else, compare it to the primary JES and correct your RESOURCE option.

**Source:** Resource Measurement Facility (RMF)

**Routing code:** 2

**Descriptor code:** 4,5

## **ERB426I III: TOO MANY PARAMETERS ENTERED IN** *source* **INPUT**

**Explanation:** For RMF Monitor III, the RESOURCE option contained too many parameters. The source of the option is:

#### **Source Where the option was found**

#### **OPERATOR**

In an operator command.

**PARM** In the PARM field of an EXEC statement in the RMF cataloged procedure.

#### **LIBRARY** *nn*

In library member ERBRMFnn.

**REPLY** In the operator reply to message ERB306D.

**SYSIN** In an RMF Postprocessor control statement.

**System action:** RMF uses the first two parameters and ignores the rest.

RMF asks the operator for intervention: RMF issues message ERB305I, listing the current session options, followed by message ERB306D, to which the operator replies by supplying new options or entering 'GO'. RMF continues other processing.

**Operator response:** Examine the options following message ERB305I, and respond to message ERB306D.

**Source:** Resource Measurement Facility (RMF)

**Routing code:** 2

**Descriptor code:** 4,5

#### **ERB427I** *sid***: INVALID {MONITOR|MEMBER} ID** *nnnn***, COMMAND REJECTED**

**Explanation:** For RMF session *sid*, you issued a command with incorrect monitor or member ID *nnnn*. Valid monitor IDs are:

**For Monitor III:** MIII M3

**For Monitor II:** MII M2

A valid member ID, which applies only for Monitor III, is any two-character alphameric string.

**System action:** No action taken.

**Operator response:** Issue the command with the correct ID.

**Source:** Resource Measurement Facility (RMF)

**Routing code:** 2

**Descriptor code:** 4

#### **ERB428E ZZ:** *jobname* **NOT FOUND BY RMF VIRTUAL STORAGE REPORT.**

**Explanation:** For an RMF Monitor I session, you requested that the Monitor I virtual storage activity report include the job named in the message. This job is not currently active.

**System action:** RMF gathers virtual storage data for common storage and for any requested jobs that are active. At the start of each RMF Monitor I interval, RMF searches for the named job and, if found, deletes this message and starts gathering data for it.

**Operator response:** Make sure you entered the job name correctly. If not, issue a MODIFY command and correctly specify the job in the VSTOR option.

If the job was named correctly but has not yet started, ignore the message. RMF will begin monitoring the job automatically when the next interval begins after the job starts; RMF will delete this message at that time.

**Source:** Resource Measurement Facility (RMF)

**Routing code:** 2

**Descriptor code:** 11

#### **ERB429I ZZ: STORAGE GROUP DATA NOT AVAILABLE.**

**Explanation:** This message appears at RMF initialization time if the subsystem interface (SSI) is not installed or not active. The storage group (SG) names are not reported; neither are the devices selected by the SG option.

**System action:** None.

**System programmer response:** Ask the operator to start the storage management subsystem (SMS), if it has been installed.

**Source:** Resource Measurement Facility (RMF)

**Routing code:** 2

# **ERB430I • ERB432I**

#### **ERB430I ZZ: MONITOR I DATA GATHERER** *module***.** *interface* **INTERFACE FAILED. RETURN CODE:** *rc* **REASON CODE:** *rsn***.** *explanation***.**

**Explanation:** The RMF Monitor I Data Gatherer module received a return code from the interface *interface*. The return code and reason code are reported. Additional error information is displayed in the *explanation*.

**System action:** If issued by module ERBMFSMS, the message reports that the SMS interface has failed. RMF continues, but storage group information cannot be updated.

If issued by module ERBCNFSR, the message reports that RMF could not get the IOS enqueue in order to serialize initial processing with IOS configuration activity. RMF continues processing but might need to retry initialization several times.

If issued by module ERBMFICY or ERBMFDCY, the message reports that the CRYPTO interface has failed. RMF continues, but does no longer collect information about crypto devices in SMF 70-2 records.

**System programmer response:** For SMS interface errors, see the *z/OS DFSMSdfp Diagnosis* for a description of the return and reason codes. SMS subsystem interface reason code 5009 indicates that the interface was not able to allocate storage in the RMF address space. In this case the RMF region size should be increased.

For CRYPTO interface errors, search the problem reporting databases for an RMF fix providing support for additional crypto devices or report the problem to the IBM Support Center.

#### **Routing code:** 2

**Descriptor code:** 4

## **ERB431I** *sid***: STATIC AREA CHANGED,** *date1 time1* **INTERVAL.** *n 'type'***. RECORDS SKIPPED STARTING** *date2 time2*

**Explanation:** While processing a virtual storage duration report during session *sid*, the RMF Postprocessor found a change in the static area for the session that produced the input records.

The fields in the message text are:

*date1 time1*

The date and starting time of the duration interval during which the static area changed.

*n* The number of RMF intervals skipped because of the static area change.

*date2 time2*

The date and starting time of the first RMF measurement interval that was skipped.

**Note:** RMF takes *date1* and *time1* from the first input record for the duration interval during which the static area changed. Therefore, *date1* and *time1* may be later than the start date and time specified on the Postprocessor control statements.

**System action:** The Postprocessor continues processing duration reports but ignores all data in system management facility (SMF) records with different static area values.

## **System programmer response:** None.

**Source:** Resource Measurement Facility (RMF)

**Routing code:** 2

**Descriptor code:** 4

## **ERB432I** *sid***: UNABLE TO UNALLOCATE SYS1.PARMLIB. RETURN CODE** *return-code***, ERROR CODE** *eeee***, INFORMATION CODE** *iiii*

**Explanation:** During session *sid*, RMF failed to unallocate SYS1.PARMLIB after options processing.

**System action:** RMF continues the session, but continues to hold SYS1.PARMLIB as a shared data set.

**Operator response:** Continue the session, or end it and correct the situation described by the return, error, and information codes. Refer to the *z/OS MVS Programming: Authorized Assembler Services Reference EDT-IXG* for further information.

**Source:** Resource Measurement Facility (RMF)

**Routing code:** 2

**Descriptor code:** 4,5

# **ERB433I** *sid***: TOO MANY PRIVATE AREAS FOR COMPLETE VSTOR DURATION RECORD PROCESSING. LAST PRIVATE AREA PROCESSED IS:** *jobname***.**

**Explanation:** During session *sid*, the RMF Postprocessor was processing a virtual storage duration report that requested all or part of the private area jobs within the specified duration interval. During this processing, the maximum duration record size of 64K was exceeded when the Postprocessor attempted to add a new private area and its associated subpools.

In the message text, *jobname* is the job name for the last private area successfully added to the end of the duration record.

**System action:** The Postprocessor continues processing the virtual storage duration report but ignores all new private area jobs and their associated subpools.

**System programmer response:** Specify a shorter duration interval or request a smaller number of jobs.

**Source:** Resource Measurement Facility (RMF)

**Routing code:** 2

**Descriptor code:** 4

# **ERB434I** *sid:* **REPORT OPTION NOT APPLICABLE IN GOAL MODE**

**Explanation:** Either a DDMN, a TRX command, or the suboption DOMAIN in combination with the ARD, ASD, or ASRM command, was issued.

The Domain Activity report, the Transaction Activity report, and the DOMAIN suboptions are not applicable.

**System action:** No action is taken.

**Source:** Resource Measurement Facility (RMF)

**Routing code:** 2

**Descriptor code:** 4

# **ERB437I** *sid***: SEVERE ERROR RECOGNIZED BY RECOVERY MODULE** *module***. ENQUEUE CONTENTION DATA COLLECTION {REINSTATED | TERMINATED}.**

**Explanation:** The recovery routines of RMF modules ERBMFCLS or ERBMFEAG encountered an abnormal condition because of the following reasons:

- v RMF tried to recover and attempted an internal restart of contention data collection.
- v RMF terminated contention data collection after the retry limit was reached.

**System action:** RMF continues the session.

**Operator response:** If contention data collection terminated, stop and start RMF if you want to have contention data.

**System programmer response:** Collect the diagnostics data for events preceding this message like dumps, SYS1.LOGREC data and console messages. Errors recognized by the recovery routine of module ERBMFCLS may be accompanied by GRS messages (for example, ISG344I) providing more details on the problem.

Exceptions recognized by module ERBMFEAG are probably caused by a massive amount of GRS event notification facility records exceeding the capability of the RMF listen exit module. In this case a user abend dump would have been produced prior to the first occurrence of this message. A too low dispatching priority defined for the RMF address space may be the reason for the insufficient capability of the RMF listen exit.

**Routing code:** 2

# **ERB450I • ERB454I**

## **ERB450I RMF: SMF DATA BUFFER INITIALIZED**

**Explanation:** The SMF Data Buffer of the RMF Sysplex Data Server has been initialized. SMF data of the requested record types will be stored in the data buffer.

**System action:** Data buffer processing continues.

**Source:** Resource Measurement Facility (RMF)

**Routing code:** 2

**Descriptor code:** 4,5

# **ERB451I RMF: SMF DATA BUFFER TERMINATED**

**Explanation:** The SMF Data Buffer of the RMF Sysplex Data Server has been terminated. SMF data will no longer be stored in the data buffer. The data stored in the data buffer is no longer available.

**System action:** Data buffer processing ends.

**Source:** Resource Measurement Facility (RMF)

**Routing code:** 2

**Descriptor code:** 4,5

#### **ERB452I RMF: SMF DATA BUFFER REINITIALIZED**

**Explanation:** The SMF data buffer of the RMF Sysplex Data Server has been reinitialized after an error condition was detected and resolved. Data stored in the data buffer up to the reinitialization of the data buffer is lost.

**System action:** Data buffer processing continues.

**Source:** Resource Measurement Facility (RMF)

**Routing code:** 2

**Descriptor code:** 11

## **ERB453I RMF: SMF DATA BUFFER TERMINATED AFTER UNRECOVERABLE ERROR(S)**

**Explanation:** The SMF data buffer of the RMF Sysplex Data Server has been ended after an unrecoverable error condition was was detected and resolved. Data stored in the data buffer up to this event is lost.

**System action:** Data buffer processing ends.

**Operator response:** Restart the data buffer.

**Source:** Resource Measurement Facility (RMF)

**Routing code:** 2

**Descriptor code:** 11

#### **ERB454I RMF: SMF DATA BUFFER SPACE MODIFICATION STARTED**

**Explanation:** You issued a MODIFY RMF command with the data buffer option in order to reduce the size of the data buffer. The modification of the size of the data buffer becomes effective after the next wrap-around of the buffer.

**System action:** Data buffer processing continues. The data buffer size reduction is initiated.

**Source:** Resource Measurement Facility (RMF)

**Routing code:** 2

## **ERB455I RMF: SMF DATA BUFFER SPACE MODIFICATION COMPLETED or RMF: SMF DATA BUFFER RECTYPE MODIFICATION COMPLETED**

**Explanation:** You issued a MODIFY RMF command with the data buffer option in order to change the size of the data buffer or the set of SMF record types of the data to be stored in the buffer. The modification of the size of the data buffer has been completed.

**System action:** Data buffer processing continues.

**Source:** Resource Measurement Facility (RMF)

**Routing code:** 2

**Descriptor code:** 4,5

# **ERB456I RMF: SMF DATA BUFFER SPACE MODIFICATION IN PROGRESS, SPECIFY FORCE**

**Explanation:** You issued a MODIFY RMF command with the data buffer option in order to change the size of the data buffer. However, no MODIFY command can be processed until another modification that is currently in progress has been completed. The user may override this situation by specifying FORCE on the SPACE subparameter of the data buffer option.

**System action:** RMF does not process the SPACE subparameter of the MODIFY command. Data buffer processing continues.

**Operator response:** If you want the MODIFY command parameters to become effective, reissue the command and specify FORCE on the SPACE subparameter. However, be aware that the specification of the 'FORCE' subparameter may cause loss of SMF data stored in the buffer. This has no impact on SMF data stored in SMF data sets.

**Source:** Resource Measurement Facility (RMF)

**Routing code:** 2

**Descriptor code:** 4,5

# **ERB457I RMF: SMF DATA BUFFER OPTIONS RMF: SPACE(***size***) [-- TARGET SIZE]RMF: RECTYPE(***rty\_sty\_list***)**

**Explanation:** A MODIFY RMF command was issued with the data buffer option in order to change the size of the data buffer or the set of SMF record types of the data to be stored in the buffer. However, either no subparameters have been provided with the data buffer option or one of the subparameters had to be changed: either the SPACE subparameter had to be changed by RMF in order to ensure that the data buffer size is a multiple of 4096 and between the defined limits. If a data buffer size modification is currently in progress, the target size (the effective buffer size) will be displayed with the indication " -- TARGET SIZE".

**System action:** RMF displays the options currently in effect. Data buffer processing continues.

**Source:** Resource Measurement Facility (RMF)

**Routing code:** 2

**Descriptor code:** 4,5

## **ERB458I RMF: SMF DATA BUFFER OPTION ERROR: UNEXPECTED INPUT CHARACTER(S) "***x***" IN RMF: "***data\_buffer\_option\_as\_entered***"RMF: >>>>>>>>>|**

**Explanation:** A START RMF or a MODIFY RMF command was issued with the data buffer option and a syntax error was recognized in the data buffer option. The second line of the message repeats the incorrect input, and an arrow in the third line points to the substring that could not be interpreted.

**System action:** RMF rejects the data buffer option of the START command or the entire MODIFY command. If the incorrect data buffer option was issued on the START command together with Monitor I data gatherer options, it is also passed to Monitor I option processing, which causes this option to be skipped (as an invalid Monitor I data gatherer option). The data buffer processing continues without any change of its parameters.

**Operator response:** Reissue the command with the correct syntax. See the *z/OS RMF User's Guide* for the correct syntax.

# **ERB459I • ERB462I**

**Source:** Resource Measurement Facility (RMF)

**Routing code:** 2

**Descriptor code:** 4,5

## **ERB459I RMF: SMF DATA BUFFER INACTIVE**

**Explanation:** A MODIFY RMF command was issued with the data buffer option, but without the SPACE suboption, and the data buffer does not currently exist.

**System action:** No action taken

**Operator response:** Reissue the command with the SPACE subparameter in order to create a new data buffer.

**Source:** Resource Measurement Facility (RMF)

**Routing code:** 2

**Descriptor code:** 4,5

#### **ERB460I RMF: SYSPLEX DATA SERVER REINSTATED AFTER SEVERE ERROR**

**Explanation:** A severe error occurred in the RMF Sysplex Data Server. However, RMF tried to resume RMF Sysplex Data Server processing. A dump was taken.

**System action:** RMF Sysplex Data Server processing continues.

**Operator response:** Notify system programmer in order to examine the dump.

**System programmer response:** Examine the dump.

**Source:** Resource Measurement Facility (RMF)

**Routing code:** 2

**Descriptor code:** 11

# **ERB461I RMF: SYSPLEX DATA SERVER TERMINATED AFTER UNRECOVERABLE ERROR(S)**

**Explanation:** One or more irrecoverable errors occurred in the RMF Sysplex Data Server that did not allow the data server processing to continue. A dump was taken.

**System action:** RMF Sysplex Data Server processing ended.

**Operator response:** Restart RMF. Notify system programmer in order to examine the dump.

**System programmer response:** Examine the dump.

**Source:** Resource Measurement Facility (RMF)

**Routing code:** 2

**Descriptor code:** 11

## **ERB462I RMF: SYSPLEX DATA SERVER INACTIVE**

**Explanation:** A MODIFY RMF command was issued with the data buffer option. However, the data server is inactive and the command can not be processed.

**System action:** No action taken.

**Operator response:** Restart RMF.

**Source:** Resource Measurement Facility (RMF)

**Routing code:** 2

## **ERB463I RMF: SYSPLEX DATA SERVER TERMINATED AFTER IXCJOIN RETURN CODE** *return-code***, REASON CODE** *reason-code*

**Explanation:** This situation may be the result of an improper definition of the XCF couple data set. For example, IXCJOIN return/reason code 12/4 indicates that the maximum number of XCF groups has been reached and RMF is not able to create the SYSRMF XCF group, and IXCJOIN return/reason code 12/8 indicates that the maximum number of XCF members in an XCF group has been reached and RMF is not able to join this XCF group.

**System action:** RMF Sysplex Data Server terminates processing. The RMF Data Buffer for SMF data, the RMF Sysplex Data Services for SMF or RMF data, and RMF cross-system and multi-system reporting for the sysplex become unavailable.

**Operator response:** Notify system programmer.

**Routing code:** 2

**Descriptor code:** 11

#### **ERB463I RMF: SYSPLEX DATA SERVER MESSAGE(S) LOST: IXCMSGO RETURN CODE** *return-code***, REASON CODE** *reason-code*

**Explanation:** During the processing of a request from an RMF callable service that was invoked by an application program, the postprocessor, the Monitor III, or the RMF sysplex data server was not able to communicate with another system because of the reason identified by the return and reason code from the cross-system coupling facility (XCF) message out service. RMF retried to send the message several times but failed. The following return and reason codes from XCF cause this message to be issued:

## *rc/rs* **Description**

- **12/4** The signalling facility is busy; message buffers are temporarily unavailable.
- **12/8** All signalling paths to the target member's system are temporarily unavailable.

**Attention:** Both situations might be the result of an improper definition of the XCF system parameters in the active parmlib member, COUPLExx. To avoid these error messages, ensure that you have defined an XCF transport class with a MAXMSG value of at least 4096.

**System action:** RMF continues processing, application programs might experience significant delays and do not receive all the data requested with the RMF callable services due to timeout situations.

**Operator response:** Notify system programmer.

**Source:** Resource Measurement Facility (RMF)

**Routing code:** 2

**Descriptor code:** 11

## **ERB464I ZZ: CACHE DATA COLLECTION FOR** *cu\_type* **FAILED. RC =** *return-code***, FAILING DEVICE =** *device*

**Explanation:** An attempt by RMF to obtain device counters for *cu\_type* failed. The reason for the failure is indicated by the return code as described below.

**System action:** RMF writes an SMF type 74-5 problem record with status code R745CSC=08, and a return code in R745CRTN. Processing continues for the next control unit type.

**System programmer response:** Action depends on the reason for the failure, which is indicated by the return code as follows:

**04** GETMAIN failed for a caching subsystem during an attempt to obtain storage for device counters.

Increase the REGION parameter in the RMF procedure, and restart RMF.

**08** An I/O error occurred in a caching subsystem during an attempt to obtain device counters. If the failure is intermittent, it might result from a RESERVE having been issued against a 3390 device.

Use the device number to locate the failing control unit. If the message is issued in consecutive intervals, and no RESERVE is active, search the problem-reporting data bases for a fix. If there is no fix, save the SMF74-5 records and the system log. Report the problem to the IBM Support Center.

# **ERB465I • ERB466I**

- **20** The request to obtain device counters failed with an AOM return code 4 and reason code 20. AOM could not access the RMF internal output buffer to store the device counters. Search the problem reporting database for a fix. If there is no fix, save the SMF74-5 records and the system log. Report the problem to the IBM Support Center.
- **36** At least one storage director had no path available when RMF attempted to obtain device counters.

Ensure that there is a path to each storage director or each caching subsystem from the system on which RMF is running.

**40** A caching subsystem had no path available to it when RMF attempted to obtain device counters.

Ensure that there is a path to each storage director or each caching subsystem from the system on which RMF is running.

**56** RMF received a bad return code from AOM when attempting to obtain device counters and the AOM reason code returned is other than 04, 16, or 20. This error might result from an online device with no operational path that RMF uses to retrieve the device counters. Make sure that there is at least one operational path to the devices of the cache subsystems from the system on which RMF is running.

Search the problem reporting database for a fix. If there is no fix, save the SMF74-5 records and the system log. Report the problem to the IBM Support Center.

**60** An I/O error occurred in a caching subsystem during an attempt to obtain device counters. The attempt to obtain the device counters was terminated by a timeout condition.

Use the device number to locate the failing control unit. Search the problem reporting database for a fix. If there is no fix, save the SMF74-5 records and the system log. Report the problem to the IBM Support Center.

**Source:** Resource Measurement Facility (RMF)

**Routing code:** 2

**Descriptor code:** 4

#### **ERB465I ZZ: CACHE DATA COLLECTION FAILED.**

**Explanation:** The cache data collection subtask did not finish processing during an RMF measurement interval. When this hung situation was resolved during the next interval, the cache data in the written record represented the data for both RMF intervals.

**System action:** RMF continues processing with the next interval.

**System programmer response:** Response depends on the length of the RMF interval in question:

- v If the message is issued for an interval that was cut short by a STOP or MODIFY command, the cache data collector cannot finish processing, and no data is collected for the interval. Ignore the message.
- If the message is issued for an interval that was not cut short by a STOP or MODIFY command, increase the RMF measurement interval to 15 minutes or more.
- If the message is issued for intervals of 15 minutes or longer, the cause may be a hardware condition, such as "Intervention Required". Resolve the hardware condition.

**Source:** Resource Measurement Facility (RMF)

**Routing code:** 2

**Descriptor code:** 4

#### **ERB466I PPS: FOR DURATION PROCESSING, ENQ AND/OR TRACE OPTIONS ARE IGNORED.**

**Explanation:** The ENQ REPORTS suboption, the TRACE REPORTS suboption or both of them have been specified together with the DINTV option. There is no ENQ or TRACE duration support available. The reporting for these options is suppressed.

**System action:** The specified REPORTS suboptions for ENQ or TRACE are ignored.

**System programmer response:** If the specified REPORTS suboptions for ENQ or TRACE are needed, rerun the job without the DINTV option specified.

**Routing code:** 2

#### **Descriptor code:** 4

# **ERB467I ZZ: ESS DATA COLLECTION FAILED. RC =** *return\_code***, FAILING DEVICE =** *device*

**Explanation:** An attempt by RMF to obtain ESS counters failed. The reason for the failure is indicated by the return code as described below.

**System action:** RMF writes an SMF type 74-8 problem record with status code R748CSC=08, and a return code in R748CRTN.

**System programmer response:** Action depends on the reason for the failure, which is indicated by the return code as follows:

**03** ESS statistics have been requested by RMF Monitor I gathering option ESS, but no enterprise disk system was found that supports ESS statistics.

To suppress this message, change the Monitor I option statement to NOESS until an enterprise disk system is available that supports the ESS statistics.

**04** GETMAIN failed for a caching subsystem during an attempt to obtain storage for ESS counters.

Increase the REGION parameter in the RMF procedure and restart RMF.

**08** An I/O error occurred in a caching subsystem during an attempt to obtain ESS counters. If the failure is intermittent, it might result from a RESERVE having been issued against a 3390 device.

Use the device number to locate the failing control unit. If the message is issued in consecutive intervals, and no RESERVE is active, search the problem reporting database for a fix. If there is no fix, save the SMF74-8 records and the system log. Report the problem to the IBM Support Center.

**20** The request to obtain ESS counters failed with an AOM return code 4 and reason code 20. AOM could not access the RMF internal output buffer to store the ESS counters.

Search the problem reporting database for a fix. If there is no fix, save the SMF74-8 records and the system log. Report the problem to the IBM Support Center.

**36** At least one enterprise disk system had no path available when RMF attempted to obtain ESS counters.

Ensure that there is a path to each enterprise disk system from the system on which RMF is running.

**40** An enterprise disk system had no path available when RMF attempted to obtain ESS counters.

Ensure that there is a path to each enterprise disk system from the system on which RMF is running.

**56** RMF received a bad return code from AOM when attempting to obtain ESS counters and the AOM reason code returned is other than 04, 16 or 20. This error may result from an online device with no operational path that RMF uses to retrieve the ESS counters. Make sure that there is at least one operational path from the system on which RMF is running to the devices contained in the enterprise disk system.

Search the problem reporting database for a fix. If there is no fix, save the SMF74-8 records and the system log. Report the problem to the IBM Support Center.

**60** An I/O error occurred in a caching subsystem during an attempt to obtain ESS counters. The attempt to obtain the device counters was terminated by a timeout condition.

Use the device number to locate the failing control unit. Search the problem reporting database for a fix. If there is no fix, save the SMF74-8 records and the system log. Report the problem to the IBM Support Center.

**Routing code:** 2

**Descriptor code:** 4

# **ERB468I ZZ: ESS DATA COLLECTION FAILED.**

**Explanation:** The ESS data collection subtask did not finish processing during an RMF measurement interval. When this hung situation was resolved during the next interval, the ESS counters in the written record represented the data for both RMF intervals.

**System action:** RMF continues processing with the next interval.

**System programmer response:** Response depends on the length of the RMF interval in question:

# **ERB469I • ERB472I**

- v If the message is issued for an interval that was cut short by a STOP or MODIFY command, the ESS data collector cannot finish processing, and no data is collected for the interval. Ignore the message.
- v If the message is issued for an interval that was not cut short by a STOP or MODIFY command, increase the RMF measurement interval to 15 minutes or more.
- v If the message is issued for intervals of 15 minutes or longer, the cause might be a hardware condition, such as "Intervention Required". Resolve the hardware condition.

**Routing code:** 2

**Descriptor code:** 4

### **ERB469I PPS: FOR EXCEPTION/OVERVIEW DURATION PROCESSING, THE RTOD VALUE IS SET TO ETOD.**

**Explanation:** For exception or overview duration processing, the existing duration processing logic is adapted. This requires that the RTOD and ETOD values are identical. The ETOD value is used for processing.

**System action:** The RTOD value is set to the ETOD value.

**System programmer response:** Check the reporting time value RTOD and the exception reporting time ETOD. See if they contain the required values.

**Routing code:** 2

**Descriptor code:** 4

#### **ERB470I PPS: SMF RECORD** *tt***, SUBTYPE** *ss* **INCOMPLETE - SYSPLEX** *xx***, SYSTEM** *yyy*

**Explanation:** The Postprocessor detected a SMF record type tt and subtype ss that is not completely reassembled. The SMF record is written on system yyy within system complex xxx.

**System action:** The SMF record was skipped.

**User response:** Check the SMF data set.

**Source:** Resource Measurement Facility (RMF)

# **ERB471I PPS: SMF RECORD** *tt***, SUBTYPE** *ss* **DATA INCOMPLETE - SYSPLEX** *xxx***, COUPLING FACILITY** *yyy***, SYSTEM** *zzz***, INTVSTART** *mm/dd/yyyy hh.mm.ss*

**Explanation:** SMF data from system zzz within sysplex xxx for coupling facility yyy and reporting interval start at *mm/dd/yyyy hh.mm.ss* does not cover the whole sysplex reporting interval. This message is repeated every time incomplete data is detected. In addition the note "DATA FROM SEVERAL SYSTEMS IS MISSING OR INCOMPLETE! REPORTED DATA MAY BE INEXACT!" is written on each of the coupling facility report parts. In the Coupling Facility Subchannel Activity report and the Coupling Facility Structure Activity report every system name for which data is not complete is marked with a "\*".

**System action:** The Postprocessor creates the coupling facility reports indicating incomplete data.

**User response:** Check the SMF dataset.

**Source:** Resource Measurement Facility (RMF)

#### **ERB472I PPS: SMF RECORD** *tt***, SUBTYPE** *ss* **DATA MISSING - SYSPLEX** *xxx***, COUPLING FACILITY** *yyy***, SYSTEM** *zzz***, INTVSTART** *mm/dd/yyyy hh.mm.ss*

**Explanation:** SMF data from system zzz within sysplex xxx for coupling facility yyy and reporting interval start at *mm/dd/yyyy hh.mm.ss* is expected, but cannot be found. This message is repeated every time missing data is detected. In addition the note "DATA FROM SEVERAL SYSTEMS IS MISSING OR INCOMPLETE! REPORTED DATA MAY BE INEXACT!" is written on each of the coupling facility report parts.

**System action:** The Postprocessor creates the coupling facility reports indicating missing data at the end of the respective reports.

**User response:** Check the SMF data set. Merge the type tt subtype ss SMF records from sysplex xxx, system zzz into the Postprocessor input stream and rerun the Postprocessor.

**Source:** Resource Measurement Facility (RMF)

#### **ERB473I PPS: rr REPORT TERMINATED DUE TO UNRECOVERABLE ERROR**

**Explanation:** An error occurred while the Postprocessor was generating a report. The report that caused the problem is identified by rr. rr contains the value that was specified on the REPORTS or SYSRPTS control statement for the Postprocessor (see *z/OS RMF User's Guide* for a description of the REPORTS and SYSRPTS control statements).

**System action:** RMF stops formatting and writing all rr reports for this Postprocessor session. If other reports were requested, the Postprocessor continues with them.

**System programmer response:** Examine the dump.

**Source:** Resource Measurement Facility (RMF)

#### **ERB474I PPS: DATA EXCEPTION IN CF REPORTER - REPORTING INTERVAL FOR SYSPLEX xxx WILL BE SKIPPED**

**Explanation:** The Postprocessor encountered an error during processing SMF records 74, subtype 4 data for the current reporting interval. Data cannot be reported for this period.

**System action:** The complete reporting interval for sysplex xxx will be skipped. The Postprocessor continues processing with the next reporting interval.

**User response:** If this message occurs more often, check SMF data set.

**Source:** Resource Measurement Facility (RMF)

## **ERB475I PPS: DATA EXCEPTION IN WLM REPORTER - REPORTING INTERVAL FOR SYSPLEX xxxxxxxx WILL BE SKIPPED**

**Explanation:** The Postprocessor encountered an error during processing SMF records 72, subtype 3 data for the current reporting interval. Data cannot be reported for this period.

**System action:** The complete reporting interval for sysplex xxxxxxxx will be skipped. The Postprocessor continues processing with the next reporting interval.

**User response:** If the message occurs more often, check SMF data set.

**Source:** Resource Measurement Facility (RMF)

## **ERB476I PPS: OPEN FAILED FOR OUTPUT DATA SET**

**Explanation:** The Postprocessor session failed to open the output data set for cross system reports (PPXSRPTS).

**System action:** The Postprocessor is terminated immediately.

**System programmer response:** Check the output data set.

**Source:** Resource Measurement Facility (RMF)

#### **ERB477I PPS: WRITE TO OUTPUT DATA SET FAILED**

**Explanation:** The Postprocessor session failed to write to the output data set for cross system reports (PPXSRPTS).

**System action:** RMF stops formatting and writing all reports for this Postprocessor session. The Postprocessor is terminated.

**System programmer response:** Check the output data set.

**Source:** Resource Measurement Facility (RMF)

# **ERB478I • ERB482I**

#### **ERB478I PPS: SMF RECORDS NOT SORTED**

**Explanation:** The SMF records to be processed by the Postprocessor are not sorted. The SMF record input dataset(s) (MFPINPUT) for the Postprocessor job must contain the SMF records sorted in ascending order by RMF interval start time and RMF interval start date.

**System action:** The Postprocessor session is terminated.

**System programmer response:** Ensure that the input dataset contains the SMF records sorted by RMF interval start time and date.

**Source:** Resource Measurement Facility (RMF)

#### **ERB480I PPS: MAXIMUM STORAGE EXCEEDED - MODULE mm, FUNCTION ff, LINE ll**

**Explanation:** A request to allocate virtual storage at run time failed. The problem occurred in module mm, function ff at line ll.

**System action:** RMF stops formatting and writing all reports for this Postprocessor session. The Postprocessor is terminated.

**System programmer response:** Try to restart the Postprocessor with less cross system reports requested.

**Source:** Resource Measurement Facility (RMF)

## **ERB481I PPS: PROGRAM TERMINATED DUE TO AN UNRECOVERABLE ERROR - MODULE mm, FUNCTION ff, LINE ll**

**Explanation:** The Postprocessor detected an unrecoverable error. The problem occurred in module mm, function ff at line ll.

**System action:** Postprocessor tries to stop the failing component and continues processing if possible, otherwise the Postprocessor is ended.

**System programmer response:** Examine the dump.

**Source:** Resource Measurement Facility (RMF)

## **ERB482I PP: SMF RECORD xx, SUBTYPE yy SYSTEM ssss SKIPPED, REASON = rs.**

**Explanation:** The Postprocessor cannot use the SMF record type *xx* subtype *yy* from system *ssss*. The record is skipped because of reason code *rs*.

**System action:** The Postprocessor continues with next SMF record.

**System programmer response:** Action depends on the reason for the failure, which is indicated by the reason code, as follows:

**4** The SMF record indicates a problem during collecting cache control unit data. No report is generated in this case.

Refer to the LOGREC for more detailed information and also to message ERB464I issued by the data collector.

- **8** The skipped record contains data obtained from a storage control after an IML. No action required.
- **12** The Postprocessor found a mixture of RMF records and converted CRR records and skipped the record. The records should be separated, and the Postprocessor could run against both types of records.
- **16** The skipped record contains inconsistent data. The model number of the SSID it represents has been changed during the collection. Split the duration interval into parts that contain consistent data only.
- **20** The skipped record has an unsupported record level. For record type 103, HTTP Rel. 5.2 is required, for record type 108, Domino® Server Rel. 5.0.3 is required.
- **24** The skipped record contains inconsistent data. This can result in there not being enough records to create a report for a specific server interval.

**Source:** Resource Measurement Facility (RMF)

### **ERB483I PPS: PROCESSING TERMINATED DUE TO READ ERROR(S)**

**Explanation:** The Postprocessor encountered a persisting read error during read operations from the SMF record source.

**System action:** The Postprocessor stops reading SMF records. The Postprocessor continues processing of SMF records that have been read successfully.

**System programmer response:** Check the SMF record source.

**Source:** Resource Measurement Facility (RMF)

#### **ERB484I PPS: SMF RECORD** *tt* **SUBTYPE** *ss* **SYSTEM** *xx* **SYSPLEX** *yy* **SKPPED REASON=***rr*

**Explanation:** The Postprocessor encountered an error during processing of a SMF record type tt, subtype ss. The SMF record was written on system xx within system complex zz. Reason *rr* may be one of the following:

#### **Reason Description**

- **1** The Postprocessor detected SMF records with incorrect sync values. The problem usually occurs if the RMF gatherers on the various systems in a sysplex do not use identical sync values, or if the sync value on the system(s) changed within the reported time range.
- **2** The Postprocessor detected a SMF record that contains inconsistent data.
- **3** The Postprocessor detected an internal processing error while processing a SMF record.
- **4** Reassembly of broken records failed.

**System action:** The SMF record is skipped. Processing continues.

**System programmer response:** Check the SMF input data set.

**Source:** Resource Measurement Facility (RMF)

#### **ERB485I PPS: NO REPORTABLE DATA FOUND FOR SPECIFIED xx OR OVW OPTIONS**

**Explanation:** The SMF data set does not contain data for the specified *xx* suboptions or for specified OVW option control statements.

*xx* is a suboption of the SYSRPTS option (that is, WLMGL or SDEVICE).

**System action:** The Postprocessor reports will be generated for those options for which data has been found.

**User response:** Check the specified options.

**Source:** Resource Measurement Facility (RMF)

# **ERB486I PPS: CROSS SYSTEM REPORT OPTIONS IN EFFECT**

**Explanation:** This message appears in the message data set and lists the options in effect for cross system reports in the RMF Postprocessor. The options are listed, one per line, in the form:

option (value) -- source

The source indicates where the option was specified and can be either 'SYSIN' if the option was specified on a control statement for the Postprocessor or 'DEFAULT' if the program defaults are used.

**Source:** Resource Measurement Facility (RMF)

# **ERB487I PPS: SYNTAX ERROR IN CONTROL STATEMENT, LINE:ll, ttt**

**Explanation:** The Postprocessor detected a syntax error in the control statement on line 'll'. 'ttt' provides additional information about the syntax error. 'ttt' is not always available. The second line of the message shows the line containing the control statement that caused the syntax error. The third message line points to the control statement that caused the syntax error.

**System action:** The Postprocessor stops parsing of control statements. The Postprocessor session is terminated.

**System programmer response:** Correct the Postprocessor control statements.

# **ERB488I • ERB489I**

**Source:** Resource Measurement Facility (RMF)

# **ERB488I PPS: SYSPLEX DATA SERVER OPERATION FAILURE (reason)**

**Explanation:** The Postprocessor failed to use a service of the RMF sysplex data server.

**Note:** Please verify your JCL to ensure that you want to access the data of the sysplex data service. If you want to access SMF data that have been written to a data set, you need to specify this data set by using the DD-statement MFPINPUT.

'reason' gives a short description of the problem and may contain the following:

#### **SERVER NOT ACTIVE**

The RMF sysplex data server is not active. Start the local RMF address space.

#### **DATA BUFFERS INACTIVE**

All RMF data buffers for SMF data are inactive on the systems the Postprocessor needs data from. Start the RMF data buffers on the systems you need information from.

#### **FETCH ERBDSQRY FAILED**

A trial to dynamically load the ERBDSQRY service into memory failed. Ensure that the load module is available when running the Postprocessor. The Postprocessor session is terminated.

#### **FETCH ERBDSREC FAILED**

A trial to dynamically load the ERBDSREC service into memory failed. Ensure that the load module is available when running the Postprocessor. The Postprocessor session is terminated.

#### **INSUFFICIENT AUTHORIZATION**

The Postprocessor is not authorized to call the RMF sysplex data services. The Postprocessor session is terminated.

#### **ERBDSQRY SERVICE TIMEOUT**

A timeout occurred for the ERBDSQRY service. Postprocessor reports may be not available or may be incomplete due to the timeout situation. Processing continues.

#### **ERBDSREC SERVICE TIMEOUT**

A timeout occurred for the ERBDSREC service. Postprocessor reports may be not available or may be incomplete due to the timeout situation. Processing continues.

#### **NO SMF DATA**

No SMF data is available from the sysplex data server. SMF data required in order to build the reports requested via Postprocessor control statements is not available. Check the values of the Postprocessor control statements.

#### **ERBDSQRY SERVICE FAILED, RC=***return-code***, RSN=***reason-code*

The ERBDSQRY service failed. Refer to a description of the RMF sysplex data server services for a detailed description of the return code and the reason code. The Postprocessor session is terminated.

#### **ERBDSREC SERVICE FAILED, RC=***return-code***, RSN=***reason-code*

The ERBDSREC service failed. Refer to a description of the RMF sysplex data server services for a detailed description of the return code and the reason code. The Postprocessor session is terminated.

**System action:** The Postprocessor stops using services of the sysplex data server. Processing of SMF records that have been retrieved continues.

**System programmer response:** See description of reason.

**Source:** Resource Measurement Facility (RMF)

## **ERB489I PPS: SYSPLEX DATA SERVER, nn RECORDS NOT RETRIEVED DUE TO rsn**

**Explanation:** The RMF failed to retrieve SMF records via the sysplex data server. 'nn' gives the number of SMF records that could not be retrieved. 'rsn' describes the reason and may be one of the following:

#### **Reason Description**

#### **TIMEOUT**

SMF record(s) could not be retrieved due to timeout conditions in the sysplex data server.

#### **OVERFLOW**

The SMF record(s) could not be retrieved due to data buffer overflow. The SMF records being requested have been replaced in a wrap around data buffer by newer one's before they could be retrieved by the Postprocessor.

**System action:** Processing continues.

**Source:** Resource Measurement Facility (RMF)

## **ERB490I PPS: CONFLICTING SUBOPTIONS IN CONTROL STATEMENT, LINE** *ll***: PPS: STATEMENT IGNORED**

**Explanation:** The combination of selected suboptions is not allowed.

**System action:** The control statement is ignored, processing continues.

**User response:** For OVW control statements, verify that the correct scope has been specified for the selected condition and run the Postprocessor job again.

**Source:** Resource Measurement Facility (RMF)

# **ERB802I** *sid***: MONITOR III DATA SET SUPPORT INITIALIZATION FAILED**

**Explanation:** The data set support subtask was attached, but an initialization error occurred.

**System action:** The system ends the data set support subtask.

**Operator response:** Follow the actions specified in the message that precedes ERB802I.

**Source:** Resource Measurement Facility (RMF)

**Routing code:** 2

**Descriptor code:** 4,5

#### **ERB803I** *sid***: MONITOR III DATA SET SUPPORT TERMINATED**

**Explanation:** The data set support subtask ends, and RMF issues this message for both normal and abnormal ending. RMF Monitor III might also issue this message during an internal restart, for example, due to a local time change.

**System action:** The system detaches the data set support subtask.

**Operator response:** None, if the message occurs during normal termination or as result of an internal restart.

**Source:** Resource Measurement Facility (RMF)

**Routing code:** 2

**Descriptor code:** 4,5

## **ERB806I** *sid***:** *nnnnnnnn* **SAMPLES NOT RECORDED ON MONITOR III DATA SET(S)**

**Explanation:** The data gatherer reuses the samples buffer faster than the data set support can write samples to the disk. *nnnnnnnn* contains the number of samples that have not been recorded during the data set support session.

**System action:** The Monitor III data gatherer wrote over the samples that the system did not record. (1) A data set support performance problem exists or (2) the wraparound storage (WSTOR value) for the Monitor III data gatherer is too small, causing the data to wrap too fast.

**Operator response:** You can do one of the following:

- v Reroute the data sets to a different channel/volume.
- Increase the region size for the Monitor III gatherer.
- Increase the WSTOR option value.

**Source:** Resource Measurement Facility (RMF)

**Routing code:** 2

## **Descriptor code:** 4

## **ERB807I** *sid***: MONITOR III DATA SET SUPPORT ABENDED** *{Scde|Ucde}* **IN MODULE** *xxxxxxxx*

**Explanation:** The data set support error recovery routine ERB3GESV gained control due to a program check or a user abend. For a further explanation of the user completion code (*Ucde*), and the system completion code (*Scde*), refer to *z/OS RMF Messages and Codes*.

**System action:** The system ends the data set support subtask.

**System programmer response:** If the user completion code is U500, the abnormal ending is a result of a VSAM error in connection with a GENCB, MODCB or SHOWCB macro.

**Source:** Resource Measurement Facility (RMF)

**Routing code:** 2

**Descriptor code:** 4

## **ERB810I** *sid***: MONITOR III DATA SET SUPPORT ABNORMALLY TERMINATING DURING ERROR RECOVERY** *{Ucde|Scde}*

**Explanation:** The data set support error recovery routine ERB3GESV gained control due to a program check or a user abend. However, error recovery cannot proceed normally because either a retry is not possible, or the error is recursive. For a further explanation of the user completion code (*Ucde*), and the system completion code (*Scde*), refer to *z/OS MVS System Codes*.

**System action:** The system ends the data set support subtask.

**Operator response:** Follow the actions specified in the message that preceded ERB810I.

**System programmer response:** Contact your IBM Support Center.

**Source:** Resource Measurement Facility (RMF)

**Routing code:** 2

**Descriptor code:** 4

## **ERB811I** *sid* **Monitor III data set support for service policy terminated.**

**Explanation:** Too many consecutive errors occurred while trying to copy a service policy to the current active VSAM dataset. Policies are no longer written to the data set.

**System action:** A dump is taken. The Monitor III gatherer continues processing. Data set support remains active.

**System programmer response:** Restart the Monitor III gatherer.

**Source:** Resource Measurement Facility (RMF)

**Routing code:** 2

**Descriptor code:** 4

#### **ERB812I** *sid***: MONITOR III DATA RECORDING INTO DATA SET** *dsname* **STOPPED.**

**Explanation:** Data set support issues this message indicating the current data set before switching the recording of data to another data set. This message is followed by message ERB813I.

**System action:** None.

**System programmer response:** None.

**Routing code:** 2

#### **ERB813I** *sid***: ACTIVE MONITOR III DATA SET IS NOW '***dsname***'.**

**Explanation:** Data set support issues this message indicating the active data set *dsname* after one of the following situations occurred:

- Data set support start.
- Data set support modification.

**System action:** Data set support continues.

**Operator response:** None.

**System programmer response:** None.

**Source:** Resource Measurement Facility (RMF)

**Routing code:** 2

**Descriptor code:** 4,5

## **ERB816I** *xxx***: MONITOR III DATA SET SUPPORT VSAM ERROR DURING {OPEN|CLOSE} ON '***dsname***'. RETURN CODE** *return-code* **REASON CODE** *rsnc*

**Explanation:** A VSAM error occurred during the open or close of *dsname*.

**System action:** One of the following system actions may occur:

- v If the Monitor III gatherer issues this message at initialization or modification time, the data set is unusable, but the session continues.
- v If the Monitor III gatherer issues this message for a selected data set, data set recording ends.

**Operator response:** Check the return code *return-code* in connection with the reason code *rsnc* for the VSAM error. See *z/OS DFSMS Macro Instructions for Data Sets* for an explanation of the return codes.

**Source:** Resource Measurement Facility (RMF)

**Routing code:** 2

**Descriptor code:** 4,5

## **ERB818I** *sid***: MONITOR III DATA SET SUPPORT DYNAMIC ALLOCATION/UNALLOCATION ERROR ON DATASET '***dsname***'. RETURN CODE** *return-code* **ERROR CODE** *eeee* **INFORMATION CODE** *iiii*

**Explanation:** An attempt to allocate or unallocate the Monitor III data set *dsname* failed.

**System action:** One of the following system actions may occur:

- v If the Monitor III gatherer issues this message at initialization or modification time, the data set is unusable, but the session continues.
- v If the Monitor III gatherer issues this message for a selected data set, data set recording ends.

**Operator response:** Check the return code *rc* in connection with the error code *eeee* and the information code *iiii*. Then correct the reason for the error. See *z/OS MVS Programming: Authorized Assembler Services Guide* for an explanation of the return error codes.

**Source:** Resource Measurement Facility (RMF)

**Routing code:** 2

**Descriptor code:** 4,5

#### **ERB819I** *sid***: CANNOT START MONITOR III DATA SET RECORDING, NO DATA SET NAMES SPECIFIED**

**Explanation:** You issued the start command for data set recording, but you failed to provide any data set names.

**System action:** The system cannot start recording.

**Operator response:** Specify one or more data set names.

**Source:** Resource Measurement Facility (RMF)

# **ERB820I • ERB823I**

**Routing code:** 2

**Descriptor code:** 4,5

## **ERB820I** *sid***: MONITOR III DATA SET '***dsname***' IS UNUSABLE.**

**Explanation:** During initialization of the data set support, *dsname* was found unusable.

**System action:** The gatherer continues processing, but does not use data set *dsname* to store data. If none of the specified data sets are usable, data gathering still continues, but data are written only to the internal data buffer.

This message is followed by message ERB816I, ERB818I, ERB822I, ERB824I, ERB825I, ERB826I or ERB827I.

**System programmer response:** Take the appropriate action for the message that follows ERB820I.

**Source:** Resource Measurement Facility (RMF)

**Routing code:** 2

**Descriptor code:** 4,5

#### **ERB821I** *sid***:** *nnn* **OUT OF** *mmm* **MONITOR III DATA SET(S) ARE USABLE**

**Explanation:** During data set support initialization, data set analysis found that the user specified *mmm* data sets. *nnn* were found usable. The other data sets (*mmm* - *nnn*) were unusable due to the reasons indicated in message ERB820I.

**System action:** Data set support initialization continues.

**Operator response:** None.

**Source:** Resource Measurement Facility (RMF)

**Routing code:** 2

**Descriptor code:** 4,5

## **ERB822I** *sid***: THE TIME RANGE OF DATA SET '***dsname***' CONFLICTS WITH SYSTEM TIME**

**Explanation:** The *dsname* you added to the data set names list contains data which has a time stamp later than the actual time of the system.

**System action:** The system continues to initialize the data set.

**Operator response:** Check the system time at least system stop and IPL.

**Source:** Resource Measurement Facility (RMF)

**Routing code:** 2

**Descriptor code:** 4,5

#### **ERB823I AN INTERNAL OR EXTERNAL SWITCH WAS PERFORMED. NO EMPTY DATASET IS AVAILABLE AND THE DATA SET '***dsname***'. WITH THE OLDEST DATE CAN NOT BE REUSED**

**Explanation:** One of two conditions may have caused this message.

- The current active data set became full causing an internal switch,
- v A switch option was issued. *dsname* was selected as the new active data set, but the system can not open it for reuse because another user had *dsname* permanently open.

**System action:** The system detaches the data set support subtask.

**System programmer response:** Add an empty data set, and restart data set support.

**Source:** Resource Measurement Facility (RMF)

**Routing code:** 2

#### **ERB824I MIII DATASET** *dsname* **CONTAINS AN INVALID CI SIZE**

**Explanation:** Data set *dsname*, which you added to the data set names list, has an invalid CISIZE.

**System action:** The gatherer continues processing, but does not write data to data set *dsname*.

**System programmer response:** Define a new VSAM data set using the CLIST ERBVSDEF.

**Source:** Resource Measurement Facility (RMF)

**Routing code:** 2

**Descriptor code:** 4

#### **ERB825I MIII DATASET** *dsname* **CONTAINS INVALID RECORD LENGTH**

**Explanation:** Data set *dsname*, which you added to the data set names list, has an invalid record length.

**System action:** The gatherer continues processing, but does not write data to data set *dsname*.

**System programmer response:** Define a new VSAM data set using the CLIST ERBVSDEF.

**Source:** Resource Measurement Facility (RMF)

**Routing code:** 2

**Descriptor code:** 4

#### **ERB826I MIII DATASET** *dsname* **CONTAINS DIFFERENT SYSTEM ID**

**Explanation:** During data set support initialization, data set analysis found that data set *dsname* contains Monitor III records from another system.

**System action:** The gatherer continues processing, but does not write data to data set *dsname*.

**System programmer response:** Define a new VSAM data set using the CLIST ERBVSDEF, and ensure that each data set is used for records from the same system each session.

**Source:** Resource Measurement Facility (RMF)

**Routing code:** 2

**Descriptor code:** 4

## **ERB827I MIII DATASET** *dsname* **CONTAINS DIFFERENT SYSPLEX ID**

**Explanation:** During data set support initialization, data set analysis found that data set *dsname* contains Monitor III records from another sysplex.

**System action:** The gatherer continues processing, but does not write data to data set *dsname*.

**System programmer response:** Define a new VSAM data set using the CLIST ERBVSDEF, and ensure that each data set is used for records from the same sysplex each session.

**Source:** Resource Measurement Facility (RMF)

**Routing code:** 2

**Descriptor code:** 4

#### **ERB853I** *sid***: MONITOR III DATA SET SUPPORT VSAM ERROR DURING** *xxxxx* **ON '***dsname***'. RETURN CODE** *return-code* **REASON CODE** *rsnc*

**Explanation:** A VSAM error occurred during a VSAM request *xxxxx* on *dsname*.

**System action:** One of the following system actions may occur:

- v If the Monitor III gatherer issues this message at initialization or modification time, the data set is unusable, but the session continues.
- v If the Monitor III gatherer issues this message for the active data set, data set recording ends.

**Operator response:** You can continue the session without obtaining data from *dsname*. If the current session is with preallocated data sets, check the return code and correct the error. See *z/OS DFSMS Macro Instructions for Data Sets* for an explanation of the return codes.

**System programmer response:** Check the return code *return-code* in connection with the reason code *rsnc*. If the VSAM error is a user error, take the necessary actions to correct it.

**Source:** Resource Measurement Facility (RMF)

**Routing code:** 2

# **Chapter 4. LANRES messages (EWX, ACP, ASD)**

Each message produced by LANRES is preceded by an 10-character prefix of the form **EWXxxnnnns**:

- **EWX** The LANRES product code
- *xx* Task identifier
- *nnnn* Message number
- *s* Severity code
	- **E** Error. Operator action is required. LAN Server continues to function.
	- **I** Information. Operator action is not required.
	- **W** Warning. Operator action may be required.

LANRES on a Front-end Processor uses OS/2 facilities for displaying messages. With these facilities, prefixes are displayed in the form **BFSnnnn**:

- **BFS** The LANRES product code
- *nnnn* Message number

# **EWX Host Messages**

**EWXxx0000I \*\*DEBUG\*\*** *p1 p2 p3 p4 p5 p6 p7 p8 p9*

**Explanation:** This is a generic diagnostic message used during LANRES software development and debug.

**System action:** Command processing continues.

**System programmer response:** None.

**User response:** No additional information is given, except for information in the message itself.

**Source:** LANRES

#### **EWXxx0001E A member name is not allowed when the data set name has special character(s).**

**Explanation:** The user attempted to EWXDS GET or EWXDS PUT a member of a partitioned data set where the data set name contained special characters (\*).

**System action:** Command processing ends. The system status remains the same.

**System programmer response:** None.

**User response:** To EWXDS GET or EWXDS PUT a single member of a partitioned data set, you must state the entire data set name with no special character(s) in the name. To EWXDS GET or EWXDS PUT all the members of a partitioned data set, you need to write a routine that will repeatedly call EWXDS GET or EWXDS PUT specifying a different member with each call.

**Source:** LANRES

#### **EWXxx0004E Function** *function* **was unsuccessful. Reason:** *reason***.**

**Explanation:** The application attempted to perform function, *function*. The attempt was unsuccessful with reason, *reason*.

**System action:** Command processing ends. The system status remains the same.

# **EWXxx0005E • EWXxx0010E**

**System programmer response:** If the error cannot be corrected, contact your IBM service representative. **User response:** If possible, correct the reason for the error. Otherwise, contact your system programmer. **Source:** LANRES

**EWXxx0005E Conflicting option(s)** *option(s)* **specified.**

**Explanation:** Options entered on the command line were in conflict with other options.

**System action:** Command processing ends. The system status remains the same.

**System programmer response:** None.

**User response:** Correct the conflict and reenter the command.

**Source:** LANRES

**EWXxx0006E Duplicate option(s)** *option* **specified.**

**Explanation:** Duplicate options were entered on the command line.

**System action:** Command processing ends. The system status remains the same.

**System programmer response:** None.

**User response:** Correct the duplication and reenter the command.

**Source:** LANRES

#### **EWXxx0008E Incorrect option(s)** *option(s)* **specified.**

**Explanation:** The indicated option(s) are not correct. The error may be a misspelling, missing information, incorrect information, incomplete information, or improper abbreviation.

**System action:** Command processing ends. The system status remains the same.

**System programmer response:** None.

**User response:** Correct the error and reenter the command.

**Source:** LANRES

**EWXxx0009E Incorrect parameter(s)** *parameter(s)* **specified.**

**Explanation:** The indicated parameter(s) are not correct. The error may be a misspelling, missing information, incorrect information, incomplete information, or improper abbreviation.

**System action:** Command processing ends. The system status remains the same.

**System programmer response:** None.

**User response:** Correct the error and reenter the command.

**Source:** LANRES

**EWXxx0010E Too many parameters entered.**

**Explanation:** Extraneous parameters were entered on the command line.

**System action:** Command processing ends. The system status remains the same.

**System programmer response:** None.

**User response:** Correct the error and reenter the command.

**Source:** LANRES

#### **EWXxx0011S Level mismatch between Host and Server programs.**

**Explanation:** The host is connecting to a NetWare server running an unsupported version of the LANRES NLMs.

**System action:** Command processing ends. The system status remains the same.

**System programmer response:** Verify that the NetWare server is running LANRES NLMs at version 3.0 or greater.

**User response:** Notify your system programmer.

**Source:** LANRES

#### **EWXxx0012S Incorrect function connected or being connected.**

**Explanation:** The job is attempting to connect to an incorrect function or already has connected to an incorrect function.

**System action:** Command processing ends. The system status remains the same.

**System programmer response:** None.

**User response:** Use the EWXCONN LINK command to connect the correct function.

**Source:** LANRES

#### **EWXxx0013S Request cannot be processed by the server.**

**Explanation:** A LANRES command has been entered, but the NLM on the server does not recognize the command.

**System action:** Command processing ends. The system status remains the same.

**System programmer response:** Check to see if LANRES is installed correctly. Reinstall LANRES if necessary.

**User response:** First, verify that the command is correct. If it is and the problem persists, notify your system programmer.

**Source:** LANRES

#### **EWXxx0014S Server program version is not compatible with NetWare version.**

**Explanation:** Your request was directed to a LANRES NLM that requires a different version of NetWare than the one that is installed.

**System action:** Command processing ends. The system status remains the same.

**System programmer response:** Verify whether LANRES is installed correctly. Reinstall LANRES if necessary.

**User response:** Notify your system programmer.

**Source:** LANRES

## **EWXxx0015E Command not valid before EWXCONN LINK login.**

**Explanation:** You cannot enter any administration or distribution commands until you are logged into the NetWare server.

**System action:** Command processing ends. The system status remains the same.

**System programmer response:** Provide the user with a user ID and, optionally, a password on the server.

**User response:** Establish a connection to the NetWare server with the EWXCONN LINK command. If you do not have a user ID on the server, notify your system programmer.

**Source:** LANRES

# **EWXxx0016E • EWXxx0021E**

#### **EWXxx0016E The user ID password entered is longer than 127 characters.**

**Explanation:** The user ID password specified was longer than 127 characters.

**System action:** Command processing ends. The system status remains the same.

**System programmer response:** None.

**User response:** If the spelling of the specified user ID password is incorrect, correct it. If the specified password is to be assigned to a user ID, choose a password with less than 127 characters. Reenter the command.

**Source:** LANRES

#### **EWXxx0017E Cannot open the host file** *filename***. Error returned was:** *error\_text*

**Explanation:** An error occurred while trying to open the file, *filename*, on the host. The explanation for the error, *error\_text*, was returned in the message.

**System action:** Command processing ends. The system status remains the same.

**System programmer response:** None.

**User response:** Correct the problem indicated by *error\_text*. Reenter the command.

**Source:** LANRES

#### **EWXxx0018E Cannot read the host file** *filename***. Error returned was:** *error\_text*

**Explanation:** An error occurred while trying to read the file, *filename*, on the host. The explanation for the error, *error\_text*, was returned in the message.

**System action:** Command processing ends. The system status remains the same.

**System programmer response:** None.

**User response:** Correct the problem indicated by *error\_text*. Reenter the command.

**Source:** LANRES

#### **EWXxx0019E Insufficient parameters specified.**

**Explanation:** Additional parameters are required for this command.

**System action:** Command processing ends. The system status remains the same.

**System programmer response:** None.

**User response:** Correct the error and reenter the command.

**Source:** LANRES

**EWXxx0020W Cannot close the host file** *filename***. Error returned was:** *error\_text*

**Explanation:** An error occurred while trying to close the host file, *filename*. The explanation for the error, *error\_text*, was returned in the message. The command will continue processing even though the indicated file is not closed.

**System action:** Command processing continues but the file is not closed.

**System programmer response:** None.

**User response:** Correct the problem indicated by *error\_text* to close the file.

**Source:** LANRES

#### **EWXxx0021E Permission denied by NetWare server.**

**Explanation:** The user has insufficient authority to perform the operation. Depending on the task being performed, the proper trustee rights, security equivalences, or work group manager rights may be required. This message may also indicate that you are performing an operation on a read-only file or a directory.
**System action:** Command processing ends. The system status remains the same.

**System programmer response:** If appropriate, grant the proper authority to the user.

**User response:** Obtain the appropriate authority to perform the action. Or, if the file is read-only and a change does need to be done, the owner of the file, or the supervisor, needs to change the read attribute of the file, then perform the operation again. It is also possible that the operation that you are performing may be on a directory and not a file. Determine if the filename is a directory. You can do this by using the distribution command to list the files and specify the same filename that you entered when you received this message.

**Source:** LANRES

**EWXxx0029E Connected to the** *function1* **function, not the** *function2* **function.**

**Explanation:** You are connected to the *function1* function on the NetWare server, but tried to enter a command to the *function2* function. The command cannot complete.

**System action:** Command processing ends. The system status remains the same.

**System programmer response:** Unload the LANRES NLMs from the NetWare server and load them again. If the problem persists, contact your IBM service representative.

**User response:** If the problem is in the administration or distribution function, enter the EWXCONN LINK command to establish a connection to the correct function on the NetWare server. Reenter the command that caused the error.

If the problem is in the disk, host-to-LAN print, or LAN-to-host print function, reenter the command that caused the error.

If the problem persists, notify your system programmer.

**Source:** LANRES

**EWXxx0031E Cannot write to host file** *filename***. Error was:** *error\_text*

**Explanation:** An error occurred while trying to write to the file, *filename*, on the host. The explanation for the error, *error\_text*, was returned in the message.

**System action:** Command processing ends. The system status remains the same.

**System programmer response:** None.

**User response:** Correct the problem indicated by *error\_text*. Reenter the command.

**Source:** LANRES

## **EWXxx0032S Authentication error. Connection to the NetWare server will be dropped.**

**Explanation:** Packets sent between the host and the NetWare server contain signatures to verify that the packet originated from the correct function. If this signature does not match what is expected, then a communications error has occurred and the connection to the NetWare server will be dropped.

**System action:** Command processing ends. The connection to the NetWare server is dropped.

**System programmer response:** Unload the LANRES NLMs from the NetWare server and load them again. If the problem persists, check the NetWare server for error messages and contact your IBM service representative.

**User response:** Enter the EWXCONN LINK command to establish a new connection to the NetWare server. Reenter the command that caused the error. If the problem persists, notify your system programmer.

**Source:** LANRES

## **EWXxx0033E Cannot find host file** *filename***.**

**Explanation:** The host file indicated in the message cannot be found in the search path.

**System action:** Command processing ends. The system status remains the same.

**System programmer response:** None.

# **EWXxx0034E • EWXxx0041E**

User response: Make sure the file name was spelled correctly, If the file name is correct, make sure the file is in your search path. Correct the problem and reenter the command.

**Source:** LANRES

## **EWXxx0034E Error sending data to the NetWare server. Error returned was:** *error\_text*

**Explanation:** A communications error occurred while sending data to the NetWare server. The type of error is indicated by *error\_text*.

**System action:** Command processing ends. The LANRES function on the NetWare server tries to recover from this error.

**System programmer response:** Verify that the communications method is operating correctly. Other error messages may be displayed to help you determine the problem. If the problem persists, contact your IBM service representative.

**User response:** Reenter the command that caused the error. It may be necessary to enter the EWXCONN LINK command to reset the connection with the NetWare server. If the problem persists, notify your system programmer.

## **Source:** LANRES

### **EWXxx0036E Data was not successfully received from the NetWare server.**

**Explanation:** A communications error occurred while receiving data from the NetWare server.

**System action:** Command processing ends. The LANRES function on the NetWare server tries to recover from this error.

**System programmer response:** Verify that the communications method is operating correctly. Other error messages may be issued to help you determine the problem.

**User response:** Reenter the command that caused the error. It may be necessary to enter the EWXCONN LINK command to reset the connection with the NetWare server. If the problem persists, notify your system programmer.

**Source:** LANRES

### **EWXxx0037E Error receiving data from the NetWare server. Error returned was:** *error\_text*

**Explanation:** A communications error occurred while receiving data from the NetWare server. The type of error is indicated by *error\_text*.

**System action:** Command processing ends. The LANRES function on the NetWare server tries to recover from this error.

**System programmer response:** Verify that the communications method is operating correctly. Other error messages may be displayed to help you determine the problem. If the problem persists, contact your IBM service representative.

**User response:** Reenter the command that caused the error. It may be necessary to enter the EWXCONN LINK command to reset the connection with the NetWare server. If the problem persists, notify your system programmer.

**Source:** LANRES

### **EWXxx0041E Incorrect server name** *server* **specified.**

**Explanation:** A server name must be between 2 and 47 characters long, and cannot contain spaces or any of the following special characters:

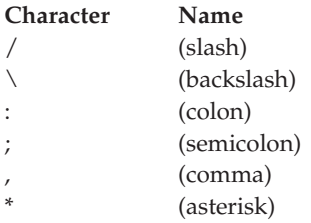

**Character Name** ? (question mark)

NetWare may also restrict the server name from containing other special characters.

**System action:** Command processing ends. The system status remains the same.

**System programmer response:** None.

**User response:** Correct the spelling of the specified server name. Reenter the command.

**Source:** LANRES

## **EWXxx0042E Incorrect user name** *user* **specified.**

**Explanation:** A user name must be between 1 and 47 characters long, and cannot contain spaces or any of the following special characters:

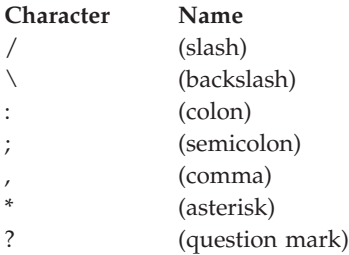

NetWare may also restrict the user name from containing other special characters.

**System action:** Command processing ends. The system status remains the same.

**System programmer response:** None.

**User response:** Correct the spelling of the specified user name. Reenter the command.

**Source:** LANRES

**EWXxx0043E Value missing for option** *option***.**

**Explanation:** The specified option requires that an additional value be assigned to it.

**System action:** Command processing ends. The system status remains the same.

**System programmer response:** None.

**User response:** Correct the error and reenter the command.

**Source:** LANRES

**EWXxx0046E Host and Server security passwords do not match for the** *function* **function.**

**Explanation:** You tried to connect to a LANRES function on the NetWare server but the passwords you used did not match those expected by the server function. Please note that different servers may have different security passwords.

**System action:** Command processing ends. The connection to the NetWare server is dropped.

**System programmer response:** None.

**User response:** Retry the server connection request specifying the correct security passwords for the server function. **Source:** LANRES

# **EWXxx0050E • EWXxx0067E**

#### **EWXxx0050E Double-byte characters cannot be specified on the command line.**

**Explanation:** Double-type characters were specified on the command line but these characters cannot be processed by the command.

**System action:** Command processing ends. The system status remains the same.

**System programmer response:** None.

**User response:** Correct the error and reenter the command.

**Source:** LANRES

**EWXxx0063I A value for** *parameter* **was previously specified; the new value** *value* **will be used.**

**Explanation:** A value was already specified for the parameter listed; because the parameter was specified again, the last value associated with the same parameter will be used.

**System action:** Processing continues.

**System programmer response:** None.

**User response:** If the value needed was the first value, retype the command using the parameter only once with the correct data.

**Source:** LANRES

### **EWXxx0065E Incorrect nickname** *nickname* **specified.**

**Explanation:** A nickname must be between 1 and 47 characters long. A nickname also cannot be the keywords ADMIN, DISK, DIST, HLPRT, or LHPRT.

**System action:** Command processing ends. The system status remains the same.

**System programmer response:** None.

**User response:** Enter the command with a shorter or different nickname.

**Source:** LANRES

### **EWXxx0066E Incorrect component password data set** *dsname* **specified.**

**Explanation:** A component password data set was specified in the command but the data set name is incorrect.

**System action:** Command processing ends. The system status remains the same.

**System programmer response:** None.

**User response:** Correct the data set name and reenter the command.

**Source:** LANRES

# **EWXxx0067E Incorrect print server name** *server* **specified.**

**Explanation:** A print server name must be between 1 and 47 characters long, and cannot contain spaces or any of the following special characters:

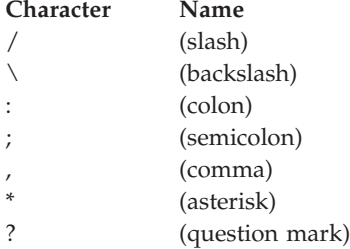

NetWare may also restrict the print server name from containing other special characters.

**System action:** Command processing ends. The system status remains the same.

**System programmer response:** None.

**User response:** Correct the spelling of the specified print server name. Reenter the command.

**Source:** LANRES

## **EWXxx0068E Incorrect print queue name** *queue* **specified.**

**Explanation:** A print queue name must be between 1 and 47 characters long, and cannot contain spaces or any of the following special characters:

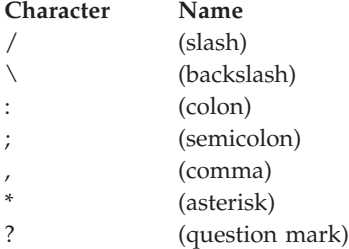

NetWare may also restrict the print queue name from containing other special characters.

**System action:** Command processing ends. The system status remains the same.

**System programmer response:** None.

**User response:** Correct the spelling of the specified print queue name. Reenter the command.

**Source:** LANRES

## **EWXxx0069E Incorrect group name** *group* **specified.**

**Explanation:** A group name must be between 1 and 47 characters long, and cannot contain spaces or any of the following special characters:

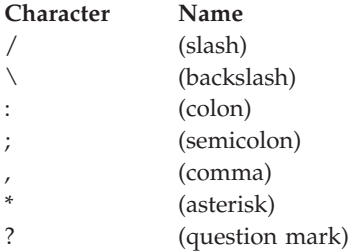

NetWare may also restrict the group name from containing other special characters.

**System action:** Command processing ends. The system status remains the same.

**System programmer response:** None.

**User response:** Correct the spelling of the specified group name. Reenter the command.

**Source:** LANRES

## **EWXxx0070E Incorrect volume name** *volume* **specified.**

**Explanation:** A volume name must be between 2 and 15 characters long, and cannot contain spaces or any of the following special characters:

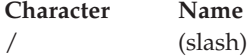

# **EWXxx0071E • EWXxx1003E**

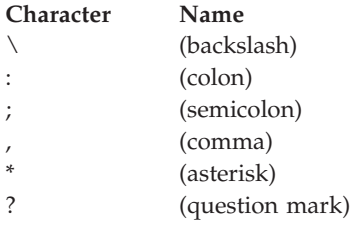

NetWare may also restrict the volume name from containing other special characters.

**System action:** Command processing ends. The system status remains the same.

**System programmer response:** None.

**User response:** Correct the spelling of the specified volume name. Reenter the command.

**Source:** LANRES

## **EWXxx0071E Your login to the NetWare server has been lost.**

**Explanation:** You cannot issue any more administration or distribution commands to your target NetWare server because your login to that NetWare server has been lost. The server may no longer be running or the system administrator may have logged you off the server.

**System action:** Command processing ends. The connection to the NetWare server is dropped.

**System programmer response:** Verify that the user still has a valid user ID on the NetWare server.

**User response:** Try to reestablish your connection to the NetWare server. If that fails, make sure the server is still running or ask your system administrator to verify that you still have access to the server.

**Source:** LANRES

### **EWXxx1001E No procedures file found.**

**Explanation:** The program could not find the procedures file on the system.

**System action:** LAN-to-host print service machine stops.

**System programmer response:** Ensure that the procedures file has been created and that the necessary service machines have access to it. Then restart the service machine.

**User response:** Notify your system programmer.

**Source:** LANRES

### **EWXxx1002I LAN-to-host print function initialization completed.**

**Explanation:** Both the LAN-to-host NLM and service machine have initialized and are ready to start processing print requests.

**System action:** None.

**System programmer response:** None.

**User response:** None.

**Source:** LANRES

#### **EWXxx1003E No valid procedure names found in procedures file(s).**

**Explanation:** The LAN-to-host service machine program reads the procedures file(s) and extracts the names it finds to be used as user exits. No user exit programs were found to be valid in the procedures file(s).

**System action:** The LAN-to-host print service machine stops.

**System programmer response:** Verify that the names in the procedures file(s) are correct. Verify that the exits exist

on the system and are accessible by the LAN-to-host print service machine. Restart the LAN-to-host print service machine after the corrections have been made.

**User response:** Notify your system programmer.

**Source:** LANRES

### **EWXxx1004I The NLM requested the service machine be restarted.**

**Explanation:** A condition that caused the LAN-to-host print NLM to be restarted occurred forcing the host service machine to restart.

**System action:** The LAN-to-host print service machine is being restarted; the environment remains the same and no information is lost.

**System programmer response:** Usually no additional action is necessary, but the cause of the restart is not known to the host service machine, for any additional information refer to the NetWare system console.

**User response:** None.

**Source:** LANRES

**EWXxx1005I The maximum number of queues has been reached.**

**Explanation:** The number of queues to be serviced exceeds the allowable number. All other queues will be ignored.

**System action:** The LAN-to-host print service machine operates on the queues defined.

**System programmer response:** Reduce the number of queues this job processes; start another job to handle any number of queues above 80.

**User response:** None.

**Source:** LANRES

## **EWXxx1006E Error on the NetWare server. Check the NetWare server console for messages.**

**Explanation:** An error condition in the LAN-to-host print NLM occurred that the host did not recognize. A message stating the error will be displayed by the NLM and can be found on the NetWare server console.

**System action:** The LAN-to-host print service machine stops; the LAN-to-Host print NLM may or may not stop, depending upon the severity.

**System programmer response:** Check the NetWare server console and perform the instructions that the message states. Restart the service machine after the necessary steps have been taken.

**User response:** Notify your system programmer.

**Source:** LANRES

**EWXxx1007I Shutting down the LAN-to-host print service machine at the user's request.**

**Explanation:** The service machine is being shutdown as a result of a interrupt from the keyboard.

**System action:** A shutdown can only occur when there is no job currently printing; therefore the shutdown will be normal.

**System programmer response:** None.

**User response:** None.

**Source:** LANRES

### **EWXxx1008I LAN-to-host print servicing has ended.**

**Explanation:** The service machine has stopped processing.

**System action:** Processing ended. The return code will be the most severe value encountered, among the warning messages.

# **EWXxx1009E • EWXxx1012I**

**System programmer response:** Refer to the previous messages to determine the cause of the service machine stopping.

**User response:** None.

**Source:** LANRES

### **EWXxx1009E An unknown packet was received.**

**Explanation:** The service machine has received a unknown packet type. The host and NetWare server are out of sync.

**System action:** The LAN-to-host print machine will restart.

**System programmer response:** None.

**User response:** None.

**Source:** LANRES

### **EWXxx1010E The print server,** *server***, does not exist on the NetWare server.**

**Explanation:** The print server entered from the LAN-to-host print service invocation or the default of HOSTPRT does not exist on the NetWare server being connected to.

**System action:** The LAN-to-host print service machine stops.

**System programmer response:** If a new print server is needed, add it to the NetWare server attached to the LAN-to-host print service machine. A new print server can be added by using the NetWare PCONSOLE utility or the EWXADMIN functions in LANRES.

**User response:** Verify that the correct print server was specified. If correct, contact the NetWare system programmer to have the print queue added to the file server.

**Source:** LANRES

## **EWXxx1011E No print queues in the Lan-to-Host configuration file for,** *Server***.**

**Explanation:** There are no print queues associated with the specified print server. Therefore, no jobs would ever be printed.

**System action:** The LAN-to-host print service machine stops.

**System programmer response:** If the requested print queue does not exist, it must first be created. After the print queue exists, it must be associated with the specified print server, by using the NetWare PCONSOLE utility or the EWXADMIN functions in LANRES.

**User response:** Verify that the correct print server was specified when starting the LAN-to-host print service machine. If so, contact your NetWare system programmer to have the desired queues associated with the requested print server.

**Source:** LANRES

**EWXxx1012I The user exit,** *exit* **has unknown type.**

**Explanation:** The user exit listed in the procedures file cannot be processed.

**System action:** The queue associated with the particular exit will not be added to the list of queues for host processing.

**System programmer response:** Check the processing type of the user exit and make the necessary changes. Valid type are EXEC, OLDEXEC, TSO, PGM and INTERNAL.

**User response:** None.

### **EWXxx1013I The user exit,** *exit* **listed in the procedures file cannot be found.**

**Explanation:** The user exit listed in the procedures file cannot be found in the search order.

**System action:** The queue associated with the particular exit will not be added to the list of queues for host processing.

**System programmer response:** Check the accesses granted to the service machine and make the necessary changes.

**User response:** None.

**Source:** LANRES

## **EWXxx1014I Could not translate print queue name,** *queue***.**

**Explanation:** The queue specified associated with the NPRINT command could not be translated correctly. Therefore the LAN-to-host print service machine cannot determine which user exit to call.

**System action:** The print job is not printed; the LAN-to-host print function continues to run.

**System programmer response:** If the translation routine is incorrect there will be other similar messages. Otherwise the name of the print queue may not be correct in EBCDIC.

**User response:** None.

**Source:** LANRES

### **EWXxx1015I Execution of user exit associated with queue,** *queue* **stopped.**

**Explanation:** The user exit associated with the queue specified stopped, because it cannot be found, not executing correctly, or any other possibility.

**System action:** The LAN-to-host print service machine is not stopped. The queue is removed from the list of available queues for LANRES. The queue will no longer be valid until the service machine is stopped and the problem corrected.

**System programmer response:** Determine why the user exit cannot be executed.

**User response:** None.

**Source:** LANRES

## **EWXxx1016I Job status message could not be translated.**

**Explanation:** The message returned from the user exit stating the status of the print job could not be translated from EBCDIC to ASCII correctly.

**System action:** The print job status is unknown; the LAN-to-host print function continues to run.

**System programmer response:** If the translation routine is in error there will be other similar messages. Otherwise the message may not be correct in terms of translating to ASCII.

**User response:** Notify your system programmer.

**Source:** LANRES

**EWXxx1017I The user exit for queue** *queue* **is not using the stack correctly.**

**Explanation:** The expected amount of data is not on the stack.

**System action:** The service machine continues to run. The status message may not be presented to the client.

**System programmer response:** Change the user exit to ensure the proper data is used and returned to the LAN-to-host print service machine.

**User response:** None.

### **EWXxx1018E Error allocating storage.**

**Explanation:** An error was returned when allocating storage.

**System action:** The service machine continues.

**System programmer response:** Stop the service machine, free storage, then restart the service machine.

**User response:** None.

**Source:** LANRES

## **EWXxx1019E The user exit definition for queue,** *queue***, is incorrect.**

**Explanation:** The syntax of the queue line in the procedures file is incorrect.

**System action:** The service machine is not stopped, though the queue will not be placed on the available queue list.

**System programmer response:** Correct the line in procedures file associated with the queue.

**User response:** None.

**Source:** LANRES

#### **EWXxx1020E Translation of the NetWare print server name is not possible.**

**Explanation:** The NetWare print server name could not be translated from EBCDIC to ASCII.

**System action:** The LAN-to-host print service machine is stopped.

**System programmer response:** Determine why the server name is not being translated and make the necessary changes.

**User response:** None.

**Source:** LANRES

## **EWXxx1021I Using the default NetWare print server name,** *server***.**

**Explanation:** No NetWare print server was specified on the command line. The default is being used.

**System action:** None.

**System programmer response:** None.

**User response:** None.

**Source:** LANRES

### **EWXxx1022E Did not specify a NetWare print server after keyword QS.**

**Explanation:** The keyword QS exists in the command but the NetWare print server name did not follow.

**System action:** Command processing ends.

**System programmer response:** None.

**User response:** Reenter the command with a print server name or do not use the QS keyword. If you do not use the QS keyword, the default print server name will be used.

**Source:** LANRES

### **EWXxx1023I All the fields in the print job configuration structure may not be translated correctly.**

**Explanation:** The routine translating the text fields in the print job configuration structure indicated that the translations may not be complete. Some of the fields may not have translated successfully.

**System action:** The LAN-to-host print service machine is not stopped. This data is not used by the service machine. It is passed directly to the user exits. Though it is probable the user exit will not succeed.

**System programmer response:** Determine why the translation routine is not translating correctly; keeping in mind it may be the type of data being sent from the NLM.

**User response:** None.

**Source:** LANRES

### **EWXxx1024I The message was longer than 57 bytes.**

**Explanation:** The length of the message exceeded 57 bytes which is the maximum length of a message sent to a client.

**System action:** The service machine continues to run.

**System programmer response:** Change the user exit such that the message length does not exceed the maximum.

**User response:** None.

**Source:** LANRES

**EWXxx1025I The queuename is being truncated to its maximum length of** *length***.**

**Explanation:** The length of the queue name has been exceeded. The queue name will be truncated to fit into the desired length.

**System action:** The service machine continues to run.

**System programmer response:** The queue name can be changed to a valid queue name to avoid truncation. Truncation may result in unexpected results.

**User response:** None.

**Source:** LANRES

**EWXxx1026I The file name is being truncated to its maximum length of** *length***.**

**Explanation:** The length of the file name has been exceeded. The file name will be truncated to fit into the desired length.

**System action:** The service machine continues to run.

**System programmer response:** The file name can be changed to a valid file name to avoid truncation. Truncation may result in unexpected results.

**User response:** None.

**Source:** LANRES

**EWXxx1027I The execution type is being truncated to its maximum length of** *length***.**

**Explanation:** The length of the execution type has been exceeded. The execution type will be truncated to fit into the desired length.

**System action:** The service machine continues to run.

**System programmer response:** The execution type may be changed to a valid type to avoid truncation. Truncation may result in unexpected results.

**User response:** None.

**Source:** LANRES

**EWXxx1028E Could not open procedure file** *procs***. Error was:** *error\_text*

**Explanation:** The program found the procedures file but cannot open the file to read.

**System action:** LAN-to-host print service machine stops.

**System programmer response:** Ensure that the procedures file is not accessed by another process.

# **EWXxx1029E • EWXxx1033E**

**User response:** Notify your system programmer.

**Source:** LANRES

## **EWXxx1029E Did not specify a debug value after keyword DEBUG.**

**Explanation:** The keyword DEBUG exists in the command but the value did not follow.

**System action:** Command processing ends.

**System programmer response:** None.

**User response:** Re-enter the command with a value for debug, or do not use the DEBUG keyword thus defaulting debug to off.

**Source:** LANRES

## **EWXxx1030E Cannot create the print job file,** *file***. Error was:** *error\_text*

**Explanation:** The file, *file*, cannot be created. This file contains the print job the user exits will process. The explanation for the error, *error\_text*, was returned in the message.

**System action:** The service machine stops.

**System programmer response:** Determine why the file cannot be opened.

**User response:** None.

**Source:** LANRES

**EWXxx1031E Cannot write to print job file** *filename***. Error was:** *error\_text*

**Explanation:** An error occurred while trying to write to the file, *filename*, on the host. The explanation for the error, *error\_text*, was returned in the message.

**System action:** Command processing ends. The system status remains the same.

**System programmer response:** Correct the problem indicated by *error\_text*.

**User response:** None.

**Source:** LANRES

### **EWXxx1032E Unable to run user exit:** *error\_text*

**Explanation:** An error occurred while trying to run a user exit. The explanation for the error, *error\_text*, was returned in the message.

**System action:** Command processing ends. The system status remains the same.

**System programmer response:** Correct the problem indicated by *error\_text*.

**User response:** None.

**Source:** LANRES

**EWXxx1033E Incorrect user exit name** *user\_exit***.**

**Explanation:** A qualified name is not allowed for this exit type. Please specify a simple name for the exit in the EWXLHPRT.PROCS file.

**System action:** The system status remains the same.

**System programmer response:** Correct the entry in the procedures file.

**User response:** None.

## **EWXxx1034E LANRES connection already established for another function.**

**Explanation:** A connection to the NetWare server already exists for another LANRES function. LANRES supports only one connection at a time to the NetWare server.

**System action:** Command processing ends.

**System programmer response:** None.

**User response:** Drop the existing LANRES connection and restart the LAN-to-Host print server.

**Source:** LANRES

## **EWXxx1035E All user exits have been disabled.**

**Explanation:** All the user exits defined have been disabled due to errors.

**System action:** Command processing ends.

**System programmer response:** Review the error messages in the log, correct the problems, and restart the LAN-to-host print server.

**User response:** None.

**Source:** LANRES

### **EWXxx1036E Unknown internal exit,** *exit\_name***.**

**Explanation:** The exit name specified is not defined.

**System action:** The system status remains the same.

**System programmer response:** Correct the entry in the LAN-to-host print procedures file.

**User response:** None.

**Source:** LANRES

## **EWXxx1037E Cannot delete the print job file,** *file***. Error was:** *error\_text*

**Explanation:** The file, *file*, cannot be deleted. This file contains the print job the user exits will process. The explanation for the error, *error\_text*, was returned in the message.

**System action:** The service machine stops.

**System programmer response:** Determine why the file cannot be deleted. An exit may not have freed the file.

**User response:** None.

**Source:** LANRES

### **EWXxx1038E The print server,** *server***, is in use.**

**Explanation:** The print server entered from the LAN-to-host print service invocation or the default of HOSTPRT is already being serviced by LANRES.

**System action:** Command processing ends.

**System programmer response:** Determine where the print server should be started from or create another print server. If you need to create another print server, a new print server can be added by using the NetWare PCONSOLE utility or the EWXADMIN functions in LANRES.

**User response:** None.

# **EWXxx1100E • EWXxx1105E**

### **EWXxx1100E Cannot open output device. Error returned was:** *error\_text*

**Explanation:** An error occurred while opening the output device.

**System action:** The print exit is stopped.

**System programmer response:** Use the error text to determine why the output device cannot be opened, then correct the problem.

**User response:** None.

**Source:** LANRES

## **EWXxx1101E File** *file* **queued for printing.**

**Explanation:** The named file has been processed successfully by LANRES and has been given to the host operating system to print.

**System action:** The system status remains the same.

**System programmer response:** None.

**User response:** None.

**Source:** LANRES

### **EWXxx1102E Printing of** *file* **failed.**

**Explanation:** LANRES processing for the named file has failed. Examine other messages in the log to determine the cause of the failure.

**System action:** The system status remains the same.

**System programmer response:** Determine cause of error and take corrective action.

**User response:** Correct any errors and resubmit print job. If problem persists, contact system programmer.

**Source:** LANRES

### **EWXxx1103E Options not found for exit** *exitname***.**

**Explanation:** Print exit *exitname* expects options to be passed in.

**System action:** The system status remains the same.

**System programmer response:** Change the EWXLHPRT.PROCS file to include the necessary options.

**User response:** None.

**Source:** LANRES

### **EWXxx1104E Incorrect translation type** *type* **specified.**

**Explanation:** The translation type specified is incorrect. Valid types are: LINE, SEND, and NONE.

**System action:** The system status remains the same.

**System programmer response:** Correct the translation type in the EWXLHPRT.PROCS file.

**User response:** None.

**Source:** LANRES

## **EWXxx1105E Error writing print data. Error was** *error\_text***.**

**Explanation:** An error occurred while writing the processed print data. Use the error text to determine the cause of the failure.

**System action:** The system status remains the same.

**System programmer response:** Determine cause of error and take corrective action.

**User response:** Correct any errors and resubmit print job. If problem persists, contact system programmer.

**Source:** LANRES

## **EWXxx1106E Incorrect device type** *device\_type***.**

**Explanation:** The device type specified in the LAN-to-host print procedures file is incorrect. The device type must be 3820 or 38PP.

**System action:** The system status remains the same.

**System programmer response:** Correct the entry in the LAN-to-host print procedure file.

**User response:** Have the system programmer correct the entry in the LAN-to-host print procedure file.

**Source:** LANRES

## **EWXxx1107E Error writing JCL. Error was** *error\_text***.**

**Explanation:** An error occurred while writing JCL needed to print data. Use the error text to determine the cause of the failure.

**System action:** The system status remains the same.

**System programmer response:** Determine cause of error and take corrective action.

**User response:** Correct any errors and resubmit print job. If problem persists, contact system programmer.

**Source:** LANRES

**EWXxx1108E Unable to open JCL member** *member***. Error was** *error\_text***.**

**Explanation:** An error occurred while trying to read the member *member*. The member will be found in the dataset pointed to by DD EWXLHJCL or prefix.EWXLHPRT.JCL if the DD does not exist. Member EWXLHJOB is the JOB statement that will be used for all JCL members that do not start with their own JOB statements. Use the error text to determine the cause of the failure.

**System action:** The system status remains the same.

**System programmer response:** Determine cause of error and take corrective action.

**User response:** Have the system programmer correct the error then resubmit the print job.

**Source:** LANRES

**EWXxx1109E Unable to open job. Error was** *error\_text***.**

**Explanation:** An error occurred while trying to open the job. Use the error text to determine the cause of the failure.

**System action:** The system status remains the same.

**System programmer response:** Determine cause of error and take corrective action.

**User response:** Have the system programmer correct the error then resubmit the print job.

**Source:** LANRES

# **EWXxx1151E Incorrect AFP structured field.**

**Explanation:** An Incorrect structured field was found in the input to Enhanced Print stream transformation.

**System action:** The print stream currently being translated is terminated.

**System programmer response:** None.

**User response:** Re-submit the print job. If it still fails, there is probably a problem with the print stream to be translated.

### **EWXxx1152E Begin Document AFP structured field not found.**

**Explanation:** An Begin Document AFP structured field was not found in the first 100 bytes of information to be translated.

**System action:** The print stream currently being translated is terminated.

**System programmer response:** None.

**User response:** Re-submit the print job. If it still fails, there is probably a problem with the print stream to be translated.

**Source:** LANRES

### **EWXxx1153E Incorrect AFP structured field length.**

**Explanation:** An AFP structured field was found with an incorrect length.

**System action:** The print stream currently being translated is terminated.

**System programmer response:** None.

**User response:** Re-submit the print job. If it still fails, there is probably a problem with the print stream to be translated.

**Source:** LANRES

## **EWXxx1154E Incorrect AFP SF identifier detected.**

**Explanation:** An incorrect AFP structured field identifier was found.

**System action:** The print stream currently being translated is terminated.

**System programmer response:** None.

**User response:** Re-submit the print job. If it still fails, there is probably a problem with the print stream to be translated.

**Source:** LANRES

## **EWXxx1155E Dataset** *dataset\_name* **is not a PDS dataset.**

**Explanation:** While trying to locate a file need for transformation, a dataset was encountered that was not properly allocated.

**System action:** The print stream currently being translated is terminated.

**System programmer response:** None.

**User response:** Re-allocate the dataset as a PDS dataset then re-submit the print job.

**Source:** LANRES

**EWXxx1156E Unable to open file** *filename***.**

**Explanation:** While trying to open file *filename* needed for transformation, an error occurred.

**System action:** The print stream currently being translated is terminated.

**System programmer response:** Verify that the file exists and re-submit the print job.

**User response:** None.

**EWXxx1157W Unable to use scalable font file** *filename***.**

**Explanation:** While trying to read file *filename* a problem was encountered.

**System action:** Transformation continues, but the output will not use this font.

**System programmer response:** Verify that the file *filename* is in PCL Scalable font.

**User response:** None.

**Source:** LANRES

**EWXxx1158I The maximum number of Soft fonts** *soft\_font\_max* **has been reached.**

**Explanation:** While trying to add a soft font, it was the maximum number of soft fonts was reached. The maximum number of soft fonts is 200.

**System action:** Transformation continues.

**System programmer response:** Update the queue profile to contain fewer soft fonts.

**User response:** None.

**Source:** LANRES

**EWXxx1159W Font** *font\_name* **font bitmap** *file\_name* **does not exist.**

**Explanation:** The font file *file\_name* cannot be found.

**System action:** Transformation continues, but the output will not use this font.

**System programmer response:** Make sure file *file\_name* exists.

**User response:** None.

**Source:** LANRES

**EWXxx1160W** *font\_type* **entry** *font\_name* **dataset** *file\_name* **is incorrect.**

**Explanation:** The *font\_type* entry file *file\_name* cannot be found.

**System action:** Transformation continues, but the output will not be in this font.

**System programmer response:** Make sure file *file\_name* exists.

**User response:** None.

**Source:** LANRES

**EWXxx1161E Mode entry not found in queue profile** *file\_name***.**

**Explanation:** No valid mode entries were found in file *file\_name*.

**System action:** Transformation is terminated.

**System programmer response:** Add a mode entry into the queue profile *file\_name*.

**User response:** None.

**Source:** LANRES

**EWXxx1162W Incorrect** *entry\_type* **entry in queue profile** *file\_name***.**

**Explanation:** An incorrect *entry\_type* was found in file *file\_name*.

**System action:** Transformation continues but the option specified by *entry\_type* will not be used.

**System programmer response:** Correct the *entry\_type* entry in the queue profile *file\_name*.

**User response:** None.

**EWXxx1163W Duplicate** *entry\_type* **entry in queue profile** *file\_name* **is ignored.**

**Explanation:** A duplicate *entry\_type* was found in file *file\_name*.

**System action:** Transformation continues.

**System programmer response:** Remove the additional *entry\_type* entry in the queue profile *file\_name*.

**User response:** None.

**Source:** LANRES

**EWXxx1164W Incorrect class definition** *class* **in AFPFONT entry** *afpfont\_name* **in queue profile** *file\_name* **is ignored. Explanation:** An incorrect AFPFONT entry *afpfont\_name* was detected in queue profile *file\_name*.

**System action:** Transformation continues but this AFPFONT entry is ignored.

**System programmer response:** Correct the AFPFONT entry *afpfont\_name* in the queue profile *file\_name*.

**User response:** None.

**Source:** LANRES

**EWXxx1165W Incorrect scale** *scale\_type* **of** *scale\_value* **in queue profile** *file\_name***.**

**Explanation:** A *scale\_type* scale of *scale\_value* is not valid. Valid values are between 50 and 200.

**System action:** Transformation continues but scaling is set to the default of 100. If no other scale entry was found in queue profile *file\_name*.

**System programmer response:** Correct the Scale entry in the queue profile *file\_name* to have both the horizontal and vertical scales between 50 and 200.

**User response:** None.

**Source:** LANRES

**EWXxx1166W Scalfont entry** *class* **in queue profile** *file\_name* **is incorrect.**

**Explanation:** An incorrect *class* was found on a Scalfont entry in the queue profile *file\_name* .

**System action:** Transformation continues but this scalfont is not used.

**System programmer response:** Check the class and attribute specified on the Scalfont entry.

**User response:** None.

**Source:** LANRES

**EWXxx1167W No file specified on Scalfont entry** *class* **in queue profile** *file\_name***.**

**Explanation:** The file name is missing from scalfont entry *class*.

**System action:** Transformation continues but this scalfont is not used.

**System programmer response:** Add the file name on the specified on the Scalfont entry.

**User response:** None.

**Source:** LANRES

**EWXxx1168W Unable to open file** *file\_name***.**

**Explanation:** The file *file\_name* cannot be opened.

**System action:** Transformation continues but this file is not used.

**System programmer response:** Verify that the file *file\_name* exists.

**User response:** None.

## **Source:** LANRES

**EWXxx1169W Incorrect font header in file** *file\_name***. Explanation:** The file *file\_name* does not have a valid font header. **System action:** Transformation continues but this font file is not used. **System programmer response:** Verify that the file *file\_name* is a PCL font bit map. **User response:** None.

**Source:** LANRES

**EWXxx1170W Incorrect Setup index** *setup\_index* **in queue profile** *file\_name***.**

**Explanation:** The Setup string index *setup\_index* is not between 1 and 4.

**System action:** Transformation continues but this Setup string is not used.

**System programmer response:** Change the Setup string index to be between 1 and 4.

**User response:** None.

**Source:** LANRES

### **EWXxx1171W Font entry** *class* **is incorrect.**

**Explanation:** The class, pitch or attribute on the font entry are incorrect.

**System action:** Transformation continues but this font entry is not used.

**System programmer response:** Enter a valid class pitch or attribute.

**User response:** None.

**Source:** LANRES

## **EWXxx1173E Error found in Host-to-LAN print Transformation file.**

**Explanation:** An internal error has been detected with one of the LANRES enhanced print stream transformation files.

**System action:** Transformation is terminated.

**System programmer response:** Verify that all of the LANRES Transformation files are accessible and re-submit the print job. It the problem persists, contact your IBM service representative.

**User response:** None.

**Source:** LANRES

### **EWXxx1178E No free storage available.**

**Explanation:** There is no storage available for a free storage request.

**System action:** The command terminates.

**System programmer response:** Allocate more storage for host-to-LAN print and restart host-to-LAN Print.

**User response:** None.

**Source:** LANRES

### **EWXxx1179E No User parameters specified for user exit EWXHLTRN.**

**Explanation:** There is no queue profile specified for the EWXHLTRN user exit.

**System action:** The command terminates.

**System programmer response:** Place the name of the queue profile as a parameter to the EWXHLTRN user exit.

# **EWXxx1180E • EWXxx1345E**

**User response:** None. **Source:** LANRES

### **EWXxx1180E Transformation output buffer full.**

**Explanation:** The buffer used to store transformed data is full.

**System action:** The print stream currently being translated is terminated.

**System programmer response:** None.

**User response:** None.

**Source:** LANRES

### **EWXxx1341E The Host to LAN print queue context could not be set.**

**Explanation:** The entry specified for the print queue in the configuration dataset is probably incorrect.

**System action:** The print job is not processed at the server.

**System programmer response:** None.

**User response:** Correct the queue name and context in the Host to LAN configuration dataset.

**Source:** LANRES

### **EWXxx1342E Host to LAN print storage allocation failure.**

**Explanation:** A storage allocation request has failed on the server.

**System action:** The print job is not processed at the server.

**System programmer response:** None.

**User response:** Verify that sufficient storage is available on the server or increase storage if necessary.

**Source:** LANRES

## **EWXxx1343E The server internal address was not found.**

**Explanation:** The address of the server on which the print queue resides cannot be obtained.

**System action:** The print job is not processed at the server.

**System programmer response:** None.

**User response:** Verify that the selected server is operational and that the proper volume is mounted.

**Source:** LANRES

### **EWXxx1344E A file server connection could not be established.**

**Explanation:** An attempt to connect to the server on which the print queue resides has failed.

**System action:** The print job is not processed at the server.

**System programmer response:** None.

**User response:** Verify that the server user licenses have not been exceeded.

**Source:** LANRES

## **EWXxx1345E The server connection cannot be authenticated.**

**Explanation:** The LANRES object does not have access to resources on the server.

**System action:** The print job is not processed at the server.

**System programmer response:** None.

**User response:** Unload and reload the LANRES object with access to server resources.

**Source:** LANRES

## **EWXxx1351E Print user exit** *exitname* **has incorrect type** *type*

**Explanation:** The type specified for the user exit *exitname* in the host-to-LAN print procedures file is not EXEC or PGM.

**System action:** The user exit is ignored. The system status remains the same.

**System programmer response:** None.

**User response:** Correct the user exit type so that it is EXEC or PGM.

**Source:** LANRES

### **EWXxx1352E No valid exit names were found in the print exits file.**

**Explanation:** The host-to-LAN print server reads the print exits file and verifies that the exits are of the proper type. No exit names were found with correct exit types.

**System action:** Command processing ends. The system status remains the same.

**System programmer response:** None.

**User response:** Correct the user exit types so that they are EXEC or MODULE.

**Source:** LANRES

## **EWXxx1353E An error occurred on the NetWare server.**

**Explanation:** An error on the NetWare file server that the host did not recognize. The error will be displayed on the NetWare system console.

**System action:** The host server stops.

**System programmer response:** Check the NetWare console for error messages and refer to the explanation associated with the NetWare error messages.

**User response:** Notify your NetWare system programmer.

**Source:** LANRES

**EWXxx1354E File server** *fileserver* **does not exist.**

**Explanation:** A NetWare file server was selected for the print request, but the file server could not be found.

**System action:** The print job is canceled.

**System programmer response:** If a file server that was started no longer exists, check the file server console for error messages. Restart the file server when the error is corrected and verify operation of the system.

**User response:** Correct the file server name in the host-to-LAN print defaults file and restart the host-to-LAN print server.

**Source:** LANRES

### **EWXxx1355E An error occurred while sending print data to the NetWare server.**

**Explanation:** An error occurred during the transmission of a print job from the host to the NetWare server. The most probable cause is the loss of a data packet.

**System action:** The job attempts to print again.

**System programmer response:** If this error continues on a regular basis, verify that the communications method is properly configured.

**User response:** If necessary, contact your system programmer.

# **EWXxx1356E • EWXxx1360E**

**Source:** LANRES

**EWXxx1356E Print queue** *printqueue* **was not found.**

**Explanation:** The specified print queue on the NetWare server was not found.

**System action:** The print job is canceled.

**System programmer response:** If needed, add a new print queue by using either the NetWare PCONSOLE utility or the LANRES Add NetWare Print Server-Queue command.

**User response:** Correct the print queue name in the host-to-LAN print defaults file and restart the host-to-LAN print server. Notify the system programmer if a new print queue is needed.

**Source:** LANRES

**EWXxx1357E The timeout value specified,** *timeout***, is not numeric.**

**Explanation:** The timeout value used to determine how often the host-to-LAN print server checks for completed jobs is not numeric data. The data must be in terms of the number of seconds to wait between checks.

**System action:** Command processing ends. The system status remains the same.

**System programmer response:** None.

**User response:** Reenter the command with a numeric timeout value.

**Source:** LANRES

**EWXxx1358E The timeout value specified,** *timeout***, is not in a range of 1 through 359999.**

**Explanation:** The timeout value cannot exceed 359999 seconds. It must be a positive number.

**System action:** Command processing ends. The system status remains the same.

**System programmer response:** None.

**User response:** Reenter the command with a numeric timeout value in the correct range.

**Source:** LANRES

**EWXxx1359I The timeout value specified is** *timeout***.**

**Explanation:** The timeout value specified on the command is displayed.

**System action:** The command continues.

**System programmer response:** None.

**User response:** None.

**Source:** LANRES

**EWXxx1360E API error. Check NetWare server console for messages.**

**Explanation:** An error occurred while trying to process an internal NetWare API call.

**System action:** The job will be printed after the error is corrected.

**System programmer response:** Look on the NetWare server console for additional messages. Follow the directions for those messages.

**User response:** Notify your NetWare system programmer.

**EWXxx1361I Print job** *jobnumber* **(***jobid***) is ready for printing on the server.**

**Explanation:** The specified print job is waiting to be printed.

**System action:** None.

**System programmer response:** None.

**User response:** None.

**Source:** LANRES

**EWXxx1362I Print job** *jobnumber* **(***jobid***) has been printed.**

**Explanation:** The specified print job was transferred from the NetWare print queue to the printer.

**System action:** The specified operation was performed.

**System programmer response:** None.

**User response:** None.

**Source:** LANRES

**EWXxx1363I No print jobs currently waiting to be printed.**

**Explanation:** There are no print jobs, for the user ID specified, residing in the NetWare print queues.

**System action:** None.

**System programmer response:** None.

**User response:** None.

**Source:** LANRES

**EWXxx1364I Error specifying option** *option***, value** *value* **used.**

**Explanation:** The option *option* in the host-to-LAN print defaults file was not set to one of the required values. It is set to *value*

**System action:** Processing continues.

**System programmer response:** None.

**User response:** Correct the value specified in the host-to-LAN printing defaults file.

**Source:** LANRES

**EWXxx1365I The host-to-LAN print server is ending.**

**Explanation:** A stop command was entered for the host-to-LAN print server.

**System action:** The host-to-LAN print server stops.

**System programmer response:** None.

**User response:** None.

**Source:** LANRES

**EWXxx1366E Error reading parameter** *parameter* **on line** *line* **of the host-to-LAN print definition data set** *dsname***.**

**Explanation:** The host-to-LAN print server detected an error in parameter *parameter* on line *line* of the definition data set allocated *dsname*.

**System action:** The line is ignored.

**System programmer response:** None.

**User response:** Correct the error in the definition data set.

# **EWXxx1374E • EWXxx1380I**

## **Source:** LANRES

**EWXxx1374E Cannot create a REXX stack buffer. The error returned was:** *error\_text*

**Explanation:** An error occurred while trying to create a REXX stack buffer on the host. The explanation for the error, *error\_text*, was returned in the message.

**System action:** Command processing ends. The system status remains the same.

**System programmer response:** None.

**User response:** Correct the problem indicated by *error\_text*. Reenter the command.

**Source:** LANRES

**EWXxx1377I Printer** *printer* **Host ID** *hostid* **NetWare Queue** *queue* **NetWare Server** *server ASCII NOTIFY* **Exit Name** *exitname exittype* **(** *exitparms*

Explanation: The message lists the value of an entry in the host-to-LAN print printer definition table.

**System action:** None.

**System programmer response:** None.

**User response:** None.

**Source:** LANRES

### **EWXxx1378I Printer** *printer* **has already been started.**

**Explanation:** The printer *printer* is currently connected to JES or VTAM® and does not need to be started.

**System action:** The command to start the printer is not processed.

**System programmer response:** None.

**User response:** None.

**Source:** LANRES

## **EWXxx1379I Printer** *printer\_name* **is not an active printer.**

**Explanation:** The command issued for printer *printer\_name* failed because the printer was not found in the list of active printers.

**System action:** The operator command is not processed.

**System programmer response:** None.

**User response:** Reenter the operator command with the correct printer name.

**Source:** LANRES

## **EWXxx1380I An unknown command** *subcommand* **was entered.**

**Explanation:** An operator command other than F or P was entered.

**System action:** The operator command is not processed.

**System programmer response:** None.

**User response:** Reenter the operator command with the correct command.

**EWXxx1381I An unknown printer subcommand** *subcommand* **was entered.**

**Explanation:** A printer subcommand other than, F, A, D, or Z was entered.

**System action:** The operator command is not processed.

**System programmer response:** None.

**User response:** Reenter the operator command with the correct subcommand.

**Source:** LANRES

#### **EWXxx1382I An incomplete operator command was entered.**

**Explanation:** The LANRES host-to-LAN print server did not find a complete operator command statement.

**System action:** The operator command is not processed.

**System programmer response:** None.

**User response:** Reenter the operator command with the required information.

**Source:** LANRES

**EWXxx1383I The printer definition on line** *lineno* **is incomplete.**

**Explanation:** The LANRES host-to-LAN print server did not find a complete printer definition statement.

**System action:** The printer definition is not processed.

**System programmer response:** None.

**User response:** If one of the parameters in the printer definition statement was incorrect, correct it. Otherwise add the missing parameters to the printer definition statement.

**Source:** LANRES

## **EWXxx1384I Error in parameter** *parameter* **in command buffer.**

**Explanation:** The LANRES/MVS host-to-LAN print server found an error in parameter *parameter* in the command buffer.

**System action:** The operator command is not processed.

**System programmer response:** None.

**User response:** Correct the error and try the command again.

**Source:** LANRES

# **EWXxx1385E The JES START command must be used to start a JES printer.**

**Explanation:** A host START command was issued for a host-to-LAN JES printer. JES local printers must be started using the JES \$S command.

**System action:** The operator command is not processed.

**System programmer response:** None.

**User response:** Retry the operation using the JES \$S command.

**Source:** LANRES

### **EWXxx1387E The LANRES host-to-LAN Print server could not connect with JES.**

**Explanation:** The LANRES host-to-LAN print server received a non-zero return code from the FSIREQ CONNECT service.

**System action:** The LANRES host-to-LAN print server ends.

**System programmer response:** Check the FSSDEF statements to make sure that the host-to-LAN printer server was

# **EWXxx1388I • EWXxx1392I**

correctly defined to JES. If no errors are found contact your IBM service representative.

**User response:** Contact your system programmer.

**Source:** LANRES

## **EWXxx1388I All printer routines have not been stopped**

**Explanation:** JES requested that the Host-to-LAN print server end, but there were still active printers.

**System action:** The host-to-LAN print server ends.

**System programmer response:** None.

**User response:** Issue the JES commands to stop the printers, then try to stop LANRES host-to-LAN print.

**Source:** LANRES

## **EWXxx1389I The host-to-LAN print server has ended.**

**Explanation:** The LANRES host-to-LAN print server received a shut-down command from JES, or ended abnormally.

**System action:** The LANRES host-to-LAN print server ends.

**System programmer response:** None.

**User response:** None.

**Source:** LANRES

## **EWXxx1390E The host-to-LAN print server could not start printer** *printer\_name*

**Explanation:** The LANRES host-to-LAN print server received a start printer command from JES, but could not start the printer routine.

**System action:** Processing continues.

**System programmer response:** Check the message log for the host-to-LAN print server for other error messages to determine why the ATTACH failed. If necessary, contact your IBM service representative.

**User response:** Contact your system programmer.

**Source:** LANRES

## **EWXxx1391I The host-to-LAN print server could not find the specified printer** *printer\_name*

**Explanation:** The LANRES host-to-LAN print server received a start printer command, but no printer definition with the specified printer ID was found.

**System action:** Processing continues.

**System programmer response:** Check the message log for the host-to-LAN print server for other error messages to determine why the printer was not found. If no definition exists for the printer,it may be added using the MODIFY operator command.

**User response:** Contact your system programmer.

**Source:** LANRES

**EWXxx1392I The host-to-LAN print server received error** *error\_text* **when requesting a session with PLU** *luname*

**Explanation:** The LANRES host-to-LAN print server's attempt to connect to the PLU *luname* ended with error *error\_text*.

**System action:** The printer is not started.

**System programmer response:** Check the message log for the host-to-LAN print server for other error messages to determine why the session could not be established.

**User response:** Contact your system programmer.

**Source:** LANRES

**EWXxx1393I The option** *option* **is no longer used. It is ignored.**

**Explanation:** The option specified is no longer used in the current release of LANRES.

**System action:** The printer is not started.

**System programmer response:** Check the message log for the host-to-LAN print server for other error messages to determine why the session could not be established.

**User response:** Contact your system programmer.

**Source:** LANRES

#### **EWXxx1394E The server name** *server* **was not found in the host-to-LAN print servers file.**

**Explanation:** The host-to-LAN print command could not find the server name *server* in the host-to-LAN print servers file.

**System action:** The host-to-LAN print command ends.

**System programmer response:** None.

**User response:** Add the entry for the server to the servers file.

**Source:** LANRES

## **EWXxx1395E LANRES connection already established for another function.**

**Explanation:** A connection to the NetWare server already exists for another LANRES function. LANRES supports only one connection at a time to the NetWare server.

**System action:** Command processing ends.

**System programmer response:** None.

**User response:** Drop the existing LANRES connection and restart the host-to-LAN print server.

**Source:** LANRES

### **EWXxx1396E Error specifying parameter** *parameter* **of the host-to-LAN print servers file.**

**Explanation:** The value of parameter *parameter* in the host-to-LAN print servers file is incorrect.

**System action:** Command processing ends.

**System programmer response:** None.

**User response:** Correct the error and retry the print command.

**Source:** LANRES

### **EWXxx1397E Line number** *number* **of the host-to-LAN print servers file is incomplete.**

**Explanation:** Not enough parameters were specified in the line of the host-to-LAN print servers file.

**System action:** Command processing ends.

**System programmer response:** None.

**User response:** Correct the error in the file.

### **EWXxx1398I The file server** *fileserver* **is on the network.**

**Explanation:** The file server specified in this message is currently active on the LAN. This message should appear only once for each active file server currently on the LAN when an EWXCONN QUERY PRINT (TYPE SLIST function is requested.

**System action:** None.

**System programmer response:** None.

**User response:** None.

**Source:** LANRES

## **EWXxx1403E The host-to-LAN print server could not create a linkage table entry.**

**Explanation:** An error occurred when the host-to-LAN print server attempted to create a linkage table entry.

**System action:** The host-to-LAN printer task ends.

**System programmer response:** Search problem reporting databases for a fix for the problem. If no fix exists, contact the IBM Support Center.

**User response:** Contact your system programmer.

**Source:** LANRES

### **EWXxx1404E The host-to-LAN print server could not create an entry table entry.**

**Explanation:** An error occurred when the host-to-LAN print server attempted to add an entry to the entry table.

**System action:** The host-to-LAN printer task ends.

**System programmer response:** Search problem reporting databases for a fix for the problem. If no fix exists, contact the IBM Support Center.

**User response:** Contact your system programmer.

**Source:** LANRES

### **EWXxx1405E The host-to-LAN print server is not a started task.**

**Explanation:** The host-to-LAN print server determined that it was not started by JES.

**System action:** The host-to-LAN printer task ends.

**System programmer response:** Define the necessary JES statements to start the host-to-LAN print server as a functional subsystem.

**User response:** Contact your system programmer.

**Source:** LANRES

### **EWXxx1406E The host-to-LAN print server could not find module EWXHLPJS.**

**Explanation:** An error occurred when the host-to-LAN print server attempted to access module EWXHLPJS in STEPLIB.

**System action:** The host-to-LAN printer task ends.

**System programmer response:** Check that a STEPLIB DD exists in the procedure used to run the host-to-LAN print functional subsystem, and that module EWXHLPJS is contained in the library.

**User response:** Contact your system programmer.

### **EWXxx1407E The host-to-LAN print server could not open STEPLIB.**

**Explanation:** An error occurred when the host-to-LAN print server attempted to access a module in STEPLIB.

**System action:** The host-to-LAN printer task ends.

**System programmer response:** Check that a STEPLIB DD exists in the procedure used to run the host-to-LAN print functional subsystem.

**User response:** Contact your system programmer.

**Source:** LANRES

### **EWXxx1408E The host-to-LAN print server could not create the vector table.**

**Explanation:** An error occurred when the host-to-LAN print server attempted to save the address of the vector table.

**System action:** The host-to-LAN printer task ends.

**System programmer response:** Search problem reporting databases for a fix for the problem. If no fix exists, contact the IBM Support Center

**User response:** Contact your system programmer.

**Source:** LANRES

### **EWXxx1409E The host-to-LAN print server could not connect to JES.**

**Explanation:** An error occurred when the host-to-LAN print server attempted to connect to JES.

**System action:** The host-to-LAN printer task ends.

**System programmer response:** Check that the definition of the host-to-LAN print functional subsystem is correct. If it is, contact IBM support.

**User response:** Contact you system programmer.

**Source:** LANRES

**EWXxx1410I The host-to-LAN print server received error** *error\_text* **when opening the ACB for printer** *printer\_name***.**

**Explanation:** The host-to-LAN printer server attempted to open an ACB for printer *printer\_name* and received an error.

**System action:** The host-to-LAN printer task ends.

**System programmer response:** Check that the VTAM definition for the printer is correct.

**User response:** Correct the error. If the error cannot be corrected, notify your system programmer.

**Source:** LANRES

#### **EWXxx1411I The** *DELETE|MODIFY* **command cannot be issued for an active printer.**

**Explanation:** The host-to-LAN printer server received an operator request to delete an entry from the printer definition table. However, a printer with name *printer\_name* is currently active.

**System action:** The host-to-LAN printer definition table is not updated.

**System programmer response:** None.

**User response:** None.

# **EWXxx1412I • EWXxx1416E**

### **EWXxx1412I The definition for printer** *printer\_name* **was not found.**

**Explanation:** The host-to-LAN printer server received an operator request to delete an entry from the printer definition table. However, an entry with name *printer\_name* does not exist.

**System action:** The host-to-LAN printer definition table is not updated.

**System programmer response:** None.

**User response:** None.

**Source:** LANRES

## **EWXxx1413I The definition for printer** *printer\_name* **already exists.**

**Explanation:** The host-to-LAN printer server received an operator request to add an entry to the printer definition table. However, an entry with name *printer\_name* already exists.

**System action:** The host-to-LAN printer definition table is not updated.

**System programmer response:** None.

**User response:** None.

**Source:** LANRES

### **EWXxx1414I The host-to-LAN print server could not start a printer because communications are not active.**

**Explanation:** The host-to-LAN printer server received a request to start a printer from JES. However, communications with the NetWare server are not active.

**System action:** The host-to-LAN printer server continues. No printers will be started.

**System programmer response:** Ensure that the communications definition for the host-to-LAN print server is correct. A communications definition may be changed using the MODIFY operator command. Communications may be restarted using the MODIFY operator command.

**User response:** Contact your system programmer.

**Source:** LANRES

## **EWXxx1415I The host-to-LAN print server could not establish communications with the NetWare server.**

**Explanation:** The host-to-LAN printer server received a non-zero return code when it attempted to communicate with the NetWare file server.

**System action:** The host-to-LAN printer server continues. No printers will be started.

**System programmer response:** Ensure that the communications definition for the host-to-LAN print server is correct. A communications definition may be changed using the MODIFY operator command.

**User response:** Contact your system programmer.

**Source:** LANRES

### **EWXxx1416E The host-to-LAN print services module EWXHLPC could not be initialized.**

**Explanation:** The host-to-LAN printer server received a non-zero return code when it attempted to define the services module EWXHLPPC to MVS.

**System action:** The host-to-LAN printer server ends.

**System programmer response:** Contact your IBM service representative.

**User response:** Contact your system programmer.

## **EWXxx1417E The host-to-LAN print services module EWXHLPC could not be found.**

**Explanation:** The host-to-LAN printer server received a non-zero return code when it attempted to LOAD the services module EWXHLPPC.

**System action:** The host-to-LAN printer server ends.

**System programmer response:** Ensure that the host-to-LAN print services module EWXHLPPC is in the library concatenation for the job.

**User response:** Contact your system programmer.

**Source:** LANRES

## **EWXxx1418I No host-to-LAN printer definitions were processed.**

**Explanation:** Either the host-to-LAN printer definition data set could not be read, or no valid printer definitions were found in it.

**System action:** The host-to-LAN printer server continues. No printers will be started.

**System programmer response:** Ensure that the entries in the host-to-LAN printer definition data set are correct. Printer definitions may be added dynamically using the MODIFY operator command.

**User response:** Contact your system programmer.

**Source:** LANRES

### **EWXxx1419E No START parameters were specified for the host-to-LAN print server.**

**Explanation:** The length of the command input buffer returned by the EXTRACT service was 0.

**System action:** The host-to-LAN printer server ends.

**System programmer response:** Ensure that the FSS-related statements in the JES initialization data set are correct.

**User response:** Contact your system programmer.

**Source:** LANRES

## **EWXxx1420E The LANRES host-to-LAN Print server was not started by JES.**

**Explanation:** The LANRES host-to-LAN print server determined that it was started by an operator command, rather than by JES.

**System action:** The LANRES host-to-LAN print server ends.

**System programmer response:** Add the necessary FSSDEF statements to JES to start the host-to-LAN Print serving FSS.

**User response:** Contact your system programmer. Do not start the host-to-LAN print server by using the START command.

**Source:** LANRES

**EWXxx1421E The LANRES host-to-LAN Print server could not obtain the command scheduler communications list.**

**Explanation:** The LANRES host-to-LAN print server received a non-zero return code from the EXTRACT service.

**System action:** The LANRES host-to-LAN print server ends.

**System programmer response:** Contact your IBM service representative.

**User response:** Contact your system programmer

# **EWXxx1422E • EWXxx1600E**

### **EWXxx1422E The LANRES host-to-LAN Print server could not run non-swappable.**

**Explanation:** The LANRES host-to-LAN print server received a non-zero return code from the SYSEVENT DONTSWAP service.

**System action:** The LANRES host-to-LAN print server ends.

**System programmer response:** Ensure that the PPT entry for the host-to-LAN Print server allows the server to become non-swappable, but does not specify that the server is non-swappable.

**User response:** Contact your system programmer

**Source:** LANRES

### **EWXxx1423E The LANRES host-to-LAN Print server could not find the FSI ORDER routine EWXHLORD.**

**Explanation:** The LANRES host-to-LAN print server received a non-zero return code when it attempted to LOAD module EWXHLORD.

**System action:** The LANRES host-to-LAN print server ends.

**System programmer response:** Ensure that EWXHLORD is in the library concatenation used by the host-to-LAN print server.

**User response:** Contact your system programmer

**Source:** LANRES

## **EWXxx1424E The LANRES host-to-LAN Print server could not establish a recovery routine.**

**Explanation:** The LANRES host-to-LAN print server received a non-zero return code from the ESTAE service.

**System action:** The LANRES host-to-LAN print server ends.

**System programmer response:** Contact your IBM service representative.

**User response:** Contact your system programmer

**Source:** LANRES

## **EWXxx1425E Storage not available for LANRES Print FSS.**

**Explanation:** The LANRES host-to-LAN print server could not obtain storage.

**System action:** The LANRES host-to-LAN print server ends.

**System programmer response:** Ensure there is enough storage available for LANRES host-to-LAN print serving to run.

**User response:** Contact your system programmer

**Source:** LANRES

**EWXxx1600E Disk image name** *name* **is more than 8 characters.**

**Explanation:** The name for a LANRES disk image is longer than 8 characters.

**System action:** Command processing ends.

**System programmer response:** None.

**User response:** Specify a disk image name with no more than 8 characters.

### **EWXxx1601E Error occurred while processing LANRES command options.**

**Explanation:** An error was detected while processing the LANRES command options. A previous message describes the error condition.

**System action:** Command processing ends.

**System programmer response:** None.

**User response:** Correct the error and retry the command.

**Source:** LANRES

## **EWXxx1602W Incorrect request received from the LANRES disk driver running on the NetWare server.**

**Explanation:** The LANRES disk driver program that runs on the NetWare file server sent a request that was not recognized by this LANRES disk server program.

**System action:** The LANRES disk serving function continues.

**System programmer response:** If the error persists, contact IBM service personnel.

**User response:** None.

**Source:** LANRES

### **EWXxx1603S Error reading data from the NetWare server:** *error\_text***.**

**Explanation:** An attempt to read data from the LANRES disk program that runs on the NetWare file server was unsuccessful.

**System action:** The connection to the NetWare file server is closed and the LANRES disk server program continues.

## **System programmer response:** None.

**User response:** If this error message is the result of a data link going down, then do nothing because the LANRES disk server will regularly attempt to re-establish the connection to the NetWare server. Otherwise, investigate the cause of the error and correct it.

## **Source:** LANRES

**EWXxx1604W Error opening disk image** *disk\_image\_name***:** *error\_text***.**

**Explanation:** An attempt to open the indicated disk image was unsuccessful.

**System action:** The initialization of the LANRES disk server continues. The disk image which failed to open will not be used.

## **System programmer response:** None.

**User response:** If it is desired for this disk image to be used by this LANRES disk server program, correct the problem and restart the LANRES disk server.

## **Source:** LANRES

#### **EWXxx1605E No disk images specified or no disk images successfully opened.**

**Explanation:** Either no disk images were specified when the LANRES disk server was started or none of the disk images specified were successfully opened.

**System action:** The LANRES command ends and the disk server is not started.

### **System programmer response:** None.

**User response:** Verify that at least one disk image was specified when the LANRES disk server was started. If at least one was specified, then for each disk image specified, error message EWXDSK1604W should have been displayed to explain the reason why it could not be opened. Correct the problem or problems and retry.

# **EWXxx1606E • EWXxx1611I**

#### **EWXxx1606E Not enough free storage available.**

**Explanation:** An attempt to obtain free storage was unsuccessful.

**System action:** The LANRES command ends and the disk server is not started.

**System programmer response:** None.

**User response:** Make more free storage available for this LANRES disk server and restart it.

**Source:** LANRES

### **EWXxx1607W Disk image** *file\_name* **has not been initialized.**

**Explanation:** The indicated disk image has not been initialized.

**System action:** The disk image will not be used by the LANRES disk server.

**System programmer response:** None.

**User response:** Initialize the disk image using the EWXLDCRT command and then restart the LANRES disk server.

**Source:** LANRES

**EWXxx1608S Error sending data to the NetWare server:** *error\_text***.**

**Explanation:** An attempt to send data to the LANRES disk driver program that runs on the NetWare file server was unsuccessful.

**System action:** The connection to the NetWare file server is closed and the disk server program continues.

**System programmer response:** None.

**User response:** If this error message is the result of a data link going down, then do nothing because the LANRES disk server will regularly attempt to re-establish the connection to the NetWare server. Otherwise, investigate the cause of the error and correct it.

**Source:** LANRES

### **EWXxx1609I Disk driver program closed the connection.**

**Explanation:** The LANRES disk program that runs on the NetWare file server closed the connection.

**System action:** The LANRES disk server program continues.

**System programmer response:** None.

**User response:** None.

**Source:** LANRES

### **EWXxx1610I Disk server shutting down per request.**

**Explanation:** This LANRES disk server is ending in response to a shutdown request.

**System action:** The LANRES disk server ends.

**System programmer response:** None.

**User response:** None.

**Source:** LANRES

## **EWXxx1611I Disk server stopped at request of disk driver program.**

**Explanation:** The LANRES disk driver program that runs on the NetWare file server has sent a request to end this LANRES disk server.

**System action:** The LANRES disk server ends.

**System programmer response:** None.

**User response:** None.

**Source:** LANRES

## **EWXxx1612S System error** *code* **occurred when attempting to start a timer.**

**Explanation:** An attempt to start a timer was unsuccessful.

**System action:** The LANRES disk server program ends.

**System programmer response:** None.

**User response:** Correct the error and restart this LANRES disk server.

**Source:** LANRES

#### **EWXxx1613E LANRES connection already established for another function.**

**Explanation:** A connection to the NetWare server already exists for a LANRES function other than disk serving. LANRES supports only one connection at a time to the NetWare server.

**System action:** Command processing ends.

**System programmer response:** None.

**User response:** Drop the existing LANRES connection and restart the LANRES disk server.

**Source:** LANRES

### **EWXxx1614E NetWare server connection information not available.**

**Explanation:** The LANRES disk server is unable to re-establish a connection to the NetWare server because no connection options were specified on the LANRES command line and the initial server connection was established before the EWXLDDSK command was issued.

**System action:** Command processing ends.

### **System programmer response:** None.

**User response:** Specify the connection options on the LANRES disk server command line and retry the LANRES disk server command.

## **Source:** LANRES

### **EWXxx1615W Server connection signature mismatch.**

**Explanation:** The signature information in a request received from the NetWare server is incorrect. This can occur if the NetWare server was restarted after a connection had been established.

**System action:** The current NetWare server connection will be terminated and a new connection will be established.

**System programmer response:** Report this problem to IBM if it continues to occur and the NetWare server is not being restarted.

**User response:** None.

**Source:** LANRES

## **EWXxx1616W** *Actual\_number* **bytes were read from the disk driver program when** *expected\_number* **bytes were expected.**

**Explanation:** More or less data than expected was read from the LANRES disk driver program that runs on the NetWare file server.

**System action:** The connection to the NetWare file server is closed and the disk server program continues.

**System programmer response:** If the error persists, contact IBM service personnel.

**User response:** None.

# **EWXxx1617S • EWXxx1635E**

**Source:** LANRES

**EWXxx1617S Unable to commit disk image** *disk\_image\_name***:** *error\_text***.**

**Explanation:** An attempt was made to commit the data written to the disk image but it was unsuccessful.

**System action:** The LANRES disk server ends.

**System programmer response:** None.

**User response:** Restart the LANRES disk server program and rewrite any data that may have been written immediately preceding the error.

**Source:** LANRES

**EWXxx1618I Disk Server Release** *release* **Modification** *modification* **Service level** *service\_level* **started.**

**Explanation:** The LANRES disk server has successfully completed its initialization and is about to attempt communications with the LANRES disk driver program that runs on the NetWare file server.

**System action:** The LANRES disk server continues.

**System programmer response:** None.

**User response:** None.

**Source:** LANRES

**EWXxx1619S Error closing disk image** *disk\_image\_name***:** *error\_text***.**

**Explanation:** LANRES was unable to close the indicate disk image and commit the changes.

**System action:** The LANRES disk server continues to end.

**System programmer response:** None.

**User response:** Investigate the error indicated and correct the error condition before restarting the LANRES disk server. The disk image may not contain all of the changes made by the NetWare server as a result of the close failure.

**Source:** LANRES

## **EWXxx1625E Incorrect value of** *value* **specified for RETRY.**

**Explanation:** The value indicated is not a valid specification for the RETRY option. Valid values must be in a range from 10 through 3,600.

**System action:** The LANRES command ends and the disk server is not started.

**System programmer response:** None.

**User response:** Restart the LANRES disk server with a valid value.

**Source:** LANRES

**EWXxx1635E Error opening file** *filename***:** *error\_text***.**

**Explanation:** An attempt to open the indicated file was unsuccessful.

**System action:** The LANRES command ends and the disk server is not started.

**System programmer response:** None.

**User response:** Investigate the cause of the error, correct it, and retry the LANRES command.
**EWXxx1637E Error reading file** *filename***:** *error\_text***.**

**Explanation:** An attempt to read the indicated file was unsuccessful.

**System action:** The LANRES command ends and the disk server is not started.

**System programmer response:** None.

**User response:** Investigate the cause of the error, correct it and restart the LANRES disk server.

**Source:** LANRES

### **EWXxx1638E Disk name** *disk\_name* **in configuration file** *filename* **is too long.**

**Explanation:** The disk name field within the indicated configuration file was longer than 8 characters.

**System action:** The LANRES command ends and the disk server is not started.

**System programmer response:** None.

**User response:** Correct the configuration file and restart the LANRES disk server.

**Source:** LANRES

**EWXxx1640E Missing Dataset Name field in configuration file** *filename***.**

**Explanation:** The Dataset Name field in the indicated configuration file is missing for a disk image definition record.

**System action:** The LANRES command ends and the disk server is not started.

**System programmer response:** None.

**User response:** Correct the configuration file and restart the LANRES disk server.

**Source:** LANRES

### **EWXxx1643E Dataset name** *dsname* **in configuration file** *filename* **is too long.**

**Explanation:** The dataset name field of a disk image definition record in the indicated configuration file is longer than 10 characters.

**System action:** The LANRES command ends and the disk server is not started.

**System programmer response:** None.

**User response:** Correct the configuration file and restart the LANRES disk server.

**Source:** LANRES

**EWXxx1644E No disk image definitions found in configuration file** *filename***.**

**Explanation:** There were no disk image definition records found in the indicated configuration file.

**System action:** The LANRES command ends and the disk server is not started.

**System programmer response:** None.

**User response:** Add one or more disk image definition records to the configuration file and restart the LANRES disk server.

**Source:** LANRES

**EWXxx1645S Error reading disk image** *disk\_image\_name***:** *error\_text***.**

**Explanation:** An attempt to read data from the indicated disk image was unsuccessful.

**System action:** This LANRES disk server informed the LANRES disk driver program of the error and continued its usual operations.

**System programmer response:** None.

# **EWXxx1646S • EWXxx1654E**

**User response:** Investigate and correct the error. Then stop and restart this LANRES disk server.

**Source:** LANRES

## **EWXxx1646S Error writing disk image** *disk\_image\_name***:** *error\_text***.**

**Explanation:** An attempt to write data to the indicated disk image was unsuccessful.

**System action:** This LANRES disk server informed the LANRES disk driver program of the error and continued its usual operations.

**System programmer response:** None.

**User response:** Investigate and correct the error. Then stop and restart this LANRES disk server.

**Source:** LANRES

#### **EWXxx1650E DBCS characters are not allowed in the disk image name.**

**Explanation:** A SHIFT OUT (X'0E') or SHIFT IN (X'0F') character was found in the disk image name.

**System action:** Command processing ends.

**System programmer response:** None.

**User response:** Specify a disk image name that does not contain DBCS characters.

**Source:** LANRES

**EWXxx1651E Invalid window size** *size* **specified in configuration file** *filename***.**

**Explanation:** The window size field in the indicated configuration file is incorrect. The window size must be a decimal number between 1 and 2048.

**System action:** The LANRES command ends and the disk server is not started.

**System programmer response:** None.

**User response:** Correct the configuration file and restart the LANRES disk server.

**Source:** LANRES

**EWXxx1653E Duplicate disk image name** *disk\_name* **specified.**

**Explanation:** Two or more disk images with the same name were specified when this LANRES disk server was started.

**System action:** The LANRES command ends and the disk server is not started.

**System programmer response:** None.

**User response:** Remove the specification of all but one of the disk images and restart this LANRES disk server.

**Source:** LANRES

**EWXxx1654E Incorrect Access Mode field** *access\_mode* **in configuration file** *filename***.**

**Explanation:** The access mode field in the indicated configuration file is incorrect. Only a single character 'W' or 'R' is correct.

**System action:** The LANRES command ends and the disk server is not started.

**System programmer response:** None.

**User response:** Correct the configuration file and restart the LANRES disk server.

#### **EWXxx1655W More than 50 disk images defined.**

**Explanation:** There were more than 50 disk images defined for this LANRES disk server. Only the first 50 images will be used.

**System action:** The LANRES disk serving function continues.

**System programmer response:** None.

**User response:** Start another LANRES disk server to support the additional disk images.

**Source:** LANRES

#### **EWXxx2001E The error returned was** *error***.**

**Explanation:** There was an error returned when a query was made to determine what function was connected to your userid. The error is listed in the message.

**System action:** Command processing ends.

**System programmer response:** None.

**User response:** From the error returned, fix the problem and try the command again. This may require having to bring the connection to the server back up again.

**Source:** LANRES

#### **EWXxx2003E Packets lost in the transmission; command cancelled.**

**Explanation:** A read request has been sent but the number of packets read does not agree with the number of packets sent from the NetWare NLM server on the NetWare server.

**System action:** Command processing ends.

**System programmer response:** Check the link between the host and the NetWare server.

**User response:** Reenter the command. It may be necessary to restart the link with the NetWare server. If the condition persists, notify your system programmer.

**Source:** LANRES

### **EWXxx2004E DOS partition cannot be accessed by the server.**

**Explanation:** A request has been sent to read to or write from the DOS partition on the server, however, an authorized user has entered the REMOVE DOS command to remove the memory used by DOS in the server.

**System action:** Command processing ends. The system status remains the same.

**System programmer response:** Restart the server to load DOS back in the server.

**User response:** Notify your system programmer.

**Source:** LANRES

#### **EWXxx2005E An error occurred trying to view the log.**

**Explanation:** A command was issued to view the log. The return code indicated that there was an error.

**System action:** Command processing ends. The system status remains the same.

**System programmer response:** None.

**User response:** None.

# **EWXxx2006E • EWXxx2010E**

# **EWXxx2006E File** *filename* **already exists. Specify REPLACE option.**

**Explanation:** The specified file already exists.

**System action:** Command processing ends.

**System programmer response:** None.

**User response:** If you want to overwrite the contents of the file, then reenter the command with the REPLACE option. Otherwise, use a different file name.

**Source:** LANRES

### **EWXxx2007E File** *filename* **already exists; specify REPLACE option.**

**Explanation:** The specified file already exists.

**System action:** Command processing ends. The system status remains the same.

**System programmer response:** None.

**User response:** If you want to overwrite the file, reenter the command with the REPLACE option. If you want to keep the file, you can rename the file, using the command to rename, or you can specify a different file name for the new file. If you want to examine the file on the host, you can use the distribution command to receive the file to get a copy of it.

**Source:** LANRES

#### **EWXxx2008E File** *filename* **already exists; file name not changed.**

**Explanation:** The distribution command to rename a file request was unsuccessful because the "new" file ID is already being used by another file.

**System action:** Command processing ends. The system status remains the same.

**System programmer response:** None.

**User response:** Specify another file ID.

**Source:** LANRES

## **EWXxx2009E Directory** *dname* **already exists.**

**Explanation:** The specified directory already exists.

**System action:** Command processing ends. The system status remains the same.

**System programmer response:** None.

**User response:** You can use the distribution command to list files to examine the existing directory. Use the distribution command to either remove a directory or rename the directory to give it a new directory name.

**Source:** LANRES

**EWXxx2010E File** *filename* **in use.**

**Explanation:** The file could not be referenced because it is active.

**System action:** Command processing ends. The system status remains the same.

**System programmer response:** None.

**User response:** Wait until the file is closed and then reenter the command.

### **EWXxx2011E File** *filename* **is read-only.**

**Explanation:** The command was unsuccessful because it attempted to write to, copy to, rename, or delete a read-only file.

**System action:** Command processing ends. The system status remains the same.

**System programmer response:** None.

**User response:** If you want to change this file, change the file attributes to NORMAL using the CHANGE ATTRIBUTES distribution command and then reenter the command.

**Source:** LANRES

### **EWXxx2012E The filename specified for the NetWare server,** *dirname***, is a directory.**

**Explanation:** A filename was entered for the NetWare server. However, the filename that was entered is really a directory.

**System action:** Command processing ends.

**System programmer response:** None.

**User response:** Reenter the command entering a valid NetWare filename and not a directory.

**Source:** LANRES

### **EWXxx2013E Unsuccessful creating the directory** *dname***.**

**Explanation:** A distribution command to copy a file or make a directory request was unsuccessful because it could not create the new directory on the NetWare server.

**System action:** Command processing ends. The system status remains the same.

**System programmer response:** None.

**User response:** Check to see if a file with the same name as the directory already exists. Use the distribution command to list files. Verify that the volume name is correct. If the file exists, specify another directory name or rename the file using the distribution command. Then, reenter the command to copy files or make a directory.

**Source:** LANRES

# **EWXxx2014E Error writing file** *filename*

**Explanation:** An input/output error occurred when the specified file was being written on the server. The volume space limit may have been exceeded. It is possible that the primary File Allocation Table or Directory table was damaged.

**System action:** Command processing ends.

**System programmer response:** Verify disk usage and volume space limits. Determine if the volume is full. It may be necessary to purge deleted files on the volume. If the there does not appear to be a disk usage or limit problem, and the problem persists, run the NetWare VREPAIR NLM to correct the problems on the volume. VREPAIR will correct many of the problems that can occur if the primary File Allocation Table or Directory table is damaged.

**User response:** Determine if the disk is full, or if you have exceeded your volume space limit. If so, remove files and purge the deleted files with the purge command, or request for your volume space limit to be increased. Reenter the command. If the error persists, notify your server administrator.

**Source:** LANRES

#### **EWXxx2015E An input/output error occurred when the specified file was being read.**

**Explanation:** It is possible that the NetWare server's primary File Allocation Table or Directory table was damaged.

**System action:** Command processing ends.

**System programmer response:** Run the NetWare VREPAIR NLM to correct hard disk problems on the volume.

# **EWXxx2016E • EWXxx2021E**

VREPAIR will correct minor problems that can occur if the primary File Allocation Table or Directory table is damaged.

**User response:** Reenter the command. It may be necessary to reissue the EWXCONN LINK command to reset the connection. If the condition persists, notify your system programmer.

**Source:** LANRES

## **EWXxx2016E File** *filename* **is empty.**

**Explanation:** An LANRES command was issued to copy the file from the server to the host, but the server file is empty. It is not possible to retrieve an empty file.

**System action:** Command processing ends.

**System programmer response:** None.

**User response:** None.

**Source:** LANRES

# **EWXxx2017E File** *filename* **has been changed since LASTMOD; file attributes not changed.**

**Explanation:** The file attributes are not changed because the file was changed at some point after the last modification date and time information specified on the EWXDS ATTRIBUTES request.

**System action:** Command processing ends. The system status remains the same.

**System programmer response:** None.

**User response:** Check the file using the EWXDS LIST command and reenter the command with a different LASTMOD date and time.

**Source:** LANRES

#### **EWXxx2018E Message cannot be longer than** *nn* **characters; message not sent.**

**Explanation:** The distribution command to send a message to a NetWare user has been entered with message text that is longer than the maximum allowed. For messages sent to all users or to a specific user ID, the maximum is 57 characters. For messages sent to the NetWare console, the maximum is 79 characters.

**System action:** Command processing ends. The system status remains the same.

**System programmer response:** None.

**User response:** Reenter the command with a shorter message text.

**Source:** LANRES

#### **EWXxx2019E User** *user* **is not logged in.**

**Explanation:** The specified user is not logged in to the NetWare server, so no message has been sent. This message is applicable only when the *userid* option of the command is used.

**System action:** Command processing ends. The system status remains the same.

**System programmer response:** None.

**User response:** Try again later after the user is logged in.

**Source:** LANRES

## **EWXxx2021E File** *filename* **not found.**

**Explanation:** The specified file was not found. The file does not reside on the directory, the file identification was misspelled, or incomplete identification was provided.

**System action:** Command processing ends. The system status remains the same.

**System programmer response:** None.

**User response:** Verify that the volume on which the file resides is mounted and that the complete file identification was spelled correctly.

# **Source:** LANRES

### **EWXxx2022E Directory** *dname* **not found.**

**Explanation:** The specified directory was not found. Either the directory does not reside on the volume, the directory name was misspelled or incomplete identification was provided to cause the appropriate path to be searched.

**System action:** Command processing ends. The system status remains the same.

**System programmer response:** None.

**User response:** To verify the directory exists, enter the command to list the files. Verify that the volume on which the directory resides is mounted.

**Source:** LANRES

#### **EWXxx2023E Cannot remove a nonempty directory.**

**Explanation:** The distribution command to remove a directory has been entered to remove an existing directory and the specified directory contains files.

**System action:** Command processing ends. The system status remains the same.

**System programmer response:** None.

**User response:** Enter the distribution command to list file and examine the files in the directory. If you decide to erase all the files in the directory, use the distribution delete command.

**Source:** LANRES

## **EWXxx2024E Volume** *volname* **not found or volume is full.**

**Explanation:** The distribution command to copy files was entered to copy files from one directory to another directory and the specified target volume does not exist or the target volume does not have any space left.

**System action:** Command processing ends. The system status remains the same.

**System programmer response:** Check that all the volumes are correctly allocated. If the specified volume has not been created, determine if this volume should be added or a different volume should be used by the user.

**User response:** Enter the distribution command to list the volume information for your particular volume. If you get message 2021, the volume does not exist. Ask your system programmer for help. If the volume does exist, note the number of the blocks left in the volume. If you decide to erase some of the files, use the distribution command to delete files.

**Source:** LANRES

## **EWXxx2025E Paths must end with a backslash when SUBDIR is specified.**

**Explanation:** The SUBDIR option can only be used to copy entire subdirectories and neither a source not destination file name can be specified. The backslash (\) at the end of both the source path and destination path verifies that the previous characters are interpreted as subdirectory names instead of file names.

**System action:** Command processing ends. The system status remains the same.

**System programmer response:** None.

**User response:** Correct the error and reenter the command.

# **EWXxx2026E • EWXxx2030E**

#### **EWXxx2026E Error opening the file** *filename***.**

**Explanation:** An input/output error occurred when the specified file was being opened, or the file is an execute-only file, or the file is being used by another user.

**System action:** Command processing ends. The system status remains the same.

**System programmer response:** Run the NetWare VREPAIR NLM to correct hard disk problems on the volume. VREPAIR will correct minor problems that occur if the primary File Allocation Table or Directory table is damaged, which may have been the reason for the error.

**User response:** Check to see if the file is an execute-only file by using the command to list the files. If the file is not an execute-only file, reenter the command. If the error persists, notify your system programmer. The file may also be in use by another user. Be sure that there is no one else using the file.

**Source:** LANRES

**EWXxx2027I The log file was cleared on** *date* **at** *time***.**

**Explanation:** This is an informational message indicating when the log was last cleared.

**System action:** Command processing ends. The system status remains the same.

**System programmer response:** None.

**User response:** None.

**Source:** LANRES

## **EWXxx2028E File(s) must be on the local server.**

**Explanation:** The distribution command that you entered cannot be used to process files on a remote server. You probably preceded the file name(s) with a remote server name. The server name should not be specified, or else it must be the local server name.

**System action:** Command processing ends. The system status remains the same.

**System programmer response:** None.

**User response:** Verify that the local server, the server that your system is physically connected to, is the correct server.

**Source:** LANRES

## **EWXxx2029E Unable to load file** *filename* **on the server.**

**Explanation:** An error occurred while loading the indicated file on the server. Possible causes for the error are: the NLM is already loaded on the server and the NLM cannot be loaded more than once, the NLM requires that other NLMs be loaded first, or the file is not an NLM.

**System action:** Command processing ends. The system status remains the same.

**System programmer response:** None.

**User response:** Verify that you are specifying the correct NLM and that all prerequisite NLMs are already loaded.

**Source:** LANRES

## **EWXxx2030E** *command* **was unsuccessful. DOS error code-***nn*

**Explanation:** An unexpected error has occurred while working with files on the DOS partition of the server. It is possible that DOS has been removed from the server.

**System action:** Command processing ends.

**System programmer response:** Verify that DOS has not been removed from the server. The DOS error code meaning can be found in the DOS reference manual.

**User response:** Verify that the command syntax is correct and retry the command. If the error persists, notify your server administrator.

**Source:** LANRES

**EWXxx2032E Incorrect distribution command** *name* **issued.**

**Explanation:** The user entered a command that was not recognized by the distribution.

**System action:** Command processing ends. The system status remains the same.

**System programmer response:** None.

**User response:** Verify that the distribution command was spelled correctly.

**Source:** LANRES

#### **EWXxx2033E The UNIT parameter contains incorrect syntax. The 5th character must be a dash (-).**

**Explanation:** The fifth character must be a dash (-) when the six character format is specified.

**System action:** The distribution command is not processed.

**System programmer response:** None.

**User response:** Correct and retry the failing command.

**Source:** LANRES

**EWXxx2034E The UNIT parameter has incorrect length. The length must be 4 to 6 characters.**

**Explanation:** The UNIT parameter must contain at least four characters and not more than six.

**System action:** The distribution command is not processed.

**System programmer response:** None.

**User response:** Correct and retry the failing command.

**Source:** LANRES

# **EWXxx2036E Error copying the file** *filename***.**

**Explanation:** An input/output error occurred when the specified file was being copied. The primary File Allocation Table or Directory table may be damaged.

**System action:** Command processing ends. The system status remains the same.

**System programmer response:** Run the NetWare VREPAIR NLM to correct hard disk problems on the volume. VREPAIR will correct minor problems that can occur if the primary File Allocation Table or Directory table is damaged.

**User response:** Reenter the command. If the error persists, notify your system programmer.

**Source:** LANRES

## **EWXxx2039E End of file reached; no file was copied.**

**Explanation:** The server file contains only an end-of-file character. This file is considered to be empty and cannot be copied. This error will also occur when request is made to copy from a particular record of the file, and the file contains less than that number of records.

**System action:** Command processing ends.

**System programmer response:** None.

**User response:** Verify that the file does contain data, and the number of records in the file. Reenter the command with the correct values or parameters.

# **EWXxx2040E • EWXxx2049E**

### **EWXxx2040E Distribution command** *name* **ended with a server error code of** *nn***.**

**Explanation:** An unexpected error occurred while processing the command.

**System action:** Command processing ends. The system status remains the same.

**System programmer response:** See the *NetWare System Messages* for the server error code.

**User response:** Verify that the command syntax is correct and reenter the command. If the error persists, notify your system programmer of the server error code.

**Source:** LANRES

**EWXxx2041I** *time* **renaming** *filename1* **to** *filename2***.**

**Explanation:** The information message is displayed when the distribution command to rename a file with the option to TYPE out information messages is used.

**System action:** The specified operation is performed.

**System programmer response:** None.

**User response:** None.

**Source:** LANRES

**EWXxx2042I** *time* **copying** *filename1* **to** *filename2***.**

**Explanation:** The information message is displayed when the distribution command to copy a file with the option to TYPE out information messages is chosen.

**System action:** The specified operation is performed.

**System programmer response:** None.

**User response:** None.

**Source:** LANRES

# **EWXxx2044E The length of a directory name cannot be more than 254 characters.**

**Explanation:** The user entered a directory name that was more than 254 characters in length.

**System action:** Command processing ends. The system status remains the same.

**System programmer response:** None.

**User response:** Correct the directory name to be less than 254 characters.

**Source:** LANRES

## **EWXxx2048E The two volume names** *vol1* **and** *vol2* **must be the same.**

**Explanation:** The attempt to rename the directory or file was unsuccessful, because the files/directory to be renamed must reside on the same volume.

**System action:** Command processing ends. The system status remains the same.

**System programmer response:** None.

**User response:** Enter the same volume name for both directories or files and reenter the command.

**Source:** LANRES

## **EWXxx2049E Directory cannot be removed.**

**Explanation:** The attempt to remove a directory on the NetWare server by specifying the option to remove the directory with the delete files command was unsuccessful. The error may be caused by: Not all files have been deleted from the directory, there are subdirectories inside that directory, or the DeleteInhibit flag was set on for that directory.

**System action:** Files may have been removed from the directory but the directory remains.

#### **System programmer response:** None.

**User response:** Check to see if any of the reasons for the error listed above apply. Correct the situation and use the command to remove directories to remove the directory.

**Source:** LANRES

# **EWXxx2052E You must be logged into the local server to run this command.**

**Explanation:** You must be logged into the local server to enter this command. The local server is the server running the LANRES NLMs that you are directly connected to by one of the LANRES communication methods. If you enter the EWXDS QUERY ID command, your local server is shown opposite "File Server Name" and the server you are logged into is shown opposite "Logged in Server Name".

**System action:** Command processing ends. The system status remains the same.

**System programmer response:** None.

**User response:** Enter the EWXCONN DROP command to drop the current connection. Then enter the EWXCONN LINK command and directly connect to the server that you want the command to run on.

**Source:** LANRES

**EWXxx2056I SERVER** *number* **=** *servername*

**Explanation:** Indicates the server name of a NetWare server that is connected to the same LAN as the current server.

**System action:** None.

**System programmer response:** None.

**User response:** None.

**Source:** LANRES

## **EWXxx2057I Filename Size Attrs Last Arc Date Time**

**Explanation:** This is used for a header that will be formatted and displayed.

**System action:** None.

**System programmer response:** None.

**User response:** None.

**Source:** LANRES

## **EWXxx2058I Filename Size Attrs Create Date Time**

**Explanation:** This is used for a header that will be formatted and displayed.

**System action:** None.

**System programmer response:** None.

**User response:** None.

**Source:** LANRES

## **EWXxx2059I Filename Size Attrs Mod Date Time**

**Explanation:** This is used for a header that will be formatted and displayed.

**System action:** None.

**System programmer response:** None.

**User response:** None.

# **EWXxx2060I • EWXxx2064I**

**Source:** LANRES

#### **EWXxx2060I** *p1 p2 p3 p4***/***p5***/***p6 p7***:***p8***:***p9*

**Explanation:** This is used for a buffer that will be formatted and displayed.

**System action:** None.

**System programmer response:** None.

**User response:** None.

**Source:** LANRES

## **EWXxx2061E** *Error\_text* **returned on open of dataset** *dataset*

**Explanation:** The attempt to open dataset *dataset* on the host, was unsuccessful. The reason for the error is identified in the message.

**System action:** Command processing ends.

**System programmer response:** None.

**User response:** The error text will identify the reason for the error. Possible causes include: *dataset* was not found or access was denied. Actions will depend on the specific cause of the error.

**Source:** LANRES

## **EWXxx2062I Directories found:** *dirs***.**

**Explanation:** Indicates the number of directories found when the distribution command to list the files in a directory was issued.

**System action:** None.

**System programmer response:** None.

**User response:** None.

**Source:** LANRES

# **EWXxx2063I Files found:** *files* **(***bytes* **Bytes).**

**Explanation:** Indicates the number of files found when the distribution command to list the files in a directory was issued and the number of bytes these files occupy.

**System action:** None.

**System programmer response:** None.

**User response:** None.

**Source:** LANRES

**EWXxx2064I** *buffer*

**Explanation:** Displays a buffer that has been formatted to the user.

**System action:** None.

**System programmer response:** None.

**User response:** None.

**EWXxx2065I** *parm1 parm2 parm3 parm4 parm5*

**Explanation:** Sets up a buffer to be formatted and displayed to the user.

**System action:** None.

**System programmer response:** None.

**User response:** None.

**Source:** LANRES

# **EWXxx2066E The directory name,** *dirname***, specifies a server.**

**Explanation:** A directory name was entered that included a server name. The server name cannot be a part of the directory name.

**System action:** Command processing ends. The system status remains the same.

**System programmer response:** None.

**User response:** You can do one of two things. Enter the directory name again without the server name. Or, if you are not logged in to the server that you want to run the command against, log in to this server and try running the command again.

**Source:** LANRES

**EWXxx2067E Incorrect filename,** *filename***, specified.**

**Explanation:** The file name entered is not a valid file name.

**System action:** Command processing ends. The system status remains the same.

**System programmer response:** None.

**User response:** Specify a correct file name.

**Source:** LANRES

**EWXxx2068E Incorrect time,** *time***, specified.**

**Explanation:** The time entered in not a valid time.

**System action:** Command processing ends. The system status remains the same.

**System programmer response:** None.

**User response:** Choose a valid time and reenter the command.

**Source:** LANRES

# **EWXxx2069E Incorrect date,** *date***, specified.**

**Explanation:** The date entered in not a valid date.

**System action:** Command processing ends. The system status remains the same.

**System programmer response:** None.

**User response:** Choose a valid date and reenter the command.

**Source:** LANRES

## **EWXxx2070E** *Error\_text* **returned on reading of file** *filename***.**

**Explanation:** An attempt to read the host file, *filename*, was unsuccessful. The reason for the error is specified by *error\_test*.

**System action:** Command processing ends. The system status remains the same.

**System programmer response:** None.

# **EWXxx2071E • EWXxx2075E**

**User response:** Use the information provided by *error\_text* to determine the cause of this error.

**Source:** LANRES

#### **EWXxx2071E The connection to the server is to the administration function.**

**Explanation:** You are requesting to run a distribution command, but you do not have a connection to the distribution function.

**System action:** Command processing ends. The system status remains the same.

### **System programmer response:** None.

**User response:** Drop the connection from the current function, get a connection to the distribution function, and reenter the command.

# **Source:** LANRES

### **EWXxx2072E There is no connection to the server.**

**Explanation:** You issued a command for the LANRES, but you do not have a connection to the server.

**System action:** Command processing ends. The system status remains the same.

**System programmer response:** None.

**User response:** Issue the EWXCONN LINK command to receive a connection to the NetWare server.

**Source:** LANRES

## **EWXxx2073E The connection to the server is to the disk function.**

**Explanation:** You are requesting to run a distribution command, but you do not have a connection to the distribution function.

**System action:** Command processing ends. The system status remains the same.

### **System programmer response:** None.

**User response:** Drop the connection from the current function, get a connection to the distribution function, and reenter the command.

**Source:** LANRES

## **EWXxx2074E The connection to the server is to the host-to-LAN Print function.**

**Explanation:** You are requesting to run a distribution command, but you do not have a connection to the distribution function.

**System action:** Command processing ends. The system status remains the same.

#### **System programmer response:** None.

**User response:** Drop the connection from the current function, get a connection to the distribution function, and reenter the command.

**Source:** LANRES

#### **EWXxx2075E The connection to the server is to the LAN-to-host Print function.**

**Explanation:** You are requesting to run a distribution command, but you do not have a connection to the distribution function.

**System action:** Command processing ends. The system status remains the same.

**System programmer response:** None.

**User response:** Drop the connection from the current function, get a connection to the distribution function, and reenter the command.

**Source:** LANRES

#### **EWXxx2151I Logged in Userid............** *userid*

**Explanation:** You are logged in to this user ID on the NetWare server.

**System action:** None.

**System programmer response:** None.

**User response:** None.

**Source:** LANRES

### **EWXxx2152I Logged in Server Name..........** *name*

**Explanation:** You are logged in to a user ID on this NetWare server. This may or may not be the same as the local server that you are connected to. The local server is the server that is running the LANRES NLMs.

**System action:** None.

**System programmer response:** None.

**User response:** None.

**Source:** LANRES

### **EWXxx2153I Logged in NetWare Level.........v***release***.***mod*

**Explanation:** This is the level of the NetWare server that you are logged in to.

**System action:** None.

**System programmer response:** None.

**User response:** None.

**Source:** LANRES

## **EWXxx2154I File Server Name............** *name*

**Explanation:** This is the NetWare server that you are connected through. This is the server that is running the LANRES NLMs.

**System action:** None.

**System programmer response:** None.

**User response:** None.

**Source:** LANRES

#### **EWXxx2155I NetWare Level..............v***release***.***mod*

**Explanation:** This is the level of the NetWare server that you are connected through.

**System action:** None.

**System programmer response:** None.

**User response:** None.

**Source:** LANRES

### **EWXxx2156I Host Function..............** *function*

**Explanation:** The command you entered were made by this LANRES host function.

**System action:** None.

**System programmer response:** None.

# **EWXxx2157I • EWXxx2176E**

**User response:** None. **Source:** LANRES

**EWXxx2157I Host Level...............v***version***.***release***.***mod***.***sl*

**Explanation:** This is the level of the host LANRES program that you are using.

**System action:** None.

**System programmer response:** None.

**User response:** None.

**Source:** LANRES

**EWXxx2158I NLM Function..............** *function*

**Explanation:** This is the LANRES function that you are connected to on the NetWare server.

**System action:** None.

**System programmer response:** None.

**User response:** None.

**Source:** LANRES

**EWXxx2159I NLM Service Level...........** *service\_level*

**Explanation:** This is the service level of the LANRES function that you are connected to on the NetWare server.

**System action:** None.

**System programmer response:** None.

**User response:** None.

**Source:** LANRES

# **EWXxx2175I None**

**Explanation:** This is a message used in an information message.

**System action:** None.

**System programmer response:** None.

**User response:** None.

**Source:** LANRES

**EWXxx2176E** *Error\_text* **returned on writing to dataset** *dataset***.**

**Explanation:** An attempt to write to dataset *dataset* on the host, was unsuccessful. The reason for the error is specified by *error\_text*.

**System action:** Command processing ends. The system status remains the same.

**System programmer response:** None.

**User response:** Use the information provided by *error\_text* to determine the problem.

#### **EWXxx2177E** *Error\_text* **returned on closing dataset** *dataset***.**

**Explanation:** An attempt to close dataset *dataset* on the host, was unsuccessful. The reason for the error is specified by *error\_text*.

**System action:** Command processing ends. The system status remains the same.

**System programmer response:** None.

**User response:** Use the information provided by *error\_text* to determine the problem.

**Source:** LANRES

#### **EWXxx2178E** *Error\_text* **returned on deleting dataset** *dataset***.**

**Explanation:** An attempt to delete dataset *dataset* on the host, was unsuccessful. The reason for the error is specified by *error\_text*.

**System action:** Command processing ends. The system status remains the same.

**System programmer response:** None.

**User response:** Use the information provided by *error\_text* to determine the problem.

**Source:** LANRES

#### **EWXxx2179E The length of the translated string is larger than the buffer.**

**Explanation:** An attempt was made to translate a string that was larger than the buffer.

**System action:** Command processing ends. The system status remains the same.

**System programmer response:** None.

**User response:** None.

**Source:** LANRES

**EWXxx2180E There was an error renaming** *filename1* **to** *filename2***.**

**Explanation:** You requested to rename a file, but an error occurred.

**System action:** Command processing ends. The system status remains the same.

**System programmer response:** None.

**User response:** There are more informational messages that accompany this message. Use these additional messages to determine the problem.

**Source:** LANRES

**EWXxx2181E There was an error copying** *filename1* **to** *filename2***.**

**Explanation:** You requested to copy a file, but an error occurred.

**System action:** Command processing ends. The system status remains the same.

**System programmer response:** None.

**User response:** There are more informational messages that accompany this message. Use these additional messages to determine the problem.

**Source:** LANRES

# **EWXxx2182I Successfully renamed** *numfiles* **of** *totfiles* **files.**

**Explanation:** This is an informational message indicating how many files were successfully renamed.

**System action:** Command processing ends. The system status remains the same.

**System programmer response:** None.

# **EWXxx2183I • EWXxx2187E**

**User response:** If the two numbers in the message are different, then there are some files that were NOT renamed. Determine what they are from the job log and the reason why they were not renamed.

**Source:** LANRES

**EWXxx2183I Successfully copied** *numfiles* **of** *totfiles* **files.**

**Explanation:** This is an informational message indicating how many files were successfully copied.

**System action:** Command processing ends. The system status remains the same.

**System programmer response:** None.

**User response:** If the two numbers in the message are different, then there are some files that were NOT copied. Determine what they are from the job log and the reason why they were not copied.

**Source:** LANRES

**EWXxx2184E Distribution supports FB or VB recfm's. The dataset has a RECFM of** *recfm***.**

**Explanation:** The user attempted an EWXDS GET or EWXDS PUT. But, when the dataset was opened, it showed a RECFM that was not FB or VB. LANRES only supports FB or VB record formats.

**System action:** Command processing ends. The system status remains the same.

**System programmer response:** None.

**User response:** EWXDS GET or EWXDS PUT a dataset that has a record format of FB or VB.

**Source:** LANRES

#### **EWXxx2185E A severe error occurred trying to view the** *dsname* **dataset.**

**Explanation:** An attempt was made to BROWSE the dataset using the ISPF BROWSE function. The application indicated a severe error occurred.

**System action:** Command processing ends. The system status remains the same.

**System programmer response:** None.

**User response:** Determine if there is a problem with the dataset listed in the error message and fix the problem.

**Source:** LANRES

**EWXxx2186E Requested dataset,** *dsname***, is empty.**

**Explanation:** A request was made to view the dataset in the message, but the dataset is empty.

**System action:** Command processing ends. The system status remains the same.

**System programmer response:** None.

**User response:** None.

**Source:** LANRES

## **EWXxx2187E The member name must be bounded by '/'.**

**Explanation:** If a member name is specified, it must be bounded by slashes. Or, you may have entered a dataset name that included a member and didn't use the MEMBER option.

**System action:** Command processing ends. The system status remains the same.

**System programmer response:** None.

**User response:** Reenter the command with the slashes around the member name.

#### **EWXxx2188E An asterisk may not be a part of the member name.**

**Explanation:** If a member name is specified, it may not contain an asterisk.

**System action:** Command processing ends. The system status remains the same.

**System programmer response:** None.

**User response:** Reenter the command specifying a member name without asterisk's.

**Source:** LANRES

### **EWXxx2189W The value for** *option* **was not valid. It was changed to** *newvalue***.**

**Explanation:** The value for the option specified was not valid. It was changed so that processing could continue.

**System action:** Command processing ends. The system status remains the same.

**System programmer response:** None.

**User response:** None.

**Source:** LANRES

#### **EWXxx2190E The dataset name,** *dsname***, is too long.**

**Explanation:** The dataset name entered is too long.

**System action:** Command processing ends. The system status remains the same.

**System programmer response:** None.

**User response:** Reenter with a dataset that is the correct length.

**Source:** LANRES

## **EWXxx2191E The member name,** *member***, is too long.**

**Explanation:** The member name entered is too long.

**System action:** Command processing ends. The system status remains the same.

**System programmer response:** None.

**User response:** Reenter with a member that is the correct length.

**Source:** LANRES

### **EWXxx2195E The value specified,** *value***, cannot be more than 9 digits long.**

**Explanation:** A value for the option FROM, FOR, OFFSET, LENGTH or LRECL was entered with a value that was more than 9 digits long.

**System action:** Command processing ends. The system status remains the same.

**System programmer response:** None.

**User response:** Reenter the command with the correct value.

**Source:** LANRES

## **EWXxx2196E The dataset name entered cannot have an asterisk in the fourth qualifier or beyond.**

**Explanation:** An asterisk was entered in the dataset name that went beyond the third qualifier.

**System action:** Command processing ends. The system status remains the same.

**System programmer response:** None.

**User response:** Reenter the command. Do not place an asterisk in the fourth qualifier or above.

# **EWXxx2197E • EWXxx2302E**

#### **EWXxx2197E The dataset specified is not a partitioned dataset.**

**Explanation:** The dataset name specified is not a partitioned dataset. But, you specified the member option as if it were a partitioned dataset.

**System action:** Command processing ends.

**System programmer response:** None.

**User response:** Reenter the command entering a valid partitioned dataset name if you are using the member option or enter a valid sequential dataset name without the member option.

**Source:** LANRES

### **EWXxx2198E The dataset specified is not a sequential dataset.**

**Explanation:** The dataset name specified is not a sequential dataset, but is a partitioned dataset.

**System action:** Command processing ends.

**System programmer response:** None.

**User response:** Reenter the command entering a valid partitioned dataset name if you are using the member option or enter a valid sequential dataset name without the member option.

**Source:** LANRES

**EWXxx2199E The** *option\_1* **option must be used before specifying** *option\_2***.**

**Explanation:** In order to use the option specified, put either ASCII or BINARY before the option shown in the message.

**System action:** Command processing ends.

**System programmer response:** None.

**User response:** Reenter the command specifying either ASCII or BINARY.

**Source:** LANRES

#### **EWXxx2301E Option** *option* **requires a numeric value.**

**Explanation:** The specified option requires a numeric value to be specified. Either no value was found or a non-numeric value was found.

**System action:** Command processing ends. The system status remains the same.

**System programmer response:** None.

**User response:** Correct the error and reenter the command.

**Source:** LANRES

**EWXxx2302E Option** *option* **requires a value.**

**Explanation:** The specified option requires a value to be specified. No value was found.

**System action:** Command processing ends. The system status remains the same.

**System programmer response:** None.

**User response:** Correct the error and reenter the command.

#### **EWXxx2303S Storage allocation error.**

**Explanation:** The program running was unable to allocate sufficient storage to complete the command.

**System action:** Command processing ends.

**System programmer response:** None.

**User response:** Contact your system programmer.

**Source:** LANRES

# **EWXxx2304E Error translating string.**

**Explanation:** While attempting to translate a string, a translation error occurred. The string may have been a server file name or the actual data that was being sent to the server.

**System action:** Command processing ends.

**System programmer response:** Verify that the user has the correct code pages selected and that the translation tables are available.

**User response:** Contact your system programmer.

**Source:** LANRES

#### **EWXxx2305E** *Error\_text* **error returned from pipe.**

**Explanation:** The identified error was returned from the host to server connection. The data link is probably not available.

**System action:** Command processing ends.

**System programmer response:** None.

**User response:** Reenter the command. If the problem persists, take down the link using the EWXCONN DROP command and restart it with the EWXCONN LINK command.

**Source:** LANRES

## **EWXxx2306E** *Error\_text* **returned on read of file** *filename*

**Explanation:** The specified error was returned when reading from the identified file.

**System action:** Command processing ends.

**System programmer response:** None.

**User response:** The cause of the error should be identified in the error text. Correct the problem and reenter the command.

**Source:** LANRES

**EWXxx2307W** *Error\_text* **error returned on close of file** *filename*

**Explanation:** The specified error was returned when attempting to close the identified file. The file may be intact.

**System action:** Command processing ends.

**System programmer response:** None.

**User response:** Examine the file to determine if the content is correct. If not, the error text identifies the cause of the error. Correct the problem and reenter the command.

# **EWXxx2308E • EWXxx2312W**

#### **EWXxx2308E Incorrect server volume name:** *volname*

**Explanation:** The server volume name specified on the PC file name path was incorrect or missing. The volume name must be specified for all files.

**System action:** Command processing ends.

**System programmer response:** None.

**User response:** Correct the volume name and reenter the command.

**Source:** LANRES

### **EWXxx2309E Incorrect server file name:** *filename*

**Explanation:** The server file name specified was incorrect or missing. A PC file name must be specified, or the wildcard \* must be used. If a wildcard is used, then the wildcard may not be accompanied by any other characters. For example, sys:\t\*.ext is incorrect because the t appears before the \*. The length server path specified must be less than the NetWare restricted length of 254 characters.

**System action:** Command processing ends.

**System programmer response:** None.

**User response:** Correct the file name and reenter the command.

**Source:** LANRES

#### **EWXxx2310E Error matching file** *filename\_pattern* **-** *Error\_message*

**Explanation:** While attempting to determine the host files that matched the specified file name pattern the identified error occurred.

**System action:** Command processing ends.

**System programmer response:** None.

**User response:** User response will depend on the error text. If the file was not found, the user should reenter the command using a different pattern. If the error was a protection problem, the user should contact their system programmer to obtain access.

**Source:** LANRES

## **EWXxx2311E Incorrect host dataset name** *dataset*

**Explanation:** The dataset name specified was not valid. Correct the dataset name and reenter the command.

**System action:** Command processing ends.

**System programmer response:** None.

**User response:** Correct the error and reenter the command.

**Source:** LANRES

#### **EWXxx2312W An incorrect line received:** *dataline*

**Explanation:** The LANRES list file command returned an incorrect line of data. The line of data will be ignored. It is possible that undetected I/O errors are occurring on the disk, or that undetected communications errors are occurring between the host and the server. If the problem persists, contact your support programmer.

**System action:** Command processing continues. Warning message only.

**System programmer response:** Determine if any I/O errors are occurring on the host system disks or over the data link.

**User response:** If the message persists, contact your support programmer.

**EWXxx2313E** *Error\_text* **error returned on write to dataset** *dataset***.**

**Explanation:** The specified error was returned when writing to the identified dataset.

**System action:** Command processing ends.

**System programmer response:** None.

**User response:** The cause of the error is identified in the error text. Correct the problem and reenter the command.

**Source:** LANRES

**EWXxx2314W** *Error\_text* **returned on open of dataset** *dataset***.**

**Explanation:** An attempt to open the translation defaults dataset was unsuccessful. The reason for the error is identified by *error\_text*.

**System action:** Command processing continues.

**System programmer response:** If the user was denied access, grant them access to the dataset.

User response: The file transfer will continue using the system default values. If these are not correct, remove the transferred file and reenter the command with the correct translation defaults file specified in the EWXTRANS ddname. If the error text indicates improper authorization, see your system programmer.

**Source:** LANRES

**EWXxx2315I** *Time* **starting transfer of** *name*

**Explanation:** *name* is being transferred to the server or from the server. This message is informational only.

**System action:** None. Message is informational only.

**System programmer response:** None.

**User response:** None.

**Source:** LANRES

**EWXxx2316I** *Time* **completed transfer of** *name*

**Explanation:** *name* is being transferred to the server or from the server. This message is informational only.

**System action:** None. Message is informational only.

**System programmer response:** None.

**User response:** None.

**Source:** LANRES

## **EWXxx2317W The entry** *filename* **in** *defaultname* **is too long.**

**Explanation:** The entry, *filename*, in the translation defaults, *defaultname*, was incorrect. Names must be shorter than the system identified maximum length.

**System action:** Command processing continues. Warning message only.

**System programmer response:** If the problem is in the system translation defaults, correct the identified entry.

**User response:** If you are using your own file, correct the entry. If you are using the system defaults file, contact your system programmer.

#### **EWXxx2318W Extension entry** *extension* **in** *defaultname* **exceeds 3 characters.**

**Explanation:** The specified extension entry in the translation defaults identified above was incorrect. Extensions must be less than or equal to 3 characters in length.

**System action:** Command processing continues. Warning message only.

**System programmer response:** If the problem is in the system EWXTRANS default file, correct the identified entry.

**User response:** If you are using your own file, correct the entry. If you are using the system defaults file, contact your system programmer.

**Source:** LANRES

### **EWXxx2319W** *Error\_text* **error returned on read of dataset** *dataset*

**Explanation:** This error *error\_text* was returned when reading from dataset *dataset*. The dataset opened was not critical to the success of the command.

**System action:** Command processing continues. Warning message only.

**System programmer response:** None.

**User response:** The cause of the error should be identified in the error text. Correct the problem and if necessary, reenter the command.

**Source:** LANRES

**EWXxx2320W Unable to create directory** *dirname* **DOS Return code** *dos-return-code*

**Explanation:** While attempting to create a directory on the NetWare server, an unexpected error condition occurred. File transfers will continue, but other errors may occur. The DOS return code given is displayed to help in finding the cause of the error.

**System action:** Command processing continues. Warning message only.

**System programmer response:** None.

**User response:** Determine the cause of the error, correct, and if necessary reenter the command.

**Source:** LANRES

## **EWXxx2323E** *Error\_text* **returned from read file list.**

**Explanation:** As part of the command processing, LANRES created a list of the datasets. While reading from this list an error occurred. The error text describes the error that occurred.

**System action:** Command processing ends.

**System programmer response:** None.

**User response:** Determine the cause of the error from the error text. If necessary contact your software support personnel.

**Source:** LANRES

**EWXxx2325W Server File extension** *file\_extension* **too long - truncated.**

**Explanation:** The server file extension given to LANRES was too long. The file extension is truncated to 3 characters.

**System action:** Command processing continues.

**System programmer response:** None.

**User response:** None.

### **EWXxx2326W Server File name** *file\_name* **too long - truncated.**

**Explanation:** The server file name given to LANRES was too long. The file name is truncated to 8 characters.

**System action:** Command processing continues.

**System programmer response:** None.

**User response:** None.

**Source:** LANRES

## **EWXxx2328E Unable to delete dataset -** *filename* **Reason** *error\_text*

**Explanation:** An error occurred while transferring the file from the NetWare server. As a result, an attempt was made to clean up and delete the dataset that was created. However, the error, *error\_text*, occurred while trying to delete the dataset.

**System action:** Command processing ends.

**System programmer response:** None.

**User response:** Based on the error text, determine why the dataset could not be removed. The dataset may contain incomplete data and should be removed. Or, if the dataset is EWXLANDS.LISTUT1, then an attempt was made to erase the dataset that contained the list of server files. You need to just erase this dataset.

**Source:** LANRES

### **EWXxx2329E Option SUBDIR must be specified when server directory is specified.**

**Explanation:** The NetWare file name given identified a server directory and the SUBDIR option was not specified, or the SUBDIR option was specified and the NetWare file name was not a directory name. LANRES considers a path a directory when it ends with a slash  $\left(\frac{\ }{\ }$  or a backslash  $\left(\ \right)$ .

**System action:** Command processing ends.

**System programmer response:** None.

**User response:** Reenter the command, specifying a file for the server directory, or adding the SUBDIR option.

**Source:** LANRES

**EWXxx2330E File** *filename* **cannot be created. No space on device.**

**Explanation:** The NetWare server returned and indication that the volume is full. The file cannot be allocated.

**System action:** Command processing ends.

**System programmer response:** The volume may give a full indication because deleted files have not been purged. Issue the PURGE command to free up space. If this does not free sufficient space, add a new volume segment to the volume.

**User response:** This condition may only be temporary. Retry the command at a later time. If the problem persists, contact the system programmer.

**Source:** LANRES

# **EWXxx2331E Server File extension** *file\_extension* **too long**

**Explanation:** The server file extension given to LANRES was too long. When copying a file from the NetWare server, the server file extension given must be 3 characters or less.

**System action:** Command processing ends.

**System programmer response:** None.

**User response:** Reissue the command, specifying a valid extension.

# **EWXxx2332E Server File name** *file\_name* **too long**

**Explanation:** The server file name given to LANRES was too long. When copying a file from the NetWare server, server file name must be between 1 and 8 characters.

**System action:** Command processing ends.

**System programmer response:** None.

**User response:** Reissue the command, specifying a valid file name.

**Source:** LANRES

### **EWXxx2333E Subdirectory option not allowed to DOS partitions.**

**Explanation:** A command was issued that requested copying subdirectories to or from the server's DOS partition. Subdirectory operations are not supported for DOS partitions.

**System action:** Command processing ends.

**System programmer response:** None.

**User response:** Reissue the command without the subdirectory option.

**Source:** LANRES

## **EWXxx2401I VOLUME NAME**

**Explanation:** This is used for a header that will be formatted and displayed.

**System action:** None.

**System programmer response:** None.

**User response:** None.

**Source:** LANRES

# **EWXxx2402I BLKSIZE**

**Explanation:** This is used for a header that will be formatted and displayed.

**System action:** None.

**System programmer response:** None.

**User response:** None.

**Source:** LANRES

#### **EWXxx2403I BLK USED-(%)**

**Explanation:** This is used for a header that will be formatted and displayed.

**System action:** None.

**System programmer response:** None.

**User response:** None.

**Source:** LANRES

# **EWXxx2404I BLK LEFT**

**Explanation:** This is used for a header that will be formatted and displayed.

**System action:** None.

**System programmer response:** None.

**User response:** None.

**Source:** LANRES

### **EWXxx2405I BLK TOTAL**

**Explanation:** This is used for a header that will be formatted and displayed.

**System action:** None.

**System programmer response:** None.

**User response:** None.

**Source:** LANRES

## **EWXxx2406I VOLUME MOUNTED - STATISTICS NOT AVAILABLE**

**Explanation:** This is used for a header that will be formatted and displayed.

**System action:** None.

**System programmer response:** None.

**User response:** None.

**Source:** LANRES

### **EWXxx2408E The file specified,** *fname***, is a directory.**

**Explanation:** The filename that was specified is not a file, but a directory.

**System action:** Command processing ends. The system status remains the same.

**System programmer response:** None.

**User response:** Determine the correct filename to be used for the operation to perform and retry the operation.

**Source:** LANRES

#### **EWXxx2409E The file name or directory specified,** *filename***, is on a DOS partition.**

**Explanation:** The file name or directory entered exists on a DOS partition. The command or command option that you entered does not support a file or directory names on a DOS partition.

**System action:** Command processing ends. The system status remains the same.

**System programmer response:** None.

**User response:** Specify a file or directory name that is not on a DOS partition.

**Source:** LANRES

#### **EWXxx2410W EWXDS LIST does not display DOS partition subdirectory information.**

**Explanation:** The EWXDS LIST does not support showing subdirectory information for a DOS partition. The SUBDIR option is ignored.

**System action:** Command processing ends. The system status remains the same.

**System programmer response:** None.

**User response:** Either specify a file name that is not a DOS partition or find a way to get to the DOS partition. One way is to DOWN the server.

# **EWXxx2411I • EWXxx2450I**

#### **EWXxx2411I The two files names are identical.**

**Explanation:** The two file names entered are the same. No request was sent to the NetWare server.

**System action:** Command processing ends. The system status remains the same.

**System programmer response:** None.

**User response:** Determine if the correct file names were entered. If not, enter the command again with the correct file names.

**Source:** LANRES

**EWXxx2412I Successfully received** *nnn* **of** *mmm* **files.**

**Explanation:** This message indicates how many of the files were successfully received from the server.

**System action:** Command processing ends. The system status remains the same.

**System programmer response:** None.

**User response:** None.

**Source:** LANRES

**EWXxx2413I Successfully sent** *nnn* **of** *mmm* **files.**

**Explanation:** This message indicates how many of the files were successfully sent to the server.

**System action:** Command processing ends. The system status remains the same.

**System programmer response:** None.

**User response:** None.

**Source:** LANRES

# **EWXxx2414E Dataset** *dsname* **not found.**

**Explanation:** The dataset indicated in the error message was not found. If you were doing an EWXDS PUT, this could indicate that you specified a partitioned dataset without a member specified versus a sequential dataset. If you were doing an EWXDS LOG VIEW, the log dataset does not exist. If you were doing EWXDS GET, the PDS/E dataset needs to exist when specifying a member.

**System action:** Command processing ends. The system status remains the same.

**System programmer response:** None.

**User response:** If you are trying to run an EWXDS PUT or GET command, enter a valid dataset name. If you are trying to run the EWXDS LOG VIEW command, you need to have things in the log before it can be viewed. Set logging on by issuing EWXDS LOG ON.

**Source:** LANRES

#### **EWXxx2450I No compression was done because no algorithms are available.**

**Explanation:** COMPRESS option was specified, but there are no compression algorithms on the system.

**System action:** The file will be saved uncompressed.

**System programmer response:** None.

**User response:** None.

#### **EWXxx2451E Compressed data could not be expanded because the needed algorithm was not available.**

**Explanation:** A file written to the host with the COMPRESS option could not be retrieved because this system did not have the needed expansion algorithm.

**System action:** The PUT function stops.

**System programmer response:** Ensure that host compression/expansion algorithms are available.

**User response:** None.

**Source:** LANRES

#### **EWXxx2452I No compression was done because storage was not decreased for host file** *filename***.**

**Explanation:** COMPRESS option was specified, but was not used because the amount of saved data was not decreased.

**System action:** The file will be saved uncompressed.

**System programmer response:** None.

**User response:** None.

**Source:** LANRES

#### **EWXxx2453E** *Error\_text* **error - compression could not be done.**

**Explanation:** COMPRESS option was specified, but there was an error when trying to compress data.

**System action:** Command processing ends.

**System programmer response:** The cause of the error is identified in the error text. Correct the problem.

**User response:** None.

**Source:** LANRES

#### **EWXxx2454I No page aligned storage available for compression dictionary.**

**Explanation:** COMPRESS option was specified, but there was an error when trying to get page aligned storage for a compression/expansion dictionary. An attempt will be made to compress without using a dictionary.

**System action:** Command processing continues.

**System programmer response:** None.

**User response:** None.

**Source:** LANRES

#### **EWXxx2455I No storage available to compress file.**

**Explanation:** COMPRESS option was specified, but there was an error when trying to get storage for compressing a file.

**System action:** The file will be saved uncompressed.

**System programmer response:** None.

**User response:** None.

**Source:** LANRES

# **EWXxx2456E Storage not available to check if should expand file** *filename***.**

**Explanation:** A file may have been saved on a GET using the COMPRESS option. Storage needed to determine if the file was compressed was unavailable.

**System action:** The PUT function stops.

# **EWXxx2457E • EWXxx3001E**

**System programmer response:** None.

**User response:** Ensure there is sufficient virtual storage available and reenter the command.

**Source:** LANRES

## **EWXxx2457E Error expanding compressed dictionary -** *error\_text***.**

**Explanation:** A file written to the host with the COMPRESS option could not be retrieved because its dictionary was compressed and could not be expanded.

**System action:** The PUT function stops.

**System programmer response:** Correct the problem causing the compression dictionary to not be able to be expanded.

**User response:** None.

**Source:** LANRES

#### **EWXxx2458E Data was compressed using a later level of code than PUT expansion code supports.**

**Explanation:** The level of code used when data was compressed on the GET is newer than the level of code available to expand the code on the PUT. The code cannot be expanded.

**System action:** The PUT function stops.

**System programmer response:** Ensure that the newest level of the PUT code is available on the system.

**User response:** None.

**Source:** LANRES

### **EWXxx2459I No compression was done because compression dictionary could not be built -** *error\_text***.**

**Explanation:** COMPRESS option was specified, but was not used because a compression dictionary could not be built and an alternate algorithm not requiring a dictionary was not available.

**System action:** The file will be saved uncompressed.

**System programmer response:** Correct the problem causing the compression dictionary to not be built. Also, ensure that all host compression/expansion algorithms are available.

**User response:** None.

**Source:** LANRES

## **EWXxx2461E COMPRESS option invalid when output is to the display device.**

**Explanation:** The COMPRESS option was specified, but no output dsname was specified. The output to the display device would be unreadable.

**System action:** GET processing for this file stops.

**System programmer response:** None.

**User response:** Specify a dsname for a file that is to be compressed, or do not specify the COMPRESS option if the file is to be displayed.

**Source:** LANRES

## **EWXxx3001E User or group already exists.**

**Explanation:** The user or group already exists. Two causes of this message are:

- v Attempting to add an already existing user or group.
- v Attempting to rename a user or group to an already existing user or group.

If you are using NetWare Version 4.01 or later, this message may indicate that there is another directory services object by the same name on the server. Directory services does not allow objects of different object types to use the same object name. For example, you cannot have a user and a print queue named SAM on the same server.

**System action:** Command processing ends. The system status remains the same.

**System programmer response:** None.

**User response:** Check the spelling of the specified user or group name. If the spelling is incorrect, correct it. Reenter the command.

If you are using NetWare Version 4.01 or later, make sure there is no other object by the same name on the server.

**Source:** LANRES

#### **EWXxx3002E Incorrect user or group name.**

**Explanation:** A command was entered specifying a user or group that could not be found. The use of special characters could produce this message.

**System action:** Command processing ends. The system status remains the same.

**System programmer response:** None.

**User response:** Check the spelling of the specified user or group name. If the spelling is incorrect, correct it. Reenter the command.

**Source:** LANRES

### **EWXxx3003E Special characters not allowed in user or group name.**

**Explanation:** A user or group name cannot contain spaces or any of the following special characters:

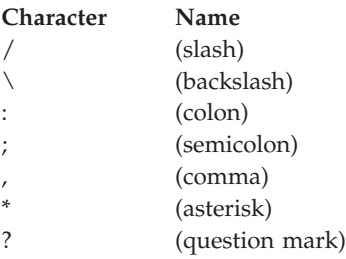

NetWare may also restrict the user or group name from containing other special characters. This message may appear if no name is specified.

**Note:** Not all commands produce this message when a user or group name contains one of the above characters. Some commands will return message **3002E Incorrect user or group name**.

**System action:** Command processing ends. The system status remains the same.

**System programmer response:** None.

**User response:** Reenter the command with a valid name.

**Source:** LANRES

### **EWXxx3004E User or group does not exist.**

**Explanation:** A command was entered specifying a user or group that could not be found.

**System action:** Command processing ends. The system status remains the same.

**System programmer response:** None.

**User response:** Check the spelling of the specified user or group name. If the spelling is incorrect, correct it. Reenter the command with a valid name.

# **EWXxx3005E • EWXxx3008E**

## **Source:** LANRES

## **EWXxx3005E Volume does not exist.**

**Explanation:** A command was entered specifying a volume that could not be found.

**System action:** Command processing ends. The system status remains the same.

## **System programmer response:** None.

**User response:** Check the spelling of the specified volume name. If the spelling is incorrect, correct it. If you are unsure of the spelling, use the VOLUMES command at the NetWare server console to view the list of volumes mounted on the server. Reenter the command with a valid volume name.

# **Source:** LANRES

### **EWXxx3006E Command rejected: "Require Password" is set to "no".**

**Explanation:** A command was entered which requires the "Require Password" field on the Account Restrictions screen of SYSCON to be set to "YES".

If you are using NetWare Version 4.01 or later, the "Require Password" field can be found in the Password Restrictions screen of the NETADMIN or NWADMIN utility.

**System action:** Command processing ends. The system status remains the same.

**System programmer response:** None.

**User response:** Enter the EWXADMIN REQPASSW command and specify the "YES" parameter.

**Source:** LANRES

## **EWXxx3007E Command rejected: "Allow User To Change Password" is set to "no".**

**Explanation:** A command was entered which requires the "Allow User To Change Password" field in the Account Restrictions screen of SYSCON to be set to "YES".

If you are using NetWare Version 4.01 or later, the "Allow User To Change Password " field can be found in the Password Restrictions screen of the NETADMIN or NWADMIN utility.

**System action:** Command processing ends. The system status remains the same.

**System programmer response:** Load the NetWare SYSCON utility at a client workstation. Select Account Restrictions on the User Information panel. Change the "Allow User to Change Password" field in SYSCON to "YES". If the user ID's password needs to be changed, you may use the SYSCON utility or enter the LANRES change password command, EWXADMIN CHPW.

If you are using NetWare Version 4.01 or later, you can use the NETADMIN or NWADMIN utility to change the "Allow User To Change Password " field in the Password Restrictions screen.

**User response:** Ask your system programmer or someone who manages your account to change your user ID's "Allow User To Change Password" field to "YES". If you want your password changed, your system programmer or someone who manages your account can change it for you.

**Source:** LANRES

**EWXxx3008E Command rejected: "Force Periodic Password Changes" is set to "no".**

**Explanation:** A command was entered which requires the "Force Periodic Password Changes" field in the Account Restrictions screen of SYSCON to be set to "YES".

If you are using NetWare Version 4.01 or later, the "Force Periodic Password Changes" field can be found in the Password Restrictions screen of the NETADMIN or NWADMIN utility.

**System action:** Command processing ends. The system status remains the same.

**System programmer response:** None.

**User response:** Enter the following command with the interval parameter set to a suitable non-zero value (SYSCON uses a default of 40):

• Enter the EWXADMIN PWEXPINT command.

**Source:** LANRES

## **EWXxx3009E Print queue or print server already exists.**

**Explanation:** The command was unsuccessful because the print queue or print server already exists. Two causes of this message are:

- v Attempting to add an already existing print queue or print server
- v Attempting to rename a print queue or print server to an already existing print queue or print server.

If you are using NetWare Version 4.01 or later, this message may indicate that there is another directory services object by the same name on the server. Directory services does not allow objects of different object types to use the same object name. For example, you cannot have a user and a print queue named SAM on the same server.

**System action:** Command processing ends. The system status remains the same.

**System programmer response:** None.

**User response:** Check the spelling of the specified print queue or print server name. If the spelling is incorrect, correct it. Reenter the command.

If you are using NetWare Version 4.01 or later, make sure there is no other object with the same name on the server.

**Source:** LANRES

### **EWXxx3010E Incorrect print queue or print server name.**

**Explanation:** A command was entered specifying a print queue or print server that could not be found.

**System action:** Command processing ends. The system status remains the same.

**System programmer response:** None.

**User response:** Check the spelling of the specified print queue or print server name. If the spelling is incorrect, correct it. Reenter the command.

**Source:** LANRES

## **EWXxx3011E Special characters not allowed in print queue or print server name.**

**Explanation:** A print queue or print server name cannot contain spaces or any of the following special characters:

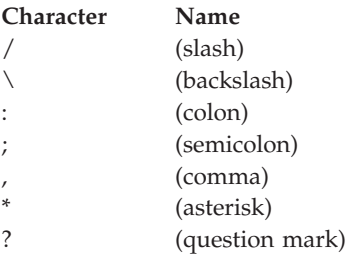

NetWare may also restrict the print queue or print server name from containing other special characters. This message may appear if no name is specified.

**Note:** Not all commands produce this message when a print queue or print server name contains one of the above characters. Some commands will return message **3010E Incorrect print queue or print server name**.

**System action:** Command processing ends. The system status remains the same.

**System programmer response:** None.

**User response:** Examine the specified print queue or print queue name. If the name contains any of the special

# **EWXxx3012E • EWXxx3015E**

characters, remove them. Reenter the command with a valid print queue or print server name.

**Source:** LANRES

## **EWXxx3012E Print queue or print server does not exist.**

**Explanation:** A command was entered specifying a print queue or print server that could not be found.

**System action:** Command processing ends. The system status remains the same.

**System programmer response:** None.

**User response:** Check the spelling of the specified print queue or print server name. If the spelling is incorrect, correct it. Reenter the command.

# **Source:** LANRES

### **EWXxx3013E Print queue not deleted; print jobs still present.**

**Explanation:** The command to delete the print queue was unsuccessful because print jobs were still present in the print queue.

**System action:** Command processing ends. The system status remains the same.

**System programmer response:** None.

**User response:** If you want to delete the print queue regardless of the existing job count, reenter the command with the FORCE parameter.

**Source:** LANRES

#### **EWXxx3014E Directory could not be created.**

**Explanation:** The attempt to create a directory was unsuccessful. The directory path for the directory being created may not exist.

**System action:** Command processing ends. The system status remains the same.

**System programmer response:** None.

**User response:** Connect to the distribution function and enter the following command to determine the cause of the error:

• Enter the EWXDS MKDIR command.

**Source:** LANRES

## **EWXxx3015E Specified file(s) or directory could not be removed.**

**Explanation:** The attempt to remove a file or files was unsuccessful. Probable causes are:

- v Subdirectories are present
- v "Delete inhibit" flags set in the directory

**System action:** Command processing ends. The system status remains the same.

**System programmer response:** None.

**User response:** Connect to the distribution function and enter the following commands to determine the cause of the error:

v Enter the EWXDS DELETE and EWXDS RMDIR commands.

## **EWXxx3016E The path indicated is a directory, not a path to a file.**

**Explanation:** The command attempted to remove one or more files but determined that the specified path identified a directory only.

**System action:** Command processing ends. The system status remains the same.

**System programmer response:** None.

**User response:** Correct the path name to specify the desired file to remove. Reenter the command.

**Source:** LANRES

#### **EWXxx3017E Directory could not be removed.**

**Explanation:** The attempt to remove a directory was unsuccessful. The most likely cause is that the directory is not empty.

**System action:** Command processing ends. The system status remains the same.

**System programmer response:** None.

**User response:** Connect to the distribution function and enter the following command to determine the cause of the error:

• Enter the EWXDS RMDIR command.

**Source:** LANRES

# **EWXxx3018E Command rejected: Command chaining cannot be nested.**

**Explanation:** If you enter a EWXADMIN BEGINCC command to begin command chaining, you must enter a EWXADMIN ENDCC or EWXADMIN RESTSYS command to stop command chaining before you can enter a second EWXADMIN BEGINCC command.

**System action:** Command processing ends. The system status remains the same.

**System programmer response:** None.

**User response:** Change the command sequence.

**Source:** LANRES

**EWXxx3019E Administration command** *name* **was unsuccessful with internal error code** *xxx nnn***.**

**Explanation:** An unexpected error has occurred while processing the administration command *name*. The error code returned from the NLM is displayed. The internal error code has two parts, the LANRES error code *xxx* and the NetWare error code *nnn*.

**System action:** Command processing ends. The system status remains the same.

**System programmer response:** Look up the NetWare error code *nnn* in the *NetWare System Messages*. The LANRES error code is only used by IBM service.

If the NetWare error code is not sufficient to indicate the problem, enter the following sequence of commands and perform the indicated actions:

- 1. Enter EWXADMIN DEBUG ON. This places the administration function in trace mode.
- 2. Run the command sequence that caused the error again. The assumption here is that the error is repeatable.
- 3. Enter EWXADMIN DISPDB. This displays the trace information on the host terminal screen and also writes it to a trace file. The LANRES trace file is *prefix*.EWXADMIN.DEBUGMSG.
- 4. Enter EWXADMIN DEBUG OFF. This returns the administration function to normal mode.
- 5. Examine the trace file for problem determination and fault isolation.

**User response:** Notify your system programmer of the internal error code.

### **EWXxx3020E Command rejected: Command chaining is not active.**

**Explanation:** The EWXADMIN ENDCC command cannot be used unless a EWXADMIN BEGINCC command is in progress.

**System action:** Command processing ends. The system status remains the same.

**System programmer response:** None.

**User response:** Change the command sequence.

**Source:** LANRES

### **EWXxx3021E Command rejected: Command chaining is not active.**

**Explanation:** The EWXADMIN RESTSYS command cannot be used unless a EWXADMIN BEGINCC command is in progress.

**System action:** Command processing ends. The system status remains the same.

**System programmer response:** None.

**User response:** Change the command sequence.

**Source:** LANRES

### **EWXxx3022E Command rejected: Bindery cannot be saved during command chaining.**

**Explanation:** The EWXADMIN SAVEBIND command cannot be used while a EWXADMIN BEGINCC command is in progress. If a EWXADMIN SAVEBIND command is processed, the bindery files saved during the start of command chaining would be overlaid. In this case, the EWXADMIN RESTSYS command would not be able to restore the originally saved bindery files.

**System action:** Command processing ends. The system status remains the same.

**System programmer response:** None.

**User response:** Change the command sequence.

**Source:** LANRES

# **EWXxx3023E Command rejected: Bindery cannot be restored during command chaining.**

**Explanation:** The EWXADMIN RESTBIND command cannot be used while a EWXADMIN BEGINCC command is in progress. If a EWXADMIN RESTBIND command is processed, the bindery files saved during the start of command chaining would be restored. In this case, any bindery modifications after the EWXADMIN BEGINCC command and prior to the EWXADMIN RESTBIND command would be lost.

**System action:** Command processing ends. The system status remains the same.

**System programmer response:** None.

**User response:** Change the command sequence.

**Source:** LANRES

**EWXxx3024E Login script file exceeds the limit of 4000 bytes.**

**Explanation:** The command cannot process login script files longer than 4000 bytes.

**System action:** Command processing ends. The system status remains the same.

**System programmer response:** None.

**User response:** You must use the distribution function to copy the login script file to the server. For example, assume there is a user named BIGUSER and a login script file on the host named *prefix*.BIGLOGIN.SCRIPT is longer than 4000 bytes.

Enter the following sequence of commands to install the file on the server:

1. While still attached to the administration function, enter:
## EWXADMIN USERINFO BIGUSER SYS

BIGUSER's internal ID is returned along with other information. Assume the internal ID returned is 1F000037.

- 2. Use the EWXCONN DROP command to drop the connection to the administration function and the EWXCONN LINK command to connect to the distribution function.
- 3. If this system is using DOS as an operating system, enter:

EWXDS PUT 'prefix.BIGLOGIN.SCRIPT' SYS:\MAIL\1F000037\LOGIN (REPLACE If this system is using OS/2 as an operating system, enter: EWXDS PUT 'prefix.BIGLOGIN.SCRIPT' SYS:\MAIL\1F000037\LOGIN.OS2 (REPLACE

**Source:** LANRES

## **EWXxx3027E Debug facility in use on target server.**

**Explanation:** The debug facility is already in use by another user on the target server. You must wait for that user to stop use of the debug facility before you can use it.

**System action:** Command processing ends. The system status remains the same.

**System programmer response:** Tell the user of the debug facility to stop the debug facility by entering the following command:

• Enter: EWXADMIN DEBUG OFF

**User response:** Wait and retry the operation.

**Source:** LANRES

### **EWXxx3028E Command rejected: Debug mode is off.**

**Explanation:** This command requires that debug mode be enabled.

**System action:** Command processing ends. The system status remains the same.

**System programmer response:** None.

**User response:** Enable the debug facility with the following command:

• Enter:

EWXADMIN DEBUG ON

You must have trustee rights to LANADME.DBG and LANADMO.DBG in the SYS:\SYSTEM\directory to use the debug function. Reenter the unsuccessful command.

**Source:** LANRES

### **EWXxx3029E Unable to open debug file.**

**Explanation:** The debug file could not be opened on the server. This is usually because the user has insufficient trustee rights or the operating system is unable to open the file (for example, if it is out of disk space).

**System action:** Command processing ends. Debug mode is not enabled.

**System programmer response:** If the user should be able to use the debug facility, give the user trustee rights to LANADME.DBG and LANADMO.DBG in SYS:\SYSTEM\.

**User response:** None.

### **EWXxx3030E Unable to open bindery information file.**

**Explanation:** The bindery information file could not be opened on the server. This is usually because the user has insufficient trustee rights or the operating system is unable to open the file (for example, if it is out of disk space). The file is BINDERY.LST in SYS:\SYSTEM\, and is used by the EWXADMIN QUERY BINDERY command.

**System action:** Command processing ends. The system status remains the same.

**System programmer response:** If the user should be able to enter the query bindery command, give the user trustee rights to BINDERY.LST in SYS:\SYSTEM\.

**User response:** None.

**Source:** LANRES

## **EWXxx3031E Current password not entered or incorrect.**

**Explanation:** A password in the correct format must be supplied. in the format required.

**System action:** Command processing ends. The system status remains the same.

**System programmer response:** None.

**User response:** Use the keyword NULL for the password if you are trying to assign a null password (which means no password) to a user. Otherwise, retry the command with a valid password.

**Source:** LANRES

### **EWXxx3032E Unable to close debug file.**

**Explanation:** The system could not close the debug file. This might happen if you lost trustee rights to the file (for example, someone removed them) before you disabled the debug facility.

**System action:** Command processing ends. The system status remains the same.

**System programmer response:** Connect to the administration function as the SUPERVISOR and enter the following command:

• Enter: EWXADMIN DEBUG OFF

**User response:** None.

**Source:** LANRES

## **EWXxx3033E Command rejected: New password duplicated current or previous passwords.**

**Explanation:** The new password must be different from the current password. In addition, if the user is required to have unique passwords, then the new password must be different from the eight previous passwords.

**System action:** Command processing ends. The system status remains the same.

**System programmer response:** None.

**User response:** Reenter the command with a new password.

**Source:** LANRES

## **EWXxx3034E Command rejected: SUPERVISOR or equivalent authority required.**

**Explanation:** The attempted operation requires that the user be the NetWare SUPERVISOR or have security equivalence to SUPERVISOR.

**System action:** Command processing ends. The system status remains the same.

**System programmer response:** If required, assign SUPERVISOR security equivalence to the user.

**User response:** Ask a user with SUPERVISOR authority to perform the action for you, or to assign SUPERVISOR security equivalence to your user ID.

## **Source:** LANRES

### **EWXxx3035E Command rejected: Target server busy command chaining.**

**Explanation:** The function you requested cannot be performed at this time because another user has begun command chaining operations on the target server. You must wait until that user finishes and then retry the command.

**System action:** Command processing ends. The system status remains the same.

**System programmer response:** Inform the user performing command chaining to stop it by entering the following command:

v Enter: EWXADMIN ENDCC

> or EWXADMIN RESTSYS

**User response:** Wait and retry the operation.

**Source:** LANRES

### **EWXxx3036E Member already exists.**

**Explanation:** The command was unsuccessful. Two causes are:

- v Attempting to add a user to a group when the user is already a member of that group
- v Attempting to make a user a work group manager when the user is already a work group manager

**System action:** Command processing ends. The system status remains the same.

**System programmer response:** None.

**User response:** Check the spelling of the user or group name specified on the command line. If the spelling is correct, you may have entered the command previously. If the spelling is incorrect, correct it. Reenter the command.

**Source:** LANRES

### **EWXxx3037E Incorrect path specified, or trustee rights to the path required.**

**Explanation:** A command was entered specifying a path that was incorrect or nonexistent, or the proper trustee rights are required for the path before the command can be processed.

**System action:** Command processing ends. The system status remains the same.

**System programmer response:** Assign trustee rights, if required, to the user for the path specified on the command line.

**User response:** Verify that the correct volume name and path were entered correctly on the command line. If the path is correct and you need trustee rights for the path, ask your system programmer to assign the trustee rights to you.

**Source:** LANRES

## **EWXxx3038E Member does not exist.**

**Explanation:** The command tried to remove an existing user or group as a member when the user or group is not a member.

**System action:** Command processing ends. The system status remains the same.

**System programmer response:** None.

**User response:** Check the spelling of the user or group name specified on the command line. If the spelling is correct, you may have entered the command previously. If the spelling is incorrect, correct it. Reenter the command.

## **EWXxx3039E The password is shorter than the minimum password length or greater than 127 characters.**

**Explanation:** The user ID's password must have a length greater than or equal to the value of the "Minimum Password Length" field, but not greater than 127 characters long.

**System action:** Command processing ends. The system status remains the same.

### **System programmer response:** None.

**User response:** Specify a password with a shorter or longer length. You may use the NetWare SYSCON utility or enter the EWXADMIN USERINFO command to view the minimum password length for your user ID.

## **Source:** LANRES

### **EWXxx3040W Current password was not required and was not used.**

**Explanation:** A command was entered to change a user ID's password, and the user issuing the command has SUPERVISOR authority or manages the specified user ID. A SUPERVISOR or the user ID's manager need not specify the current password when changing the user ID's password.

**System action:** The command continues.

**System programmer response:** None.

**User response:** Verify that you have changed the correct user ID's password.

**Source:** LANRES

### **EWXxx3041W Print queue created but print server name contains special characters.**

**Explanation:** The command tried to create a print queue and assign a print server to it. The print queue was created successfully, but the command was unsuccessful while attempting to assign a print server to the print queue. A print server name cannot contain spaces or any of the following special characters:

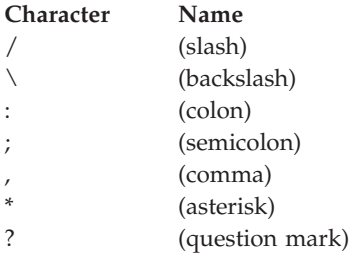

NetWare may also restrict the print server name from containing other special characters. This message may appear if no name is specified.

**Note:** Not all commands produce this message when a print queue or print server name contains one of the above characters.

**System action:** The print queue is created but the print server is not assigned to it.

## **System programmer response:** None.

**User response:** Examine the specified print server name. If the name contains any of the special characters listed, remove them. Use the EWXADMIN ASQSERV command to assign the correct print server to the new print queue.

**Source:** LANRES

## **EWXxx3042W Print queue created but the print server does not exist.**

**Explanation:** The command tried to create a print queue and assign a print server to it. The print queue was created successfully, but the command was unsuccessful while attempting to assign a print server to the print queue. The specified print server name could not be found. Use the NetWare PCONSOLE utility to verify that the print server exists.

**System action:** The print queue is created but the print server is not assigned to it.

### **System programmer response:** None.

**User response:** Check the spelling of the specified print server name. If the spelling is incorrect, correct it. Use the EWXADMIN ASQSERV command to assign the correct print server to the new print queue.

**Source:** LANRES

### **EWXxx3043W Print queue created but print server not assigned to it.**

**Explanation:** The command tried to create a print queue and assign a print server to it. The print queue was created successfully, but the command was unsuccessful while attempting to assign a print server to the print queue. This error message may appear when the server is out of memory or when the bindery is locked.

**System action:** The print queue is created, but the print server is not assigned to it.

**System programmer response:** Use the NetWare PCONSOLE utility to verify that the print server exists. Assign the print server to the print queue from PCONSOLE.

**User response:** Use the EWXADMIN ASQSERV command to assign the print server to the new print queue. If the command fails, notify your system programmer.

**Source:** LANRES

### **EWXxx3044E Security equivalence does not exist.**

**Explanation:** The command tried to withdraw a security equivalence from a user, but the user did not possess that security equivalence.

**System action:** Command processing ends. The system status remains the same.

**System programmer response:** None.

**User response:** Check the spelling of the user or group name entered on the command line. If the spelling is correct, you may have entered the command previously. If the spelling is incorrect, correct it. Reenter the command with the correct information.

**Source:** LANRES

## **EWXxx3045E Command rejected: "Require Password" is set to "yes". No null passwords.**

**Explanation:** A command was entered which requires the "Require Password" field in the Account Restrictions screen of SYSCON to be set to "NO".

**System action:** Command processing ends. The system status remains the same.

**System programmer response:** None.

**User response:** Enter the EWXADMIN REQPASSW command and specify the "YES" parameter.

**Source:** LANRES

### **EWXxx3046W Print queue renamed but print server was incorrect or does not exist.**

**Explanation:** The command tried to rename a print queue and inform the LAN-to-host print server of the change. The print queue was renamed successfully, but the specified print server name was incorrect or could not be found. Use the NetWare PCONSOLE utility to verify that the print server exists. A print server name cannot contain spaces or any of the following special characters:

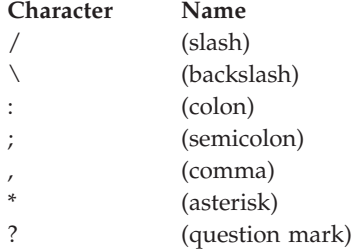

# **EWXxx3047E • EWXxx3049E**

NetWare may also restrict the print server name from containing other special characters.

**System action:** The print queue is renamed and the LAN-to-host print server is not informed.

**System programmer response:** None.

**User response:** None.

**Source:** LANRES

## **EWXxx3047E Print queue does not exist.**

**Explanation:** The specified print queue name could not be found.

**System action:** Command processing ends. The system status remains the same.

**System programmer response:** None.

**User response:** Check the spelling of the specified print queue name. If the spelling is incorrect, correct it. Reenter the command.

**Source:** LANRES

### **EWXxx3048E Special characters are not allowed in print queue name.**

**Explanation:** A print queue name cannot contain spaces or any of the following special characters:

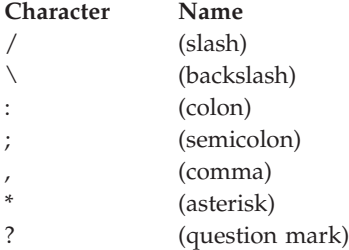

NetWare may also restrict the print queue name from containing other special characters.

**System action:** Command processing ends. The system status remains the same.

**System programmer response:** None.

**User response:** Examine the specified print queue name. If the name contains any of the special characters, remove them. Reenter the command.

**Source:** LANRES

## **EWXxx3049E Command rejected: Another QUERY BINDERY command is being processed.**

**Explanation:** The administration function only allows one user to enter the EWXADMIN QUERY BINDERY command at a time. The first EWXADMIN QUERY BINDERY command must be completed before the next EWXADMIN QUERY BINDERY command can be entered by another user.

**System action:** Command processing ends. The first EWXADMIN QUERY BINDERY command will continue to be processed.

## **System programmer response:** None.

**User response:** Wait for the first EWXADMIN QUERY BINDERY command to be finished before reentering your EWXADMIN QUERY BINDERY command.

### **EWXxx3050E Print server already assigned to print queue.**

**Explanation:** The print server has already been assigned to service the print queue.

**System action:** Command processing ends. The system status remains the same.

**System programmer response:** None.

**User response:** Check the spelling of the print server and print queue entered on the command line. If the spelling is incorrect, correct it. Reenter the command.

**Source:** LANRES

### **EWXxx3051E Print server not servicing print queue.**

**Explanation:** The print server cannot be removed from the print queue because it is not servicing the print queue.

**System action:** Command processing ends. The system status remains the same.

**System programmer response:** None.

**User response:** Check the spelling of the print server and print queue entered on the command line. If the spelling is incorrect, correct it. Reenter the command.

**Source:** LANRES

### **EWXxx3052E Unable to open the** *filename* **file.**

**Explanation:** The attempt to open the specified file in the SYS:\ETC\ directory was unsuccessful. This could occur if the SYS:\ETC\ directory does not exist, you lack the necessary trustee rights, or the file is locked.

**System action:** Command processing ends. The system status remains the same.

**System programmer response:** None.

**User response:** Determine which of the conditions mentioned in the explanation exist. Correct the problem and reenter the command.

**Source:** LANRES

### **EWXxx3053E Unable to create a temporary file.**

**Explanation:** The attempt to create a temporary file in the SYS:\ETC\ directory was unsuccessful. This could occur if the SYS:\ETC\ directory does not exist, you lack the necessary trustee rights, or the file is locked.

**System action:** Command processing ends. The system status remains the same.

**System programmer response:** None.

**User response:** Determine which of the conditions mentioned in the explanation exist. Correct the problem and reenter the command.

**Source:** LANRES

### **EWXxx3054E The NFS ID specified already exists.**

**Explanation:** The attempt to add an NFS ID to the NFSUSERS or NFSGROUP file in the SYS:\ETC\ directory was unsuccessful because the specified ID already exists in the file.

**System action:** Command processing ends. The system status remains the same.

**System programmer response:** None.

**User response:** Be sure that the NFS ID specified is correct. If it is, delete the NFS ID and then add it with the new NetWare ID.

# **EWXxx3055E • EWXxx3060E**

### **EWXxx3055E Unable to unlock the** *filename* **file that is locked.**

**Explanation:** The attempt to unlock the specified file in the SYS:\ETC\ directory was unsuccessful.

**System action:** Command processing ends. The system status remains the same.

**System programmer response:** None.

**User response:** Determine why the file is locked. It is possible that someone is using it. Unlock the file and reenter the command.

**Source:** LANRES

### **EWXxx3056E The server is out of memory to lock the** *filename* **file.**

**Explanation:** The attempt to lock the specified file in the SYS:\ETC\ directory was unsuccessful because the server ran out of memory.

**System action:** Command processing ends. The system status remains the same.

**System programmer response:** None.

**User response:** Make more memory available and reenter the command.

**Source:** LANRES

### **EWXxx3057E There was a time-out trying to lock the** *filename* **file.**

**Explanation:** The attempt to lock the specified file in the SYS:\ETC\ directory was unsuccessful. The file is already locked.

**System action:** Command processing ends. The system status remains the same.

**System programmer response:** None.

**User response:** Determine why the file is locked. It is possible that someone is using it. Unlock the file and reenter the command.

**Source:** LANRES

### **EWXxx3058E There was an error trying to lock the** *filename* **file.**

**Explanation:** The attempt to lock the specified file in the SYS:\ETC\ directory was unsuccessful.

**System action:** Command processing ends. The system status remains the same.

**System programmer response:** None.

**User response:** Determine why the file cannot be locked. Correct the problem and reenter the command.

**Source:** LANRES

### **EWXxx3059E The NFS ID must be an integer between 0 and (2\*\*32-1).**

**Explanation:** An incorrect NFS ID was specified. The NFS ID value must be from 0 to (2\*\*32-1).

**System action:** Command processing ends. The system status remains the same.

**System programmer response:** None.

**User response:** Change the NFS ID to a value from 0 to (2\*\*32-1) and reenter the command.

**Source:** LANRES

### **EWXxx3060E The NetWare ID must be less than or equal to 47 characters in length.**

**Explanation:** The NetWare ID specified was longer than 47 characters.

**System action:** Command processing ends. The system status remains the same.

**User response:** Change to a correct NetWare ID and reenter the command.

## **Source:** LANRES

## **EWXxx3061E Unable to open the** *filename***.BKP file.**

**Explanation:** The attempt to open the backup file in the SYS:\ETC\ directory was unsuccessful. This could occur if the SYS:\ETC\ directory does not exist, you lack the necessary trustee rights, or the file is locked.

**System action:** Command processing ends. The system status remains the same.

### **System programmer response:** None.

**User response:** Determine which of the conditions mentioned in the explanation exist. Correct the problem and reenter the command.

# **Source:** LANRES

### **EWXxx3062E Unable to rename the temporary file to** *filename***.**

**Explanation:** The attempt to rename a temporary file in the SYS:\ETC\ directory to the specified file name was unsuccessful.

**System action:** Command processing ends. The system status remains the same.

**System programmer response:** None.

**User response:** The temporary file still exists in the SYS:\ETC\ directory. Rename the temporary file to NFSUSERS if the request is to work with an NFS user, otherwise, rename the temporary file to NFSGROUP.

**Source:** LANRES

## **EWXxx3063E The NFS ID did not exist in the** *filename* **file.**

**Explanation:** The request to delete an NFS ID from the specified file in the SYS:\ETC\ directory was unsuccessful because the NFS ID does not exist in the file.

**System action:** Command processing ends. The system status remains the same.

**System programmer response:** None.

**User response:** Make sure the correct NFS ID was entered.

**Source:** LANRES

### **EWXxx3064E Unable to create the** *filename* **file.**

**Explanation:** The attempt to create the specified file in the SYS:\ETC\ directory was unsuccessful. The SYS:\ETC\ directory may not exist, the user may not have trustee rights to SYS:\ETC\, or the NetWare for NFS product may not be installed on the server.

**System action:** Command processing ends. The system status remains the same.

**System programmer response:** None.

User response: Make sure the SYS:\ETC\ directory exists or that you have the trustee rights to the SYS:\ETC\ directory. If the directory does not exist, either create the directory or install the NetWare for NFS product on your server.

**Source:** LANRES

**EWXxx3065E The** *filename* **file did not exist to delete the NFS ID.**

**Explanation:** The attempt to delete an NFS user or group was unsuccessful. The specified file does not exist in the SYS:\ETC\ directory. It is possible that NetWare for NFS may not be installed on the server.

**System action:** Command processing ends. The system status remains the same.

# **EWXxx3066E • EWXxx3068E**

**User response:** There is no NFS ID to delete. NetWare for NFS may need to be installed.

**Source:** LANRES

## **EWXxx3066E Directory cannot be removed.**

**Explanation:** You attempted to remove a directory on the NetWare server but the attempt failed. The failure may be caused by:

- Not all files have been deleted from the directory
- v Subdirectories exist inside that directory
- The DeleteInhibit flag was set on for that directory.

**System action:** Command processing ends. Files may have been removed from the directory but the directory remains.

## **System programmer response:** None.

**User response:** Check to see if any of the reasons for failure listed above applies. Correct the situation and use the EWXADMIN RMDIR command to remove the directory.

**Source:** LANRES

## **EWXxx3067E This command is not supported on a NetWare Version 4.01 or later server.**

**Explanation:** Certain LANRES administration commands cannot be entered when you are logged-in to a NetWare Version 4.01 or later server.

The new NetWare Version 4.01 architecture does not support the following administration commands:

- EWXADMIN BEGINCC
- EWXADMIN ENDCC
- EWXADMIN RESTBIND
- EWXADMIN RESTSYS
- EWXADMIN SAVEBIND

There are no substitutes for these unsupported administration commands.

**System action:** Command processing ends. The system status remains the same.

**System programmer response:** None.

**User response:** Enter a supported command.

**Source:** LANRES

## **EWXxx3068E Insufficient rights to create and configure print queue or print server.**

**Explanation:** Your attempt to create a new print queue or print server failed because you did not have sufficient authority to create or configure the print queue or print server. The system administrator must grant you the authority to create and configure the print queue or print server. Ideally, you should have security equivalence to the SUPERVISOR user ID to enter this command.

**System action:** Command processing ends. The system status remains the same.

**System programmer response:** If appropriate, create the print queue or print server, or grant the proper authority to the user. To grant the proper authority, you may give the user security equivalence to the SUPERVISOR user ID or to another user ID with the authority to create print queues or print servers.

**User response:** Ask the system administrator to give you the proper authority to create the print queue or print server, or to create the print queue or print server for you.

### **EWXxx3069E Cannot configure print queue or print server, and cannot delete it.**

**Explanation:** Your attempt to create a new print queue or print server succeeded but you did not have sufficient authority to configure the print queue or print server. The command then tried to delete the print queue or print server but was unable to delete it. The system administrator must grant you the authority to configure the print queue or print server. Ideally, you should have security equivalence to the SUPERVISOR user ID to enter this command.

**System action:** Command processing ends. The print queue or print server was created but not properly configured.

**System programmer response:** If appropriate, configure the print queue or print server, or grant the proper authority to the user. To grant the proper authority, you may give the user security equivalence to the SUPERVISOR user ID or to another user ID with the authority to configure print queues or print servers.

**User response:** Ask the system administrator to give you the proper authority to configure the print queue or print server, or to configure the print queue or print server for you.

**Source:** LANRES

### **EWXxx3070E Permission denied by NetWare server. Insufficient trustee rights.**

**Explanation:** You do not have sufficient authority to perform the operation. The proper file or directory trustee rights may be required.

**System action:** Command processing ends. The system status remains the same.

**System programmer response:** If appropriate, grant the proper trustee rights to the user.

**User response:** Obtain the appropriate trustee rights to perform the operation.

**Source:** LANRES

### **EWXxx3071W** *Name* **has no trustee rights or you are not authorized for them.**

**Explanation:** You tried to query the file and directory trustee rights assigned to a user ID or a group ID, but the trustee rights information cannot be displayed. This user or group has no trustee rights, or you do not have sufficient authority over the user or group to see their trustee rights.

**System action:** The command completes and this warning message is displayed on the screen or written to a file.

**System programmer response:** If appropriate, grant the proper authority to the user.

**User response:** If necessary, obtain the appropriate authority to perform the operation.

**Source:** LANRES

### **EWXxx3072E Parameter** *parameter* **must be USER or GROUP.**

**Explanation:** The command syntax requires that the indicated parameter be either the keyword USER or the keyword GROUP.

**System action:** Command processing ends. The system status remains the same.

**System programmer response:** None.

**User response:** Correct the error and reenter the command.

**Source:** LANRES

## **EWXxx3073E The full name entered is more than 127 characters.**

**Explanation:** The full name must be less than or equal to 127 characters in length.

**System action:** Command processing ends. The system status remains the same.

**System programmer response:** None.

**User response:** Correct the error and reenter the command.

# **EWXxx3074I • EWXxx3078E**

### **EWXxx3074I** *Information*

**Explanation:** This is a message used to display information requested by the user.

**System action:** None.

**System programmer response:** None.

**User response:** None.

**Source:** LANRES

## **EWXxx3075W Lines in file** *filename* **may have been truncated.**

**Explanation:** The program tried to write information to the host file *filename*, but the record length of the file was not long enough and lines in the file may have been truncated.

**System action:** None.

**System programmer response:** None.

**User response:** Set up a file with the correct record length and reenter the command.

**Source:** LANRES

### **EWXxx3076E Incorrect data set name** *dsname* **specified.**

**Explanation:** An incorrect data set name was specified in the command.

**System action:** Command processing ends. The system status remains the same.

**System programmer response:** None.

**User response:** Correct the data set name and reenter the command.

**Source:** LANRES

## **EWXxx3077E Incorrect date value** *date* **specified.**

**Explanation:** The date value must be in the format defined for your system, and be a date that NetWare accepts.

The following restrictions on the year also applies. The year must be in the range 81 to 99 (1981 to 1999) or in the range 00 to 80 (2000 to 2080).

**System action:** Command processing ends. The system status remains the same.

**System programmer response:** None.

**User response:** Correct the date and reenter the command.

**Source:** LANRES

### **EWXxx3078E Cannot assign or remove security equivalence from same user.**

**Explanation:** A user cannot have security equivalence to himself. Therefore, you cannot make a user security equivalent to himself and you cannot make a user not security equivalent to himself.

**System action:** Command processing ends. The system status remains the same.

**System programmer response:** None.

**User response:** Verify the two user names in the command. If the user names are incorrect, correct them and reenter the command.

### **EWXxx3079E Incorrect path name** *path* **specified.**

**Explanation:** A NetWare path name consists of a correct volume name. a colon, and the file or directory name within the volume. The file or directory name is usually optional.

**System action:** Command processing ends. The system status remains the same.

**System programmer response:** None.

**User response:** Correct the path name and reenter the command.

**Source:** LANRES

### **EWXxx3080E File or directory is read-only.**

**Explanation:** The command was unsuccessful because it attempted to write to, copy to, rename, or delete a read-only file or directory.

**System action:** Command processing ends. The system status remains the same.

**System programmer response:** None.

**User response:** Change the file or directory's read-only attribute and reenter the command. The file or directory's attributes may be changed with a NetWare utility, such as FLAG or FLAGDIR.

**Source:** LANRES

### **EWXxx3081E File or directory not found.**

**Explanation:** The specified file or directory was not found. The file or directory does not reside on the volume, the volume was not mounted, the file or directory name was misspelled, or incomplete identification was provided.

**System action:** Command processing ends. The system status remains the same.

**System programmer response:** None.

**User response:** Verify that the file or directory name was spelled correctly, and that the volume was mounted.

**Source:** LANRES

### **EWXxx3082E Cannot remove a non-empty directory.**

**Explanation:** A directory which contains files or subdirectories cannot be deleted.

**System action:** Command processing ends. The system status remains the same.

**System programmer response:** None.

**User response:** Delete all files and subdirectories from the directory. Reenter the command.

**Source:** LANRES

### **EWXxx3083E File or directory already exists.**

**Explanation:** The file or directory already exists and cannot be overwritten.

**System action:** Command processing ends. The system status remains the same.

**System programmer response:** None.

**User response:** Reenter the command with a different file or directory name.

**Source:** LANRES

### **EWXxx3084E Incorrect directory name specified.**

**Explanation:** The command to create a directory failed. The volume was not mounted, the directory name was misspelled, part of the directory path does not exist, or incomplete identification was provided.

**System action:** Command processing ends. The system status remains the same.

# **EWXxx3085E • EWXxx3088E**

**System programmer response:** None.

**User response:** Reenter the command with a correct directory name.

**Source:** LANRES

### **EWXxx3085E The DS option is not supported on a NetWare Version 3.x server.**

**Explanation:** You are logged-in to a NetWare Version 3.x server and you specified the DS (Directory Services) option on the EWXADMIN ADDLS command. The DS option is accepted only when you are logged-in to a NetWare Version 4.01 or later server.

**System action:** Command processing ends. The system status remains the same.

**System programmer response:** None.

**User response:** Change the operating system parameter to DOS or OS2 and reenter the command.

**Source:** LANRES

### **EWXxx3086E Cannot find Directory Services functions on the NetWare server.**

**Explanation:** The command requires Directory Services functions on the NetWare server in order to perform its task, but these functions are not available. There are several probable causes for this problem: 1) you are logged-in to a NetWare Version 3.x server; 2) you are logged-in to a NetWare Version 4.x server but the administration NLM, EWXADMIN.NLM, is running on a NetWare Version 3.x server; or 3) the NetWare DSAPI.NLM is not loaded on the server. Directory Services functions are only available when NetWare's DSAPI.NLM is loaded on the server.

**System action:** Command processing ends. The system status remains the same.

**System programmer response:** Load DSAPI.NLM on the server.

**User response:** Make sure you are connected to and logged-in to a NetWare Version 4.x server. If you are running on a NetWare Version 4.x server, ask your system programmer to load DSAPI.NLM on the server.

**Source:** LANRES

### **EWXxx3087E Cannot login with Directory Services.**

**Explanation:** The administration function attempted to login with your user ID through Directory Services to use Directory Services functions but the attempt failed. The problem is probably caused by using the SUPERVISOR user ID on a NetWare Version 4.x server.

**System action:** Command processing ends. The system status remains the same.

**System programmer response:** None.

**User response:** Use the ADMIN user ID or a user ID security equivalent to the ADMIN user ID. You may also create a SUPERVISOR user ID with NETADMIN or NWADMIN and make it security equivalent to the ADMIN user ID.

**Source:** LANRES

## **EWXxx3088E EWXADMIN PROGRAM CANNOT BE FOUND.**

**Explanation:** You have invoked the EWXADMIN REXX procedure which is provided only for compatibility with previous releases. The procedure tried to call the main EWXADMIN program but the program was not found.

**System action:** Command processing ends. The system status remains the same.

**System programmer response:** None.

**User response:** Make sure you have access to the EWXADMIN program.

**EWXxx3089I You are logged on tree.........** *tree\_name*

**Explanation:** This is the NetWare Directory Services tree name that you are logged in to.

**System action:** None.

**System programmer response:** None.

**User response:** None.

**Source:** LANRES

**EWXxx3090I Your current context..........** *context\_name*

**Explanation:** This is the current context the user is logged into the NetWare Directory Services.

**System action:** None.

**System programmer response:** None.

**User response:** None.

**Source:** LANRES

**EWXxx3091I You have logged-in under context** *context* **as user** *user***.**

**Explanation:** You are now logged-in as user *user* on the NetWare server under *context*.

**System action:** None.

**System programmer response:** None.

**User response:** None.

**Source:** LANRES

### **EWXxx3092E Invalid syntax. Check the syntax in context field.**

**Explanation:** An invalid syntax was entered - most likely the context field is entered wrong.

**System action:** Command processing ends. The system status remains the same.

**System programmer response:** None.

**User response:** Check the syntax and reenter.

**Source:** LANRES

#### **EWXxx3093E Object** *objname* **not found.**

**Explanation:** The specified object was not found. Either the object does not reside in the context specified, the object name was misspelled or incomplete identification was provided to cause the appropriate path to be searched.

**System action:** Command processing ends. The system status remains the same.

**System programmer response:** None.

**User response:** To verify the object exists, enter the command with correct name or syntax.

**Source:** LANRES

### **EWXxx3094E Login unsuccessful: User tried to login to NDS.**

**Explanation:** The file server or user ID specified on the command tried to login to NetWare Directory Services. NetWare Directory services not installed.

**System action:** Command processing ends. The system status remains the same.

**System programmer response:** None.

**User response:** Use the proper syntax to login. Reenter the command.

# **EWXxx3095E • EWXxx4002E**

## **Source:** LANRES

### **EWXxx3095E Not logged in to NDS. Reenter the command with correct syntax.**

**Explanation:** The syntax used in the command is for NetWare Directory Services. Use the non-NDS syntax for the command.

**System action:** Command processing ends. The system status remains the same.

**System programmer response:** None.

**User response:** Use the proper syntax of the command Reenter the command.

**Source:** LANRES

### **EWXxx3096E The two context names** *context1* **and** *context2* **must be the same.**

**Explanation:** The attempt to rename/swap the directory or file was unsuccessful, because the files/directory to be renamed must reside in the same context.

**System action:** Command processing ends. The system status remains the same.

**System programmer response:** None.

**User response:** Enter the same context name for both directories or files and reenter the command.

**Source:** LANRES

### **EWXxx4001E Cannot find user or system configuration file to establish connection.**

**Explanation:** Not all the required values were specified on the command line. The command tried to use the configuration files to fill in the missing values but neither the user configuration file nor the system configuration file can be found. Without these files, the connection to the NetWare server cannot be established. The user configuration file is:

## • EWXCONFG.LINKUSER

The system configuration file is:

• EWXCONFG.LINK

**System action:** Command processing ends. The system status remains the same.

**System programmer response:** Verify that the user has access to the system configuration file that was customized during installation.

**User response:** Notify your system programmer if you need access to the system configuration file or you may create your own user configuration file. You may also connect to the NetWare server by specifying all the required values on the command line.

**Source:** LANRES

## **EWXxx4002E Parameter** *parameter* **not in the form "server/user" or NDS format.**

**Explanation:** The indicated parameter is not correct. It must be in the form *server/user* to specify the NetWare server and user ID to login to. In case logging in to NDS, use NDS format of the parameter.

**System action:** Command processing ends. The system status remains the same.

**System programmer response:** None.

**User response:** Correct the error and reenter the command.

**EWXxx4003E Login was unsuccessful (server error code=***nn***).**

**Explanation:** An unexpected error has occurred while trying to login to the NetWare server.

**System action:** Command processing ends. The system status remains the same.

**System programmer response:** Look up the server error code *nn* in the *NetWare System Messages*. Correct the problem which caused the server error code.

**User response:** Call your system programmer with the server error code.

**Source:** LANRES

## **EWXxx4004I Logging of LANRES messages is on.**

**Explanation:** Messages from LANRES programs will be recorded in a log file.

**System action:** None.

**System programmer response:** None.

**User response:** None.

**Source:** LANRES

### **EWXxx4005I Logging of LANRES messages is off.**

**Explanation:** Messages from LANRES programs will not be recorded in a log file.

**System action:** None.

**System programmer response:** None.

**User response:** None.

**Source:** LANRES

## **EWXxx4006E Command request to the host-to-LAN print function is too long.**

**Explanation:** The request from the EWXCONN PRINT or EWXCONN QUERY PRINT command cannot be sent to the host-to-LAN print server on the host. The command that was entered is longer than the maximum length for a valid EWXCONN PRINT or EWXCONN QUERY PRINT command.

**System action:** Command processing ends. The system status remains the same.

**System programmer response:** None.

**User response:** Check the command for misspellings or duplicate values. Correct the error and reenter the command.

**Source:** LANRES

# **EWXxx4007E Cannot connect to the** *function* **function. Password exchange was unsuccessful.**

**Explanation:** The LANRES functions on the host and the NetWare server perform a password exchange to verify that both sides are authorized to connect to each other. This password exchange was unsuccessful. The error indicates that the PWIN password value on the host does not match the PWOUT password value on the NetWare server.

**System action:** Command processing ends. The system status remains the same.

**System programmer response:** Give the user the NetWare server passwords for the function to be connected to.

**User response:** Make sure that you are using the correct passwords. On the host, the passwords may be found in one of the following places (*xxxx* may be ADMIN, DISK, DIST, HLPRT, or LHPRT):

v EWX*xxxx*.MVSPW file

• Specified by the PWIN and PWOUT options on the EWXCONN LINK command

On the NetWare server, the passwords may be found in one of the following places (*xxxx* may be ADMIN, DISK, DIST, HLPRT, or LHPRT):

# **EWXxx4009E • EWXxx4011E**

- EWXCOMM.INI file
- v EWX*xxxx*.NPW file
- v Specified by the PWIN and PWOUT parameters when the NLMs were loaded

You may have to ask the system programmer for the NetWare server passwords.

**Source:** LANRES

## **EWXxx4009E Connection to the NetWare server will be dropped.**

**Explanation:** An error has occurred which caused the connection to the NetWare server to be dropped. Additional error messages may be displayed to help determine the problem.

**System action:** Command processing ends. The connection to the NetWare server is dropped.

**System programmer response:** None.

**User response:** If additional error messages are available, use them to determine the problem. Correct the problem and reenter the command.

**Source:** LANRES

### **EWXxx4010E Cannot connect to the** *function* **function on the NetWare server.**

**Explanation:** No connection can be made to the *function* function on the NetWare server. Probable causes are:

- You specified an incorrect or unavailable connectivity path
- v You specified an incorrect server name or user name for the administration or distribution function and a matching line cannot be found in the configuration files.

Other error messages may be displayed to indicate the cause of the problem.

**System action:** Command processing ends. The system status remains the same.

**System programmer response:** None.

**User response:** If other error messages were displayed, use them to find and correct the problem. If possible, specify all the parameters and options required by the command so the command will not have to use the configuration files.

**Source:** LANRES

## **EWXxx4011E Cannot connect to the NetWare server with the nickname** *nickname***.**

**Explanation:** No connection can be made to the NetWare server with the specified nickname. Probable causes are:

- You specified an incorrect or unavailable connectivity path
- v You specified an incorrect server name or user name for the administration or distribution function and a matching line cannot be found in the configuration files
- v You specified an incorrect nickname and a matching line cannot be found in the configuration files

Other error messages may be displayed to indicate what the problem was.

**System action:** Command processing ends. The system status remains the same.

**System programmer response:** None.

**User response:** If other error messages were displayed, use them to find and correct the problem. If possible, specify all the parameters and options required by the command so the command will not have to use the configuration files.

**EWXxx4012I Connection established to the** *function* **function on the NetWare server.**

**Explanation:** You are now connected to the *function* function on the NetWare server.

**System action:** Connection made to the NetWare server.

**System programmer response:** None.

**User response:** None.

**Source:** LANRES

### **EWXxx4013E Cannot read login password. Error returned was:** *error\_text*

**Explanation:** The user was prompted to type in a password to login to the NetWare server but an error occurred while getting this password. The explanation for the error, *error\_text*, was returned in the message.

**System action:** Command processing ends. The system status remains the same.

**System programmer response:** None.

**User response:** Correct the problem indicated by *error\_text*. Reenter the command.

**Source:** LANRES

### **EWXxx4015E No matching line in configuration data sets to establish connection.**

**Explanation:** All the required values were not specified on the command line. The command tried to use the configuration data sets to fill in the missing values but cannot find a matching line in the configuration data sets. For the administration and distribution functions, the command tried to match the nickname, server name, user name, protocol, and target values. For the disk, host-to-LAN print, and LAN-to-host print functions, the command tried to match the nickname, protocol, and target values. Without these missing values, the connection to the NetWare server cannot be established. The possible configuration data sets are the data sets allocated to the EWXCONFG DDname, the EWXCONFG.LINK data set, and the data set defined by the Link\_Connection\_Configuration option of the host configuration options data set.

**System action:** Command processing ends. The system status remains the same.

**System programmer response:** Verify that the user has access to the configuration data set that was customized during installation.

**User response:** Notify your system programmer if you need access to the system configuration data set. You may create your own configuration data set. You may also connect to the NetWare server by specifying all the required values on the command line.

**Source:** LANRES

### **EWXxx4016E Login unsuccessful: Unknown file server or user ID.**

**Explanation:** The file server or user ID specified on the command was incorrect or nonexistent.

**System action:** Command processing ends. The system status remains the same.

**System programmer response:** None.

**User response:** Check the spelling of the file server name and user ID. If the spelling is incorrect, correct it. Reenter the command.

**Source:** LANRES

### **EWXxx4017E Login unsuccessful: Access to server denied.**

**Explanation:** The most probable causes for getting this message are:

- The supplied password was incorrect.
- v The user account has been locked out of the server by the NetWare "Intruder Detection/Lockout" feature.
- v The user tried to login when they were not allowed access to the server.
- v The administrator has disabled logins by entering the DISABLE LOGIN command at the server console.

# **EWXxx4018I • EWXxx4022E**

**System action:** Command processing ends. The system status remains the same.

**System programmer response:** Use the NetWare SYSCON utility or another utility to unlock the user ID or to grant the user access to the server during the required time period. Enter the ENABLE LOGIN command on the server console to allow users to login to the server.

**User response:** Reenter the command with the correct user ID and password. If the error persists, ask your system programmer to grant you access to the server.

**Source:** LANRES

### **EWXxx4018I You have logged-in to server** *server* **as user** *user***.**

**Explanation:** You are now logged-in as user *user* on the NetWare server *server*.

**System action:** None.

**System programmer response:** None.

**User response:** None.

**Source:** LANRES

## **EWXxx4020E Symdestname** *symdestname* **is not a valid symbolic destination name.**

**Explanation:** When using the APPC protocol, the *target* operand specified an incorrect symbolic destination name. It must be an alphanumeric string of up to 8 characters.

**System action:** Command processing ends. The system status remains the same.

**System programmer response:** None.

**User response:** Correct the error and reenter the command.

**Source:** LANRES

## **EWXxx4021E Raddr** *raddr* **is not a valid real subchannel address.**

**Explanation:** When using the CHANNEL or MMC protocol, the *radder* operand on the EWXCONN LINK command was incorrectly specified. (It must be a three- or four-character hexadecimal number specifying the even subchannel address of a read/write address pair.)

**System action:** Command processing ends. The system status remains the same.

**System programmer response:** None.

**User response:** Reenter the EWXCONN LINK command with the correct subchannel address.

**Source:** LANRES

## **EWXxx4022E The raddr operand must be the EVEN address of the subchannel pair.**

**Explanation:** When using the CHANNEL or MMC protocol, the *radder* operand on the EWXCONN LINK command was incorrectly specified. (It must be a three- or four-character hexadecimal number specifying the even subchannel address of a read/write address pair.)

**System action:** Command processing ends. The system status remains the same.

**System programmer response:** None.

**User response:** Reenter the EWXCONN LINK command with the correct subchannel address.

### **EWXxx4024E Login unsuccessful: Maximum number of concurrent connections exceeded.**

**Explanation:** NetWare has placed a restriction on the number of stations that the user may login to at one time. The login attempt exceeded this number.

**System action:** Command processing ends. The system status remains the same.

**System programmer response:** Increase the maximum number of concurrent connections for the user.

**User response:** Logout of another station before reentering the command to login to the server. You can also ask your system programmer to raise the maximum number of concurrent connections for your user ID.

**Source:** LANRES

### **EWXxx4025E Login unsuccessful: User account has expired or been disabled.**

**Explanation:** The user's account on the server is either expired or disabled.

**System action:** Command processing ends. The system status remains the same.

**System programmer response:** Remove the user ID's account disabled restriction and change his account expiration date on the server.

**User response:** Ask your system programmer to enable your user account on the server and change your account expiration date. Reenter the command to login to the server.

**Source:** LANRES

### **EWXxx4026E Login unsuccessful: Password has expired.**

**Explanation:** The user ID's password on the server has expired.

**System action:** Command processing ends. The system status remains the same.

**System programmer response:** Change the user ID's password and password expiration date on the server, if required.

**User response:** Ask your system programmer to change your user ID's password, if required, and password expiration date. You may also login to the server from a PC client and change your password when prompted for a new one. Reenter the command to login to the server. Supply the new password if it has been changed.

**Source:** LANRES

### **EWXxx4027E Login unsuccessful: Grace login limit exceeded.**

**Explanation:** The user ID's password has expired and the login attempt exceeded the number of grace logins permitted.

**System action:** Command processing ends. The system status remains the same.

**System programmer response:** Change the user ID's password and password expiration date on the server, if required.

**User response:** Ask your system programmer to change your user ID's password and password expiration date, if required. Reenter the command to login to the server. Supply the new password if it has been changed.

**Source:** LANRES

**EWXxx4032W Line** *number* **of configuration file** *filename* **has an incorrect format.**

**Explanation:** The line indicated in the message is in an incorrect format. Values may be missing or specified out of order.

**System action:** The line in error is bypassed.

**System programmer response:** Correct the system configuration file if necessary.

**User response:** Edit the configuration file and correct the specified line. You may have to notify the system

# **EWXxx4033W • EWXxx4043E**

programmer if the incorrect line is in the system configuration file and you do not have write access to the system configuration file:

• EWXCONFG.LINK

**Source:** LANRES

**EWXxx4033W Line** *number* **of configuration file** *filename* **is too long.**

**Explanation:** The line indicated in the message is too long.

**System action:** The line in error is bypassed.

**System programmer response:** Correct the system configuration file if necessary.

**User response:** Edit the configuration file and correct the specified line. You may have to notify the system programmer if the incorrect line is in the system configuration file and you do not have write access to the system configuration file:

• EWXCONFG.LINK

**Source:** LANRES

### **EWXxx4035E Hostname** *hostname* **is not a valid host name.**

**Explanation:** When using the TCP/IP protocol, the *hostname* operand was incorrectly specified. (It must be specified as a character string of up to 63 characters.)

**System action:** Command processing ends. The system status remains the same.

**System programmer response:** None.

**User response:** Correct and reenter the EWXCONN LINK command.

**Source:** LANRES

### **EWXxx4036W Dropping previous connection before trying new connection.**

**Explanation:** You tried to establish a connection to a LANRES function on the NetWare server when there is already a connection to the NetWare server. There can be only one LANRES connection at a time so your previous connection will be dropped before a new connection is attempted.

**System action:** The previous connection to the NetWare server will be dropped.

**System programmer response:** None.

**User response:** None.

**Source:** LANRES

### **EWXxx4041E Incorrect component password** *password* **specified.**

**Explanation:** A component password must be between 1 and 8 characters long, and be an alphanumeric string (0-9, a-z, A-Z). The password is not case sensitive.

**System action:** Command processing ends. The system status remains the same.

**System programmer response:** None.

**User response:** Correct the error and reenter the command.

**Source:** LANRES

## **EWXxx4043E Component password file** *filename* **cannot be found.**

**Explanation:** The component password file contains the two component passwords required to authorize the connection between the host and the NetWare server. The command was unsuccessful because these passwords were not specified with the command and a file containing these passwords cannot be found.

**System action:** Command processing ends. The system status remains the same.

**System programmer response:** Find out what the component passwords are and inform the user.

**User response:** You may specify these component passwords when you enter the command or you may create a default component password file to hold these passwords.

The default password file should be created as EWXADMIN.MVSPW, EWXDISK.MVSPW, EWXDIST.MVSPW, EWXHLPRT.MVSPW, or EWXLHPRT.MVSPW.

Notify your system programmer if you do not know what these component passwords are.

**Source:** LANRES

## **EWXxx4044E The PWIN and PWOUT values must be specified as a pair.**

**Explanation:** If the PWIN and PWOUT component passwords are to be specified on the command line, then they must be specified together or not at all.

**System action:** Command processing ends. The system status remains the same.

**System programmer response:** None.

**User response:** Correct the error and reenter the command.

**Source:** LANRES

#### **EWXxx4045E No connection to drop. You were not connected to the server.**

**Explanation:** You were not connected to a LANRES function on the NetWare server so there was no connection to drop.

**System action:** Command processing ends. The system status remains the same.

**System programmer response:** None.

**User response:** None. You are no longer connected to a LANRES function on the NetWare server.

**Source:** LANRES

**EWXxx4046I Dropping** *protocol* **connection through** *server* **to** *function* **function.**

**Explanation:** Your connection to the specified function is being dropped.

**System action:** The connection to the NetWare server is dropped.

**System programmer response:** None.

**User response:** None.

**Source:** LANRES

**EWXxx4049E Error dropping the connection. Error returned was:** *error\_text*

**Explanation:** An error occurred while trying to drop your connection. The explanation for the error, *error\_text*, was returned in the message.

**System action:** Command processing ends. The system status remains the same.

**System programmer response:** Unload the LANRES NLMs from the NetWare server and load them again. If the problem persists, contact your IBM service representative.

**User response:** Correct the problem indicated: *error\_text*. Reenter the command. If the problem persists, notify your system programmer.

# **EWXxx4054I • EWXxx4062E**

### **EWXxx4054I** *protocol* **connection through** *server* **established to** *function* **function.**

**Explanation:** Your connection to the NetWare server has been established.

**System action:** None.

**System programmer response:** None.

**User response:** None.

**Source:** LANRES

### **EWXxx4059E Cannot connect to the** *function* **function. Error returned was:** *error\_text*

**Explanation:** An error occurred while trying to connect to the *function* function on the NetWare server. The explanation for the error, *error\_text*, was returned in the message.

**System action:** Command processing ends. The system status remains the same.

**System programmer response:** If necessary, load additional LANRES NLMs on the server. If the problem persists, unload the LANRES NLMs from the NetWare server and load them again. If the problem still persists, contact your IBM service representative.

**User response:** Correct the problem indicated by *error\_text*. If *error\_text* is NLM NOT LOADED, load the NLM. If the NLM is LOADED, reenter the command. If the problem persists, notify your system programmer.

**Source:** LANRES

### **EWXxx4060I Attempted** *protocol* **connection through** *target***.**

**Explanation:** A connection was attempted through the indicated protocol and target but the attempt failed.

**System action:** Command continues with next connection attempt.

**System programmer response:** None.

**User response:** None.

**Source:** LANRES

## **EWXxx4061E Line** *number* **of component password file** *filename* **is too long.**

**Explanation:** The line indicated in the message is longer than 128 characters. Correct lines should not require more than 128 characters.

**System action:** Command processing ends. The system status remains the same.

**System programmer response:** None.

**User response:** Edit the component password file and correct the specified line.

**Source:** LANRES

**EWXxx4062E Incorrect password in line** *number* **of component password file** *filename***.**

**Explanation:** A component password must be between 1 and 8 characters long, and be an alphanumeric string (from 0 to 9, a to z, and A to Z). The password is not case sensitive.

**System action:** Command processing ends. The system status remains the same.

**System programmer response:** None.

**User response:** Correct the component password file and reenter the command.

**EWXxx4063E One or both component passwords cannot be found in** *filename***.**

**Explanation:** Both component passwords are required to connect the host to a NetWare function.

**System action:** Command processing ends. The system status remains the same.

**System programmer response:** None.

**User response:** Correct the component password file and reenter the command.

**Source:** LANRES

#### **EWXxx4064I** *Information*

**Explanation:** This is a message used to display information requested by the user.

**System action:** None.

**System programmer response:** None.

**User response:** None.

**Source:** LANRES

### **EWXxx4065W Lines in file** *filename* **may have been truncated.**

**Explanation:** The program tried to write information to the host file *filename*, but the record length of the file was not long enough and lines in the file may have been truncated.

**System action:** None.

**System programmer response:** None.

**User response:** Set up a file with the correct record length and reenter the command.

**Source:** LANRES

## **EWXxx4066E The command specified in the CMD option is too long.**

**Explanation:** The host command string specified between the CMD option delimiters cannot be longer than the maximum length of 255 characters. The CMD option must also be the last option on the command line.

**System action:** Command processing ends. The system status remains the same.

**System programmer response:** None.

**User response:** If possible, shorten the command specified between the CMD option delimiters. If not, put the lengthy command in a REXX procedure and then specify the name of the REXX procedure for the CMD option value.

**Source:** LANRES

**EWXxx4067E CMD command "***command***" was unsuccessful. Resulting return code is** *return-code***.**

**Explanation:** The command specified as the CMD option value was unsuccessful.

**System action:** Connection is established with the NetWare server but the command failed.

**System programmer response:** None.

**User response:** Check the resulting return code found in the message to determine why the command was unsuccessful.

**Source:** LANRES

**EWXxx4201E Error opening disk image** *disk\_image\_name***:** *error\_text***.**

**Explanation:** An attempt to open the indicated disk image was unsuccessful.

**System action:** Command processing ends.

# **EWXxx4202E • EWXxx4207I**

**User response:** Correct the problem and retry the failing command. **Source:** LANRES

**EWXxx4202E Error reading disk image** *disk\_image\_name***:** *error\_text***.**

**Explanation:** An attempt to read the indicated disk image was unsuccessful.

**System action:** Command processing ends.

**System programmer response:** None.

**User response:** Correct the problem and retry the failing command.

**Source:** LANRES

**EWXxx4203E Error writing disk image** *disk\_image\_name***:** *error\_text***.**

**Explanation:** An attempt to write the indicated disk image was unsuccessful.

**System action:** Command processing ends.

**System programmer response:** None.

**User response:** Correct the problem and retry the failing command.

**Source:** LANRES

**EWXxx4204E Unable to commit disk image** *disk\_image\_name***:** *error\_text***.**

**Explanation:** An attempt to commit the indicated disk image was unsuccessful.

**System action:** Command processing ends.

**System programmer response:** None.

**User response:** Correct the problem and retry the failing command.

**Source:** LANRES

**EWXxx4205E Error closing disk image** *disk\_image\_name***:** *error\_text***.**

**Explanation:** An attempt to close the indicated disk image was unsuccessful.

**System action:** Command processing ends.

**System programmer response:** None.

**User response:** Correct the problem and retry the failing command.

**Source:** LANRES

**EWXxx4206I Building compression dictionary for disk image** *disk\_image\_name***.**

**Explanation:** LANRES is building the data compression dictionary for the indicated disk image dataset.

**System action:** Processing continues.

**System programmer response:** None.

**User response:** None.

**Source:** LANRES

**EWXxx4207I Compression dictionary built for disk image** *disk\_image\_name***.**

**Explanation:** LANRES has finished building the data compression dictionary for the indicated disk image dataset.

**System action:** Processing continues.

**User response:** None.

**Source:** LANRES

## **EWXxx4208I Disk image statistics for** *dsname***.**

**Explanation:** This is the VSAM linear dataset name.

**System action:** None.

**System programmer response:** None.

**User response:** None.

**Source:** LANRES

**EWXxx4209I NetWare volume size is** *nwsize***K, actual volume size is** *ldsize***K.**

**Explanation:** The NetWare volume size is the size of the volume reported to the NetWare server while the actual volume size is the size of the VSAM linear dataset. The actual size is the same as the NetWare volume size for an uncompressed disk image.

**System action:** None.

**System programmer response:** None.

**User response:** None.

**Source:** LANRES

## **EWXxx4210I** *size***K is being used by** *blocks* **disk blocks, compression ratio is** *ratio***%.**

**Explanation:** Each NetWare disk block is 512 bytes. When disk compression is enabled, LANRES will compress each group of 8 disk blocks before writing the data to the VSAM linear dataset. The compression ratio is the ratio between the number of bytes actually written to the VSAM dataset and the number of bytes written by the NetWare server.

**System action:** None.

**System programmer response:** None.

**User response:** None.

**Source:** LANRES

**EWXxx4211I** *used***K in use,** *unused***K not in use,** *unallocated***K not allocated.**

**Explanation:** Space in the VSAM linear dataset is either in use by a NetWare disk block, allocated but not in use, or not allocated. Initially, all space in the dataset is unallocated. As the NetWare server writes to the disk volume, space will be allocated to handle the changed disk blocks. As the disk blocks change in size due to different compression ratios, the old disk block space will be placed in a pool of unused space to be re-used by future space allocations. Disk fragmentation increases as the unallocated space decreases and the unused space increases. You should use the EWXLDCMP and EWXLDRST commands to rebuild the VSAM linear dataset when the unallocated space becomes zero.

**System action:** None.

**System programmer response:** None.

**User response:** None.

**Source:** LANRES

## **EWXxx4212E Linear dataspace** *dsname* **has not been initialized.**

**Explanation:** The indicated VSAM linear dataspace has not been initialized for use with LANRES.

**System action:** Command processing ends.

# **EWXxx4213E • EWXxx4217E**

**User response:** Use the EWXLDCRT command to initialize the dataspace and then retry the failing command.

**Source:** LANRES

**EWXxx4213E DIV request for** *dsname* **failed with error** *error***, reason code** *reason-code***.**

**Explanation:** A data-in-virtual request for the indicated VSAM linear dataspace failed with the indicated error and reason codes. See *z/OS MVS Programming: Assembler Services Reference ABE-HSP* for a description of the DIV error codes.

**System action:** Command processing ends.

**System programmer response:** None.

**User response:** Correct the problem and then retry the failing command.

**Source:** LANRES

**EWXxx4214E DSPSERV request for** *dsname* **failed with error** *error***, reason code** *reason-code***.**

**Explanation:** A dataspace request for the indicated VSAM linear dataspace failed with the indicated error and reason codes. See *z/OS MVS Programming: Assembler Services Reference ABE-HSP* for a description of the DIV error codes.

**System action:** Command processing ends.

**System programmer response:** None.

**User response:** Correct the problem and then retry the failing command.

**Source:** LANRES

### **EWXxx4215E Data compression support is not available.**

**Explanation:** Data compression is not available on the current system. The EWXLDDMP and EWXLDRST commands use data compression services in order to process the dump dataset. This error can occur if the EWXLDRST command is issued on a system without ZIV data compression support to restore a dataset created by the EWXLDDMP command on a system with ZIV data compression support.

**System action:** Command processing ends.

**System programmer response:** None.

**User response:** Use the EWXLDDMP command with the RLE option to create the dump dataset using RLE data compression instead of ZIV data compression.

**Source:** LANRES

### **EWXxx4216E Error opening the EWXDUMP dataset:** *error\_text***.**

**Explanation:** LANRES was unable to open the dump dataset defined by the EWXDUMP DD statement.

**System action:** Command processing ends.

**System programmer response:** None.

**User response:** Correct the problem and retry the failing command.

**Source:** LANRES

## **EWXxx4217E Error reading from the EWXDUMP dataset:** *error\_text***.**

**Explanation:** LANRES was unable to read from the dump dataset defined by the EWXDUMP DD statement.

**System action:** Command processing ends.

**System programmer response:** None.

**User response:** Correct the problem and retry the failing command.

**Source:** LANRES

### **EWXxx4218E Error writing to the EWXDUMP dataset:** *error\_text***.**

**Explanation:** LANRES was unable to write to the dump dataset defined by the EWXDUMP DD statement.

**System action:** Command processing ends.

**System programmer response:** None.

**User response:** Correct the problem and retry the failing command.

**Source:** LANRES

## **EWXxx4219E Error closing the EWXDUMP dataset:** *error\_text***.**

**Explanation:** LANRES was unable to close the dump dataset defined by the EWXDUMP DD statement.

**System action:** Command processing ends.

**System programmer response:** None.

**User response:** Correct the problem and retry the failing command.

**Source:** LANRES

### **EWXxx4220E The EWXDUMP dataset does not have variable-length 4100-byte records.**

**Explanation:** The EWXDUMP dataset used by the EWXLDDMP and EWXLDRST commands must have RECFM=VB and LRECL=4100. The BLKSIZE can be any value which is supported by the device.

**System action:** Command processing ends.

**System programmer response:** None.

**User response:** Correct the problem and retry the failing command.

**Source:** LANRES

## **EWXxx4221E Unable to build compression dictionary:** *error***.**

**Explanation:** LANRES was unable to build the compression dictionary for the indicated reason.

**System action:** Command processing ends.

**System programmer response:** None.

**User response:** Correct the problem and retry the failing command.

**Source:** LANRES

### **EWXxx4222I** *count***K bytes written to dump dataset for disk image** *dsname***.**

**Explanation:** The dump dataset was successfully created for the indicated LANRES host disk image.

**System action:** None.

**System programmer response:** None.

**User response:** None.

**Source:** LANRES

## **EWXxx4223E The EWXDUMP dataset was not created by the EWXLDDMP command.**

**Explanation:** The dataset specified by the EWXDUMP DD statement does not contain a valid LANRES disk image dump.

**System action:** Command processing ends.

# **EWXxx4224I • EWXxx4228E**

**User response:** Use the EWXLDDMP command to create the dump dataset.

**Source:** LANRES

**EWXxx4224I Dumping disk image** *dsname***.**

**Explanation:** The data for the indicated disk image is being written to the EWXDUMP dataset.

**System action:** None.

**System programmer response:** None.

**User response:** None.

**Source:** LANRES

**EWXxx4225E Disk image** *dsname* **must be** *size***K in order to restore disk image.**

**Explanation:** The disk image dataset for the EWXLDRST command must be the same size as the disk image dataset which was dumped using the EWXLDDMP command when data compression is not being used.

**System action:** Command processing ends.

**System programmer response:** None.

**User response:** Allocate a new disk image dataset with the required size.

**Source:** LANRES

**EWXxx4226I Restoring disk image** *dsname***.**

**Explanation:** The indicated disk image is being restored from the EWXDUMP dataset.

**System action:** None.

**System programmer response:** None.

**User response:** None.

**Source:** LANRES

**EWXxx4227I Disk image** *dsname* **restored.**

**Explanation:** The indicated disk image has been restored from the EWXDUMP dataset.

**System action:** None.

**System programmer response:** None.

**User response:** None.

**Source:** LANRES

## **EWXxx4228E Insufficient storage available to allocate work buffers.**

**Explanation:** LANRES was unable to allocate its internal work buffers.

**System action:** Command processing ends.

**System programmer response:** None.

**User response:** Increase the region size and retry the failing command.

### **EWXxx4229W Disk image page** *page* **has been discarded due to a damaged disk image dataset.**

**Explanation:** The VSAM dataset containing the host disk image has been damaged. This can occur if the LANRES disk server is abnormally terminated while it is updating the VSAM dataset. All disk blocks in the damaged image page will be discarded and the page contents will be set to zero.

**System action:** The dump operation continues.

**System programmer response:** None.

**User response:** Run the EWXLDRST command to restore the VSAM dataset from an earlier dump file or from the current dump file. If you restore the VSAM dataset from the current dump file, you should run VREPAIR on the NetWare server to correct any disk structure problems. You may also need to recreate one or more of the NetWare disk files.

**Source:** LANRES

**EWXxx4251E Dataset** *disk\_image\_name* **already exists.**

**Explanation:** The VSAM linear dataspace dataset already exists.

**System action:** Command processing ends.

**System programmer response:** None.

**User response:** Issue the EWXLDDLT command to delete the current disk image dataset and then retry the EWXLDCRT command.

**Source:** LANRES

### **EWXxx4253E The disk image size of** *size* **is less than the minimum size of 2 megabytes.**

**Explanation:** The size specified for a new LANRES disk image was less than 2 megabytes.

**System action:** Command processing ends.

**System programmer response:** None.

**User response:** Specify a disk image size of at least 2 megabytes.

**Source:** LANRES

## **EWXxx4254E The disk image size of** *size* **is greater than the maximum size of 4 gigabytes.**

**Explanation:** The size specified for a new LANRES disk image is greater than 4 gigabytes.

**System action:** Command processing ends.

**System programmer response:** None.

**User response:** Specify a disk image size no greater than 4 gigabytes.

**Source:** LANRES

### **EWXxx4255E Volume** *volume* **is not available.**

**Explanation:** LANRES is unable to create a disk image dataset because the indicated volume is not available. A volume serial of '\*\*\*\*\*\*' will be displayed if the volume information is being obtained from the system catalog.

**System action:** Command processing ends.

**System programmer response:** None.

**User response:** Specify a valid volume serial on the EWXLDCRT command if you are creating a new VSAM dataset. Ensure that the system catalog entry contains the correct volume serial if you are using an existing VSAM dataset.

# **EWXxx4256E • EWXxx4264E**

# **EWXxx4256E The NetWare volume segment size specified by the COMPRESS option is invalid.**

**Explanation:** The NetWare volume segment size must be greater than the VSAM linear dataspace size but not greater than 4 gigabytes.

**System action:** Command processing ends.

**System programmer response:** None.

**User response:** Specify a valid NetWare volume segment size.

**Source:** LANRES

## **EWXxx4257E A volume must be specified when SMS is not active.**

**Explanation:** A volume serial must be specified on the EWXLDCRT command in order to create a new disk image dataset when System Managed Storage is not active.

**System action:** Command processing ends.

**System programmer response:** None.

**User response:** Specify a volume serial on the EWXLDCRT command.

**Source:** LANRES

### **EWXxx4258I** *disk\_image\_name* **has been deleted.**

**Explanation:** The LANRES disk image has been successfully deleted.

**System action:** The command ends successfully.

**System programmer response:** None.

**User response:** None.

**Source:** LANRES

**EWXxx4261E Unable to create** *disk\_image\_name* **for** *number\_of\_blocks* **blocks:** *error\_text***.**

**Explanation:** LANRES was unable to create the specified disk image.

**System action:** Command processing ends.

**System programmer response:** None.

**User response:** Correct the problem and retry the command.

**Source:** LANRES

**EWXxx4263I** *disk\_image\_name* **was created for** *number\_of\_blocks* **blocks.**

**Explanation:** The LANRES disk image has been successfully created. There are 512 bytes per disk image block.

**System action:** The command ends successfully.

**System programmer response:** None.

**User response:** None.

**Source:** LANRES

**EWXxx4264E Unable to delete disk image** *disk\_image\_name***:** *error\_text***.**

**Explanation:** LANRES was unable to delete the specified disk image.

**System action:** Command processing ends.

**System programmer response:** None.

**User response:** Correct the problem and retry the command.

**Source:** LANRES

### **EWXxx4266E The disk image size parameter is invalid.**

**Explanation:** An invalid disk image size was specified. The minimum disk image size is 2 megabytes and the maximum disk image size is 4 gigabytes.

**System action:** Command processing ends.

**System programmer response:** None.

**User response:** Specify a valid LANRES disk image size.

**Source:** LANRES

## **EWXxx5001S Unable to create TCP/IP socket: Error** *error***.**

**Explanation:** LANRES was unable to create a TCP/IP socket. The error code is the value returned for the TCP/IP socket() function. See the *z/OS Communications Server: IP Programmer's Guide and Reference* for a description of the error codes.

**System action:** Command processing ends.

**System programmer response:** Report the problem to IBM.

**User response:** Report the problem to the system programmer.

**Source:** LANRES

## **EWXxx5002S TCP/IP socket number is too large.**

**Explanation:** The socket number returned by the TCP/IP socket() function is too large. LANRES supports a maximum of 32 TCP/IP connections per LANRES command.

**System action:** Command processing ends.

**System programmer response:** Report the problem to IBM.

**User response:** Report the problem to the system programmer.

**Source:** LANRES

## **EWXxx5003E TCP/IP select() function failed with error** *error***.**

**Explanation:** The TCP/IP select() function failed with the indicated error code. See the *z/OS Communications Server: IP Programmer's Guide and Reference* for a description of the error codes.

**System action:** Command processing ends.

**System programmer response:** None.

**User response:** Report the problem to the system programmer.

**Source:** LANRES

## **EWXxx5004E TCP/IP connect() function failed with error** *error***.**

**Explanation:** The TCP/IP connect() function failed with the indicated error code. See the *z/OS Communications Server: IP Programmer's Guide and Reference* for a description of the error codes.

**System action:** Command processing ends.

**System programmer response:** None.

**User response:** Report the problem to the system programmer.

# **EWXxx5005E • EWXxx5009E**

## **EWXxx5005E TCP/IP recv() function failed with error** *error***.**

**Explanation:** The TCP/IP recv() function failed with the indicated error code. See the *z/OS Communications Server: IP Programmer's Guide and Reference* for a description of the error codes.

**System action:** Command processing ends.

**System programmer response:** None.

**User response:** Report the problem to the system programmer.

**Source:** LANRES

## **EWXxx5006E TCP/IP send() function failed with error** *error***.**

**Explanation:** The TCP/IP send() function failed with the indicated error code. See the *z/OS Communications Server: IP Programmer's Guide and Reference* for a description of the error codes.

**System action:** Command processing ends.

**System programmer response:** None.

**User response:** Report the problem to the system programmer.

**Source:** LANRES

### **EWXxx5007E Incorrect protocol** *name* **specified.**

**Explanation:** An incorrect or unsupported protocol was specified.

**System action:** Command processing ends.

**System programmer response:** None.

**User response:** Specify a valid communications protocol.

**Source:** LANRES

## **EWXxx5008E Incorrect destination** *name* **specified.**

**Explanation:** An incorrect destination name was specified. For a channel connection, the destination is the even subchannel address assigned to the NetWare server. For an APPC connection, the destination is either the symbolic destination name or the fully-qualified partner LU name. For a TCP/IP connection, the destination is the host name assigned to the NetWare server.

**System action:** Command processing ends.

**System programmer response:** None.

**User response:** Specify a valid destination.

**Source:** LANRES

### **EWXxx5009E Service distribution rejected by server** *server***.**

**Explanation:** The service distribution request was rejected by the target NetWare server because the distribution service level is less than or equal to the current service level installed on the server. You can force the service to be distributed by re-issuing the command and specifying that service level checking is to be bypassed.

**System action:** Command processing ends.

**System programmer response:** None.

**User response:** Retry the command.

### **EWXxx5010E Service distribution to destination** *destination* **failed.**

**Explanation:** The LANRES service distribution controller was unable to send the current service level to the NetWare server at the indicated destination. For an APPC connection, the destination name is either the symbolic destination name or the fully-qualified partner LU name. For a TCP/IP connection, the destination name is the server host name. For a channel connection, the destination name is the channel device address assigned to the server.

**System action:** The current service level is not sent.

**System programmer response:** None.

**User response:** Correct the cause of the error.

**Source:** LANRES

## **EWXxx5011E The NetWare service package file has been modified.**

**Explanation:** The NetWare service package file has been modified.

**System action:** Command processing ends.

**System programmer response:** Re-install the LANRES product. Contact IBM if the problem persists.

**User response:** Verify that you are accessing the correct NetWare service package file. If the problem persists, report the problem to the system programmer.

**Source:** LANRES

## **EWXxx5012E Service distribution is not enabled for destination** *destination***.**

**Explanation:** The ACCEPT\_SERVICE parameter in the EWXCOMM.INI control file on the NetWare server is set to NO.

**System action:** Command processing ends.

**System programmer response:** None.

**User response:** Change the EWXCOMM.INI file to specify ACCEPT\_SERVICE=YES.

**Source:** LANRES

**EWXxx5013E I/O error on device** *address***: Device status** *devstat***, Channel status** *chanstat***, Sense** *sense***.**

**Explanation:** LANRES encountered an I/O error on one of the channel device addresses.

**System action:** Command processing ends.

**System programmer response:** Correct the error condition. See the *S/390® Principles of Operation* for more information on the channel and device status codes.

**User response:** Report the problem to the system programmer.

**Source:** LANRES

## **EWXxx5014E Device** *address* **has been halted.**

**Explanation:** One of the LANRES channel device addresses was halted by the operating system. This can occur if the missing interrupt handler determines that the channel device is not responding to I/O requests or if the NetWare NLM is unloaded after a connection has been established.

**System action:** Command processing ends.

**System programmer response:** Ensure that the NetWare server is operational and has not abnormally terminated.

**User response:** Report the problem to the system programmer.

## **EWXxx5015E Device** *address* **is offline.**

**Explanation:** LANRES was unable to allocate one of the channel device addresses because the device is offline.

**System action:** Command processing ends.

**System programmer response:** None.

**User response:** Vary the device online or use a different pair of device addresses.

**Source:** LANRES

## **EWXxx5016E Device** *address* **is not a supported device type.**

**Explanation:** The indicated device is not supported by LANRES.

**System action:** Command processing ends.

**System programmer response:** None.

**User response:** Make sure that you have specified the correct device addresses for the channel-attached NetWare server. Also make sure that the correct control unit tables are specified in the channel configuration file on the NetWare server.

**Source:** LANRES

## **EWXxx5017E Device** *address* **is allocated to another job.**

**Explanation:** LANRES was unable to allocate one of the channel device addresses because the device address is allocated to another job.

**System action:** Command processing ends.

**System programmer response:** None.

**User response:** End the other job or use a different pair of device addresses.

**Source:** LANRES

## **EWXxx5018E Device** *address* **does not exist.**

**Explanation:** The indicated device address is not defined to the operating system.

**System action:** Command processing ends.

**System programmer response:** Ensure that the device address is correct and that the NetWare server is online and operational.

**User response:** Report the problem to the system programmer.

**Source:** LANRES

## **EWXxx5019E Device** *address* **is not a 3088/CTCA type device.**

**Explanation:** The device at the specified address is not supported by LANRES for channel attachment.

**System action:** Command processing ends.

**System programmer response:** Ensure that the device address is correct and that the NetWare server is online and operational.

**User response:** Report the problem to the system programmer.
#### **EWXxx5020E Device** *address* **is not operational.**

**Explanation:** The indicated device is not operational. Intervention required status was reported on the I/O request.

**System action:** Command processing ends.

**System programmer response:** None.

**User response:** Make sure that the NetWare server is powered on and that the channel device driver has been loaded.

**Source:** LANRES

## **EWXxx5300S The EWXISPF command is valid only in the TSO environment.**

**Explanation:** The EWXISPF command must be invoked as a command processor under TSO.

**System action:** Command processing ends.

**System programmer response:** None.

**User response:** Issue the EWXISPF command while logged on to TSO in the foreground or when the Terminal Monitor Program is active in the background.

**Source:** LANRES

#### **EWXxx5301S ISPF is already active.**

**Explanation:** The EWXISPF command must be invoked from the TSO READY prompt. It cannot be executed once ISPF has been started.

**System action:** Command processing ends.

**System programmer response:** None.

**User response:** Issue the EWXISPF command from the TSO READY prompt.

**Source:** LANRES

# **EWXxx5302I LANRES READY**

**Explanation:** The EWXEXEC command processor is ready to process a new command. When running in a TSO environment, any TSO command may be entered as well as the TSO, PGM, and REXX special commands. When running in a non-TSO environment, TSO commands are not supported and only the PGM and REXX special commands may be entered.

The TSO special command tells EWXEXEC to process the rest of the command line as a TSO command and not to check for special commands. This is necessary if you want to run a TSO command named PGM or REXX.

The PGM special command tells EWXEXEC to process the rest of the command line as an MVS program invocation. The first token following the PGM command specifies the dataset name and member of the MVS load module. The remainder of the command line will be passed to the MVS program as the parameter string. The dataset name prefix will be added unless the dataset name is enclosed in quotation marks. If the load module is located in a STEPLIB, JOBLIB, or link list dataset, omit the dataset name and specify just the member name enclosed in parentheses. If a dataset name is specified, it will be used as a tasklib on the ATTACH command.

The REXX special command tells EWXEXEC to process the rest of the command line as a REXX procedure invocation. The first token following the REXX command specifies the dataset name and optional member of the REXX procedure. The remainder of the command line will be passed to the REXX procedure as the argument string. The dataset name prefix will be added unless the dataset name is enclosed in quotation marks. If the REXX procedure is located in a SYSEXEC dataset, omit the dataset name and specify just the member name enclosed in parentheses.

**System action:** EWXEXEC waits for a command. In the foreground TSO environment, commands are read from the terminal. In the background TSO environment, commands are read from SYSTSIN. In the batch environment, commands are read from EWXINPUT.

**System programmer response:** None.

# **EWXxx5303E • EWXxx5307S**

**User response:** Enter a command.

**Source:** LANRES

### **EWXxx5303E Unable to read from the EWXINPUT dataset:** *error***.**

**Explanation:** The EWXEXEC command was unable to read a record from the command dataset specified by the EWXINPUT DD statement.

**System action:** Command processing ends.

**System programmer response:** None.

**User response:** Correct the error and re-issue the EWXEXEC command.

**Source:** LANRES

# **EWXxx5304E Unable to get command line: PUTGET error** *error***.**

**Explanation:** The EWXEXEC command was unable to get the next command line.

**System action:** Command processing ends.

**System programmer response:** None.

**User response:** Correct the error and re-issue the EWXEXEC command. See the *z/OS TSO/E Programming Services* for a description of the PUTGET error codes.

**Source:** LANRES

# **EWXxx5305E Command is too long.**

**Explanation:** The command read by EWXEXEC exceeds the maximum length of 512 characters.

**System action:** The command is not executed.

**System programmer response:** None.

**User response:** Enter a shorter command.

**Source:** LANRES

# **EWXxx5306E Premature end of data while reading the EWXINPUT dataset.**

**Explanation:** The EWXEXEC command reached the end of the EWXINPUT dataset while constructing a command to be executed.

**System action:** The command is not executed.

**System programmer response:** None.

**User response:** Make sure that the last command in the dataset does not end with a continuation character.

**Source:** LANRES

**EWXxx5307S Insufficient storage available.**

**Explanation:** The EWXEXEC command was unable to allocate storage for work buffers.

**System action:** Command processing ends.

**System programmer response:** None.

**User response:** Run the EWXEXEC command in a larger region.

#### **EWXxx5308I** *command*

**Explanation:** This message is issued by the EWXEXEC command when it is reading commands from the EWXINPUT dataset. Each command is displayed before it is run.

**System action:** None.

**System programmer response:** None.

**User response:** None.

**Source:** LANRES

# **EWXxx5309E APPC is not available.**

**Explanation:** This message is issued if the APPC functions cannot be found in the current step library, job library, or link library. APPC is available only on MVS/ESA 4.2 and later.

**System action:** The APPC connection is not established.

**System programmer response:** None.

**User response:** Make sure that SYS1.CSSLIB is in the step library, job library, or link library and then retry the failing request.

**Source:** LANRES

#### **EWXxx5310E APPC error** *error* **occurred on connection to** *server***.**

**Explanation:** An error was detected on an APPC request. The fully-qualified partner LU name will be included in the message if it is known at the time of the error. Otherwise, the symbolic destination name used to establish the connection will be included in the message.

**System action:** The connection to the NetWare server is dropped.

**System programmer response:** None.

**User response:** Correct the cause of the error and then retry the failing request.

**Source:** LANRES

**EWXxx5402E Unable to execute** *command***:** *error***.**

**Explanation:** LANRES was unable to execute a system command for the indicated reason.

**System action:** The request is not performed.

**System programmer response:** None.

**User response:** Correct the problem and retry the failing command.

**Source:** LANRES

**EWXxx6001E User ID is a required input**

**Explanation:** The NetWare user ID is a required input for this command.

**System action:** The command is not executed, and the ISPF panel is re-displayed with the cursor placed on the Userid input field.

**System programmer response:** None.

**User response:** Type the NetWare Userid in the field and retry the command.

# **EWXxx6002E • EWXxx6015E**

#### **EWXxx6002E Group ID is a required input**

**Explanation:** The NetWare Groupid is a required input for this command.

**System action:** The command is not executed, and the ISPF panel is re-displayed with the cursor placed on the Groupid input field.

**System programmer response:** None.

**User response:** Type the NetWare Groupid in the field and retry the command.

**Source:** LANRES

#### **EWXxx6003E Login script file name is a required input**

**Explanation:** The name of a host data set that contains or will contain the NetWare login script file is a required input for this command.

**System action:** The command is not executed, and the ISPF panel is re-displayed with the cursor placed on the login script file name input field.

**System programmer response:** None.

**User response:** Type the NetWare login script file name in the field and retry the command.

**Source:** LANRES

#### **EWXxx6005E Print queue name is a required input**

**Explanation:** Print queue name is a required input for this command.

**System action:** The ISPF panel is re-displayed with the cursor placed at the beginning of the print queue name field.

**System programmer response:** None.

**User response:** Enter the print queue name and retry the command.

**Source:** LANRES

#### **EWXxx6006E Print server name is a required input**

**Explanation:** Print server name is a required input for this command.

**System action:** The ISPF panel is re-displayed with the cursor placed at the beginning of the print server name field.

**System programmer response:** None.

**User response:** Enter the print server name and retry the command.

**Source:** LANRES

### **EWXxx6009E A user/group ID must be specified**

**Explanation:** A NetWare user or group ID is a required input for this panel.

**System action:** The ISPF panel is re-displayed with the cursor placed at the beginning of the field.

**System programmer response:** None.

**User response:** Enter the NetWare user or group ID in the field.

**Source:** LANRES

# **EWXxx6015E A password expiration interval of 0 to 365 must be specified**

**Explanation:** The time interval between forced password changes must be a positive integer less than 365. Entering 0 means that the password will never expire.

**System action:** The ISPF panel is re-displayed with the cursor placed at the beginning of the password expiration interval field.

**System programmer response:** None.

**User response:** Re-type the password expiration interval with a value between 0 and 365.

**Source:** LANRES

# **EWXxx6016E A password length of 1 to 20 must be specified**

**Explanation:** The minimum password length is a number between 1 and 20.

**System action:** The ISPF panel is re-displayed with the cursor placed at the beginning of the password length interval field.

**System programmer response:** None.

**User response:** Re-type the password length with a value between 1 and 20.

**Source:** LANRES

# **EWXxx6017E The name of the restricted volume must be specified**

**Explanation:** The name of the NetWare volume where the restriction on user disk space will apply must be entered.

**System action:** The ISPF panel is re-displayed with the cursor placed at the beginning of the volume name field.

**System programmer response:** None.

**User response:** Enter the volume name in the volume name field.

**Source:** LANRES

# **EWXxx6019E A valid TSO data set name must be entered**

**Explanation:** A TSO data set name is required for this input field. A valid TSO data set name may be up to 44 characters in length and have as many as 5 levels of qualification.

**System action:** The ISPF panel is re-displayed with the cursor placed at the beginning of the TSO data set name field.

**System programmer response:** None.

**User response:** Re-type the TSO data set name.

**Source:** LANRES

# **EWXxx6021E A numeric value must be specified for the data set size**

**Explanation:** The size of the VSAM Linear Data set is a required input for this panel.

**System action:** The ISPF panel is re-displayed with the cursor placed at the beginning of the VSAM LDS size field.

**System programmer response:** None.

**User response:** Enter a numeric value for the size of the VSAM LDS in the specified field.

**Source:** LANRES

# **EWXxx6022E Message text must be specified**

**Explanation:** No message text was specified to be sent as a message.

**System action:** The ISPF panel is re-displayed with the cursor placed at the beginning of the VSAM LDS size field.

**System programmer response:** None.

**User response:** Type the message text in the specified field.

# **EWXxx6025E • EWXxx6031E**

#### **EWXxx6025E A date in the form of MM/DD/YY must be specified**

**Explanation:** Either a date was not entered, or a date was not entered in the format MM/DD/YY.

**System action:** The ISPF panel is re-displayed with the cursor placed at the beginning of the date field.

**System programmer response:** None.

**User response:** Re-type the date in the correct format in the specified field.

**Source:** LANRES

#### **EWXxx6026E A time in the form of HH:MM:SS must be specified**

**Explanation:** Either a time was not entered, or a time was not entered in the format HH:MM:SS.

**System action:** The ISPF panel is re-displayed with the cursor placed at the beginning of the time field.

**System programmer response:** None.

**User response:** Re-type the time in the correct format in the specified field.

**Source:** LANRES

#### **EWXxx6027E A valid PC path/file name must be specified**

**Explanation:** The field was left blank or a valid PC path/file name was not entered.

**System action:** The ISPF panel is re-displayed with the cursor placed at the beginning of the PC path/file name field.

**System programmer response:** None.

**User response:** Enter a valid PC path/file name in the specified field.

**Source:** LANRES

### **EWXxx6028E A number between 0 and 200 must be specified for grace logins**

**Explanation:** The number of times a user can log in with an expired password is a number between 1 and 200. Entering 0 means that the number of grace logins is unlimited.

**System action:** The ISPF panel is re-displayed with the cursor placed at the beginning of the grace logins field.

**System programmer response:** None.

**User response:** Enter a number between 0 and 200 in the grace logins field.

**Source:** LANRES

#### **EWXxx6029E A number between 0 and 250 must be specified for concurrent log ins**

**Explanation:** The number of workstations a user may be concurrently logged into is a number between 1 and 250. Entering 0 means that the number of concurrent logins is unlimited.

**System action:** The ISPF panel is re-displayed with the cursor placed at the beginning of the concurrent logins field.

**System programmer response:** None.

**User response:** Enter a number between 0 and 200 in the concurrent logins field.

**Source:** LANRES

#### **EWXxx6031E A valid volume name must be specified**

**Explanation:** A valid volume name must be specified to complete the operation.

**System action:** None.

**System programmer response:** None.

**User response:** None.

**Source:** LANRES

# **EWXxx6032E A valid device address must be specified**

**Explanation:** A valid device address must be specified to complete the operation.

**System action:** None.

**System programmer response:** None.

**User response:** None.

**Source:** LANRES

# **EWXxx6035E A value between 0 and 268435455 must be specified**

**Explanation:** A value between 0 and 268435455 must be specified to complete the operation.

**System action:** None.

**System programmer response:** None.

**User response:** None.

**Source:** LANRES

# **EWXxx6036I Processing Successful**

**Explanation:** The user's request has been successfully completed.

**System action:** None.

**System programmer response:** None.

**User response:** None.

**Source:** LANRES

# **EWXxx6037E Processing Unsuccessful**

**Explanation:** The user's request did not complete successfully. Refer to the other error messages that were displayed to determine why the request failed.

**System action:** None.

**System programmer response:** None.

**User response:** None.

**Source:** LANRES

# **EWXxx6040E Password data set cannot be specified with passwords.**

**Explanation:** Cannot specify a password data set if the passwords are also listed.

**System action:** None.

**System programmer response:** None.

**User response:** None.

# **EWXxx6041E • EWXxx6046S**

#### **EWXxx6041E LANRES function not specified.**

**Explanation:**

**System action:** None.

**System programmer response:** None.

**User response:** None.

**Source:** LANRES

### **EWXxx6042E A value between 1 and 1000000 must be specified for line limit.**

**Explanation:** The maximum number of lines allowed in the log data set is a number from 1 to 1000000.

**System action:** None.

**System programmer response:** None.

**User response:** None.

**Source:** LANRES

#### **EWXxx6043E A value between 1 and 255 must be specified for copies.**

**Explanation:** You may make from 1 to 255 copies.

**System action:** None.

**System programmer response:** None.

**User response:** None.

**Source:** LANRES

### **EWXxx6044E Command not recognized**

**Explanation:** An invalid command was entered in the prefix area.

**System action:** The ISPF panel is redisplayed.

**System programmer response:** None.

**User response:** Enter an S to select an entry for display and modification or a D to mark an entry for deletion.

**Source:** LANRES

#### **EWXxx6045W Some exit parameter data cannot be displayed due to field constraints**

**Explanation:** The amount of exit parameter data for the entry exceeds the length of the parameter fields. This situation can occur if long parameter values are specified because values are not wrapped across multiple fields.

**System action:** The exit parameter data is truncated.

**System programmer response:** None.

**User response:** Data may be lost if the entry is saved.

**Source:** LANRES

#### **EWXxx6046S Error encountered displaying ISPF panel**

**Explanation:** A severe ISPF error occurred.

**System action:** LANRES will attempt to redisplay the previous panel.

**System programmer response:** If the problem persists, contact your IBM service representative.

**User response:** Restart the ISPF session.

**Source:** LANRES

**604** z/OS V2R1.0 MVS System Messages, Vol 5 (EDG-GFS)

#### **EWXxx6047I Initializing data with information from sample data set**

**Explanation:** The specified data set does not exist. The table summarizing data set entries has been initialized from the sample LANRES configuration data set.

**System action:** Entries from the sample configuration data set are displayed.

**System programmer response:** None.

**User response:** You can add, modify, or delete entries.

**Source:** LANRES

## **EWXxx6048E Data set name is not valid**

**Explanation:** An invalid data set name was specified.

**System action:** The ISPF panel is redisplayed with the cursor placed at the beginning of the data set name field.

**System programmer response:** None.

**User response:** Enter a valid data set name.

**Source:** LANRES

#### **EWXxx6049E Member specified, but data set is not partitioned**

**Explanation:** The data set name is conflicting because the data set is sequential, but a member was specified.

**System action:** The ISPF panel is redisplayed with the cursor placed at the beginning of the data set name field.

**System programmer response:** None.

**User response:** Enter a valid data set name.

**Source:** LANRES

# **EWXxx6050E Protected data set cannot be accessed**

**Explanation:** The specified data set is protected so it cannot be accessed through this interface.

**System action:** The ISPF panel is redisplayed with the cursor placed at the beginning of the data set name field.

**System programmer response:** None.

**User response:** Enter a nonprotected data set name, or get authorization for the protected data set.

**Source:** LANRES

#### **EWXxx6051E Error processing requested data set**

**Explanation:** The specified data set name could not be used successfully.

**System action:** The ISPF panel is redisplayed with the cursor placed at the beginning of the data set name field.

**System programmer response:** None.

**User response:** Verify the data set name, and reenter it.

**Source:** LANRES

### **EWXxx6052E Password expected from server and reentered value do not match**

**Explanation:** The value specified for the password expected from the NetWare server does not match the reentered value.

**System action:** The ISPF panel is redisplayed with the cursor placed at the beginning of the password field.

**System programmer response:** None.

**User response:** Reenter the password expected from the server and the verification password.

# **EWXxx6053E • EWXxx6057E**

# **Source:** LANRES

#### **EWXxx6053E Password expected by server and reentered value do not match**

**Explanation:** The value specified for the password expected by the NetWare server does not match the reentered value.

**System action:** The ISPF panel is redisplayed with the cursor placed at the beginning of the password field.

**System programmer response:** None.

**User response:** Reenter the password expected by the server and the verification password.

**Source:** LANRES

#### **EWXxx6054E The password must consist of alphanumeric characters**

**Explanation:** A character other than A-Z, a-z, or 1-9 was entered in the password field.

**System action:** The ISPF panel is redisplayed with the cursor placed at the beginning of the password field.

**System programmer response:** None.

**User response:** Retype the information in the field using only the characters A-Z, a-z, and 1-9.

**Source:** LANRES

#### **EWXxx6055E The disk image name must consist of alphanumeric characters**

**Explanation:** A character other than A-Z, a-z, or 1-9 was entered in the disk image name field.

**System action:** The ISPF panel is redisplayed with the cursor placed at the beginning of the disk image name field.

**System programmer response:** None.

**User response:** Retype the information in the field using only the characters A-Z, a-z, and 1-9.

**Source:** LANRES

#### **EWXxx6056E The disk image name must start with an alphabetic character**

**Explanation:** A character other than A-Z or a-z was entered as the first character of the disk image name.

**System action:** The ISPF panel is redisplayed with the cursor placed at the beginning of the disk image name field.

**System programmer response:** None.

**User response:** Retype the information in the field using only a character in A-Z and a-z for the first character.

**Source:** LANRES

### **EWXxx6057E When data space size is specified, access mode must be specified**

**Explanation:** The access mode field was left blank, but a value was specified for the data space size. Because the configuration data set is composed of tokens, if the data space size is specified, the preceding field (access mode) must also be specified.

**System action:** The ISPF panel is redisplayed with the cursor placed at the beginning of the access mode field.

**System programmer response:** None.

**User response:** Enter a value for the access mode, or blank out the value in the data space size field.

**EWXxx6058E Data space size must be in the range of 1 to 2048 megabytes or left blank**

**Explanation:** If a data space size is specified, it must be set to a value between 1 and 2048.

**System action:** The ISPF panel is redisplayed with the cursor placed at the beginning of the data space size field. **System programmer response:** None.

**User response:** Reenter the data space size with a value between 1 and 2048 or blank out the field.

**Source:** LANRES

### **EWXxx6059E Access mode must be R, W, or left blank**

**Explanation:** If the access mode is specified, it must indicate Read only or Write.

**System action:** The ISPF panel is redisplayed with the cursor placed at the beginning of the access mode field.

**System programmer response:** None.

**User response:** Indicate an access mode value of Read only or Write, or blank out the field.

**Source:** LANRES

#### **EWXxx6060E The translation option field must indicate ASCII, ASCIITAB, or BINARY**

**Explanation:** The translation option field must indicate a value of ASCII, ASCIITAB, or BINARY.

**System action:** The ISPF panel is redisplayed with the cursor placed at the beginning of the translation option field. **System programmer response:** None.

**User response:** Indicate a translation option value of ASCII, ASCIITAB, or BINARY.

**Source:** LANRES

# **EWXxx6061E If type qualifier is "BLANK", PC extension cannot be specified**

**Explanation:** BLANK was specified as the type qualifier, and a value was entered in the PC extension field.

**System action:** The ISPF panel is redisplayed with the cursor placed at the beginning of the PC extension field. **System programmer response:** None.

**User response:** Blank out the PC extension field, or change the type qualifier value.

**Source:** LANRES

### **EWXxx6062E If PC extension is not specified, type qualifier must be "BLANK"**

**Explanation:** A value was not specified for the PC extension field, and the type qualifier was set to a value other than BLANK.

**System action:** The ISPF panel is redisplayed with the cursor placed at the beginning of the type qualifier field.

**System programmer response:** None.

**User response:** Change the type qualifier value to BLANK, or provide a value in the PC extension field.

**Source:** LANRES

#### **EWXxx6063E Data was truncated when written to the data set**

**Explanation:** Data was lost when the entry was written to the configuration data set because the data set logical record length is smaller than the length of the specified data.

**System action:** A truncated version of the entry is stored in the data set.

**System programmer response:** None.

# **EWXxx6064E • EWXxx6068E**

**User response:** Increase the logical record length of the data set and reenter the data, or use a different interface to enter this data.

**Source:** LANRES

#### **EWXxx6064E Unable to allocate data set**

**Explanation:** The attempt to allocate the data set so that the entry could be written to it failed. The data has not been stored in the data set.

**System action:** The ISPF panel showing the summary of entries is redisplayed.

**System programmer response:** None.

**User response:** Verify that you have write authority for the specified data set.

**Source:** LANRES

#### **EWXxx6065E The notify when printed field must be set to YES or NO**

**Explanation:** Either YES or NO must be selected for the notify when printed field.

**System action:** The ISPF panel is redisplayed with the cursor placed at the beginning of the notify when printed field.

#### **System programmer response:** None.

**User response:** Indicate YES, that the print job owner should be notified when the data has been printed, or NO, that the owner should not be notified.

**Source:** LANRES

# **EWXxx6066E The translate data field must be set to YES or NO**

**Explanation:** Either YES or NO must be selected for the translate data field.

**System action:** The ISPF panel is redisplayed with the cursor placed at the beginning of the translate data field.

#### **System programmer response:** None.

**User response:** Indicate YES, that the data should be translated from EBCDIC to ASCII, or NO, that the data should not be translated.

**Source:** LANRES

# **EWXxx6067E The user exit type field must be set to EXEC, INTERNAL, or PGM**

**Explanation:** A value other than EXEC, INTERNAL, or PGM was entered in the user exit type field.

**System action:** The ISPF panel is redisplayed with the cursor placed at the beginning of the user exit type field.

### **System programmer response:** None.

**User response:** Reenter a value for the user exit type field using EXEC, INTERNAL, or PGM.

**Source:** LANRES

**EWXxx6068E For internal exit type, exit name must be EWXHLINE, EWXHLTRN, or EWXHSCS**

**Explanation:** An exit type of INTERNAL was specified, but the exit name field was not set to a valid IBM-supplied exit.

**System action:** The ISPF panel is redisplayed with the cursor placed at the beginning of the exit name field.

**System programmer response:** None.

**User response:** Reenter a value for the exit name field using EWXHLINE, EWXHLTRN, or EWXHSCS, or change the exit type.

# **EWXxx6069E The exit type must be set to EXEC, INTERNAL, OLDEXEC, PGM, or TSO**

**Explanation:** A value other than EXEC, INTERNAL, OLDEXEC, PGM, or TSO was entered in the exit type field.

**System action:** The ISPF panel is redisplayed with the cursor placed at the beginning of the exit type field. **System programmer response:** None.

**User response:** Reenter a value for the exit type field using EXEC, INTERNAL, OLDEXEC, PGM, or TSO. **Source:** LANRES

### **EWXxx6070E For internal exit type, exit name must be EWXLHJOB or EWXLHLNP**

**Explanation:** An exit type of INTERNAL was specified, but the exit name field was not set to a valid IBM-supplied exit.

**System action:** The ISPF panel is redisplayed with the cursor placed at the beginning of the exit name field.

**System programmer response:** None.

**User response:** Reenter a value for the exit name field using EWXLHJOB or EWXLHLNP, or change the exit type. **Source:** LANRES

#### **EWXxx6071E The function field must be set to DISK, HLPRT, or LHPRT**

**Explanation:** A value indicating disk serving, host-to-LAN print, or LAN-to-host print must be entered in the function field.

**System action:** The ISPF panel is redisplayed with the cursor placed at the beginning of the function field.

**System programmer response:** None.

**User response:** Select the disk serving, host-to-LAN print, or LAN-to-host print option for the function field. **Source:** LANRES

# **EWXxx6072E The function field must be set to ADMIN or DIST**

**Explanation:** A value indicating administration or distribution must be entered in the function field.

**System action:** The ISPF panel is redisplayed with the cursor placed at the beginning of the function field.

**System programmer response:** None.

**User response:** Select the administration or distribution option for the function field.

**Source:** LANRES

#### **EWXxx6073E The protocol field must be set to APPC, CHANNEL, or TCPIP**

**Explanation:** A value indicating APPC, Channel, or TCP/IP must be entered in the protocol field.

**System action:** The ISPF panel is redisplayed with the cursor placed at the beginning of the protocol field.

**System programmer response:** None.

**User response:** Select the APPC, Channel, or TCP/IP option for the protocol field.

**Source:** LANRES

#### **EWXxx6074E An entry already exists for the specified name**

**Explanation:** The specified name matches an existing entry in the configuration data set.

**System action:** The ISPF configuration action selection panel is redisplayed.

**System programmer response:** None.

# **EWXxx6075E • EWXxx9002S**

**User response:** Enter a unique name to add a new entry, or enter an S by the entry in the summary table to modify the existing entry.

**Source:** LANRES

#### **EWXxx6075E The conversion indicator must be set to YES or NO**

**Explanation:** Either YES or NO must be selected for the conversion indicator field.

**System action:** The ISPF panel is redisplayed with the cursor placed at the beginning of the conversion indicator field.

**System programmer response:** None.

**User response:** Indicate YES, that the entry should be stored in the new format, or NO, that the entry should be stored in the old format.

**Source:** LANRES

#### **EWXxx6076E Clear and view options require an established ADMIN or DIST connection**

**Explanation:** A connection to the administration or distribution function has not been established. Clear and view options are not valid until after a connection to one of these functions is successfully established.

**System action:** The ISPF panel is redisplayed with the cursor placed at the beginning of the message logging field.

**System programmer response:** None.

**User response:** Select an option other than clear or view, or establish an administration or distribution connection and retry the operation.

**Source:** LANRES

#### **EWXxx9000S No storage is available to initialize the heap.**

**Explanation:** LANRES was unable to obtain its initial storage requirements.

**System action:** Command processing ends.

**System programmer response:** Contact your IBM representative.

**User response:** None.

**Source:** LANRES

# **EWXxx9001E Log file** *dsname* **does not have fixed-length records.**

**Explanation:** The LANRES log file must consist of fixed-length records when wrap mode is selected for message logging.

**System action:** The log file is not used.

**System programmer response:** None.

**User response:** Change the log file format to fixed-length records or use the cumulative mode for LANRES message logging.

**Source:** LANRES

#### **EWXxx9002S Unable to open the LANRES message repository: Error** *error***.**

**Explanation:** LANRES was unable to access its message repository in order to display a message.

**System action:** The requested message is not displayed.

**System programmer response:** Make sure that the EWXMSGS DD is defined for the job and specifies the correct LANRES message repository dataset name.

**User response:** Report the problem to the system support programmer.

**Source:** LANRES

#### **EWXxx9003E Message** *msgid* **was not found in the LANRES message repository.**

**Explanation:** LANRES was unable to locate a message in its message repository.

**System action:** The requested message is not displayed.

**System programmer response:** Make sure that the EWXMSGS DD is defined for the job and specifies the correct LANRES message repository dataset name.

**User response:** Report the problem to the system support programmer.

**Source:** LANRES

**EWXxx9004E Unable to read message** *msgid* **from the LANRES message repository.**

**Explanation:** LANRES was unable to display a message due to an error while reading the message repository.

**System action:** The requested message is not displayed.

**System programmer response:** Make sure that the EWXMSGS DD is defined for the job and specifies the correct LANRES message repository dataset name.

**User response:** Report the problem to the system support programmer.

**Source:** LANRES

### **EWXxx9005S LANRES requires MVS/ESA Release 3.1.3 or later.**

**Explanation:** LANRES does not support the current level of the host operating system.

**System action:** Command processing ends.

**System programmer response:** None.

**User response:** None.

**Source:** LANRES

# **EWXxx9006E Unable to write message to** *dsname***:** *error.***.**

**Explanation:** LANRES was unable to write a log message to the indicated log file.

**System action:** The log message is not written to the file.

**System programmer response:** None.

**User response:** Correct the problem indicated by the error text.

**Source:** LANRES

#### **EWXxx9007R Enter the password for user** *user***:**

**Explanation:** A question mark was specified for the user password. This causes the LANRES command to prompt the user to enter the actual password.

**System action:** Wait for the user to enter the password.

**System programmer response:** None.

**User response:** Enter the password for the displayed user ID.

# **EWXxx9008E • EWXxx9014E**

### **EWXxx9008E Unable to read from terminal: Error** *error***.**

**Explanation:** LANRES was unable to read a user response from the terminal because the PUTGET function failed with the indicated error. See *z/OS TSO/E Programming Services* for a description of the error codes.

**System action:** Command processing ends.

**System programmer response:** None.

**User response:** Report the problem to the system support programmer.

**Source:** LANRES

**EWXxx9010S Connection open exchange was unsuccessful with internal error** *error***.**

**Explanation:** The session initialization exchange with the NetWare server was unsuccessful with the specified internal error code.

**System action:** Command processing ends. The connection to the NetWare server is dropped.

**System programmer response:** Report the problem to IBM.

**User response:** None.

**Source:** LANRES

**EWXxx9011E Unable to read** *filename***:** *error***.**

**Explanation:** An I/O error occurred while reading a LANRES configuration file.

**System action:** Configuration file processing ends.

**System programmer response:** None.

**User response:** Correct the problem and reenter the command.

**Source:** LANRES

# **EWXxx9012E '***keyword***' is an incorrect configuration keyword.**

**Explanation:** An incorrect keyword was specified in the LANRES configuration options file.

**System action:** The configuration option is not processed.

**System programmer response:** None.

**User response:** Correct the configuration options file by specifying a valid configuration option.

**Source:** LANRES

**EWXxx9013E '***option***' is an incorrect value for the** *keyword* **configuration option.**

**Explanation:** An incorrect option was specified in the LANRES configuration options file.

**System action:** The configuration option is ignored.

**System programmer response:** None.

**User response:** Correct the configuration options file by specifying a valid configuration option.

**Source:** LANRES

# **EWXxx9014E Unable to read NetWare service file:** *error***.**

**Explanation:** An I/O error occurred while reading the NetWare service package file. This file contains the current service level for the LANRES NetWare server code.

**System action:** NetWare service distribution will not be done.

**System programmer response:** Re-install the LANRES product. Contact IBM if the problem persists.

**User response:** Report the problem to the system programmer.

**Source:** LANRES

# **EWXxx9015I Connection established to server** *server* **at service level** *level***.**

**Explanation:** A connection has been established with the NetWare server. The LANRES code running on the server is at the indicated service level.

**System action:** None.

**System programmer response:** None.

**User response:** None.

**Source:** LANRES

### **EWXxx9016E Unable to send service to destination** *destination***:** *error***.**

**Explanation:** The LANRES service distribution controller was unable to send the current service level to the NetWare server at the indicated destination. For an APPC connection, the destination name is either the symbolic destination name or the fully-qualified partner LU name. For a TCP/IP connection, the destination name is the server host name. For a channel connection, the destination name is the channel device address assigned to the server.

**System action:** The current service level is not sent.

**System programmer response:** None.

**User response:** Correct the cause of the error.

**Source:** LANRES

# **EWXxx9017I Service level** *level* **sent to server** *server***.**

**Explanation:** The LANRES service distribution controller has sent a new LANRES service level to the indicated NetWare server. This service update will take effect the next time the NetWare server is started.

**System action:** None.

**System programmer response:** None.

**User response:** None.

**Source:** LANRES

# **EWXxx9018E File I/O error detected by server** *server***.**

**Explanation:** The service distribution catcher on the NetWare server was unable to write the new service files to disk.

**System action:** Service distribution ends for the server with the error.

**System programmer response:** None.

**User response:** Check the NetWare console for error messages explaining the cause of the error. If the error persists, disable service distribution for the server with the error.

**Source:** LANRES

#### **EWXxx9019E File CRC error detected by server** *server***.**

**Explanation:** The service distribution catcher on the NetWare server detected a CRC error for one of the service files. The file was corrupted during transmission to the server.

**System action:** Service distribution ends for the server with the error.

**System programmer response:** None.

**User response:** Check the NetWare console for error messages explaining the cause of the error. If the error persists, disable service distribution for the server with the error.

# **Source:** LANRES

### **EWXxx9020E Packet sequence error detected by server** *server***.**

**Explanation:** The service distribution catcher on the NetWare server detected a packet sequence error for one of the service files. The data was corrupted during transmission to the server.

**System action:** Service distribution ends for the server with the error.

# **System programmer response:** None.

**User response:** Check the NetWare console for error messages explaining the cause of the error. If the error persists, disable service distribution for the server with the error.

**Source:** LANRES

### **EWXxx9150E Dynamic allocation request for dataset** *dsname* **failed with return code** *return-code* **and error code** *error***.**

**Explanation:** A dynamic allocation request failed for the indicated dataset. The return code is the decimal value returned in register 15 by SVC 99 and the error code is the hexadecimal value returned in the error reason field of the SVC 99 request block. See *z/OS MVS Programming: Authorized Assembler Services Guide* for a description of the error and possible recovery actions.

**System action:** The dataset is not allocated.

**System programmer response:** None.

**User response:** Correct the problem and retry the request.

**Source:** LANRES

### **EWXxx9151E Dynamic unallocation request for DD** *ddname* **failed with return code** *return-code* **and error code** *error***.**

**Explanation:** A dynamic unallocation request failed for the indicated DD. The return code is the decimal value returned in register 15 by SVC 99 and the error code is the hexadecimal value returned in the error reason field of the SVC 99 request block. See the *z/OS MVS Programming: Assembler Services Guide* for a description of the error and possible recovery actions.

**System action:** The dataset is not freed.

**System programmer response:** None.

**User response:** Correct the problem and retry the request.

**Source:** LANRES

# **EWXxx9152E Dynamic allocation request for device** *ddname* **failed with return code** *return-code* **and error code** *error***.**

**Explanation:** A dynamic allocation request failed for the indicated device. The return code is the decimal value returned in register 15 by SVC 99 and the error code is the hexadecimal value returned in the error reason field of the SVC 99 request block. See the *z/OS MVS Programming: Authorized Assembler Services Guide* for a description of the error and possible recovery actions.

**System action:** The device is not allocated.

**System programmer response:** None.

**User response:** Correct the problem and retry the request.

**Source:** LANRES

# **EWXxx9153E Unable to delete member** *member* **from dataset** *dsname***: STOW error** *error***, reason code** *reason-code***.**

**Explanation:** LANRES was unable to delete the indicated partitioned dataset member due to a STOW failure. See *z/OS DFSMS Macro Instructions for Data Sets* for a description of the error and possible recovery actions.

**System action:** The member is not deleted.

**System programmer response:** None.

**User response:** Correct the problem and retry the request.

**Source:** LANRES

# **EWXxx9154E Error reading** *dsname***:** *error***.**

**Explanation:** An I/O error occurred while reading the indicated dataset. The error text consists of the messages returned by the SYNADAF system function.

**System action:** Command processing ends.

**System programmer response:** None.

**User response:** Correct the problem and retry the request.

**Source:** LANRES

# **EWXxx9155E Error writing** *dsname***:** *error***.**

**Explanation:** An I/O error occurred while writing the indicated dataset. The error text consists of the messages returned by the SYNADAF system function.

**System action:** Command processing ends.

**System programmer response:** None.

**User response:** Correct the problem and retry the request.

**Source:** LANRES

**EWXxx9156E Unable to open member** *member* **in dataset** *dsname***: FIND error** *error***, reason code** *reason-code***.**

**Explanation:** LANRES was unable to open the indicated partitioned dataset member due to a FIND failure. See *z/OS DFSMS Macro Instructions for Data Sets* for a description of the error and possible recovery actions.

**System action:** The dataset is not opened.

**System programmer response:** None.

**User response:** Correct the problem and retry the request.

**Source:** LANRES

**EWXxx9157E Unable to store member** *member* **in dataset** *dsname***: STOW error** *error***, reason code** *reason-code***.**

**Explanation:** LANRES was unable to create the indicated partitioned dataset member due to a STOW failure. See *z/OS DFSMS Macro Instructions for Data Sets* for a description of the error and possible recovery actions.

**System action:** The member is not stored.

**System programmer response:** None.

**User response:** Correct the problem and retry the request.

**Source:** LANRES

**EWXxx9158E Unable to store member** *member* **in dataset** *dsname* **because the dataset directory is full.**

**Explanation:** LANRES was unable to create the indicated partitioned dataset member because there is no room available in the dataset directory.

**System action:** The member is not stored.

**System programmer response:** None.

**User response:** Correct the problem and retry the request.

#### **EWXxx9159E '***name***' terminated due to attention.**

**Explanation:** A TSO command or program was terminated by an attention interrupt.

**System action:** The command is terminated.

**System programmer response:** None.

**User response:** None.

**Source:** LANRES

**EWXxx9160E '***name***' abnormally terminated: Completion code** *code***, Reason code** *reason-code***.**

**Explanation:** A TSO command, REXX procedure, or host system program abnormally terminated. The completion code is either a hexadecimal system completion code (S*xxx*) or a decimal user completion code (U*nnnn*).

**System action:** The command is terminated.

**System programmer response:** None.

**User response:** For a system completion code, see *z/OS MVS System Codes*for a description of the completion code. For a user completion code, refer to the command or program documentation for a description of the completion code.

**Source:** LANRES

#### **EWXxx9161E TSO service routine IKJEFTSR ended with return code** *code* **and reason code** *reason-code***.**

**Explanation:** The IKJEFTSR service routine ended with an unexpected return code. See *z/OS TSO/E Programming Services* for a description of the return codes and possible recovery actions.

**System action:** The TSO command is not executed.

**System programmer response:** None.

**User response:** None.

**Source:** LANRES

# **EWXxx9162E '***name***' was not found.**

**Explanation:** The indicated TSO command, REXX procedure, or host program program was not found.

**System action:** The command or program is not run.

**System programmer response:** None.

**User response:** Make sure that the name is correct and that the proper DD statements are defined.

**Source:** LANRES

### **EWXxx9163E The '***name***' command is not supported in a non-TSO environment.**

**Explanation:** A TSO command was issued in a non-TSO environment. A non-TSO environment exists when either the Terminal Monitor Program (TMP) is not running or the CALL command was used to start the LANRES program.

**System action:** The command is not processed.

**System programmer response:** None.

**User response:** None.

**EWXxx9164E Unable to run program** *name***:** *error***.**

**Explanation:** LANRES was unable to run a host system program.

**System action:** The program is not executed.

**System programmer response:** None.

**User response:** Correct the problem indicated by the error text.

**Source:** LANRES

#### **EWXxx9165E Syntax error in command '***command***'**

**Explanation:** LANRES detected a syntax error in a system command.

**System action:** The command is not run.

**System programmer response:** None.

**User response:** Specify a valid system command.

**Source:** LANRES

**EWXxx9166E Unable to locate program** *name***: BLDL error** *error***, reason code** *reason-code***.**

**Explanation:** LANRES was unable to locate the indicated program due to a BLDL failure. See *z/OS DFSMS Macro Instructions for Data Sets* for a description of the error and possible recovery actions.

**System action:** The program is not executed.

**System programmer response:** None.

**User response:** Correct the problem and retry the request.

**Source:** LANRES

# **EWXxx9167E Unable to create REXX environment: IRXINIT error** *error***, reason code** *reason-code***.**

**Explanation:** LANRES was unable to create the REXX environment. See *z/OS TSO/E REXX Reference*for a description of the error and possible recovery actions.

**System action:** Command processing ends.

**System programmer response:** None.

**User response:** Correct the problem and retry the request.

**Source:** LANRES

#### **EWXxx9168E Unable to issue REXX stack request: IRXSTK error** *error***.**

**Explanation:** LANRES was unable to issue a REXX data stack request. See *z/OS TSO/E REXX Reference*for a description of the error and possible recovery actions.

**System action:** The stack operation is not performed.

**System programmer response:** None.

**User response:** Correct the problem and retry the request.

**Source:** LANRES

### **EWXxx9169E Unable to run REXX procedure: IRXEXEC error** *error***.**

**Explanation:** LANRES was unable to run a REXX procedure. See *z/OS TSO/E REXX Reference*for a description of the error and possible recovery actions.

**System action:** The REXX procedure is not executed.

**System programmer response:** None.

# **EWXxx9170E • EWXxx9174E**

**User response:** Correct the problem and retry the request.

**Source:** LANRES

### **EWXxx9170E Unable to run REXX procedure** *name***:** *error***.**

**Explanation:** LANRES was unable to run a REXX procedure.

**System action:** The REXX procedure is not executed.

**System programmer response:** None.

**User response:** Correct the problem indicated by the error text.

**Source:** LANRES

#### **EWXxx9171S LANRES task** *name* **terminated by attention interrupt.**

**Explanation:** A TSO attention interrupt was received while a LANRES task was active. A U0024 user abend will be issued to terminate the current task.

**System action:** Command processing ends.

**System programmer response:** None.

**User response:** None.

**Source:** LANRES

**EWXxx9172E Online help is not available.**

**Explanation:** Online LANRES help was requested but LANRES is not running in a foreground TSO session.

**System action:** The help information is not displayed.

**System programmer response:** None.

**User response:** Online help is available only when LANRES is invoked as a TSO command in a foreground TSO session. Retry the help request when logged on to TSO.

**Source:** LANRES

**EWXxx9173E Unable to display help panel** *name***: ISPTUTOR return code** *code***.**

**Explanation:** Online LANRES help was requested but the ISPTUTOR program either was not available or encountered an error while displaying the help information.

**System action:** The help information is not displayed.

**System programmer response:** None.

**User response:** Make sure ISPF is available and that the proper DD statements have been defined.

**Source:** LANRES

**EWXxx9174E Unable to display help panel** *name***:** *error***.**

**Explanation:** The requested help panel either was not found in the ISPF panel library or an error occurred while attempting to open the panel member.

**System action:** The help information is not displayed.

**System programmer response:** None.

**User response:** Make sure that the LANRES ISPF panel library dataset is allocated to the ISPPLIB DD.

## **EWXxx9175E IDCAMS error** *error* **detected while listing catalog level** *level***.**

**Explanation:** The IDCAMS utility returned an error for the indicated catalog level. The error is usually the last three digits of the IDCAMS error message. For example, a return code of 12 indicates that message IDC3012I was issued by IDCAMS. See the *z/OS DFSMS Access Method Services Commands* for more information on IDCAMS. See the *z/OS MVS System Messages, Vol 6 (GOS-IEA)* for a description of the IDC messages.

**System action:** The catalog list is not created.

**System programmer response:** None.

**User response:** Correct the problem and retry the failing command.

**Source:** LANRES

**EWXxx9176E DIV request for** *dsname* **failed with error** *error***, reason code** *reason-code***.**

**Explanation:** A data-in-virtual request for the indicated VSAM linear dataspace failed with the indicated error and reason codes. See the *z/OS MVS Programming: Authorized Assembler Services Reference ALE-DYN* for a description of the DIV error codes.

**System action:** Disk serving is terminated for the failing LANRES volume.

**System programmer response:** None.

**User response:** Correct the problem and restart the disk server job.

**Source:** LANRES

**EWXxx9177E Linear dataspace** *dsname* **has not been initialized.**

**Explanation:** The indicated VSAM linear dataspace has not been initialized for use with LANRES.

**System action:** Command processing ends.

**System programmer response:** None.

**User response:** Use the EWXLDCRT command to initialize the dataspace and then retry the failing command.

**Source:** LANRES

**EWXxx9178E DSPSERV request for** *dsname* **failed with error** *error***, reason code** *reason-code***.**

**Explanation:** A dataspace request for the indicated VSAM linear dataspace failed with the indicated error and reason codes. See the *z/OS MVS Programming: Authorized Assembler Services Reference ALE-DYN* for a description of the DIV error codes.

**System action:** Disk serving is terminated for the failing LANRES volume.

**System programmer response:** None.

**User response:** Correct the problem and restart the disk server job.

**Source:** LANRES

**EWXxx9179E Dynamic allocation request for SYSOUT failed with return code** *return-code* **and error code** *error***.**

**Explanation:** A dynamic allocation request failed for a SYSOUT dataset. The return code is the decimal value returned in register 15 by SVC 99 and the error code is the hexadecimal value returned in the error reason field of the SVC 99 request block. See *z/OS MVS Programming: Assembler Services Reference ABE-HSP* for a description of the error and possible recovery actions.

**System action:** The dataset is not allocated.

**System programmer response:** None.

**User response:** Correct the problem and retry the request.

# **EWXxx9180E IDCAMS error** *error* **detected while allocating VSAM dataset** *dsname***.**

**Explanation:** The IDCAMS utility returned an error for the indicated VSAM dataset. The error code is usually the last three digits of the IDCAMS error message. For example, a return code of 12 indicates that message IDC3012I was issued by IDCAMS. See the *z/OS DFSMS Access Method Services Commands* for more information on IDCAMS. See the *z/OS MVS System Messages, Vol 6 (GOS-IEA)* for a description of the IDC messages.

**System action:** The LANRES disk image dataset is not created.

# **System programmer response:** None.

**User response:** Correct the problem and retry the EWXLDCRT command.

**Source:** LANRES

# **EWXxx9181E IDCAMS error** *error* **detected while deleting VSAM dataset** *dsname***.**

**Explanation:** The IDCAMS utility returned an error for the indicated VSAM dataset. The error code is usually the last three digits of the IDCAMS error message. For example, a return code of 12 indicates that message IDC3012I was issued by IDCAMS. See the *z/OS DFSMS Access Method Services Commands* for more information on IDCAMS. See the *z/OS MVS System Messages, Vol 6 (GOS-IEA)* for a description of the IDC messages.

**System action:** The LANRES disk image dataset is not deleted.

# **System programmer response:** None.

**User response:** Correct the problem and retry the EWXLDDLT command.

**Source:** LANRES

# **EWXxx9182I** *message\_text*

**Explanation:** This message is used by the EWXWTO command to send a message to a host system operator console. The message text is supplied by the caller of EWXWTO.

**System action:** None.

**System programmer response:** None.

**User response:** None.

**Source:** LANRES

**EWXxx9183E DSPSERV request failed with error** *error* **and reason code** *reason-code***.**

**Explanation:** A dataspace request failed with the indicated error and reason codes. See the *z/OS MVS Programming: Authorized Assembler Services Reference ALE-DYN* for a description of the DSPSERV error codes.

**System action:** Command processing ends.

**System programmer response:** None.

**User response:** Correct the problem and retry the failing command.

**Source:** LANRES

**EWXxx9184E Internal error detected - dictionary tree corrupted.**

**Explanation:** LANRES detected an internal error while building a data compression dictionary.

**System action:** Command processing ends.

**System programmer response:** Report the problem to IBM.

**User response:** None.

**EWXxx9185E Unable to read dictionary** *dsname***:** *error***.**

**Explanation:** An I/O error occurred while reading the data compression dictionary dataset.

**System action:** Command processing ends.

**System programmer response:** None.

**User response:** Correct the problem and retry the failing command.

**Source:** LANRES

#### **EWXxx9186E** *dsname* **does not contain a valid dictionary.**

**Explanation:** The indicated dataset does not contain a valid data compression dictionary.

**System action:** Command processing ends.

**System programmer response:** None.

**User response:** Change the EWXDICT DD statement to point to a valid data compression dictionary dataset and retry the failing command.

**Source:** LANRES

#### **EWXxx9187W Disk image** *dsname* **is too small for data compression.**

**Explanation:** Data compression was requested but the disk image dataset is not large enough to contain the data compression control tables. As a general rule, the disk image dataset should not be smaller than one half the size of the NetWare volume segment.

**System action:** Data compression is not used for the disk image.

**System programmer response:** None.

**User response:** If the error occurred while creating a new disk image dataset, specify either a larger image dataset size or a smaller NetWare volume segment size. If the error occurred while restoring a disk image dataset from a dump file, create a new disk image dataset and either specify a larger disk image dataset size or do not request data compression.

# **Source:** LANRES

# **EWXxx9188E Unable to enqueue dataset** *dsname***: Error** *error***.**

**Explanation:** LANRES was unable to issue an enqueue for a sequential or partitioned dataset. The error code is the return code from the ENQ macro.

**System action:** The dataset is not opened.

**System programmer response:** Report the problem to IBM.

**User response:** Report the problem to the system programmer.

**Source:** LANRES

**EWXxx9195S Unable to attach the communication subsystem task: Error** *error***.**

**Explanation:** LANRES was unable to start the communication subsystem task. This task performs all inter-task and inter-system communication functions as well as message display and logging functions.

v Error codes between 0 and 99 are the ATTACH return code.

v Error codes between 100 and 199 are the IDENTIFY return code + 100.

**System action:** The current task is terminated.

**System programmer response:** Report the problem to IBM. and is not translated.

**User response:** Report the problem to the system programmer.

# **EWXxx9196S • 0100I**

#### **EWXxx9196S The communication subtask is not responding to requests.**

**Explanation:** The LANRES communication subtask is not responding to requests. This task performs all inter-task and inter-system communication functions as well as message display and logging functions. This error can occur if a read has been issued for data from the NetWare server and the server does not respond.

**System action:** The current task is terminated with a U0020 abend.

**System programmer response:** None.

**User response:** Make sure that the NetWare server is operational and that the LANRES NLM has not terminated.

**Source:** LANRES

### **EWXxx9197S LANRES task** *name* **abnormally terminated with completion code** *code* **reason code** *reason-code***.**

**Explanation:** A LANRES task was abnormally terminated. The completion code is either a hexadecimal system completion code (S*xxx*) or a decimal user completion code (U*nnnn*). The reason code is always a hexadecimal value. See *z/OS MVS System Codes* for a description of the system completion codes.

LANRES uses the following user completion codes:

- 0016 The  $C/370^{m}$  abort() function was requested.
- 0020 Communication subtask abnormally terminated.
- 0024 Task terminated by attention interrupt.

**System action:** The LANRES command is terminated.

**System programmer response:** None.

**User response:** Correct the problem and retry the command.

**Source:** LANRES

### **EWXxx9198E Unable to locate C/370 save area during exit processing.**

**Explanation:** The LANRES ESTAE exit was unable to locate a C/370 save area for use during recovery processing.

**System action:** ESTAE recovery is not attempted and the task is terminated.

**System programmer response:** Report the problem to IBM.

**User response:** Report the problem to the system support programmer.

**Source:** LANRES

#### **EWXxx9199S The communication subtask has abnormally terminated.**

**Explanation:** The LANRES communication subtask has terminated. This task performs all inter-task and inter-system communication functions as well as message display and logging functions. There should be additional messages in the job log indicating the cause of the failure.

**System action:** The current task is terminated with a U0020 abend.

**System programmer response:** None.

**User response:** Correct the problem and retry the request.

**Source:** LANRES

# **EWX Server Messages**

**0100I** *progname* **initialized.**

**Explanation:** The *progname* program has been loaded and successfully initialized.

**System action:** The program is ready to process transactions.

**System programmer response:** None.

**User response:** None.

**Source:** LANRES

**0101I** *progname* **Service Level** *level* **initialized.**

**Explanation:** The *progname* program at service level *level* has been loaded and successfully initialized.

**System action:** The program is ready to process transactions.

**System programmer response:** None.

**User response:** None.

**Source:** LANRES

# **0102E Communications RECEIVE command error (RC=***return-code***).**

**Explanation:** An error occurred while reading data from the host.

**System action:** The communication session ends, but the failing program will start to listen for a connection from the host again. Other messages from EWXCOMM should be issued.

**System programmer response:** The problem could be that the host ended the conversation or it could be that the communication link had an error. Use the other messages to determine the problem.

**User response:** None.

**Source:** LANRES

# **0103E Unable to start communications (RC=***return-code***).**

**Explanation:** The communications driver was unable to start a session on behalf of an application. The possible error return codes are:

- **1** Communication layer could not find an empty control block
- **6** Communication layer failed to initialize and will unload. Other messages will be issued indicating the failure(s).
- **8** An error occurred after finding the session control block. Other messages will be issued to help determine the problem. The session is cleaned up.

**System action:** The failing program is unloaded or restarted.

# **System programmer response:**

- v For RC=1, a session will have to be made available for the program to successfully load. Free up one of the sessions by unloading LANRES functions that are not being used or add more sessions using the SESSIONS field in the EWXCOMM.INI file (this requires unloading and reloading all the LANRES NLMs).
- For RC=6, correct the problem using the other messages. Then restart the EWXCOMM NLM.
- v For RC=8, use the other messages to determine and correct the problem. Then restart the failing program.

**User response:** None.

**Source:** LANRES

# **0107E** *progname* **level mismatch between Host and Server programs.**

**Explanation:** The version, release, and modification numbers of program *progname* do not match the release and modification numbers of the corresponding program on the host.

**System action:** The server program remains loaded waiting for the correct version of the host program to be run.

**System programmer response:** Check the levels of the server and host programs. Then determine which level should be run and make the necessary changes.

**User response:** None.

# **0109S • 0115E**

#### **0109S A request has been received that cannot be executed by** *progname***.**

**Explanation:** The server program *progname* has received an incorrect command request from the host.

**System action:** The request is ignored and a return code is passed back to the host program.

**System programmer response:** Ensure the LANRES host programs are installed at the correct release level that matches the NetWare NLMs. Do this by entering either the EWXADMIN QUERY ID or EWXDS QUERY ID command. The user may need to enter the EWXCONN LINK command to establish a new connection to the server.

**User response:** None.

**Source:** LANRES

**0110I** *progname* **has been unloaded.**

**Explanation:** The program *progname* has been unloaded by a request from the NetWare console.

**System action:** The program is unloaded. Any session being used by *progname* becomes available.

**System programmer response:** None.

**User response:** None.

**Source:** LANRES

**0111I Host timeout on session** *session***.**

**Explanation:** The host program has not responded to a request within the time specified by the disk timeout value.

**System action:** The program stays loaded waiting for a connection. The EWXDISK component will deactivate all disks associated with that line and reactivate the disks when the connection is reestablished.

**System programmer response:** Restart the host program related to the NLM used to reestablish a connection.

**User response:** None.

**Source:** LANRES

# **0112S Host did not read the correct number of packets.**

**Explanation:** The server application tried to send a certain number of packets of data to the host program. The host program was interrupted and all the packets were not read.

**System action:** The server program remains operational. The packets received at the host program are discarded.

**System programmer response:** Other error messages may indicate why all the packets were not read and should be used to correct the problem.

**User response:** None.

**Source:** LANRES

# **0115E Host program is not a** *progname* **server.**

**Explanation:** The program on the NetWare server does not match the program on the host. The server is connected to a host program that performs a different function.

**System action:** The program remains loaded, waiting for a request from the correct program.

**System programmer response:** Unload the NLM and restart it, or enter a EWXCONN DROP command from the host user ID connected to the NLM.

**User response:** None.

**0130I Connection established with host disk server program, session** *session***.**

**Explanation:** The host disk server has responded with disk information necessary for connection to the server.

**System action:** The disks are now allocated to NetWare and available for use.

**Source:** LANRES

### **0132E Insufficient memory to initialize disks.**

**Explanation:** The disk driver, EWXDISK, was unable to allocate the storage needed to add the disks.

**System action:** The disks are not allocated to the NetWare server. The disk driver, EWXDISK, will continue to service disk requests for currently allocated disks. If this occurs during initialization, EWXDISK will unload.

**System programmer response:** Unload programs or install more system memory on the server.

**User response:** None.

**Source:** LANRES

#### **0133I Number of disks equals zero on session** *session***.**

**Explanation:** The disk driver, EWXDISK, received a response from the host program indicating that there are no disks.

**System action:** The disk driver, EWXDISK, will remain loaded.

**System programmer response:** Restart the disk server with the required disks.

**Source:** LANRES

#### **0134E Disks are currently active; use QUIESCE or FORCE option.**

**Explanation:** The EWXCMD DROP DISK command was entered while disks were still active.

**System action:** The disk is not dropped.

**System programmer response:** Enter the EWXCMD DROP DISK command again with the QUIESCE or FORCE option; for example:

LOAD SYS:\EWXNLM\EWXCMD DROP DISK 20 QUIESCE

**User response:** None.

**Source:** LANRES

## **0135S Initialization failed; unable to add disk device.**

**Explanation:** The disk driver, EWXDISK, received an unacceptable return code from NetWare when adding a disk to the system.

**System action:** The disk driver, EWXDISK, unloads.

**System programmer response:** Reload the disk driver.

**User response:** None.

**Source:** LANRES

### **0136S Initialization failed; unable to add disk card.**

**Explanation:** The disk driver, EWXDISK, received an unacceptable return code from NetWare when adding a disk to the system.

**System action:** The disk driver, EWXDISK, will unload.

**System programmer response:** Retry the operation.

**User response:** None.

# **0137E • 0146E**

**Source:** LANRES

### **0137E The subchannel specified is not active.**

**Explanation:** The subchannel specified on the DROP DISK command is not being used by the disk driver, EWXDISK.

**System action:** The disk driver, EWXDISK, continues to process requests.

**System programmer response:** Enter the DROP DISK command again specifying a subchannel that the disk driver, EWXDISK, is using. To see which subchannels the disk driver is using, use the EWXCMD Query Connections command.

**User response:** None.

**Source:** LANRES

## **0141I Mounting** *nn* **volumes; please do not issue MOUNT command until done.**

**Explanation:** The disk driver, EWXDISK, sends this message before mounting the volumes.

**System action:** The EWXDISK program mounts the volumes associated with a host server.

**System programmer response:** Do not enter a MOUNT command on the server while the disk driver, EWXDISK, is mounting these volumes.

**User response:** None.

**Source:** LANRES

#### **0143I Log file copied to:** *log-fname***.**

**Explanation:** The current log has been saved in file *log-fname*.

**System action:** None.

**System programmer response:** Since the log file has been saved, it may be desirable to clear the log file using the "Reset log file" menu option.

**User response:** None.

**Source:** LANRES

# **0144I Message Buffer dumped to:** *MB-dumped***.**

**Explanation:** The wrapping buffer used to save trace messages has been dumped to file *MB-dumped*.

**System action:** None.

**System programmer response:** The file may be used to view the last trace messages saved. Tracing to this buffer is started by selecting the "Selective Trace to Buffer" option from the "Trace options" menu.

**User response:** None.

**Source:** LANRES

**0146E Log file buffer full,** *lost-message-count* **message(s) were lost.**

**Explanation:** The log file buffer is used to process messages before writing them to the log file. The buffer overflowed before writing completed and *lost-message-count* messages were unable to be processed.

**System action:** Message logging continues after the loss.

**System programmer response:** The log buffer size may be increased in the configuration file using the LOG\_BUFFER\_SIZE keyword

**User response:** None.

**0199S An internal processing error occurred with symptom string:** *symptom***. Explanation:** The system detected that it was in an invalid state. **System action:** Unpredictable. **System programmer response:** None. **User response:** Record the symptom string and notify IBM service. **Source:** LANRES **0501E Insufficient parameters specified.**

**Explanation:** Additional parameters are required for this command.

**System action:** The program is unloaded from the NetWare server.

**System programmer response:** Load the program using the correct syntax.

**User response:** None.

**Source:** LANRES

### **0502E Incorrect parameter(s)** *parameter(s)* **specified.**

**Explanation:** Incorrect parameter(s) were entered on the command line following the program name. They were possibly misspelled, incorrect, incomplete, or improperly abbreviated.

**System action:** The program is unloaded from the NetWare server.

**System programmer response:** Load the program using the correct syntax.

**User response:** None.

**Source:** LANRES

# **0503E Too many parameters entered.**

**Explanation:** Extraneous parameters were entered on the command line following the program name.

**System action:** The program is unloaded from the NetWare server.

**System programmer response:** Load the program using the correct syntax.

**User response:** None.

**Source:** LANRES

#### **0504E The password entered is longer than 127 characters.**

**Explanation:** The password can not be longer than 127 characters in length for a NetWare object such as a user ID or the LANRES object.

**System action:** The program is unloaded from the NetWare server.

**System programmer response:** Load the program using the correct syntax.

**User response:** None.

**Source:** LANRES

# **0505E** *API* **NetWare API error (RC=***return-code***).**

**Explanation:** A LANRES call to the NetWare API *API* returned with the error *return-code*.

**System action:** Error recovery is initiated.

**System programmer response:** Retry the operation that failed. If the problem persists, look up the return code in the NetWare library.

# **0506E • 0509E**

**User response:** None.

**Source:** LANRES

## **0506E Duplicate parameter(s)** *parameter(s)* **specified.**

**Explanation:** The parameter(s) listed in the message are part of the program syntax, but the parameter(s) have been entered more than once.

**System action:** The program is unloaded from the NetWare server.

**System programmer response:** Load the program using the correct syntax.

**User response:** None.

**Source:** LANRES

# **0507E Incorrect server name** *server* **specified.**

**Explanation:** A server name must be between 2 and 47 characters long and cannot contain spaces or any of the following special characters:

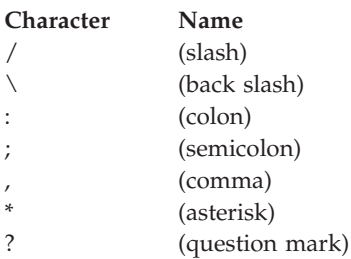

**System action:** The program is unloaded from the NetWare server.

**System programmer response:** Load the program using the correct syntax.

**User response:** None.

**Source:** LANRES

# **0508E Conflicting parameter(s)** *parameter(s)* **specified.**

**Explanation:** The parameter(s) listed in the message can not be used with another parameter entered on the command line.

**System action:** The program is unloaded from the NetWare server.

**System programmer response:** Load the program using the correct syntax.

**User response:** None.

**Source:** LANRES

# **0509E Directory name in parameter** *parameter* **is too long.**

**Explanation:** The directory associated with the parameter listed in the message exceeds the allowable length of 254 characters.

**System action:** The program is unloaded from the NetWare server.

**System programmer response:** Load the program using the correct syntax.

**User response:** None.

### **0510E** *Program* **unloaded. Required values were not successfully initialized.**

**Explanation:** Multiple copies of the program listed in the message were loaded on the NetWare server at the same time. These copies are dependent on certain values being initialized by the first copy of the program to be loaded. Not all the required values were initialized successfully. All copies of the program will be unloaded from the server.

**System action:** All copies of the program are unloaded.

**System programmer response:** Verify all required values, such as component passwords or the LANRES object password, are available to the first copy of the program being loaded.

**User response:** None.

**Source:** LANRES

# **0511E Parameter** *parameter* **can only be specified by the first NLM that is loaded for this function.**

**Explanation:** The program that issued this message can be loaded multiple times on the NetWare server, but certain parameters, such as the parameter listed in the message, can be specified only by the first copy of this program to be loaded. The value obtained from this parameter will be used by subsequent copies of the program to be loaded.

**System action:** The copy of the program that issued this message is unloaded from the NetWare server.

**System programmer response:** If you want to use the parameter listed in the message, unload all copies of this program from the server and load the program using your parameters. Otherwise, load the program with the correct syntax.

**User response:** None.

**Source:** LANRES

### **0512E Parameter** *parameter* **can only be specified by the first EWXHLPRT.NLM or EWXDIST.NLM loaded.**

**Explanation:** Multiple copies of the EWXHLPRT.NLM and EWXDIST.NLM can be loaded on the NetWare server at the same time, but certain parameters, such as the parameter listed in the message, can only be specified by the first copy of either EWXHLPRT.NLM or EWXDIST.NLM to be loaded. The value obtained from this parameter will be used by subsequent copies of EWXHLPRT.NLM and EWXDIST.NLM to be loaded.

**System action:** The copy of the program that issued this message is unloaded from the NetWare server.

**System programmer response:** To use the parameter listed in the message, unload all copies of EWXHLPRT.NLM and EWXDIST.NLM from the server and load the first program using the parameters. Otherwise, load the program with the correct syntax.

**User response:** None.

**Source:** LANRES

# **0513E The PWIN and PWOUT parameters must be specified as a pair. If one parameter is specified, the other parameter must also be specified.**

**Explanation:** The PWIN and PWOUT parameters designate the values for the component passwords and must be specified as a pair.

**System action:** The program is unloaded from the NetWare server.

**System programmer response:** Load the program using the correct syntax.

**User response:** None.

**Source:** LANRES

#### **0514E Cannot open component password file** *filename***.** *Program* **will be unloaded.**

**Explanation:** The program listed in the message tried to open the component password file but the file cannot be found or opened.

**System action:** The program is unloaded from the NetWare server.

# **0515E • 0518E**

**System programmer response:** Verify the component password file exists. The location where the file can be found can be specified by using the function or communication driver command line or from the communication driver initialization file. Default component password files can be created. The default file name should be EWX*xxxxx*.NPW (*xxxxx* should be replaced by the function ADMIN, DIST, DISK, HLPRT, or LHPRT) and the file should be located in the directory the program is loaded from or in the SYS:\EWXNLM directory.

**User response:** None.

**Source:** LANRES

**0515E Line** *number* **of component password file** *filename* **is too long.** *Program* **will be unloaded.**

**Explanation:** Lines in the component password file, except comments, are limited to 128 characters in length. Line *number* in *filename* exceeded this limit.

**System action:** The program is unloaded from the NetWare server.

**System programmer response:** Correct the file *filename* and load the program again.

**User response:** None.

**Source:** LANRES

# **0516E Incorrect password specified in line** *number* **of component password file** *filename***.** *Program* **will be unloaded.**

**Explanation:** A component password must be between 1 and 8 characters in length, and be an alphanumeric string (from 0 to 9, a to z, and A to Z). The password is not case sensitive. Line *number* in *filename* contains a password that does not fit this format.

**System action:** The program is unloaded from the NetWare server.

**System programmer response:** Correct the file *filename* and load the program again. Verify comments in the file start with  $'$ ,  $'/$ , or  $'$ ; in the first column.

**User response:** None.

**Source:** LANRES

# **0517I Trace option turned on for** *function* **function.**

**Explanation:** The TRACE parameter was specified on the command line or in the initialization file. The program that issued this message will now run in TRACE mode.

**System action:** Processing continues.

**System programmer response:** The TRACE parameter should be used with the help of an IBM service representative.

**User response:** None.

**Source:** LANRES

# **0518E Authentication error. Signature mismatch between host and server programs. Connection will be dropped.**

**Explanation:** Packets sent between the host and the NetWare server contain signatures to verify the packet originated from the correct function. If a signature that is received does not match what is expected, then a communications error has occurred and the connection to the host will be dropped.

**System action:** Connection to the host is dropped. The program on the NetWare server tries to recover from this error.

**System programmer response:** This problem may occur if the user on the host is using subchannels for communications and does not use the LANRES LINK command to change the set of subchannels used for communications. If the problem persists, contact an IBM service representative.

**User response:** The user on the host should enter a EWXCONN LINK command to establish a new connection with the NetWare server.

**Source:** LANRES

**0519E Error sending data to the host (RC=***return-code***).**

**Explanation:** A communications error occurred while sending data to the host.

**System action:** The program on the NetWare server tries to recover from this error.

**System programmer response:** Verify the communications method is operating correctly.

**User response:** None.

**Source:** LANRES

**0520W Error receiving data from the host (RC=***return-code***).**

**Explanation:** A communications error occurred while receiving data from the host.

**System action:** The program on the NetWare server tries to recover from this error.

**System programmer response:** Verify the communications method is operating correctly.

**User response:** None.

**Source:** LANRES

# **0521E Cannot open a connection for the** *function* **function because there are no available sessions.**

**Explanation:** The SESSIONS parameter in the communications driver command line or in the initialization file specifies how many sessions are available to the LANRES functions. Each of the EWXADMIN.NLMs, EWXDIST.NLMs, EWXHLPRT.NLMs, and EWXLHPRT.NLMs loaded on the server take up one of the available sessions. The EWXDISK.DSK program takes up as many available sessions as specified by its DISK\_SESSIONS parameter. This message was issued because all the available sessions were taken, so no new LANRES function can be loaded or started.

**System action:** If the function is ADMIN, DIST, HLPRT, or LHPRT, then the program is unloaded from the NetWare server. If the function is DISK, then the new session is not started.

**System programmer response:** Add additional sessions with the EWXCMD server command or free up some sessions by unloading one of the LANRES functions.

**User response:** None.

**Source:** LANRES

### **0522E Incorrect component password** *password* **specified.**

**Explanation:** A component password must be between 1 and 8 characters in length, and be an alphanumeric string (from 0 to 9, a to z, and A to Z). The password is not case sensitive.

**System action:** The program is unloaded from the NetWare server.

**System programmer response:** Load the program using the correct syntax.

**User response:** None.

**Source:** LANRES

#### **0523E Cannot find or open a file which contains the LANRES object password.** *Program* **will be unloaded.**

**Explanation:** The program listed in the message tried to find the LANRES object password in a designated LANRES object password file or in default LANRES object password files, but these files could not be found or opened.

**System action:** The program is unloaded from the NetWare server.

**System programmer response:** Ensure the LANRES object password file exists. Specify where the file can be found

by using the function or the communications driver command line, or the communications driver initialization file. A default LANRES object password file can be created. The default file name should be EWXLOBJ.PWF, and the file should be located in the directory the program is loaded from or in the SYS:\EWXNLM directory.

**User response:** None.

**Source:** LANRES

**0524E Line** *number* **of LANRES object password file** *filename* **is too long.** *Program* **will be unloaded.**

**Explanation:** Lines in the LANRES object password file, except comments, are limited to 128 characters in length. Line *number* in *filename* exceeded this limit.

**System action:** The program is unloaded from the NetWare server.

**System programmer response:** Correct the file *filename* and load the program again.

**User response:** None.

**Source:** LANRES

**0525E Password specified in line** *number* **of LANRES object password file** *filename* **is too long.** *Program* **will be unloaded.**

**Explanation:** A password can not be longer than 127 characters in length for the LANRES object. Line *number* in *filename* contains a password that exceeds this limit.

**System action:** The program is unloaded from the NetWare server.

**System programmer response:** Correct the file *filename* and load the program again.

**User response:** None.

**Source:** LANRES

# **0526I** *Program* **has initialized or restarted.**

**Explanation:** The program listed in the message has performed one of the following:

v The program has been loaded on the NetWare server and has initialized successfully.

• The program has recovered from an error and restarted successfully.

**System action:** None.

**System programmer response:** None.

**User response:** None.

**Source:** LANRES

# **0527E Cannot allocate memory for data encryption or decryption. Program will restart.**

**Explanation:** Not enough memory is available on the NetWare server to run the data encryption program for processing component passwords.

**System action:** The connection to the host will be dropped.

**System programmer response:** If the problem persists, free up server memory by unloading NLMs or add additional system memory to the server.

**User response:** None.
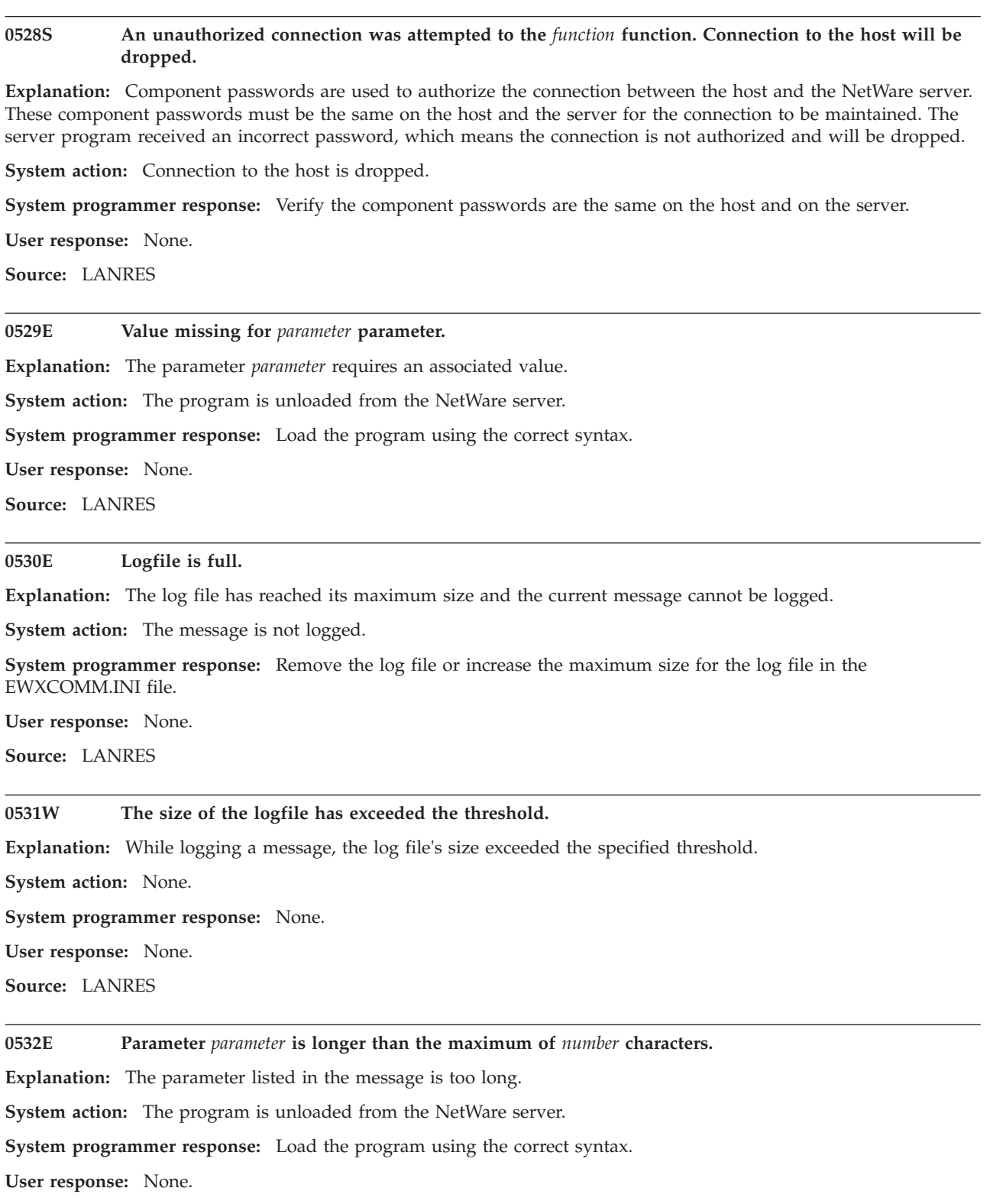

**Source:** LANRES

## **0533E Incorrect value** *value* **specified for** *parameter* **parameter.**

**Explanation:** The value listed in the message was specified on the command line, but it is not an acceptable value for the parameter listed in the message.

**System action:** The program is unloaded from the NetWare server.

## **0534E • 0538I**

**System programmer response:** Load the program using the correct syntax.

**User response:** None.

**Source:** LANRES

**0534E One or both passwords cannot be found in the component password file** *filename***.** *Program* **will be unloaded.**

**Explanation:** Both component passwords are required to connect the host to a NetWare function.

**System action:** The program is unloaded from the NetWare server.

**System programmer response:** Correct the file *filename* and load the program again.

**User response:** None.

**Source:** LANRES

## **0535S Unable to load as EWXCOMM failed initialization.**

**Explanation:** EWXCOMM did not initialize. All other LANRES NLMs will not start.

**System action:** The NLM will unload.

**System programmer response:** Examine the log file or console to determine why EWXCOMM did not initialize. Fix the problem and then restart EWXCOMM followed by required LANRES NLMs.

**User response:** None.

**Source:** LANRES

#### **0536E** *API* **NetWare API error (RC=***return-code***;** *message***).**

**Explanation:** A call was made to the NetWare API listed in the message and an error was returned. The return code from the API and, if available, an explanation for the error are also displayed.

**System action:** Error recovery is initiated.

**System programmer response:** Retry the operation that failed. If the problem persists, look up the return code in the NetWare library.

**User response:** None.

**Source:** LANRES

**0537I** *NLM\_name* **has established a connection to the host on session** *session\_number***.**

**Explanation:** The NLM has established a connection to a program on the host. The internal session number is displayed.

**System action:** None.

**System programmer response:** None.

**User response:** None.

**Source:** LANRES

**0538I Connection between** *NLM\_name* **and the host on session** *session\_number* **will be dropped.**

**Explanation:** The program on the host has requested that the connection to the NLM be dropped. The internal session number is displayed.

**System action:** None.

**System programmer response:** None.

**User response:** None.

#### **0539E Cannot obtain a communication buffer to send to the host.**

**Explanation:** The NLM asked the communication layer for a buffer to send to the host but the communication layer was unable to fulfill the request. Suspect insufficient server memory for the buffer.

**System action:** The connection to the host is restarted or the NLM is unloaded.

**System programmer response:** If the problem persists, free up server memory by unloading NLMs or add more memory to the server.

**User response:** None.

**Source:** LANRES

## **0540I NetWare Directory Services not installed / DS.API not loaded.**

**Explanation:** Either Netware Directory Services is not installed or DS.API not loaded.

**System action:** Bindery Emulation will be used.

**System programmer response:** Uses bindery services.

**User response:** If NDS is installed, load DS.API to use NetWare Directory Services and then reload this NLM. Otherwise, use bindery services for this NLM.

**Source:** LANRES

#### **0541E** *API* **NetWare API error (RC=***return-code***).**

**Explanation:** A LANRES call to the NetWare API *API* returned with the error *return-code*.

**System action:** Error recovery is initiated.

**System programmer response:** Check the file(s) in the Print Queue. If the size is blank, delete it and retry the operation. If the problem persists, look up the return code in the NetWare library.

**User response:** None.

**Source:** LANRES

#### **1201I LAN-to-host printing has established host communications.**

**Explanation:** A communications link has been established between the server and the host.

**System action:** The file server will wait indefinitely for the message from the host. When the proper message is received and processing of print jobs is to begin, this message is displayed. Should the connection be lost and regained, this message will be displayed.

**System programmer response:** None.

**User response:** None.

**Source:** LANRES

## **1203S No print queues found for the print server.**

**Explanation:** There were no print queues set up on the NetWare server that could be attached to the LAN-to-host print server.

**System action:** The program is unloaded.

**System programmer response:** Use PCONSOLE or EWXADMIN to create the necessary print queues.

**User response:** None.

# **1204S • 1209E**

#### **1204S Print server name already in use.**

**Explanation:** The print server specified during the start up of print on the host, or the default name: HOSTPRT, is already being serviced by another print server utility such as PSERVER.NLM.

**System action:** The host side of print exits, and the NLM waits for the host to restart.

**System programmer response:** Verify that the print server name specified in the host start up is the desired print server to use. If it is the correct name, determine what printer utility is using the print server and unloaded it; check PSERVER first.

**User response:** None.

**Source:** LANRES

### **1205S Error returned using the AddINC function (RC=***return-code***).**

Explanation: While trying to call the AddINC program, an internal error was generated.

**System action:** The program is unloaded.

**System programmer response:** If the return code is 1, 3, or 4, report the error to an IBM service representative. If the return code is 2, operation will continue normally.

**User response:** None.

**Source:** LANRES

#### **1206I EWXLHPRT.NLM stopped because print server was deleted.**

**Explanation:** The NetWare print server associated with EWXLHPRT.NLM was deleted. When this happens, the EWXLHPRT.NLM no longer has access to the NetWare Queue Management System and cannot process print jobs.

**System action:** The EWXLHPRT.NLM which issued the message is unloaded.

**System programmer response:** None.

**User response:** None.

**Source:** LANRES

## **1208E Print queue file read error. Print server restarting.**

**Explanation:** A system I/O error was detected while trying to read a print queue file.

**System action:** The program will reset and try to read the file again.

**System programmer response:** None.

**User response:** None.

**Source:** LANRES

#### **1209E Number of print queues exceeded 100; excess queues discarded.**

**Explanation:** The print server was assigned more than 100 print queues. The first 100 are queued, the others are not queued.

**System action:** Subsequent print queues after the first 100 are discarded. Processing continues normally for the first 100 queues.

**System programmer response:** Use EWXADMIN DELPRTQ to delete some queues that are not needed. This will allow the system to restart and pick up the new queues.

**User response:** None.

## **1210E A shared print queue,** *printq***, was found.**

**Explanation:** The print server detected that the named print queue is configured in the NetWare bindery as a shared print queue. Shared print queue are **not** supported.

**System action:** The shared print queue will not be serviced by EWXLHPRT.

**System programmer response:** Use either the EWXADMIN RMVQSERV command on the host, or the PCONSOLE utility on the NetWare console to disassociate the shared print queue from all but one print server. Then restart the LAN-to-host print connection(s) which received this error. Use PCONSOLE to display which print queues are associated with which print servers.

**User response:** None.

**Source:** LANRES

## **1211I Queue** *queue\_name* **not defined at the Host.**

**Explanation:** The queue specified in the NPRINT command was not recognized by the Host service machine.

**System action:** Processing of jobs for other queues continues.

**System programmer response:** Add the queue name and corresponding data into the LAN-to-host print configuration file, EWXLHPRT PROCS.

**User response:** Use another print queue or contact your system programmer with the queue name to be added to the LAN-to-host print configuration.

**Source:** LANRES

#### **1212I Print job sent to host; status unknown.**

**Explanation:** A user exit processed the job, but no message information was returned. The status of the print job is unknown. The job may or may not have printed. This message is generated at the host print service machine, and displayed at the client terminal.

**System action:** Processing of jobs continues.

**System programmer response:** Determine why the user exit associated with the queue is not returning any message information.

**User response:** None.

**Source:** LANRES

## **1213I Print job purged; empty file.**

**Explanation:** The print job specified to print contained no data to print.

**System action:** Print job is discarded. Processing of jobs continues.

**System programmer response:** None.

**User response:** Do not send empty jobs to be printed at the host.

**Source:** LANRES

## **1214I** *Status\_of\_print\_job*

**Explanation:** The status of the print job when sent to the host is returned through the use of a message that the customer creates/modifies within the host user exits. The message from the host is displayed by this message.

**System programmer response:** Create messages that are self explanatory. The message will be truncated after 58 characters.

**User response:** None.

# **1215I • 1219W**

#### **1215I Cannot attach to queue** *queue***.**

**Explanation:** The queue specified associated with the print server specified during the start of the LAN to host print service machine cannot be attached to the EWXLHPRT.NLM.

**System action:** The queue will not be monitored by LAN to host print.

**System programmer response:** Check the parameters associated with the queue status by using PCONSOLE and modify if necessary.

**User response:** None.

**Source:** LANRES

#### **1216I Could not translate print queue name,** *queue***.**

**Explanation:** The queue specified associated with the NPRINT command could not be translated correctly. The LAN-to-host print service machine can not determine which user exit to call.

**System action:** The print job is not printed. The LAN-to-host print function continues to run.

**System programmer response:** Verify the queue name is valid in terms of translating to EBCDIC. If queue name is correct, check the translation routine.

**User response:** None.

**Source:** LANRES

## **1217I Job status message could not be translated.**

**Explanation:** The message returned from the user exit stating the status of the print job could not be translated from EBCDIC to ASCII correctly, or the message returned was longer than 57 bytes.

**System action:** The print job status is unknown. The LAN-to-host print function continues to run.

**System programmer response:** Verify the message is not longer than 57 bytes and is valid in terms of translating to ASCII. If the message is correct, check the translation routine.

**User response:** None.

**Source:** LANRES

**1218I Error in user exit for queue** *queue***.**

**Explanation:** The user exit associated with the queue returned a nonzero return code signifying that the user exit did not process as expected.

**System action:** The print job is not printed. The LAN-to-host print function continues to run.

**System programmer response:** Determine why the user exit is not executing properly.

**User response:** None.

**Source:** LANRES

## **1219W Print job in progress, abend possible if unload continues.**

**Explanation:** The command UNLOAD EWXLHPRT was entered on the NetWare console and EWXLHPRT.NLM is currently processing a print job. Continuing to unload could cause the NetWare server processing to stop, print data to be lost, or both.

**System action:** A continue with the unload command prompt will be displayed.

**System programmer response:** None.

**User response:** Discontinue the unload command.

**1426I Host-to-LAN printing**

**Explanation:** This is a data dictionary lookup.

**System programmer response:** None

**User response:** None

**Source:** LANRES

**1427E Error writing data into the print queue (RC=***return-code***).**

**Explanation:** An I/O error was detected while trying to write the data into the NetWare print queue. This could be caused by a hardware problem on a disk or a NetWare system problem such as no disk space left.

**System action:** The NLM closes the file and removes the queue entry from the system. The NLM resets and waits for the next request.

**System programmer response:** If the problem persists, either the NLM should be unloaded or the host service machine should be stopped, or both should be done. The cause of the problem should be determined. When the problem is found, then the NLM should be reloaded and the host service machine restarted.

**User response:** None.

**Source:** LANRES

**1428E Cannot start the** *function* **function (RC=***return-code***;** *message***).**

**Explanation:** EWXHLPRT.NLM tried to start the function indicated in the message as a separate process in the NetWare server but the attempt failed. The return code and, if available, an explanation for the error are displayed.

**System action:** Error recovery is initiated.

**System programmer response:** Retry the operation that failed. If the problem persists, look up the return code in the NetWare library.

**User response:** None.

**Source:** LANRES

## **1429E Insufficient memory for internal print job information.**

**Explanation:** EWXHLPRT.NLM creates internal tables to store information about file servers and print jobs. This error message is displayed when the NLM cannot obtain enough memory from the server to add to these internal tables.

**System action:** The print job is canceled and the connection to the host is restarted.

**System programmer response:** The host-to-LAN print program on the host should automatically reconnect to the NLM and resubmit the print job. If the problem persists, free up server memory by unloading NLMs or add more memory to the server.

**User response:** None.

**Source:** LANRES

#### **1430W Insufficient memory to save information for querying host-to-LAN print jobs.**

**Explanation:** The host-to-LAN print NLM cannot save the information necessary for the EWXCONN QUERY PRINT command.

**System action:** Processing continues. The print job will print. The EWXCONN QUERY PRINT command will not produce any status on the print job.

**System programmer response:** If other messages are being displayed because of the shortage on memory, follow the direction associated with the other messages or increase the memory on the NetWare server.

**User response:** None.

# **1431E • 1435E**

**Source:** LANRES

## **1431E Insufficient memory for** *number* **read buffer records.**

**Explanation:** EWXHLPRT.NLM cannot obtain enough memory from the server to create an internal table which is used to receive packets from the host. The number of records for the internal table is taken from the BUFFERS=*number* option or the default value.

**System action:** The NLM is unloaded.

**System programmer response:** Load the NLM with a smaller number in the BUFFERS=*number* option. If the problem persists, free up server memory by unloading NLMs or add more memory to the server.

**User response:** None.

**Source:** LANRES

## **1432E Insufficient memory for** *number* **thread group records.**

**Explanation:** EWXHLPRT.NLM cannot obtain enough memory from the server to create an internal table which is used to keep track of the separate processes started by the NLM. The number of processes is taken from the PROCESSES=*number* option or the default value.

**System action:** The NLM is unloaded.

**System programmer response:** Load the NLM with a smaller number in the PROCESSES=*number* option. If the problem persists, free up server memory by unloading NLMs or add more memory to the server.

**User response:** None.

**Source:** LANRES

## **1433E Incorrect initialization packet received from the host.**

**Explanation:** EWXHLPRT.NLM expected an initialization packet but did not receive one.

**System action:** The connection to the host is restarted.

**System programmer response:** The host-to-LAN print program on the host should automatically reconnect to the NLM and send another initialization packet.

**User response:** None.

**Source:** LANRES

## **1434E The host packet that was received is too small.**

**Explanation:** EWXHLPRT.NLM received a packet from the host that did not contain all the required information to be a valid packet.

**System action:** The connection to the host is restarted.

**System programmer response:** If the problem persists, contact an IBM service representative.

**User response:** None.

**Source:** LANRES

## **1435E All the thread groups have not ended.**

**Explanation:** EWXHLPRT.NLM is waiting for all the separate processes to end before unloading or restarting the connection to the host, but all the processes have not ended.

**System action:** The NLM is unloaded which will force all processes to end.

**System programmer response:** If the problem persists, contact an IBM service representative.

**User response:** None.

**1436E Unknown host packet type** *number* **received.**

**Explanation:** EWXHLPRT.NLM does not recognize the type of the packet received from the host.

**System action:** The connection to the host is restarted.

**System programmer response:** If the problem persists, contact an IBM service representative.

**User response:** None.

**Source:** LANRES

## **1437W The list of file servers has been locked the last** *number* **minutes.**

**Explanation:** EWXHLPRT.NLM is processing a lot of work and is slow in responding to the task that issued this message. The list of file servers is an internal list used by the NLM. This message may appear occasionally on a busy file server.

**System action:** The task continues to wait for the list of file servers.

**System programmer response:** If this message appears frequently, contact an IBM service representative.

**User response:** None.

**Source:** LANRES

## **1438W No receive buffer has been freed the last** *minutes* **minutes.**

**Explanation:** EWXHLPRT.NLM is processing a lot of work and is slow in processing the requests from the host. Receive buffers are used internally by the NLM to read information from the host. This message may appear occasionally on a busy file server.

**System action:** The task continues to wait for a receive buffer.

**System programmer response:** Increase the BUFFERS value on the LOAD EWXHLPRT.NLM command line. If this message still appears frequently, contact an IBM service representative.

**User response:** None.

**Source:** LANRES

**1751E Incorrect value** *value* **given for DISKTIMEOUT.**

**Explanation:** An incorrect value was given for the DT= option when loading EWXDISK.

**System action:** EWXDISK will unload.

**System programmer response:** Specify a value of 1 to 3600 for DT.

**User response:** None.

**Source:** LANRES

#### **1753E Incorrect value** *value* **given for IDLETIMEOUT.**

**Explanation:** An incorrect value was given for the IT= option when loading EWXDISK.

**System action:** EWXDISK will unload.

**System programmer response:** Specify a value of 1 to 3600 for IT.

**User response:** None.

# **1754E • 1758E**

#### **1754E Incorrect value** *value* **given for DISK\_SESSIONS.**

**Explanation:** An incorrect value was given for the DISK\_SESSIONS option when loading EWXDISK.

**System action:** EWXDISK will unload.

**System programmer response:** Specify a correct value for DISK\_SESSIONS. If a number is not specified, one additional EWXDISK session will be started.

**User response:** None.

**Source:** LANRES

## **1755S Initialization failed because of a session that was not valid.**

**Explanation:** A session number greater than the allowed number of sessions was passed to the communication layer during initialization.

**System action:** The connection to the host is dropped.

**System programmer response:** Determine what application is causing the problem and correct it.

**User response:** None.

**Source:** LANRES

## **1756E Unable to start connection.**

**Explanation:** A EWXCMD START DISK command has encountered an error while starting connection to the host for the disk driver. Other error messages accompany this message.

**System action:** No more sessions will be started.

**System programmer response:** If more sessions are needed, determine the error from the other messages and correct it. Enter the EWXCMD START DISK command again.

**User response:** None.

**Source:** LANRES

#### **1757S Not enough memory to begin thread (RC=***return-code***).**

**Explanation:** Not enough memory was available to start a thread necessary for the disk driver to run.

**System action:** The disk driver unloads.

**System programmer response:** Using the NetWare MODULES command, determine what other programs have already been loaded, and unload any that are not currently needed. Otherwise, add additional memory to the server.

**User response:** None.

**Source:** LANRES

**1758E Not enough memory to begin thread (RC=***return-code***).**

**Explanation:** A EWXCMD START DISK command has encountered an error. Not enough memory was available to start a thread that accepts connections from the host.

**System action:** No additional disk sessions will be started.

**System programmer response:** If more disk sessions are desired, use the NetWare MODULES command to determine what other programs have already been loaded, and unload any that are not currently needed. Otherwise, add additional memory to the server.

**User response:** None.

**1759E Unrecognized command to disk command routine.**

**Explanation:** The disk command routine was not able to recognize the parameter passed by EWXCMD.

**System action:** The EWXCMD command request is discarded. Suspect memory has been overwritten.

**System programmer response:** Determine which NLM is causing the problem.

**User response:** None.

**Source:** LANRES

**1760E Error in internal read routine (RC=***return-code***).**

**Explanation:** A communications error occurred during the internal read routine. The host session may have stopped.

**System action:** The session in which the error occurred ends. The disk driver starts another session that accepts a connection from the host. The host can then reconnect.

**System programmer response:** Determine what is causing the problem and correct it. The host side may have been intentionally stopped or a communications link could have gone down.

**User response:** None.

**Source:** LANRES

## **1761E Error in internal write routine (RC=***return-code***).**

**Explanation:** A communications error occurred during the internal write routine. The host session may have been stopped.

**System action:** The session in which the error occurred ends. The disk driver starts another session to allow the host to reconnect.

**System programmer response:** Determine what is causing the problem and correct it. The host side may have been intentionally stopped or the communications link could have gone down.

**User response:** None.

**Source:** LANRES

#### **1762E Not enough memory to get a buffer (RC=***return-code***).**

**Explanation:** The buffer request was denied because there is not enough memory.

**System action:** The disks are deleted for this session and become not recognized by the server. The connection to the host is ended and the session becomes available for the next connection from the host.

**System programmer response:** Using the NetWare MODULES command, determine what other programs have already been loaded, and unload any that are not currently needed or add additional memory to the server. After adding more memory, restart the host connection using the LANRES LINK command.

**User response:** None.

**Source:** LANRES

#### **1763E Error initializing disks (RC=***return-code***).**

**Explanation:** An error occurred while starting a disk image. If the *return-code* is -1, then the disk driver thread could not start. If the *return-code* is 8, then the SetThreadGroupId API failed. Other messages will be displayed with this.

**System action:** The disk image will not start and the session will close.

**System programmer response:** If the *return-code* is -1, the NetWare server is probably running out of memory. Unload unnecessary NLMs or add more memory to the server. If the *return-code* is 8, then follow the directions from the other message displayed.

**User response:** None.

## **1764E Incompatible version of NetWare. This program was built for execution on NetWare Version** *Intended\_NetWare\_version* **but is being loaded on NetWare Version** *Actual\_NetWare\_version***.**

**Explanation:** There are two LANRES programs provided by LANRES for disk serving. One is intended for use on NetWare Version 3 and is named EWXDISK3.DSK and the other is intended for use on NetWare Version 4 and is named EWXDISK4.DSK. Both programs are shipped on the LANRES diskette and the LANRES installation installs both into the SYS:\EWXNLM subdirectory. The installation program also determines what version of NetWare is running on the NetWare file server from which the LANRES installation program is being invoked and copies the LANRES disk serving program that is compatible with that version, to the SYS:\EWXNLM subdirectory as the program named EWXDISK.DSK. Invoking the LANRES installation program from a NetWare 3.xx file server, three programs, EWXDISK3.DSK, EWXDISK4.DSK and EWXDISK.DSK are installed to the SYS:\EWXNLM subdirectory and the EWXDISK.DSK program is a copy of the EWXDISK3.DSK program and must be loaded only on NetWare version 3.xx file servers. Invoking the LANRES installation program from a NetWare 4.xx file server, three programs, EWXDISK3.DSK, EWXDISK4.DSK and EWXDISK.DSK are installed to the SYS:\EWXNLM subdirectory and the EWXDISK.DSK program is a copy of the EWXDISK4.DSK program and must be loaded only on NetWare version 4.xx file servers. This error message indicates that EWXDISK.DSK is being executed on a NetWare file server that is running a different version from that which the LANRES installation program was invoked.

**System action:** The program is unloaded from the NetWare server.

**System programmer response:** Verify that the LANRES Disk Driver program is being loaded on a version of NetWare that is supported by LANRES. See the LANRES Licensed Program Specifications for details on the versions supported. If the NetWare version is supported then determine what version of NetWare is running on the NetWare file server that the EWXDISK.DSK program is being loaded on. If it is version 3.xx then copy the EWXDISK3.DSK file as the EWXDISK.DSK file and reissue the LOAD EWXDISK command. If it is version 4.xx then copy the EWXDISK4.DSK file as the EWXDISK.DSK file and reissue the LOAD EWXDISK command.

**User response:** None.

**Source:** LANRES

## **1765E Error on BeginThread call (ERRNO=***errno***).**

**Explanation:** During the execution of LANRES disk serving, a call was made for the EWXCOMM NLM to begin a thread, via the NetWare BeginThread API, and the API failed with an errno as indicated.

**System action:** The program continues operation.

**System programmer response:** If the *errno* displayed is 5 then this indicates that the NetWare file server does not have enough memory. Using the NetWare MODULES command, determine which programs can be unloaded to free up memory. Otherwise, add more memory to the server.

**User response:** None.

**Source:** LANRES

**5501E Insufficient memory available for** *number\_of\_sessions* **sessions.**

**Explanation:** EWXCOMM detected an error while trying to reserve memory for the *number\_of\_sessions* that were to be initialized. This number was either specified on the load command for EWXCOMM.NLM, in EWXCOMM.INI, or the default of 16.

**System action:** The program unloads.

**System programmer response:** Determine if all of the identified sessions are necessary, and if possible decrease the number of sessions. Using the NetWare MODULES command, determine what other programs have already been loaded and unload any that are not currently needed. Otherwise, add additional memory to the server.

**User response:** None.

**5503I Initializing TCP/IP.**

**Explanation:** EWXCOMM is performing TCP/IP initialization.

**System action:** EWXCOMM creates a socket and binds it to the LANRES well known port number.

**System programmer response:** None.

**User response:** None.

**Source:** LANRES

## **5504E Could not initialize TCP/IP (RC=***return-code***).**

**Explanation:** The TCP/IP initialization failed with the specified return value. Possible return values are:

- **1** Cannot create socket
- **2** Cannot bind socket
- **3** Error occurred starting ListenTCPThread
- **4** Unable to locate a port number.

**System action:** EWXCOMM attempts to initialize the other communications options. If any of the other communications options successfully initialize, then EWXCOMM continues to operate. If no other communications options are successfully initialized, EWXCOMM exits.

**System programmer response:** Examine the console to determine if any errors occurred in starting TCP/IP.

- v If TCP/IP is a necessary connectivity, unload EWXCOMM, determine the problem, and correct it based on the return values, and then reload EWXCOMM.
- v If the return value was 1, the server is probably running out of buffer space. Message EWXCOM5522E will also be displayed with more information to help determine the problem.
- v If the return value was 2, another application might be using LANRES's well known port number, or TCP/IP has not closed up the port. It might be necessary to unload TCP/IP and restart it. Message EWXCOM5523E will also be displayed with more information to help determine the problem.
- v If the return value was 3, there was not enough memory to start a thread. Using the NetWare MODULES command, determine what other programs have already been loaded, and unload any that are not currently needed. Otherwise, add additional memory to the server. Message EWXCOM5524E may also be displayed with this message.
- v If the return value was 4, verify that the well known port address for LANRES has been added to the \ETC\SERVICES file.

**User response:** None.

**Source:** LANRES

## **5505I Initialized TCP/IP successfully.**

**Explanation:** The TCP/IP communications code successfully initialized.

**System action:** EWXCOMM continues communications initialization.

**System programmer response:** None.

**User response:** None.

**Source:** LANRES

## **5508E Could not initialize PWSCS (RC=***return-code***).**

**Explanation:** VM PWSCS initialization failed with the specified *return-code*:

**1** Cannot declare resource

**3** Error occurred starting ListenPWSCSThread

**System action:** EWXCOMM attempts to initialize any other communications options. If any of the other

# **5509I • 5516E**

communication options successfully initialize, then EWXCOMM continues to operate. If no other communication options are successfully initialized, EWXCOMM exits.

**System programmer response:** Examine the console to determine if any errors occurred in starting VM PWSCS. If the error code is 1, then EWXCOMM was unable to be identified as the private resource manager for the resource EWXCOMM. Verify no other programs on this server have already identified this resource using VM PWSCS Display/Configure.

**User response:** None.

**Source:** LANRES

## **5509I Initialized PWSCS successfully.**

**Explanation:** VM PWSCS communications code successfully initialized.

**System action:** EWXCOMM continues communications initialization.

**System programmer response:** None.

**User response:** None.

**Source:** LANRES

## **5512E Error initializing NetWare for SAA (RC=***return-code***).**

**Explanation:** The NetWare CMLOGIN process returned *return-code*, indicating a possible problem with the NetWare for SAA side information file.

**System action:** EWXCOMM attempts to initialize other communications options. If any of the other communications options successfully initialize, then EWXCOMM continues to operate. Otherwise, EWXCOMM exits.

**System programmer response:** Verify the NetWare for SAA side information file for EWXCOMM is correct. Verify there are available SNA sessions for this LU on the host connection being utilized. If sessions are not available, modify the NetWare for SAA side information file to increase the number of allowed sessions, or unload the programs using the sessions.

**User response:** None.

**Source:** LANRES

## **5513I Initialized NetWare for SAA successfully.**

**Explanation:** The NetWare for SAA communications code successfully initialized.

**System action:** EWXCOMM continues communications initialization.

**System programmer response:** None.

**User response:** None.

**Source:** LANRES

## **5516E Error initializing channel connection (RC=***return-code***).**

**Explanation:** EWXCOMM could not initialize any of the identified subchannels.

**System action:** If any of the other communications options successfully initialized, then EWXCOMM continues to operate. Otherwise, EWXCOMM exits. An *return-code* value of 3 indicates that no threads started successfully.

**System programmer response:** Use the previous error messages for information as to which subchannel failed and take the appropriate action.

**User response:** None.

**5517I Initialized channel connection successfully.**

**Explanation:** The channel connections successfully initialized.

**System action:** EWXCOMM continues communications initialization.

**System programmer response:** None.

**User response:** None.

**Source:** LANRES

#### **5519E No communication drivers loaded or initialized successfully.**

**Explanation:** EWXCOMM was unable to initialize communications for any of the supported communications types.

**System action:** EWXCOMM unloads.

**System programmer response:** Use the previous error messages to determine what communications types were unsuccessfully initialized and take the necessary corrective action.

**User response:** None.

**Source:** LANRES

## **5520E An error occurred processing arguments (RC=***return-code***).**

**Explanation:** An error occurred while processing the EWXCOMM command line arguments or the LANRES initialization file (the default name is EWXCOMM.INI).

**System action:** EWXCOMM unloads.

**System programmer response:** Verify the command arguments passed to EWXCOMM are valid and the LANRES initialization file exists and can be found. Examine the LANRES message log or the server console for further information as to which arguments or initialization values were incorrect.

**User response:** None.

**Source:** LANRES

## **5521I LANRES communications unloading.**

**Explanation:** EWXCOMM is unloading because of an error.

**System action:** EWXCOMM unloads.

**System programmer response:** Using the other messages displayed, determine the error and correct the problem. Then reload EWXCOMM.

**User response:** None.

**Source:** LANRES

#### **5522E TCP/IP socket command failed during initialization (ERRNO=***errno***).**

**Explanation:** An error was encountered creating the main socket. An *errno* of 55 indicates insufficient buffer space.

**System action:** This message may be displayed with message EWXCOM5504E. TCP/IP connections are not initialized, but EWXCOMM tries to initialize the other connectivities. If any of the other connectivities successfully initialize, EWXCOMM continues. Otherwise, EWXCOMM unloads.

**System programmer response:** If TCP/IP connectivity is necessary, unload EWXCOMM. Using the NetWare MODULES command, determine which programs can be unloaded to free memory on the server. Otherwise, add additional memory to the server. Then reload EWXCOMM.

**User response:** None.

## **5523E TCP/IP bind on port** *portnumber* **failed during initialization (ERRNO=***errno***).**

**Explanation:** The TCP/IP **bind** call failed during initialization with *errno*:

- **9** Socket is already bound to another address
- **48** Specified port is already in use (637 is the LANRES port number).
- **49** Specified port is not available (637 is the LANRES port number).

**System action:** This message may be displayed with message EWXCOM5504E. TCP/IP connections are not initialized, but EWXCOMM tries to initialize the other connectivities. If any of the other connectivities successfully initialize, EWXCOMM continues. Otherwise, EWXCOMM unloads.

**System programmer response:** If TCP/IP connectivity is necessary, unload EWXCOMM. Check \ETC\SERVICES to ensure no other application is using the LANRES well known port number, 637. If another application is using the port number, change the port number for LANRES or the other application, and make the corresponding changes on the host.

If LANRES is the only application using the port, then it is possible that TCP/IP has not cleaned up the socket. Wait five minutes and reload EWXCOMM. This will give TCP/IP a chance to clean up the socket. If this still does not work, unload the TCPIP.NLM and then restart TCP/IP.

**User response:** None.

**Source:** LANRES

## **5524E Error starting TCP thread (ERRNO=***errno***).**

**Explanation:** EWXCOMM could not start a thread, using a **BeginThread** call, because the server does not have enough memory.

**System action:** This message may be displayed with message EWXCOM5504E. TCP/IP connections are not initialized, but EWXCOMM tries to initialize the other connectivities. If any of the other connectivities successfully initialize, EWXCOMM continues. Otherwise, EWXCOMM unloads.

**System programmer response:** Using the NetWare MODULES command, determine which programs can be unloaded to free up memory. Otherwise, add more memory to the server.

**User response:** None.

**Source:** LANRES

## **5525E Unable to locate port number.**

**Explanation:** The LANRES well known port number was not found in the \ETC\SERVICES file.

**System action:** This message may be displayed with message EWXCOM5504E. TCP/IP connections are not initialized, but EWXCOMM tries to initialize the other connectivities. If any of the other connectivities successfully initialize, EWXCOMM continues. Otherwise, EWXCOMM unloads.

**System programmer response:** Check the \ETC\SERVICES file on the server for a LANRES entry. If it has not been added, add a line similar to the following:

lanserver 637/tcp

**User response:** None.

**Source:** LANRES

**5526S Error accepting connection (ERRNO=***errno***).**

**Explanation:** The TCP/IP **accept** call failed because memory has been overwritten.

**System action:** The thread that listens for TCP/IP connection from the host has stopped. No TCP/IP sessions can be started.

**System programmer response:** If TCP/IP is a needed connectivity, unload EWXCOMM and try to restart it.

**User response:** None.

**Source:** LANRES

#### **5527E** *function* **function is not available. Load the desired NLM.**

**Explanation:** A host user tried to establish a connection to a LANRES NLM and there is no function of that type waiting for a connection. There are sessions still available to accept more host connections, but the desired LANRES function is not available because either the function is not loaded or all loaded copies are in use by another host user.

**System action:** The host connection fails, issuing an error message.

**System programmer response:** Load the requested LANRES NLM (EWXADMIN, EWXDIST, EWXDISK, EWXHLPRT, or EWXLHPRT) so the user can attach to it. If the EWXDISK is already loaded, add another session with EWXCMD START DISK 1.

**User response:** None.

**Source:** LANRES

#### **5528E No sessions were available to start connection for** *function* **function.**

**Explanation:** A host user tried to establish a connection to a LANRES NLM, but there were no sessions available to satisfy the request.

**System action:** The host connection fails, issuing an error message.

**System programmer response:** Free up a session by entering the LANRES DROP command from a host using the specified LANRES function, enter the EWXADMIN TERM command from a user attached to the administration function, or unload EWXADMIN, EWXDIST, EWXDISK, EWXHLPRT, or EWXLHPRT.

**Attention:** By entering the UNLOAD command at the server console, ALL the NLMs by that name will be unloaded.

**User response:** None.

**Source:** LANRES

#### **5529E Error setting TCP/IP parameters (ERRNO=***errno***).**

**Explanation:** The setsockopt API failed.

**System action:** TCP/IP communications does not start.

**System programmer response:** To use TCP/IP communications, unload the LANRES NLMs and then unload TCP/IP and restart it. Then reload the LANRES NLMs.

**User response:** None.

**Source:** LANRES

## **5530E Error starting TCP data thread (ERRNO=***errno***).**

**Explanation:** During a LANRES LINK, EWXCOMM could not start a thread, using a **BeginThread** call, because the server does not have enough memory.

**System action:** The host and the NLM are notified of the error and the connection stops.

**System programmer response:** Using the NetWare MODULES command, determine which programs can be unloaded to free up memory. Otherwise, add more memory to the server.

**User response:** None.

**5531E TCP/IP error from a read call (ERRNO=***errno***). Explanation:** An error occurred during the TCP/IP **read** call. **System action:** EWXCOMM continues to accept more TCP/IP connections. **System programmer response:** None. **User response:** None. **Source:** LANRES **5532W Error queuing buffer for session** *session* **(RC=***return-code***). Explanation:** An error occurred queuing the buffer. **System action:** The buffer was not queued. The session is cleaned up and stops. **System programmer response:** None. **User response:** None. **Source:** LANRES **5533E Host dropped connection during initialization. Explanation:** The host has stopped the connection. **System action:** EWXCOMM continues to accept more TCP/IP connections. **System programmer response:** None. **User response:** None.

**Source:** LANRES

**5535E Incorrect length sent. Cleaning up session** *sessionnumber***.**

**Explanation:** During a TCP/IP read, the length sent was greater than 4K.

**System action:** The session ends with the host and is cleaned up. The data received is discarded.

**System programmer response:** If the problem persists, contact an IBM service representative.

**User response:** None.

**Source:** LANRES

**5536S TCP/IP error on read for session** *sessionnumber* **(ERRNO=***errno***).**

**Explanation:** An error was returned on a TCP/IP read for session *sessionnumber*.

**System action:** The session is stopped.

**System programmer response:** The connection can be restarted and the data move can be retried. If the problem persists, contact an IBM service representative.

**User response:** None.

**Source:** LANRES

## **5537W EOF received on TCP/IP read for session** *sessionnumber***.**

**Explanation:** The socket was closed causing the TCP/IP connection to receive an EOF.

**System action:** The session *sessionnumber* is stopped.

**System programmer response:** The connection may be restarted.

**User response:** None.

**Source:** LANRES

**650** z/OS V2R1.0 MVS System Messages, Vol 5 (EDG-GFS)

## **5538E Error starting PWSCS thread (ERRNO=***errno***).**

**Explanation:** EWXCOMM could not start the thread, from the **BeginThread** call, because the server does not have enough memory.

**System action:** PWSCS connections are not initialized, but EWXCOMM tries to initialize the other connectivities. If any of the other connectivities successfully initialize, EWXCOMM continues. Otherwise, EWXCOMM unloads.

**System programmer response:** If PWSCS connectivity is needed, unload EWXCOMM. Using the NetWare MODULES command, determine which programs can be unloaded to free up memory. Otherwise, add more memory to the server.

**User response:** None.

**Source:** LANRES

#### **5539E Error declaring PWSCS CPI-Communications resource (RC=***return-code***).**

**Explanation:** An error occurred declaring EWXCOMM as a resource manager. The *return-code* is the return code from the PWSCS call.

**System action:** PWSCS connections are not initialized, but EWXCOMM tries to initialize the other connectivities. If any of the other connectivities successfully initialize, EWXCOMM continues. Otherwise, EWXCOMM unloads.

**System programmer response:** If the *return-code* is:

- **20** Use the PWSCS Display Configure Utility to examine the log file. If the resource table has overflowed, then increase the resources permitted by modifying the value in the PWSCS ACPI.INI file. The new value will take effect when LANRES is restarted.
- **28** Another application has already declared this resource. Determine which application has the resource and remove that application.

**User response:** None.

**Source:** LANRES

## **5540E reSetThreadGroupID failed (RC=***return-code***).**

**Explanation:** The NetWare API SetThreadGroupID failed to reset the thread group ID back to the original ID. Memory may have been corrupted.

**System action:** EWXCOMM continues. LANRES function may terminate.

**System programmer response:** If memory corruption is suspected, contact an IBM service representative and report the return code.

**User response:** None.

**Source:** LANRES

**5541W An error occurred while closing session** *session* **(RC=***return-code***).**

**Explanation:** An error occurred when one of the LANRES functions closed a session.

**System action:** EWXCOMM continues.

**System programmer response:** None.

**User response:** None.

**Source:** LANRES

## **5542E Error sending data (RC=***return-code***).**

**Explanation:** An error occurred sending data to the host with VM PWSCS or NetWare for SAA. The *return-code* is the return code from the CPI-Communications **CMSEND** call. This message could be displayed with either EWXCOM5527 or EWXCOM5528.

# **5543E • 5546E**

**System action:** The host does not get the error, but the conversation is closed as part of routine clean up.

**System programmer response:** Use the return code to determine the problem.

- **17** The host application has ended abnormally. The host has deallocated the conversation. Correct the host problem and restart the host application.
- **20** For PWSCS, use the PWSCS Display Configure Utility to examine the Log to determine the problem. For NetWare for SAA, examine the NetWare for SAA console to determine the problem.

**User response:** None.

**Source:** LANRES

**5543E Error deallocating conversation (RC=***return-code***).**

**Explanation:** The CPI-Communications **CMDEAL** call failed.

**System action:** The conversation is not cleaned up.

**System programmer response:** The conversation has already been cleaned up or the conversation cannot be cleaned up. The next time the system is restarted the conversation will be cleaned up.

**User response:** None.

**Source:** LANRES

#### **5544E Error receiving data (RC=***return-code***).**

**Explanation:** An error occurred receiving data from the host while using VM PWSCS or NetWare for SAA. The *return-code* is the return code from the CPI-Communications **CMRCV** call.

**System action:** The error is returned to the LANRES NLM that is using this conversation. The conversation is cleaned up. The LANRES NLM may unload or restart.

**System programmer response:** If the return code is:

- **17** The host application has ended abnormally. Correct the host problem and restart the host application.
- **20** For PWSCS, use the PWSCS Display Configure Utility to examine the Log to determine the problem. For NetWare for SAA, examine the NetWare for SAA console to determine the problem.

**User response:** None.

**Source:** LANRES

#### **5545E Error accepting conversation (RC=***return-code***).**

**Explanation:** An error has occurred on the CPI-Communications **CMACCP** call.

**System action:** EWXCOMM keeps issuing CMACCP, trying to accept a conversation from the host.

**System programmer response:** Contact an IBM service representative.

**User response:** None.

**Source:** LANRES

#### **5546E Partner abnormally stopped.**

**Explanation:** The host application has ended abnormally.

**System action:** The CPI-Communications **CMRCV** call received a status indicating the host application has abnormally stopped.

**System programmer response:** Correct the host error, and restart the host application.

**User response:** None.

**5548E Error setting deallocation type (RC=***return-code***).**

**Explanation:** The CPI-Communications **CMSDT** call has received an error.

**System action:** The conversation is not cleaned up.

**System programmer response:** The system will still be usable, but the conversation will not be cleaned up until the next time LANRES is restarted. If the problem persists, contact an IBM service representative.

**User response:** None.

**Source:** LANRES

**5549E Unexpected event:** *event*

**Explanation:** The CPI-Communications **XCWOE** call has received an unexpected event.

**System action:** The PWSCS connectivity thread will end.

**System programmer response:** Contact an service representative.

**User response:** None.

**Source:** LANRES

**5550E Error wait on event failed (RC=***return-code***).**

**Explanation:** The CPI-Communications **XCWOE** call has failed.

**System action:** The PWSCS connectivity thread stops.

**System programmer response:** Contact an IBM service representative.

**User response:** None.

**Source:** LANRES

### **5551E Error starting NetWare for SAA listen thread (RC=***return-code***).**

**Explanation:** The **BeginThread** call failed because of lack of storage.

**System action:** NetWare for SAA connections is not initialized, but EWXCOMM tries to initialize the other connectivities. If any of the other connectivities successfully initialize, EWXCOMM continues. Otherwise, EWXCOMM unloads.

**System programmer response:** If NetWare for SAA connectivity is needed, unload EWXCOMM. Using the NetWare MODULES command, determine which programs can be unloaded to free up memory. Otherwise, add more memory to the server.

**User response:** None.

**Source:** LANRES

**5552E Error declaring NetWare for SAA CPI-Communications resource (RC=***return-code***).**

**Explanation:** An error occurred declaring EWXCOMM as a resource manager. The *return-code* is the return code from the **CMSLTP** call.

**System action:** NetWare for SAA connections are not initialized, but EWXCOMM tries to initialize the other connectivities. If none of the other connectivities successfully initialize, EWXCOMM unloads; otherwise it continues.

**System programmer response:** If the *return-code* is 20, examine the NetWare for SAA console for errors.

**User response:** Notify your system programmer.

## **5554E Error starting NetWare for SAA receive thread (ERRNO=***errno***).**

**Explanation:** EWXCOMM could not start the thread, using the **BeginThread** call, because the server does not have enough memory.

**System action:** The host is notified and the connection is severed. EWXCOMM continues.

**System programmer response:** If this NetWare for SAA connection is needed, unload EWXCOMM. Using the NetWare MODULES command, determine what other programs have already been loaded and unload any that are not currently needed. If freeing memory does not solve the problem, then add additional memory to the server.

**User response:** None.

**Source:** LANRES

#### **5555E Error: incorrect session number.**

**Explanation:** The host has passed a session number that is not valid to the server during connection initialization.

**System action:** The connection used to pass the incorrect session number is deallocated.

**System programmer response:** Contact an IBM service representative.

**User response:** None.

**Source:** LANRES

## **5557E Error starting channel thread on subchannel** *subchannel* **for** *type* **adapter** *adapter***. Thread not started (RC=***return-code***).**

**Explanation:** The thread that accepts data from the host could not start because there was not enough memory. The *subchannel* is the even subchannel for the subchannel pair on *type* adapter *adapter*.

**System action:** The session is no longer valid and the connection is dropped and restarted.

**System programmer response:** Using the NetWare MODULES command, determine what other programs have already been loaded and unload any that are not currently needed. Otherwise, add additional memory to the server.

**User response:** None.

**Source:** LANRES

## **5558I No subchannels were started.**

**Explanation:** The communications layer was unable to start a subchannel. This could be because no subchannels were specified in the EWXCOMM.INI file or on the LOAD command for EWXCOMM. Otherwise, other messages will be issued to determine the problem.

**System action:** EWXCOMM attempts to initialize other communications options. If any of the other communications options successfully initialize, then EWXCOMM continues. Otherwise, EWXCOMM unloads.

**System programmer response:** If subchannel communication is necessary, use the error messages to determine what the problem is. Verify the EWXCOMM.INI file has the correct even subchannel and corresponding adapter identified on the "subchannel=" line. Check the adapter configuration file (PSCA1.CFG or PSCA2.CFG) to ensure the list of ALL the subchannels used (even and odd) for LANRES are in the file.

**User response:** None.

**Source:** LANRES

## **5559E ReadHandle could not be opened for subchannel** *subchannel* **on** *type* **adapter** *adapter* **(RC=***return-code***).**

**Explanation:** A read subchannel could not be opened because all the subchannel handles are currently in use. The MMC card has a limit of 128 simultaneous subchannels in use per adapter. The subchannel *subchannel* specified is the even (read) subchannel of the subchannel pair on *type* adapter *adapter*.

**System action:** The subchannel pair specified does not accept connections, but this does not effect the other pairs that initialize successfully nor the other connectivities.

**System programmer response:** Determine what subchannel pairs on the adapter are not needed and update the EWXCOMM.INI accordingly. Use EWXCMD DELETE to remove subchannels and EWXCMD ADD to add subchannels to be used. If more than 128 subchannels are needed, add another adapter.

**User response:** None.

**Source:** LANRES

## **5560E WriteHandle could not be opened for subchannel** *subchannel* **on** *type* **adapter** *adapter* **(RC=***return-code***).**

**Explanation:** A write subchannel could not be opened because all the subchannel handles are currently in use. The MMC card has a limit of 128 simultaneous subchannels in use per adapter. The subchannel *subchannel* specified is the odd (write) subchannel of the subchannel pair on *type* adapter *adapter*.

**System action:** The subchannel pair specified does not accept connections, but this does not effect the other pairs that initialize successfully nor the other connectivities.

**System programmer response:** Determine what subchannel pairs on the adapter are not needed and update the EWXCOMM.INI accordingly. Use EWXCMD DELETE to remove subchannels and EWXCMD ADD to add subchannels to be used. If more than 128 subchannels are needed, add another adapter.

**User response:** None.

**Source:** LANRES

**5561E Error return code from adapter status for subchannel** *subchannel* **on** *type* **adapter** *adapter* **(RC=***return-code***).**

**Explanation:** An error occurred querying the status of the *type* adapter card.

**System action:** The subchannel is closed and made not available for use by LANRES.

**System programmer response:** Try to reopen the subchannel by using the EWXCMD ADD command.

**User response:** None.

**Source:** LANRES

**5562E Adapter error opening the subchannel** *subchannel***. Command code=***command\_code* **(RC=***return-code***).**

**Explanation:** An adapter error occurred while initializing the subchannel pair *subchannel*. Status was taken from the MMC and returned the command code.

**System action:** The subchannels are closed and the session is stopped.

**System programmer response:** If the error persists, contact an service representative.

**User response:** None.

**Source:** LANRES

**5563E Could not assign READ handle during initialization, subchannel** *subchannel* **on** *type* **adapter** *adapter* **(RC=***return-code***).**

**Explanation:** An error occurred during initialization on the read subchannel. Other messages may be displayed with this message.

**System action:** The subchannel pair does not complete initialization. EWXCOMM continues initializing other subchannels and the other communication options. If none successfully initialize, EWXCOMM unloads.

**System programmer response:** Try to reopen the subchannel by using the EWXCMD ADD command.

**User response:** None.

## **5564E Could not assign WRITE handle during initialization, subchannel** *subchannel* **on** *type* **adapter** *adapter* **(RC=***return-code***).**

**Explanation:** An error occurred during initialization on the write subchannel. Other messages may occur with a more detailed explanation of the error.

**System action:** The subchannel pair does not complete initialization. EWXCOMM continues initializing other subchannels and the other communication options. If none successfully initialize, EWXCOMM unloads.

**System programmer response:** Try to reopen the subchannel by using the EWXCMD ADD command.

**User response:** None.

**Source:** LANRES

#### **5565E Could not set extended mode during initialization, subchannel** *subchannel* **on** *type* **adapter** *adapter* **(RC=***return-code***).**

**Explanation:** An error occurred during subchannel initialization.

**System action:** The subchannel pair does not complete initialization. EWXCOMM continues initializing other subchannels and the other communication options. If none successfully initialize, EWXCOMM unloads.

**System programmer response:** Try to reopen the subchannel by using the EWXCMD ADD command.

**User response:** None.

**Source:** LANRES

## **5566I Host encountered an error during initialization for subchannel** *subchannel* **on** *type* **adapter** *adapter* **(RC=***return-code***).**

**Explanation:** The host encountered an error and closed the subchannel connection.

**System action:** EWXCOMM will clean up the connection and then prepare to accept another subchannel connection.

**System programmer response:** Restart the host connection using the EWXCONN LINK command.

**User response:** None.

**Source:** LANRES

**5567E Adapter error reading for function (RC=***return-code***).**

**Explanation:** An error occurred on the MMC adapter. This message is issued with other messages.

**System action:** The connection for the MMC stops and the subchannels close.

**System programmer response:** To make the subchannels available again, use the EWXCMD ADD command.

**User response:** None.

**Source:** LANRES

## **5568E Error reading initialization information from host (RC=***return-code***).**

**Explanation:** An error occurred reading initialization information from the host on an MMC connection. This message is displayed with message EWXCOM5569I, which will indicate what subchannels had the error.

**System action:** The connection for the MMC stops and the subchannels close.

**System programmer response:** To make the subchannels available again, use the EWXCMD ADD command.

**User response:** None.

**5569I Subchannel pair at** *subchannel* **on** *type* **adapter** *adapter* **have not been brought on-line.**

**Explanation:** This message is displayed with message EWXCOM5568E to identify the subchannels in error.

**System action:** The connection for the MMC stops and the subchannels close.

**System programmer response:** To make the subchannels available again, use the EWXCMD ADD command.

**User response:** None.

**Source:** LANRES

#### **5571E Error sending initialization information to host (RC=***return-code***).**

**Explanation:** The host has ended the channel connection (either normally or abnormally).

**System action:** EWXCOMM restarts the subchannels and accepts another connection.

**System programmer response:** Determine what error occurred on the host and restart the host side using the EWXCONN LINK command.

**User response:** None.

**Source:** LANRES

## **5572E Adapter error sending initialization information (RC=***return-code***).**

**Explanation:** An error occurred on the MMC adapter while sending initialization information to the host. Other messages explaining the cause of the error in more detail will be displayed with this message.

**System action:** The connection with the host is stopped and the subchannels are closed.

**System programmer response:** Using the other messages, determine what caused the error and correct it. Use the EWXCMD ADD command to reopen the subchannels and restart the host side using the EWXCONN LINK command.

**User response:** None.

**Source:** LANRES

#### **5573E Error sending return code to host (RC=***return-code***).**

**Explanation:** An error occurred sending the initialization information to the host. The return codes are:

**119** The MMC adapter did not have resources to complete request

**122** The MMC adapter did not have available buffers to send data

**130** The MMC adapter did not have available buffers to send a command

**System action:** The EWXCOMM retry count has been exhausted trying to send information to the host. The MMC connection and the subchannels are closed.

**System programmer response:** Use EWXCMD ADD to make the subchannels available.

**User response:** None.

**Source:** LANRES

#### **5574E Error reading data from host for session number** *session* **(RC=***return-code***).**

**Explanation:** An error occurred reading data using MMC.

**System action:** The session stops. If the *return-code* is 12, the subchannels are closed. Otherwise, the subchannels are reset and made ready to accept a connection from the host.

**System programmer response:** If the *return-code* is 12, then use the EWXCMD ADD command to add the subchannels back on line. Use the EWXCONN LINK command to restart the host.

**User response:** None.

## **5575E • 5579S**

#### **Source:** LANRES

#### **5575E Error waiting for data from host (RC=***return-code***).**

**Explanation:** EWXCOMM was waiting for data from the host when an MMC adapter error occurred on the connection.

**System action:** Status is taken on the adapter to determine the error. The subchannels are closed and the session is stopped. This message may occur with other messages.

**System programmer response:** Use the other messages to determine the error. After fixing the problem, use EWXCMD ADD to bring the subchannels back on-line.

**User response:** None.

**Source:** LANRES

#### **5576E Error querying adapter status (RC=***return-code***).**

**Explanation:** An error occurred while trying to obtain status from the MMC adapter. This message may occur with other related messages.

**System action:** The subchannels are closed and the session is stopped.

**System programmer response:** Use EWXCMD ADD to add the subchannels.

**User response:** None.

**Source:** LANRES

#### **5577E Adapter error occurred on the read. Command code=***command\_code* **(RC=***return-code***).**

**Explanation:** Status was taken from the MMC and returned the command code. This message may occur with other related messages.

**System action:** The subchannels are closed and the session is stopped.

**System programmer response:** If the error persists, contact an service IBM representative to report the command code.

**User response:** None.

**Source:** LANRES

#### **5578E Adapter error occurred on the write. Command code=***command\_code* **(RC=***return-code***).**

**Explanation:** Status was taken from the MMC and returned the command code. This message may occur with other related messages.

**System action:** The subchannels are closed and the session is stopped.

**System programmer response:** If the error persists, contact an IBM service representative to report the command code.

**User response:** None.

**Source:** LANRES

## **5579S SetThreadGroupID failed (RC=***return-code***).**

**Explanation:** The NetWare API SetThreadGroupID failed to set the current thread group ID to EWXCOMM's ID. Memory has been corrupted.

**System action:** EWXCOMM continues. The LANRES function may terminate. Unpredictable results could occur.

**System programmer response:** DOWN the server and restart it. If the problem persists, contact an IBM service representative with the return code.

**User response:** None.

**Source:** LANRES

#### **5580E Adapter error sending EOF to host (RC=***return-code***).**

**Explanation:** EWXCOMM was restarting the connection to the host by sending an EOF on the subchannel, but an error occurred.

**System action:** The connection does not restart. Status is taken on the MMC, and the subchannels are closed.

**System programmer response:** Determine the error from the other messages and correct it. Use EWXCMD ADD to restart the subchannels after the problem has been corrected.

**User response:** None.

**Source:** LANRES

**5581E Error restarting channel thread on subchannel** *subchannel* **for** *type* **adapter** *adapter* **(RC=***return-code***).**

**Explanation:** EWXCOMM could not restart the connection because of a channel error.

**System action:** EWXCOMM made an attempt to communicate to the host, but failed. The connection stops and the subchannels are closed.

**System programmer response:** Use EWXCMD ADD to restart the subchannels.

**User response:** None.

**Source:** LANRES

#### **5582E Open received bad status (RC=***return-code***).**

**Explanation:** A LANRES function (EWXADMIN, EWXDISK, EWXDIST, EWXHLPRT, or EWXLHPRT) tried to start a connection with the host, but failed. This message may occur with other error messages.

**System action:** No connection is made to the host and the session is cleaned up. The LANRES functions try to restart the connection.

**System programmer response:** None.

**User response:** None.

**Source:** LANRES

## **5583W Bad status was returned to read for session** *session***, status=***status***.**

**Explanation:** This could be caused by one of the LANRES functions dropping the connection from the host by issuing a EWXCONN DROP or EWXCONN LINK command. If an error occurred, other error messages will be displayed.

**System action:** The connection to the host is broken and the session is cleaned up.

**System programmer response:** If an error did occur, examine the LANRES message log for other errors to determine what happened.

**User response:** None.

**Source:** LANRES

## **5584W Host ended session** *session* **with** *connection***.**

**Explanation:** The host stopped the session with EWXCOMM.

**System action:** The connection is broken and the session is cleaned up. The LANRES function using this session tries to accept another connection.

**System programmer response:** None.

**User response:** None.

## **5586S • 5590E**

**5586S An error occurred on TCP/IP write for session** *session* **(RC=***return-code***). Explanation:** A TCP/IP write error occurred. Suspect memory corruption. **System action:** The connection is stopped and the session is cleaned up. **System programmer response:** Contact an IBM service representative.

**User response:** None.

**Source:** LANRES

**5587E Error on adapter sending data on subchannel** *subchannel* **on** *type* **adapter** *adapter* **(RC=***return-code***).**

**Explanation:** Channel adapter encountered an error.

**System action:** Status is taken from the channel adapter. Other related messages are displayed.

**System programmer response:** Determine the cause of the problem from the other messages.

**User response:** None.

**Source:** LANRES

#### **5588E An error occurred on channel write for session** *session* **(RC=***return-code***).**

**Explanation:** An error occurred sending the data to the host. The return codes are:

**119** The MMC adapter did not have resources to complete request

**122** The MMC adapter did not have available buffers to send data

**130** The MMC adapter did not have available buffers to send a command

**System action:** The EWXCOMM retry count has been exhausted trying to send the information to the host. The MMC connection and the subchannels are closed.

**System programmer response:** Use EWXCMD ADD to make the subchannels available.

**User response:** None.

**Source:** LANRES

## **5589E An error occurred on NetWare for SAA write for session** *session* **(RC=***return-code***).**

**Explanation:** The CPI-Communications **CMSEND** call failed.

**System action:** The connection to the host is cleaned up.

**System programmer response:** Use the return code to determine the problem.

- **17** The host application has ended abnormally. The host has deallocated the conversation. Correct the host problem and restart the host application.
- **20** Examine the NetWare for SAA console to determine the problem.

**User response:** None.

**Source:** LANRES

#### **5590E An error occurred on PWSCS write for session** *session* **(RC=***return-code***).**

**Explanation:** The CPI-Communications **CMSEND** call failed.

**System action:** The connection to the host is cleaned up.

**System programmer response:** Use the return code to determine the problem.

- **17** The host application has ended abnormally. The host has deallocated the conversation. Correct the host problem and restart the host application.
- **20** Use the VM PWSCS Display Configure Utility to examine the Log to determine the problem.

**User response:** None.

**Source:** LANRES

**5592W Channel pair for subchannel** *subchannel* **on** *type* **adapter** *adapter* **not found when closing (RC=***return-code***).**

**Explanation:** While closing a session, the subchannel was not found in the control block structure.

**System action:** The NLM continues to clean up the session.

**System programmer response:** None.

**User response:** None.

**Source:** LANRES

**5595W Incorrect address for FreeBuf.**

**Explanation:** FreeBuf was told to deallocate a buffer with a 0 address.

**System action:** The request is denied.

**System programmer response:** If this continues and the NetWare server runs out of memory, contact an IBM service representative.

**User response:** None.

**Source:** LANRES

### **5597E Error closing listening socket (RC=***return-code***).**

**Explanation:** When unloading EWXCOMM, an error occurred closing the TCP/IP socket that accepts incoming connections from the host during unload time.

**System action:** EWXCOMM unloads.

**System programmer response:** If trouble occurs loading EWXCOMM, unload TCPIP NLM and restart TCP/IP.

**User response:** None.

**Source:** LANRES

#### **5598E Error starting channel thread on subchannel** *subchannel* **for** *type* **adapter** *adapter***. Thread not started (RC=***return-code***).**

**Explanation:** A command, like EWXCMD ADD, encountered an error starting a channel thread to accept connections on the subchannel because there was not enough memory.

**System action:** EWXCMD continues and unloads when finished.

**System programmer response:** Using the NetWare MODULES command, determine what other programs have already been loaded and unload any that are not currently needed. Or, add additional memory to the server.

**User response:** None.

**Source:** LANRES

**5599E Subchannel** *subchannel* **on** *type* **adapter** *adapter* **is not active.**

**Explanation:** This may occur after entering the EWXCMD DELETE command. The subchannel being deleted is not being used by LANRES.

**System action:** The subchannel is not deleted.

**System programmer response:** Verify the correct subchannel was specified.

**User response:** None.

# **5600E • 5604E**

#### **5600E Unable to open message repository <***name***> (RC=***return-code***).**

**Explanation:** EWXCOMM was unable to open the indicated message repository.

**System action:** EWXCOMM unloads.

**System programmer response:** Verify the identified message repository is in the LANRES installation directory. If the repository is not there, copy the repository from the EWXNLM directory of the LANRES installation diskette. If the repository is in the LANRES installation directory, examine the console for other messages that may suggest why the message repository did not open.

**User response:** None.

**Source:** LANRES

**5601E Duplicate subchannel** *subchannel* **specified.**

**Explanation:** The same subchannel address was specified more than once on the command line.

**System action:** The program is unloaded from the NetWare server.

**System programmer response:** Load the program using the correct syntax.

**User response:** None.

**Source:** LANRES

**5602E Odd subchannel** *subchannel* **specified.**

**Explanation:** The subchannel address specified on the command line must be a two digit hexadecimal number that corresponds to the even subchannel address of a read/write address pair.

**System action:** The program is unloaded from the NetWare server.

**System programmer response:** Load the program using the correct syntax.

**User response:** None.

**Source:** LANRES

#### **5603E Incorrect adapter number** *number* **specified.**

**Explanation:** The adapter number must be 1 or 2.

**System action:** The program is unloaded from the NetWare server.

**System programmer response:** Load the program using the correct syntax.

**User response:** None.

**Source:** LANRES

#### **5604E The log file's full directory name will be too long.**

**Explanation:** The directory name, which includes the volume name, for the log file cannot be greater than 254 characters in length.

**System action:** The program is unloaded from the NetWare server.

**System programmer response:** Load the program using the correct syntax.

**User response:** None.

#### **5605W Unable to begin thread to process log files. Messages will still be recorded.**

**Explanation:** The communications driver tried to start a separate thread to process the log files, but failed. A possible cause is the lack of server memory to start a new thread.

**System action:** Log files are not processed at midnight, but messages continue to be recorded in the current log file.

**System programmer response:** Load the communications driver again. If the problem persists, free up server memory by unloading NLMs or add system memory to the server.

**User response:** None.

**Source:** LANRES

#### **5606E Cannot find or open an initialization file. Communications driver will be unloaded.**

**Explanation:** The initialization file is required by the communications driver. The communications driver reads the file to set default values for certain program parameters.

**System action:** The program is unloaded from the NetWare server.

**System programmer response:** Use the INIT\_FILE parameter on the command to specify the location of the initialization file, or create a default initialization file. The default file name should be EWXCOMM.INI and the file should be located in the directory that the program is loaded from or in the SYS:\EWXNLM directory.

**User response:** None.

**Source:** LANRES

**5607W Line** *number* **of initialization file** *filename* **is too long. Line will not be used.**

**Explanation:** Lines in the initialization file, except comments, are limited to 500 characters in length.

**System action:** The line in error is bypassed.

**System programmer response:** Correct the initialization file *filename*.

**User response:** None.

**Source:** LANRES

**5608W Line** *number* **of initialization file** *filename* **has an incorrect format. Line will not be used.**

**Explanation:** Lines in the initialization file must follow a specific format.

**System action:** The line in error is bypassed.

**System programmer response:** Correct the initialization file *filename*.

**User response:** None.

**Source:** LANRES

**5609W Duplicate keyword** *keyword* **in line** *number* **of initialization file** *filename***. Previous value is replaced.**

**Explanation:** A duplicate keyword is found in the initialization file. Values from keywords lower in the file will replace values from keywords higher in the file.

**System action:** The previous keyword value is replaced.

**System programmer response:** Correct the initialization file *filename* by deleting one of the duplicate keywords.

**User response:** None.

**5610W Incorrect keyword** *keyword* **in line** *number* **of initialization file** *filename***. Line will not be used.**

**Explanation:** A keyword in the initialization file is not recognized.

**System action:** The line in error is bypassed.

**System programmer response:** Correct the initialization file *filename*.

**User response:** None.

**Source:** LANRES

**5611W Keyword** *keyword* **in line** *number* **of initialization file** *filename* **has an incorrect value. Line will not be used.**

**Explanation:** A value was assigned to the keyword listed in the message, but it is not an acceptable value for the keyword.

**System action:** The line in error is bypassed.

**System programmer response:** Correct the initialization file *filename*.

**User response:** None.

**Source:** LANRES

## **5612W Value missing for keyword** *keyword* **in line** *number* **of initialization file** *filename***. Line will not be used.**

**Explanation:** The specified keyword in the initialization file requires a value be associated with it.

**System action:** The line in error is bypassed.

**System programmer response:** Correct the initialization file *filename*.

**User response:** None.

**Source:** LANRES

## **5613W One or more incorrect subchannel addresses were found in line** *number* **of initialization file** *filename***. The incorrect subchannel addresses were not used.**

**Explanation:** One or more values specified in the SUBCHANNEL line of the initialization file were incorrect. The incorrect values were discarded, but the correct values will still be used. Possible causes of this message are:

- The subchannel address was not a two digit hexadecimal number.
- v The subchannel address was not an even subchannel address.
- v The subchannel address was a duplicate of a previous subchannel address on the same line or a previous line.
- The adapter number was not 1 or 2.
- v An extra semicolon was encountered after the last subchannel address.

**System action:** The incorrect subchannel addresses are bypassed. Other subchannel addresses on the same line are used.

**System programmer response:** Correct the initialization file *filename*.

**User response:** None.

**Source:** LANRES

**5617W Unable to close initialization file** *filename***.**

**Explanation:** An attempt to close the initialization file failed.

**System action:** The initialization file remains open. The program continues.

**System programmer response:** Unloading the communications driver and loading it may be required to access the initialization file.

**User response:** None.

**Source:** LANRES

**5618W Unable to delete file** *filename***.**

**Explanation:** An attempt to delete the file listed in the message failed. The file may be opened or locked by another process.

**System action:** Processing continues.

**System programmer response:** Try to delete the specified file from a NetWare client or with the LANRES data distribution function.

**User response:** None.

**Source:** LANRES

**5619W Reason for failure:** *error***.**

**Explanation:** This message is displayed with other messages to explain a failure.

**System action:** Processing continues.

**System programmer response:** Use this message to determine the cause of the error listed in the other error message.

**User response:** None.

**Source:** LANRES

**5620W Out of space on volume to archive current log file** *filename***.**

**Explanation:** The current log file cannot be archived because there is no space to create the archive log file.

**System action:** Processing continues.

**System programmer response:** Free up space on the volume by deleting old files, or add more space to the volume.

**User response:** None.

**Source:** LANRES

### **5621W Unable to open current log file** *filename***.**

**Explanation:** An attempt to archive the current log file or record messages to it failed because the file cannot be opened. The file may be opened or locked by another process.

**System action:** Processing continues.

**System programmer response:** Unload and reload the communications driver if necessary.

**User response:** None.

**Source:** LANRES

### **5622W Unable to open archived log file** *filename***.**

**Explanation:** An attempt to archive the current log file failed because the archived log file listed in the message cannot be opened. The file may be opened or locked by another process.

**System action:** Processing continues.

**System programmer response:** Unload and reload the communications driver if necessary.

**User response:** None.

## **5623W • 6252E**

**5623W Unable to archive current log file** *filename***.**

**Explanation:** An attempt to append the current log file to the appropriate archived log file failed.

**System action:** Processing continues.

**System programmer response:** Unload and reload the communications driver if necessary. Delete or archive the current log file with a NetWare client or with the LANRES Distribution function.

**User response:** None.

**Source:** LANRES

**5624W Unable to open log directory** *directory***.**

**Explanation:** Archived log files cannot be deleted because the attempt to open the log directory *directory* failed.

**System action:** Processing continues.

**System programmer response:** Unload and reload the communications driver if necessary. Delete the archived log files with a NetWare client or with the LANRES Distribution function.

**User response:** None.

**Source:** LANRES

**5625W Unable to close log directory** *directory***.**

**Explanation:** An attempt to close the log directory *directory* failed.

**System action:** Processing continues.

**System programmer response:** Unload and reload the communications driver.

**User response:** None.

**Source:** LANRES

**5626I Log file started on server** *server***.**

**Explanation:** This message is recorded in the current log file to indicate which server the log file is from.

**System action:** Processing continues.

**System programmer response:** None.

**User response:** None.

**Source:** LANRES

**5811I** *{Add|Delete}* **available for subchannel** *subchannel***. Waiting for** *function***.**

**Explanation:** The requested connection is available, and waiting for the associated function NLM to load.

**System action:** None.

**System programmer response:** None.

**User response:** Load the required NLM.

**Source:** LANRES

**6252E Incorrect parameter specified.**

**Explanation:** An incorrect parameter was specified when loading EWXLSA.

**System action:** EWXLSA unloads.

**System programmer response:** Verify the load command is specified correctly.

**User response:** None.

**Source:** LANRES

#### **6253E Invalid subchannel specified.**

**Explanation:** The subchannel on the LOAD EWXLSA command was not valid.

**System action:** EWXLSA unloads.

**System programmer response:** Verify the correct subchannel was specified. The subchannel is the last two digits of the host subchannel. For example, if on the host the subchannel is known as 25A, specify 5A as the subchannel. The subchannel must also be in the channel adapter's configuration file (for example, PSCA1.CFG, PSCA2.CFG, or NSCA1.CFG).

**User response:** None.

**Source:** LANRES

## **6254E Subchannel number missing from load statement.**

**Explanation:** No subchannel number was specified on the LOAD EWXLSA command.

**System action:** EWXLSA unloads.

**System programmer response:** Specify the "Subchannel=*subchannel*" parameter on the LOAD EWXLSA command, where *subchannel* is the subchannel number.

**User response:** None.

**Source:** LANRES

#### **6255E Adapter type missing from load statement.**

**Explanation:** The channel adapter type was not specified on the LOAD EWXLSA command and is needed.

**System action:** EWXLSA unloads.

**System programmer response:** EWXLSA cannot determine which adapter to use. Specify the "Adapter=*adapt\_type*" parameter on the LOAD EWXLSA command, where *adapt\_type* is either MMC1, MMC2, or ESCON®.

**User response:** None.

**Source:** LANRES

## **6256E Too many parameters specified on load statement.**

**Explanation:** Two subchannels and one adapter type can be specified on the load command.

**System action:** EWXLSA unloads.

**System programmer response:** Correct the LOAD EWXLSA command.

**User response:** None.

**Source:** LANRES

#### **6257E Subchannel number out of range.**

**Explanation:** The subchannel number is out range for the channel adapter. The MMC adapter cannot use subchannel 0xFF. The ESCON adapter cannot use 0xFE and 0xFF.

**System action:** EWXLSA unloads.

**System programmer response:** Use a subchannel other than 0xFF or 0xFE depending on the adapter type.

**User response:** None.

## **6258E • 6262E**

#### **6258E Adapter type is not recognized.**

**Explanation:** The adapter type specified on the LOAD EWXLSA was not an accepted value. The acceptable values are MMC1, MMC2, and ESCON.

**System action:** EWXLSA unloads.

**System programmer response:** Correct the LOAD EWXLSA line with the correct adapter type.

**User response:** None.

**Source:** LANRES

**6259E Connection to** *adapter\_type* **adapter could not be opened (RC=***return-code***).**

**Explanation:** The adapter, *adapter\_type* could not be opened.

**System action:** EWXLSA unloads.

**System programmer response:** Verify the adapter specified matches the one installed in the server. If the specified adapter is in the machine, contact an IBM service representative and report the return code, *return-code*.

**User response:** None.

**Source:** LANRES

## **6260E Could not determine which adapter to use. Please reload using the Adapter option.**

**Explanation:** EWXLSA could not determine which adapter to use.

**System action:** EWXLSA unloads.

**System programmer response:** Specify the adapter by using the "Adapter" parameter on the LOAD EWXLSA command.

**User response:** None.

**Source:** LANRES

## **6261E Subchannel assign failed (RC=***return-code***).**

**Explanation:** EWXLSA could not assign the subchannel.

**System action:** EWXLSA unloads.

**System programmer response:** Verify the subchannel is not being used by another application. If the subchannel is free, unload and reload the channel adapter driver. If this does not work DOWN, then restart the server. Then restart the channel adapter. If the problem persists, contact an IBM service representative and report the return code, *return-code*.

**User response:** None.

**Source:** LANRES

#### **6262E Not enough resources available to allocate buffer.**

**Explanation:** EWXLSA tried to allocate a buffer, but there was not enough resources.

**System action:** EWXLSA unloads.

**System programmer response:** The NetWare server may be running out of memory. Unload unnecessary NLMs or add more memory to the server.

**User response:** None.
**6263E Error receiving** *command* **command on the channel (RC=***return-code***).**

**Explanation:** EWXLSA did not receive the expected command *command* from VTAM,

**System action:** EWXLSA unloads.

**System programmer response:** Verify VTAM is operational. It may be necessary to restart the VTAM list that defines the channel adapter for LANRES. If the error persists, contact an IBM service representative and report the return code, *return-code*.

**User response:** None.

**Source:** LANRES

**6264E Error sending** *command* **command on the channel (RC=***return-code***).**

**Explanation:** An error occurred sending *command* to the host.

**System action:** EWXLSA unloads.

**System programmer response:** Verify VTAM is operational. Reload EWXLSA. It may be necessary to restart the VTAM list that defines the channel adapter for LANRES. If the error persists, contact an IBM service representative and report the return code, *return-code*.

**User response:** None.

**Source:** LANRES

#### **6265E Error setting VTAM mode (RC=***return-code***).**

**Explanation:** EWXLSA could not set the channel adapter to VTAM header mode.

**System action:** EWXLSA unloads.

**System programmer response:** Restart LANRES, including unloading and reloading the channel adapter driver. If the error persists, contact an IBM service representative and report the return code, *return-code*.

**User response:** None.

**Source:** LANRES

**6266W Error reading data from channel (RC=***return-code***).**

**Explanation:** An error occurred reading data from the host.

**System action:** EWXLSA will continue.

**System programmer response:** If the error persists, contact an IBM service representative and report the return code, *return-code*.

**User response:** None.

**Source:** LANRES

#### **6267W Error reading primitives from channel.**

**Explanation:** This message is displayed with message 6266. An error occurred while reading for primitives sent from the host.

**System action:** EWXLSA will continue.

**System programmer response:** If the error persists, contact an IBM service representative and report the return code, *return-code*.

**User response:** None.

**Source:** LANRES

### **6268W • 6273W**

#### **6268W Unknown primitive received from channel, 0x***primitive***.**

**Explanation:** EWXLSA could not determine what the primitive was from VTAM. The primitive is skipped and processing continues.

**System action:** EWXLSA continues.

**System programmer response:** None.

**User response:** None.

**Source:** LANRES

#### **6269W VTAM sent a stop system.**

**Explanation:** VTAM has been stopped or restarted and is informing EWXLSA. EWXLSA will restart and be ready when VTAM starts.

**System action:** EWXLSA continues.

**System programmer response:** None.

**User response:** None.

**Source:** LANRES

#### **6270W Error writing data to channel (RC=***return-code***).**

**Explanation:** EWXLSA tried to send data to the host, but failed. The primitive is skipped and processing continues.

**System action:** EWXLSA continues.

**System programmer response:** None.

**User response:** None.

**Source:** LANRES

#### **6271W Error querying adapter status (RC=***return-code***).**

**Explanation:** EWXLSA could not determine what the primitive was from VTAM. The primitive is skipped and processing continues.

**System action:** EWXLSA continues.

**System programmer response:** None.

**User response:** None.

**Source:** LANRES

#### **6272W Adapter error occurred on the write (Command code=***command***: RC=***return-code***).**

**Explanation:** An adapter error occurred while sending data to the host.

**System action:** EWXLSA continues.

**System programmer response:** If the problems persists and diagnostics do not detect an error, contact an IBM service representative to report the failing *command* and *return-code*.

**User response:** None.

**Source:** LANRES

#### **6273W Unknown VTAM request command=0x***cmd***.**

**Explanation:** VTAM sent an unrecognized request.

**System action:** The command, *cmd* is not processed. EWXLSA continues.

**System programmer response:** None.

**User response:** None.

**Source:** LANRES

#### **6274W Unknown VTAM response command=0x***cmd***.**

**Explanation:** VTAM sent an unrecognized response.

**System action:** The response command, *cmd*, is not processed. EWXLSA continues.

**System programmer response:** None.

**User response:** None.

**Source:** LANRES

**6275W Unknown VTAM primitive: 0x***cmd***.**

**Explanation:** VTAM sent an unrecognized primitive.

**System action:** The command, *cmd*, is not processed. EWXLSA continues.

**System programmer response:** None.

**User response:** None.

**Source:** LANRES

#### **6276W Subchannel Reset received.**

**Explanation:** EWXLSA received a subchannel reset indicating VTAM was restarted.

**System action:** EWXLSA resets; waiting for another connection from VTAM.

**System programmer response:** None.

**User response:** None.

**Source:** LANRES

#### **6277I VTAM header mode not reset (RC=***return-code***).**

**Explanation:** The call to the adapter to reset the VTAM header mode failed.

**System action:** EWXLSA continues to close the channel.

**System programmer response:** None.

**User response:** None.

**Source:** LANRES

#### **6278W Invalid length received for command 0x***command***.**

**Explanation:** The command, *command*, received a negative length from VTAM.

**System action:** EWXLSA continues.

**System programmer response:** If the problem persists, contact an IBM service representative.

**User response:** None.

**Source:** LANRES

#### **6279W Wrong state for command 0x***command***; state =** *state***.**

**Explanation:** The state does not support execution of the command, *command*.

**System action:** EWXLSA continues.

**System programmer response:** If the problem persists, contact an IBM service representative.

### **6280E • 7901E**

**User response:** None. **Source:** LANRES

**6280E LSL registration failed (RC=***return-code***).**

**Explanation:** EWXLSA was unable to register with the LSL.

**System action:** EWXLSA will unload.

**System programmer response:** The Return Codes are:

**-2** EWXLSA was unable to allocate a resource tag. DOWN the server and try again.

**-3** EWXLSA was unable to allocate memory. DOWN the server and try again.

**-119** The NetWare Server has run out of resources. DOWN the server and try again.

**-125** Another program has previously registered the name EWXLSA is attempting to register.

**-126** A system error has occurred. Contact an IBM service representative.

If the problem persists, contact an IBM service representative.

**User response:** None.

**Source:** LANRES

#### **6281E Error on BeginThread call (ERRNO=***errno***).**

**Explanation:** EWXLSA attempt to begin a thread, via the NetWare BeginThread API, and the API failed with an errno as indicated.

**System action:** EWXLSA will unload.

**System programmer response:** An *errno* of 5 indicates that the NetWare file server does not have enough memory. Using the NetWare MODULES command, determine which programs can be unloaded to free up memory. Otherwise, add more memory to the server.

**User response:** None.

**Source:** LANRES

#### **6282W CSUNLOAD has not been done on service profile.**

**Explanation:** An attempt was made to unload the EWXLSA.NLM before unloading the corresponding service profile. This message is also issued with the NetWare message "Unload module anyway?" and a prompt.

**System action:** EWXLSA waits for the prompt response. A "y" response may cause the server to go down or hang. A "n" response should keep EWXLSA loaded. Follow the instructions in the System Programmer's Response.

**System programmer response:** Answer the prompt with an "n". Then unload the following in this order:

- 1. Any applications using EWXLSA.NLM (including LANRES NLMs) for its communications
- 2. CPIC\_SAA
- 3. The corresponding service profile using CSUNLOAD
- 4. EWXLSA

**User response:** none.

**Source:** LANRES

#### **7901E No command specified.**

**Explanation:** EWXCMD was started with a blank command line.

**System action:** The program unloads.

**System programmer response:** Enter a valid command on the EWXCMD command line.

**User response:** None.

**Source:** LANRES

**7902E No drop type specified.**

**Explanation:** EWXCMD was started without a drop type on the command line.

**System action:** The program unloads.

**System programmer response:** Enter a valid drop type on the EWXCMD command line.

**User response:** None.

**Source:** LANRES

**7903E No query type specified.**

**Explanation:** EWXCMD was started without a query type on the command line.

**System action:** The program unloads.

**System programmer response:** Enter a valid query type on the EWXCMD command line.

**User response:** None.

**Source:** LANRES

**7904E No start type specified.**

**Explanation:** EWXCMD was started without a start type on the command line.

**System action:** The program unloads.

**System programmer response:** Enter a valid start type on the EWXCMD command line.

**User response:** None.

**Source:** LANRES

#### **7905E No subchannel specified.**

**Explanation:** A subchannel was not specified on the command line.

**System action:** The program unloads.

**System programmer response:** Enter the command again specifying the subchannel.

**User response:** None.

**Source:** LANRES

#### **7906E Time must be between 1 and 3600 seconds.**

**Explanation:** The optional time parameter must be between 1 and 3600 second.

**System action:** The program unloads.

**System programmer response:** Enter the command again specifying a valid time parameter.

**User response:** None.

**Source:** LANRES

**7907E DROP DISK for subchannel** *subchannel* **on** *type* **adapter** *adapter* **failed (RC=***return-code***).**

**Explanation:** EWXCMD received an error while trying to drop the requested subchannel.

**System action:** The program unloads.

**System programmer response:** Determine why the DROP command failed and take any necessary action.

### **7908I • 7913E**

**User response:** None. **Source:** LANRES

**7908I DROP DISK was successful. Explanation:** EWXCMD successfully dropped the requested subchannel. **System action:** Processing continues. **System programmer response:** None. **User response:** None. **Source:** LANRES **7909I Channel device driver is not loaded. Explanation:** EWXCMD was unable to add or delete a subchannel because no channel device driver was loaded. **System action:** The program unloads. **System programmer response:** None. **User response:** None. **Source:** LANRES **7910E Incorrect command** *command***. Explanation:** EWXCMD detected a command on the command line that was not valid. **System action:** The program unloads.

**System programmer response:** Enter a valid command.

**User response:** None.

**Source:** LANRES

**7911E Incorrect drop type** *type***.**

**Explanation:** EWXCMD detected a drop type on the command line that was not valid.

**System action:** The program unloads.

**System programmer response:** Reenter the command with a valid drop type.

**User response:** None.

**Source:** LANRES

**7912E Incorrect option on DROP Disk:** *options***.**

**Explanation:** EWXCMD detected an option on the command line that was not valid.

**System action:** The program unloads.

**System programmer response:** Enter the command with valid options.

**User response:** None.

**Source:** LANRES

**7913E Incorrect option on Query Connections:** *options***.**

**Explanation:** EWXCMD detected an option on the command line that was not valid.

**System action:** The program unloads.

**System programmer response:** Enter the command with valid options.

**User response:** None.

**Source:** LANRES

**7914E Incorrect option on Query Mmcstatus:** *options***. Explanation:** EWXCMD detected an option on the command line that was not valid. **System action:** The program unloads. **System programmer response:** Enter the command with valid options. **User response:** None. **Source:** LANRES **7915E Incorrect query type** *type***. Explanation:** EWXCMD detected a query type on the command line that was not valid. **System action:** The program unloads. **System programmer response:** Enter the command with a valid query type. **User response:** None. **Source:** LANRES **7916E Incorrect start type** *type***. Explanation:** EWXCMD detected a start type on the command line that was not valid. **System action:** The program unloads. **System programmer response:** Enter the command with a valid start type. **User response:** None. **Source:** LANRES **7917E Incorrect subchannel** *subchannel***, subchannel must be even. Explanation:** EWXCMD detected an odd subchannel on the command line. **System action:** The program unloads. **System programmer response:** Enter the command specifying an even subchannel. **User response:** None. **Source:** LANRES **7918E EWXDISK is not loaded. Explanation:** The Start and Drop commands are only valid if the LANRES disk driver is loaded. **System action:** Processing continues. **System programmer response:** None. **User response:** None. **Source:** LANRES **7919I** *device\_name* **Version** *version***.***modification***. Explanation:** EWXCMD displays the requested device driver's version.

**System action:** Processing continues.

**System programmer response:** None.

### **7920E • 7924E**

**User response:** None.

**Source:** LANRES

**7920E Missing adapter number for subchannel** *subchannel***.**

**Explanation:** A comma was specified on the command line indicating an adapter number would be supplied, but the adapter number was not specified.

**System action:** The program unloads.

**System programmer response:** Enter the command either removing the comma or specifying a valid adapter number.

**User response:** None.

**Source:** LANRES

**7921E** *device\_name* **device driver is not loaded.**

**Explanation:** EWXCMD was unable to display the device driver version because the requested device driver is not loaded.

**System action:** Processing continues.

**System programmer response:** None.

**User response:** None.

**Source:** LANRES

**7922E Start for** *count* **sessions failed (RC=***return-code***).**

**Explanation:** EWXCMD received an error while trying to start the requested sessions.

**System action:** The program unloads.

**System programmer response:** Determine why the failure occurred and correct the problem.

**User response:** None.

**Source:** LANRES

**7923I Start for** *count* **sessions was successful.**

**Explanation:** EWXCMD successfully started the requested sessions.

**System action:** Processing continues.

**System programmer response:** None.

**User response:** None.

**Source:** LANRES

**7924E Unexpected character <***character***> at non-blank** *position***.**

**Explanation:** EWXCMD found an unexpected character while parsing a subchannel list.

**System action:** The program unloads.

**System programmer response:** Enter the command with a valid subchannel list.

**User response:** None.

**Source:** LANRES

**7925E Invalid adapter specified.**

**Explanation:** An Invalid adapter was specified on the command.

**System action:** The program unloads.

**System programmer response:** Reenter the command with a valid adapter number.

**User response:** None.

**Source:** LANRES

#### **7926E Please specify the device driver type.**

**Explanation:** The program was unable to determine which device driver to add the subchannels on.

**System action:** The program unloads.

**System programmer response:** Reenter the command with a device driver.

**User response:** None.

**Source:** LANRES

**7927I** *{Add|Delete}* **successful for subchannel** *subchannel* **on** *type* **adapter** *adapter***.**

**Explanation:** The requested add or delete function completed successfully.

**System action:** None.

**System programmer response:** None.

**User response:** None.

**Source:** LANRES

#### **7928I LANRES service level is** *service\_level***.**

**Explanation:** Informational message displayed when the service level is queried. This is the service level currently running on the NetWare server.

**System action:** Processing continues.

**System programmer response:** None.

**User response:** None.

**Source:** LANRES

#### **7929I LANRES service level** *service\_level* **will be applied.**

**Explanation:** Informational message displayed when the service level is queried. This is the service level that will be applied to the NetWare server the next time LANRES starts.

**System action:** Processing continues.

**System programmer response:** None.

**User response:** None.

**Source:** LANRES

### **7930E No clear type specified.**

**Explanation:** The Logfile to be cleared has not been specified.

**System action:** Processing continues.

**System programmer response:** None.

**User response:** Enter the command with the a valid clear option.

## **7931E • 7953E**

**Source:** LANRES

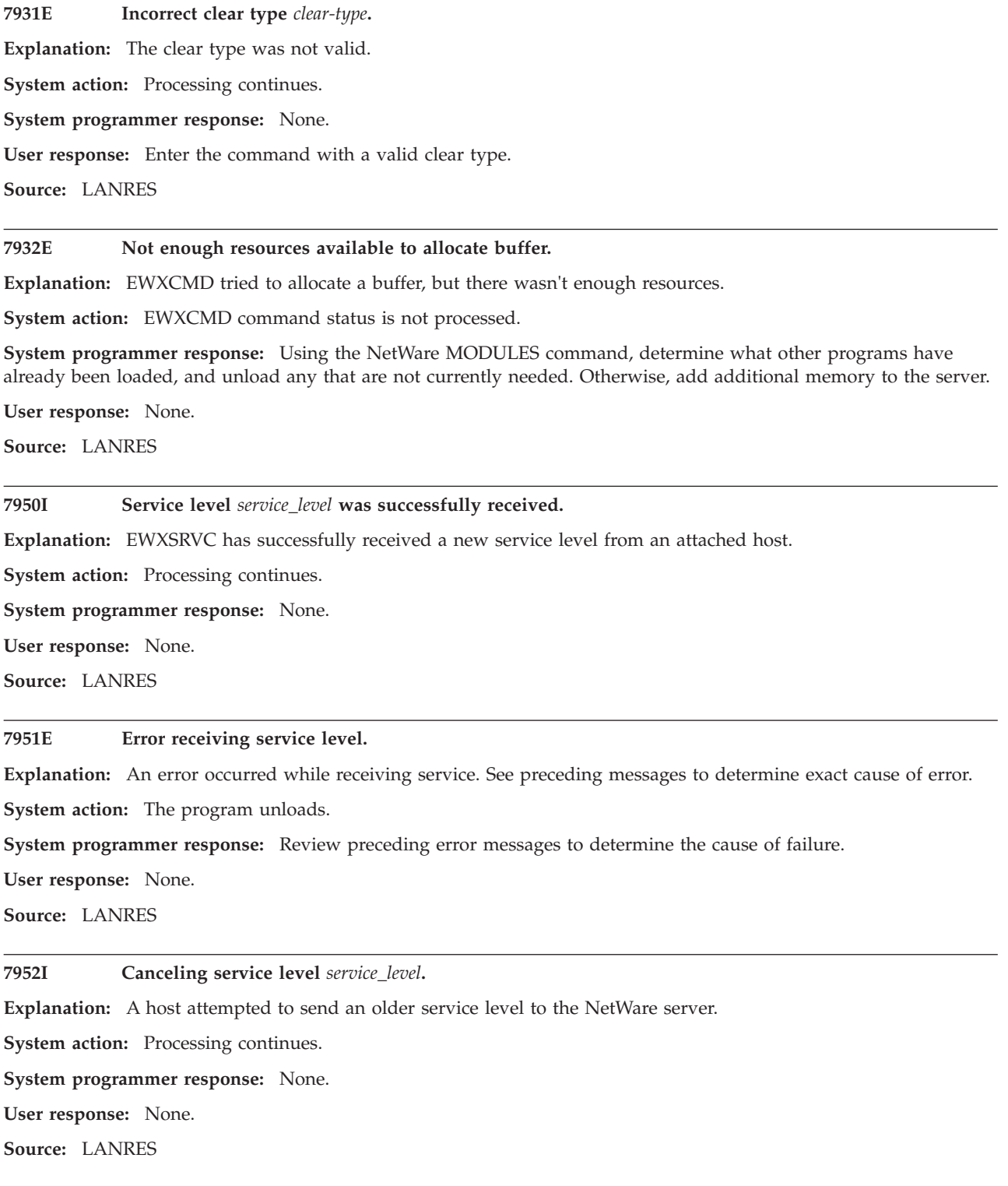

### **7953E Incorrect sequence number.**

**Explanation:** An incorrect sequence number was detected while transferring data.

**System action:** The data transfer stops.

**System programmer response:** None.

**User response:** None.

**Source:** LANRES

**7954E Unable to create file** *filename* **(ERRNO=***errno***). Explanation:** An error occurred creating the file. **System action:** Processing continues. **System programmer response:** Use the *errno* to determine why creating the file failed. **User response:** None. **Source:** LANRES **7955E Error writing to file** *filename* **(ERRNO=***errno***). Explanation:** An error occurred writing to the file. **System action:** Processing continues. **System programmer response:** Use the *errno* to determine why writing to the file failed. **User response:** None. **Source:** LANRES **7956E CRC error. Explanation:** A CRC (cyclic redundancy check) error occurred while transferring data. **System action:** The data transfer stops. **System programmer response:** None. **User response:** None. **Source:** LANRES **7957E Error removing file** *filename* **(ERRNO=***errno***). Explanation:** An error occurred while removing the file. **System action:** Processing continues. **System programmer response:** Use the *errno* to determine why removing the file failed. **User response:** None. **Source:** LANRES **7958E Error renaming file** *filename1* **to** *filename2* **(ERRNO=***errno***). Explanation:** An error occurred while renaming the file. **System action:** Processing continues. **System programmer response:** Use the *errno* to determine why renaming the file failed. **User response:** None. **Source:** LANRES **7975E EWXSTART cannot be loaded while LANRES is active. Explanation:** LANRES cannot be restarted while LANRES NLMs are loaded.

**System action:** The program unloads.

**System programmer response:** None.

### **7976E • 7980I**

**User response:** Stop all LANRES NLMs before restarting. **Source:** LANRES

**7976E Error opening file** *filename* **(ERRNO=***errno***). Explanation:** An error occurred while opening the file. **System action:** Processing continues. **System programmer response:** Use the *errno* to determine why opening the file failed.

**User response:** None.

**Source:** LANRES

**7977E Unknown error in ProcessBundle (RC=***return-code***).**

**Explanation:** An unexpected error occurred with unpacking the LANRES service.

**System action:** Processing continues.

**System programmer response:** None.

**User response:** None.

**Source:** LANRES

**7978E Error opening file** *filename***.**

**Explanation:** An error occurred will opening a file contained in the service bundle.

**System action:** Processing continues.

**System programmer response:** Determine why an error occurred while opening the file.

**User response:** None.

**Source:** LANRES

### **7979E Invalid header format in file** *filename***.**

**Explanation:** An invalid header was found in the service bundle.

**System action:** Processing continues.

**System programmer response:** Remove the service bundle from the NetWare server. If the problem reoccurs, disable service distribution on the host with the incorrect service bundle.

**User response:** None.

**Source:** LANRES

**7980I Unpacking file** *filename* **from bundle** *bundlename***.**

**Explanation:** File *filename* was successfully extracted.

**System action:** Processing continues.

**System programmer response:** None.

**User response:** None.

**Source:** LANRES

**7981E CRC error unpacking file** *filename* **from bundle** *bundlename***.**

**Explanation:** A CRC (cyclic redundancy check) occurred while unpacking the file *filename*.

**System action:** Processing continues.

**System programmer response:** Remove the service bundle from the NetWare server. If the problem reoccurs, disable service distribution on the host with the incorrect service bundle.

**User response:** None.

**Source:** LANRES

**7982E Error opening output file** *filename*

**Explanation:** An error occurred opening file *filename* while unpacking the service bundle.

**System action:** Processing continues.

**System programmer response:** Determine why an error occurred while opening the file.

**User response:** None.

**Source:** LANRES

**7983E Error reading header from bundle** *bundle\_name* **(RC=***return-code***).**

**Explanation:** An error occurred while reading the header information from the service bundle.

**System action:** Processing continues.

**System programmer response:** Load EWXSTART again. If the problem persists, remove the service bundle from the NetWare server and the host.

**User response:** None.

**Source:** LANRES

**7984E Error reading from bundle** *bundle\_name* **(RC=***return-code***).**

**Explanation:** An error occurred while reading data from the service bundle.

**System action:** Processing continues.

**System programmer response:** Loading EWXSTART again. If the problem persists, remove the service bundle from the NetWare server and the host.

**User response:** None.

**Source:** LANRES

#### **7985E Error writing file** *filename* **(RC=***return-code***).**

**Explanation:** An error occurred while writing to a file extracted from the service bundle.

**System action:** Processing continues.

**System programmer response:** Determine the cause of the write error and start EWXSTART again.

**User response:** None.

**Source:** LANRES

#### **7986E Error initializing expansion routine.**

**Explanation:** An error occurred while initializing the service unpacking routines.

**System action:** Processing continues.

**System programmer response:** If the server is indicating a memory shortage, unload any unused NLMs or add more memory to the server. Restart EWXSTART.

### **7987E • 8001E**

**User response:** None.

**Source:** LANRES

**7987E Unable to set time for file** *filename* **(ERRNO=***errno***).**

**Explanation:** An error occurred when changing the time stamp for the file.

**System action:** The data transfer stops.

**System programmer response:** Use the *errno* to determine why changing the time stamp for the file failed.

**User response:** None.

**Source:** LANRES

#### **7988E Cannot determine language type for file** *filename***.**

**Explanation:** The application was unable to determine the installed language type. The service bundle may be defective or the message repository is not where it is expected or the name has been changed.

**System action:** Processing continues.

**System programmer response:** Unload all the LANRES NLMs. Reload the LANRES product from diskette. If the problem persists, contact an IBM service representative.

**User response:** None.

**Source:** LANRES

#### **7989I Service was successfully applied.**

**Explanation:** The previously received service bundle was processed successfully.

**System action:** Processing continues.

**System programmer response:** None.

**User response:** None.

**Source:** LANRES

#### **7990E Error(s) occurred while applying service.**

**Explanation:** One or more errors occurred while processing the previously received service bundle successfully.

**System action:** Processing continues.

**System programmer response:** See the previous messages to determine what errors occurred.

**User response:** None.

**Source:** LANRES

#### **8001E LANRES object already exists.**

**Explanation:** The LANRES object cannot be added because it already exists in the NetWare server's bindery.

**System action:** Execution of the command is stopped. The system status remains the same.

**System programmer response:** The password for the LANRES object can be changed using the EWXLOBJ CHANGE command. The LANRES object can be deleted using the EWXLOBJ DELETE command and a new LANRES object can be added using the EWXLOBJ ADD command.

**User response:** None.

**Source:** LANRES

**8002E LANRES object does not exist.**

**Explanation:** The LANRES object cannot be deleted because it cannot be located in the NetWare server's bindery.

**System action:** Execution of the command is stopped. The system status remains the same.

**System programmer response:** Verify the correct NetWare server is being used.

**User response:** None.

**Source:** LANRES

#### **8003E Required parameter, PASSWORD or NEWPASSWORD, not specified.**

**Explanation:** The PASSWORD or NEWPASSWORD parameter must be specified. If neither one of these parameters is specified, then both passwords will default to null passwords which would be the same. NetWare requires the new password be different from the current password.

**System action:** Execution of the command is stopped.

**System programmer response:** Load the program using the correct syntax.

**User response:** None.

**Source:** LANRES

#### **8004E Cannot login to LANRES object on server** *servername***. Unknown server or LANRES object does not exist.**

**Explanation:** The *servername* server cannot be found or the LANRES object does not exist in that server's bindery.

**System action:** Execution of the command is stopped.

**System programmer response:** Verify the correct server is being used.

**User response:** None.

**Source:** LANRES

### **8005E Cannot login to LANRES object on server** *servername***. Access denied.**

**Explanation:** The *servername* server denied the login attempt to the LANRES object in its bindery. The most probable cause is an incorrect password.

**System action:** Execution of the command is stopped.

**System programmer response:** Verify the password specified is correct.

**User response:** None.

**Source:** LANRES

### **8006E The new password is a duplicate of the current password.**

**Explanation:** NetWare requires the new password be different from the current password.

**System action:** Execution of the command is stopped.

**System programmer response:** Load the program using the correct syntax.

**User response:** None.

**Source:** LANRES

#### **8007I LANRES object has been added.**

**Explanation:** The LANRES object has been added to the NetWare server's bindery.

**System action:** Processing continues.

**System programmer response:** None.

### **8008I • 8011E**

**User response:** None. **Source:** LANRES

**8008I LANRES object has been deleted.**

**Explanation:** The LANRES object has been deleted from the NetWare server's bindery.

**System action:** Processing continues.

**System programmer response:** None.

**User response:** None.

**Source:** LANRES

**8009I Password for LANRES object on server** *server* **has been changed.**

**Explanation:** The password for the LANRES object in server *server* has been changed.

**System action:** Processing continues.

**System programmer response:** None.

**User response:** None.

**Source:** LANRES

**8010I LANRES object has been made a user of print queue** *queue***.**

**Explanation:** The LANRES object has been made a user of the print queue.

**System action:** Processing continues.

**System programmer response:** None.

**User response:** None.

**Source:** LANRES

**8011E Print queue** *queue* **does not exist.**

**Explanation:** The Queue does not exist.

**System action:** Processing continues.

**System programmer response:** None.

**User response:** Enter the command with the correct Queue name.

**Source:** LANRES

# **Chapter 5. FEW messages**

#### **FEW0002E GPMP CONFIGURATION ERROR: THE WORKING DIRECTORY IS NOT VALID: workingDIRECTORY**

**Explanation:** This message is issued when the guest platform management provider (GPMP) cannot be activated through the normal interface. The specified working directory is not valid.

**System action:** GPMP stops.

**Operator response:** None.

**System programmer response:** Search problem reporting databases for a fix for the problem. If no fix exists, contact IBM Support.

**Source:** GPMP

#### **FEW0003E GPMP CONFIGURATION ERROR: ILLEGAL DIAGNOSTIC SUBDIRECTORY: subdirectory**

**Explanation:** This message is issued when the guest platform management provider (GPMP) cannot be activated through the normal interface. The specified diagnostic directory is not valid.

**System action:** GPMP stops.

**Operator response:** None.

**System programmer response:** Search problem reporting databases for a fix for the problem. If no fix exists, contact IBM Support.

**Source:** GPMP

### **FEW0004E GPMP CONFIGURATION ERROR: UNABLE TO CREATE THE DIAGNOSTIC SUBDIRECTORY: subdirectory**

**Explanation:** This message is issued when the guest platform management provider (GPMP) cannot be activated through the normal interface. The specified diagnostic subdirectory could not be created.

**System action:** GPMP stops.

**Operator response:** None.

**System programmer response:** Search problem reporting databases for a fix for the problem. If no fix exists, contact IBM Support.

**Source:** GPMP

#### **FEW0005E GPMP CONFIGURATION ERROR: ILLEGAL INTERFACES SUBDIRECTORY: subdirectory**

**Explanation:** This message is issued when the guest platform management provider (GPMP) cannot be activated through the normal interface. The specified interfaces subdirectory is illegal.

**System action:** GPMP stops.

**Operator response:** None.

**System programmer response:** Search problem reporting databases for a fix for the problem. If no fix exists, contact IBM Support.

### **FEW0006E • FEW0010E**

#### **FEW0006E GPMP CONFIGURATION ERROR: UNABLE TO CREATE THE INTERFACES SUBDIRECTORY: subdirectory**

**Explanation:** This message is issued when the guest platform management provider (GPMP) cannot be activated through the normal interface. The specified interfaces subdirectory could not be created.

**System action:** GPMP stops.

**Operator response:** None.

**System programmer response:** Search problem reporting databases for a fix for the problem. If no fix exists, contact IBM Support.

**Source:** GPMP

#### **FEW0007E GPMP CONFIGURATION ERROR: ILLEGAL DATA SUBDIRECTORY: subdirectory**

**Explanation:** This message is issued when the guest platform management provider (GPMP) cannot be activated through the normal interface. The specified data subdirectory is illegal.

**System action:** GPMP stops.

**Operator response:** None.

**System programmer response:** Search problem reporting databases for a fix for the problem. If no fix exists, contact IBM Support.

**Source:** GPMP

#### **FEW0008E GPMP CONFIGURATION ERROR: UNABLE TO CREATE THE DATA SUBDIRECTORY: subdirectory**

**Explanation:** This message is issued when the guest platform management provider (GPMP) cannot be activated through the normal interface. The specified data subdirectory could not be created.

**System action:** GPMP stops.

**Operator response:** None.

**System programmer response:** Search problem reporting databases for a fix for the problem. If no fix exists, contact IBM Support.

**Source:** GPMP

### **FEW0009E GPMP CONFIGURATION ERROR: THE START PARAMETER IS NOT VALID.**

**Explanation:** This message is issued when the guest platform management provider (GPMP) cannot be activated through the normal interface. The specified start parameter is not valid.

**System action:** GPMP stops.

**Operator response:** None.

**System programmer response:** Search problem reporting databases for a fix for the problem. If no fix exists, contact IBM Support.

**Source:** GPMP

#### **FEW0010E GPMP CONFIGURATION ERROR: CONTAINS INVALID START PARAMETER:** *parm*

**Explanation:** This message is issued when the guest platform management provider (GPMP) cannot be activated through the normal interface. An invalid start parameter was specified.

In the message text:

*parm*

The parameter that is not valid.

**System action:** GPMP stops.

**Operator response:** None.

**System programmer response:** Search problem reporting databases for a fix for the problem. If no fix exists, contact IBM Support.

**Source:** GPMP

#### **FEW0011E GPMP CONFIGURATION ERROR: CONTAINS INVALID START PARAMETER VALUE:** *parm***.**

**Explanation:** This message is issued when the guest platform management provider (GPMP) cannot be activated through the normal interface. An invalid start parameter value was specified.

In the message text:

*parm*

The parameter that is not valid.

**System action:** GPMP stops.

**Operator response:** None.

**System programmer response:** Search problem reporting databases for a fix for the problem. If no fix exists, contact IBM Support.

**Source:** GPMP

#### **FEW0012E GPMP CONFIGURATION ERROR: REQUIRED PARAMETER(S) IS NOT DEFINED.**

**Explanation:** This message is issued when the guest platform management provider (GPMP) cannot be activated through the normal interface. A required parameter is not defined.

**System action:** GPMP stops.

**Operator response:** None.

**System programmer response:** Search problem reporting databases for a fix for the problem. If no fix exists, contact IBM Support.

**Source:** GPMP

### **FEW0013E GPMP CONFIGURATION ERROR: CONFLICTS WITHIN PROPERTY SETTINGS.**

**Explanation:** This message is issued when the guest platform management provider (GPMP) cannot be activated through the normal interface. Conflicts were detected with GPMP property settings.

**System action:** GPMP stops.

**Operator response:** None.

**System programmer response:** Search problem reporting databases for a fix for the problem. If no fix exists, contact IBM Support.

**Source:** GPMP

#### **FEW0014E GPMP CONFIGURATION ERROR: PARAMETER VALIDATION ERROR(S) DETECTED.**

**Explanation:** This message is issued when the guest platform management provider (GPMP) cannot be activated through the normal interface. Parameter validation errors were encountered.

**System action:** GPMP stops.

**Operator response:** None.

**System programmer response:** Search problem reporting databases for a fix for the problem. If no fix exists, contact IBM Support.

#### **FEW0015E GPMP CONFIGURATION ERROR: PROCESSMODE PROPERTY IS NOT DEFINED.**

**Explanation:** This message is issued when the guest platform management provider (GPMP) cannot be activated through the normal interface. The processmode property was not defined.

**System action:** GPMP stops.

**Operator response:** None.

**System programmer response:** Search problem reporting databases for a fix for the problem. If no fix exists, contact IBM Support.

**Source:** GPMP

#### **FEW0017E GPMP CONFIGURATION ERROR: UNABLE TO CREATE THE PLUGIN SUBDIRECTORY directoryName**

**Explanation:** This message is issued when the guest platform management Provider (GPMP) cannot create the subdirectory for plugin data in GPMP data root directory.

**System action:** GPMP stops.

**Operator response:** None.

**System programmer response:** Determine the reason of the failure. Correct the problem and submit JCL HVEENV again.

**Source:** GPMP

#### **FEW0200E GPMP ACTIVATION ERROR: INITIALIZING THE WORKING DIRECTORY.**

**Explanation:** This message is issued when the guest platform management provider (GPMP) cannot be activated through the normal interface. There was a problem in initializing the working directory.

**System action:** GPMP stops.

**Operator response:** None.

**System programmer response:** Search problem reporting databases for a fix for the problem. If no fix exists, contact IBM Support.

**Source:** GPMP

#### **FEW0201E GPMP ACTIVATION ERROR: INITIALIZING THE DIAGNOSTICS SUBDIRECTORY.**

**Explanation:** This message is issued when the guest platform management provider (GPMP) cannot be activated through the normal interface. There was a problem in initializing the diagnostics subdirectory.

**System action:** GPMP stops.

**Operator response:** None.

**System programmer response:** Search problem reporting databases for a fix for the problem. If no fix exists, contact IBM Support.

**Source:** GPMP

### **FEW0202E GPMP ACTIVATION ERROR: INITIALIZING THE INTERFACES SUBDIRECTORY.**

**Explanation:** This message is issued when the guest platform management provider (GPMP) cannot be activated through the normal interface. There was a problem in initializing the interfaces subdirectory.

**System action:** GPMP stops.

**Operator response:** None.

**System programmer response:** Search problem reporting databases for a fix for the problem. If no fix exists, contact IBM Support.

#### **FEW0203E GPMP ACTIVATION ERROR: INITIALIZING THE DATA SUBDIRECTORY.**

**Explanation:** This message is issued when the guest platform management provider (GPMP) cannot be activated through the normal interface. There was a problem in initializing the data subdirectory.

**System action:** GPMP stops.

**Operator response:** None.

**System programmer response:** Search problem reporting databases for a fix for the problem. If no fix exists, contact IBM Support.

**Source:** GPMP

#### **FEW0205E GPMP ACTIVATION ERROR: LOADING CUSTOMIZED PROPERTIES.**

**Explanation:** This message is issued when the guest platform management provider (GPMP) cannot be activated through the normal interface. There was a problem in loading the customized GPMP properties.

**System action:** GPMP stops.

**Operator response:** None.

**System programmer response:** Search problem reporting databases for a fix for the problem. If no fix exists, contact IBM Support.

**Source:** GPMP

#### **FEW0206E GPMP ACTIVATION ERROR: PROCESSING START PARAMETER.**

**Explanation:** This message is issued when the guest platform management provider (GPMP) cannot be activated through the normal interface. There was a problem in processing the start parameter.

**System action:** GPMP stops.

**Operator response:** None.

**System programmer response:** Search problem reporting databases for a fix for the problem. If no fix exists, contact IBM Support.

**Source:** GPMP

#### **FEW0207E GPMP ACTIVATION ERROR: VALIDATING CUSTOMIZED PROPERTIES.**

**Explanation:** This message is issued when the guest platform management provider (GPMP) cannot be activated through the normal interface. There was a problem in validating the customized GPMP properties.

**System action:** GPMP stops.

**Operator response:** None.

**System programmer response:** Search problem reporting databases for a fix for the problem. If no fix exists, contact IBM Support.

**Source:** GPMP

#### **FEW0208E GPMP ACTIVATION ERROR: CREATING OR RESTORING THE GPMP PROCESS IDENTITY.**

**Explanation:** This message is issued when the guest platform management provider (GPMP) cannot be activated through the normal interface. There was a problem in creating or restoring the GPMP process identity.

**System action:** GPMP stops.

#### **Operator response:** None.

**System programmer response:** Search problem reporting databases for a fix for the problem. If no fix exists, contact IBM Support.

### **FEW0209E • FEW0213E**

#### **FEW0209E GPMP ACTIVATION ERROR: RESTORING THE GPMP IDENTITY.**

**Explanation:** This message is issued when the guest platform management provider (GPMP) cannot be activated through the normal interface. There was a problem restoring GPMP process identity.

**System action:** GPMP stops.

**Operator response:** None.

**System programmer response:** Search problem reporting databases for a fix for the problem. If no fix exists, contact IBM Support.

**Source:** GPMP

#### **FEW0210E GPMP ACTIVATION ERROR: ESTABLISHING THE PROCESS RUNTIME CONFIGURATION.**

**Explanation:** This message is issued when the guest platform management provider (GPMP) cannot be activated through the normal interface. There was a problem in establishing the process runtime configuration.

**System action:** GPMP stops.

**Operator response:** None.

**System programmer response:** Search problem reporting databases for a fix for the problem. If no fix exists, contact IBM Support.

**Source:** GPMP

#### **FEW0211E GPMP ACTIVATION ERROR: RESTORING THE GPMP ID.**

**Explanation:** This message is issued when the guest platform management provider (GPMP) cannot be activated through the normal interface. There was a problem in restoring the GPMP ID.

**System action:** GPMP stops.

**Operator response:** None.

**System programmer response:** Search problem reporting databases for a fix for the problem. If no fix exists, contact IBM Support.

**Source:** GPMP

#### **FEW0212E GPMP ACTIVATION ERROR: STORING MODIFIED START PARAMETERS.**

**Explanation:** This message is issued when the guest platform management provider (GPMP) cannot be activated through the normal interface. There was a problem in storing modified start parameters.

**System action:** GPMP stops.

**Operator response:** None.

**System programmer response:** Search problem reporting databases for a fix for the problem. If no fix exists, contact IBM Support.

**Source:** GPMP

#### **FEW0213E GPMP ACTIVATION ERROR: ACTIVATING INTERNAL DIAGNOSTIC TRACES.**

**Explanation:** This message is issued when the guest platform management provider (GPMP) cannot be activated through the normal interface. There was a problem in activating the internal diagnostic traces.

**System action:** GPMP stops.

#### **Operator response:** None.

**System programmer response:** Search problem reporting databases for a fix for the problem. If no fix exists, contact IBM Support.

#### **FEW0214E GPMP ACTIVATION ERROR: ACTIVATING THE GPMP RUNTIME ENVIRONMENT.**

**Explanation:** This message is issued when the guest platform management provider (GPMP) cannot be activated through the normal interface. There was a problem in activating the GPMP runtime environment.

**System action:** GPMP stops.

**Operator response:** None.

**System programmer response:** Search problem reporting databases for a fix for the problem. If no fix exists, contact IBM Support.

**Source:** GPMP

#### **FEW0216E GPMP ACTIVATION ERROR: ACTIVATING THE GPMP RUNTIME.**

**Explanation:** This message is issued when the guest platform management provider (GPMP) cannot be activated through the normal interface. There was a problem in activating the GPMP runtime.

**System action:** GPMP stops.

**Operator response:** None.

**System programmer response:** Search problem reporting databases for a fix for the problem. If no fix exists, contact IBM Support.

**Source:** GPMP

#### **FEW0217E GPMP ACTIVATION ERROR: ACTIVATING THE TEST OR DIAGNOSTIC RUNTIME.**

**Explanation:** This message is issued when the guest platform management provider (GPMP) cannot be activated through the normal interface. There was a problem in activating the GPMP test or diagnostic runtime environment.

**System action:** GPMP stops.

**Operator response:** None.

**System programmer response:** Search problem reporting databases for a fix for the problem. If no fix exists, contact IBM Support.

**Source:** GPMP

#### **FEW0218E GPMP ACTIVATION ERROR: INITIALIZING THE PLUGIN SUBDIRECTORY.**

**Explanation:** This message is issued when the guest platform management provider (GPMP) cannot be activated through the normal interface. There was a problem in initializing the plugin subdirectory.

**System action:** GPMP stops.

**Operator response:** None.

**System programmer response:** Search problem reporting databases for a fix for the problem. If no fix exists, contact IBM Support.

**Source:** GPMP

#### **FEW0300E GPMP DEACTIVATION ERROR: DEACTIVATING THE TEST OR DIAGNOSTIC RUNTIME.**

**Explanation:** This message is issued when the guest platform management provider (GPMP) cannot be deactivated through the normal interface. There was a problem in deactivating the test or diagnostic runtime environment.

**System action:** GPMP stops.

#### **Operator response:** None.

**System programmer response:** Search problem reporting databases for a fix for the problem. If no fix exists, contact IBM Support.

#### **FEW0301E GPMP DEACTIVATION ERROR: DEACTIVATING THE GPMP RUNTIME.**

**Explanation:** This message is issued when the guest platform management provider (GPMP) cannot be deactivated through the normal interface. There was a problem in deactivating the GPMP runtime.

**System action:** GPMP stops.

**Operator response:** None.

**System programmer response:** Search problem reporting databases for a fix for the problem. If no fix exists, contact IBM Support.

**Source:** GPMP

#### **FEW0304E GPMP DEACTIVATION ERROR: DEACTIVATING THE GPMP RUNTIME.**

**Explanation:** This message is issued when the guest platform management provider (GPMP) cannot be deactivated through the normal interface. There was a problem in deactivating the GPMP runtime.

**System action:** GPMP stops.

**Operator response:** None.

**System programmer response:** Search problem reporting databases for a fix for the problem. If no fix exists, contact IBM Support.

**Source:** GPMP

#### **FEW0401E GPMP EXECUTION ERROR: REINSTATING THE GPMP RUNTIME.**

**Explanation:** This message is issued in the event of the guest platform management provider (GPMP) execution error. There was a problem in reinstating the GPMP runtime.

**System action:** GPMP stops.

**Operator response:** None.

**System programmer response:** Search problem reporting databases for a fix for the problem. If no fix exists, contact IBM Support.

**Source:** GPMP

#### **FEW0403E GPMP EXECUTION ERROR: UNEXPECTED GPMP WAIT INTERRUPTION.**

**Explanation:** This message is issued in the event of the guest platform management provider (GPMP) execution error. There was an unexpected GPMP wait interruption.

**System action:** GPMP stops.

**Operator response:** None.

**System programmer response:** Search problem reporting databases for a fix for the problem. If no fix exists, contact IBM Support.

**Source:** GPMP

#### **FEW0404E GPMP EXECUTION ERROR: UNEXPECTED RUNTIME DEACTIVATION.**

**Explanation:** This message is issued in the event of the guest platform management provider (GPMP) execution error. There was an unexpected runtime deactivation.

**System action:** GPMP stops.

**Operator response:** None.

**System programmer response:** Search problem reporting databases for a fix for the problem. If no fix exists, contact IBM Support.

#### **FEW0405E GPMP EXECUTION ERROR: FAILURE DURING COMPONENT DEACTIVATION NOTIFICATION.**

**Explanation:** This message is issued in the event of the guest platform management provider (GPMP) execution error. There was a failure during component deactivation notification.

**System action:** GPMP stops.

**Operator response:** None.

**System programmer response:** Search problem reporting databases for a fix for the problem. If no fix exists, contact IBM Support.

**Source:** GPMP

#### **FEW0406E GPMP EXECUTION ERROR: COMPONENT EXECUTION ERROR.**

**Explanation:** This message is issued in the event of the guest platform management provider (GPMP) execution error. There was a component execution error.

**System action:** GPMP stops.

**Operator response:** None.

**System programmer response:** Search problem reporting databases for a fix for the problem. If no fix exists, contact IBM Support.

**Source:** GPMP

#### **FEW0407E GPMP EXECUTION ERROR: FAILURE DURING COMPONENT FAILURE NOTIFICATION.**

**Explanation:** This message is issued in the event of the guest platform management provider (GPMP) execution error. There was a failure during component failure notification.

**System action:** GPMP stops.

**Operator response:** None.

**System programmer response:** Search problem reporting databases for a fix for the problem. If no fix exists, contact IBM Support.

**Source:** GPMP

### **FEW0408E GPMP EXECUTION ERROR: PROCESS FAILURE LIMIT EXCEEDED.**

**Explanation:** This message is issued in the event of the guest platform management provider (GPMP) execution error. The process failure limit was exceeded.

**System action:** GPMP stops.

**Operator response:** None.

**System programmer response:** Search problem reporting databases for a fix for the problem. If no fix exists, contact IBM Support.

**Source:** GPMP

#### **FEW0409E GPMP EXECUTION ERROR: FAILURE IN GPMP RECOVERY MANAGEMENT PROCESSING.**

**Explanation:** This message is issued in the event of the guest platform management provider (GPMP) execution error. There was a failure in GPMP recovery management processing.

**System action:** GPMP stops.

**Operator response:** None.

**System programmer response:** Search problem reporting databases for a fix for the problem. If no fix exists, contact IBM Support.

### **FEW0410E • FEW0414E**

#### **FEW0410E GPMP EXECUTION ERROR FOR RUNTIME COMPONENT.**

**Explanation:** This message is issued in the event of the guest platform management provider (GPMP) execution error. There was an execution error for the runtime component.

**System action:** GPMP stops.

**Operator response:** None.

**System programmer response:** Search problem reporting databases for a fix for the problem. If no fix exists, contact IBM Support.

**Source:** GPMP

#### **FEW0411E GPMP EXECUTION ERROR: NULL DOMAIN UUID.**

**Explanation:** This message is issued in the event of the guest platform management provider (GPMP) execution error. The domain UUID was null.

**System action:** GPMP stops.

**Operator response:** None.

**System programmer response:** Search problem reporting databases for a fix for the problem. If no fix exists, contact IBM Support.

**Source:** GPMP

#### **FEW0412E GPMP EXECUTION ERROR: PLATFORM SERVICES RETURN CODE:** *xxx***.**

**Explanation:** This message is issued in the event of the guest platform management provider (GPMP) execution error. The platform services returned an error return code.

**System action:** GPMP stops.

**Operator response:** None.

**System programmer response:** Search problem reporting databases for a fix for the problem. If no fix exists, contact IBM Support.

**Source:** GPMP

#### **FEW0413E GPMP EXECUTION ERROR: INCORRECT VALUE FOR PROPERTY.**

**Explanation:** This message is issued in the event of the guest platform management provider (GPMP) execution error. There was an incorrect property value.

**System action:** GPMP stops.

**Operator response:** None.

**System programmer response:** Search problem reporting databases for a fix for the problem. If no fix exists, contact IBM Support.

**Source:** GPMP

#### **FEW0414E GPMP EXECUTION ERROR: THE SYSTEM COULD NOT LOAD THE NATIVE LIBRARY. LIBRARY:** *libraryname***.**

**Explanation:** This message is issued in the event of the guest platform management provider (GPMP) execution error. The native library could not be loaded .

In the message text:

*libraryname*

The name of the library the system was not able to load.

**System action:** GPMP stops.

**Operator response:** None.

**System programmer response:** Search problem reporting databases for a fix for the problem. If no fix exists, contact IBM Support.

**Source:** GPMP

#### **FEW0415E GPMP EXECUTION ERROR: RUNTIMERECOVERYMANAGER ERROR.**

**Explanation:** This message is issued in the event of the guest platform management provider (GPMP) execution error. There was an error in the runtimerecoverymanager.

**System action:** GPMP stops.

**Operator response:** None.

**System programmer response:** Search problem reporting databases for a fix for the problem. If no fix exists, contact IBM Support.

**Source:** GPMP

#### **FEW0416E GPMP EXECUTION ERROR: GPMP HOST NAME IS NOT CORRECT.**

**Explanation:** This message is issued in the event of the guest platform management provider (GPMP) execution error. The host name was not correct.

**System action:** GPMP stops.

**Operator response:** None.

**System programmer response:** Search problem reporting databases for a fix for the problem. If no fix exists, contact IBM Support.

**Source:** GPMP

#### **FEW0418E GPMP EXECUTION ERROR: PLATFORM SUPPORT FOR GPMP ARM IS NOT ENABLED.**

**Explanation:** This message is issued in the event of the guest platform management provider (GPMP) execution error. The platform support for GPMP ARM was not enabled.

**System action:** GPMP stops.

**Operator response:** None.

**System programmer response:** Ensure that ARM support is enabled and restart GPMP.

**Source:** GPMP

### **FEW0419E GPMP EXECUTION ERROR: FAILURE INITIALIZING SERVERRUNTIME: error**

**Explanation:** This message is issued in the event of the guest platform management provider (GPMP) execution error. There was a failure in initializing the serverruntime.

**System action:** GPMP stops.

**Operator response:** None.

**System programmer response:** Search problem reporting databases for a fix for the problem. If no fix exists, contact IBM Support.

**Source:** GPMP

### **FEW0422E GPMP CANNOT CONNECT TO THE MANAGEMENT NETWORK.**

**Explanation:** This message is issued in the event of the guest platform management provider (GPMP) error. The network address or port was not valid.

**System action:** GPMP stops.

**Operator response:** None.

### **FEW0423E • FEW0604I**

**System programmer response:** Search problem reporting databases for a fix for the problem. If no fix exists, contact IBM Support.

**Source:** GPMP

#### **FEW0423E GPMP EXECUTION ERROR: GPMP NAME MUST BE UNIQUE. THE GPMP NAME ALREADY EXISTS.**

**Explanation:** This message is issued in the event of the guest platform management provider (GPMP) execution error. The GPMP name is already in use.

**System action:** GPMP stops.

**Operator response:** None.

**System programmer response:** Search problem reporting databases for a fix for the problem. If no fix exists, contact IBM Support.

**Source:** GPMP

### **FEW0600I GPMP STARTED.**

**Explanation:** The guest platform management provider (GPMP) was started. This message is particularly interesting for automation products that want to keep track of availability of certain subsystems.

**System action:** GPMP started.

**Operator response:** None.

**System programmer response:** None.

**Source:** GPMP

#### **FEW0601E GPMP FATAL ERROR:** *error*

**Explanation:** Fatal error in guest platform management provider (GPMP).

**System action:** GPMP stops.

**Operator response:** None.

**System programmer response:** Search problem reporting databases for a fix for the problem. If no fix exists, contact IBM Support.

**Source:** GPMP

### **FEW0604I GPMP STOPPING –** *reason***.**

**Explanation:** The guest platform management provider (GPMP) is stopping. In the message text:

*reason*

One of the following reasons apply:

- 1. STOPPED BY MODIFY
- 2. ARM IS DISABLED
- 3. NOT\_AUTHORIZED\_TO\_CONNECT\_TO\_z/OS
- 4. TCPIP\_NOT\_AVAILABLE
- 5. NO\_OSM\_AVAILABLE
- 6. INTERNAL\_COMMUNICATIONS\_ERROR

**System action:** GPMP stops.

**Operator response:** None.

**System programmer response:** Search problem reporting databases for a fix for the problem. If no fix exists, contact IBM Support.

#### **FEW0610I UNABLE TO CONNECT TO THE MANAGEMENT NETWORK**

**Explanation:** The guest platform management provider (GPMP) cannot connect to the internal management network.

**System action:** GPMP stops.

**Operator response:** None.

**System programmer response:** The system also issues message FEW0604I. Check the reason for the stop in FEW0604I, and then correct the problem and restart GPMP.

**Source:** GPMP

#### **FEW0612I TRACE DESTINATION CHANGED FROM** *destination* **TO** *destination***.**

**Explanation:** Change the destination of the internal tracing, between file or memory. The default destination is memory. In the message text:

#### *destination*

Possible destination: MEMORY, FILE

**System action:** The guest platform management provider (GPMP) writes trace entries to the new destination.

**Operator response:** None.

**System programmer response:** None.

**Source:** GPMP

#### **FEW0613I TRACE DESTINATION UNCHANGED.**

**Explanation:** The trace command was issued which did not alter the trace destination.

**System action:** The guest platform management provider (GPMP) continues to write trace entries to the same destination.

**Operator response:** None.

**System programmer response:** None.

**Source:** GPMP

#### **FEW0614I TRACE LEVEL CHANGED FROM** *TraceLevel* **TO** *TraceLevel***.**

**Explanation:** Change the trace level to collect the appropriate amount of information for problem determination. The default trace level is low. In the message text:

*TraceLevel*

Possible trace level: NONE, LOW, MEDIUM, HIGH

**System action:** The guest platform management provider (GPMP) collects the information according to the trace level that is set.

**Operator response:** None.

**System programmer response:** None.

**Source:** GPMP

#### **FEW0615I TRACE LEVEL UNCHANGED.**

**Explanation:** The trace command was issued which did not alter the trace level.

**System action:** The guest platform management provider (GPMP) continues tracing at the level set previously.

**Operator response:** None.

**System programmer response:** None.

### **FEW1000E • FEW1003E**

#### **FEW1000E DUMP REQUEST INITIATED:** *Exception Class*

**Explanation:** The guest platform management provider (GPMP) has detected an error and is collecting diagnostic information.

In the message text:

*Exception Class* The exception class issued.

**System action:** GPMP continues processing.

**Operator response:** Contact your system programmer.

**System programmer response:** Search problem reporting databases for a fix for the problem. If no fix exists, contact IBM Support.

**Source:** GPMP

#### **FEW1001E RECOVERY INITIATED:** *Exception Class***.**

**Explanation:** The guest platform management provider (GPMP) has encountered an error and is recovering.

In the message text:

*Exception Class* The exception class issued.

**System action:** GPMP continues processing.

**Operator response:** Contact your system programmer.

**System programmer response:** Search problem reporting databases for a fix for the problem. If no fix exists, contact IBM Support.

**Source:** GPMP

#### **FEW1002E DUMP REQUEST FAILED:** *Exception Class***.**

**Explanation:** The guest platform management provider (GPMP) has detected an error and was unable to collect diagnostic information.

In the message text:

*Exception Class* The exception class issued.

**System action:** GPMP continues processing.

**Operator response:** Contact your system programmer.

**System programmer response:** Search problem reporting databases for a fix for the problem. If no fix exists, contact IBM Support.

**Source:** GPMP

|

| | | |

#### **FEW1003E DUMP REQUEST COMPLETED -** *exception information***.**

**Explanation:** The guest platform management provider (GPMP) has completed all diagnostic information from a user initiated dump request. Diagnostic dump file can be found at /var/mca/ms/ *<SystemName>/*Diagnostics. | |

In the message text:

*exception information*

- One of the following exception information apply:
	- Exception message.
	- Exception message and Failure Table.

**System action:** GPMP continues processing.

**Operator response:** Contact your system programmer.

**System programmer response:** Search problem reporting databases for a fix for the problem. If no fix exists, contact IBM Support.

**Source:** GPMP

**FEW1004E DUMP RECOVERY COMPLETED -** *exception information***.** |

**Explanation:** The guest platform management provider (GPMP) has recovered from an error and has completed |

collecting all diagnostic information. Diagnostic dump file can be found at /var/mca/ms/ *<SystemName>/* |

Diagnostics. |

In the message text:

- *exception information* |
- One of the following exception information apply: |
- Type of exception and class where it was thrown. |
- Type of exception and class where it was thrown and Failure Table. |

**System action:** GPMP continues processing.

**Operator response:** Contact your system programmer.

**System programmer response:** Search problem reporting databases for a fix for the problem. If no fix exists, contact IBM Support.

**Source:** GPMP

#### **DUMP SUPPRESSION COMPLETED -** exception information. |

**Explanation:** The guest platform management provider (GPMP) has detected an error and has completed suppressing redundant diagnostic information. | |

In the message text: |

| | | |

- *exception information* |
	- One of the following exception information apply:
	- Type of exception and class where it was thrown.
	- v Type of exception and class where it was thrown and Failure Table.
	- v Type of exception and class where it was thrown, exception unique ID and failure statistics.

**System action:** GPMP continues processing. |

**Operator response:** None. |

**System programmer response:** Search problem reporting databases for a fix for the problem. If no fix exists, contact IBM Support. | |

**Source:** GPMP |

#### **FEW1100E GPMP LOGS CANNOT BE COLLECTED, CONFIGURATION FILE IS MISSING.**

**Explanation:** This message is issued when the guest platform management provider (GPMP) collect logs service cannot be started through the normal interface. The configuration file created by JCL HVEENV is missing. HVEENV did not finish successfully or it has not been run.

**System action:** The collect logs service fails.

**Operator response:** None.

**System programmer response:** Run JCL HVEENV to configure GPMP environment.

**Source:** GPMP

**Module:** collectLogs.sh

**Routing code:** -

**Descriptor code:** -

## **FEW1101E • FEW1200E**

#### **FEW1101E GPMP LOGS CANNOT BE COLLECTED, CONFIGURATION FILE IS EMPTY.**

**Explanation:** This message is issued when the guest platform management provider (GPMP) collect logs service cannot be started through the normal interface. The configuration file could be corrupted or the previous run of JCL HVEENV did not finish properly.

**System action:** The collect logs service fails.

**Operator response:** None.

**System programmer response:** Run JCL HVEENV to configure GPMP environment.

**Source:** GPMP

**Module:** collectLogs.sh

#### **FEW1102E GPMP LOGS CANNOT BE COLLECTED, CONFIGURATION FILE IS NOT READABLE.**

**Explanation:** This message is issued when the guest platform management provider (GPMP) collect logs service cannot be started through the normal interface. The configuration file created does not have read permissions. The configuration file could be corrupted or the previous run of JCL HVEENV did not finish properly.

**System action:** The collect logs service fails.

**Operator response:** None.

**System programmer response:** Change permission of configuration file (/etc/hvemca\_environment.conf) to read.

**Source:** GPMP

**Module:** collectLogs.sh

#### **FEW1103E GPMP LOGS CANNOT BE COLLECTED,** *jrebin\_root***/java SET IN CONFIGURATION FILE DOES NOT EXIST.**

**Explanation:** This message is issued when the guest platform management provider (GPMP) collect logs service cannot be started through the normal interface. The *jrebin\_root* set as one of the parameters in the JCL HVEENV does not exist.

**System action:** The collect logs service fails.

**Operator response:** None.

**System programmer response:** Update *jrebin\_root* to the directory on z/OS UNIX where the Java executable is located in the JCL HVEENV. Run JCL HVEENV to configure GPMP environment.

**Source:** GPMP

**Module:** collectLogs.sh

#### **FEW1200E PROPERTY RESTORE ERROR:** *diagnosticInfo***.**

**Explanation:** There was an error when an attempt was made to restore the guest platform management provider (GPMP) property.

In the messages text:

**diagnosticInfo**

The diagnosis information for property.

**System action:** GPMP continues processing.

**Operator response:** None.

**System programmer response:** Search problem reporting databases for a fix for the problem. If no fix exists, contact IBM Support.

#### **FEW1201E PROPERTY LOAD ERROR:** *diagnosticInfo***.**

**Explanation:** There was an error when an attempt was made to load the guest platform management provider (GPMP) property.

#### *diagnosticInfo*

The diagnosis information for property.

**System action:** GPMP continues processing.

**Operator response:** None.

**System programmer response:** Search problem reporting databases for a fix for the problem. If no fix exists, contact IBM Support.

**Source:** GPMP

#### **FEW1401E MESSAGE COULD NOT BE TRANSLATED, EXCEPTION:** *exception*

**Explanation:** GPMP did not find the translated version of the message.

**System action:** Exception generated.

**Operator response:** None.

**System programmer response:** Search problem reporting databases for a fix for the problem. If no fix exists, contact IBM Support.

**Source:** GPMP

#### **FEW1500E GPMP CUSTOMIZATION ERROR: REQUIRED DIRECTORY PARAMETER OMITTED.**

**Explanation:** There was an error customizing the guest platform management provider (GPMP). The directory parameter was omitted.

**System action:** GPMP stops.

**Operator response:** None.

**System programmer response:** Search problem reporting databases for a fix for the problem. If no fix exists, contact IBM Support.

**Source:** GPMP

### **FEW1501E GPMP CUSTOMIZATION ERROR LOADING CUSTOMIZED PROPERTIES.**

**Explanation:** There was an error loading customized guest platform management provider (GPMP) properties.

**System action:** GPMP stops.

**Operator response:** None.

**System programmer response:** Search problem reporting databases for a fix for the problem. If no fix exists, contact IBM Support.

**Source:** GPMP

#### **FEW1502E GPMP CUSTOMIZATION ERROR: INVALID PROPERTY VALUE.**

**Explanation:** There was an error customizing the guest platform management provider (GPMP). A GPMP property value is invalid.

**System action:** GPMP stops.

**Operator response:** None.

**System programmer response:** Search problem reporting databases for a fix for the problem. If no fix exists, contact IBM Support.

### **FEW1503E • FEW1507E**

### **FEW1503E GPMP CUSTOMIZATION ERROR: INVALID PROPERTY.**

**Explanation:** There was an error customizing the guest platform management provider (GPMP). The property is invalid.

**System action:** GPMP stops.

**Operator response:** None.

**System programmer response:** Search problem reporting databases for a fix for the problem. If no fix exists, contact IBM Support.

**Source:** GPMP

#### **FEW1504E GPMP CUSTOMIZATION ERROR: FAILURE OCCURRED WHEN PROCESSING THE PROPERTIES.**

**Explanation:** There was an error customizing the guest platform management provider (GPMP) when processing the GPMP properties.

**System action:** GPMP stops.

**Operator response:** None.

**System programmer response:** Search problem reporting databases for a fix for the problem. If no fix exists, contact IBM Support.

**Source:** GPMP

#### **FEW1505E GPMP CUSTOMIZATION ERROR: STORING MODIFIED PROPERTIES.**

**Explanation:** There was an error customizing the guest platform management provider (GPMP) when storing modified GPMP properties.

**System action:** GPMP stops.

**Operator response:** None.

**System programmer response:** Search problem reporting databases for a fix for the problem. If no fix exists, contact IBM Support.

**Source:** GPMP

#### **FEW1506E REQUIRED PROPERTIES ARE NOT DEFINED.**

**Explanation:** There was an error customizing the guest platform management provider (GPMP). Required GPMP properties were not defined.

**System action:** GPMP stops.

**Operator response:** None.

**System programmer response:** Search problem reporting databases for a fix for the problem. If no fix exists, contact IBM Support.

**Source:** GPMP

#### **FEW1507E CONFLICTS DETECTED WITHIN PROPERTY SETTINGS.**

**Explanation:** There was an error customizing the guest platform management provider (GPMP). Conflicts were detected within the GPMP property settings.

**System action:** GPMP stops.

**Operator response:** None.

**System programmer response:** Search problem reporting databases for a fix for the problem. If no fix exists, contact IBM Support.

#### **FEW1508E PARAMETER VALIDATION ERRORS DETECTED.**

**Explanation:** There was an error customizing the guest platform management provider (GPMP). Errors were detected while validating parameters.

**System action:** GPMP stops.

**Operator response:** None.

**System programmer response:** Search problem reporting databases for a fix for the problem. If no fix exists, contact IBM Support.

**Source:** GPMP

#### **FEW1511E GPMP CUSTOMIZATION ERROR: LISTING PROPERTY SETTINGS.**

**Explanation:** There was an error listing the guest platform management provider (GPMP) property settings.

**System action:** GPMP stops.

**Operator response:** None.

**System programmer response:** Search problem reporting databases for a fix for the problem. If no fix exists, contact IBM Support.

**Source:** GPMP

#### **FEW2001E** *<time\_stamp>* **ERROR: CONFIGURATION ID WAS NOT FOUND SUGGESTED ACTION: 1. If SYSNAME exists, ensure that the file permissions allow userid to access the directory and all of its content. 2. Specify one of the existing configuration IDs:** *SYSNAME***Usage: collectLogs –dir path Command options: -dir path Directory in which debug jar file is created PROCESSING COMPLETE**

**Explanation:** This message is issued when collectLogs.sh fails to create the debug jar file because the process could not find the configuration ID.

In the messages text:

#### *<time\_stamp>*

The date and time the system tried to create the debug jar file.

**System action:** The collectLogs.sh fails to create the debug jar file.

**Operator response:** None.

**System programmer response:** Follow suggested action.

**Source:** GPMP

**FEW2003E** *<time\_stamp>* **ERROR: Configuration ID** *configID* **is not valid for this command. Type:** *type*

**Explanation:** Command failed because it does not have the appropriate subdirectory for the specified configuration ID.

In the messages text:

*time\_stamp*

The date and time the system encountered the error.

*configID*

The SYSNAME type.

*type*

The subdirectory in DATA\_ROOT

**System action:** The command failed to start GPMP.

**Operator response:** None.

### **FEW2004E • FEW2005E**

**System programmer response:** Ensure that the subdirectory in DATA\_ROOT of guest platform management provider (GPMP) is appropriate for the specified configuration ID.

**Source:** GPMP

#### **FEW2004E** *<time\_stamp>* **ERROR: CONFIGURATION ID** *configID* **AT WRONG VERSION AND RELEASE. CONFIGURATION ID VERSION AND RELEASE:** *configID level***, EXPECTED VERSION AND RELEASE:** *expected level***.**

**Explanation:** The version information in the level.properties file in the DATA ROOT directory does not match the expected version information.

In the messages text:

*time\_stamp*

The date and time the system encountered the error.

*configID* The SYSNAME type.

*configID level*

The level.properties file the system encountered.

*expected level*

The level.properties file the system expected to encounter.

**System action:** The guest platform management provider (GPMP) failed to be configured.

**Operator response:** None.

**System programmer response:** If the expected version does not match the level.properties file, restore it to the original value.

**Source:** GPMP

**FEW2005E** *<time\_stamp>* **ERROR: Configuration ID** *configID* **is not valid. GPMP configuration ID can only contain alphanumeric characters. SUGGESTED ACTION:** *Refer to the command usage information for the valid characters for the configuration ID.* **PROCESSING COMPLETE**

**Explanation:** The command failed to activate the guest platform management provider (GPMP), the configuration ID is not valid because it contains invalid characters. For more details, see the example below.

In the messages text:

*time\_stamp* The date and time stamp.

*configID* The SYSNAME type.

**System action:** The guest platform management provider (GPMP) failed to start.

**Operator response:** None.

**System programmer response:** Refer to the command usage information for the valid characters for the configuration ID. Follow the suggested action.

**Source:** GPMP

**Example:**

```
FEW2005E <Monday, October 4, 2010 2:20:34 PM ED> ERROR: Configuration ID
JESSICA== is not valid. GPMP configuration ID can only contain
alphanumeric characters.
```
SUGGESTED ACTION: Refer to the command usage information for the valid characters for the configuration ID.

at com.ibm.wlm.config.WorkingDirectory.validateConfigID(WorkingDirectory.java:709)

at com.ibm.wlm.config.WorkingDirectory.create(WorkingDirectory.java:355)

at com.ibm.wlm.config.EWLMManagedServer.create(EWLMManagedServer.java:155)
at com.ibm.wlm.config.ActivateMS.processCmd(ActivateMS.java:400)

- at com.ibm.wlm.config.ActivateMS.<init>(ActivateMS.java:192)
- at com.ibm.wlm.config.ActivateMS.main(ActivateMS.java:156)

**FEW2007E** *<time\_stamp>* **Parameter** *parm* **is not valid.**

**Explanation:** The command failed as parameter specified (parm) is not valid.

In the messages text:

*time\_stamp*

The date and time the system encountered the error.

*parm*

The parameter name.

**System action:** The command failed.

**Operator response:** None.

**System programmer response:** Issue the command with correct syntax.

**Source:** GPMP

**Example:**

FEW2007E *<time\_stamp>* Parameter *d* is not valid.

SUGGESTED ACTION: Refer to the command usage information for the correct syntax of this command

Usage: collectLogs –dir path

Command options: -dir path Directory in which debug jar file is created

PROCESSING COMPLETE.

### **FEW2012E** *<time\_stamp>* **ERROR: Required parameter** *parm* **is missing.**

**Explanation:** The command failed to complete as the required parameter is missing.

In the messages text:

*<time\_stamp>*

The date and time the system encountered the error.

*parm*

The parameter name.

**System action:** The command failed.

**Operator response:** None.

**System programmer response:** Issue the command with the correct parameter.

**Source:** GPMP

### **Example:**

FEW2012E < Monday, October 4, 2010 2:20:00 PM EDT > ERROR: No value is specified for parameter: -dir

SUGGESTED ACTION: Refer to the command usage information for the valid values that must be specified with this parameter.

Usage:

collectLogs -dir path

Command options:

### **FEW2014E • FEW2037E**

-dir path Directory in which debug jar file is created.

PROCESSING COMPLETE

**FEW2014E** *<time\_stamp>* **ERROR: No value is specified for parameter:** *parm***.**

**Explanation:** The command failed to complete because the required parameter is missing.

In the messages text:

*<time\_stamp>*

The date and time the system encountered the error.

*parm*

The parameter name.

**System action:** The command failed.

**Operator response:** None.

**System programmer response:** Issue the command with the correct parameter.

**Source:** GPMP

**Example:**

FEW2014E < Monday, October 4, 2010 2:20:00 PM EDT > ERROR: No value is specified for parameter: -dir

SUGGESTED ACTION: Refer to the command usage information for the valid values that must be specified with this parameter.

Usage:

collectLogs -dir path

#### Command options:

-dir path Directory in which debug jar file is created.

### PROCESSING COMPLETE

### **FEW2027E** *<time stamp >* **FATAL ERROR: Unable to process command. Please contact IBM service and provide the diagnostics provided in this file:** *file* **Use the appropriate stop command to stop the GPMP instance.**

**Explanation:** When the guest platform management provider (GPMP) processed the command, a fatal error occurred.

In the message text:

*<time stamp>*

The time the message was issued.

*file*

The name of the file to provide to IBM Support.

**System action:** GPMP continues running.

**Operator response:** Enter F WLM,GPMP,STOP from operator console.

**System programmer response:** Run collectLogs.sh to gather diagnostic information and contact IBM Support.

**FEW2037E** *<time stamp >* **Cannot update or create** *directory***.**

**Explanation:** The guest platform management provider (GPMP) cannot create log file root *directory* specified in JCL HVEENV.

In the message text:

*<timestamp>*

The time the message was issued.

*directory*

The name of the directory that was not created.

**System action:** GPMP not configured.

**Operator response:** None.

**System programmer response:** Determine the reason of the failure, correct the problem, and resubmit JCL HVEENV.

**Example:**

FEW2037E *<time stamp >* Cannot update or create *directory*.

SUGGESTED ACTION: Ensure that the following conditions are true: 1. The file permissions allow userid to update or create directory. 2. The file system has enough free space to allow the creation or extension of directory.

Usage: usage

Command options: options

PROCESSING COMPLETE

#### **FEW2038E** *<time stamp >* **Cannot create** *directory***.**

**SUGGESTED ACTION: Ensure that the following conditions are true: 1. The file permissions allow userid create directory. 2. The file system has enough free space to allow the creation of directory.**

**Explanation:** The guest platform management provider (GPMP) cannot create file root directory specified in JCL HVEENV.

In the message text:

*<timestamp>*

The time the directory was not created.

*directory*

The name of the directory that was not created.

**System action:** GPMP not configured.

**Operator response:** None.

**System programmer response:** Determine the reason of the failure, correct the problem, and resubmit JCL HVEENV.

**FEW2043E** *<time stamp >* **ERROR: DIRECTORY** *directory* **CANNOT BE FOUND.**

**Explanation:** The guest platform management provider (GPMP) failed to process the command because the directory specified does not exist.

In the message text:

*<timestamp>*

The time the message was issued.

#### *directory*

The directory that was not found.

**System action:** The command failed.

**Operator response:** None.

**System programmer response:** Issue the command with the existing *directory*, or with the fully qualified *path name*.

#### **Example:**

FEW2043E <Sunday, October 3, 2010 9:09:24 PM EDT> ERROR: Directory /ppm cannot be found.

### **FEW2049E • FEW2107E**

SUGGESTED ACTION: Ensure that the following conditions are true:

- 1. The directory exists.
- 2. The directory must be specified using a fully qualified path name.
- 3. The file permissions are such that EWLM can access the directory.

Usage:

*collectLogs -dir path*

Command options:

-dir path Directory in which debug jar file is created.

PROCESSING COMPLETE

### **FEW2049E** *<time\_stamp >* **ERROR: CONFIGURATION ID** *configId* **IS NOT VALID. THE LENGTH OF THE ID MUST NOT EXCEED 32 CHARACTERS.**

**Explanation:** The configuration ID for the guest platform management platform (GPMP) is not valid.

In the message text:

*<time\_stamp>*

The time the error was written.

*configId*

The name of the configuration ID that was specified.

**System action:** GPMP fails to start.

**Operator response:** None.

### **System programmer response:**

- 1. Check the configuration ID for the system. For valid usage, see "zEnterprise® System: Ensemble Performance Management Guide, GC27-2607" on the [Resource Link home page \(http://www.ibm.com/servers/resourcelink\).](http://www.ibm.com/servers/resourcelink)
- 2. Correct the problem and restart GPMP.

#### **Example:**

FEW2049E <Monday, October 4, 2010 2:13:54 PM EDT> ERROR: Configuration ID JESSICADONHERTYJESSICADOHERTY

JESSICADONHERTYJESSICADOHERTY is not valid. The length of the ID must not exceed 32 characters.

SUGGESTED ACTION: Refer to the command usage information for the valid usage for the configuration ID.

### **FEW2107E GPMP CANNOT BE ACTIVATED, CONFIGURATION FILE IS MISSING.**

**Explanation:** This message is issued when the guest platform management provider (GPMP) cannot be activated through the normal interface. The configuration file created via JCL HVEENV is missing. HVEENV did not finish successfully or it has not been run.

**System action:** The system stops processing.

**Operator response:** None.

**System programmer response:** Run JCL JCL HVEENV to configure GPMP environment. If the error persists, search problem reporting databases for a fix for the problem. If no fix exists, contact IBM Support.

**Source:** GPMP

**Module:** activateMS.sh

### **FEW2108E GPMP CANNOT BE ACTIVATED, CONFIGURATION FILE IS EMPTY.**

**Explanation:** This message is issued when the guest platform management provider (GPMP) cannot be activated through the normal interface. The configuration file could be corrupted or the previous run of JCL HVEENV did not finish properly.

**System action:** The system stops processing.

**Operator response:** None.

**System programmer response:** Run JCL JCL HVEENV to configure GPMP environment.

**Source:** GPMP

**Module:** activateMS.sh

### **FEW2109E GPMP CANNOT BE ACTIVATED, CONFIGURATION FILE IS NOT READABLE.**

**Explanation:** This message is issued when the guest platform management provider (GPMP) cannot be activated through the normal interface. The configuration file created does not have read permissions. The configuration file could be corrupted or the previous run of JCL HVEENV did not finish properly.

**System action:** The system stops processing.

**Operator response:** None.

**System programmer response:** Change permission of configuration file (/etc/hvemca\_environment.conf) to read.

**Source:** GPMP

**Module:** activateMS.sh

### **FEW2110E GPMP CANNOT BE ACTIVATED,** *jrebin\_root***/java SET IN CONFIGURATION FILE DOES NOT EXIST.**

**Explanation:** This message is issued when the guest platform management provider (GPMP) cannot be activated through the normal interface. The *jrebin\_root* set as one of the parameters in the JCL HVEENV does not exist.

**System action:** The system stops processing.

**Operator response:** None.

**System programmer response:** Update *jrebin\_root* to the directory on z/OS UNIX where the Java executable is located in the JCL HVEENV. Run JCL HVEENV to configure GPMP environment.

**Source:** GPMP

**Module:** activateMS.sh

### **FEW2111E GPMP CANNOT BE CONFIGURED, CONFIGURATION DIRECTORY,** *conf\_root* **IS NOT WRITABLE.**

**Explanation:** This message is issued when the guest platform management provider (GPMP) cannot be configured through the normal interface. The configuration directory *conf\_root* set as one of the parameters in the JCL HVEENV does not have the proper write permissions.

**System action:** The system stops processing.

**Operator response:** None.

**System programmer response:** Run the shell script and JCL with userid that has permission to write to configuration root directory.

**Source:** GPMP

**Module:** createMCAENV.sh

### **FEW2112E • FEW2116I**

### **FEW2112E GPMP CANNOT BE CONFIGURED,** *jrebin\_root***/java SET IN JCL ENV DOES NOT EXIST.**

**Explanation:** This message is issued when the guest platform management provider (GPMP) cannot be configured through the normal interface. *jrebin\_root* set as one of the parameters in the JCL HVEENV does not exist.

**System action:** The system stops processing.

**Operator response:** None.

**System programmer response:** Modify the JREBIN\_ROOT parameter in the JCL to point to directory where the java executable is located.

**Source:** GPMP

**Module:** createMCAENV.sh

### **FEW2113E GPMP CANNOT BE CONFIGURED,** *data\_root* **IS NOT CREATED.**

**Explanation:** This message is issued when the guest platform management provider (GPMP) cannot be configured through the normal interface. The user running JCL HVEENV does not have write permissions for creating *data\_root*.

**System action:** The system stops processing.

**Operator response:** None.

**System programmer response:** Run the shell script and JCL with userid that has permission to write to configuration root directory.

**Source:** GPMP

**Module:** createMCAENV.sh

### **FEW2114E GPMP CANNOT BE CONFIGURED, CHANGE OWNER FAILED FOR** *data\_root***.**

**Explanation:** This message is issued when the guest platform management provider (GPMP) cannot be configured through the normal interface. Change ownership to *mca\_user* : *mca\_group* failed for *data\_root*.

**System action:** The system stops processing.

**Operator response:** None.

**System programmer response:** Run the shell script and JCL with userid that has permission to write to configuration root directory.

**Source:** GPMP

**Module:** createMCAENV.sh

### **FEW2115I GPMP CHANGE OWNER SUCCESSFUL FOR** *data\_root***, CONTINUE ENVIRONMENT CONFIGURATION.**

**Explanation:** This message is issued when the guest platform management provider (GPMP) environment is being configured through the normal interface. Change ownership to *mca\_user* : *mca\_group* was a success for *data\_root*.

**System action:** The system continues processing.

**Operator response:** None.

**System programmer response:** None.

**Source:** GPMP

**Module:** createMCAENV.sh

### **FEW2116I GPMP CONFIGURATION FILE BACKUP COMPLETE FOR** *conf\_file***, CONTINUE ENVIRONMENT CONFIGURATION.**

**Explanation:** This message is issued when the guest platform management provider (GPMP) environment is being configured through the normal interface. Configuration file backup is a success.

**System action:** The system continues processing.

**Operator response:** None.

**System programmer response:** None.

**Source:** GPMP

**Module:** createMCAENV.sh

### **FEW2117E GPMP CANNOT BE CONFIGURED, CHANGE OWNER FAILED FOR** *conf\_file***.**

**Explanation:** This message is issued when the guest platform management provider (GPMP) cannot be configured through the normal interface. Change ownership to *mca\_user* : *mca\_group* failed for *conf\_file*.

**System action:** The system stops processing.

**Operator response:** None.

**System programmer response:** Run the shell script and JCL with userid that has permission to write to configuration root directory.

**Source:** GPMP

**Module:** createMCAENV.sh

### **FEW2118I GPMP CHANGE OWNER SUCCESSFUL FOR** *conf\_file***, CONTINUE ENVIRONMENT CONFIGURATION.**

**Explanation:** This message is issued when the guest platform management provider (GPMP) environment is being configured through the normal interface. Change ownership to *mca\_user* : *mca\_group* was a success for *conf\_file*.

**System action:** The system continues processing.

**Operator response:** None.

**System programmer response:** None.

**Source:** GPMP

**Module:** createMCAENV.sh

### **FEW2119I GPMP ENVIRONMENT CONFIGURATION SUCCESFUL, FINISH ENVIRONMENT CONFIGURATION.**

**Explanation:** This message is issued when the guest platform management provider (GPMP) environment is being configured through the normal interface.

**System action:** Processing finished.

**Operator response:** None.

**System programmer response:** None.

**Source:** GPMP

**Module:** createMCAENV.sh

### **FEW2120E GPMP CANNOT BE ACTIVATED, JAVA VERSION** *jrebin\_root* **IS NOT SUPPORTED.**

**Explanation:** The guest platform management provider (GPMP) does not support the JAVA version specified in variable *JREBIN\_ROOT* in JCL HVEENV.

**System action:** GPMP cannot be configured.

**Operator response:** Contact your system programmer.

**System programmer response:** Specify the correct JAVA version. For the version of Java is support, check "zEnterprise System: Ensemble Performance Management Guide, GC27-2607" on the [Resource Link home page](http://www.ibm.com/servers/resourcelink) [\(http://www.ibm.com/servers/resourcelink\).](http://www.ibm.com/servers/resourcelink)

### **FEW2121I • FEW2123E**

**Module:** createMCAENV.sh

### **FEW2121I** *<time\_stamp >* **INFO: Created** *data\_root* **directory**

**Explanation:** The directory in which the guest platform management provider (GPMP) stores the configuration and diagnostic data has been created.

In the message text:

### *<time\_stamp>*

The time the directory was created.

*data\_root*

The directory that stores the configuration and diagnostic data.

**System action:** Data directory for GPMP has been created.

**Operator response:** None.

**System programmer response:** None.

**Source:** GPMP

**Module:** createMCAENV.sh

**Example:**

FEW2121I < Fri Aug 13 08:37:19 EDT 2010 > INFO: Created /var/mca/ms directory.

### **FEW2122W GPMP CANNOT LOCATE ENVIRONMENT PROFILE INDICATED BY THE ENV\_PROFILE VARIABLE IN JCL HVEENV. THE** *env\_profile* **CURRENTLY HAS THE VALUE OF** *env\_profile***. GPMP WILL BE STARTED, BUT IT MIGHT NOT OPERATE PROPERLY.**

**Explanation:** This is a warning message. The guest platform management provider (GPMP) cannot locate the z/OS UNIX profile specified in variable *env\_profile* in JCL HVEENV. This profile contains environmental information such as TimeZone, Locale, and others. This message will be issued while running JCL HVEENV and while starting GPMP.

In the message text:

*env\_profile*

The z/OS UNIX profile to be used by GPMP. For example: /etc/profile.

**System action:** GPMP CONFIGURED. GPMP STARTED BUT MIGHT NOT OPERATE PROPERLY

**Operator response:** Contact your system programmer.

**System programmer response:** Determine if *env\_profile* in JCL HVEENV points to the proper profile. If not:

- 1. Stop GPMP.
- 2. Specify the correct z/OS UNIX profile.
- 3. Resubmit the JCL HVEENV.
- 4. Restart GPMP.

**Source:** GPMP

**Module:** activateMS.sh, createMCAENV.sh

### **FEW2123E GPMP CANNOT BE CONFIGURED AS** *variable* **IN JCL HVEENV IS NOT DEFINED.**

**Explanation:** The guest platform management provider (GPMP) cannot be configured as one or more of the variables specifies in JCL HVEENV is missing.

In the message text:

*variable*

The *variable* value can be:

- DATA\_ROOT
- JREBIN\_ROOT
- LOGFILE\_ROOT
- $\cdot$  MCA\_USER
- $\cdot$  MCA\_GROUP
- ENV\_PROFILE

**System action:** GPMP cannot be configured

**Operator response:** Contact your system programmer.

**System programmer response:** Add the missing variable in JCL HVEENV, and then submit JCL HVEENV again.

**Source:** GPMP

**Module:** createMCAENV.sh

# **Chapter 6. FPG messages**

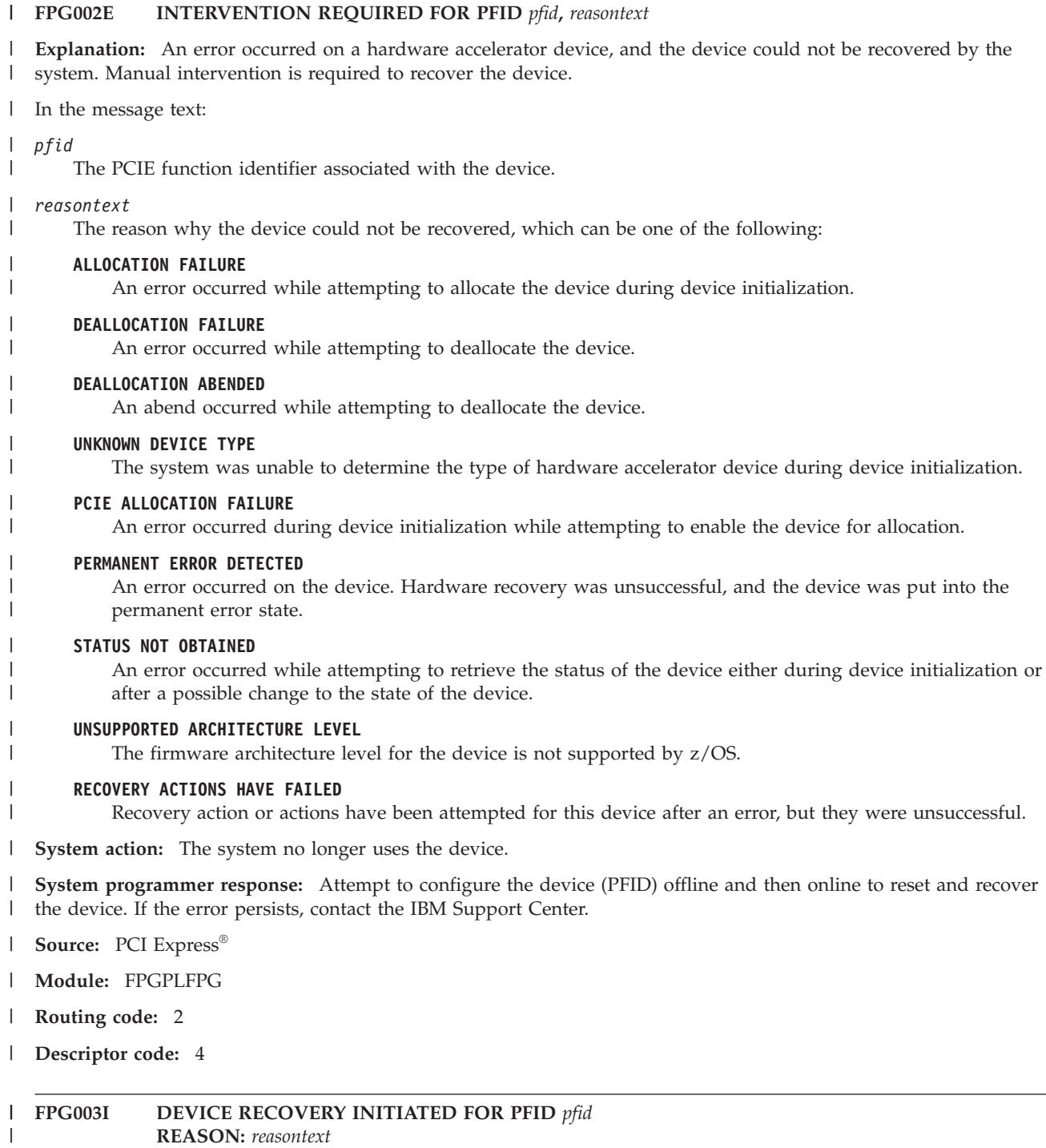

**Explanation:** An error has occurred for the specified hardware accelerator device, and the system is attempting to | recover the device. Message FPG004I or FPG005I is issued once this recovery action is complete. |

*reqcnt* **REQUESTS ARE PENDING COMPLETION**

**ACTION TAKEN:** *action* **DIAG INFO:** *diaginfo*

| |  $\vert$ 

### **FPG003I**

In the message text:

### *pfid*

| | | | | | | | | | | | | | | | | | | | | | | | | | | | | | | | | | |

The PCIE function identifier associated with the device.

### *reasontext*

The reason why recovery was initiated for the device, which can be one of the following:

### **EXCESSIVE DEVICE BUSY CONDITION**

When trying to notify a device that work has been queued, the device reported a busy condition for an extended period of time

### **DEVICE STOPPED DUE TO ERROR**

Work was submitted to the device; however, the device detected an error, and the processing of the work queue was stopped.

### **AN ACTIVE REQUEST HAS NOT COMPLETED**

The device has been working on a request for an excessive period of time without completing the request.

### **QUEUED REQUESTS ARE NOT STARTING**

Queued work requests are not being processed by the device.

### **MISSING INTERRUPT CONDITION DETECTED**

A work request that specified that an interrupt should be presented upon completion was marked completed by the device; however, no interrupt was received.

### **UNRECOVERABLE ERROR OCCURRED FOR THE DEVICE**

The device entered an unrecoverable error state while processing requests.

### *reqcnt*

The number of requests that were waiting to be processed by the device on this system when recovery was initiated.

#### *action*

Can be one of the following recovery actions to be taken:

### **HARDWARE DUMP REQUESTED**

A hardware dump has been requested for the affected device. Once the dump completes, the system will deallocate and reallocate the device in an attempt to recover the device.

### **REALLOCATE DEVICE**

The system will deallocate and reallocate the device in an attempt to recover the device.

### **INTERVENTION REQUIRED**

Either all prior attempts to recover the device have failed or the maximum number of recovery attempts within a period of time has been exceeded. Manual intervention is required to recover the device.

*diaginfo*

| | | Diagnostic information that can be provided to the IBM Support Center.

**System action:** The *action* is taken. If the action is not INTERVENTION REQUIRED, message FPG004I or FPG005A is issued once recovery is complete to indicate whether device recovery is successful or unsuccessful. If the action is INTERVENTION REQUIRED, the device is put into the intervention required state, and no further recovery actions are taken. In all cases, work that was previously submitted to this device is routed to another device, if one is available. | |

**Operator response:** If *action* is INTERVENTION REQUIRED, configure the device offline and then online in an attempt to recover the device. If this fails, contact the IBM Support Center. If *action* is not INTERVENTION REQUIRED, look for message FPG004I or FPG005I to see if recovery was successful or if additional actions are required. | | | |

**Source:** PCI Express |

- **Module:** FPGPHSRB |
- **Routing code:** 2 |
- **Descriptor code:** 4 |

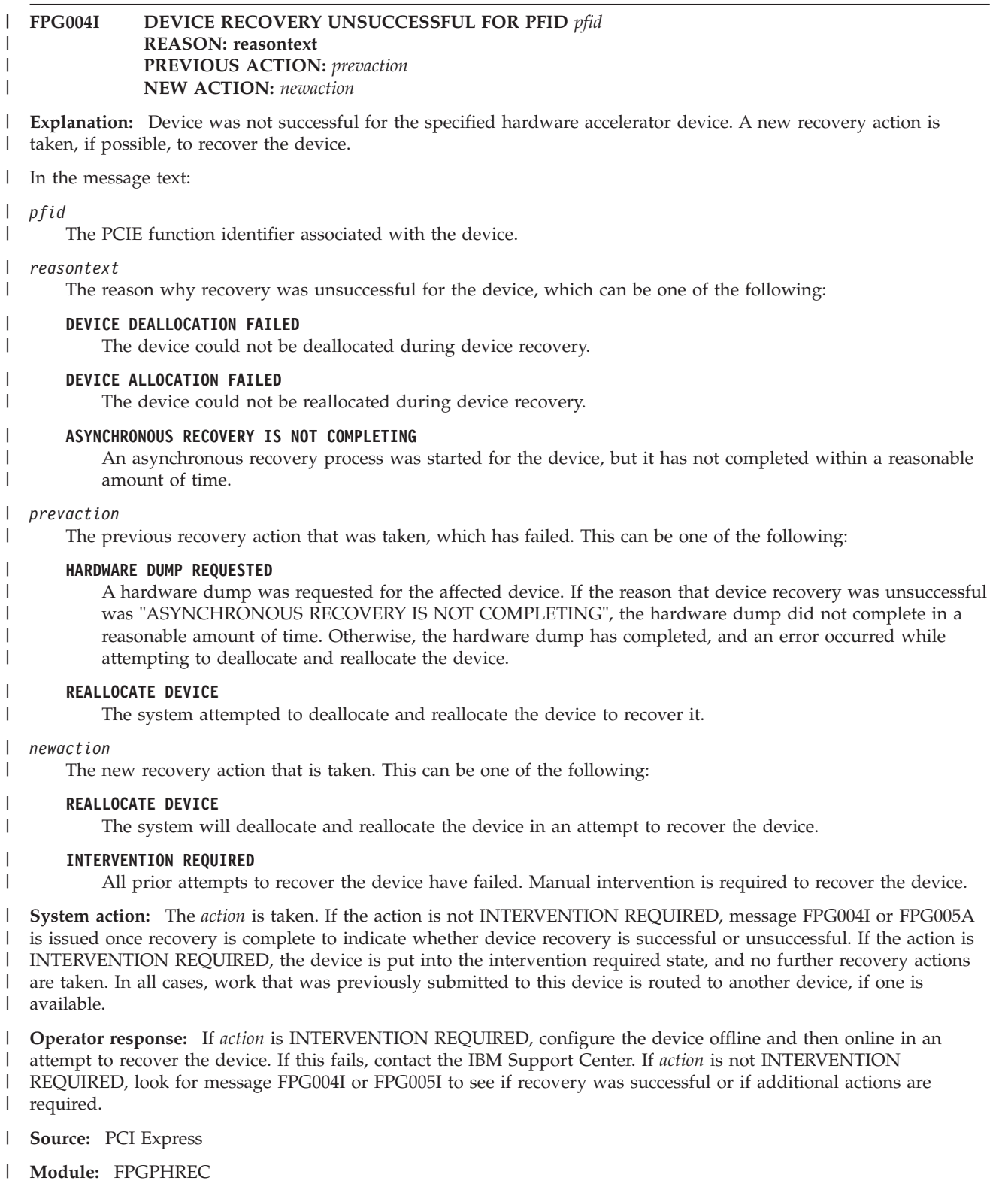

**Routing code:** 2 |

|

**Descriptor code:** 4 |

### **FPG005I**

#### **DEVICE RECOVERY SUCCESSFUL FOR PFID** *pfid* |

- **Explanation:** Device recovery was successful for the specified hardware accelerator device. |
- In the message text: |
- *pfid* |

|

- The PCIE function identifier associated with the device.
- **System action:** The system continues processing. |
- **Source:** PCI Express |
- **Module:** FPGPHREC |
- **Routing code:** 2 |
- **Descriptor code:** 4 |

## **Chapter 7. GDE messages**

### **GDE001E DISTRIBUTED FILEMANAGER TARGET SYSTEM INITIALIZATION FAILED.** *text*

**Explanation:** A problem occurred during initialization of the Distributed FileManager/MVS target function, which was requested via a START command.

In the message text:

*text*

One of the following:

#### *null-message-text*

A system error occurred. Refer to preceding error messages to help determine the specific error and, if applicable, call the IBM Support Center.

### **ECSA STORAGE COULD NOT BE OBTAINED.** *n* **HEX BYTES REQUIRED**

A request for ECSA storage could not be fulfilled. *n* indicates the number of ECSA bytes, in hexadecimal, required to initialize the Distributed FileManager/MVS. Increase the size of ECSA by at least *n* hexadecimal bytes and try again.

**GDEIGBS COULD NOT BE LOADED. LOAD ABEND CODE=***cccccccc* **REASON CODE=***reason-code* **ALIAS NAME=***alias-name* The DFM load module GDEIGBS could not be loaded because of an error detected by the LOAD function while attempting to obtain the address of the alias name CSECT. Check the LOAD abend and reason codes and take corrective action. If no corrective action solves the problem, call the IBM Support Center. (Note that an ABEND code of 99 and a reason code of 99 is set by the Distributed FileManager/MVS to indicate that the alias name loaded was linkedited above 16 megabytes but is required to be linkedited below 16 megabytes.)

**System action:** The Distributed FileManager/MVS target function is not activated, except in the case where message GDE006E was issued with CDRA reason code X'FFFFFFFF'. See message GDE006E for details.

**System programmer response:** See the abend or reason codes contained in either the message text or in any related console messages. If no corrective action can be taken, contact the IBM Support Center.

**Source:** Distributed FileManager/MVS (DFM/MVS)

**Routing code:** Note 18

**Descriptor code:** 5,12

### **GDE002I DISTRIBUTED FILEMANAGER TARGET CONVERSATION INITIALIZATION FAILED FOR ASID=***aaaaaaaa* **USERID=***uuuuuuuu* **PRTNRLU=***nnnnnnnnnnnnnnnnn* **CONVID=***cccccccc***.** *text*

**Explanation:** The Distributed FileManager/MVS was attempting to initialize the DFM target transaction program (TP) in address space *aaaaaaaa* in response to an APPC ALLOCATE request issued from a DFM source system. The DFM target TP initialization ended abnormally.

In the message text:

### *aaaaaaaa*

The address space identifier (ASID).

#### *uuuuuuuu*

The MVS user ID specified on the conversation allocation request.

*nnnnnnnnnnnnnnnnn*

The name of the (partner) logical unit (LU) at which the DFM source server requesting the conversation allocation is located.

*cccccccc*

The conversation ID assigned by APPC to this conversation.

*text*

One of the following:

### **GDE003I • GDE004E**

#### *null-message-text*

A system error occurred. Refer to preceding error messages to help determine the specific error and, if applicable, call the IBM Support Center.

### **PRIVATE STORAGE COULD NOT BE OBTAINED.** *n* **HEX BYTES REQUIRED**

A request for private storage could not be fulfilled. *n* indicates the number of private storage bytes, in hexadecimal, required to initiate the conversation. Increase the region size of the conversation address space by at least *n* hexadecimal bytes and tell the DFM source LU to try again. The region size can be specified in the TP profile JCL or in the TPDEFAULT REGION(xx) parameter in the ASCHPMxx parmlib member.

#### **ECSA STORAGE COULD NOT BE OBTAINED.** *n* **HEX BYTES REQUIRED**

A request for ECSA storage could not be fulfilled. *n* indicates the number of ECSA bytes, in hexadecimal, required to initialize the conversation. Increase the size of ECSA by at least *n* hexadecimal bytes and tell the DFM source LU to try again.

### **ATTACH ERROR. ATTACH RTNCD=***return-code*

An error was detected by the ATTACH function. Check the ATTACH return code and correct the problem. Then tell the DFM source LU to try again.

#### **APPC ERROR. VERB=***vvvvvvvv* **RTNCD=***return-code*

An error was detected by an APPC routine. The name of the APPC verb that was being processed is supplied along with the return code from the APPC verb routine. Correct the problem and tell the DFM source LU to try again.

**System action:** The conversation is ended. If a system error occurred, an abend is issued, the error is logged in the logrec data set, and a dump is produced and placed in a SYS1.DUMPnn data set. In all other cases, an abend is issued but the error is not recorded and no dump is taken.

**System programmer response:** Search problem reporting data bases for a fix for the problem. If no fix exists, contact the IBM Support Center. Provide the logrec data set and the dump, if available.

**Source:** Distributed FileManager/MVS (DFM/MVS)

**Routing code:** 10

**Descriptor code:** 6

#### **GDE003I DISTRIBUTED FILEMANAGER TARGET SYSTEM INITIALIZATION COMPLETE**

**Explanation:** Initialization of the Distributed FileManager/MVS target function was successful.

**System action:** The Distributed FileManager/MVS is available for use.

**Source:** Distributed FileManager/MVS (DFM/MVS)

**Routing code:** Note 18

**Descriptor code:** 5

### **GDE004E DISTRIBUTED FILEMANAGER TARGET CENTRAL ADDRESS SPACE FAILED {IN ASID=***aaaaaaaa***|ASID=***aaaaaaaa* **REASON=***bbbbbbbb***}**

**Explanation:** The main Distributed FileManager/MVS address space, named DFM, ended abnormally in the specified address space identifier (ASID).

**System action:** The Distributed FileManager/MVS DSAS ends. The Distributed FileManager/MVS conversation address spaces continue running. The system logs the error in the logrec data set and produces a dump in the SYS1.DUMPnn data set.

**System programmer response:** Determine the reason for the failure and take corrective action. Other error messages precede this one. Refer to their documentation for corrective action. DFM must be restarted to restore full Distributed FileManager/MVS target function.

**Source:** Distributed FileManager/MVS (DFM/MVS)

**Routing code:** 10

**Descriptor code:** 2,4,12

### **GDE005I DISTRIBUTED FILEMANAGER TARGET SYSTEM {ALREADY ACTIVE|NOT ACTIVE, START DFM}**

**Explanation:** Either an attempt was made to start the Distributed FileManager/MVS target system using the START DFM command, but the target function is already active or an attempt was made to use the DFM/MVS, but the target function is not active and needs to be started.

**System action:** If DFM/MVS is already active, the system ignores the START DFM command. If DFM/MVS is not active, jobs requiring target DFM function will end with non-zero return codes.

**Operator response:** If DFM/MVS is active, none. If DFM/MVS is not active, enter a START DFM command.

**Source:** Distributed FileManager/MVS (DFM/MVS)

**Routing code:** 10

**Descriptor code:** 4

### **GDE006E INVALID [VALUE FOUND FOR] KEYWORD:** *kkkkkkkk* **DISTRIBUTED FILEMANAGER TARGET SYSTEM NOT STARTED**

**Explanation:** The DFMxx parmlib member contains an incorrect value for the indicated keyword. If the keyword in error is CCSID, a reason code is also provided. See Character Data Representation Architecture (CDRA). For example, RC=00010001 is used by CDRA to indicate that the CCSID is undefined and RC=00060001 is used to indicate that the CDRA resource files needed for data conversion cannot be located.

**System action:** DFM will not be started. There is an exception when the keyword is CCSID and the return code is X'FFFFFFFF', indicating that the Language Environment® required by CDRA is not present. DFM will be started in a limited function mode that does not support data conversion.

**System programmer response:** Correct the DFMxx parmlib member with a correct value for the keyword.

**Source:** Distributed FileManager/MVS (DFM/MVS)

**Routing code:** 10

**Descriptor code:** 4

### **GDE007E module ERROR INVOKING FUNCTION: function return\_code reason\_code**

**Explanation:** During DFM DataAgent processing the MVS function shown failed with the indicated return and reason codes .

However, common errors have more specific text. For example, if the DataAgent routine can't be found in JOBLIB, STEPLIB, or LPALIB, "LOCATING MODULE DataAgent\_routine\_name" will be substituted for function, return\_code, and reason\_code.

**System action:** DFM DataAgent processing is terminated.

**Operator response:** Notify your System Programmer.

**System programmer response:** Refer to documentation of the indicated function to determine the meaning of the return and reason codes. Refer to the job log for any related console messages that may have occurred at the time of the error

**Routing code:** 10

**Descriptor code:** 4

# **Chapter 8. GFSA messages**

See Network file system messages in *z/OS Network File System Guide and Reference* for the most current GFSA messages.

# **Chapter 9. GFSC messages**

See Network file system messages in *z/OS Network File System Guide and Reference* for the most current GFSC messages.

## <span id="page-742-0"></span>**Appendix. Accessibility**

Accessible publications for this product are offered through the [z/OS Information](http://www.ibm.com/systems/z/os/zos/bkserv/) [Center,](http://www.ibm.com/systems/z/os/zos/bkserv/) which is available at [www.ibm.com/systems/z/os/zos/bkserv/.](http://www.ibm.com/systems/z/os/zos/bkserv/)

If you experience difficulty with the accessibility of any z/OS information, please send a detailed message to mhvrcfs@us.ibm.com or to the following mailing address:

IBM Corporation Attention: MHVRCFS Reader Comments Department H6MA, Building 707 2455 South Road Poughkeepsie, NY 12601-5400 USA

### **Accessibility features**

Accessibility features help a user who has a physical disability, such as restricted mobility or limited vision, to use software products successfully. The major accessibility features in z/OS enable users to:

- v Use assistive technologies such as screen readers and screen magnifier software
- Operate specific or equivalent features using only the keyboard
- v Customize display attributes such as color, contrast, and font size.

### **Using assistive technologies**

Assistive technology products, such as screen readers, function with the user interfaces found in z/OS. Consult the assistive technology documentation for specific information when using such products to access  $z/OS$  interfaces.

### **Keyboard navigation of the user interface**

Users can access z/OS user interfaces using TSO/E or ISPF. Refer to *z/OS TSO/E Primer*, *z/OS TSO/E User's Guide*, and *z/OS ISPF User's Guide Vol I* for information about accessing TSO/E and ISPF interfaces. These guides describe how to use TSO/E and ISPF, including the use of keyboard shortcuts or function keys (PF keys). Each guide includes the default settings for the PF keys and explains how to modify their functions.

### **Dotted decimal syntax diagrams**

Syntax diagrams are provided in dotted decimal format for users accessing the [z/OS Information Center](http://www.ibm.com/systems/z/os/zos/bkserv/) using a screen reader. In dotted decimal format, each syntax element is written on a separate line. If two or more syntax elements are always present together (or always absent together), they can appear on the same line, because they can be considered as a single compound syntax element.

Each line starts with a dotted decimal number; for example, 3 or 3.1 or 3.1.1. To hear these numbers correctly, make sure that your screen reader is set to read out punctuation. All the syntax elements that have the same dotted decimal number (for example, all the syntax elements that have the number 3.1) are mutually

exclusive alternatives. If you hear the lines 3.1 USERID and 3.1 SYSTEMID, you know that your syntax can include either USERID or SYSTEMID, but not both.

The dotted decimal numbering level denotes the level of nesting. For example, if a syntax element with dotted decimal number 3 is followed by a series of syntax elements with dotted decimal number 3.1, all the syntax elements numbered 3.1 are subordinate to the syntax element numbered 3.

Certain words and symbols are used next to the dotted decimal numbers to add information about the syntax elements. Occasionally, these words and symbols might occur at the beginning of the element itself. For ease of identification, if the word or symbol is a part of the syntax element, it is preceded by the backslash  $(\setminus)$ character. The \* symbol can be used next to a dotted decimal number to indicate that the syntax element repeats. For example, syntax element \*FILE with dotted decimal number 3 is given the format  $3 \times$  FILE. Format  $3^*$  FILE indicates that syntax element FILE repeats. Format  $3^*$  \\* FILE indicates that syntax element  $*$ FILE repeats.

Characters such as commas, which are used to separate a string of syntax elements, are shown in the syntax just before the items they separate. These characters can appear on the same line as each item, or on a separate line with the same dotted decimal number as the relevant items. The line can also show another symbol giving information about the syntax elements. For example, the lines 5.1\*, 5.1 LASTRUN, and 5.1 DELETE mean that if you use more than one of the LASTRUN and DELETE syntax elements, the elements must be separated by a comma. If no separator is given, assume that you use a blank to separate each syntax element.

If a syntax element is preceded by the % symbol, this indicates a reference that is defined elsewhere. The string following the % symbol is the name of a syntax fragment rather than a literal. For example, the line 2.1 %OP1 means that you should refer to separate syntax fragment OP1.

The following words and symbols are used next to the dotted decimal numbers:

- v ? means an optional syntax element. A dotted decimal number followed by the ? symbol indicates that all the syntax elements with a corresponding dotted decimal number, and any subordinate syntax elements, are optional. If there is only one syntax element with a dotted decimal number, the ? symbol is displayed on the same line as the syntax element, (for example 5? NOTIFY). If there is more than one syntax element with a dotted decimal number, the ? symbol is displayed on a line by itself, followed by the syntax elements that are optional. For example, if you hear the lines 5 ?, 5 NOTIFY, and 5 UPDATE, you know that syntax elements NOTIFY and UPDATE are optional; that is, you can choose one or none of them. The ? symbol is equivalent to a bypass line in a railroad diagram.
- v ! means a default syntax element. A dotted decimal number followed by the ! symbol and a syntax element indicates that the syntax element is the default option for all syntax elements that share the same dotted decimal number. Only one of the syntax elements that share the same dotted decimal number can specify a ! symbol. For example, if you hear the lines 2? FILE, 2.1! (KEEP), and 2.1 (DELETE), you know that (KEEP) is the default option for the FILE keyword. In this example, if you include the FILE keyword but do not specify an option, default option KEEP will be applied. A default option also applies to the next higher dotted decimal number. In this example, if the FILE keyword is omitted, default FILE(KEEP) is used. However, if you hear the lines 2? FILE, 2.1, 2.1.1!

(KEEP), and 2.1.1 (DELETE), the default option KEEP only applies to the next higher dotted decimal number, 2.1 (which does not have an associated keyword), and does not apply to 2? FILE. Nothing is used if the keyword FILE is omitted.

v \* means a syntax element that can be repeated 0 or more times. A dotted decimal number followed by the \* symbol indicates that this syntax element can be used zero or more times; that is, it is optional and can be repeated. For example, if you hear the line 5.1\* data area, you know that you can include one data area, more than one data area, or no data area. If you hear the lines 3\*, 3 HOST, and 3 STATE, you know that you can include HOST, STATE, both together, or nothing.

### **Note:**

- 1. If a dotted decimal number has an asterisk (\*) next to it and there is only one item with that dotted decimal number, you can repeat that same item more than once.
- 2. If a dotted decimal number has an asterisk next to it and several items have that dotted decimal number, you can use more than one item from the list, but you cannot use the items more than once each. In the previous example, you could write HOST STATE, but you could not write HOST HOST.
- 3. The \* symbol is equivalent to a loop-back line in a railroad syntax diagram.
- v + means a syntax element that must be included one or more times. A dotted decimal number followed by the + symbol indicates that this syntax element must be included one or more times; that is, it must be included at least once and can be repeated. For example, if you hear the line 6.1+ data area, you must include at least one data area. If you hear the lines 2+, 2 HOST, and 2 STATE, you know that you must include HOST, STATE, or both. Similar to the \* symbol, the + symbol can only repeat a particular item if it is the only item with that dotted decimal number. The + symbol, like the \* symbol, is equivalent to a loop-back line in a railroad syntax diagram.

## <span id="page-746-0"></span>**Notices**

This information was developed for products and services offered in the U.S.A. or elsewhere.

IBM may not offer the products, services, or features discussed in this document in other countries. Consult your local IBM representative for information on the products and services currently available in your area. Any reference to an IBM product, program, or service is not intended to state or imply that only that IBM product, program, or service may be used. Any functionally equivalent product, program, or service that does not infringe any IBM intellectual property right may be used instead. However, it is the user's responsibility to evaluate and verify the operation of any non-IBM product, program, or service.

IBM may have patents or pending patent applications covering subject matter described in this document. The furnishing of this document does not give you any license to these patents. You can send license inquiries, in writing, to:

IBM Director of Licensing IBM Corporation North Castle Drive Armonk, NY 10504-1785 U.S.A

For license inquiries regarding double-byte character set (DBCS) information, contact the IBM Intellectual Property Department in your country or send inquiries, in writing, to:

Intellectual Property Licensing Legal and Intellectual Property Law IBM Japan, Ltd. 19-21, Nihonbashi-Hakozakicho, Chuo-ku Tokyo 103-8510, Japan

The following paragraph does not apply to the United Kingdom or any other country where such provisions are inconsistent with local law: INTERNATIONAL BUSINESS MACHINES CORPORATION PROVIDES THIS PUBLICATION "AS IS" WITHOUT WARRANTY OF ANY KIND, EITHER EXPRESS OR IMPLIED, INCLUDING, BUT NOT LIMITED TO, THE IMPLIED WARRANTIES OF NON-INFRINGEMENT, MERCHANTABILITY OR FITNESS FOR A PARTICULAR PURPOSE. Some states do not allow disclaimer of express or implied warranties in certain transactions, therefore, this statement may not apply to you.

This information could include technical inaccuracies or typographical errors. Changes are periodically made to the information herein; these changes will be incorporated in new editions of the publication. IBM may make improvements and/or changes in the product(s) and/or the program(s) described in this publication at any time without notice.

Any references in this information to non-IBM Web sites are provided for convenience only and do not in any manner serve as an endorsement of those Web sites. The materials at those Web sites are not part of the materials for this IBM product and use of those Web sites is at your own risk.

### **Notices**

IBM may use or distribute any of the information you supply in any way it believes appropriate without incurring any obligation to you.

Licensees of this program who wish to have information about it for the purpose of enabling: (i) the exchange of information between independently created programs and other programs (including this one) and (ii) the mutual use of the information which has been exchanged, should contact:

Site Counsel IBM Corporation 2455 South Road Poughkeepsie, NY 12601-5400 USA

Such information may be available, subject to appropriate terms and conditions, including in some cases, payment of a fee.

The licensed program described in this information and all licensed material available for it are provided by IBM under terms of the IBM Customer Agreement, IBM International Program License Agreement, or any equivalent agreement between us.

Information concerning non-IBM products was obtained from the suppliers of those products, their published announcements or other publicly available sources. IBM has not tested those products and cannot confirm the accuracy of performance, compatibility or any other claims related to non-IBM products. Questions on the capabilities of non-IBM products should be addressed to the suppliers of those products.

All statements regarding IBM's future direction or intent are subject to change or withdrawal without notice, and represent goals and objectives only.

If you are viewing this information softcopy, the photographs and color illustrations may not appear.

### COPYRIGHT LICENSE:

This information might contain sample application programs in source language, which illustrate programming techniques on various operating platforms. You may copy, modify, and distribute these sample programs in any form without payment to IBM, for the purposes of developing, using, marketing or distributing application programs conforming to the application programming interface for the operating platform for which the sample programs are written. These examples have not been thoroughly tested under all conditions. IBM, therefore, cannot guarantee or imply reliability, serviceability, or function of these programs. The sample programs are provided "AS IS", without warranty of any kind. IBM shall not be liable for any damages arising out of your use of the sample programs.

### **Policy for unsupported hardware**

Various z/OS elements, such as DFSMS, HCD, JES2, JES3, and MVS, contain code that supports specific hardware servers or devices. In some cases, this device-related element support remains in the product even after the hardware devices pass their announced End of Service date. z/OS may continue to service element code; however, it will not provide service related to unsupported hardware devices. Software problems related to these devices will not be accepted for service, and current service activity will cease if a problem is determined to be associated with out-of-support devices. In such cases, fixes will not be issued.

### **Minimum supported hardware**

The minimum supported hardware for z/OS releases identified in z/OS announcements can subsequently change when service for particular servers or devices is withdrawn. Likewise, the levels of other software products supported on a particular release of z/OS are subject to the service support lifecycle of those products. Therefore, z/OS and its product publications (for example, panels, samples, messages, and product documentation) can include references to hardware and software that is no longer supported.

- v For information about software support lifecycle, see: [http://www.ibm.com/](http://www.ibm.com/software/support/systemsz/lifecycle/) [software/support/systemsz/lifecycle/](http://www.ibm.com/software/support/systemsz/lifecycle/)
- For information about currently-supported IBM hardware, contact your IBM representative.

## **Trademarks**

IBM, the IBM logo, and ibm.com<sup>®</sup> are trademarks or registered trademarks of International Business Machines Corp., registered in many jurisdictions worldwide. Other product and service names might be trademarks of IBM or other companies. A current list of IBM trademarks is available on the Web at ["Copyright and](http://www.ibm.com/legal/copytrade.shtml) [trademark information"](http://www.ibm.com/legal/copytrade.shtml) at [http://www.ibm.com/legal/us/en/copytrade.shtml.](http://www.ibm.com/legal/copytrade.shtml)

Linux is a registered trademark of Linus Torvalds in the United States, other countries, or both.

Microsoft and Windows are trademarks of Microsoft Corporation in the United States, other countries, or both. UNIX is a registered trademark of The Open Group in the United States and other countries.

Java and all Java-based trademarks and logos are trademarks or registered trademarks of Oracle and/or its affiliates.

# **Index**

## **A**

[accessibility 727](#page-742-0) [contact IBM 727](#page-742-0) [features 727](#page-742-0) [assistive technologies 727](#page-742-0)

# **K**

keyboard [navigation 727](#page-742-0) [PF keys 727](#page-742-0) [shortcut keys 727](#page-742-0)

# **N**

navigation [keyboard 727](#page-742-0) [Notices 731](#page-746-0)

# **S**

[sending comments to IBM xv](#page-14-0) [shortcut keys 727](#page-742-0) [Summary of changes xiii](#page-12-0)

# **U**

user interface [ISPF 727](#page-742-0) [TSO/E 727](#page-742-0)

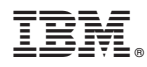

Product Number: 5650-ZOS

Printed in USA

SA38-0672-01

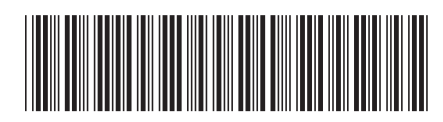